**BECKHOFF** New Automation Technology

Manual | EN TX1200 TwinCAT 2 | PLC Library: TcUtilities

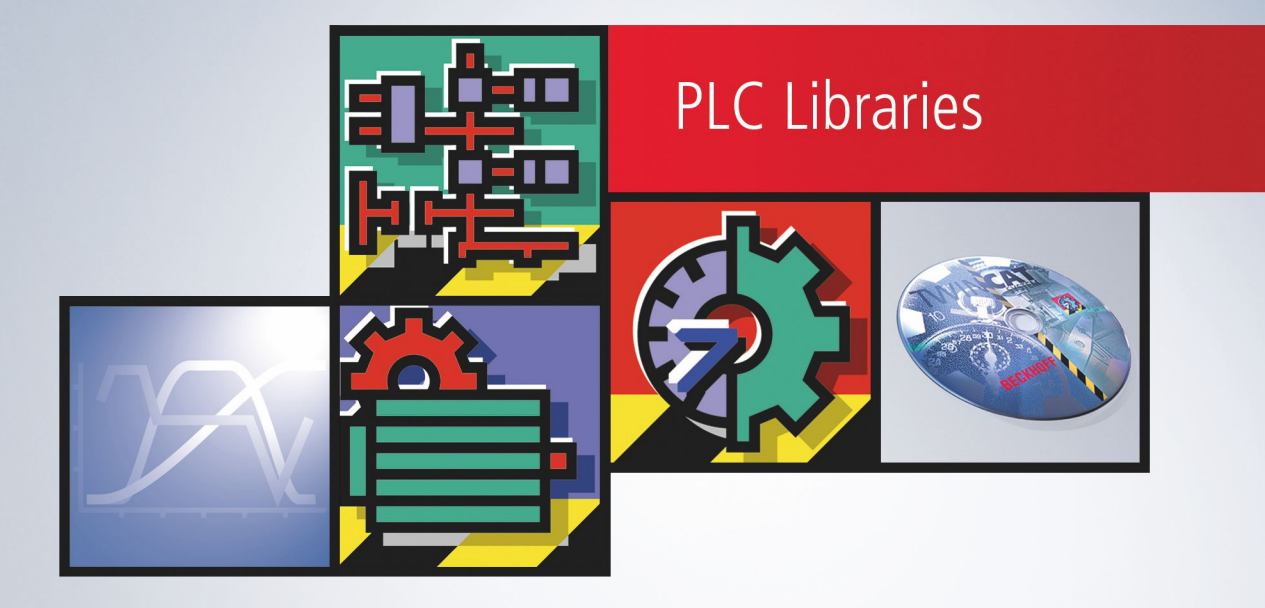

# **Table of contents**

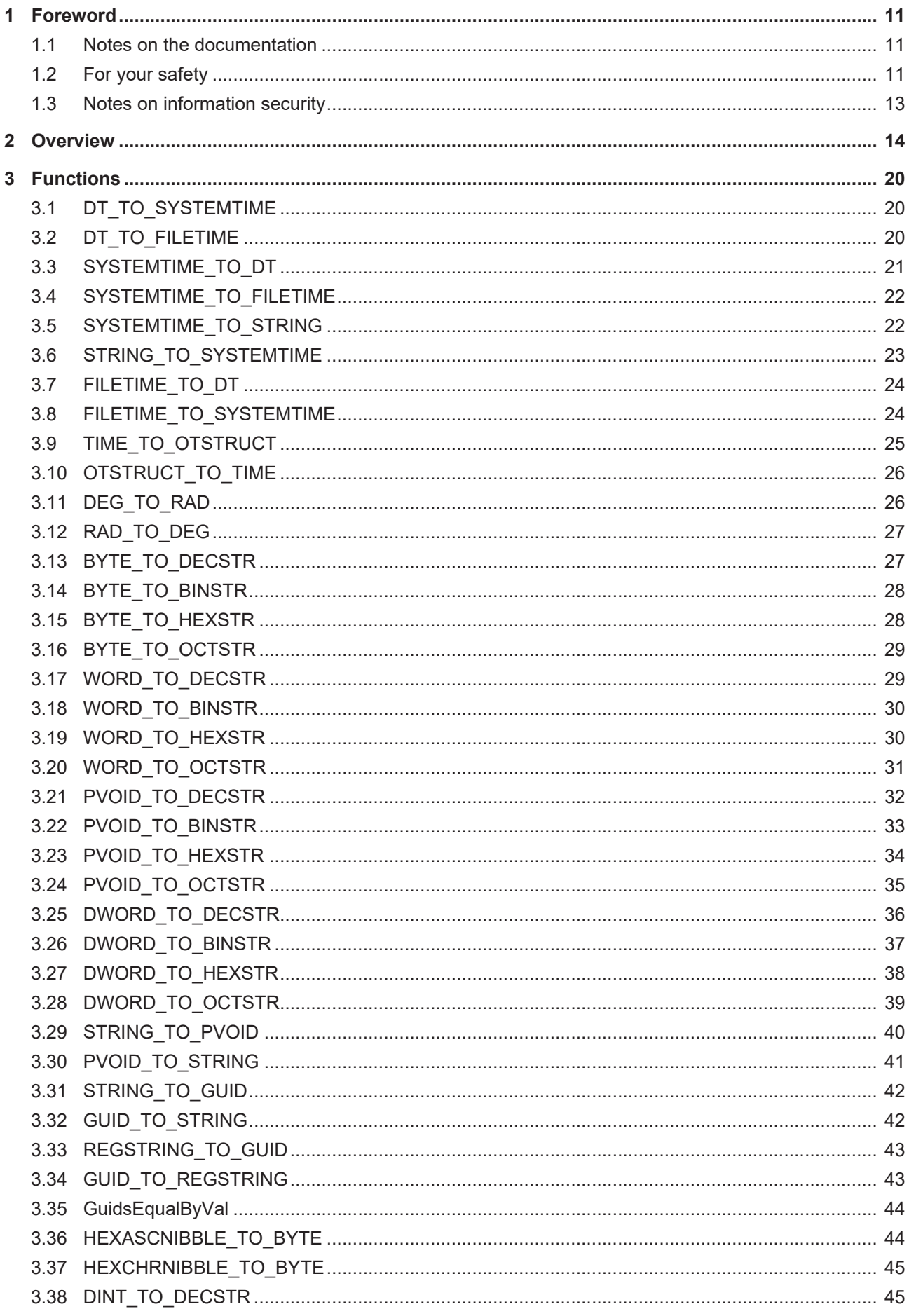

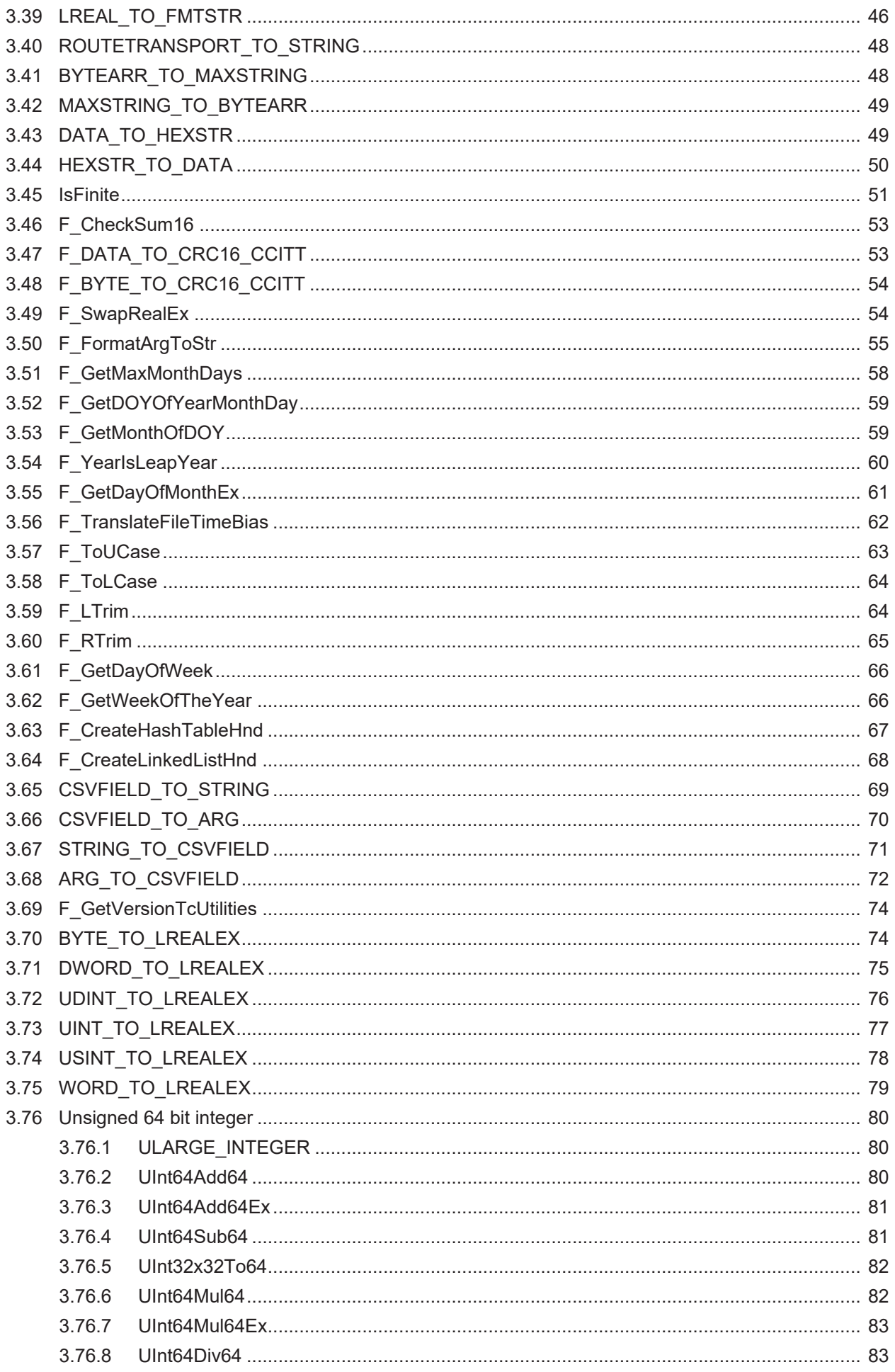

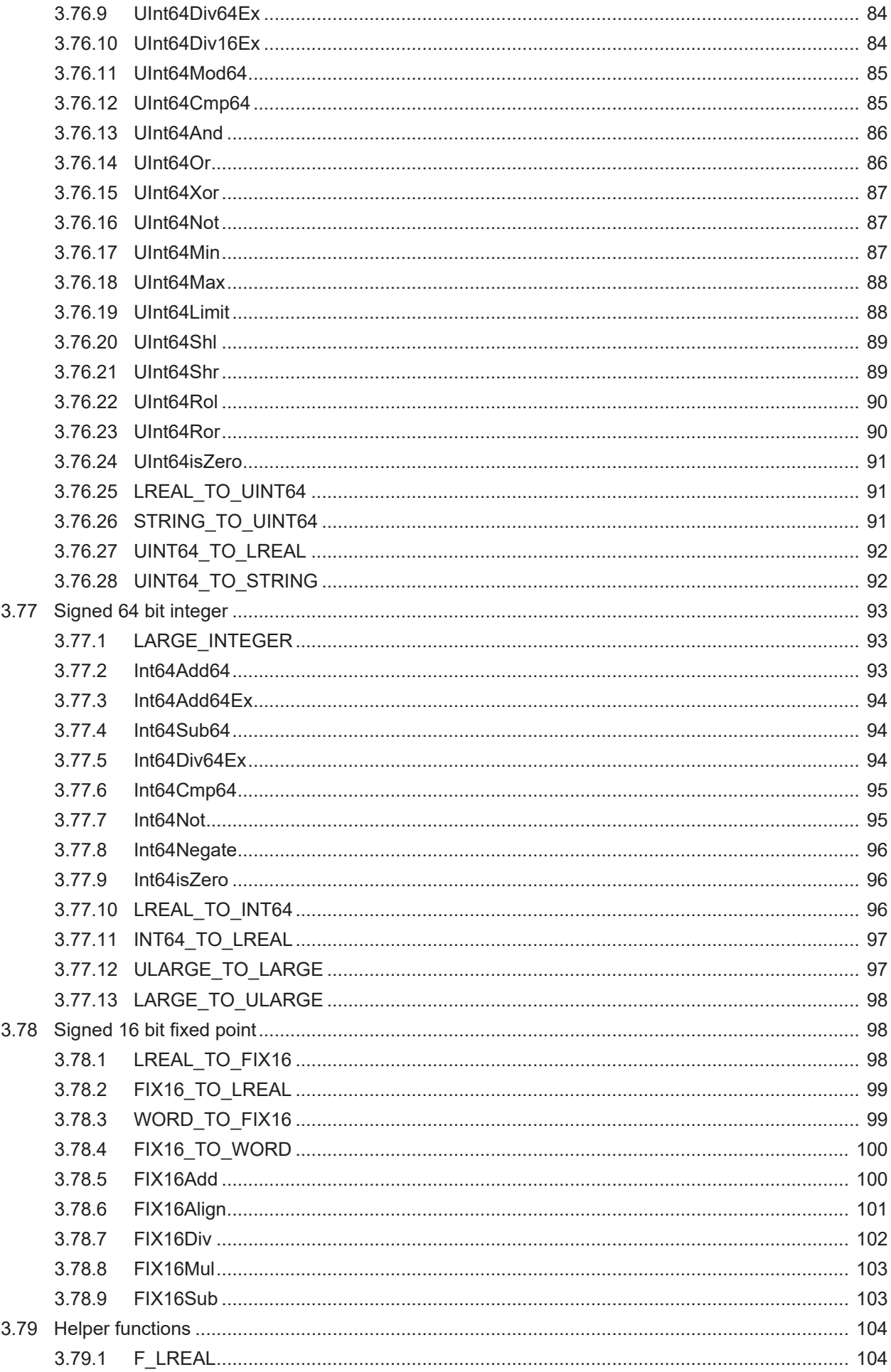

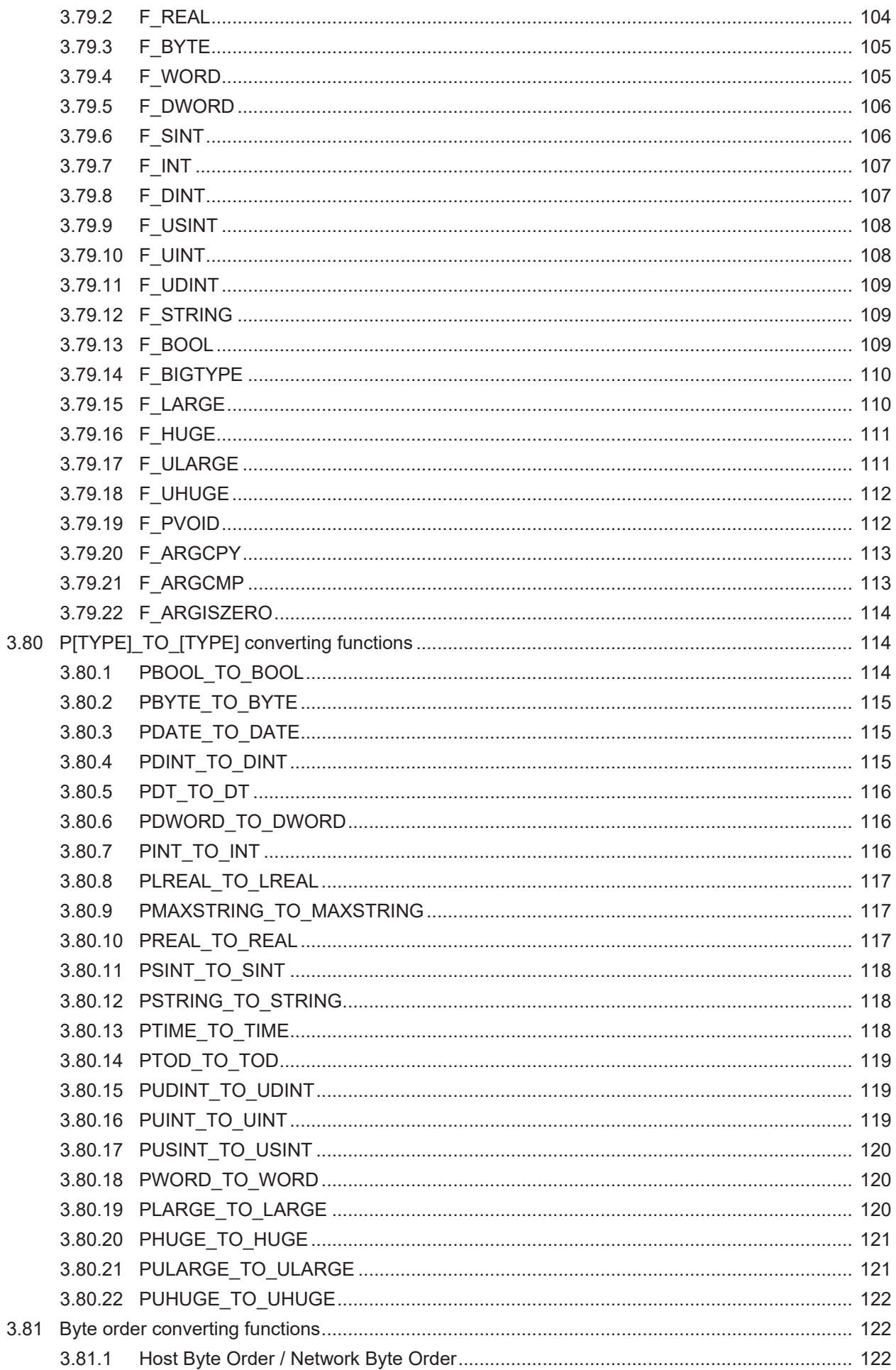

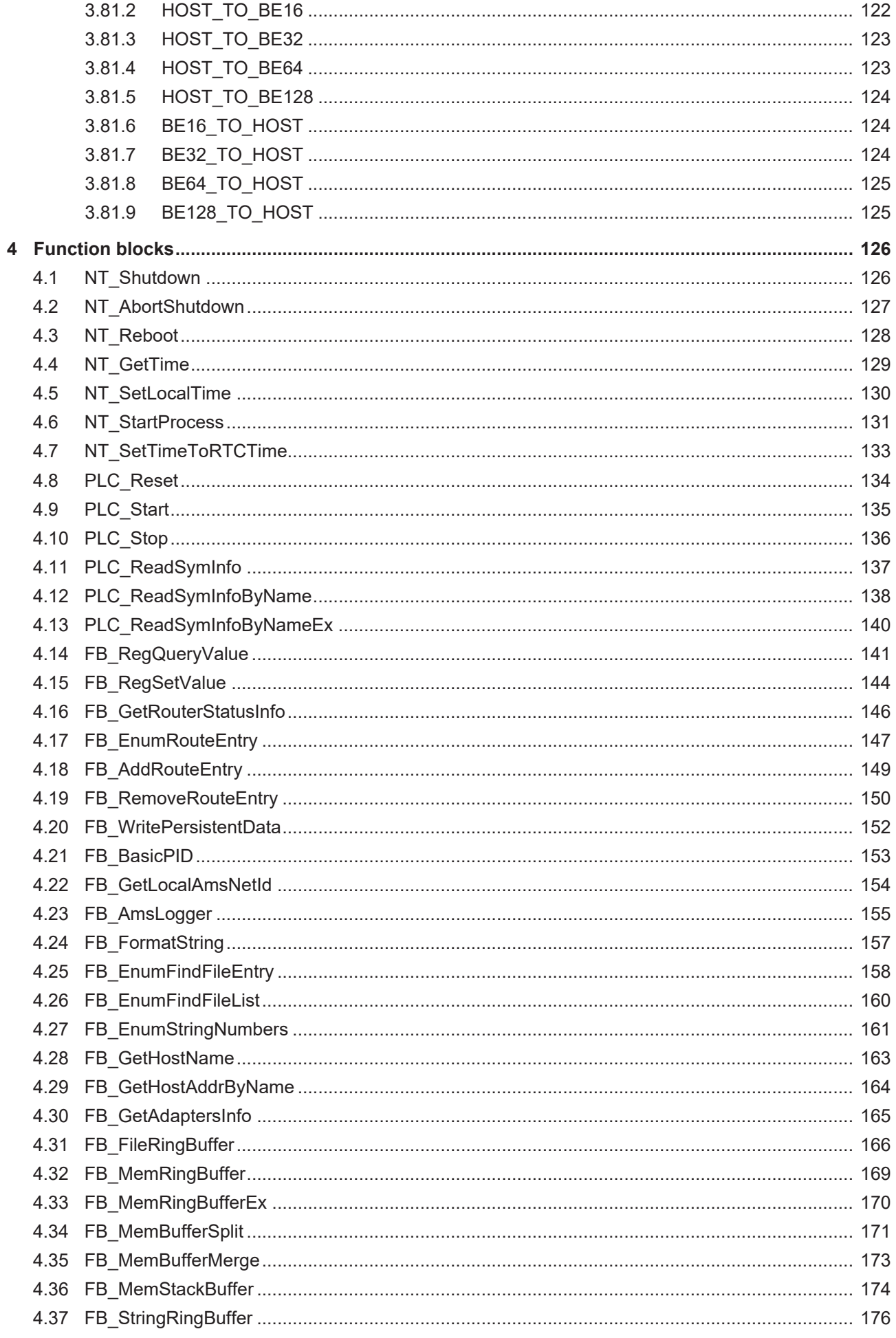

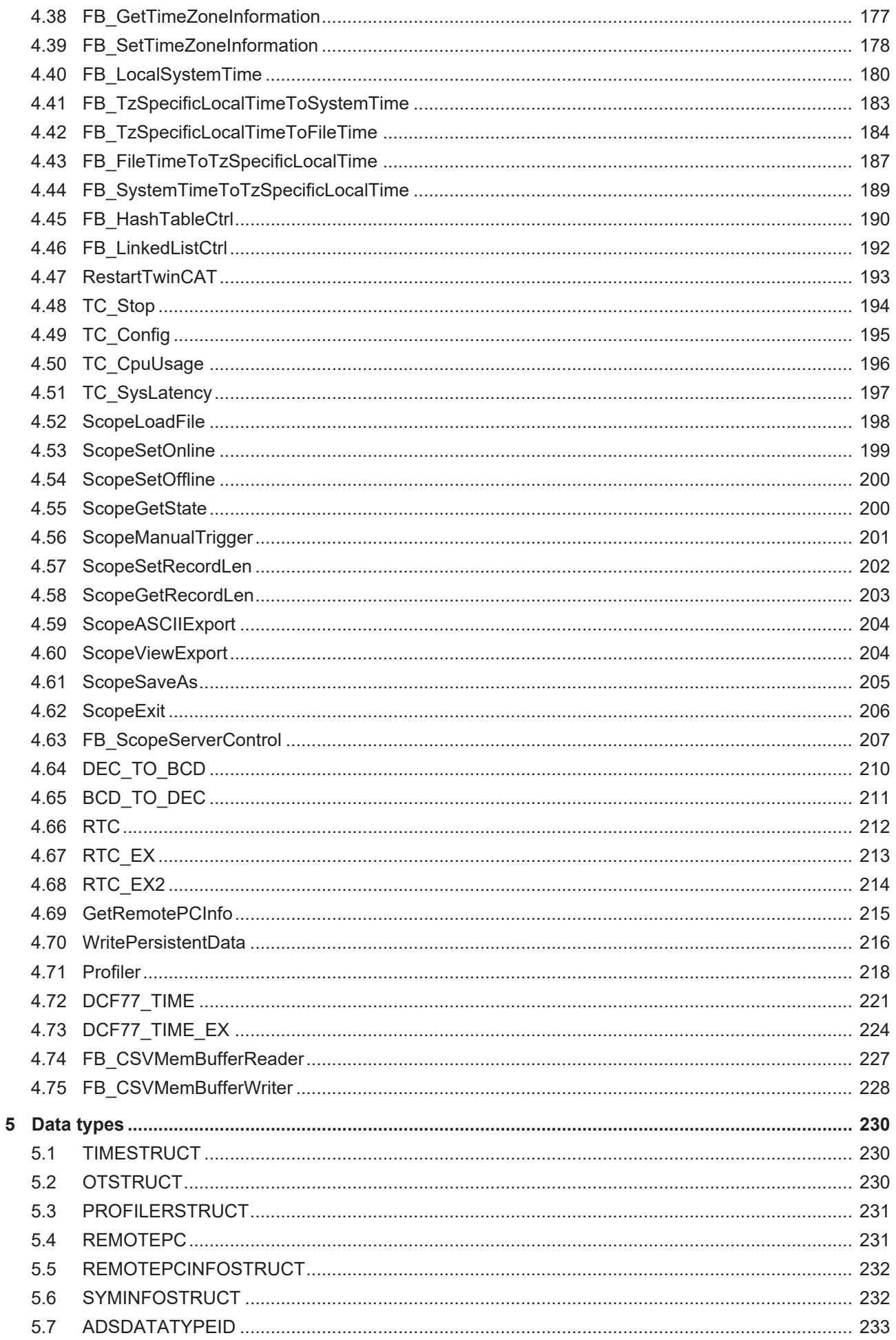

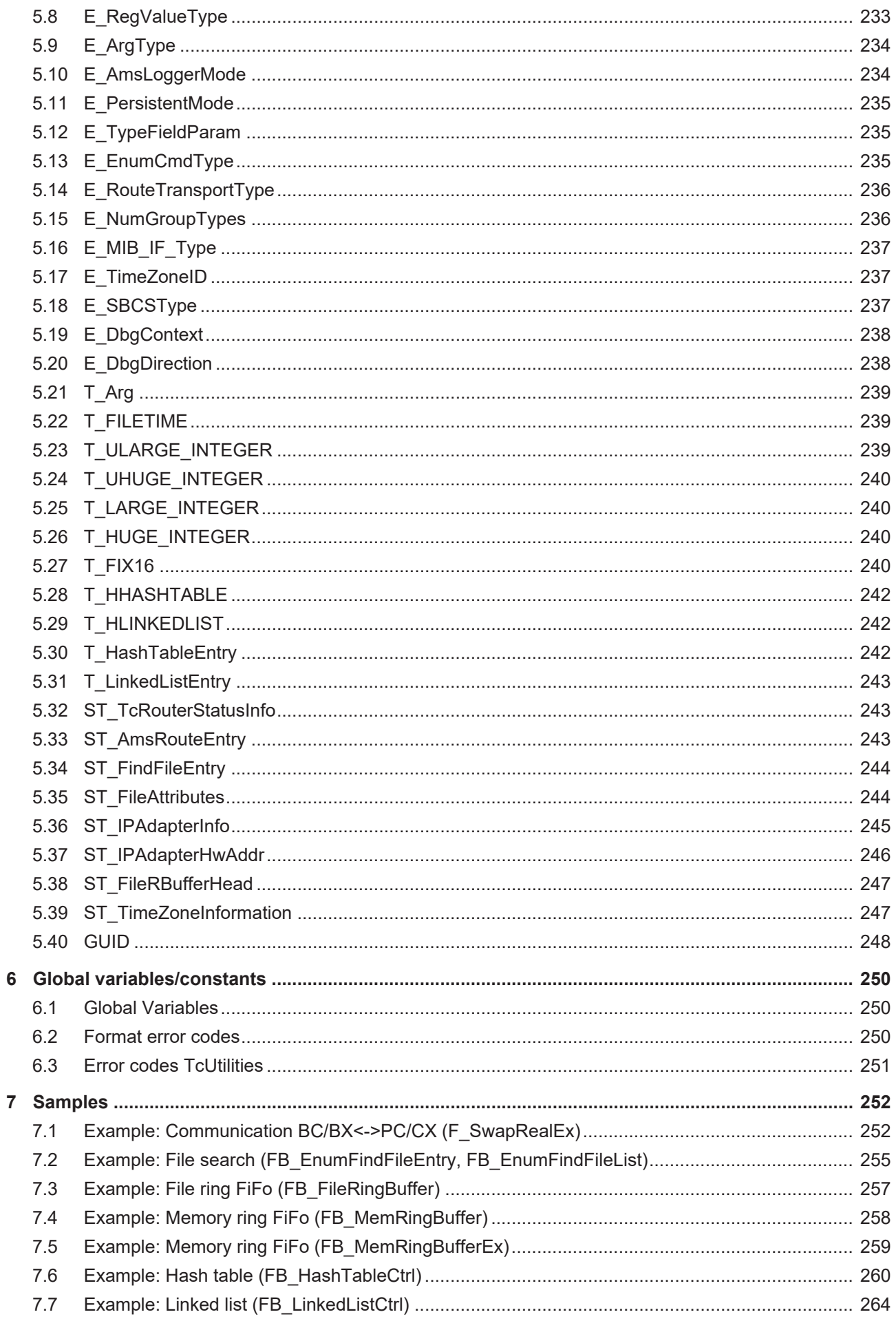

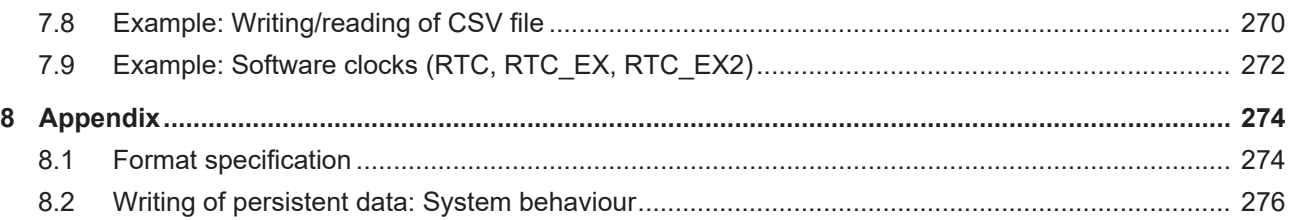

# <span id="page-10-0"></span>**1 Foreword**

## <span id="page-10-1"></span>**1.1 Notes on the documentation**

This description is intended exclusively for trained specialists in control and automation technology who are familiar with the applicable national standards.

For installation and commissioning of the components, it is absolutely necessary to observe the documentation and the following notes and explanations.

The qualified personnel is obliged to always use the currently valid documentation.

The responsible staff must ensure that the application or use of the products described satisfies all requirements for safety, including all the relevant laws, regulations, guidelines, and standards.

#### **Disclaimer**

The documentation has been prepared with care. The products described are, however, constantly under development.

We reserve the right to revise and change the documentation at any time and without notice. No claims to modify products that have already been supplied may be made on the basis of the data, diagrams, and descriptions in this documentation.

#### **Trademarks**

Beckhoff®, TwinCAT®, TwinCAT/BSD®, TC/BSD®, EtherCAT®, EtherCAT G®, EtherCAT G10®, EtherCAT P®, Safety over EtherCAT®, TwinSAFE®, XFC®, XTS® and XPlanar® are registered and licensed trademarks of Beckhoff Automation GmbH.

If third parties make use of designations or trademarks used in this publication for their own purposes, this could infringe upon the rights of the owners of the said designations.

#### **Patents**

The EtherCAT Technology is covered, including but not limited to the following patent applications and patents:

EP1590927, EP1789857, EP1456722, EP2137893, DE102015105702 and similar applications and registrations in several other countries.

## Fther**CAT.**

EtherCAT® is registered trademark and patented technology, licensed by Beckhoff Automation GmbH, Germany

#### **Copyright**

© Beckhoff Automation GmbH & Co. KG, Germany.

The distribution and reproduction of this document as well as the use and communication of its contents without express authorization are prohibited.

Offenders will be held liable for the payment of damages. All rights reserved in the event that a patent, utility model, or design are registered.

## <span id="page-10-2"></span>**1.2 For your safety**

#### **Safety regulations**

Read the following explanations for your safety.

Always observe and follow product-specific safety instructions, which you may find at the appropriate places in this document.

### **Exclusion of liability**

All the components are supplied in particular hardware and software configurations which are appropriate for the application. Modifications to hardware or software configurations other than those described in the documentation are not permitted, and nullify the liability of Beckhoff Automation GmbH & Co. KG.

#### **Personnel qualification**

This description is only intended for trained specialists in control, automation, and drive technology who are familiar with the applicable national standards.

#### **Signal words**

The signal words used in the documentation are classified below. In order to prevent injury and damage to persons and property, read and follow the safety and warning notices.

#### **Personal injury warnings**

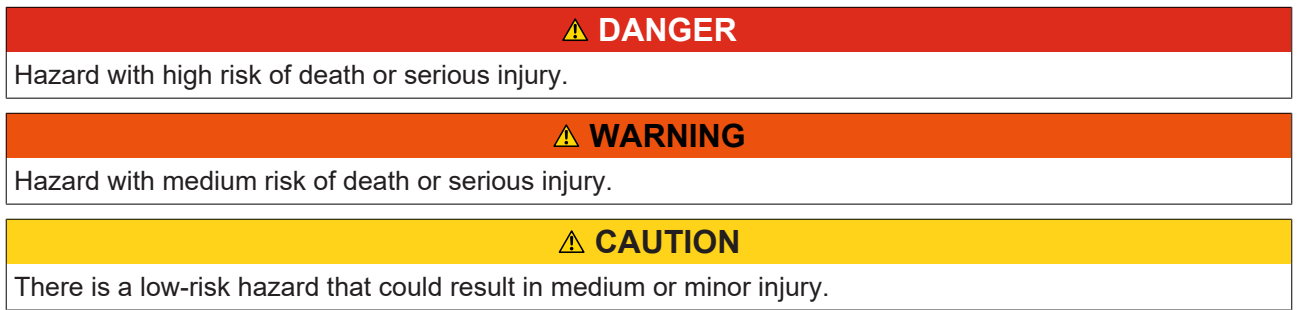

#### **Warning of damage to property or environment**

*NOTICE* The environment, equipment, or data may be damaged.

#### **Information on handling the product**

This information includes, for example: recommendations for action, assistance or further information on the product.

## <span id="page-12-0"></span>**1.3 Notes on information security**

The products of Beckhoff Automation GmbH & Co. KG (Beckhoff), insofar as they can be accessed online, are equipped with security functions that support the secure operation of plants, systems, machines and networks. Despite the security functions, the creation, implementation and constant updating of a holistic security concept for the operation are necessary to protect the respective plant, system, machine and networks against cyber threats. The products sold by Beckhoff are only part of the overall security concept. The customer is responsible for preventing unauthorized access by third parties to its equipment, systems, machines and networks. The latter should be connected to the corporate network or the Internet only if appropriate protective measures have been set up.

In addition, the recommendations from Beckhoff regarding appropriate protective measures should be observed. Further information regarding information security and industrial security can be found in our <https://www.beckhoff.com/secguide>.

Beckhoff products and solutions undergo continuous further development. This also applies to security functions. In light of this continuous further development, Beckhoff expressly recommends that the products are kept up to date at all times and that updates are installed for the products once they have been made available. Using outdated or unsupported product versions can increase the risk of cyber threats.

To stay informed about information security for Beckhoff products, subscribe to the RSS feed at [https://](https://www.beckhoff.com/secinfo) [www.beckhoff.com/secinfo](https://www.beckhoff.com/secinfo).

# <span id="page-13-0"></span>**2 Overview**

The utilities library contains a number of useful function blocks and functions with which TwinCAT PLC or operating system functions can be called. The function blocks are based, internally, on the system library.

By adding **TcUtilities.Lib** the following libraries are included automatically: Standard.Lib; TcBase.Lib; TcSystem.Lib;

### **Operating system functions**

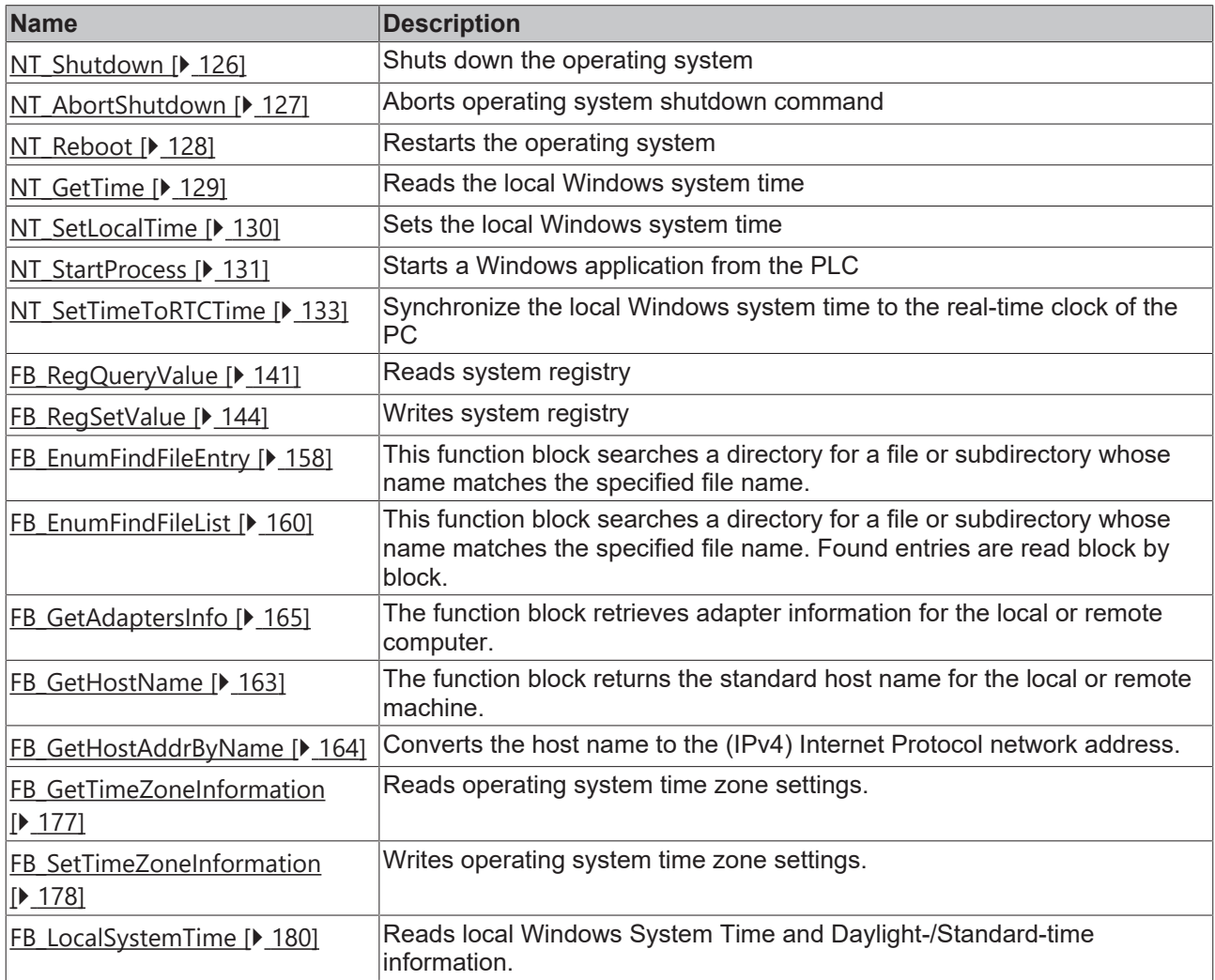

### **TwinCAT PLC functions**

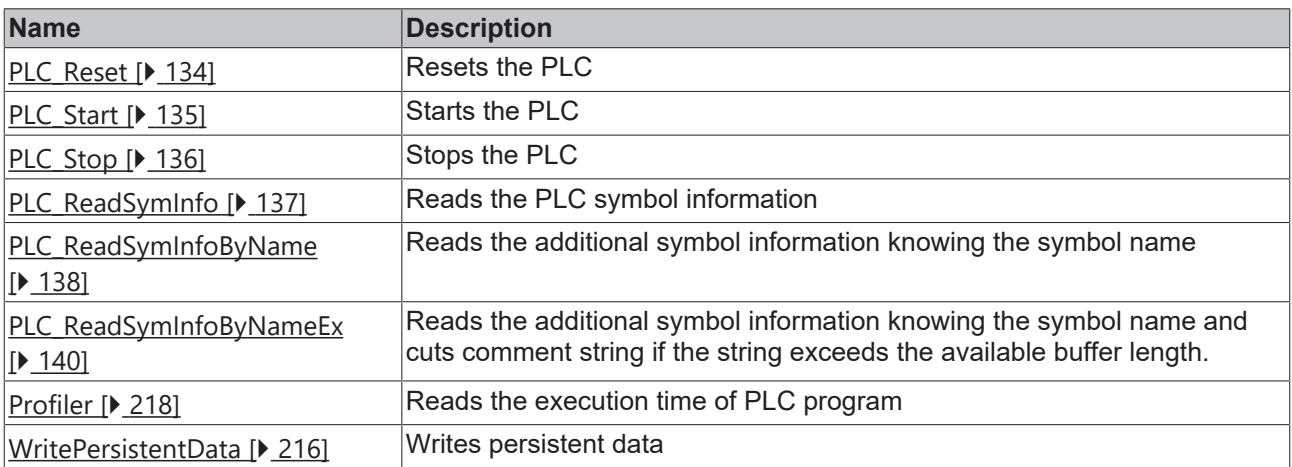

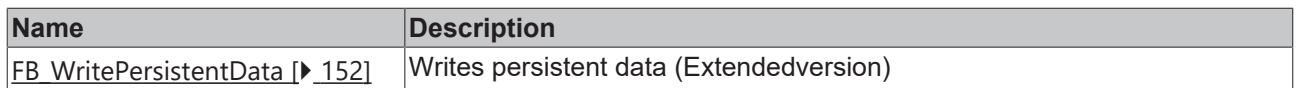

## **Checksum/CRC functions**

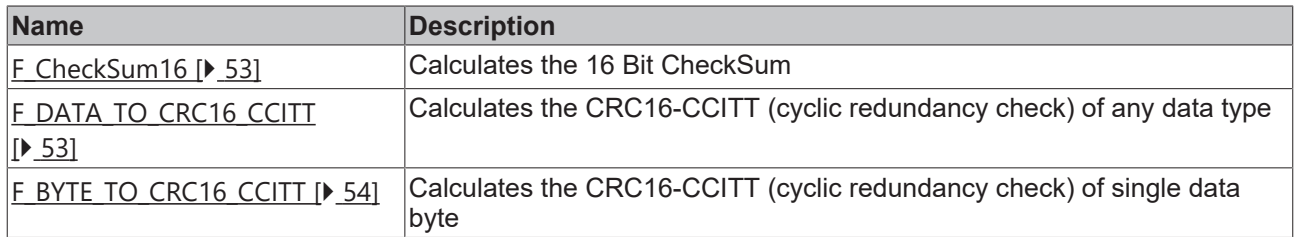

### **TwinCAT system functions**

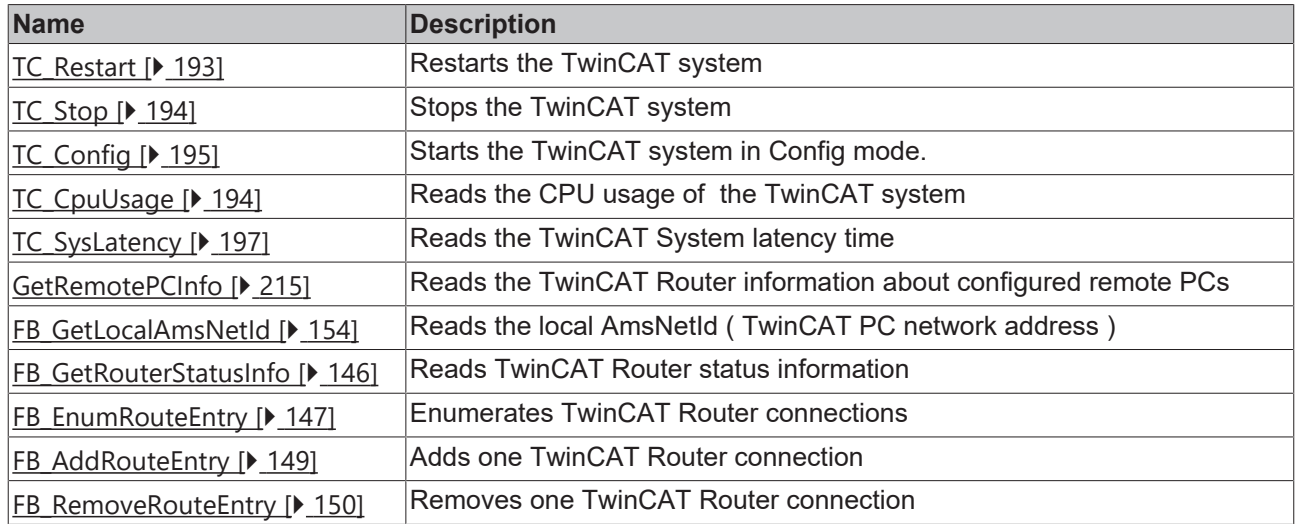

### **TwinCAT Scope View functions**

Some functions can be used if only one View in the TwinCAT Scope View application is activated.

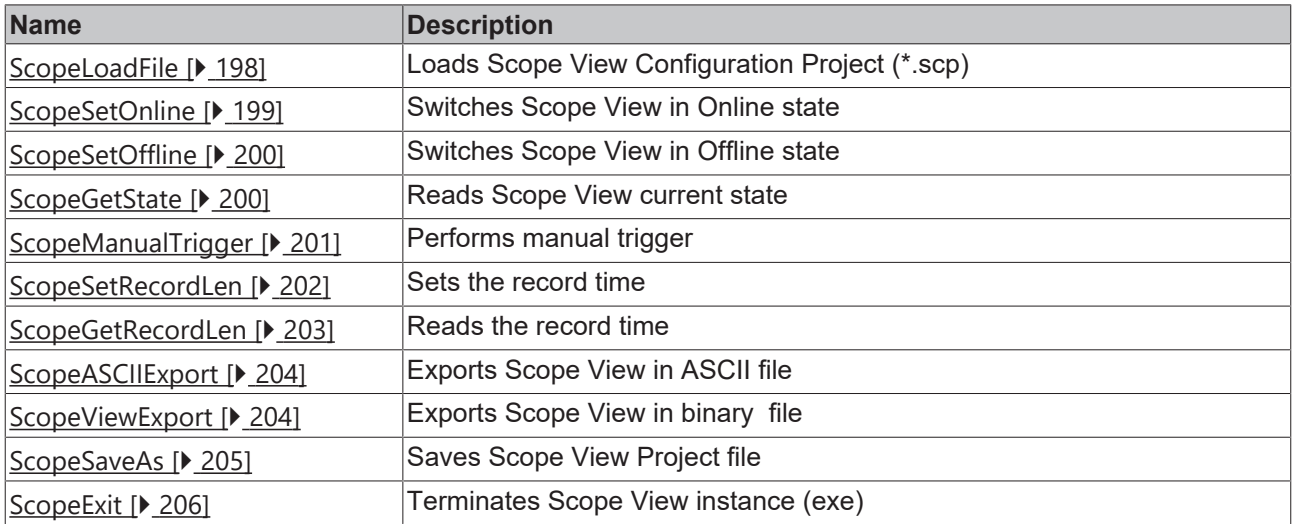

### **TwinCAT Scope Server**

since library version 2.0.52

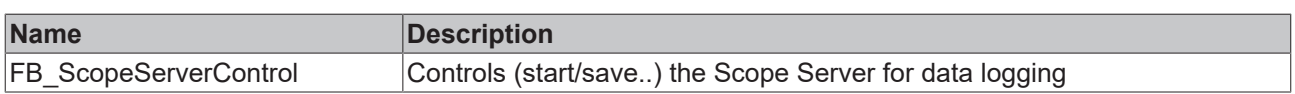

## **TwinCAT ADS Monitor functions**

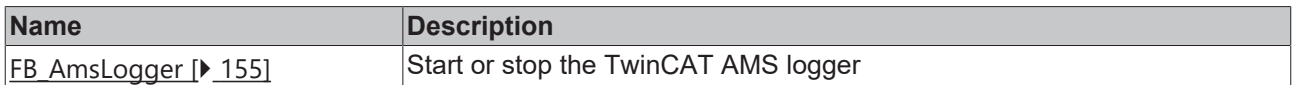

## **Converting functions**

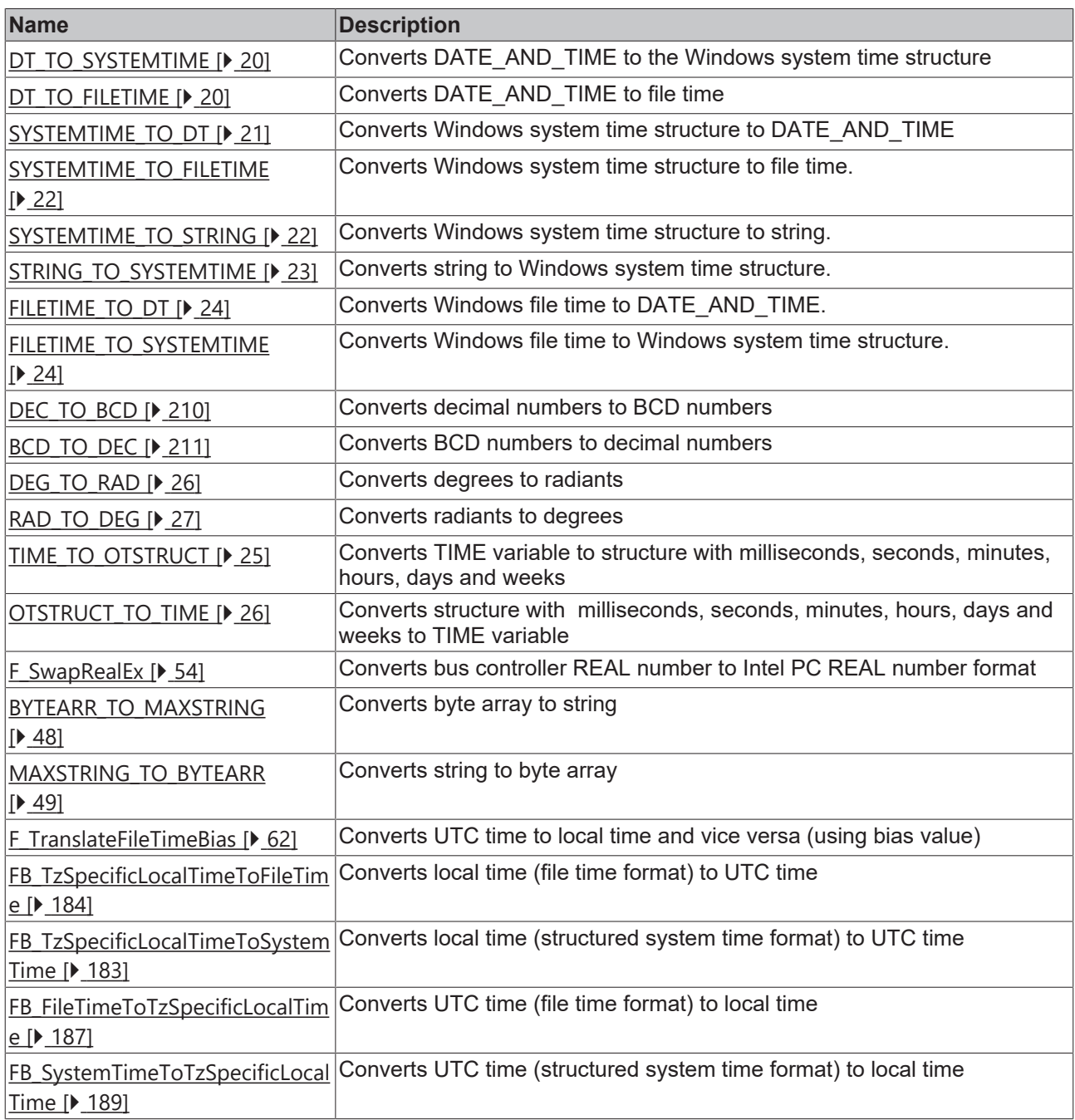

## **String format functions**

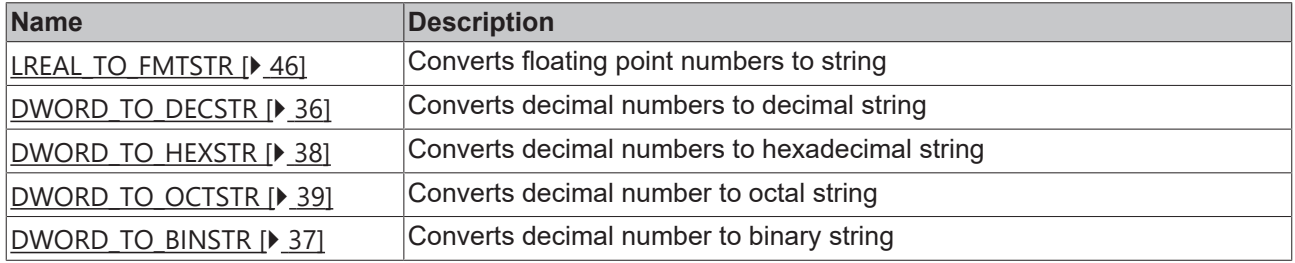

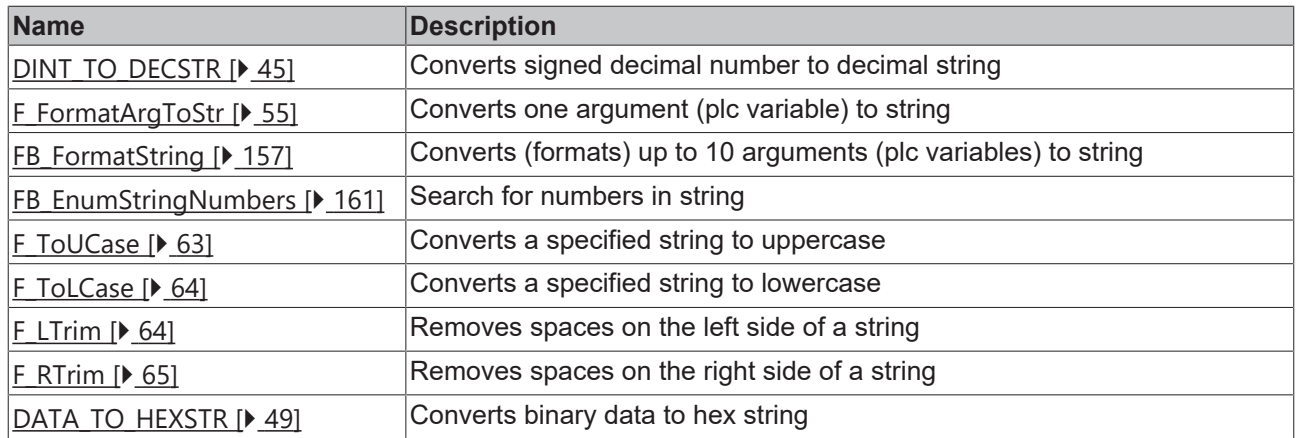

## **64 bit functions (unsigned)**

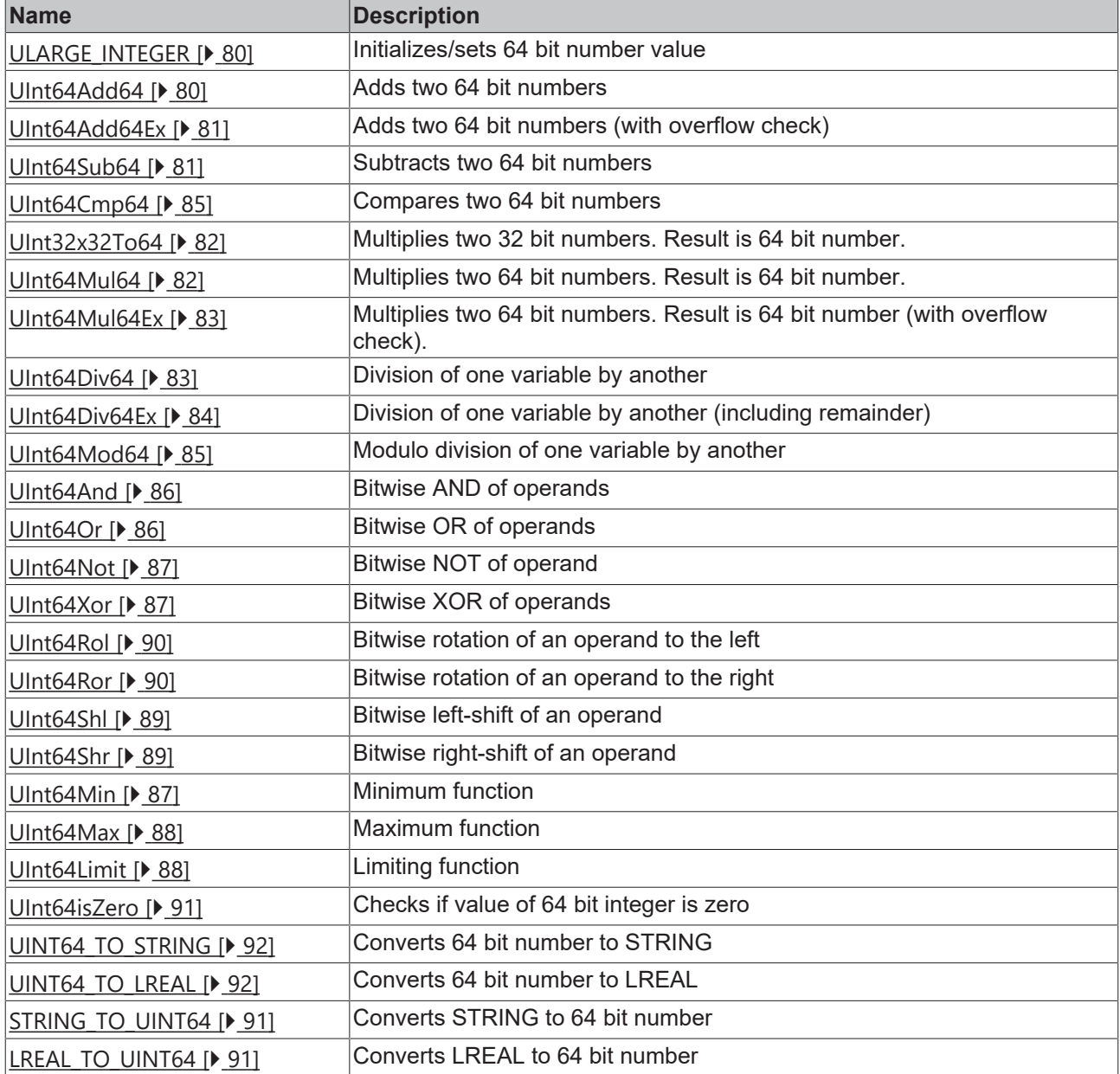

## **64 bit functions (signed)**

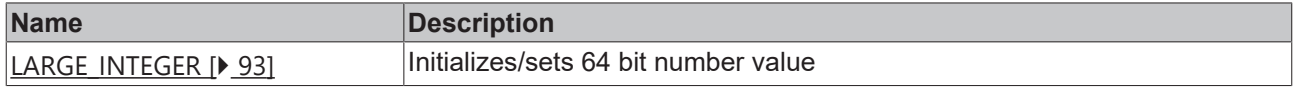

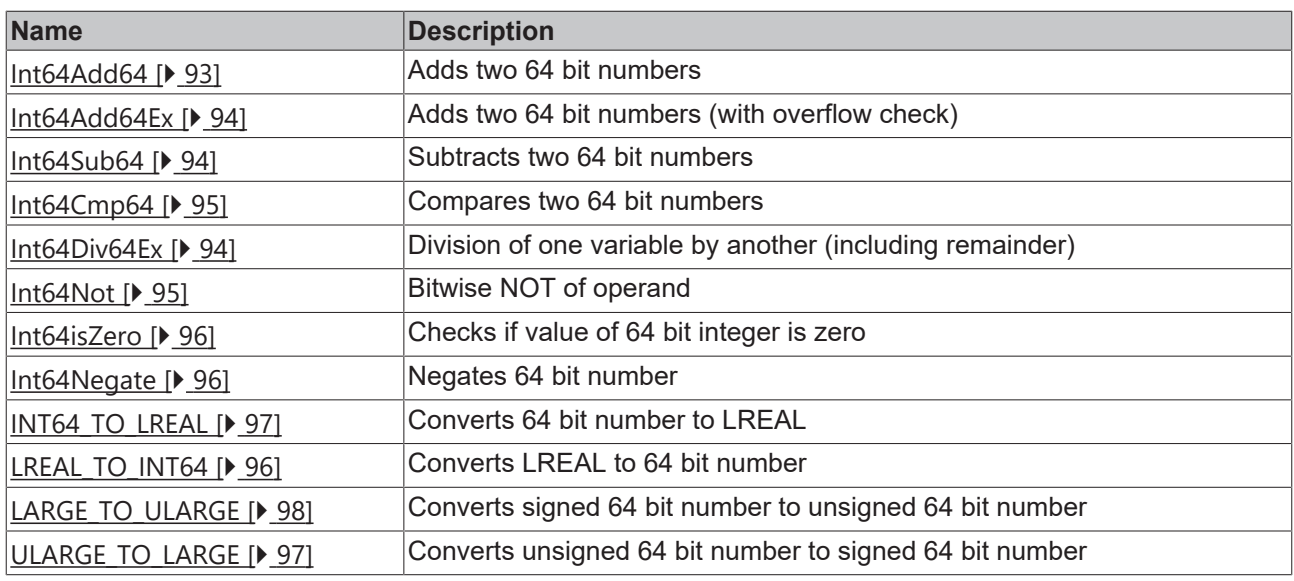

## **16 bit fixed point (signed)**

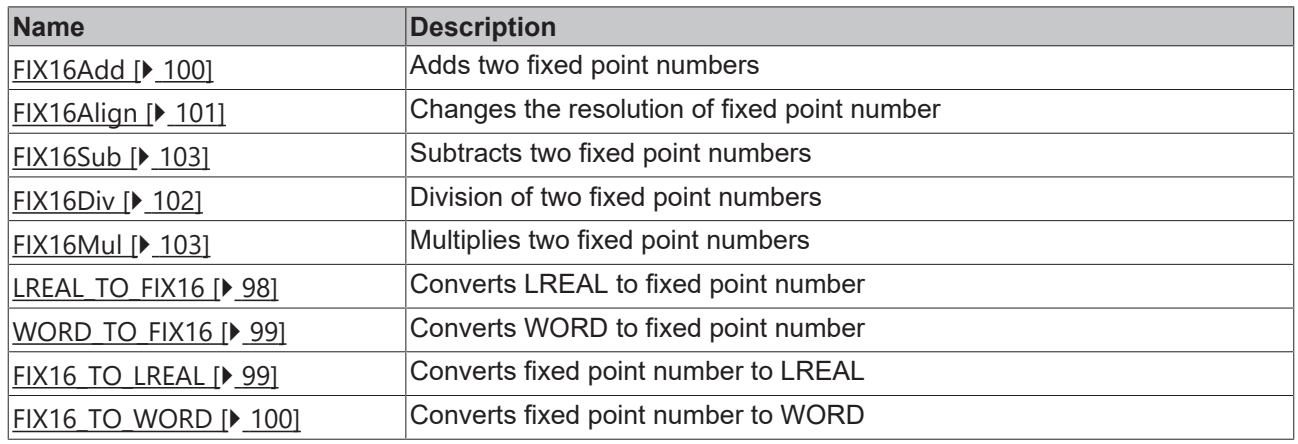

## **Byte order converting functions**

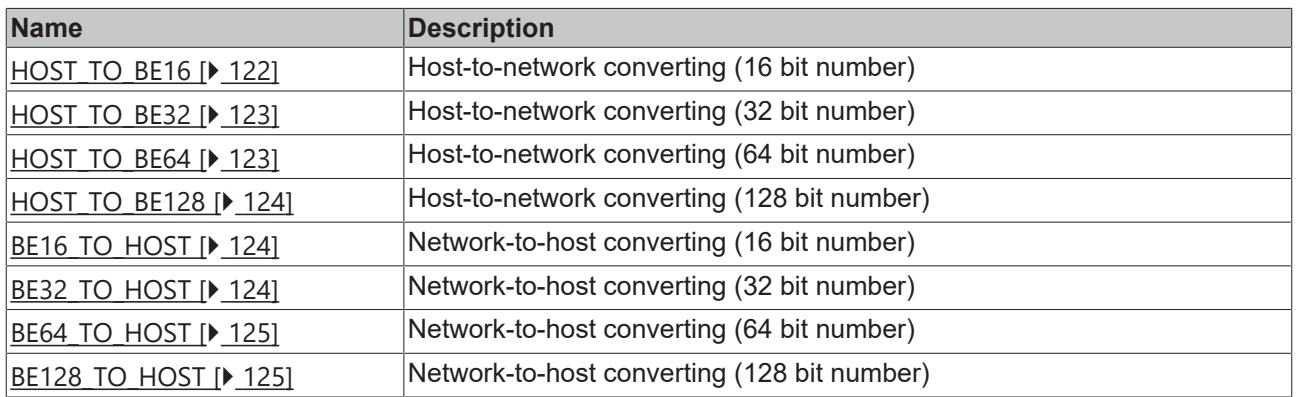

## **Other functions**

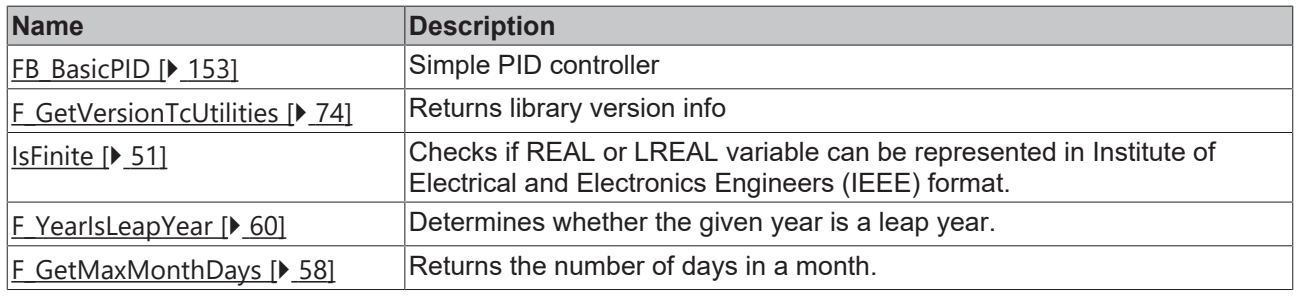

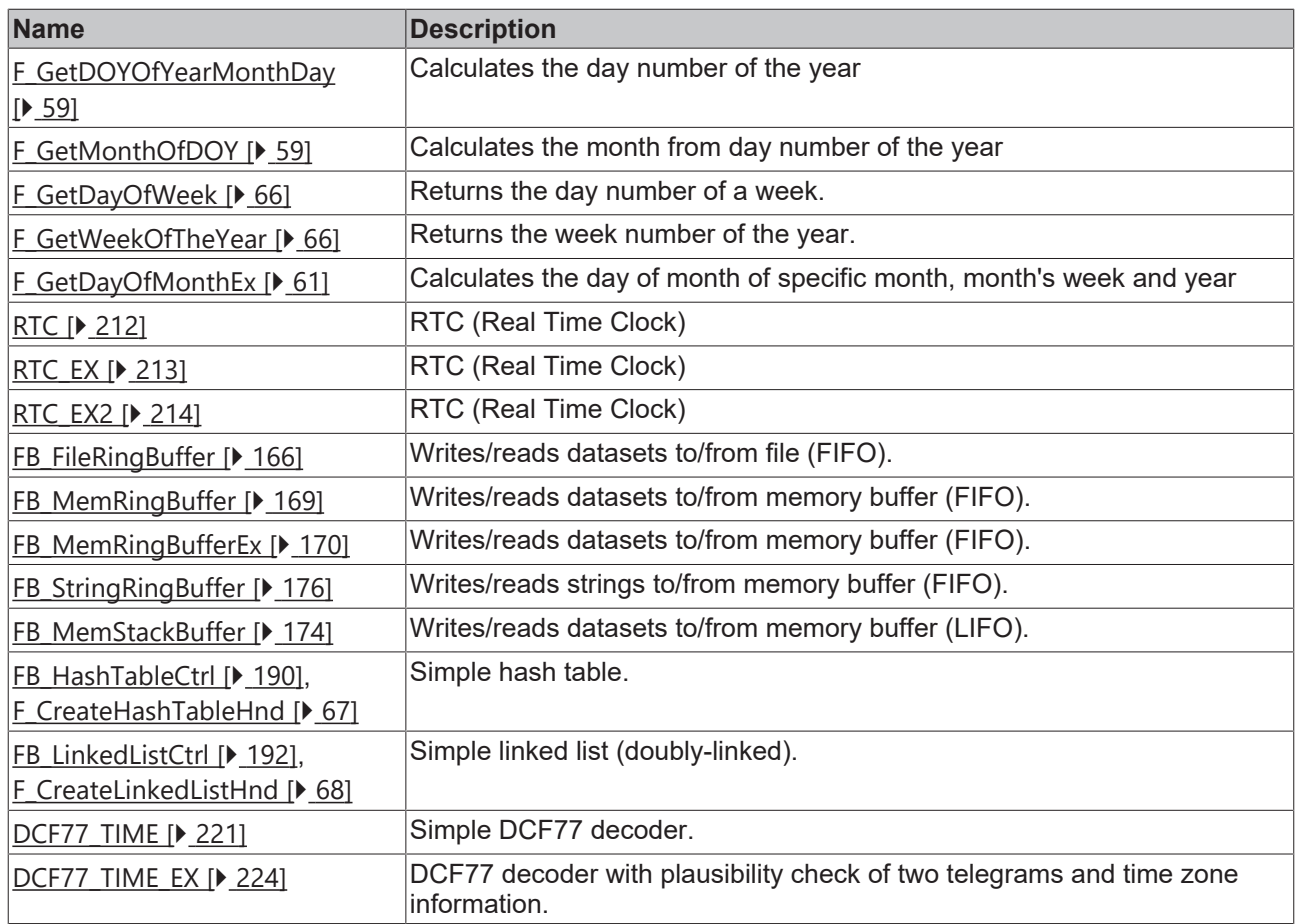

## **CSV format helper**

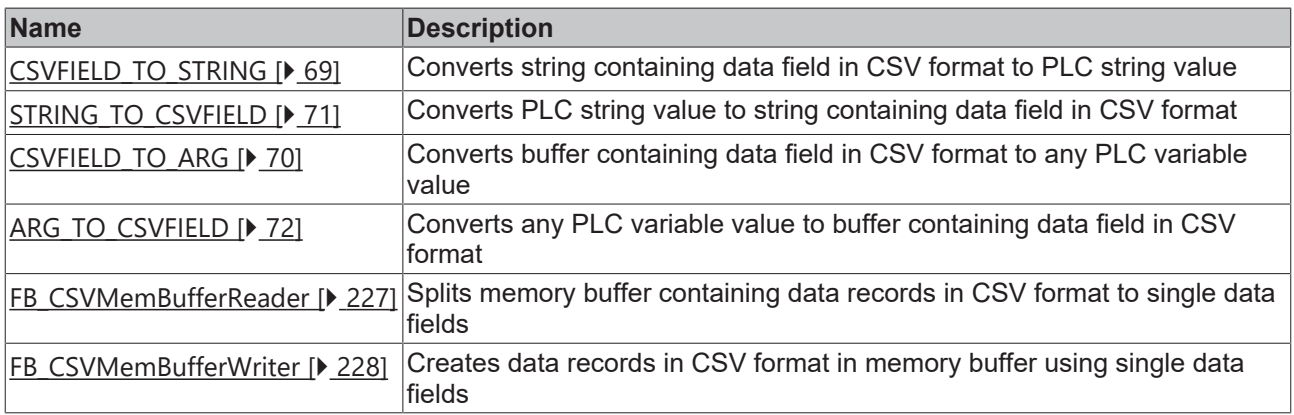

### **Also see about this**

- [TC\\_CpuUsage \[](#page-195-0) $\blacktriangleright$  [196\]](#page-195-0)
- 2 [HEXSTR\\_TO\\_DATA \[](#page-49-0)[}](#page-49-0) [50\]](#page-49-0)

# <span id="page-19-0"></span>**3 Functions**

# <span id="page-19-1"></span>**3.1 DT\_TO\_SYSTEMTIME**

DT\_TO\_SYSTEMTIME |DTIN

The "DT\_TO\_SYSTEMTIME" function allows a PLC variable in DATE\_AND\_TIME format (DT) to be converted to a Windows system time structure. The system time has a resolution of 1ms, while the resolution of DATE\_AND\_TIME is 1s. The "wMilliseconds" variable in the system time structure therefore always returns the value zero.

### **FUNCTION DT\_TO\_SYSTEMTIME : TIMESTRUCT**

[TIMESTRUCT \[](#page-229-1)[}](#page-229-1) [230\]](#page-229-1)

VAR\_INPUT -<br>DTIN : DT*:* END\_VAR

**DTIN::** The date and time to be converted, in DATE\_AND\_TIME format.

#### **Example of a call in FBD:**

```
PROGRAM SystemTimeTest
VAR
   SystemTimeStruct :TIMESTRUCT;
END_VAR
```
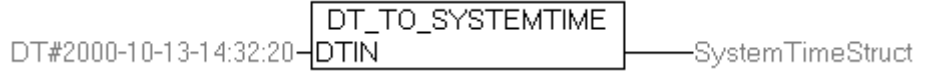

#### **Requirements**

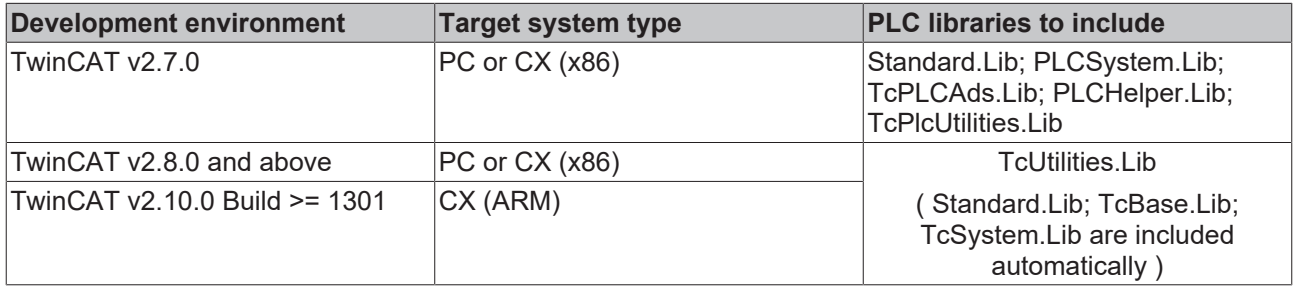

## <span id="page-19-2"></span>**3.2 DT\_TO\_FILETIME**

DT TO FILETIME **I**DTIN

The function "DT\_TO\_FILETIME" allows to convert a PLC variable in DATE\_AND\_TIME format (DT) into the FILETIME format (64bit).

## **FUNCTION DT\_TO\_FILETIME : T\_FILETIME**

[T\\_FILETIME \[](#page-238-1)[}](#page-238-1) [239\]](#page-238-1)

VAR\_INPUT DTIN : DT; END\_VAR

**DTIN:**: Date and time to read in DATE\_AND\_TIME format.

#### **Requirements**

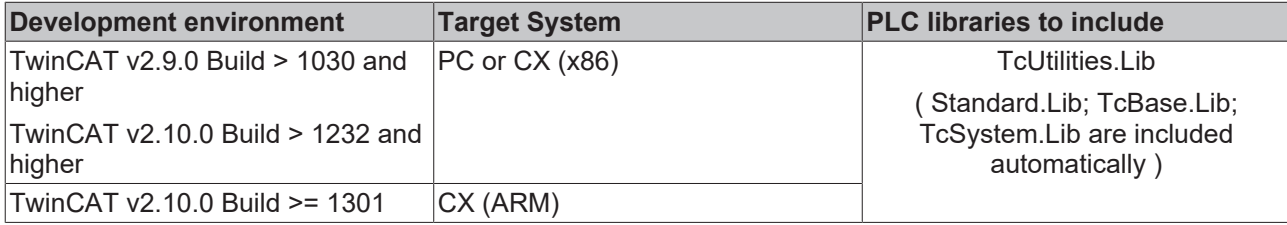

## <span id="page-20-0"></span>**3.3 SYSTEMTIME\_TO\_DT**

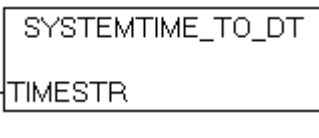

The "SYSTEMTIME\_TO\_DT" function allows the Windows system time structure to be converted to the DATE\_AND\_TIME format (DT) usual in a PLC. The system time has a resolution of 1ms, while the resolution of DATE\_AND\_TIME is 1s. The milliseconds from the system time are used in the course of the conversion to determine the direction of rounding for the returned DATE\_AND\_TIME value. Set the wMilliseconds member of the Windows system time structure to zero to deactivate the rounding.

#### **FUNCTION SYSTEMTIME\_TO\_DT : DT**

VAR\_INPUT TIMESTR : TIMESTRUCT; END\_VAR

**TIMESTR:** The [structure \[](#page-229-1)▶ [230\]](#page-229-1) with the Windows system time requiring conversion.

#### **Example of a call in FBD:**

```
PROGRAM SystemTimeTest
VAR
   SystemTimeStruct :TIMESTRUCT;
   DTFromSystemTime : DT;
END_VAR
```
SYSTEMTIME\_TO\_DT DTFromSystemTime=DT#2000-10-13-13:00 SystemTimeStruct-TIMESTR

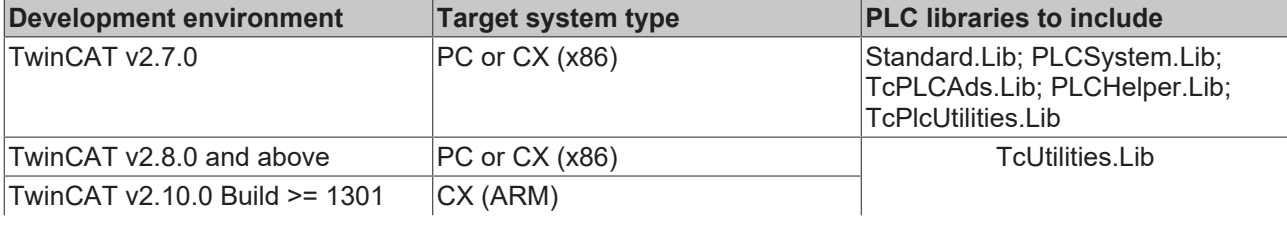

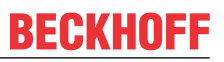

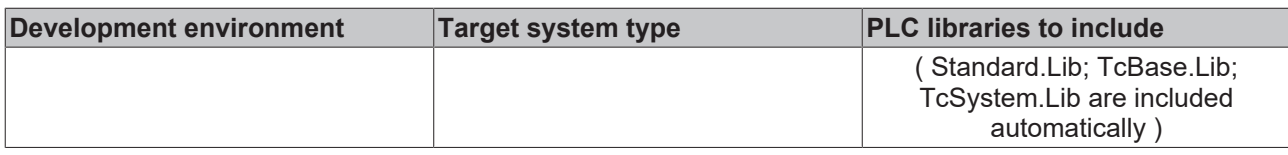

## <span id="page-21-0"></span>**3.4 SYSTEMTIME\_TO\_FILETIME**

SYSTEMTIME\_TO\_FILETIME  $\exists$ system $\textsf{Time}$ 

The "SYSTEMTIME\_TO\_FILETIME" function allows the Windows system time structure to be converted to the file time format. The wDayOfWeek member of the systemTime variable is ignored. The system time year must be greater than 1601 and cannot be greater than 30827.

#### **FUNCTION SYSTEMTIME TO FILETIME : T\_FILETIME**

[T\\_FILETIME \[](#page-238-1)[}](#page-238-1) [239\]](#page-238-1)

```
VAR_INPUT
    .<br>systemTime : TIMESTRUCT;
END_VAR
```
**systemTime**: The [structure \[](#page-229-1) $\blacktriangleright$  [230\]](#page-229-1) with the Windows system time requiring conversion.

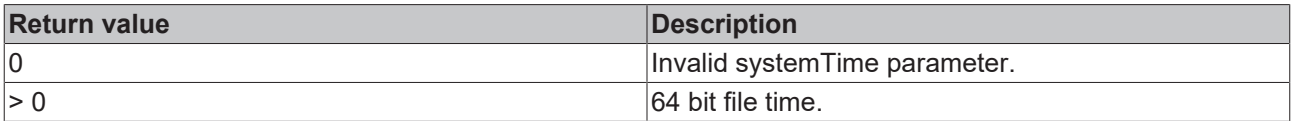

#### **Requirements**

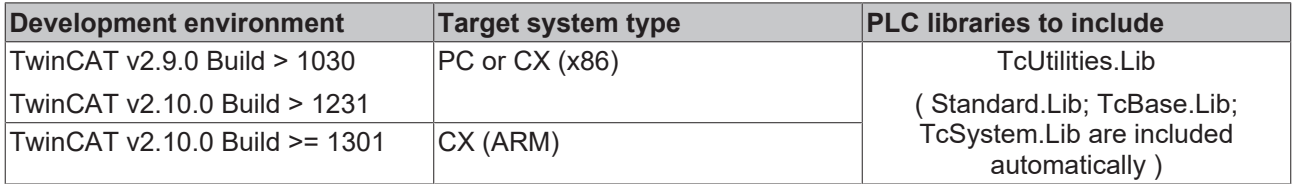

## <span id="page-21-1"></span>**3.5 SYSTEMTIME\_TO\_STRING**

**SYSTEMTIME TO STRING** 

The "SYSTEMTIME\_TO\_STRING" function converts Windows sytem time struct to string. The string format is: **YYYY-MM-DD-hh:mm:ss.xxx**, where:

- YYYY: Year (1601..9999);
- MM: Month (01..12);
- DD: Day (01..31);
- hh: Hour (00..23);
- mm: Minute (00..59);
- ss: Second (00..59)
- xxx: Millisecond (000..999)

 $\mathsf{Lin}$ 

## **FUNCTION SYSTEMTIME\_TO\_STRING : STRING(24)**

VAR\_INPUT END\_VAR

in :TIMESTRUCT;

**in**: The [structure \[](#page-229-1) $\geq$  [230\]](#page-229-1) with the Windows system time requiring for the conversion.

#### **Sample in ST:**

PROGRAM MAIN VAR fbGetSystemTime : GETSYSTEMTIME; fileTime : T\_FILETIME; sTime : STRING; END\_VAR

fbGetSystemTime(timeLoDW=>fileTime.dwLowDateTime, timeHiDW=>fileTime.dwHighDateTime ); sTime :=SYSTEMTIME TO STRING( FILETIME TO SYSTEMTIME ( fileTime ) );

#### Online view:

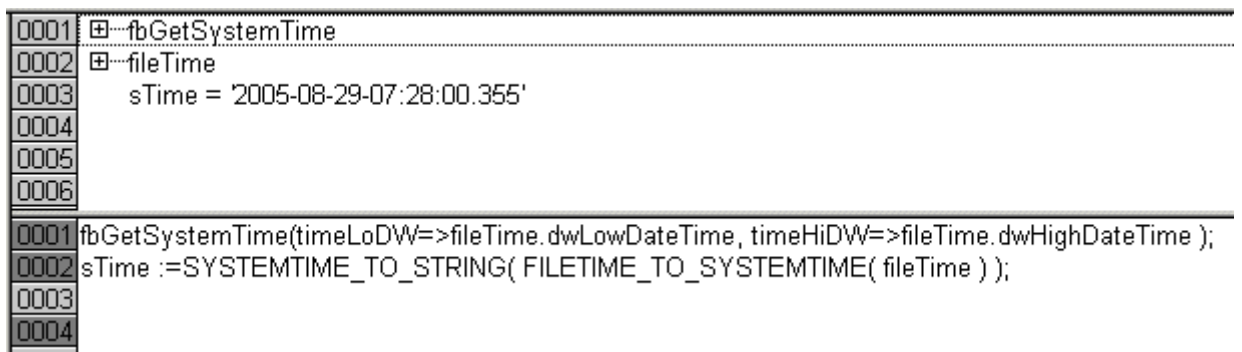

#### **Requirements**

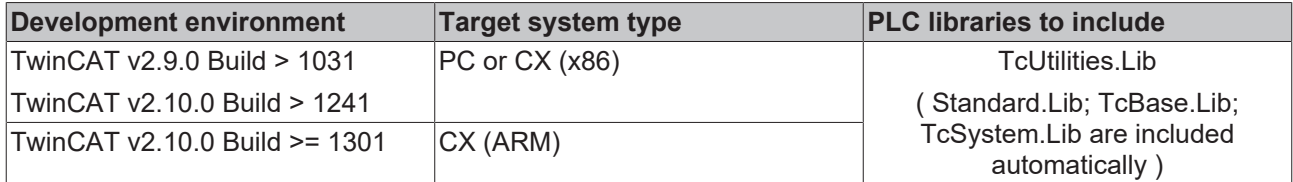

## <span id="page-22-0"></span>**3.6 STRING\_TO\_SYSTEMTIME**

⊣in

STRING TO SYSTEMTIME

The function converts string to Windows system time struct.

#### **FUNCTION STRING\_TO\_SYSTEMTIME: TIMESTRUCT**

#### [TIMESTRUCT \[](#page-229-1)D [230\]](#page-229-1)

#### **VAR\_INPUT**

```
VAR_INPUT
        in : STRING(23);
END_VAR
```
**in**: The string format is: **YYYY-MM-DD-hh:mm:ss.xxx**, where:

- YYYY: Year (1601.. 9999);
- MM: Month (01..12);
- DD: Day (01..31);
- hh: Hour (00..23);
- mm: Minute (00..59);
- ss: Second (00..59);
- xxx: Millisecond (000..999);

#### **Requirements**

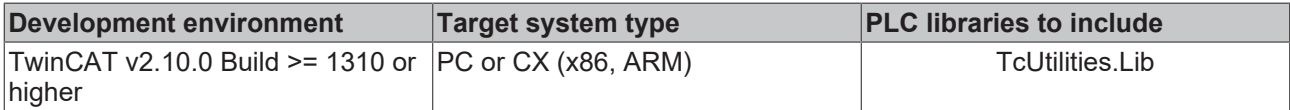

## <span id="page-23-0"></span>**3.7 FILETIME\_TO\_DT**

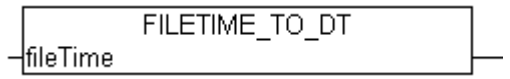

The function "FILETIME\_TO\_DT" converts time from FILETIME format into DATE\_AND\_TIME format (DT). The DT format has a smaller value range than the FILETIME format and only an accuracy of seconds. On this account the FILETIME value to convert is limited. The allowed minimum conforms to the value *DT#1970-01-01-00:00:00* and the maximum to *DT#2106-02-06-06:28:15*.

#### **FUNCTION FILETIME\_TO\_DT : DT**

VAR\_INPUT : T\_FILETIME; END\_VAR

**fileTime:** Time to convert in [FILETIME format \[](#page-238-1)[}](#page-238-1) [239\]](#page-238-1).

#### **Example in ST:**

```
PROGRAM MAIN
VAR
fbSystemTime : GETSYSTEMTIME;
timeAsFileTime : T_FILETIME;
   timeAsDT : DT;
END_VAR
fbSystemTime( timeLoDW =>timeAsFileTime.dwLowDateTime , timeHiDW =>timeAsFileTime.dwHighDateTime );
timeAsDT := FILETIME TO DT( timeAsFileTime );
```
#### **Requirements**

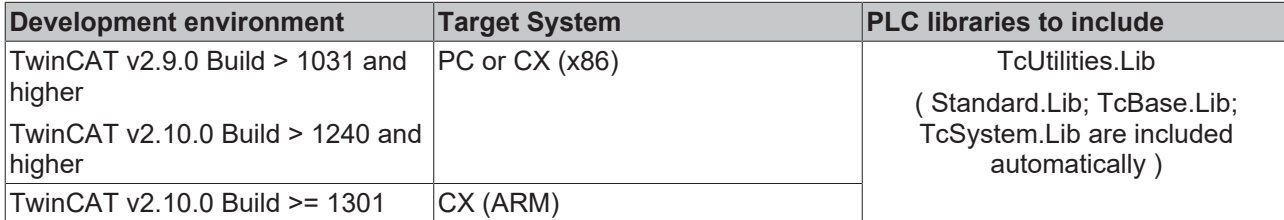

## <span id="page-23-1"></span>**3.8 FILETIME\_TO\_SYSTEMTIME**

**FILETIME TO SYSTEMTIME** -fileTime

The function "FILETIME\_TO\_SYSTEMTIME" converts time from FILETIME format into the "readable" SYSTEMTIME format. The conversion fails if the most significant bit of 64 bit file Time variables is set. In this case the TIMESTRUCT member variables have the value zero.

## **FUNCTION FILETIME\_TO\_SYSTEMTIME: TIMESTRUCT**

[TIMESTRUCT \[](#page-229-1)[}](#page-229-1) [230\]](#page-229-1)

```
VAR_INPUT
                  : T_FILETIME;
END_VAR
```
fileTime:: Time to convert in [FILETIME format \[](#page-238-1) $\triangleright$  [239\]](#page-238-1)

## **Example in ST:**

```
PROGRAM MAIN
VAR
fbSystemTime : GETSYSTEMTIME;
timeAsFileTime : T_FILETIME;
       timeAsSystemTime : TIMESTRUCT;
END_VAR
```
(\* program code \*)

fbSystemTime( timeLoDW =>timeAsFileTime.dwLowDateTime , timeHiDW =>timeAsFileTime.dwHighDateTime ); timeAsSystemTime := FILETIME TO SYSTEMTIME ( timeAsFileTime );

#### **Requirements**

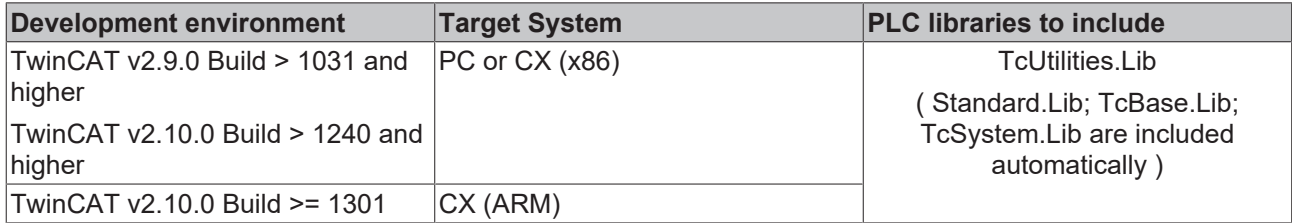

## <span id="page-24-0"></span>**3.9 TIME\_TO\_OTSTRUCT**

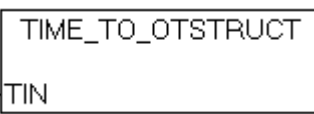

The "TIME\_TO\_OTSTRUCT" function allows a PLC variable in TIME format to be converted to a structure with milliseconds, seconds, minutes, hours, days and weeks.

### **FUNCTION TIME\_TO\_OTSTRUCT : OTSTRUCT**

[OTSTRUCT \[](#page-229-2) $\triangleright$  [230\]](#page-229-2)

```
VAR_INPUT
                :TIME;END_VAR
```
**TIN:** The value to be converted.

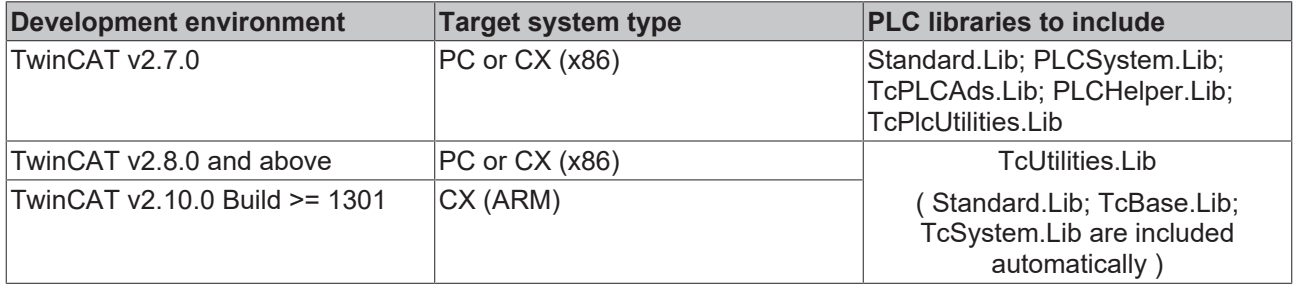

# <span id="page-25-0"></span>**3.10 OTSTRUCT\_TO\_TIME**

OTSTRUCT\_TO\_TIME IOTIN

The "OTSTRUCT\_TO\_TIME" function allows the structure with milliseconds, seconds, minutes, hours, days and weeks to be converted to the TIME format usual in a PLC.

#### **FUNCTION OTSTRUCT\_TO\_TIME : TIME**

VAR\_INPUT -<br>
OTIN : OTSTRUCT; END\_VAR

**OTIN:** The [value \[](#page-229-2) $\blacktriangleright$  [230\]](#page-229-2) to be converted.

#### **Requirements**

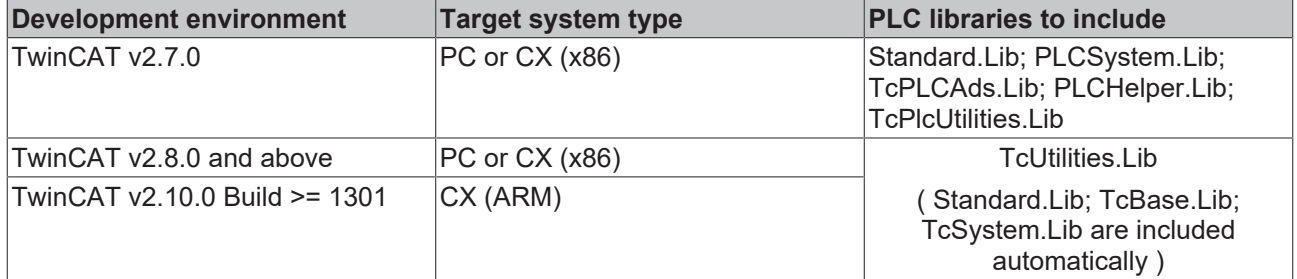

## <span id="page-25-1"></span>**3.11 DEG\_TO\_RAD**

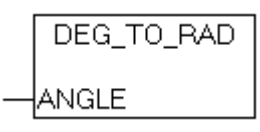

Converts degrees to radiants.

### **FUNCTION DEG\_TO\_RAD : LREAL**

VAR\_INPUT : LREAL; END\_VAR

**ANGLE:**: Value to convert.

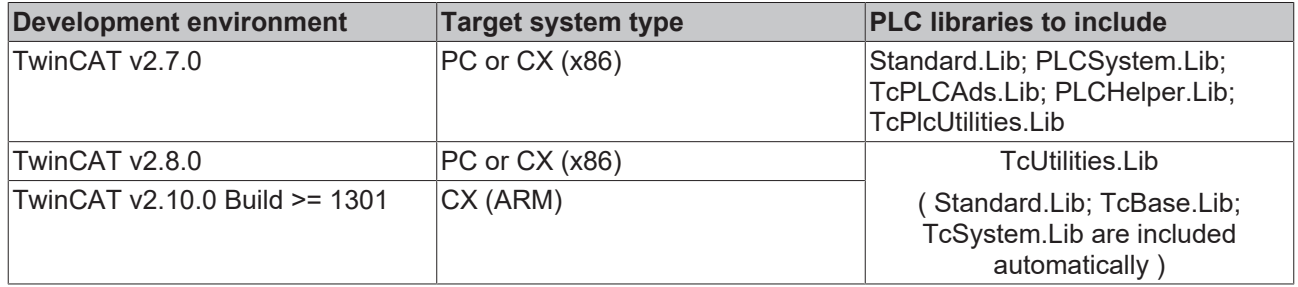

# <span id="page-26-0"></span>**3.12 RAD\_TO\_DEG**

```
RAD_TO_DEG
ANGLE
```
Converts radiants to degrees.

## **FUNCTION RAD\_TO\_DEG : LREAL**

VAR\_INPUT ANGLE: LREAL; END\_VAR

### **ANGLE :**: Value to convert.

### **Requirements**

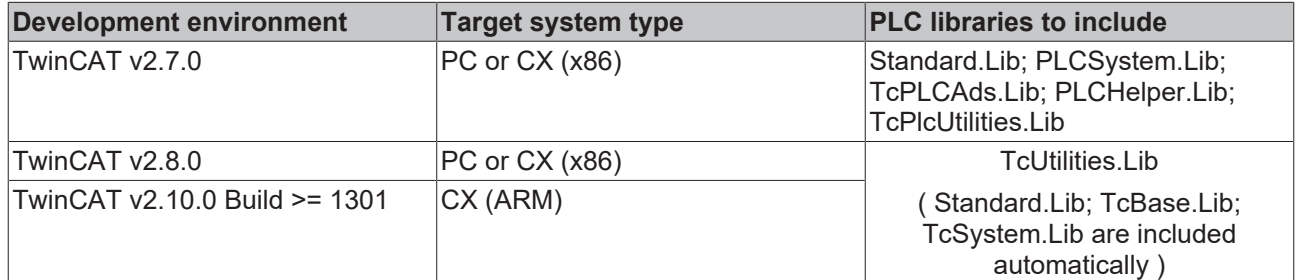

## <span id="page-26-1"></span>**3.13 BYTE\_TO\_DECSTR**

```
BYTE_TO_DECSTR
in BYTET_MaxString BYTE_TO_DECSTR
iPrecision JVT
```
This function converts a decimal number into a decimal string (base 10).

## **FUNCTION BYTE\_TO\_DECSTR : T\_MaxString**

#### [T\\_MaxString](https://infosys.beckhoff.com/content/1033/tcplclibsystem/11827958283.html)

```
VAR_INPUT
   in : BYTE;
       iPrecision  : INT;
END_VAR
```
**in**: The decimal number requiring conversion.

**iPrecision**: Minimum number of displayed digits (digits). If the actual number of significant digits is less than the *iPrecision* parameter, the resulting string is filled with zeros from the left. If the number of significant digits is greater than the *iPrecision* parameter, the resulting string is not cut off! If the *iPrecision* parameter and the *in* parameter are zero, the resulting string is empty.

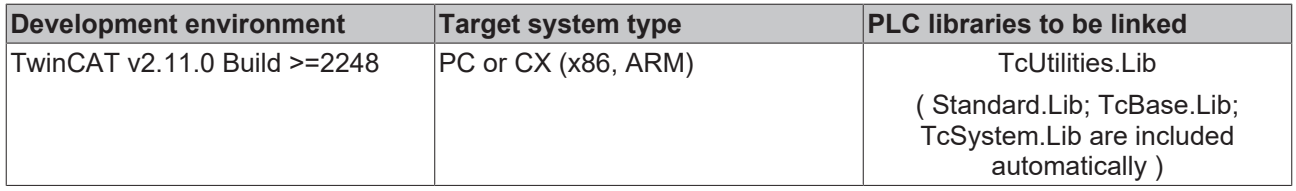

# <span id="page-27-0"></span>**3.14 BYTE\_TO\_BINSTR**

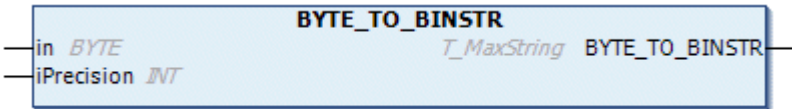

This function converts a decimal number into a binary string (base 2).

### **FUNCTION BYTE\_TO\_BINSTR : T\_MaxString**

#### [T\\_MaxString](https://infosys.beckhoff.com/content/1033/tcplclibsystem/11827958283.html)

```
VAR_INPUT
    \frac{1}{2} in : BYTE;
        iPrecision  : INT;
END_VAR
```
**in**: The decimal number requiring conversion.

**iPrecision**: Minimum number of displayed digits (digits). If the actual number of significant digits is less than the *iPrecision* parameter, the resulting string is filled with zeros from the left. If the number of significant digits is greater than the *iPrecision* parameter, the resulting string is not cut off! If the *iPrecision* parameter and the *in* parameter are zero, the resulting string is empty.

#### **Requirements**

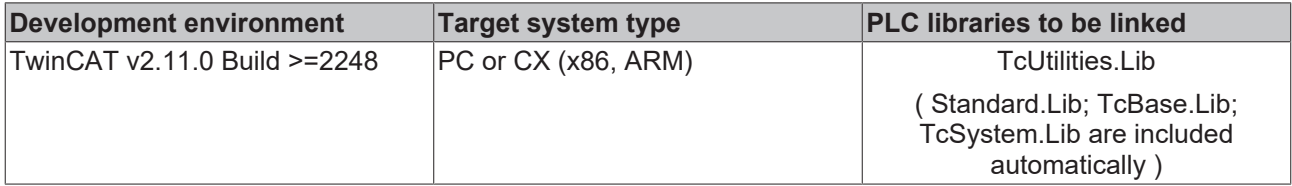

## <span id="page-27-1"></span>**3.15 BYTE\_TO\_HEXSTR**

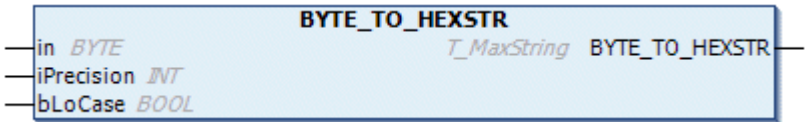

This function converts a decimal number into a hexadecimal string (base 16).

### **FUNCTION BYTE\_TO\_HEXSTR : T\_MaxString**

#### [T\\_MaxString](https://infosys.beckhoff.com/content/1033/tcplclibsystem/11827958283.html)

```
VAR_INPUT
     \frac{1}{2} in : BYTE;
     iPrecision : INT;<br>bLoCase : BOOL
                    : BOOL;
END_VAR
```
**in**: The decimal number requiring conversion.

**iPrecision**: Minimum number of displayed digits (digits). If the actual number of significant digits is less than the *iPrecision* parameter, the resulting string is filled with zeros from the left. If the number of significant digits is greater than the *iPrecision* parameter, the resulting string is not cut off! If the *iPrecision* parameter and the *in* parameter are zero, the resulting string is empty.

**bLoCase**: This parameter determines whether lower- or upper-case letters are used in the conversion. FALSE => "ABCDEF", TRUE => "abcdef".

#### **Requirements**

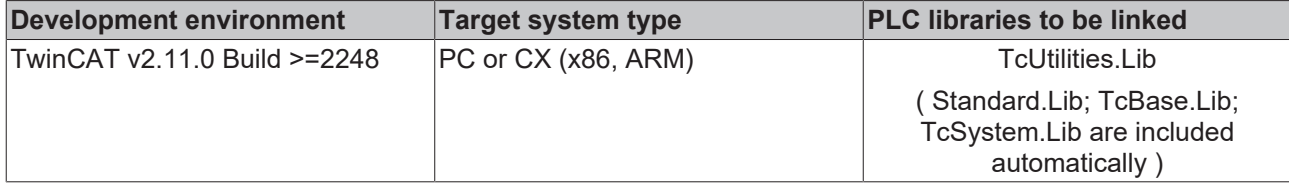

## <span id="page-28-0"></span>**3.16 BYTE\_TO\_OCTSTR**

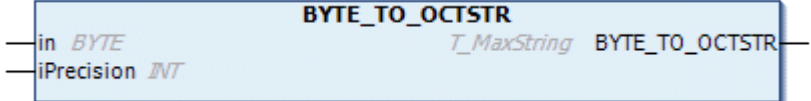

This function converts a decimal number into an octal string (base 8).

#### **FUNCTION BYTE\_TO\_OCTSTR : T\_MaxString**

#### [T\\_MaxString](https://infosys.beckhoff.com/content/1033/tcplclibsystem/11827958283.html)

```
VAR_INPUT
   .<br>in : BYTE;
   iPrecision : INT;
END_VAR
```
**in**: The decimal number requiring conversion.

**iPrecision**: Minimum number of displayed digits (digits). If the actual number of significant digits is less than the *iPrecision* parameter, the resulting string is filled with zeros from the left. If the number of significant digits is greater than the *iPrecision* parameter, the resulting string is not cut off! If the *iPrecision* parameter and the *in* parameter are zero, the resulting string is empty.

#### **Requirements**

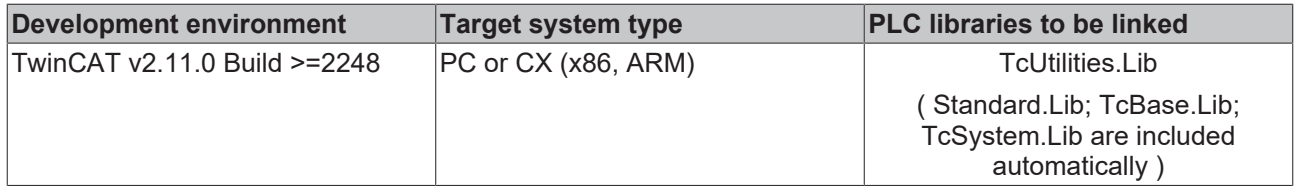

## <span id="page-28-1"></span>**3.17 WORD\_TO\_DECSTR**

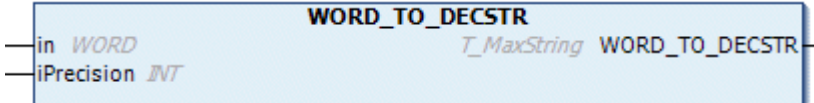

This function converts a decimal number into a decimal string (base 10).

### **FUNCTION WORD\_TO\_DECSTR : T\_MaxString**

#### [T\\_MaxString](https://infosys.beckhoff.com/content/1033/tcplclibsystem/11827958283.html)

```
VAR_INPUT
in : WORD;
    iPrecision  : INT;
END_VAR
```
**in**: The decimal number requiring conversion.

**iPrecision**: Minimum number of displayed digits (digits). If the actual number of significant digits is less than the *iPrecision* parameter, the resulting string is filled with zeros from the left. If the number of significant digits is greater than the *iPrecision* parameter, the resulting string is not cut off! If the *iPrecision* parameter and the *in* parameter are zero, the resulting string is empty.

#### **Requirements**

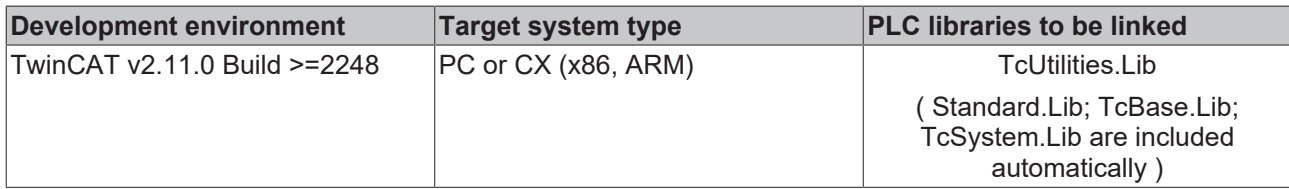

## <span id="page-29-0"></span>**3.18 WORD\_TO\_BINSTR**

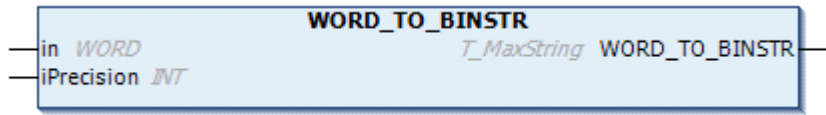

This function converts a decimal number into a binary string (base 2).

### **FUNCTION WORD\_TO\_BINSTR : T\_MaxString**

#### [T\\_MaxString](https://infosys.beckhoff.com/content/1033/tcplclibsystem/11827958283.html)

```
VAR_INPUT
              : WORD;
   iPrecision : INT;
END_VAR
```
**in**: The decimal number requiring conversion.

**iPrecision**: Minimum number of displayed digits (digits). If the actual number of significant digits is less than the *iPrecision* parameter, the resulting string is filled with zeros from the left. If the number of significant digits is greater than the *iPrecision* parameter, the resulting string is not cut off! If the *iPrecision* parameter and the *in* parameter are zero, the resulting string is empty.

#### **Requirements**

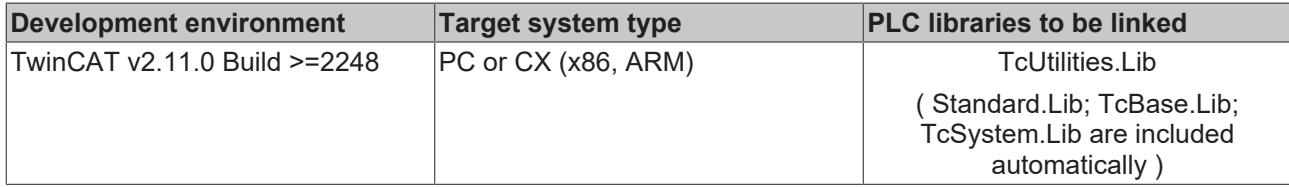

## <span id="page-29-1"></span>**3.19 WORD\_TO\_HEXSTR**

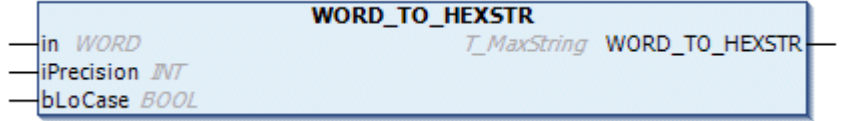

This function converts a decimal number into a hexadecimal string (base 16).

### **FUNCTION WORD\_TO\_HEXSTR : T\_MaxString**

[T\\_MaxString](https://infosys.beckhoff.com/content/1033/tcplclibsystem/11827958283.html)

# **RECKHOFF**

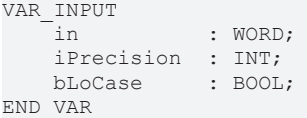

**in**: The decimal number requiring conversion.

**iPrecision**: Minimum number of displayed digits (digits). If the actual number of significant digits is less than the *iPrecision* parameter, the resulting string is filled with zeros from the left. If the number of significant digits is greater than the *iPrecision* parameter, the resulting string is not cut off! If the *iPrecision* parameter and the *in* parameter are zero, the resulting string is empty.

**bLoCase**: This parameter determines whether lower or upper case letters are used in the conversion. FALSE => "ABCDEF", TRUE => "abcdef".

#### **Requirements**

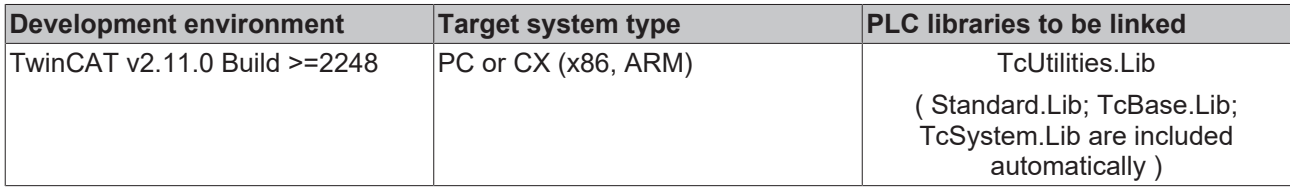

## <span id="page-30-0"></span>**3.20 WORD\_TO\_OCTSTR**

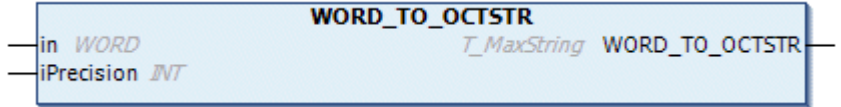

This function converts a decimal number into an octal string (base 8).

### **FUNCTION WORD\_TO\_OCTSTR : T\_MaxString**

#### [T\\_MaxString](https://infosys.beckhoff.com/content/1033/tcplclibsystem/11827958283.html)

```
VAR_INPUT
        in          : WORD;
    iPrecision : INT;
END_VAR
```
**in**: The decimal number requiring conversion.

**iPrecision**: Minimum number of displayed digits (digits). If the actual number of significant digits is less than the *iPrecision* parameter, the resulting string is filled with zeros from the left. If the number of significant digits is greater than the *iPrecision* parameter, the resulting string is not cut off! If the *iPrecision* parameter and the *in* parameter are zero, the resulting string is empty.

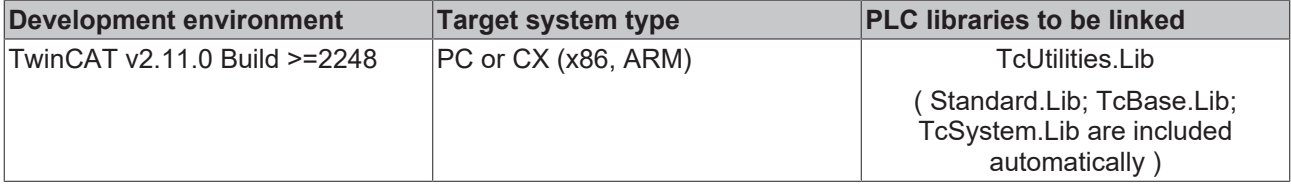

# <span id="page-31-0"></span>**3.21 PVOID\_TO\_DECSTR**

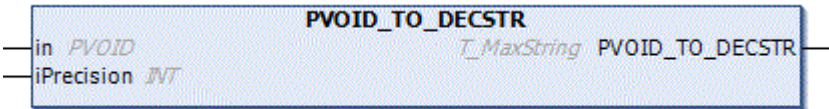

The function converts the value of a pointer variable of type PVOID into a decimal string (basis 10).

### **FUNCTION PVOID\_TO\_DECSTR : T\_MaxString**

[T\\_MaxString](https://infosys.beckhoff.com/content/1033/tcplclibsystem/11827958283.html)

```
VAR_INPUT
                       in          : PVOID;
         iPrecision  : INT;
END_VAR
```
**in**: The pointer variable to be converted.

**iPrecision**: Minimum number of displayed digits (digits). If the actual number of significant digits is less than the *iPrecision* parameter, the resulting string is filled with zeros from the left. If the number of significant digits is greater than the *iPrecision* parameter, the resulting string is not cut off! If the *iPrecision* parameter and the *in* parameter are zero, the resulting string is empty.

#### Example:

```
PROGRAM MAIN
VAR
        : STRING;
   s2 : STRING;
s3 : STRING;
s4 : STRING;
       s5   : STRING;
   s6 : STRING;
       nCnt : WORD;
       pCnt : PVOID := 0;
END_VAR
pCnt := 0; s1 := PVOID TO DECSTR( pCnt, 0 );
s2 := PVOID TO DECSTR( pCnt, 1 );
s3 := PVOID TO DECSTR( pCnt, 16 );
pCnt := ADR(\overline{nCnt});
s4 := PVOID_TO_DECSTR( pCnt, 0 );
s5 := PVOID TO DECSTR( pCnt, 1 );
s6 := PVOID TO DECSTR( pCnt, 16 );
```
The result:

 $s1 = "$ 

 $s2 = '0'$ 

s3 = '0000000000000000'

s4 = '2279473749' (may vary)

s5 = '2279473749' (may vary)

```
s6 = '0000002279473749' (may vary)
```
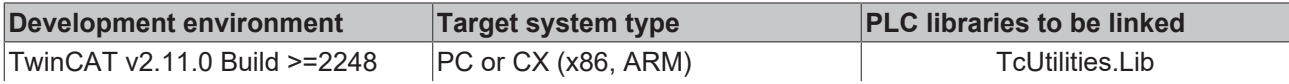

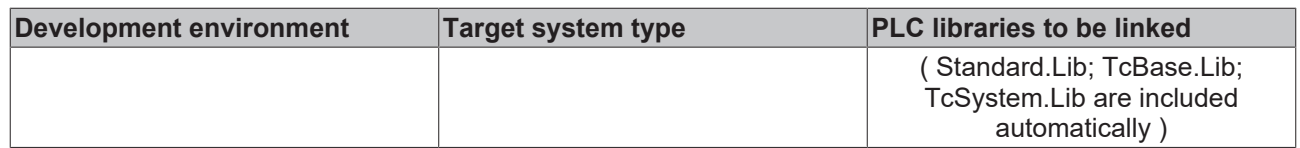

## <span id="page-32-0"></span>**3.22 PVOID\_TO\_BINSTR**

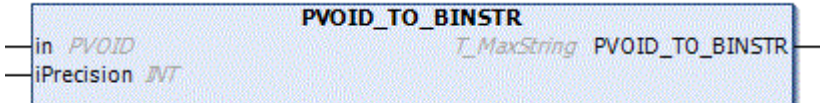

The function converts the value of a pointer variable of type PVOID into a binary string (basis 2).

#### **FUNCTION PVOID\_TO\_BINSTR : T\_MaxString**

[T\\_MaxString](https://infosys.beckhoff.com/content/1033/tcplclibsystem/11827958283.html) VAR\_INPUT in : PVOID; iPrecision : INT; END\_VAR

**in**: The pointer variable to be converted.

**iPrecision**: Minimum number of displayed digits (digits). If the actual number of significant digits is less than the *iPrecision* parameter, the resulting string is filled with zeros from the left. If the number of significant digits is greater than the *iPrecision* parameter, the resulting string is not cut off! If the *iPrecision* parameter and the *in* parameter are zero, the resulting string is empty.

#### Example:

PROGRAM MAIN VAR s1 : STRING;<br>s2 : STRING; : STRING; sz : SIRING,<br>s3 : STRING; s4 : STRING; s5 : STRING; s6 : STRING; nCnt : BYTE; pCnt : PVOID := 0; END\_VAR

pCnt :=  $0;$ s1  $\;$  := PVOID\_TO\_BINSTR( pCnt, 0 );s2  $\;$  := PVOID\_TO\_BINSTR( pCnt, 1 );s3  $\;$  := PVOID\_TO\_BIN STR( pCnt, 32 );pCnt := ADR( nCnt );s4 := PVOID\_TO\_BINSTR( pCnt, 0 );s5 := PVOID\_TO\_BINSTR( pCnt  $, 1$  );s6 := PVOID TO BINSTR( pCnt, 32 );

The result:

 $s1 =$ "

 $s2 = '0'$ 

s3 = '00000000000000000000000000000000'

s4 = '10000111110111100000001001010101' (may vary)

s5 = '10000111110111100000001001010101' (may vary)

s6 = '10000111110111100000001001010101' (may vary)

#### **Requirements**

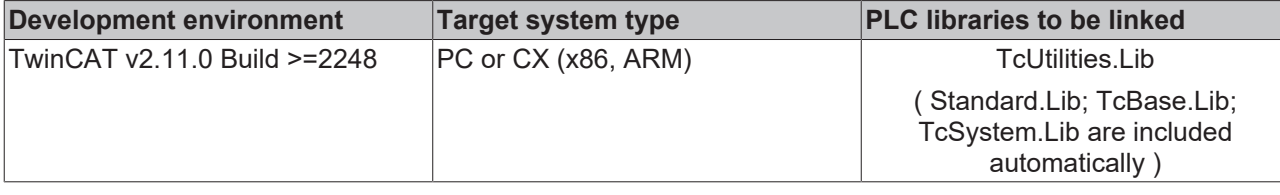

## <span id="page-33-0"></span>**3.23 PVOID\_TO\_HEXSTR**

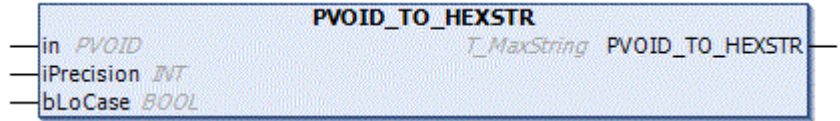

The function converts the value of a pointer variable of type PVOID into a hexadecimal string (basis 16).

#### **FUNCTION PVOID\_TO\_HEXSTR : T\_MaxString**

#### [T\\_MaxString](https://infosys.beckhoff.com/content/1033/tcplclibsystem/11827958283.html)

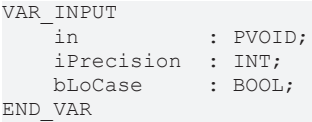

**in**: The pointer variable to be converted.

**iPrecision**: Minimum number of displayed digits (digits). If the actual number of significant digits is less than the *iPrecision* parameter, the resulting string is filled with zeros from the left. If the number of significant digits is greater than the *iPrecision* parameter, the resulting string is not cut off! If the *iPrecision* parameter and the *in* parameter are zero, the resulting string is empty.

**bLoCase**: This parameter determines whether lower- or upper-case letters are used in the conversion. FALSE => "ABCDEF", TRUE => "abcdef".

#### Example:

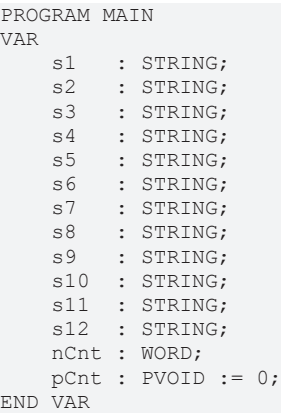

```
pCnt := 0;s1 := PVOID TO HEXSTR( pCnt, 0, FALSE );
s2 := PVOID TO HEXSTR( pCnt, 0, TRUE );
s3 := PVOID TO HEXSTR( pCnt, 1, FALSE );
s4 := PVOID TO HEXSTR( pCnt, 1, TRUE );
s5 := PVOID TO HEXSTR( pCnt, 16, FALSE );
s6 := PVOID TO HEXSTR( pCnt, 16, TRUE );
pCont := ADR( nCnt );s7 := PVOID TO HEXSTR( pCnt, 0, FALSE );
s8 := PVOID TO HEXSTR( pCnt, 0, TRUE );
```
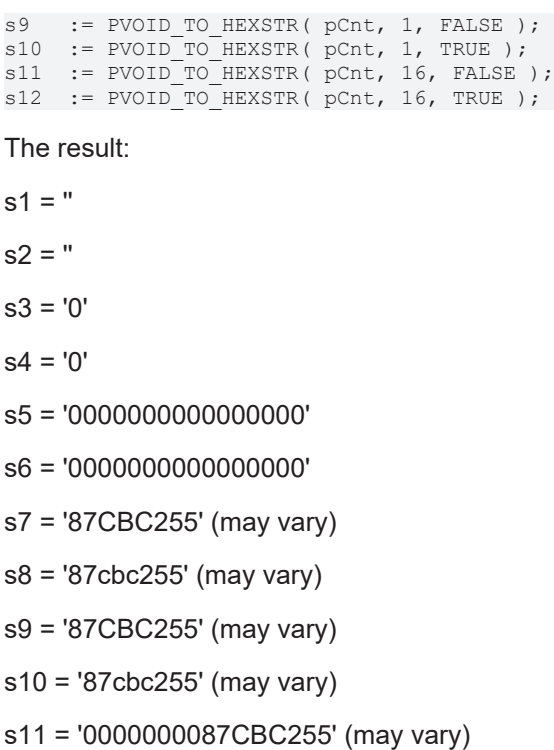

s12 = '0000000087cbc255' (may vary)

#### **Requirements**

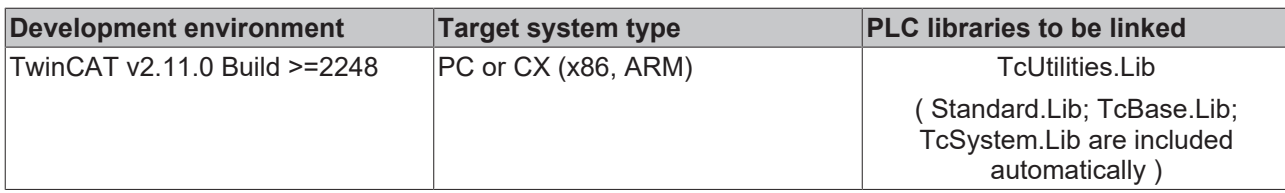

## <span id="page-34-0"></span>**3.24 PVOID\_TO\_OCTSTR**

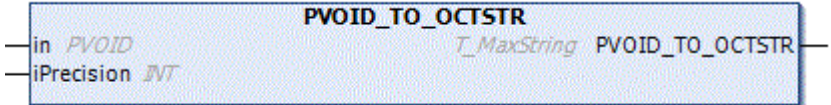

The function converts the value of a pointer variable of type PVOID into an octal string (basis 8).

### **FUNCTION PVOID\_TO\_OCTSTR : T\_MaxString**

[T\\_MaxString](https://infosys.beckhoff.com/content/1033/tcplclibsystem/11827958283.html)

```
VAR_INPUT
   in : PVOID;
       iPrecision  : INT;
END_VAR
```
**in**: The pointer variable to be converted.

**iPrecision**: Minimum number of displayed digits (digits). If the actual number of significant digits is less than the *iPrecision* parameter, the resulting string is filled with zeros from the left. If the number of significant digits is greater than the *iPrecision* parameter, the resulting string is not cut off! If the *iPrecision* parameter and the *in* parameter are zero, the resulting string is empty.

#### Example:

PROGRAM MAIN VAR s1 : STRING; s2 : STRING; s3 : STRING; s4 : STRING; s5 : STRING; s6 : STRING; nCnt : WORD; pCnt : PVOID := 0; END\_VAR

```
pCnt := 0;
s1 := PVOID TO OCTSTR( pCnt, 0 );
s2 := PVOID TO OCTSTR( pCnt, 1 );
s3 := PVOID TO OCTSTR( pCnt, 16 );
pCnt := ADR( nCnt );
s4 := PVOID TO OCTSTR( pCnt, 0 );
s5 := PVOID TO OCTSTR( pCnt, 1 );
s6 := PVOID_TO_OCTSTR( pCnt, 16);
```
The result:

 $s1 = "$ 

 $s2 = '0'$ 

s3 = '0000000000000000'

s4 = '20767501125' (may vary)

s5 = '20767501125' (may vary)

s6 = '0000020767501125' (may vary)

#### **Requirements**

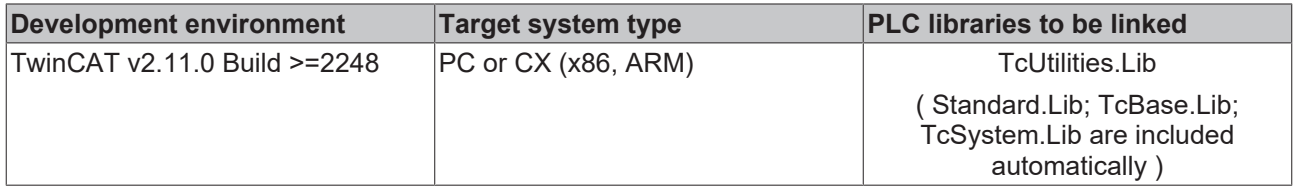

## <span id="page-35-0"></span>**3.25 DWORD\_TO\_DECSTR**

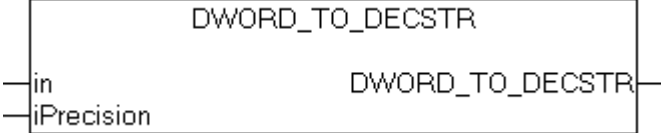

This function converts a decimal number into a decimal string (base 10).

### **FUNCTION DWORD\_TO\_DECSTR : T\_MaxString**

#### [T\\_MaxString](https://infosys.beckhoff.com/content/1033/tcplclibsystem/11827958283.html)

```
VAR_INPUT
    -\frac{1}{i} in : DWORD;
        iPrecision  : INT;
END_VAR
```
**in**: The decimal number requiring conversion.
# **BECKHOFF**

**iPrecision**: Minimum number of displayed digits (digits). If the actual number of significant digits is less than the *iPrecision* parameter, the resulting string is filled with zeros from the left. If the number of significant digits is greater than the *iPrecision* parameter, the resulting string is not cut off! If the *iPrecision* parameter and the *in* parameter are zero, the resulting string is empty.

### **Example in ST:**

PROGRAM MAIN VAR s1 : STRING; s2 : STRING; s3 : STRING; nCnt : WORD; END\_VAR nCnt := 43981; s1 := DWORD TO DECSTR(  $nCnt, 1$ );  $s2 := DWORDTODECSTR( nCnt, 10 );$  $nCnt := 0;$ s3 := DWORD TO DECSTR(  $nCnt, 0$  );

The result:

s1 = '43981'

s2 = '0000043981'

 $s3 =$ "

#### **Requirements**

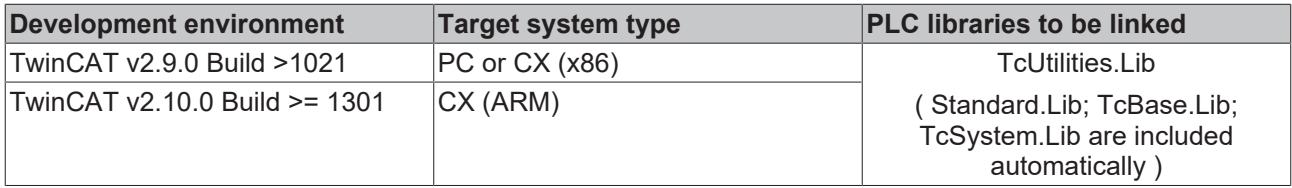

# **3.26 DWORD\_TO\_BINSTR**

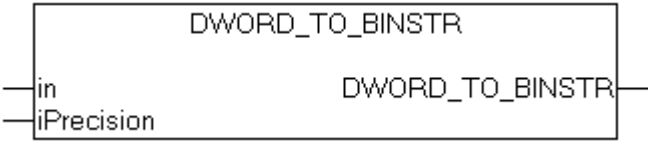

This function converts a decimal number into a binary string (base 2).

## **FUNCTION DWORD\_TO\_BINSTR : T\_MaxString**

#### [T\\_MaxString](https://infosys.beckhoff.com/content/1033/tcplclibsystem/11827958283.html)

```
VAR_INPUT
                  : DWORD;
        iPrecision  : INT;
END_VAR
```
**in**: The decimal number requiring conversion.

**iPrecision**: Minimum number of displayed digits (digits). If the actual number of significant digits is less than the *iPrecision* parameter, the resulting string is filled with zeros from the left. If the number of significant digits is greater than the *iPrecision* parameter, the resulting string is not cut off! If the *iPrecision* parameter and the *in* parameter are zero, the resulting string is empty.

# **Example in ST:**

PROGRAM MAIN

```
VAR
   s1 : STRING;
   s2 : STRING;<br>s3 : STRING;
s3 : STRING;
nCnt : BYTE;
END_VAR
s1 := DWORD TO BINSTR( 16#81, 16 );
nCnt := 15;s2 := DWORD TO BINSTR( nCnt, 1 );
nCnt := 0;s3 := DWORD TO BINSTR( nCnt, 0 );
```
### The result:

s1 = '0000000010000001'

 $s2 = '1111'$ 

 $s3 = "$ 

## **Requirements**

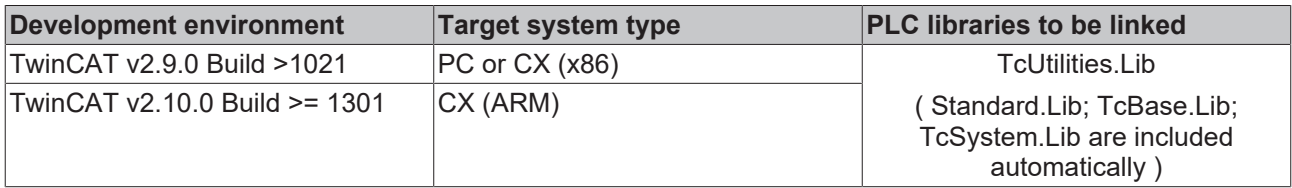

# **3.27 DWORD\_TO\_HEXSTR**

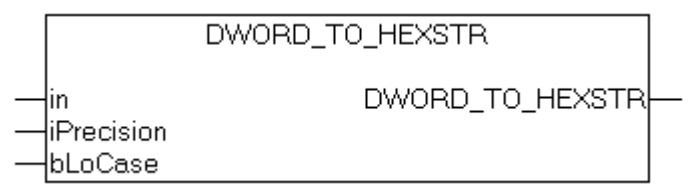

This function converts a decimal number into a hexadecimal string (base 16).

## **FUNCTION DWORD\_TO\_HEXSTR : T\_MaxString**

[T\\_MaxString](https://infosys.beckhoff.com/content/1033/tcplclibsystem/11827958283.html)

```
VAR_INPUT
                : DWORD;
     iPrecision : INT;<br>bLoCase : BOOL
                   \cdot BOOL;
END_VAR
```
**in**: The decimal number requiring conversion.

**iPrecision**: Minimum number of displayed digits (digits). If the actual number of significant digits is less than the *iPrecision* parameter, the resulting string is filled with zeros from the left. If the number of significant digits is greater than the *iPrecision* parameter, the resulting string is not cut off! If the *iPrecision* parameter and the *in* parameter are zero, the resulting string is empty.

**bLoCase**: This parameter determines whether lower- or upper-case letters are used in the conversion. FALSE => "ABCDEF", TRUE => "abcdef".

**Example in ST:**

```
PROGRAM MAIN
VAR
   s1 : STRING;<br>s2 : STRING:
s2 : STRING;
s3 : STRING;
s4 : STRING;
nCnt : WORD;
END_VAR
nCnt := 43981;
s1 := DWORD TO HEXSTR( nCnt, 1, FALSE );
s2 := DWORD TO HEXSTR( nCnt, 1, TRUE );
nCnt := 15;
s3 := DWORD TO HEXSTR( nCnt, 4, FALSE );
nCnt := 0;s4 := DWORD TO HEXSTR( nCnt, 0, FALSE);
```
 $s1 = 'ABCD'$ 

 $s2 = 'abcd'$ 

 $s3 = '000F'$ 

 $s4 = "$ 

#### **Requirements**

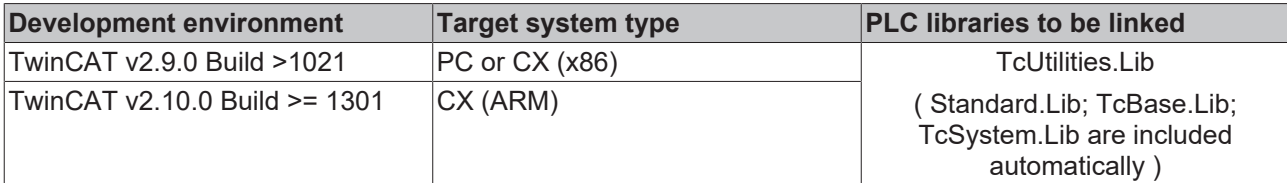

# **3.28 DWORD\_TO\_OCTSTR**

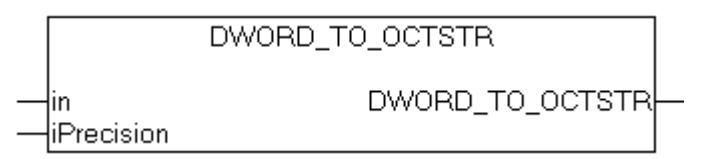

This function converts a decimal number into an octal string (base 8).

#### **FUNCTION DWORD\_TO\_OCTSTR : T\_MaxString**

#### [T\\_MaxString](https://infosys.beckhoff.com/content/1033/tcplclibsystem/11827958283.html)

```
VAR_INPUT
   in : DWORD:
       iPrecision  : INT;
END_VAR
```
**in**: The decimal number requiring conversion.

**iPrecision**: Minimum number of displayed digits (digits). If the actual number of significant digits is less than the *iPrecision* parameter, the resulting string is filled with zeros from the left. If the number of significant digits is greater than the *iPrecision* parameter, the resulting string is not cut off! If the *iPrecision* parameter and the *in* parameter are zero, the resulting string is empty.

#### **Example in ST:**

```
PROGRAM MAIN
VAR
   s1 : STRING;
  s2 : STRING;
```

```
s3 : STRING;
nCnt : WORD;
END_VAR
nCnt := 43981;
s1 := DWORD TO OCTSTR( nCnt, 1);s2 := DWORD TO OCTSTR( nCnt, 10 );nCnt := 0;
s3 := DWORD TO OCTSTR( nCnt, 0 );
```
s1 = '125715'

s2 = '0000125715'

 $s3 = "$ 

#### **Requirements**

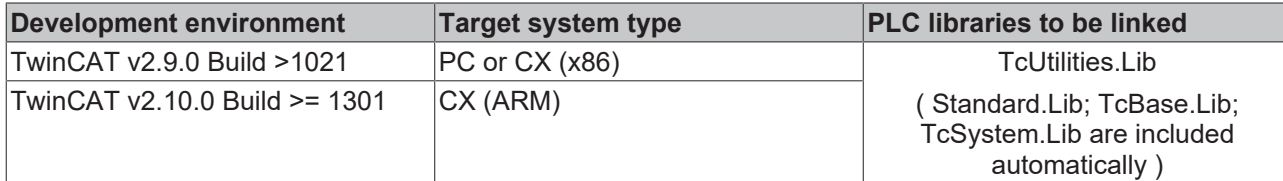

# **3.29 STRING\_TO\_PVOID**

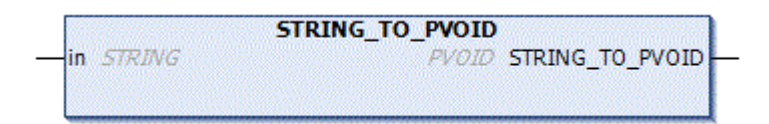

The function converts a string variable into a pointer variable of type PVOID. The function returns zero if the input string contains incorrect characters and cannot be interpreted as an address.

## **FUNCTION STRING\_TO\_PVOID : PVOID**

#### **VAR\_INPUT**

VAR\_INPUT in : STRING; END\_VAR

**in**:String variable to be converted.

#### Example:

```
PROGRAM MAIN
VAR
       sP1 : STRING := '16#89345678';
    sP2 : STRING := '8#21115053170';
    sP3 : STRING := '2#10001001001101000101011001111000';
       sP4 : STRING := '2301908600';
        sP5 : STRING := '';
        pP1 : PVOID := 0;
       pP2 : PVOID := 0;
        pP3 : PVOID := 0;
        pP4 : PVOID := 0;
        pP5 : PVOID := 0;
END_VAR
```

```
pP1 := STRING TO PVOID( sP1 );
pP2 := STRINGTOPVOID( SP2);pP3 := STRING_TO_PVOID( SP3);pp4 := STRINGTOPVOID( SP4);pP5 := STRING TO PVOID( SP5);
```
pP1 = 2301908600

pP2 = 2301908600

pP3 = 2301908600

pP4 = 2301908600

 $pP5 = 0$ 

#### **Requirements**

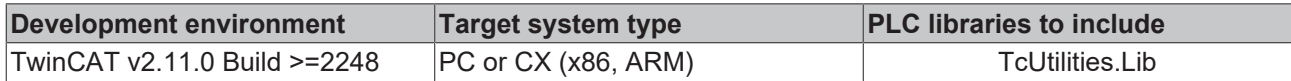

# **3.30 PVOID\_TO\_STRING**

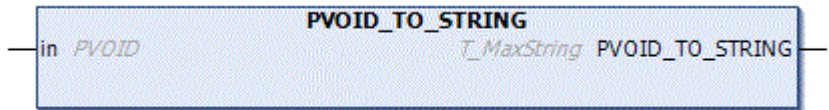

The function converts the value of a pointer variable of type PVOID into a hexadecimal string (basis 16). The hexadecimal string has the PLC prefix: '16#'. The resolution is fixed at 8 digits in a 32-bit system.

#### **FUNCTION PVOID\_TO\_STRING : T\_MaxString**

#### [T\\_MaxString](https://infosys.beckhoff.com/content/1033/tcplclibsystem/11827958283.html)

VAR\_INPUT : PVOID; END\_VAR

**in**: The pointer variable to be converted.

#### Example:

```
PROGRAM MAIN
VAR
s1 : STRING;
s2 : STRING;
       nCnt : BYTE;
p1 : POINTERTOBYTE := 0;
p2 : POINTERTOBYTE := ADR( nCnt ) ;
END_VAR
```

```
s1 := PVOID TO STRING( p1 );s2 := PVOID TO STRING(P2);
```
The result on a 32-bit system:

```
s1 = '16#00000000'
```
s2 = ''16#87DE0255' (may vary)

## **Requirements**

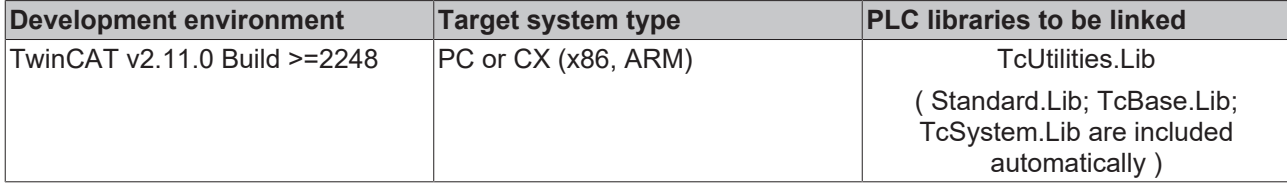

# **3.31 STRING\_TO\_GUID**

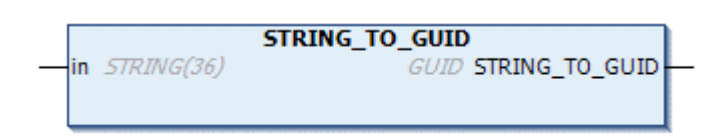

This function converts a registry GUID string variable (without curly brackets) into a structured [GUID \[](#page-247-0) $\triangleright$  [248\]](#page-247-0) variable.

## **FUNCTION STRING\_TO\_GUID : GUID**

[GUID \[](#page-247-0)[}](#page-247-0) [248\]](#page-247-0)

## **VAR\_INPUT**

```
VAR_INPUT
     \bar{\text{in}} : STRING(36);
END_VAR
```
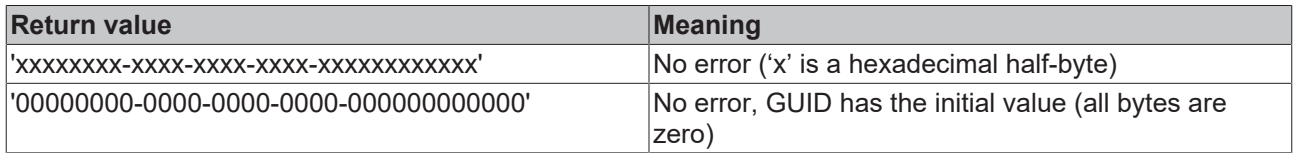

#### **Requirements**

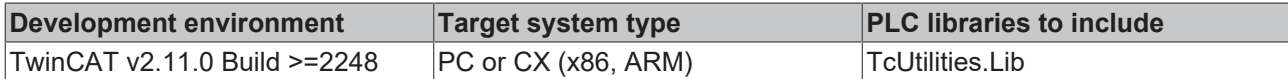

# **3.32 GUID\_TO\_STRING**

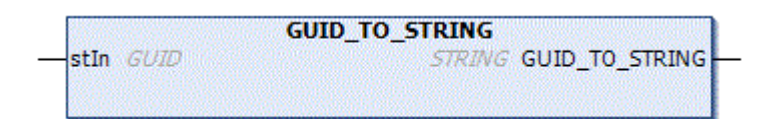

This function converts a structured [GUID \[](#page-247-0) $\blacktriangleright$  [248\]](#page-247-0) variable into a GUID string variable (without curly brackets).

## **FUNCTION GUID\_TO\_STRING : STRING**

#### **VAR\_INPUT**

```
VAR_INPUT
        stIn : GUID;
END_VAR
```
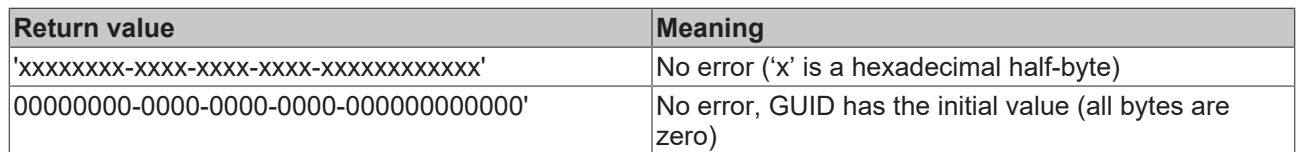

### **Requirements**

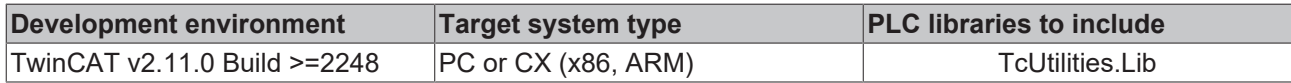

# **3.33 REGSTRING\_TO\_GUID**

```
REGSTRING_TO_GUID
in STRING(38)GUID REGSTRING_TO_GUID
```
This function converts a registry GUID string variable (enclosed in curly brackets) into a structured [GUID](#page-247-0) [\[](#page-247-0)[}](#page-247-0) [248\]](#page-247-0) variable.

## **FUNCTION REGSTRING\_TO\_GUID: GUID**

[GUID \[](#page-247-0)[}](#page-247-0) [248\]](#page-247-0)

## **VAR\_INPUT**

```
VAR_INPUT
            in : STRING(38);
END_VAR
```
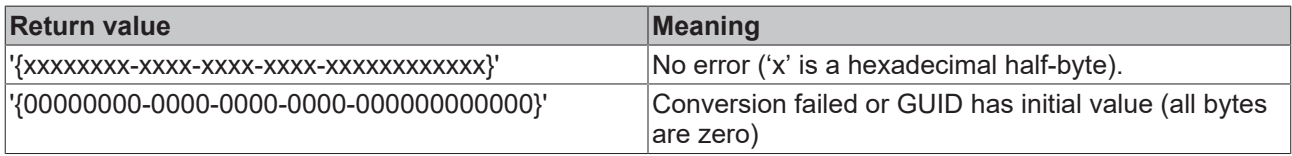

#### **Requirements**

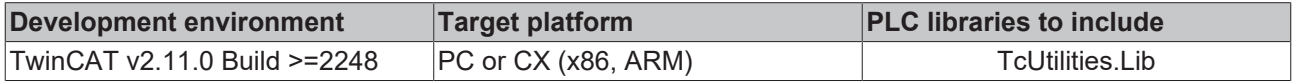

# **3.34 GUID\_TO\_REGSTRING**

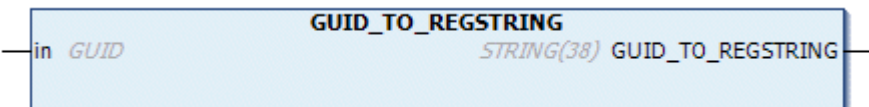

This function converts a structured [GUID \[](#page-247-0)▶ [248\]](#page-247-0) variable into a registry GUID string variable (enclosed in curly brackets).

# **FUNCTION GUID\_TO\_REGSTRING : STRING(38)**

### **VAR\_INPUT**

```
VAR_INPUT
     \overline{\text{in}} : GUID;
END_VAR
```
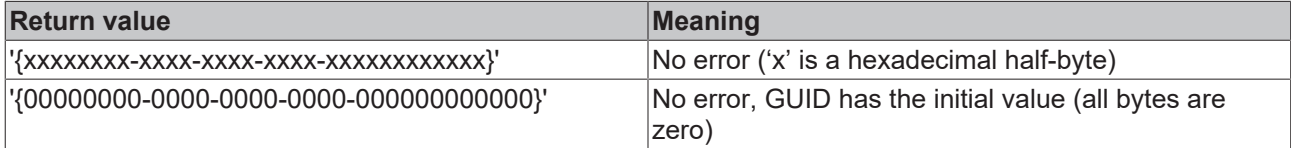

#### **Requirements**

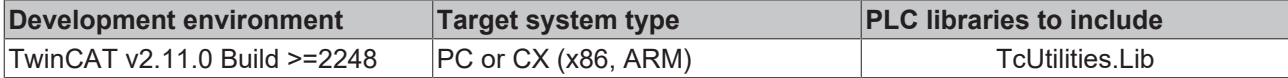

# **3.35 GuidsEqualByVal**

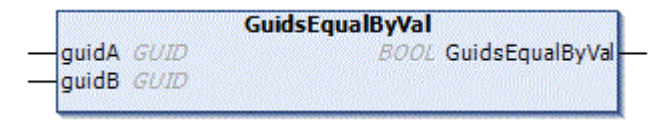

This function compares two GUID values.

## **FUNCTION GuidsEqualByVal : BOOL**

## **VAR\_INPUT**

```
VAR_INPUT
    -<br>guidA : GUID;
        guidB : GUID;
END_VAR
```
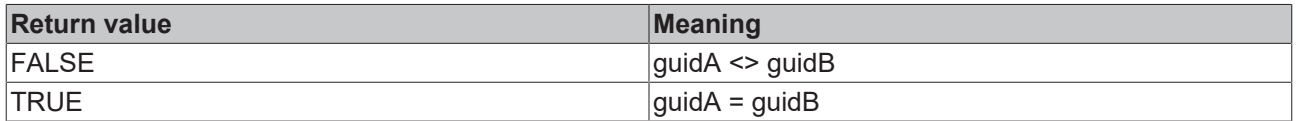

#### **Requirements**

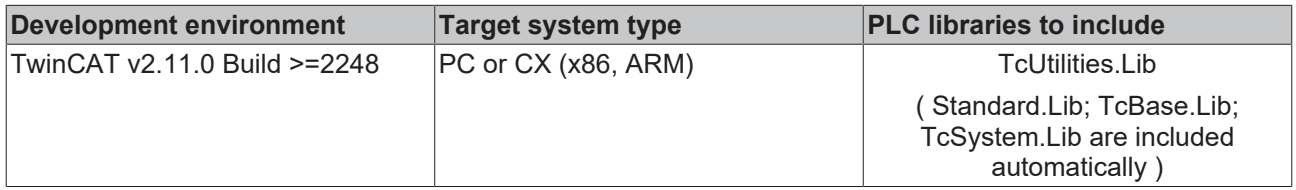

# **3.36 HEXASCNIBBLE\_TO\_BYTE**

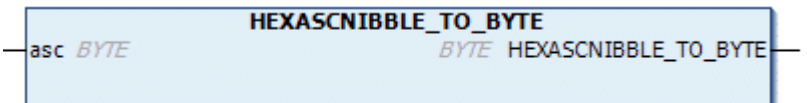

This function converts the ASCII code of a hexadecimal half-byte character into the decimal value.

# **FUNCTION HEXASCNIBBLE\_TO\_BYTE : BYTE**

## **VAR\_INPUT**

```
VAR_INPUT
   asc : BYTE;
END_VAR
```
asc: Ascii-code of a hexadecimal half-byte character (Ascii code from: '0' to '9' or 'a' to 'f' or 'A' to 'F').

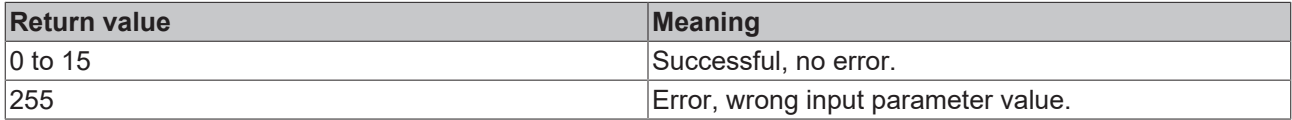

#### **Requirements**

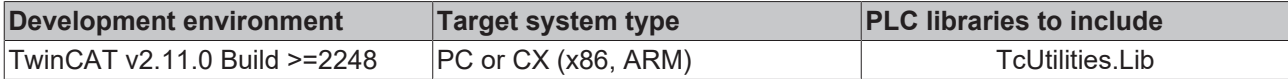

# **3.37 HEXCHRNIBBLE\_TO\_BYTE**

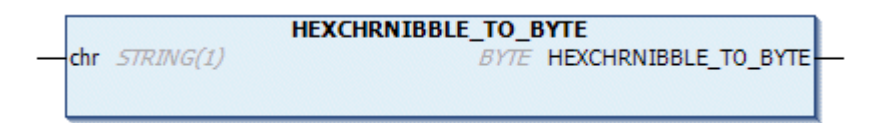

This function converts a hexadecimal half-byte character into its decimal value.

#### **FUNCTION HEXCHRNIBBLE\_TO\_BYTE : BYTE**

#### **VAR\_INPUT**

```
VAR_INPUT
    .<br>chr : STRING(1);
END_VAR
```
chr: Hexadecimal half-byte character ('0' to '9' or 'a' to 'f' or 'A' to 'F').

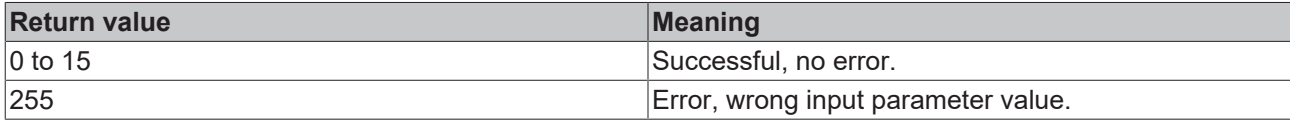

#### **Requirements**

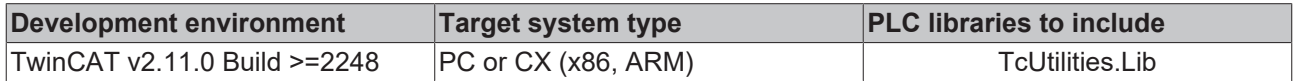

# **3.38 DINT\_TO\_DECSTR**

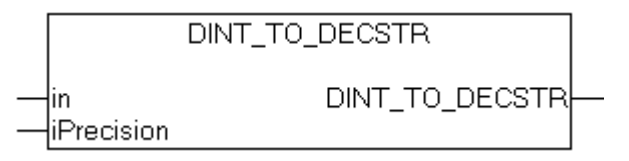

This function converts a signed decimal number into a decimal string (base 10).

# **FUNCTION DINT\_TO\_DECSTR : T\_MaxString**

[T\\_MaxString](https://infosys.beckhoff.com/content/1033/tcplclibsystem/11827958283.html)

```
VAR_INPUT
              : DINT;
       iPrecision  : INT;
END_VAR
```
**in**: The decimal number requiring conversion.

**iPrecision**: Minimum number of displayed digits (digits). If the actual number of significant digits is less than the *iPrecision* parameter, the resulting string is filled with zeros from the left. If the number of significant digits is greater than the *iPrecision* parameter, the resulting string is not cut off! If the *iPrecision* parameter and the in parameter are zero, the resulting string is empty. For negative numbers, the negative sign will appear in the resulting string.

#### **Example in ST:**

```
PROGRAM MAIN
VAR
   s1 : STRING;<br>s2 : STRING;
s2 : STRING;
s3 : STRING;
s4 : STRING;
   iCnt : INT;
END_VAR
iCnt := -1234;s1 := DINT TO DECSTR( iCnt, 1);
s2 := DINT TO DECSTR( iCnt, 10 );
iCnt := 0;
s3 := DINT TO DECSTR( iCnt, 0 );
iCnt := 1234;s4 := DINT TO DECSTR( iCnt, 10 );
```
The result:

 $s1 = -1234$ 

s2 = '-0000001234'

 $s3 = "$ 

s4 = '0000001234'

#### **Requirements**

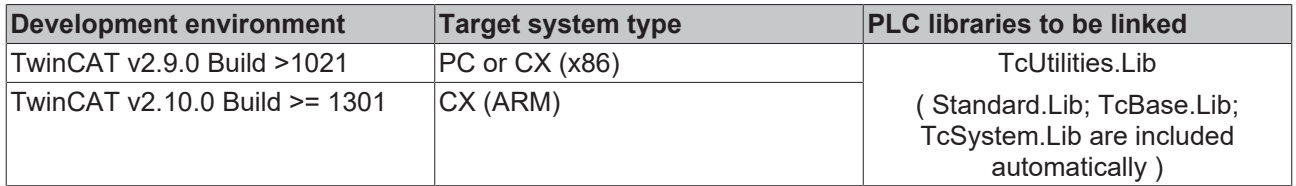

# **3.39 LREAL\_TO\_FMTSTR**

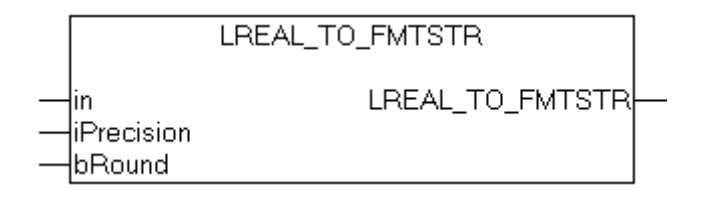

The function converts and formats a floating-point number into a string variable with the following format: **[ – ]dddd.dddd** (dddd are decimal numbers). The number of digits before the decimal point depends on the value of the floating-point number. The number of digits after the decimal point depends on the required precision. The sign only appears for negative values. **'#INF'** is returned for infinite positive values, **'-#INF'** for infinite negative values. If the variable transferred has an illegal value (NaN, Not-a-Number), **'#QNAN'** or **'- #QNAN'** is returned. If the length of the formatted string exceeds the maximum permissible length of the resulting string, **'#OVF'** or **'-#OVF'** is returned.

#### **FUNCTION LREAL\_TO\_FMTSTR : STRING(510)**

```
VAR_INPUT
   .<br>in : LREAL;
       iPrecision  : INT;
   bRound : BOOL;
END_VAR
```
**in**: floating point number that is to be converted and formatted.

**iPrecision**: precision. The value determines the number of digits after the decimal point. With the minimum value (zero), no decimal places are displayed. The maximum value of *iPrecision* is limited by the number of digits before the decimal point and the maximum permissible length of the resulting string. If *in* = 0 and *iPrecision* = 0 then string '0' is returned.

**bRound**: if the *bRound* parameter is set, the formatted string is rounded to the respective number of decimal places (*iPrecision*). The following rule applies for rounding: if the decimal number after the last required decimal place is >= 5, the value is rounded up, otherwise not.

#### **Sample:**

0.46523 is to be converted into a string with two decimal places and rounded.

sOut := LREAL TO FMTSTR(  $0.46523$ , 2, TRUE );

The result is: '0.47';

Due to the internal representation of floating point numbers and rounding errors during conversion, the resulting string may not exactly match the value of the *in* variable. The maximum number of significant digits for LREAL variables is limited to 15.

#### Sample:

```
PROGRAM MAIN
VAR
       double  : LREAL;
s1 : STRING;
s2 : STRING;
   s3 : STRING;
   s4 : STRING;
END_VAR
```

```
double := 0.5;s1 := LREAL_TO_FMTSTR( double, 25, FALSE );
s2 := LREAL_TO_FMTSTR( double, 2, FALSE );
s3 := LREALTO FMTSTR( double, 0, TRUE);s4 := LREAL TO FMTSTR( double, 2, TRUE );
```
The result is:

s1 = '0.4999999999999999756000000' This is how *double* variables are represented internally. This number is used as the starting point for the rounding operation.

 $s2 = '0.49'$ 

Rounding leads to the following results:

 $s3 = '0'$ 

 $s4 = '0.50'$ 

## **Requirements**

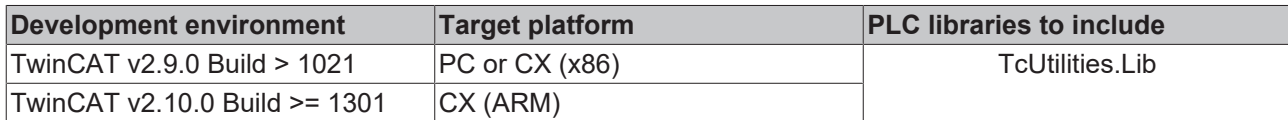

# **3.40 ROUTETRANSPORT\_TO\_STRING**

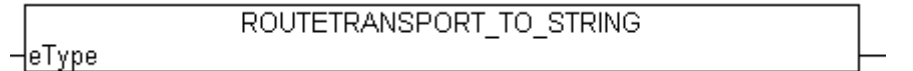

The function converts the AMS Message Router transport layer identifier into a string.

#### **FUNCTION ROUTETRANSPORT\_TO\_STRING : STRING**

```
VAR_INPUT
           : E RouteTransportType;
END_VAR
```
**eType:**: [Transport layer identifier \[](#page-235-0)[}](#page-235-0) [236\]](#page-235-0) to be converted.

#### **Requirements**

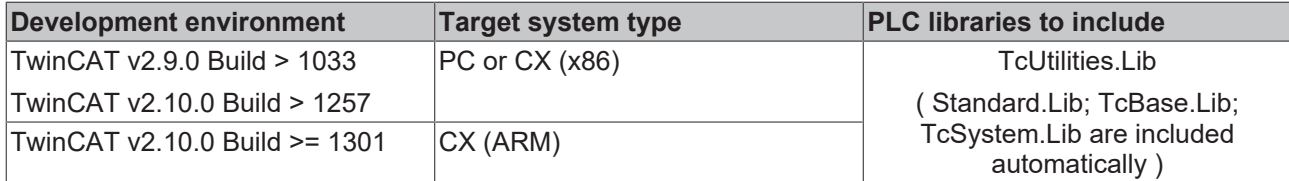

# **3.41 BYTEARR\_TO\_MAXSTRING**

BYTEARR TO MAXSTRING

Converts byte array ASCII codes to string.

## **FUNCTION BYTEARR\_TO\_MAXSTRING : T\_MaxString**

#### [T\\_MaxString](https://infosys.beckhoff.com/content/1033/tcplclibsystem/11827958283.html)

Hin

#### **VAR\_INPUT**

```
VAR_INPUT
    in : ARRAY[0..MAX STRING LENGTH] OF BYTE;
END_VAR
```
**in**: Byte array variable ( MAX STRING LENGTH default value: 255).

#### **Requirements**

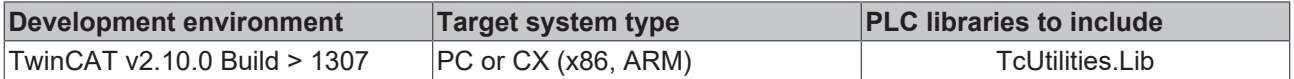

# **3.42 MAXSTRING\_TO\_BYTEARR**

MAXSTRING TO BYTEARR

-lin

Convertes a string in single ASCII codes of a byte array.

#### **FUNCTION MAXSTRING\_TO\_BYTEARR: ARRAY[0..MAX\_STRING\_LENGTH] OF BYTE**

#### **VAR\_INPUT**

```
VAR_INPUT
        in : T_MaxString;
END_VAR
```
**in**: String to be converted ([T\\_MaxString](https://infosys.beckhoff.com/content/1033/tcplclibsystem/11827958283.html)).

#### **Requirements**

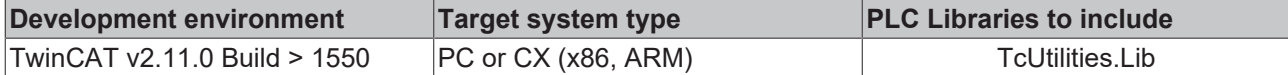

# **3.43 DATA\_TO\_HEXSTR**

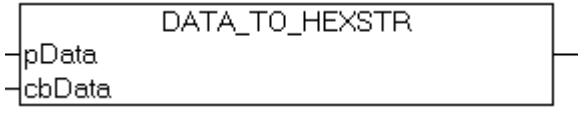

The function converts binary data into a hexadecimal string. This function can be used for converting simple data types and structure variables. The maximum length of the binary data must not exceed 85 bytes. If the maximum length is exceeded, a dot ('.') is added to the results string and the conversion is aborted. The remaining data bytes are not converted. In the event of faulty function parameters (*pData* = zero or *cbData* = zero) the function returns an empty string.

#### **FUNCTION DATA\_TO\_HEXSTR : T\_MaxString**

[T\\_MaxString](https://infosys.beckhoff.com/content/1033/tcplclibsystem/11827958283.html)

```
VAR_INPUT
           : DWORD;
    cbData : UDINT(0..85);    bLoCase : BOOL := FALSE;
END_VAR
```
**pData**: Start address (pointer) for the binary data to be converted. The address can be determined with the ADR operator.

**cbData**: Max. length of the binary data to be converted. The length may not exceed 85 bytes. The length can be determined with the SIZEOF operator.

**bLoCase:** This parameter determines whether capital or lower-case letters are to be used in the conversion. TRUE = lower-case letters, FALSE = capital letters.

#### **Example in ST:**

Please ensure that that the data size of the *overflow* variables does not exceed 85 bytes. For this reason, a dot is added to the results string *sH5*.

The byte order in the *number* variable is interchanged, since the memory organization of the counter variable is based on the little-endian-format (also referred to as Intel format).

```
PROGRAM MAIN
VAR
  str : T_MaxString := 'abcdefghijklmnopqrstuvwxyzABCDEFGHIJKLMNOPQRSTUVWXYZ0123456789';
```

```
    number  : DWORD := 16#BECF1234;
   char : BYTE := 16#07;
   null : UDINT := 0;
       overflow : ARRAY[0..86] OF BYTE; (* data overflow *)
       cbOverflow : UDINT;
   sH1, sH2, sH3, sH4, sH5 : T_MaxString;
END_VAR
sH1 := DATA TO HEXSTR( pData := ADR(str), cbData := LEN(str), FALSE );
sH2 := DATA_TO_HEXSTR( pData := ADR(number), cbData := SIZEOF(number), FALSE );
sH3 := DATA_TO_HEXSTR( pData := ADR(char), cbData := SIZEOF(char), FALSE );
SH4 := DATA TO HEXSTR( Data := ADR-null), cbData := SIZEOF(null), FALSE);
cbOverflow:= SIZEOF(overflow);sH5 := DATA TO HEXSTR( pData := ADR(overflow), cbData := cbOverflow, FALSE );
```
sH1 = '61 62 63 64 65 66 67 68 69 6A 6B 6C 6D 6E 6F 70 71 72 73 74 75 76 77 78 79 7A 41 42 43 44 45 46 47 48 49 4A 4B 4C 4D 4E 4F 50 51 52 53 54 55 56 57 58 59 5A 30 31 32 33 34 35 36 37 38 39'

sH2 = '34 12 CF BE'

sH3 = '07'

sH4 = '00 00 00 00'

sH5 = '00 00 00 00 00 00 00 00 00 00 00 00 00 00 00 00 00 00 00 00 00 00 00 00 00 00 00 00 00 00 00 00 00 00 00 00 00 00 00 00 00 00 00 00 00 00 00 00 00 00 00 00 00 00 00 00 00 00 00 00 00 00 00 00 00 00 00 00 00 00 00 00 00 00 00 00 00 00 00 00 00 00 00 00 00.'

#### **Requirements**

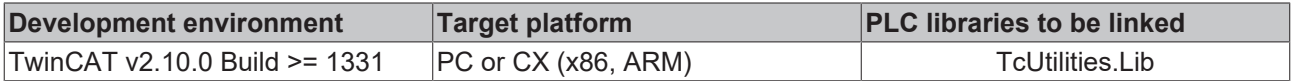

# **3.44 HEXSTR\_TO\_DATA**

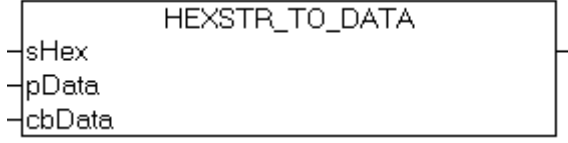

The function converts a hexadecimal string into binary data and returns the number of successfully converted data bytes as result. Only spaces may be used as separators in the hexadecimal string to be converted. Lower and upper case letters are permitted as hex characters. In the event of an error or an illegal character the conversion is aborted and a zero length is returned as result.

#### **FUNCTION HEXSTR\_TO\_DATA : UDINT**

```
VAR_INPUT
           : T_MaxString;
    pData   : DWORD;
    cbData  : UDINT;
END_VAR
```
**sHex**: The hexadecimal string to be converted. E.g.: 'AB CD 01 23'

**pData**: Start address (pointer) to the target buffer into which the converted data bytes are to be written. The address can be determined with the ADR operator.

**cbData**: Max. available length of the target buffer. The length can be determined with the SIZEOF operator.

## **Example in ST:**

```
PROGRAM MAIN
VAR
   sH : STRING := 'AB CD EF 01 23 45 67 89';
data : ARRAY [0..10] OF BYTE;
    cbData  : UDINT;
END_VAR
cbData := HEXSTR TO DATA( sH, ADR( data ), SIZEOF( data ) );
```
#### The result (online):

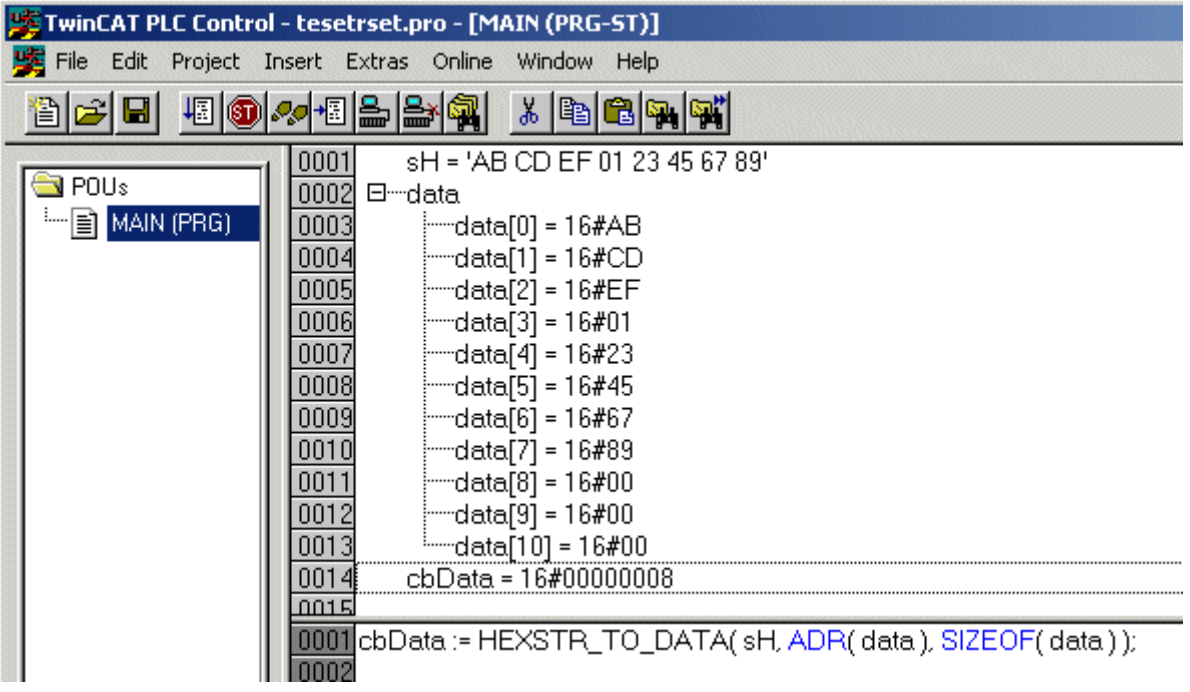

#### **Requirements**

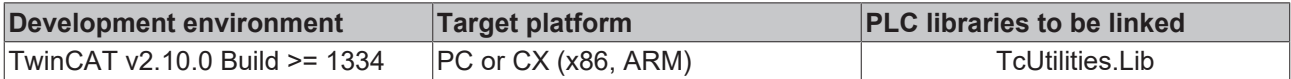

# **3.45 IsFinite**

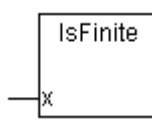

The function IsFinite() returns TRUE, if its argument has a finite value (INF  $\leq x \leq +$ INF). The function returns FALSE, if the argument is infinite or NaN (NaN = Not a number). IsFinite() checks whether the formatting of an LREAL or REAL variable complies with IEEE.

INF numbers may occur in a runtime system if the result of a mathematical operation falls outside the range that can be represented. E.g.:

```
PROGRAM MAIN
VAR
       fSingle : REAL := 12.34;
END_VAR
```

```
(*Cyclic called program code*)
fSingle := fSingle*2;
```
NaN numbers may occur in the runtime system if their actual formatting (memory content) was overwritten through illegal access (e.g. by using the MEMCPY of MEMSET functions). E.g.:

```
PROGRAM MAIN
VAR
       fSingle : REAL := 12.34;
END_VAR
(*Cyclic called program code*)
MEMSET( ADR( fSingle ), 16#FF, SIZEOF( fSingle ) ); (* Invalid initialization of REAL variable *)
```
Calling a conversion function with an NaN or INF number as parameter causes an FPU exception on a PC system (i368). This exception subsequently leads to the PLC being stopped. The function IsFinite() enables the value of the variables to be checked, and therefore the FPU exception to be avoided and program execution to be continued.

#### **FUNCTION IsFinite : BOOL**

VAR\_INPUT  $x : T \land r$ g; END\_VAR

**x**: an [auxiliary structure \[](#page-238-0)[}](#page-238-0) [239\]](#page-238-0) with information about the REAL or LREAL variables to be checked. The structure parameters have to be generated when IsFinite() is called from helper functions [F\\_REAL \[](#page-103-0) $\blacktriangleright$  [104\]](#page-103-0) or [F\\_LREAL \[](#page-103-1) $\blacktriangleright$  [104\]](#page-103-1) and transferred as parameters.

#### **Sample of a call in ST:**

In the following sample, the formatting of a REAL and an LREAL variable is checked, and an FPU exception is avoided.

```
PROGRAM MAIN
VAR
fSingle : REAL := 12.34;
    fDouble         : LREAL := 56.78;
   singleAsString : STRING;
       doubleAsString  : STRING;
END_VAR
fSingle := fSingle*2;
IF IsFinite ( F_REAL ( fSingle ) ) THEN
   singleAsString := REAL TO STRING( fSingle );
ELSE
   (* report error !*)
 fSingle := 12.34;
END_IF
fDouble := fDouble*2;
IF IsFinite( F LREAL( fDouble ) ) THEN
   doubleAsString := LREAL TO STRING( fDouble );
ELSE
   (* report error !*)
 fDouble := 56.78;END_IF
```
**In the following case, an FPU exception cannot be avoided through checking with IsFinite():**

```
PROGRAM MAIN
VAR
       bigFloat  : LREAL := 3.0E100;
        smallDigit: INT;
END_VAR
IF IsFinite ( F LREAL ( bigFloat ) ) THEN
    smallDigit := LREAL TO INT( bigFloat );
END_IF
```
While the bigFloat variable has the right formatting, the variable value is too large for conversion into an INT type. An exception is triggered on a PC system (i368), and the runtime system is stopped.

## **Requirements**

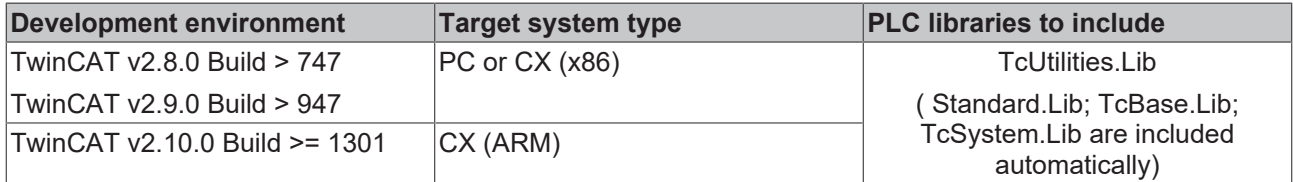

# **3.46 F\_CheckSum16**

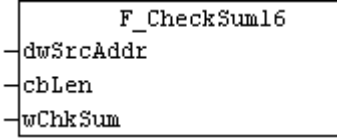

The function "F\_CheckSum16" performs a 16 bit check sum of any data.

#### **FUNCTION F\_CheckSum16 : WORD**

VAR\_INPUT -<br>dwSrcAddr : DWORD; cbLen : UDINT; wChkSum : WORD; END\_VAR

**dwSrcAddr**: Address of data buffer.

**cbLen**: Length of data buffer.

**wChkSum**: Initial value = 0 or last check sum.

#### **Requirements**

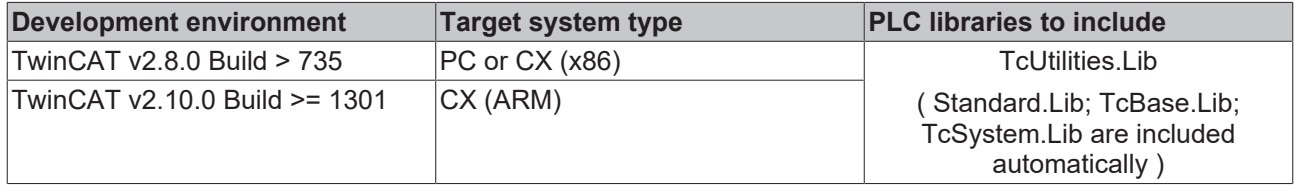

# **3.47 F\_DATA\_TO\_CRC16\_CCITT**

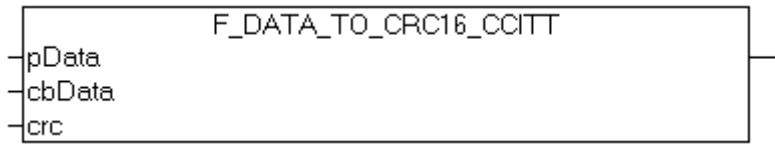

The function "F\_DATA\_TO\_CRC16\_CCITT" performs a 16-Bit-CRC-CCITT (cyclic redundancy check) of any data. Internaly the function [F\\_BYTE\\_TO\\_CRC16\\_CCITT \[](#page-53-0) $\triangleright$  [54\]](#page-53-0) is used, refer to the documentation of the [F\\_BYTE\\_TO\\_CRC16\\_CCITT \[](#page-53-0) $\triangleright$  [54\]](#page-53-0) function for further information.

# **FUNCTION F\_DATA\_TO\_CRC16\_CCITT: WORD**

```
VAR_INPUT
    pData   : DWORD;(* Pointer to data *)
    cbData  : UDINT;(* Length of data *)
    crc     : WORD; (* Initial value (16#FFFF or 16#0000) or previous CRC-16 result *)
END_VAR
```
**pData**: Address of data buffer.

**cbData**: Length of data buffer.

**crc**: Initial value = 16#FFFF or 16#0000 or last CRC.

#### **Requirements**

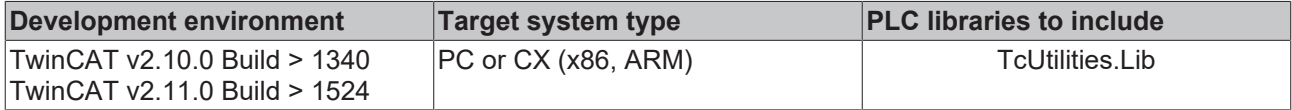

# <span id="page-53-0"></span>**3.48 F\_BYTE\_TO\_CRC16\_CCITT**

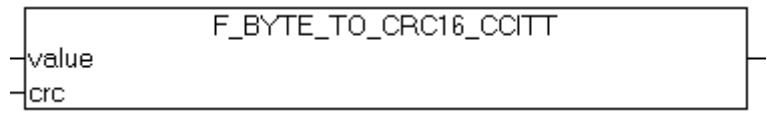

The function "F\_BYTE\_TO\_CRC16\_CCITT" performs a 16-Bit-CRC-CCITT (cyclic redundancy check) of single data bytes.

Used CRC-16 CCITT generator polynomial:

- Name : CRC-16 CCITT
- Standards : CRC-CCITT
- References : ITU X.25/T.30, ADCCP, SDLC/HDLC, ...
- Polynomial value : 0x1021
- Polynom :  $x^416 + x^412 + x^45 + 1$

### **FUNCTION F\_BYTE\_TO\_CRC16\_CCITT : WORD**

```
VAR_INPUT
    -<br>value   : BYTE;(* Data value *)
        crc     : WORD;(* Initial value (16#FFFF or 16#0000) or previous CRC-16 result *)
END_VAR
```
**value**: The input data byte.

**crc**: Initial value = 16#FFFF or 16#0000 or last CRC.

#### **Requirements**

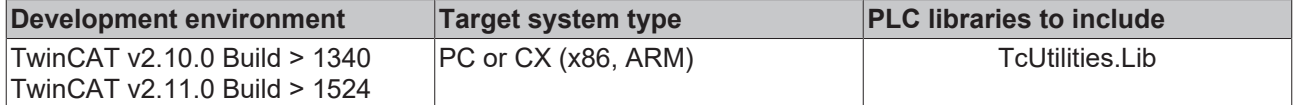

# **3.49 F\_SwapRealEx**

```
F_SwapRealEx
⊣f∀al ⊳
```
The way in which a REAL number is represented in the memory of a bus controller (165) is different from the way a REAL number is represented in the memory of an Intel system (PC).

In order to represent a bus controller's REAL number correctly in a PC, it is necessary for the high and low words of the REAL number to be swapped. Under the programming environment this is already done in online or simulation mode. If it is desired to request the REAL data from a bus controller over the network (ADS protocol, ADSDLL, AdsOcx etc.) and to display it correctly in an Intel PC, then it is necessary to convert the REAL data into the correct format. This may take place on the bus controller side or the PC side.

The function F\_SwapReal can be used to convert the REAL variables (e.g. variables to be read by a VB application or recorded with TwinCAT Scope View) into a suitable format on the PC side. The function changes the memory representation of the transferred *fVal* parameter (VAR\_IN\_OUT).

## **FUNCTION F\_SwapRealEx : BOOL**

#### **VAR\_IN\_OUT**

VAR\_IN\_OUT<br>fVal  $:RFAT$ ; END\_VAR

**fVal**: The REAL value to be converted.

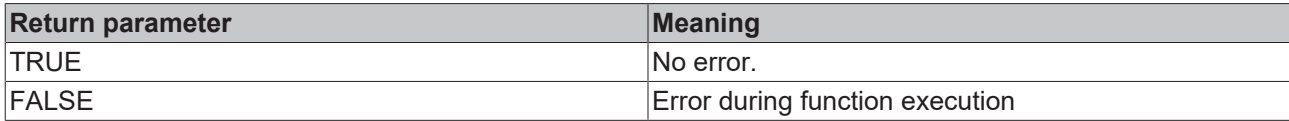

#### **Example:**

See: Example: Communication BC/BX <- > PC/CX (F\_SwapRealEx). [ $\blacktriangleright$  [252\]](#page-251-0)

#### **Requirements**

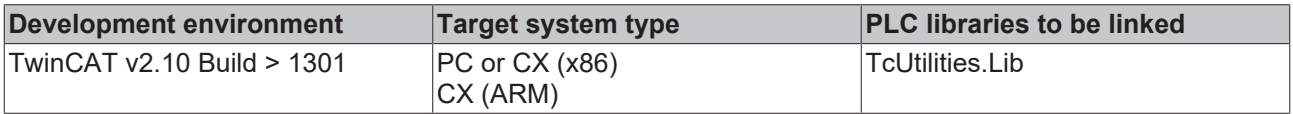

# **3.50 F\_FormatArgToStr**

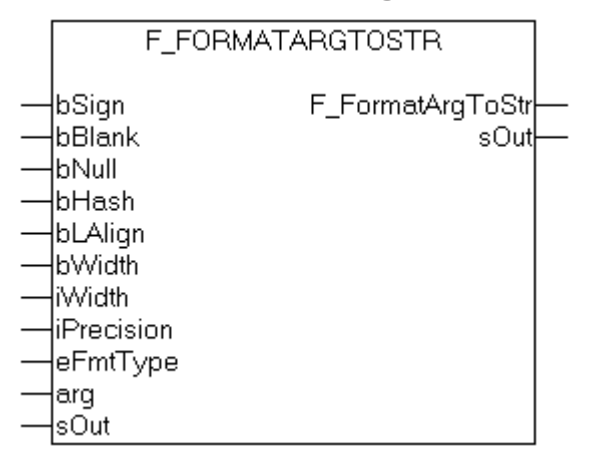

Auxiliary format function. This function is used internally by the FB FormatString [▶ [157\]](#page-156-0) function block. The function can be used to convert a variable of type  $T$  Arg  $\lceil \frac{\mathsf{P}}{239} \rceil$  $\lceil \frac{\mathsf{P}}{239} \rceil$  $\lceil \frac{\mathsf{P}}{239} \rceil$  into a formatted string according to the [format specification \[](#page-273-0) $\triangleright$  [274\]](#page-273-0).

 $\frac{1}{2}$ 

## **FUNCTION F\_FormatArgToStr : UDINT**

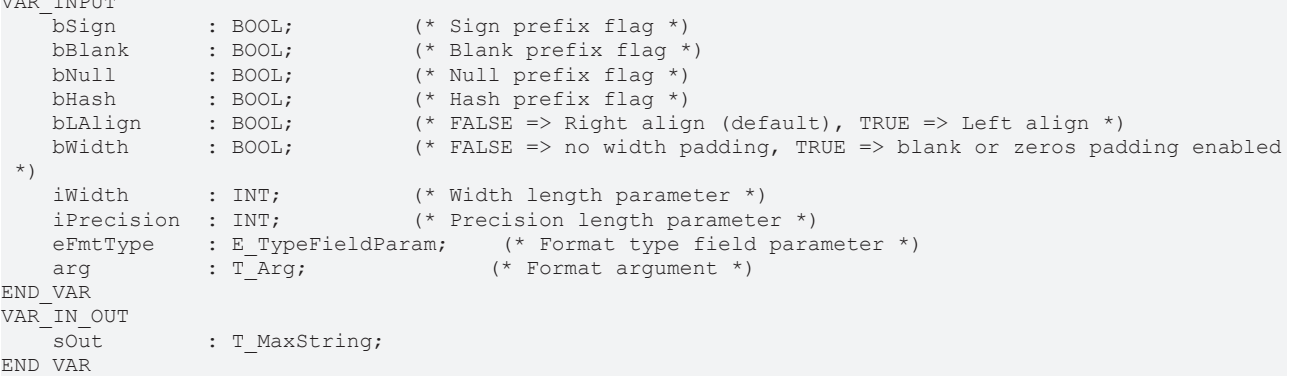

#### **bSign**: sign  $flag [$  [275\]](#page-274-0).

**bBlank**: blank [flag \[](#page-274-0) $\sqrt{275}$  $\sqrt{275}$ ].

**bNull**: null <u>flag</u> [ $\sqrt{275}$  $\sqrt{275}$ ].

**bHash**: hash prefix [flag \[](#page-274-0) $\blacktriangleright$  [275\]](#page-274-0).

**bLAlign**: alignment [flag \[](#page-274-0) $\triangleright$  [275\]](#page-274-0) (TRUE=left align).

**bWidth**: If TRUE, the iWidth parameter is interpreted, otherwise not.

**iWidth**: [Width \[](#page-275-0)[}](#page-275-0) [276\]](#page-275-0) parameter.

**iPrecision**: [Precision \[](#page-275-1) $\blacktriangleright$  [276\]](#page-275-1) parameter.

**eFmtType**: [Type \[](#page-273-1) $\blacktriangleright$  [274\]](#page-273-1) parameter.

**arg**: The argument to be formatted. The following auxiliary functions can be used for converting different types of PLC variables into the required data type [T\\_Arg \[](#page-238-0)> [239\]](#page-238-0): F\_BYTE, F\_WORD, F\_DWORD, F\_SINT, F\_INT, F\_DINT, F\_USINT, F\_UINT, F\_UDINT, F\_STRING, F\_REAL, F\_LREAL.

**sOut**: If successful, this variable returns the formatted output string.

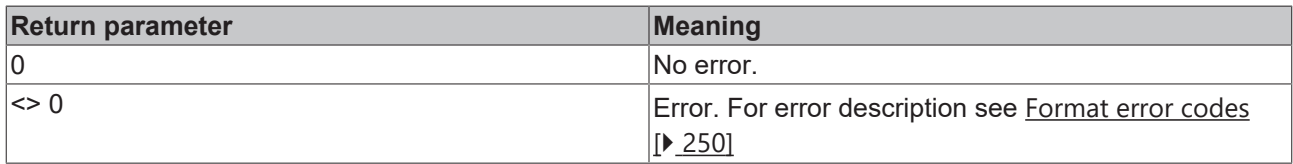

#### **Examples in ST:**

Formatting a BYTE variable as a binary string.

```
PROGRAM MAIN
VAR
   s1 : T_MaxString;
   s2 : T_MaxString;<br>s3 : T_MaxString;
           : T_MaxString;
       s4      : T_MaxString;
s5 : T_MaxString;
errID : UDINT;
       varByte : BYTE;
   double : LREAL;<br>L1 : INT;
            : INT;
    L2 : INT;
   L3 : INT;
```
#### Functions

# **BECKHOFF**

L4 : INT;<br>L5 : INT;  $:$  INT; END\_VAR

varByte := 128; errID := F\_FormatArgToStr(FALSE, FALSE, FALSE, FALSE, FALSE, FALSE, 20, 8, TYPEFIELD B, F\_BYTE( varB yte ), s1  $\overline{)}$ ; errID := F\_FormatArgToStr(FALSE, FALSE, FALSE, FALSE, FALSE, TRUE, 20, 8, TYPEFIELD\_B, F\_BYTE( varBy te ), s2  $)$ ; errID := F\_FormatArgToStr(FALSE, FALSE, FALSE, FALSE, TRUE, TRUE, 20, 8, TYPEFIELD B, F\_BYTE( varByt e ), s3 ); errID := F\_FormatArgToStr(FALSE, FALSE, FALSE, TRUE, TRUE, TRUE, 20, 8, TYPEFIELD B, F\_BYTE( varByte ), s4 );  $LI := LEN( s1 );$  $L2 := LEN( s2 )$ ;  $L3 := LEN( s3 )$ ;  $L4 := LEN(S4)$ ;

The result:

- $s1 = 10000000'$
- $s2 =$  ' 10000000'
- $s3 = 100000000$
- $s4 = 2#10000000$

 $L1 = 8$ 

 $L2 = 20$ 

- $L3 = 20$
- $L4 = 20$

#### Formatting an LREAL variable.

```
double := 12345.6789;
errID := F_FormatArgToStr( FALSE, FALSE, FALSE, FALSE, FALSE, FALSE, 20, 8, TYPEFIELD F, F_LREAL( do
uble ), s1;
errID := F_FormatArgToStr( FALSE, FALSE, FALSE, FALSE, FALSE, TRUE, 20, 8, TYPEFIELD F, F_LREAL( dou
ble ), s2 \overline{)};
errID := F_FormatArgToStr( FALSE, FALSE, FALSE, FALSE, TRUE, TRUE, 20, 8, TYPEFIELD F, F_LREAL( doub
le ), s3 );
errID := F_FormatArgToStr( FALSE, FALSE, TRUE, FALSE, FALSE, TRUE, 20, 8, TYPEFIELD F, F_LREAL( doub
le ), s4 );
errID := F_FormatArgToStr( TRUE, FALSE, FALSE, TRUE, TRUE, TRUE, 20, 8, TYPEFIELD F, F_LREAL( double
 ), s5 );
LI := LEN(S1);L2 := LEN(S2);L3 := LEN( s3 );
L4 := LEN(S4);
L5 := LEN( s5 );
```
The result:

- $s1 = 12345.67890000'$
- $s2 =$  ' 12345.67890000'
- $s3 = 12345.67890000$
- s4 = '00000012345.67890000'

 $s5 =$  '+12345.67890000

 $L1 = 14$ 

- $L2 = 20$
- $L3 = 20$

 $L4 = 20$ 

 $L5 = 20$ 

# **Requirements**

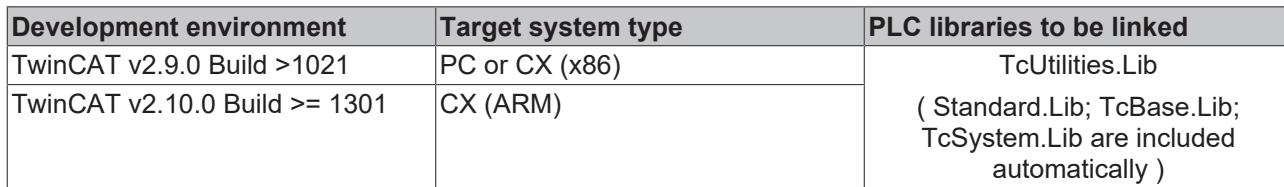

## **Also see about this**

- [E\\_TypeFieldParam \[](#page-234-0) [235\]](#page-234-0)
- **[F\\_BYTE \[](#page-104-0)** $\triangleright$  [105\]](#page-104-0)
- **[F\\_LREAL \[](#page-103-1)**[}](#page-103-1) [104\]](#page-103-1)

# **3.51 F\_GetMaxMonthDays**

F\_GetMaxMonthDays

⊣wYear -wMonth

F\_GetMaxMonthDays returns the number of days in a month.

## **FUNCTION F\_GetMaxMonthDays : WORD**

#### **VAR\_INPUT**

```
VAR_INPUT
    _------<br>wYear : WORD;
         wMonth : WORD;
END_VAR
```
## **wYear**: Year.

**wMonth**: Month (1 bis 12).

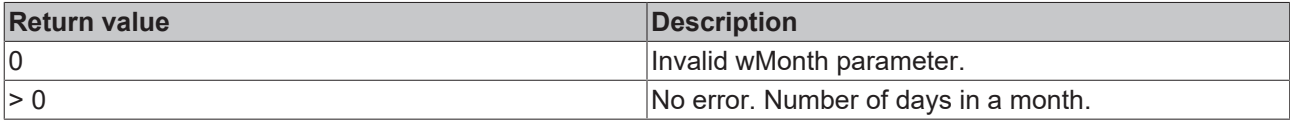

#### **Requirements**

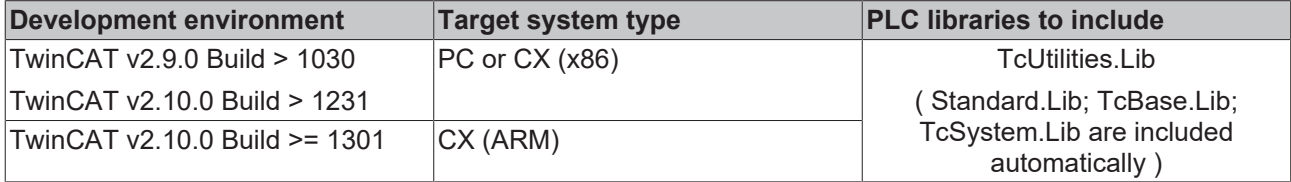

# **3.52 F\_GetDOYOfYearMonthDay**

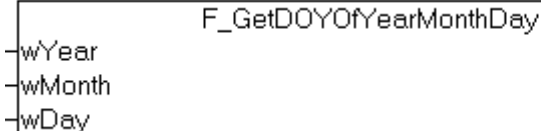

The function returns the day number of the year.

## **FUNCTION F\_GetDOYOfYearMonthDay: WORD**

### **VAR\_INPUT**

```
VAR_INPUT
    wYear   : WORD;(* Year: 0..2xxx *)
    wMonth  : WORD;(* Month 1..12 *)
   wDay : WORD; (* Day: 1..31 *)
END_VAR
```
## **wYear**: Year (0 ~ 2999).

#### **wMonth:** Month  $(1 \sim 12)$ .

**wDay**: Day  $(1 \sim 31)$ .

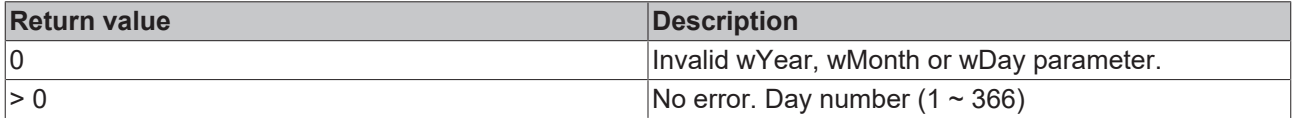

#### **Example:**

```
PROGRAM P_TEST_DOY
VAR
   wYear : WORD;
    wDOY    : WORD;
wMonth : WORD;
   wDay : WORD;
END_VAR
wYear := 2009;
wMonth := 1;wDay := 31;wDOY := F GetDOYOfYearMonthDay( wYear, wMonth, wDay );(* wDOY = 31 *)
wYear := 2009;
wMonth := 2;wDay := 1;wDOY := F GetDOYOfYearMonthDay( wYear, wMonth, wDay ); (* wDOY = 32 *)
wYear := 2009;
wMonth := 3;wDay := 1;WDOY := F GetDOYOfYearMonthDay( WYear, WMonth, WDay );(* WDOY = 60 *)
```
#### **Requirements**

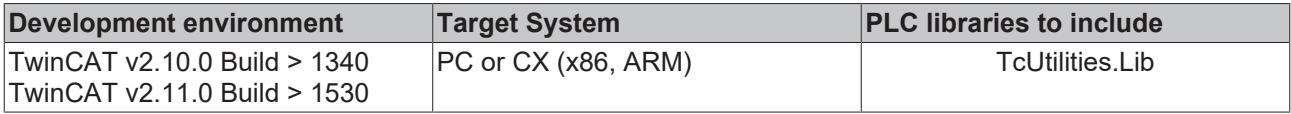

# **3.53 F\_GetMonthOfDOY**

F GetMonthOfDOY ⊣wYear <u>-wdoy</u>

The function calculates the month from day number of the year.

## **FUNCTION F\_GetMonthOfDOY: WORD**

#### **VAR\_INPUT**

```
VAR_INPUT
        wYear : WORD;(* Year: 0..2xxx *)
  wDOY : WORD;(* Year's day number: 1..366 *)
END_VAR
```
#### **wYear**: Year (0 ~ 2999).

#### **wDOY**: Day number of the year  $(1 \sim 366)$ .

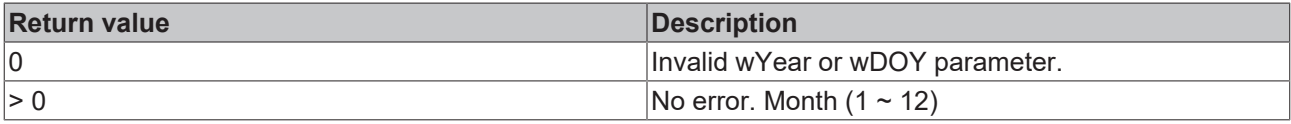

#### **Example:**

```
PROGRAM P_TEST_DOY
VAR
wYear : WORD;
wDOY : WORD;
wMonth : WORD;
END_VAR
wYear := 2009;
wDOY := 31;wMonth:= F\_GetMonthOfDOY( wYear, wDOY ); (* wMonth = 1 *)
wYear := 2009;
wDOY := 32;
wMonth := F GetMonthOfDOY( wYear, wDOY ); (* wMonth = 2 *)
wYear := 2009;
wDOY := 60;
wMonth := F_GetMonthOfDOY( wYear, wDOY ); (* wMonth = 3 *)
```
#### **Requirements**

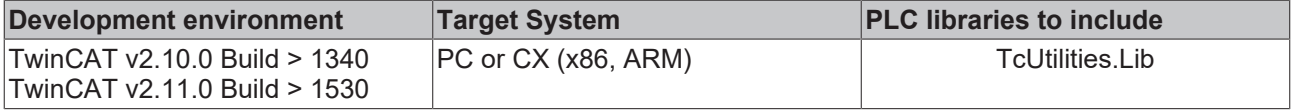

# **3.54 F\_YearIsLeapYear**

F\_YearlsLeapYear

```
⊣wYear
```
F\_YearIsLeapYear determines whether the given year is a leap year.

### **FUNCTION F\_YearIsLeapYear: BOOL**

#### **VAR\_INPUT**

```
VAR_INPUT
    .<br>wYear : WORD;
END_VAR
```
**wYear**: Year.

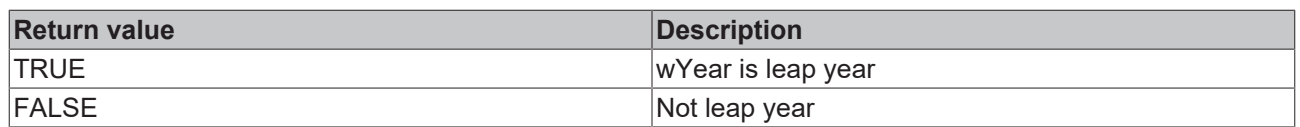

### **Requirements**

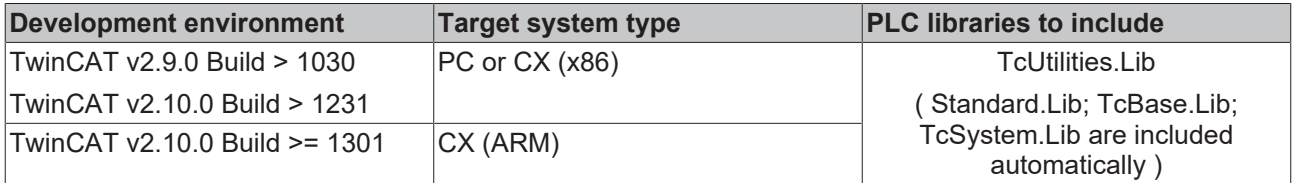

# **3.55 F\_GetDayOfMonthEx**

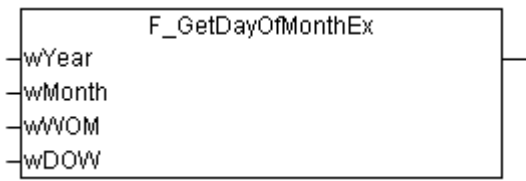

The function calculates the date of the first, second etc. weekday in a particular month and year (e.g. the date of the second Monday in January 2011 ).

## **FUNCTION F\_GetDayOfMonthEx: WORD**

## **VAR\_INPUT**

```
VAR_INPUT
   WYear: WORD(1601..30827);
       wMonth : WORD(1..12);
wWOM : WORD(1..5);
wDOW : WORD(0..6);
END_VAR
```
**wYear**: year (1601 to 30827).

**wMonth**: month (1 to 12).

**wWOM**: week in month (1 of 5). The value 1 corresponds to week 1, 2 to week 2 and 5 to the last week (even if the month does not have 5 weeks).

**wDOW**: day of the week (0 to 6).  $0 =$  Sunday,  $1 =$  Monday...  $6 =$  Saturday.

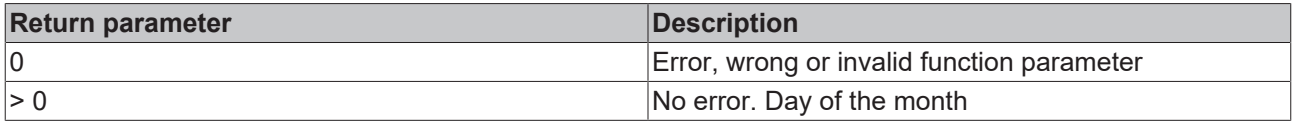

#### **Example**:

The example determines the date of the second Monday in August 2011. The result is: 8.

```
PROGRAM P_Dok_F_GetDayOfMonthEx
VAR
   wYear : WORD := 2011;
       wMonth : WORD := 8;
wWOM : WORD(1..5) := 2; (* Week of month: 2 = Second week *)
wDOW : WORD(0..6) := 1; (* Day of week 1 = Monday *)
    wDay : WORD; (* Day of month *)
END_VAR
wDay := F GetDayOfMonthEx ( wYear, wMonth, wWOM, wDOW );
```
## **Requirements**

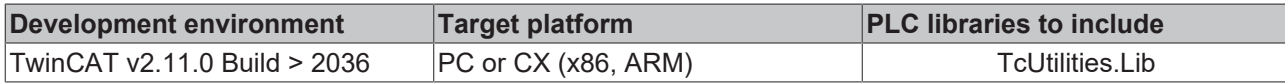

# **3.56 F\_TranslateFileTimeBias**

F TranslateFileTimeBias '⊣in lbias -∤to∪TC

This function converts the input time to the time in another time zone based on the specified bias time shift. The function can be used to convert the local time to UTC time (Universal Time Coordinates) and vice versa, for example.

## **FUNCTION F\_TranslateFileTimeBias: T\_FILETIME**

T\_FILETIME  $[]$  [239\]](#page-238-1)

## **VAR\_INPUT**

```
VAR_INPUT
    \frac{1}{1} in \cdots : T_FILETIME;(* Input time in file time format to be translated *)
   bias : DINT:(* Bias value in minutes. The bias is the difference, in minutes, between Coordinated Universal Time
 (UTC) and local time. *)<br>toUTC : BOOL;
            : BOOL;
(* TRUE => Translate from local time to UTC, FALSE => Translate from UTC to local Time *)
END_VAR
```
**in**: [input time \[](#page-238-1)▶ [239\]](#page-238-1) that is to be converted.

**bias**: difference between UTC time and local time in minutes (positive or negative values are permitted).

**toUTC**: this parameter can be used to specify the direction in which the input time is to be converted.

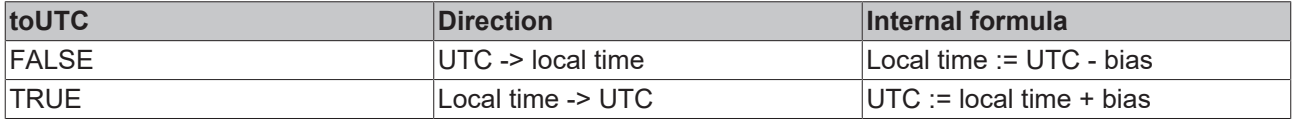

#### **Sample**:

The *in* variable contains the time to be converted. The *bToUTC* variable determines the conversion direction. If *bToUTC* = TRUE, the local time is converted to UTC time, if *bToUTC* = FALSE, the UTC time is converted to local time. The WEST\_EUROPE\_TZI constant contains the time zone information for Western Europe. The required bias value is calculated from the time zone information in the constant and the current bDST setting (Daylight Saving Time). Alternatively, the current time zone information of a TwinCAT system can be determined with the function block: [FB\\_GetTimeZoneInformation \[](#page-176-0) $\blacktriangleright$  [177\]](#page-176-0).

Data type DT was selected for the input time because of the visual control option in online mode. Conversions to other time formats are not necessarily recommend since the conversion functions can be very computing-intensive.

```
PROGRAM MAIN
VAR
       bDST    : BOOL := TRUE;(* TRUE => Daylight saving time, FALSE => Standard time *)
       bToUTC  : BOOL := FALSE;
(* TRUE => Convert local time to UTC time, FALSE => Convert UTC time to local time *)
  \text{in} : DT := DT#2011-08-29-15:15:31;
```
# **BECKHOFF**

```
out : DT;<br>bias : DIN
            : DINT;
END_VAR
IF bDST THEN
       bias := WEST_EUROPE_TZI.bias + WEST_EUROPE_TZI.daylightBias;
ELSE
   bias := WEST_EUROPE_TZI.bias + WEST_EUROPE_TZI.standardBias;
END_IF
out := FILETIME TO DT( F TranslateFileTimeBias( DT TO FILETIME( in ), bias, bToUTC ) );
```
Further time and time zone functions and function blocks:

```
FB_TzSpecificLocalTimeToSystemTime [} 183], FB_TzSpecificLocalTimeToFileTime [} 184],
FB_SystemTimeToTzSpecificLocalTime [} 189], FB_FileTimeTimeToTzSpecificLocalTime [} 187],
FB_GetTimeZoneInformation [\blacktriangleright177]FB_SetTimeZoneInformation [\blacktriangleright178]NT_SetLocalTime [\blacktriangleright130],
NT_GetTime [\blacktriangleright129]NT_SetTimeToRTCTime [\blacktriangleright133]FB_LocalSystemTime [\blacktriangleright180]
```
#### **Requirements**

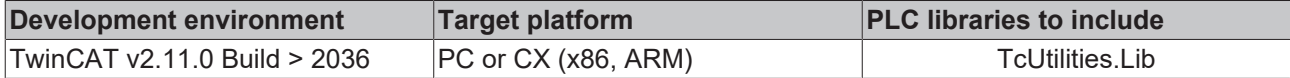

# **3.57 F\_ToUCase**

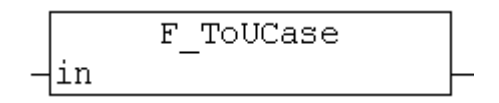

The F\_ToUCase function converts a specified string to uppercase.

# **Limited character set available**

Per default the conversion function uses the character set of the Windows Code Page 1252 Latin 1, SBCS (Single Byte Character Set). Another character set (but only Windows Code Page 1250 Central European) can be chosen via the global variable GLOBAL\_SBCS\_TABLE (see example).

#### **FUNCTION F\_ToUCase : T\_MaxString**

#### [T\\_MaxString](https://infosys.beckhoff.com/content/1033/tcplclibsystem/11827958283.html)

#### **VAR\_INPUT**

```
VAR_INPUT
            : T_MaxString;
END_VAR
```
#### **in**: String to be converted.

#### **Example**:

```
PROGRAM MAIN
VAR
       sUCase : STRING;
END_VAR
```
sUCase := F\_ToUCase( 'to upper case 1234567890 äöüß' );

#### The result is: 'TO UPPER CASE 1234567890 ÄÖÜß'

GLOBAL SBCS TABLE := eSBCS CentralEuropean; sUCase := F\_ToUCase( 'to upper case 1234567890 ąęśćżźłó' );

The result is: 'TO UPPER CASE 1234567890 ĄĘŚĆŻŹŁÓ'

## **Requirements**

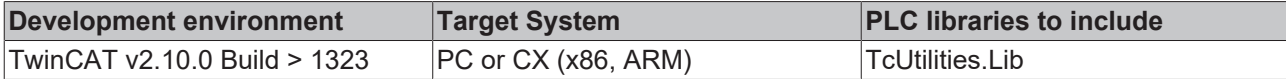

# **3.58 F\_ToLCase**

F ToLCase ∣in

The F\_ToLCase function converts a specified string to lowercase.

#### **Limited character set available** ħ

Per default the conversion function uses the character set of the Windows Code Page 1252 Latin 1, SBCS (Single Byte Character Set). Another character set (but yet only Windows Code Page 1250 Central European) can be chosen via the global variable GLOBAL\_SBCS\_TABLE (see example).

## **FUNCTION F\_ToLCase : T\_MaxString**

#### [T\\_MaxString](https://infosys.beckhoff.com/content/1033/tcplclibsystem/11827958283.html)

#### **VAR\_INPUT**

VAR\_INPUT in : T\_MaxString; END\_VAR

#### **in**: String to be converted.

#### **Example**:

```
PROGRAM MAIN
VAR
        sLCase : STRING;
END_VAR
sLCase := F_ToLCase( 'TO LOWER CASE 1234567890 ÄÖÜß' );
```
The result is: 'to lower case 1234567890 äöüß'

GLOBAL SBCS TABLE := eSBCS CentralEuropean; sLCase := F\_ToLCase( 'TO LOWER CASE 1234567890 ĄĘŚĆŻŹŁÓ' );

The result is: 'to lower case 1234567890 ąęśćżźłó'

#### **Requirements**

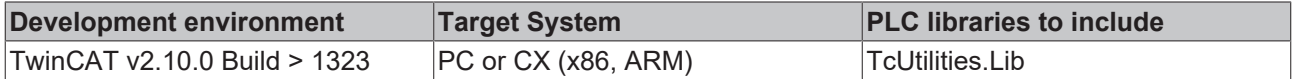

# **3.59 F\_LTrim**

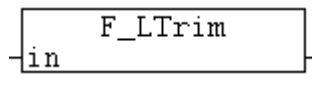

The F\_LTrim function removes spaces on the left side of a string.

# **FUNCTION F\_LTrim : T\_MaxString**

#### [T\\_MaxString](https://infosys.beckhoff.com/content/1033/tcplclibsystem/11827958283.html)

#### **VAR\_INPUT**

VAR\_INPUT in :T\_MaxString; END\_VAR

#### **Example**:

```
PROGRAM MAIN
VAR
       sLTrim : STRING;
END_VAR
sLTrim := F_LTrim(' <trim '); (* result: '<trim ' *)
sLTrim := F_LTrim(' <trim'); (* result: '<trim' *)
sLTrim := F_LTrim('<trim'); (* result: '<trim' *)
sLTrim := F_LTrim(''); (* result: '' *)
```
#### **Requirements**

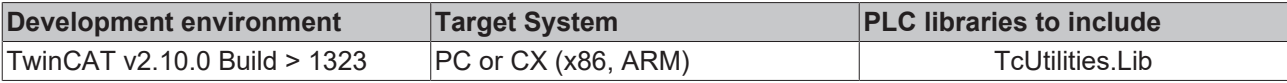

# **3.60 F\_RTrim**

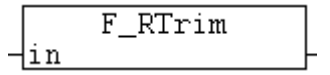

The F\_RTrim function removes spaces on the right side of a string.

## **FUNCTION F\_RTrim : T\_MaxString**

[T\\_MaxString](https://infosys.beckhoff.com/content/1033/tcplclibsystem/11827958283.html)

#### **VAR\_INPUT**

```
VAR_INPUT
   in :T_MaxString;
END_VAR
```
#### **Example**:

```
PROGRAM MAIN
VAR
   sRTrim : STRING;
       sLRTrim : STRING;
END_VAR
sRTrim := F RTrim(' trim> '); (* result: ' trim>' *)
sRTrim := F RTrim('trim> '); (* result: 'trim>' *)
sRTrim := F_RTrim('trim>'); (* result: 'trim>' *)
sRTrim := F RTrim(''); (* result: '' *)
sLRTrim := F_RTrim( F_LTrim( ' <trim> ')); (* result: '<trim>' *)
```
## **Requirements**

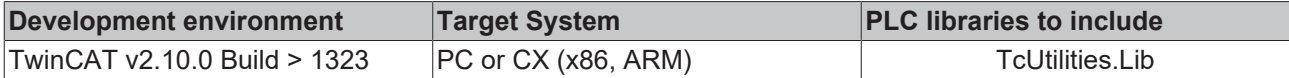

# **3.61 F\_GetDayOfWeek**

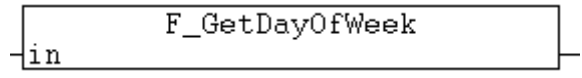

You can use this function to obtain the day of week represented by a specified date and time value. The function uses the ISO 8601 standard definition of a week. A week is considered to start a Monday = 1and end on Sunday = 7.

## **FUNCTION F\_GetDayOfWeek : WORD**

## **VAR\_INPUT**

VAR\_INPUT in : DT; END\_VAR

**in**: Specified date and time value.

## **Example in structured text:**

```
PROGRAM MAIN
VAR
        dtFirst : DT := DT#2008-01-01-00:00;
        dayOfWeek : WORD;
END_VAR
dayOfWeek := F GetDayOfWeek(dtFirst);
```
The result is: 2 (Tuesday)

## **Requirements**

⊣in

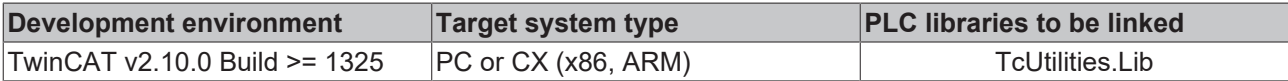

# **3.62 F\_GetWeekOfTheYear**

```
F GetWeekOfTheYear
```
You can use this function to obtain the week of the year represented by a specified date and time value. The function uses the ISO 8601 standard definition of a week.

- The first week of a year is defined as the **first week with four or more days in that year (DIN 1355 / ISO 8601)**;
- A week is considered to start an a Monday and end on Sunday.
- The returned value is between 1 and 53. The first week of a year has the number 1;
- If the first calendar day of the year is a Friday, Saturday, or Sunday, then for the first three, two, or one days of the calendar year, the F\_GetWeekOfTheYear returns the last week of the previous year;
- If the last calendar day of the year is a Monday, Tuesday, or Wednesday, then for the last one, two, or three days of the calendar year, F\_WeekOfTheYear returns 1 (the first week of the next calendar year);

# **FUNCTION F\_GetWeekOfTheYear : WORD**

# **VAR\_INPUT**

VAR\_INPUT in : DT; END\_VAR

**in**: Specified date and time value.

# **Example in structured text:**

```
PROGRAM MAIN
VAR
   dtNow : DT := DT#2008-03-17-12:00;    weekOfYear : WORD;
END_VAR
weekOfYear := F_GetWeekOfTheYear(dtNow);
```
The result is: 12.

## **Requirements**

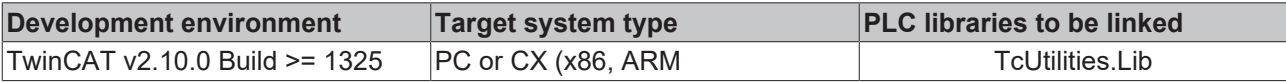

# **3.63 F\_CreateHashTableHnd**

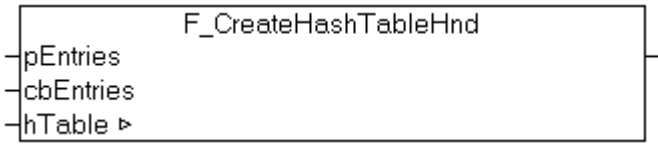

The function initialises the hash table handle. The table handle must be initialised once by calling the F\_CreateHashTableHnd function.

## **FUNCTION F\_CreateHashTableHnd : BOOL**

#### **VAR\_INPUT**

```
VAR_INPUT
        pEntries  : POINTER TO T_HashTableEntry := 0; (* Pointer to the first entry of hash table databa
se (element array) *)
    cbEntries : UDINT := 0; (* Byte size (length) of hash table database (element array) *)
END_VAR
```
**pEntries**: Address of the first [T\\_HashTableEntry \[](#page-241-0) $\blacktriangleright$  [242\]](#page-241-0) array element. The address can be determined with the ADR operator.

**cbEntries**: T\_HashTableEntry byte size. The byte size can be determined with the SIZEOF operator.

#### **VAR\_IN\_OUT**

```
VAR_IN_OUT
    hTable : T HHASHTABLE; (* Hash table handle *)
END_VAR
```
**hTable**: [Hash table handle \[](#page-241-1) $\blacktriangleright$  [242\]](#page-241-1) to be initialized. The handle is required for accessing the hash table from the function block [FB\\_HashTableCtrl \[](#page-189-0)▶ [190\]](#page-189-0).

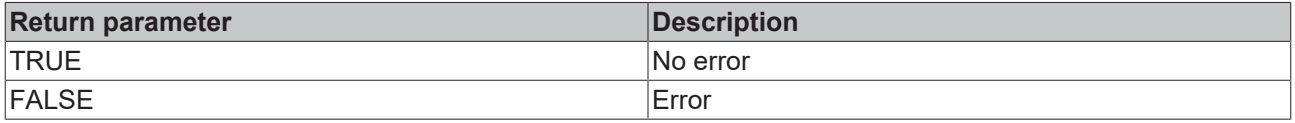

**Example**: Please refer to the documentation for the [FB\\_HashTableCtrl \[](#page-189-0) $\blacktriangleright$  [190\]](#page-189-0) function block.

#### **Requirements**

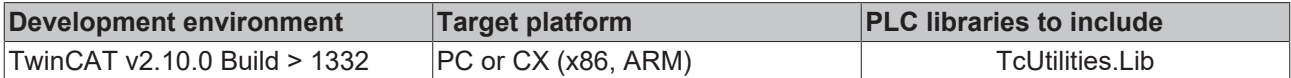

# **3.64 F\_CreateLinkedListHnd**

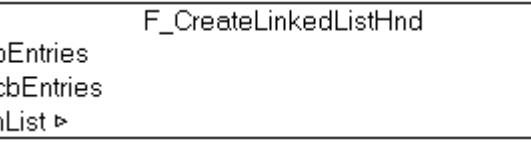

The function initialises the Linked List Handle. The List Handle must be initialised once by calling the *F\_CreateLinkedListHnd* function.

#### **FUNCTION F\_CreateLinkedListHnd : BOOL**

#### **VAR\_INPUT**

```
VAR_INPUT
       pEntries : POINTER TO T_LinkedListEntry := 0; (* Pointer to the first linked list node (element 
array) *)
    cbEntries : UDINT := 0; (* Byte size (length) of linked list node array *)
END_VAR
```
**pEntries**: The address of the first [T\\_LinkedListEntry \[](#page-242-0) $\blacktriangleright$  [243\]](#page-242-0) array element. The address can be determined with the ADR operator.

**cbEntries**: The size of the *T\_LinkedListEntry* array in bytes. The byte size can be determined with the SIZEOF operator.

#### **VAR\_IN\_OUT**

```
VAR_IN_OUT
    \overline{hList} : T_HLINKEDLIST; (* Linked list handle *)
END_VAR
```
**hList**: [Hash table handle \[](#page-241-2)[}](#page-241-2) [242\]](#page-241-2) to be initialized. The handle is required for accessing the list from the function block [FB\\_LinkedListCtrl \[](#page-191-0) $\blacktriangleright$  [192\]](#page-191-0).

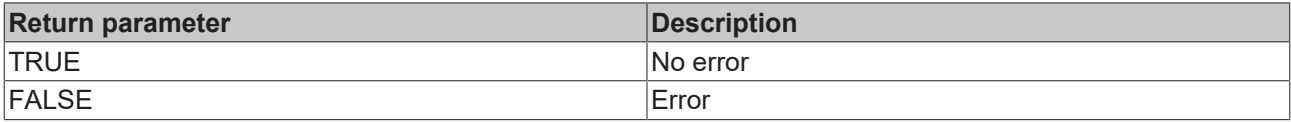

**Example:** See the documentation for the [FB\\_LinkedListCtrl \[](#page-191-0) $\blacktriangleright$  [192\]](#page-191-0) function block.

#### **Requirements**

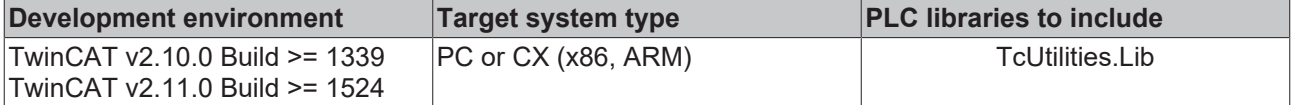

# <span id="page-68-0"></span>**3.65 CSVFIELD\_TO\_STRING**

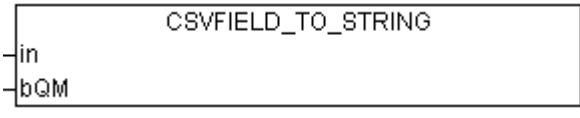

The function converts a data field in CSV data field format that is present as a source string into a value in PLC string format. Double quotation marks in the data field are replaced with simple quotation marks. If the bQM parameter is set (QM = quotation marks) the outer quotation marks (around the data field) are removed from the source string. If successful the function returns the convert string as the result. The function returns an empty string if an error occurred during the conversion, but only if the source string was not an empty string.

The function is usually used together with the function block [FB\\_CSVMemBufferReader \[](#page-226-0) $\blacktriangleright$  [227\]](#page-226-0) in order to read (interpret) data sets that are stored in the PLC memory in CSV format. Before this operation the CSV data sets are usually read from a file into the PLC memory. The source string must not contain binary data. Binary data with the value zero would terminate and truncate the string in the wrong place. To convert data fields with binary data please use the function CSVFIELD TO ARG [ $\blacktriangleright$  [70\]](#page-69-0).

## **FUNCTION CSFIELD\_TO\_STRING : T\_MaxString**

#### [T\\_MaxString](https://infosys.beckhoff.com/content/1033/tcplclibsystem/11827958283.html)

```
VAR_INPUT
      in : T_MaxString;<br>bQM : BOOL;
                   \overline{\text{BOOL}}}END_VAR
```
**in**: Source string with a data field in CSV format that is to be converted into a value in PLC string format.

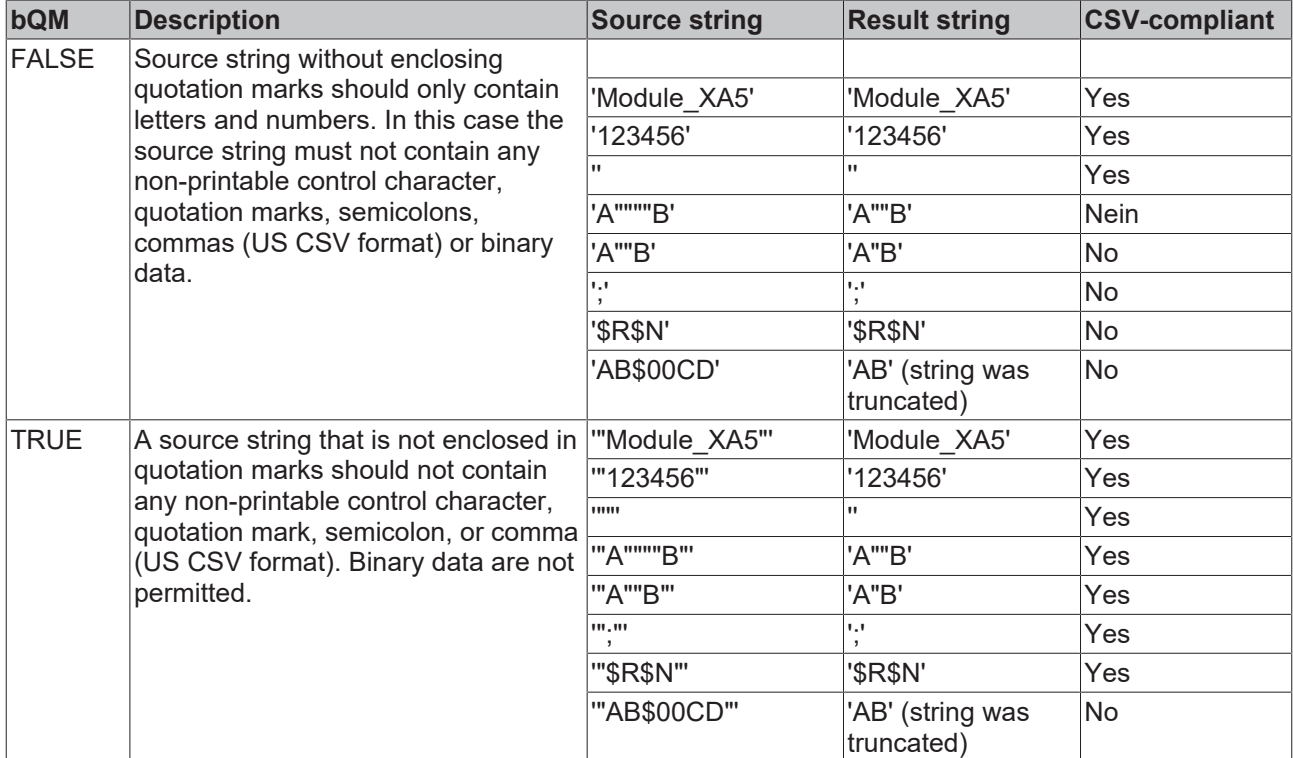

**bQM**: If this input is TRUE the enclosing quotation marks are removed from the source string.

#### **Example in ST:**

PROGRAM MAIN VAR s1 : STRING; s2 : STRING; END\_VAR

```
s1 := CSVFIELD TO STRING( '"ab $04 $05 cd-""ALFA"" 5"', TRUE );
s2 := \text{CSVFIELD} \overline{\text{TO} \text{STRING}}( 'Module \overline{50'}, FALSE );
```

```
s1 = 'ab_$04_$05_cd-"ALFA"_5'
```
 $s2$  = 'Module  $50'$ 

Further information can be found here: [Example: Writing/reading of CSV file \[](#page-269-0)[}](#page-269-0) [270\]](#page-269-0).

#### **Requirements**

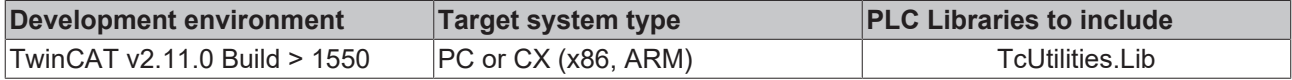

# <span id="page-69-0"></span>**3.66 CSVFIELD\_TO\_ARG**

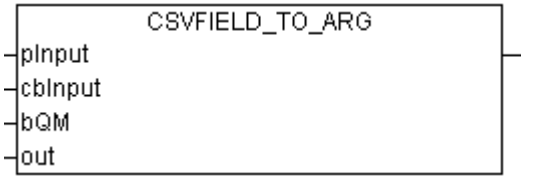

The function converts the value from a data field in CSV format which is present as byte buffer into a PLC variable. Double quotation marks in the data field are replaced with simple quotation marks. If the bQM parameter is set (QM = quotation marks) the outer quotation marks (around the data field) are removed from the input data. If successful, the function returns the length of the converted data. In the event of an error or if the length of the input data is zero the function returns the value zero. The application must ensure the PLC target variable is large enough to accommodate the value.

The function is usually used together with the function block [FB\\_CSVMemBufferReader \[](#page-226-0)▶ [227\]](#page-226-0) in order to read (parse) data sets that are stored in the PLC memory in CSV format. Before this operation the CSV data sets are usually read from a file into the PLC memory. In contrast to the CSVFIELD TO STRING [ $\blacktriangleright$  [69\]](#page-68-0) function this function can also be used to convert CSV data fields with binary data into PLC variables.

### **FUNCTION CSVFIELD\_TO\_ARG : UDINT**

```
VAR_INPUT
        pInput  : DWORD;
        cbInput : UDINT;
        bQM     : BOOL;
    out : T_Arg;
END_VAR
```
**pInput**: Start address (pointer) to a byte buffer containing the data field to be converted in CSV format. The address can be determined with the ADR operator.

**cbInput**: Length of the data field to be converted in bytes. The length can be determined with the SIZEOF operator.

**bQM:** If this input is TRUE the enclosing quotation marks are removed from the field data.

**out:** PLC target variable into which the value of the [data field \[](#page-238-0) $\blacktriangleright$  [239\]](#page-238-0) is to be written.

#### **Example in ST:**

See example in the documentation for the [ARG\\_TO\\_CSVFIELD \[](#page-71-0) $\blacktriangleright$  [72\]](#page-71-0) function block.

Further information can be found here: [Example: Writing/reading of CSV file \[](#page-269-0) $\blacktriangleright$  [270\]](#page-269-0).

#### **Requirements**

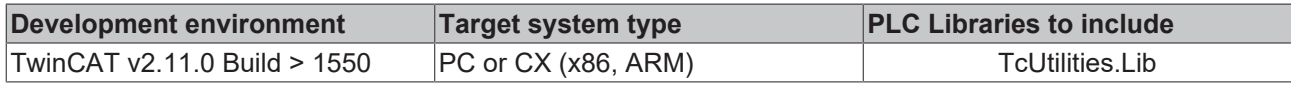

# <span id="page-70-0"></span>**3.67 STRING\_TO\_CSVFIELD**

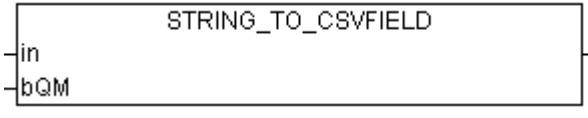

The function converts the value of a PLC string variable to a string data field in CSV format. Single quotation marks in the source string are replaced with double quotation marks. If the bQM parameter is set (QM = quotation marks) the outer quotation marks (around the CSV data field) are also added. If successful, the function returns the convert string as the result. The function returns an empty string if an error occurred during the conversion, but only if the source string was not an empty string.

The function is usually used together with the function block [FB\\_CSVMemBufferWriter \[](#page-227-0) $\blacktriangleright$  [228\]](#page-227-0) to generate data sets in the PLC memory in CSV format. In the next step the memory content can be written to the file.

The source string must not contain binary data. Binary data with the value zero would terminate and truncate the string in the wrong place. To convert binary data please use the function [ARG\\_TO\\_CSVFIELD \[](#page-71-0) $\blacktriangleright$  [72\]](#page-71-0).

## **FUNCTION STRING\_TO\_CSVFIELD : T\_MaxString**

# [T\\_MaxString](https://infosys.beckhoff.com/content/1033/tcplclibsystem/11827958283.html)

```
VAR_INPUT
               \begin{array}{ll}\n\text{in} & \text{ : } \mathbb{T}_\text{MaxString}; \\
\text{bow} & \text{ : } \text{B} \text{O} \text{O} \text{L}\n\end{array}\overline{\text{BOOL}}}END_VAR
```
**in**: Source string whose value is to be converted into a data field in CSV format.

**bQM**: If this input is TRUE the enclosing quotation marks are added from the result string.

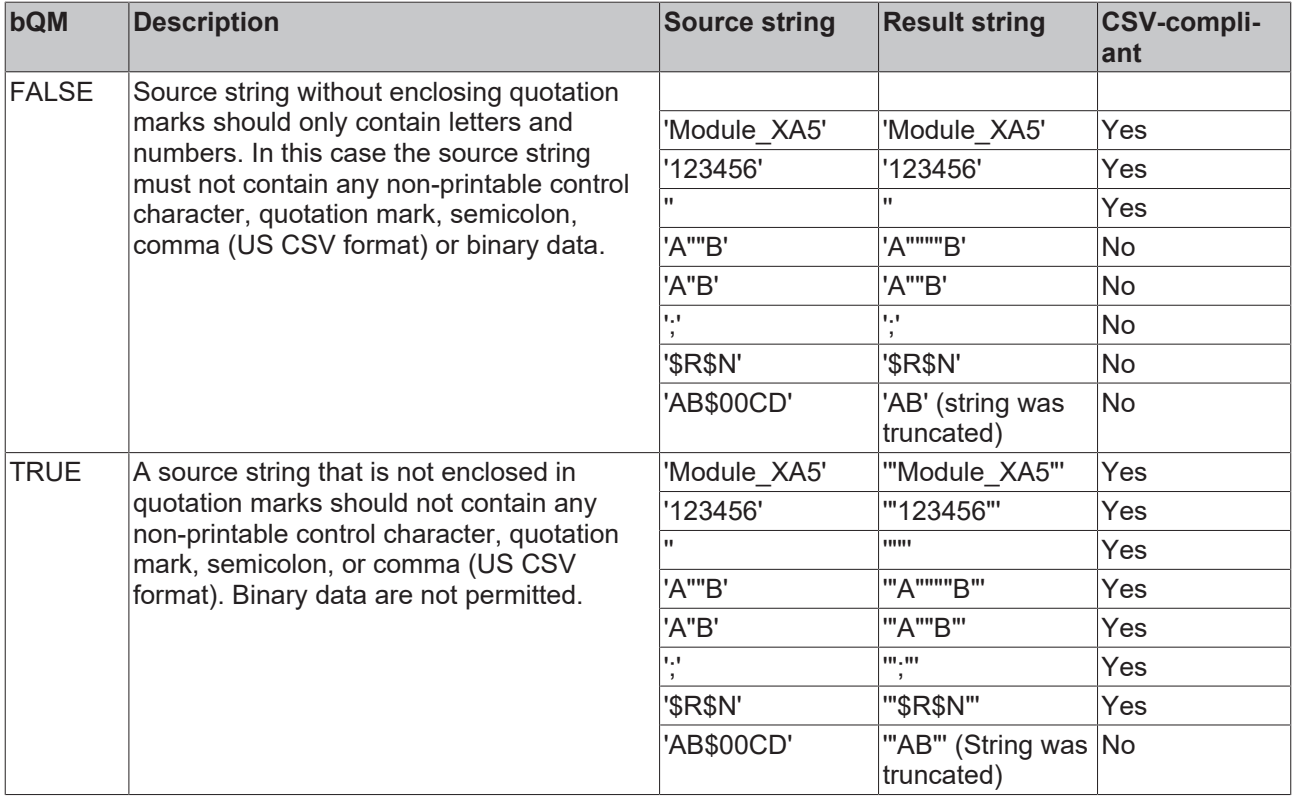

## **Example in ST:**

PROGRAM MAIN VAR s1 : STRING; s2 : STRING; END\_VAR s1 := STRING TO CSVFIELD( 'Module\_"ALFA\_\$05"\_6', TRUE ); s2 := STRING\_TO\_CSVFIELD( 'Module\_50', FALSE);

The result:

s1 = '"Module\_""ALFA\_\$05""\_6"'

 $s2$  = 'Module  $50'$ 

Further information can be found here: [Example: Writing/reading of CSV file \[](#page-269-0)[}](#page-269-0) [270\]](#page-269-0).

#### **Requirements**

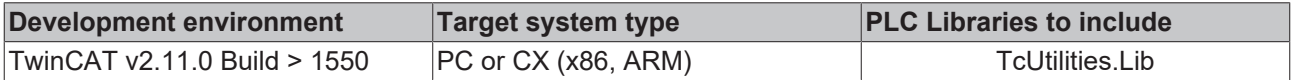

# <span id="page-71-0"></span>**3.68 ARG\_TO\_CSVFIELD**

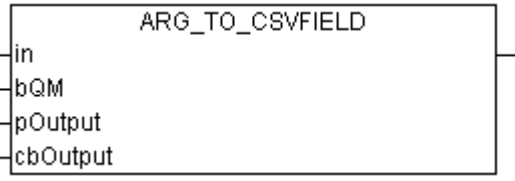

The function converts the value of a PLC variable to a data field in CSV format. Single quotation marks in the source file are replaced with double quotation marks. If the bQM parameter is set (QM = quotation marks) the outer quotation marks (around the CSV data field) are also added. If successful, the function returns the length of the converted data as the result. The function returns zero if a conversion error occurred or in the event of missing data. The result is written into the byte buffer provided. The application must ensure that the buffer is large enough to contain the result.

The function is usually used together with the function block [FB\\_CSVMemBufferWriter \[](#page-227-0) $\blacktriangleright$  [228\]](#page-227-0) to generate data sets in the PLC memory in CSV format. In the next step the memory content can be written to the file. In contrast to the STRING\_TO\_CSVFIELD  $[]$  [71\]](#page-70-0) function this function can also be used to convert PLC variables with binary data into CSV data fields.

#### **FUNCTION ARG\_TO\_CSVFIELD : UDINT**

```
VAR_INPUT
   in : T_Arg;
   bQM : BOOL;
       pOutput  : DWORD;
   cbOutput : UDINT;
END_VAR
```
**in**: PLC source variable whose value is to be converted into a [data field \[](#page-238-0)▶ [239\]](#page-238-0) in CSV format.

**bQM**: If this input is TRUE the converted field data are enclosed in quotation marks.

**pOutput:** Start address (pointer) for the output buffer. The buffer address can be determined with the ADR operator. The result data are written into this buffer.

**cbOutput:** The maximum available size of the output buffer in bytes. The length of the output buffer can be determined with the SIZEOF operator.
#### **Example in ST:**

The following example illustrates how PLC variables of different types can be converted to CSV format and vice versa. With ARG\_TO\_CSVFIELD conversion the result is copied into the byte buffer (field1..field6). With CSVFIELD TO ARG [▶ [70\]](#page-69-0) conversion the source data are in the byte buffer (field1..field6), and the result is copied into the TwinCAT PLC variable.

```
PROGRAM P_ArgToConvExample
VAR
        (* PLC data to be converted to or from CSV format *)
    bOperating : BOOL := TRUE;<br>fAxPos : LREAL := 12.2;
               F: LREAL := 12.2;nCounter : UDINT := 7;
    sName       : T_MaxString := 'Module: "XAF", $04$05, 20';
    binData         : ARRAY[0..9] OF BYTE := 0, 1, 2, 3, 4, 5, 6, 7, 8, 9;
    sShort : STRING(10) := 'XAF';
        (* conversion buffer *)
        field1 : ARRAY[0..50 ] OF BYTE;
        field2 : ARRAY[0..50 ] OF BYTE;
        field3 : ARRAY[0..50 ] OF BYTE;
        field4 : ARRAY[0..50 ] OF BYTE;
        field5 : ARRAY[0..50 ] OF BYTE;
       field6 : ARRAY[0..50 ] OF BYTE;
        cbField1 : UDINT;
        cbField2 : UDINT;
        cbField3 : UDINT;
        cbField4 : UDINT;
        cbField5 : UDINT;
        cbField6 : UDINT;
        cbVar1 : UDINT;
        cbVar2 : UDINT;
        cbVar3 : UDINT;
        cbVar4 : UDINT;
        cbVar5 : UDINT;
        cbVar6 : UDINT;
END_VAR
cbField1 := ARG_TO_CSVFIELD( F_BOOL( bOperating ), TRUE, ADR( field1 ), SIZEOF( field1 ) );
cbField2 := ARGTOCSVFIELD(F-LREAL( faxPos), TRUE, ADR( field2), SIZEOF( field2) );
cbField3 := ARG_TO_CSVFIELD( F_UDINT( nCounter ), TRUE, ADR( field3 ), SIZEOF( field3 ) );cbField4 := ARGTOCSVFTELD(FSTRING(SName), TRUE, ADR( field4), SIZEOF( field4) );
cbField5 := ARG<sup>T</sup>O<sup>T</sup>CSVFIELD( F<sup>T</sup>BIGTYPE( ADR( binData ), SIZEOF( binData ) ), TRUE, ADR( field5 ), SI
ZEOF( field5 ) \overline{)}:
cbField6 := ARG_TO_CSVFIELD( F_BIGTYPE( ADR( sShort ), LEN( sShort ) ), TRUE, ADR( field6 ), SIZEOF(
 field6 ) );
cbVar1 := CSVFIELD_TO_ARG( ADR( field1 ), cbField1, TRUE, F_BOOL( bOperating ) );
cbVar2 := CSVFIELD_TO_ARG( ADR( field2 ), cbField2, TRUE, F_LREAL( fAxPos ) );
cbVar3 := CSVFIELD_TO_ARG( ADR( field3 ), cbField3, TRUE, F_UDINT( nCounter ) );
cbVar4 := CSVFIELD_TO_ARG( ADR( field4 ), cbField4, TRUE, F_STRING( sName ) );
cbVar5 := CSVFIELD_TO_ARG( ADR( field5 ), cbField5, TRUE, F_BIGTYPE( ADR( binData ), SIZEOF( binData
 ) ) );
cbVar6 := CSVFIELD_TO_ARG( ADR( field6 ), cbField6, TRUE, F_BIGTYPE( ADR( sShort ), LEN( sShort ) )
) \, ;
```
The result (byte buffer as hexadecimal string):

cbField1 = 3, field1 = '22 01 22'

cbField2 = 10, field2 = '22 66 66 66 66 66 66 28 40 22'

cbField3 = 6, field3 = '22 07 00 00 00 22'

cbField4 = 25, field4 = '22 4D 6F 64 75 6C 65 3A 20 22 22 58 41 46 22 22 2C 20 04 05 2C 20 32 30 22'

cbField5 = 12, field5 = '22 00 01 02 03 04 05 06 07 08 09 22'

cbField6 = 5, field6 = '22 58 41 46 22'

 $cbVar1 = 1$ 

 $cbVar2 = 8$ 

 $cbVar3 = 4$ 

 $cbVar4 = 22$ 

 $cbVar5 = 10$ 

 $cbVar6 = 3$ 

Further information can be found here: [Example: Writing/reading of CSV file. \[](#page-269-0) $\triangleright$  [270\]](#page-269-0)

## **Requirements**

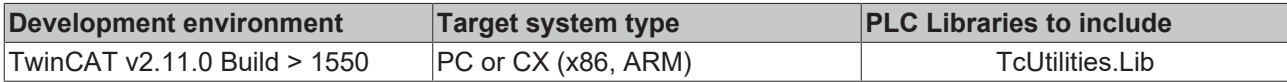

# **3.69 F\_GetVersionTcUtilities**

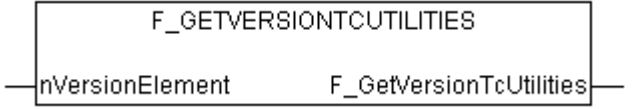

The function returns library version info.

## **FUNCTION F\_GetVersionTcUtilities : UINT**

```
VAR_INPUT
        nVersionElement : INT;
END_VAR
```
**nVersionElement** : Version parameter:

- 1 : major number;
- 2 : minor number;
- 3 : revision number;

## **Requirements**

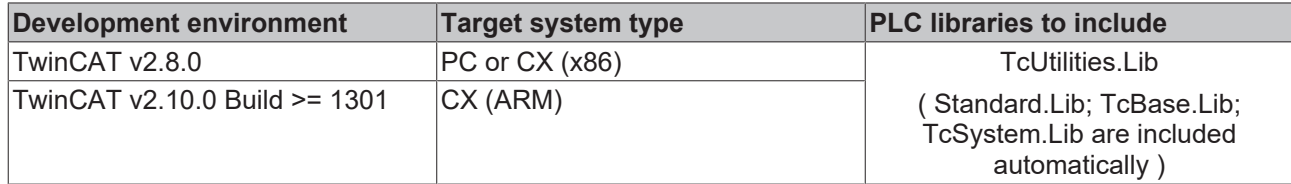

# **3.70 BYTE\_TO\_LREALEX**

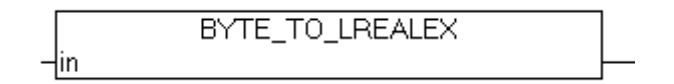

The conversion of unsigned numbers into floating point numbers of the type LREAL is not supported in TwinCAT 2 on the ARM platform. Unsigned numbers with the highest significant bit set may possibly be implicitly converted into negative floating point numbers. The function described here allows the explicit conversion of the type BYTE into a positive floating point number of the type LREAL in TwinCAT 2 (even if the highest significant bit was set and without compiler warning). Unsigned numbers of the type BYTE are always (implicitly and explicitly) converted into positive floating point numbers in TwinCAT3.

## **FUNCTION BYTE\_TO\_LREALEX : LREAL**

VAR\_INPUT in : BYTE; END\_VAR

**in**: Number to be converted.

#### **Sample:**

```
PROGRAM MAIN
VAR
       nByte  : BYTE := 16#FF;
   fLreal : LREAL := 0.0;
END_VAR
```
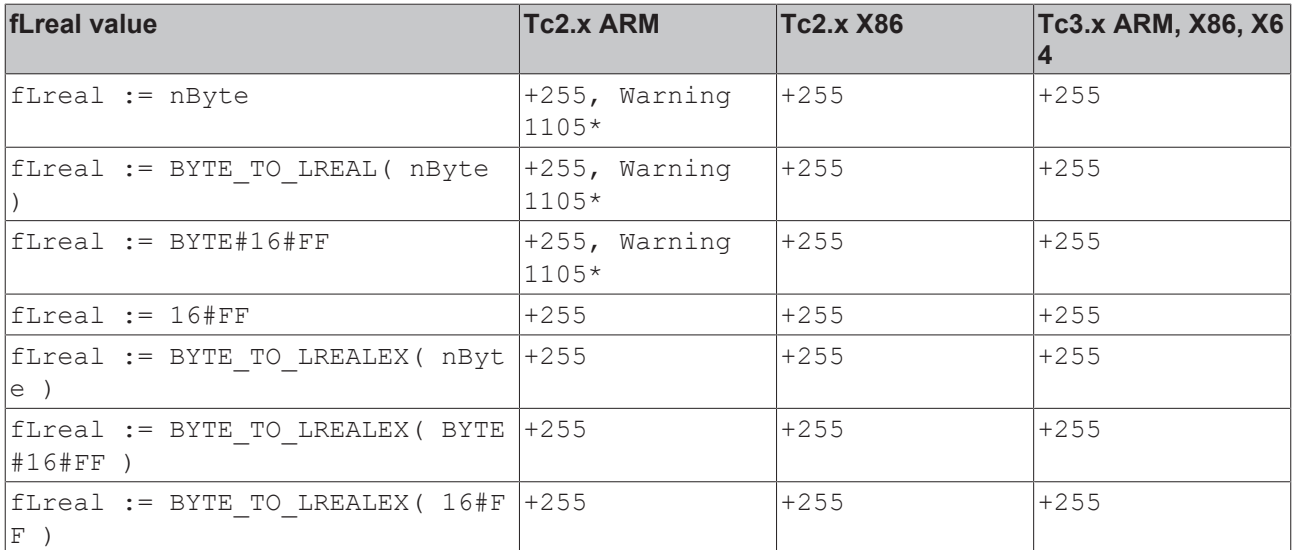

\* Conversion of unsigned integer to LREAL is not supported. The value is used as signed instead.

#### **Requirements**

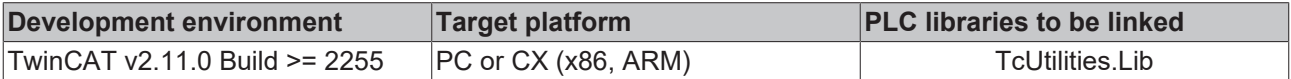

# **3.71 DWORD\_TO\_LREALEX**

```
DWORD_TO_LREALEX
łin
```
The conversion of unsigned numbers into floating point numbers of the type LREAL is not supported in TwinCAT 2 on the ARM platform. Unsigned numbers with the highest significant bit set may possibly be implicitly converted into negative floating point numbers. The function described here allows the explicit conversion of the type DWORD into a positive floating point number of the type LREAL in TwinCAT 2 (even if the highest significant bit was set and without compiler warning). Unsigned numbers of the type DWORD are always (implicitly and explicitly) converted into positive floating point numbers in TwinCAT3.

## **FUNCTION DWORD\_TO\_LREALEX : LREAL**

VAR\_INPUT in · DWORD: END\_VAR

**in**: Number to be converted.

**Sample:**

```
PROGRAM MAIN
VAR
```

```
    nDword : DWORD := 16#FFFFFFFF;
fLreal : LREAL := 0.0;
```
END\_VAR

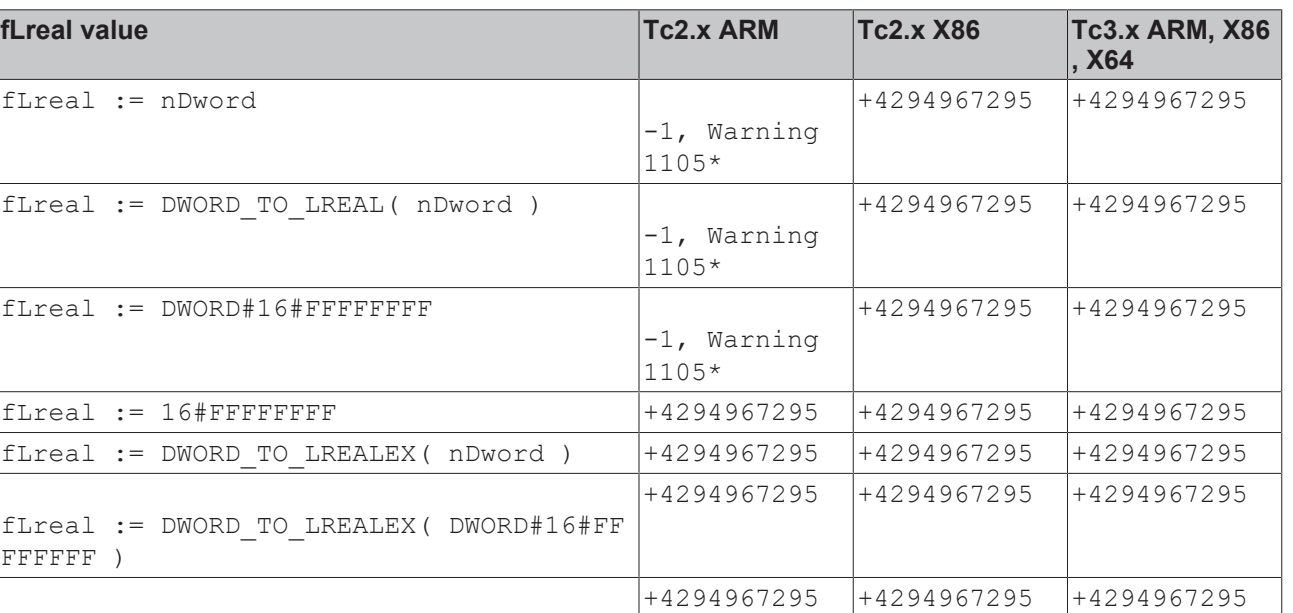

\* Conversion of unsigned integer to LREAL is not supported. The value is used as signed instead.

#### **Requirements**

)

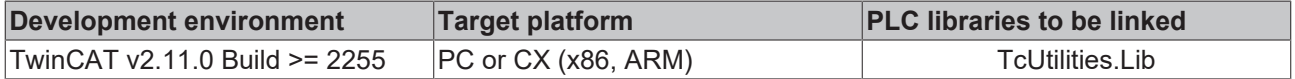

# **3.72 UDINT\_TO\_LREALEX**

UDINT\_TO\_LREALEX ∤in

fLreal := DWORD TO LREALEX ( 16#FFFFFFFFF

The conversion of unsigned numbers into floating point numbers of the type LREAL is not supported in TwinCAT 2 on the ARM platform. Unsigned numbers with the highest significant bit set may possibly be implicitly converted into negative floating point numbers. The function described here allows the explicit conversion of the type UDINT into a positive floating point number of the type LREAL in TwinCAT 2 (even if the highest significant bit was set and without compiler warning). Unsigned numbers of the type UDINT are always (implicitly and explicitly) converted into positive floating point numbers in TwinCAT3.

## **FUNCTION UDINT\_TO\_LREALEX : LREAL**

VAR\_INPUT .<br>in : UDINT; END\_VAR

#### **in**: Number to be converted.

## **Sample:**

```
PROGRAM MAIN
VAR
       nUdint : UDINT := 16#FFFFFFFF;
        fLreal : LREAL := 0.0;
END_VAR
```
**RECKHO** 

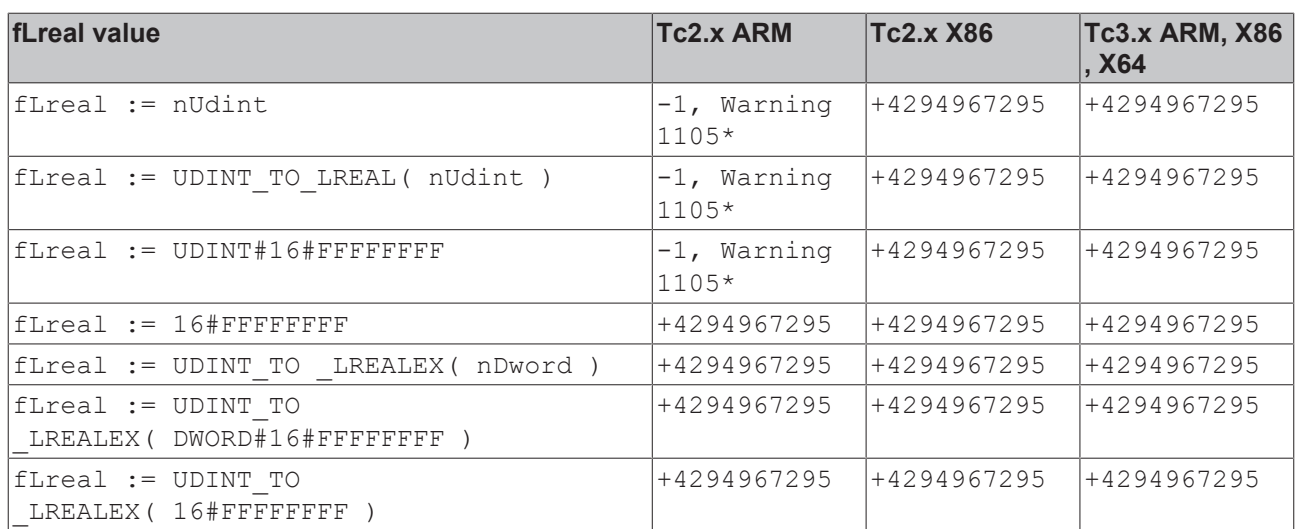

\* Conversion of unsigned integer to LREAL is not supported. The value is used as signed instead.

#### **Requirements**

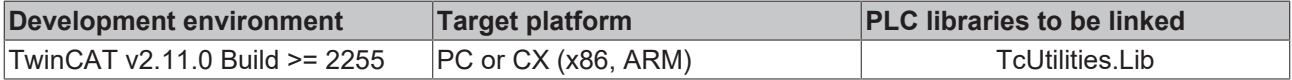

# **3.73 UINT\_TO\_LREALEX**

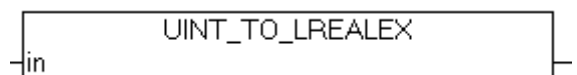

The conversion of unsigned numbers into floating point numbers of the type LREAL is not supported in TwinCAT 2 on the ARM platform. Unsigned numbers with the highest significant bit set may possibly be implicitly converted into negative floating point numbers. The function described here allows the explicit conversion of the type UINT into a positive floating point number of the type LREAL in TwinCAT 2 (even if the highest significant bit was set and without compiler warning). Unsigned numbers of the type UINT are always (implicitly and explicitly) converted into positive floating point numbers in TwinCAT3.

## **FUNCTION UINT\_TO\_LREALEX : LREAL**

```
VAR_INPUT
            : UINT;
END_VAR
```
**in**: Number to be converted.

#### **Sample:**

```
PROGRAM MAIN
VAR
    nUint  : UINT := 16#FFFF;
    fLreal : LREAL := 0.0;
END_VAR
```
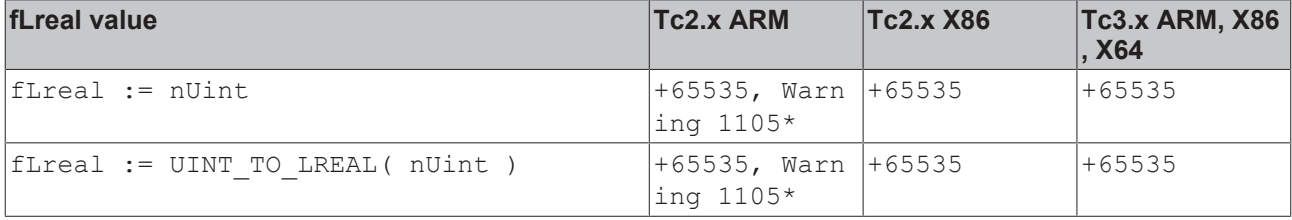

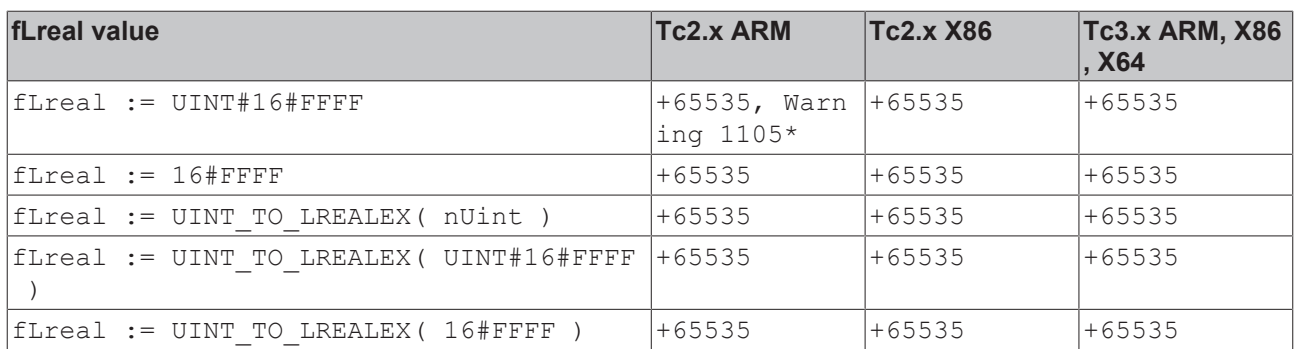

\* Conversion of unsigned integer to LREAL is not supported. The value is used as signed instead.

#### **Requirements**

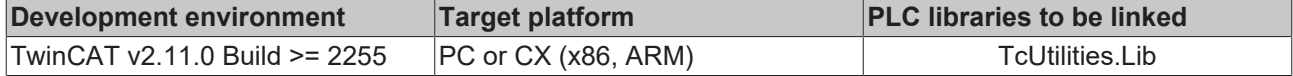

# **3.74 USINT\_TO\_LREALEX**

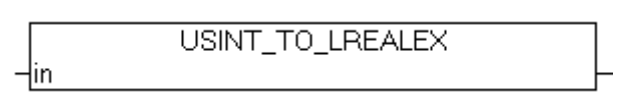

The conversion of unsigned numbers into floating point numbers of the type LREAL is not supported in TwinCAT 2 on the ARM platform. Unsigned numbers with the highest significant bit set may possibly be implicitly converted into negative floating point numbers. The function described here allows the explicit conversion of the type USINT into a positive floating point number of the type LREAL in TwinCAT 2 (even if the highest significant bit was set and without compiler warning). Unsigned numbers of the type USINT are always (implicitly and explicitly) converted into positive floating point numbers in TwinCAT3.

## **FUNCTION USINT\_TO\_LREALEX : LREAL**

VAR\_INPUT -<br>in : USINT*:* END\_VAR

**in**: Number to be converted.

#### **Sample:**

```
PROGRAM MAIN
VAR
       nUsint : USINT := 16#FF;
       fLreal : LREAL := 0.0;
END_VAR
```
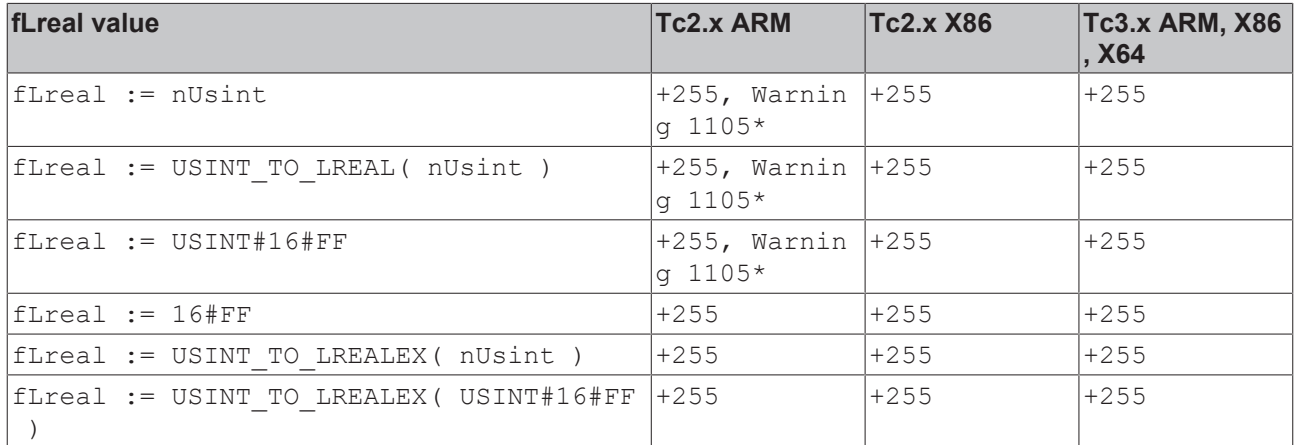

# **BECKHOFF**

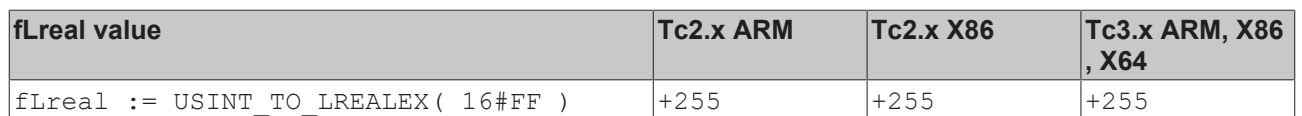

\* Conversion of unsigned integer to LREAL is not supported. The value is used as signed instead.

#### **Requirements**

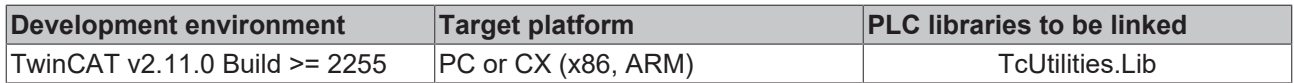

# **3.75 WORD\_TO\_LREALEX**

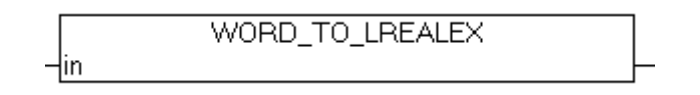

The conversion of unsigned numbers into floating point numbers of the type LREAL is not supported in TwinCAT 2 on the ARM platform. Unsigned numbers with the highest significant bit set may possibly be implicitly converted into negative floating point numbers. The function described here allows the explicit conversion of the type WORD into a positive floating point number of the type LREAL in TwinCAT 2 (even if the highest significant bit was set and without compiler warning). Unsigned numbers of the type WORD are always (implicitly and explicitly) converted into positive floating point numbers in TwinCAT3.

## **FUNCTION WORD\_TO\_LREALEX : LREAL**

```
VAR_INPUT
             : WORD;
END_VAR
```
#### **in**: Number to be converted.

#### **Sample:**

```
PROGRAM MAIN
VAR
       nWord  : WORD := 16#FFFF;
        fLreal : LREAL := 0.0;
END_VAR
```
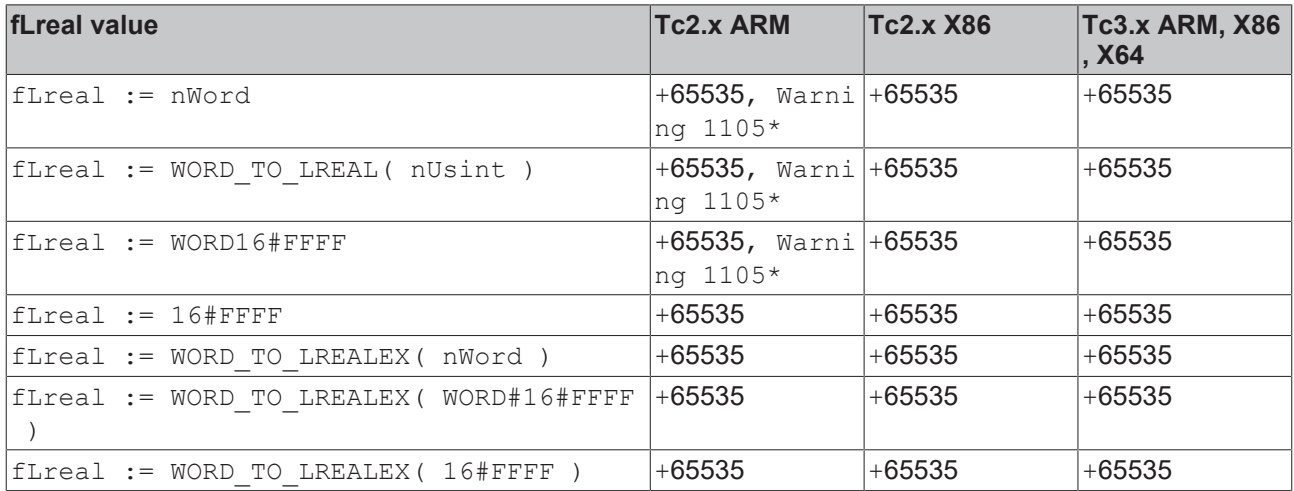

\* Conversion of unsigned integer to LREAL is not supported. The value is used as signed instead.

## **Requirements**

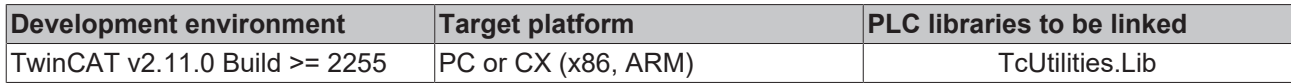

H

# **3.76 Unsigned 64 bit integer**

# **3.76.1 ULARGE\_INTEGER**

**ULARGE INTEGER** 

⊣dwHighPart -dwLowPart

This function initializes/sets the unsigned 64 bit integer value.

## **FUNCTION ULARGE\_INTEGER: T\_ULARGE\_INTEGER**

[T\\_ULARGE\\_INTEGER \[](#page-238-0)[}](#page-238-0) [239\]](#page-238-0)

## **VAR\_INPUT**

```
VAR_INPUT
dwHighPart : DWORD;
dwLowPart : DWORD;
END_VAR
```
## **Requirements**

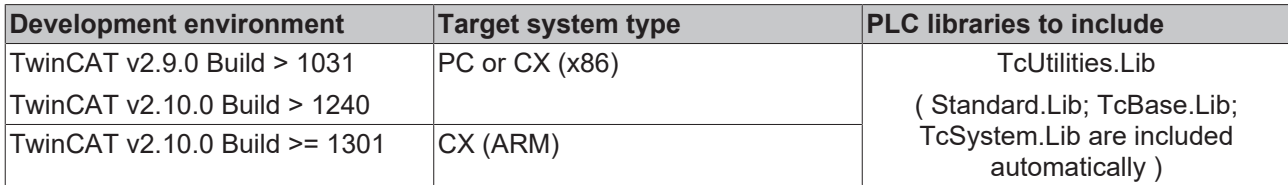

## **3.76.2 UInt64Add64**

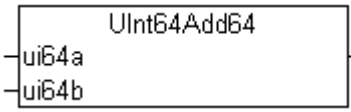

The "UInt64Add64" function adds two unsigned 64 Bit integers and returns an unsigned 64-bit integer result.

## **FUNCTION UInt64Add64: T\_ULARGE\_INTEGER**

## [T\\_ULARGE\\_INTEGER \[](#page-238-0)[}](#page-238-0) [239\]](#page-238-0)

## **VAR\_INPUT**

```
VAR_INPUT
    ui64a : T_ULARGE_INTEGER;
        ui64b : T_ULARGE_INTEGER;
END_VAR
```
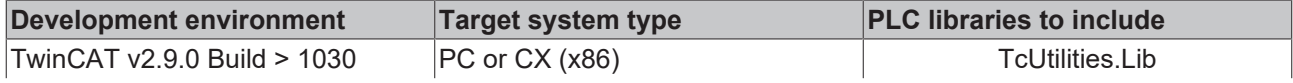

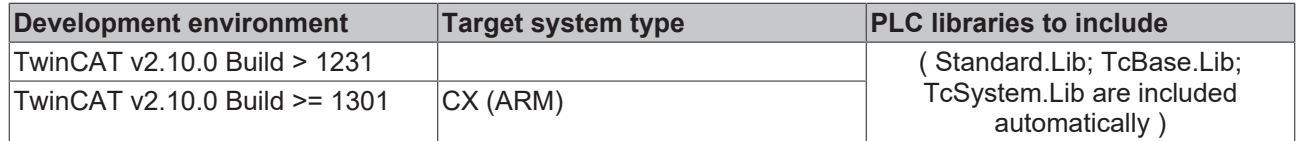

# **3.76.3 UInt64Add64Ex**

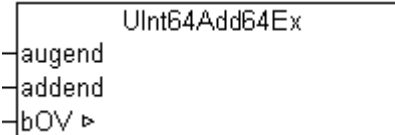

Adds two unsigned 64 bit integers and returns an unsigned 64 bit integer result.

## **FUNCTION UInt64Add64Ex: T\_ULARGE\_INTEGER**

#### [T\\_ULARGE\\_INTEGER \[](#page-238-0)[}](#page-238-0) [239\]](#page-238-0)

#### **VAR\_INPUT**

```
VAR_INPUT
   augend : T_ULARGE_INTEGER;
    addend : T_ULARGE_INTEGER;
END_VAR
VAR_IN_OUT
  \overline{b} i BOOL; (* TRUE => arithmetic overflow, FALSE => no overflow *)
END_VAR
```
#### **Requirements**

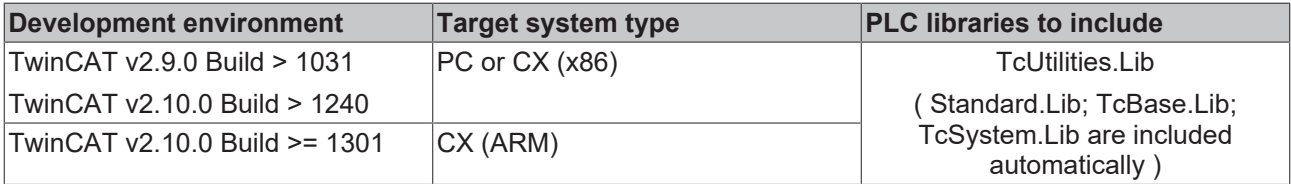

## **3.76.4 UInt64Sub64**

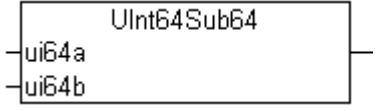

This function will subtract a unsigned 64 bit integer from a unsigned 64 bit integer.

## **FUNCTION UInt64Sub64 : T\_ULARGE\_INTEGER**

#### [T\\_ULARGE\\_INTEGER \[](#page-238-0)[}](#page-238-0) [239\]](#page-238-0)

#### **VAR\_INPUT**

```
VAR_INPUT
   ui64a : T_ULARGE_INTEGER;
   ui64b : T_ULARGE_INTEGER;
END_VAR
```
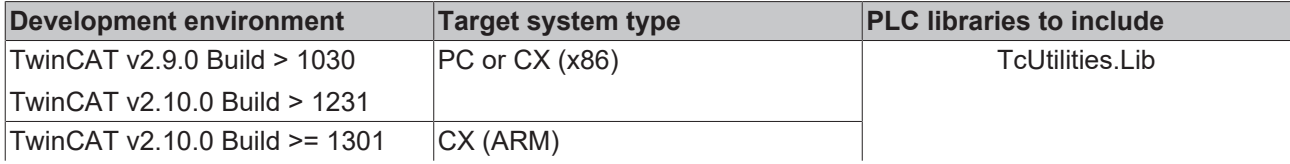

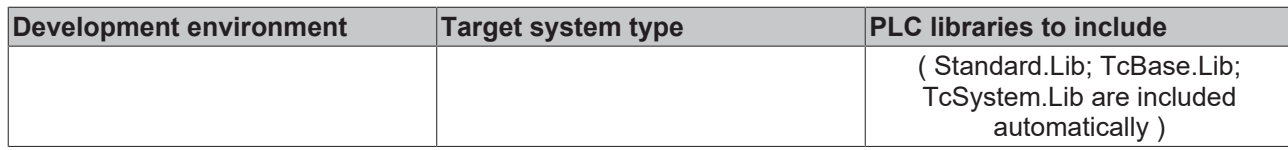

## **3.76.5 UInt32x32To64**

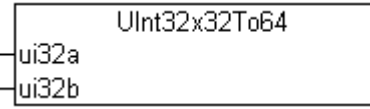

The function "UInt32x32To64" multiplies two unsigned 32-bit integers, returning an unsigned 64-bit integer result.

## **FUNCTION UInt32x32To64: T\_ULARGE\_INTEGER**

[T\\_ULARGE\\_INTEGER \[](#page-238-0)▶ [239\]](#page-238-0)

#### **VAR\_INPUT**

```
VAR_INPUT
     \overline{\phantom{a}}ui32a : DWORD;
          ui32b : DWORD;
END_VAR
```
#### **Requirements**

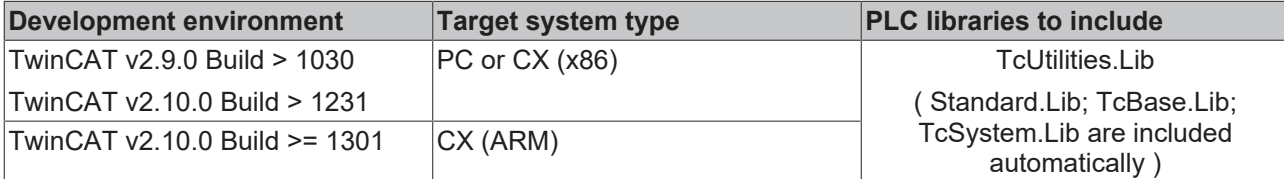

## **3.76.6 UInt64Mul64**

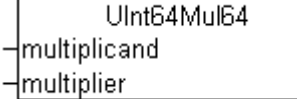

Multiplication of two unsigned 64 bit integers. The result is an unsigned 64 bit integer.

## **FUNCTION UInt64Mul64: T\_ULARGE\_INTEGER**

#### [T\\_ULARGE\\_INTEGER \[](#page-238-0)[}](#page-238-0) [239\]](#page-238-0)

## **VAR\_INPUT**

```
VAR_INPUT
   -<br>multiplicand: T_ULARGE_INTEGER;
    multiplier: T_ULARGE_INTEGER;
END_VAR
```
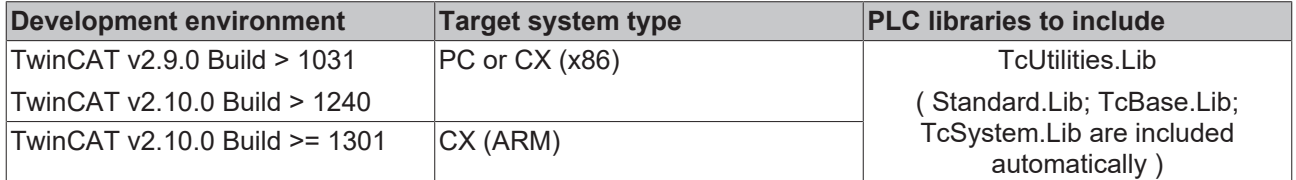

# **3.76.7 UInt64Mul64Ex**

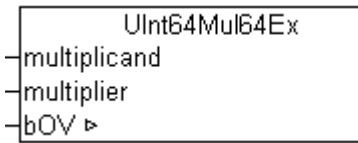

Multiplication of two unsigned 64 bit integers. The result is an unsigned 64 bit integer.

## **FUNCTION UInt64Mul64Ex: T\_ULARGE\_INTEGER**

## [T\\_ULARGE\\_INTEGER \[](#page-238-0)> [239\]](#page-238-0)

## **VAR\_INPUT**

```
VAR_INPUT
   ^-multiplicand : T_ULARGE_INTEGER;
   multiplier : T_ULARGE_INTEGER;
END_VAR
VAR_IN_OUT
   \bar{b} i BOOL; (* TRUE => Arithmetic overflow, FALSE => no overflow *)
END_VAR
```
## **Requirements**

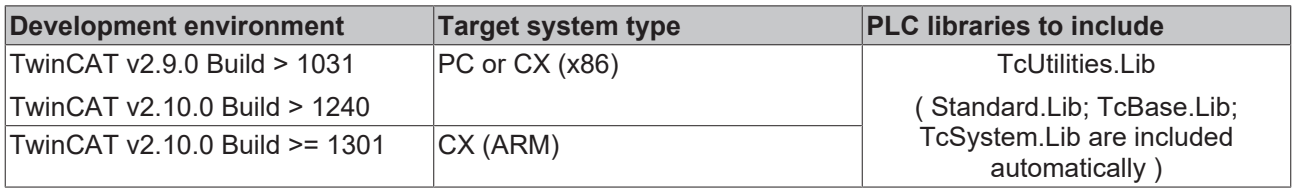

# **3.76.8 UInt64Div64**

UInt64Div64 -dividend -|divisor

Division of two unsigned 64 bit integers. The result is an unsigned 64 bit integer.

## **FUNCTION UInt64Div64: T\_ULARGE\_INTEGER**

## [T\\_ULARGE\\_INTEGER \[](#page-238-0)[}](#page-238-0) [239\]](#page-238-0)

## **VAR\_INPUT**

VAR\_INPUT dividend : T\_ULARGE\_INTEGER; divisor : T\_ULARGE\_INTEGER; END\_VAR

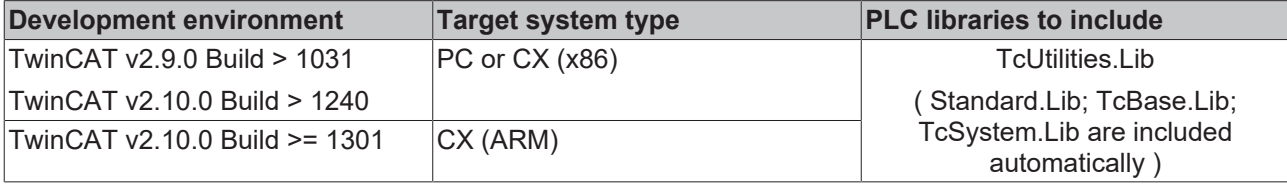

# **3.76.9 UInt64Div64Ex**

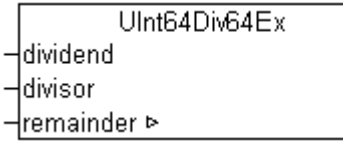

Division of two unsigned 64 bit integers. The result is an unsigned 64 bit integer.

## **FUNCTION UInt64Div64Ex: T\_ULARGE\_INTEGER**

## [T\\_ULARGE\\_INTEGER \[](#page-238-0)[}](#page-238-0) [239\]](#page-238-0)

## **VAR\_INPUT**

```
VAR_INPUT
        dividend : T_ULARGE_INTEGER;
    divisor : T_ULARGE_INTEGER;
END_VAR
VAR_IN_OUT
        remainder : T_ULARGE_INTEGER;
END_VAR
```
## **Requirements**

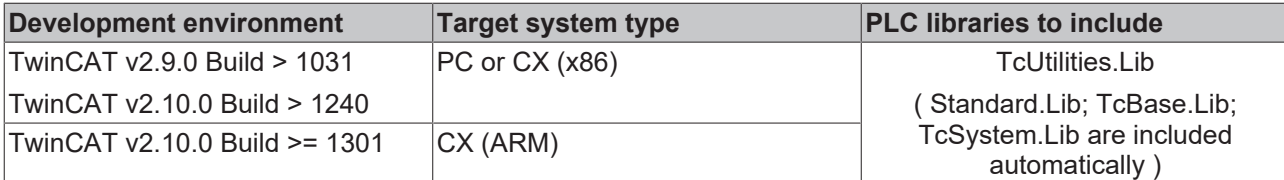

# **3.76.10 UInt64Div16Ex**

```
UInt64Div16Ex
dividend T_ULARGE_INTEGER
                                    T ULARGE INTEGER UInt64Div16Ex
divisor WORD
remainder T_ULARGE_INTEGER
```
The function divides a TwinCAT 2 unsigned 64-bit number ("legacy" type: [T\\_ULARGE\\_INTEGER \[](#page-238-0)▶ [239\]](#page-238-0)) by a 16-bit unsigned number. The result is an unsigned 64-bit number.

## **FUNCTION UInt64Div16Ex: T\_ULARGE\_INTEGER**

## [T\\_ULARGE\\_INTEGER \[](#page-238-0) $\triangleright$  [239\]](#page-238-0)

## **VAR\_INPUT**

```
VAR_INPUT
   dividend : T_ULARGE_INTEGER;
    divisor : WORD;
END_VAR
VAR_IN_OUT
    .<br>remainder : T_ULARGE_INTEGER;
END_VAR
```
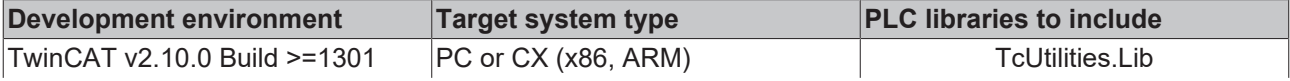

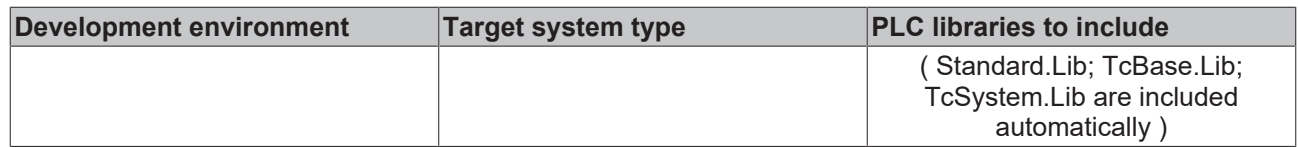

## **3.76.11 UInt64Mod64**

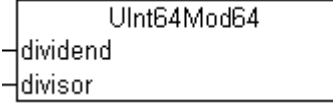

Modulo-Division of two unsigned 64 bit integers. The result is an unsigned 64 bit integer.

## **FUNCTION UInt64Mod64: T\_ULARGE\_INTEGER**

## [T\\_ULARGE\\_INTEGER \[](#page-238-0)[}](#page-238-0) [239\]](#page-238-0)

## **VAR\_INPUT**

```
VAR_INPUT
   -<br>dividend : T_ULARGE_INTEGER;
   divisor : TULARGE INTEGER;
END_VAR
```
#### **Requirements**

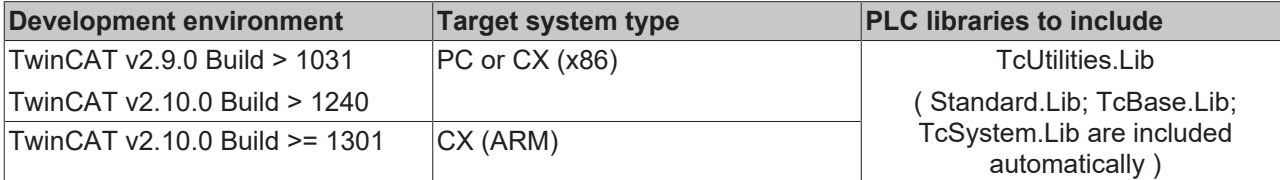

## **3.76.12 UInt64Cmp64**

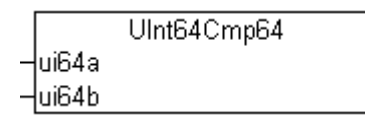

This function compares two unsigned 64 bit integers.

## **FUNCTION UInt64Cmp64: DINT**

#### **VAR\_INPUT**

```
VAR_INPUT
    ________<br>ui64a : T_ULARGE_INTEGER;
    ui64b : T_ULARGE_INTEGER;
END_VAR
```
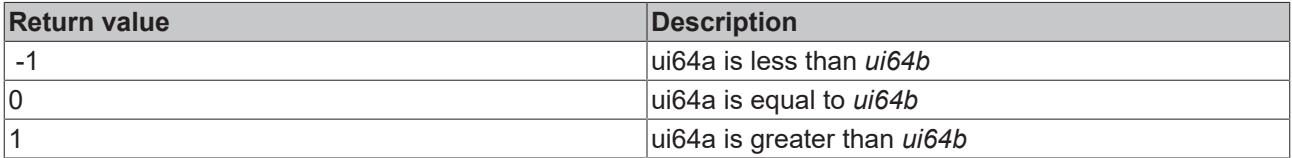

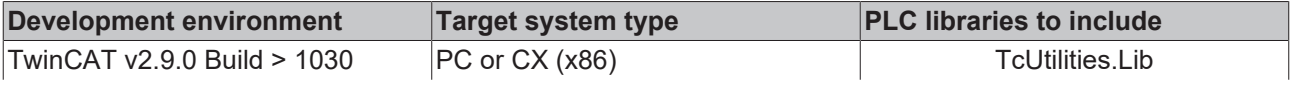

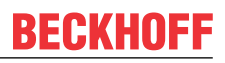

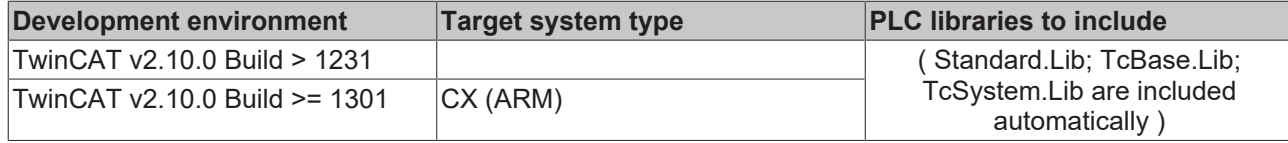

## **Also see about this**

**■ [T\\_ULARGE\\_INTEGER \[](#page-238-0)** [239\]](#page-238-0)

## **3.76.13 UInt64And**

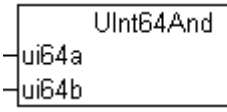

Bitwise AND of two unsigned 64 bit integers. The result is an unsigned 64 bit integer.

#### **FUNCTION UInt64And: T\_ULARGE\_INTEGER**

```
T_ULARGE_INTEGER [239]
```
## **VAR\_INPUT**

```
VAR_INPUT
    ui64a : T_ULARGE_INTEGER;
   ui64b : T_ULARGE_INTEGER;
END_VAR
```
#### **Requirements**

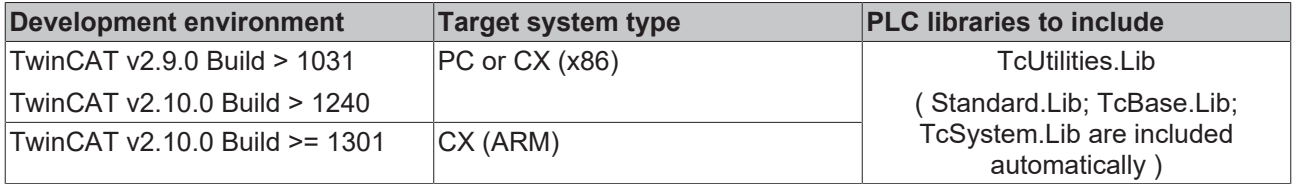

## **3.76.14 UInt64Or**

UInt64Or lui64a  $-$ ui64b

Bitwise OR of two unsigned 64 bit integers. The result is an unsigned 64 bit integer.

## **FUNCTION UInt64Or: T\_ULARGE\_INTEGER**

```
T_ULARGE_INTEGER [} 239]
```
#### **VAR\_INPUT**

```
VAR_INPUT
   ui64a : T_ULARGE_INTEGER;
    ui64b : T_ULARGE_INTEGER;
END_VAR
```
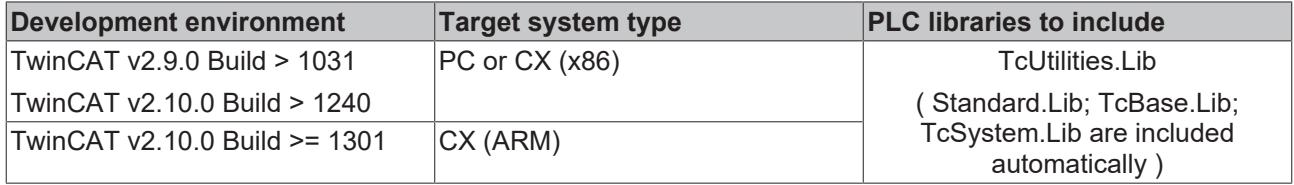

# **3.76.15 UInt64Xor**

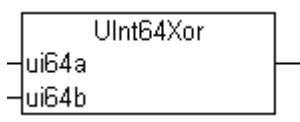

Bitwise XOR of two unsigned 64 bit integers. The result is an unsigned 64 bit integer.

## **FUNCTION UInt64Xor: T\_ULARGE\_INTEGER**

[T\\_ULARGE\\_INTEGER \[](#page-238-0)[}](#page-238-0) [239\]](#page-238-0)

## **VAR\_INPUT**

```
VAR_INPUT
    ui64a : T_ULARGE_INTEGER;
        ui64b : T_ULARGE_INTEGER;
END_VAR
```
## **Requirements**

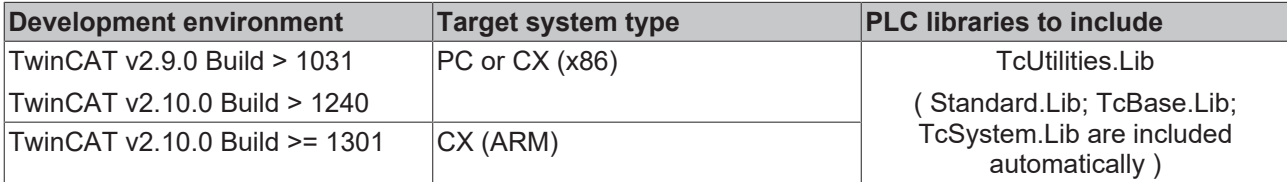

# **3.76.16 UInt64Not**

UInt64Not  $\n <sup>1</sup>$ ui64

Bitwise NOT of unsigned 64 bit integer. The result is an unsigned 64 bit integer.

## **FUNCTION UInt64Not: T\_ULARGE\_INTEGER**

## [T\\_ULARGE\\_INTEGER \[](#page-238-0)[}](#page-238-0) [239\]](#page-238-0)

## **VAR\_INPUT**

```
VAR_INPUT
   ui64 : T_ULARGE_INTEGER;
END_VAR
```
## **Requirements**

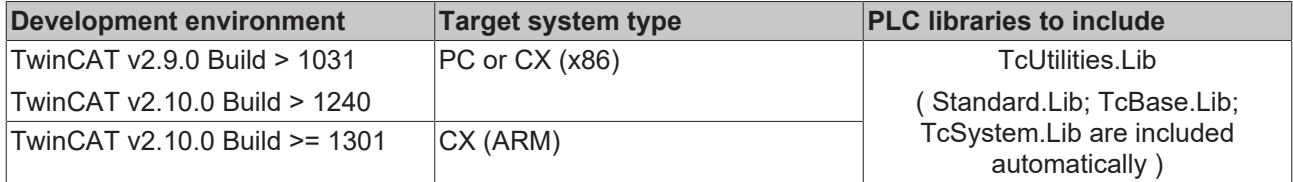

# **3.76.17 UInt64Min**

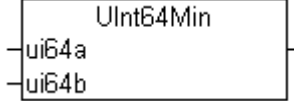

Minimum function. Returns the lesser of the two values.

## **FUNCTION UInt64Min: T\_ULARGE\_INTEGER**

## [T\\_ULARGE\\_INTEGER \[](#page-238-0)[}](#page-238-0) [239\]](#page-238-0)

## **VAR\_INPUT**

```
VAR_INPUT
    \overline{\phantom{a}}ui64a : T_ULARGE_INTEGER;
         ui64b : T_ULARGE_INTEGER;
END_VAR
```
#### **Requirements**

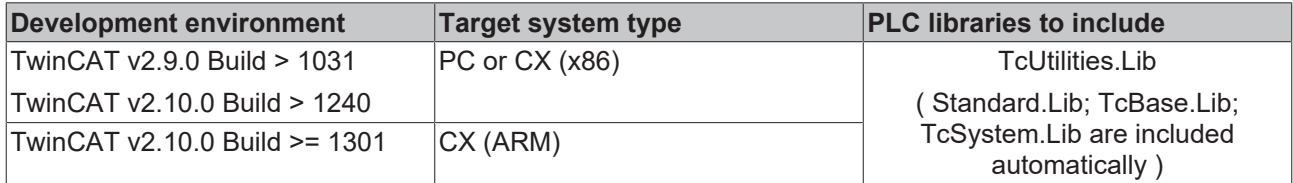

## **3.76.18 UInt64Max**

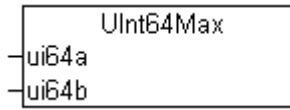

Maximum function. Returns the greater of the two values.

## **FUNCTION UInt64Max: T\_ULARGE\_INTEGER**

#### [T\\_ULARGE\\_INTEGER \[](#page-238-0)▶ [239\]](#page-238-0)

#### **VAR\_INPUT**

```
VAR_INPUT
    _________<br>ui64a : T_ULARGE_INTEGER;
    ui64b : T_ULARGE_INTEGER;
END_VAR
```
#### **Requirements**

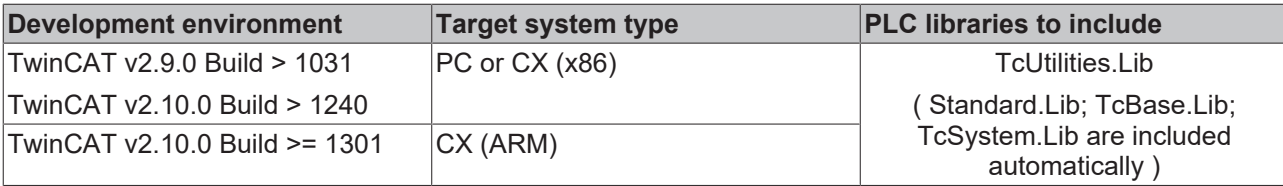

## **3.76.19 UInt64Limit**

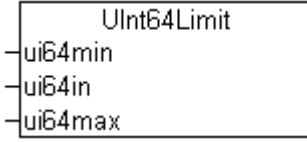

Limiting function. The result is unsigned 64 bit integer.

## **FUNCTION UInt64Limit: T\_ULARGE\_INTEGER**

#### [T\\_ULARGE\\_INTEGER \[](#page-238-0)[}](#page-238-0) [239\]](#page-238-0)

# **BECKHOFF**

## **VAR\_INPUT**

```
VAR_INPUT
ui64min : T_ULARGE_INTEGER;
ui64in : T_ULARGE_INTEGER;
ui64max : T_ULARGE_INTEGER;
END_VAR
```
## **Requirements**

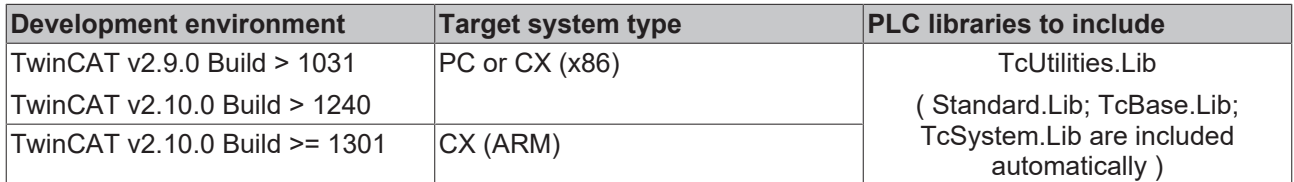

## **3.76.20 UInt64Shl**

Ulnt64Shl  $\overline{\mathsf{u}}$ i64  $\neg$ n

Bitwise left-shift of an operand.

## **FUNCTION UInt64Shl: T\_ULARGE\_INTEGER**

## [T\\_ULARGE\\_INTEGER \[](#page-238-0)[}](#page-238-0) [239\]](#page-238-0)

## **VAR\_INPUT**

```
VAR_INPUT
          : T_ULARGE_INTEGER;
   n : DWORD;
END_VAR
```
## **Requirements**

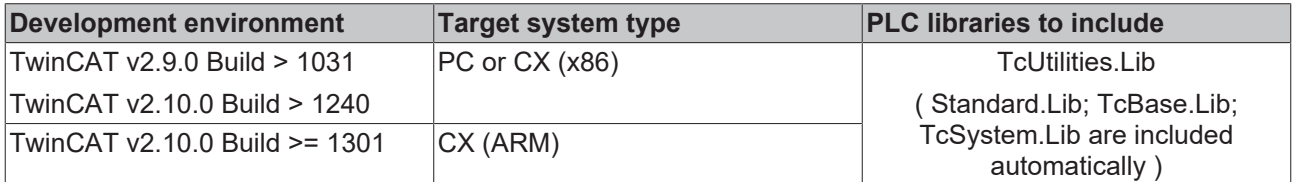

# **3.76.21 UInt64Shr**

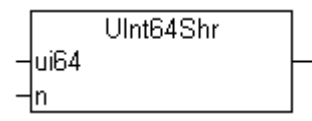

Bitwise right-shift of an operand.

## **FUNCTION UInt64Shr: T\_ULARGE\_INTEGER**

## [T\\_ULARGE\\_INTEGER \[](#page-238-0)> [239\]](#page-238-0)

## **VAR\_INPUT**

```
VAR_INPUT
    \overline{\phantom{a}}ui64 : T_ULARGE_INTEGER;
    x104 : T_ULAR(
n : DWORD;
END_VAR
```
## **Requirements**

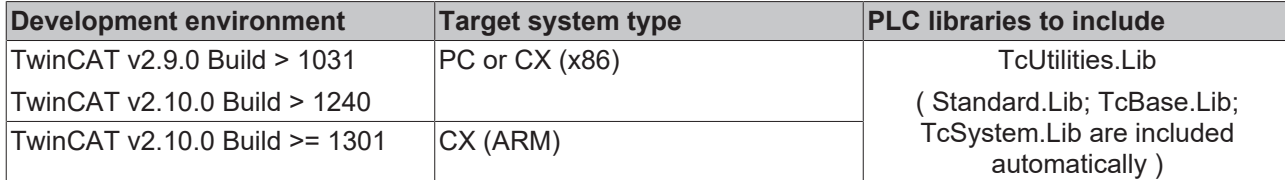

# **3.76.22 UInt64Rol**

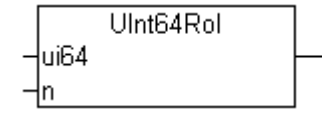

Bitwise rotation of an operand to the left.

## **FUNCTION UInt64Rol: T\_ULARGE\_INTEGER**

## [T\\_ULARGE\\_INTEGER \[](#page-238-0)[}](#page-238-0) [239\]](#page-238-0)

## **VAR\_INPUT**

VAR\_INPUT ui64 : T\_ULARGE\_INTEGER; n : DWORD; END\_VAR

## **Requirements**

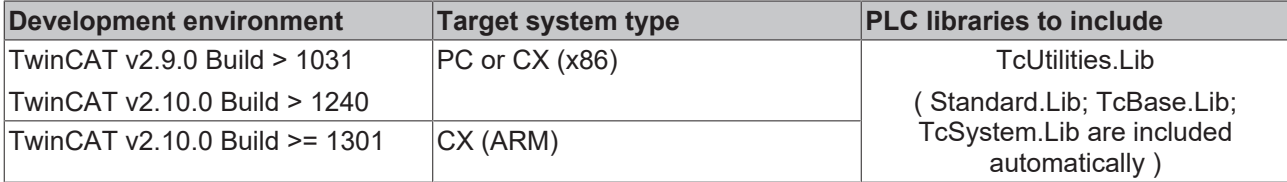

## **3.76.23 UInt64Ror**

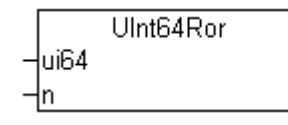

Bitwise rotation of an operand to the right.

## **FUNCTION UInt64Ror: T\_ULARGE\_INTEGER**

#### [T\\_ULARGE\\_INTEGER \[](#page-238-0)[}](#page-238-0) [239\]](#page-238-0)

## **VAR\_INPUT**

```
VAR_INPUT
    \overline{\phantom{a}}ui64 : T_ULARGE_INTEGER;
     n : D\overline{W}ORD;
END_VAR
```
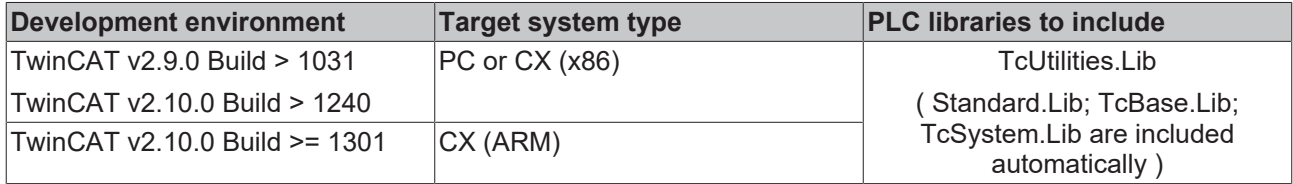

# **3.76.24 UInt64isZero**

```
UInt64isZero
\frac{1}{10}i64
```
This function returns TRUE if value of the unsigned 64 bit integer variable is zero.

## **FUNCTION UInt64isZero: BOOL**

## **VAR\_INPUT**

```
VAR_INPUT
   ui64 : T_ULARGE_INTEGER;
END_VAR
```
## **Requirements**

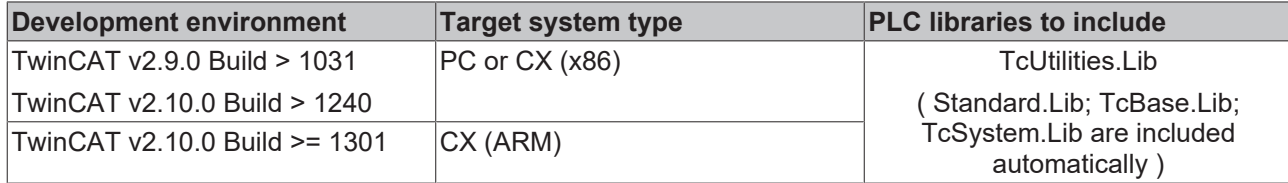

## **Also see about this**

**[239\]](#page-238-0)** [T\\_ULARGE\\_INTEGER \[](#page-238-0) 239]

# **3.76.25 LREAL\_TO\_UINT64**

LREAL\_TO\_UINT64

Converts LREAL number to unsigned 64 bit number.

## **FUNCTION LREAL\_TO\_UINT64: T\_ULARGE\_INTEGER**

## [T\\_ULARGE\\_INTEGER \[](#page-238-0)[}](#page-238-0) [239\]](#page-238-0)

## **VAR\_INPUT**

 $\n *lim*\n$ 

```
VAR_INPUT
   in : LREAL;
END_VAR
```
## **Requirements**

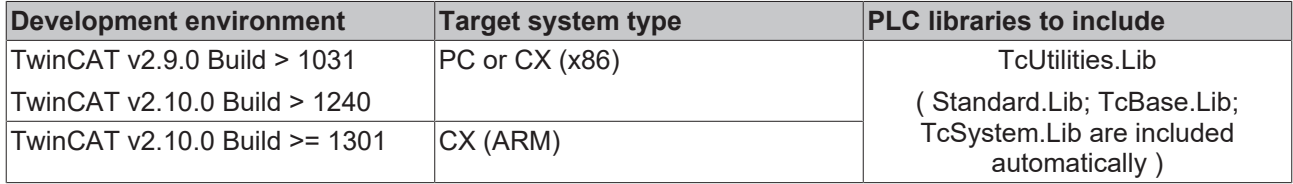

# **3.76.26 STRING\_TO\_UINT64**

STRING\_TO\_UINT64

Converts STRING to unsigned 64 bit number

⊣in

## **FUNCTION STRING\_TO\_UINT64: T\_ULARGE\_INTEGER**

## [T\\_ULARGE\\_INTEGER \[](#page-238-0)[}](#page-238-0) [239\]](#page-238-0)

## **VAR\_INPUT**

```
VAR_INPUT
        in : STRING(21);
END_VAR
```
## **Requirements**

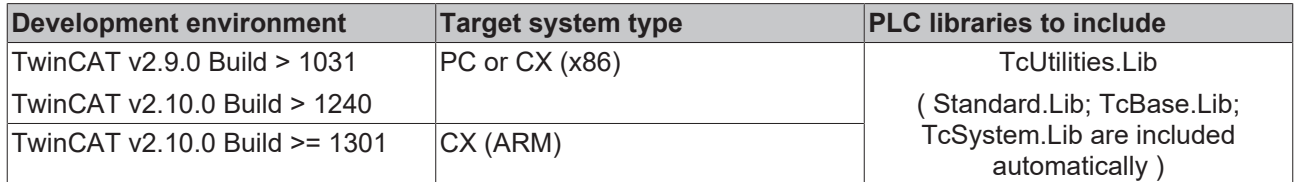

# **3.76.27 UINT64\_TO\_LREAL**

```
UINT64_TO_LREAL
```
Converts unsigned 64 bit number to LREAL.

# **FUNCTION UINT64\_TO\_LREAL: LREAL**

## **VAR\_INPUT**

⊣in

```
VAR_INPUT
     \overline{\phantom{x}} in : T_ULARGE_INTEGER;
END_VAR
```
## **Requirements**

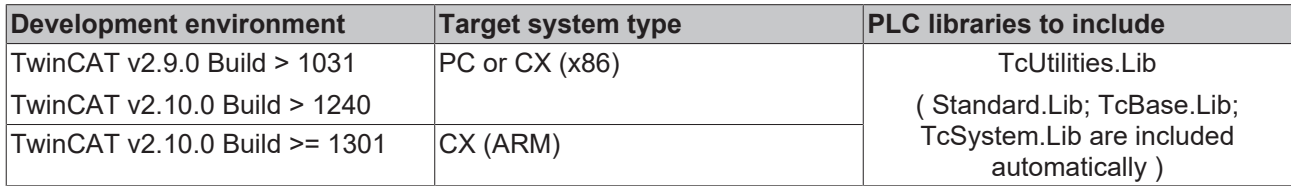

## **Also see about this**

**■ [T\\_ULARGE\\_INTEGER \[](#page-238-0)** [239\]](#page-238-0)

# **3.76.28 UINT64\_TO\_STRING**

```
UINT64 TO STRING
```
Converts unsigned 64 bit number to STRING.

## **FUNCTION UINT64\_TO\_STRING: STRING(21)**

## **VAR\_INPUT**

 $\neg$ in

```
VAR_INPUT
    \overline{\phantom{a}} in : T_ULARGE_INTEGER;
END_VAR
```
## **Requirements**

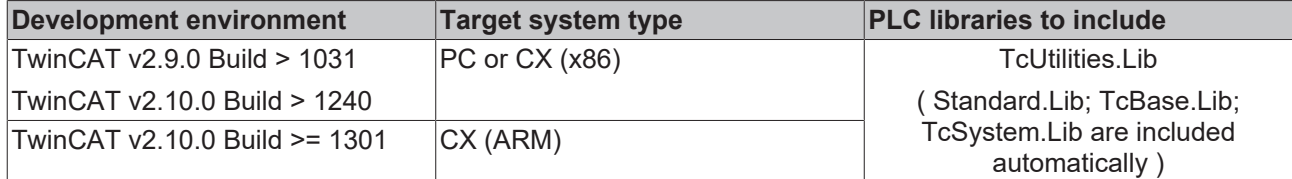

## **Also see about this**

**[239\]](#page-238-0)** [T\\_ULARGE\\_INTEGER \[](#page-238-0) $\ge$  239]

# **3.77 Signed 64 bit integer**

# **3.77.1 LARGE\_INTEGER**

LARGE INTEGER -dwHighPart -dwLowPart

This function initializes/sets the signed 64 bit integer value.

## **FUNCTION LARGE\_INTEGER: T\_LARGE\_INTEGER**

#### [T\\_LARGE\\_INTEGER \[](#page-239-0)D [240\]](#page-239-0)

## **VAR\_INPUT**

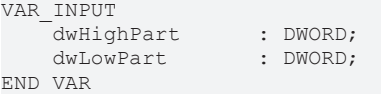

## **Requirements**

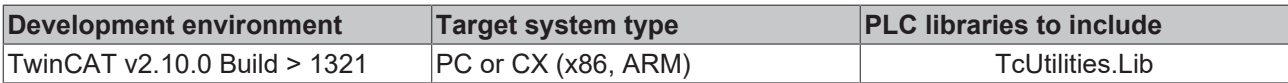

## **3.77.2 Int64Add64**

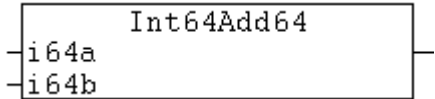

The "Int64Add64" function adds two signed 64 Bit integers and returns an signed 64-bit integer result.

## **FUNCTION Int64Add64: T\_LARGE\_INTEGER**

## [T\\_LARGE\\_INTEGER \[](#page-239-0)[}](#page-239-0) [240\]](#page-239-0)

#### **VAR\_INPUT**

```
VAR_INPUT
        i64a : T_LARGE_INTEGER;
        i64b : T_LARGE_INTEGER;
END_VAR
```
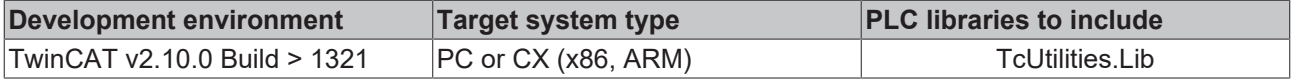

# **3.77.3 Int64Add64Ex**

```
Int64Add64Ex
Haugend
Haddend
-100V
```
Adds two signed 64 bit integers and returns an signed 64 bit integer result.

## **FUNCTION Int64Add64Ex: T\_LARGE\_INTEGER**

#### [T\\_LARGE\\_INTEGER \[](#page-239-0)[}](#page-239-0) [240\]](#page-239-0)

## **VAR\_INPUT**

```
VAR_INPUT
    augend : T_LARGE_INTEGER;
   addend : T_LARGE_INTEGER;
END_VAR
VAR_IN_OUT
       bOV : BOOL; (* TRUE => arithmetic overflow, FALSE => no overflow *)
END_VAR
```
#### **Requirements**

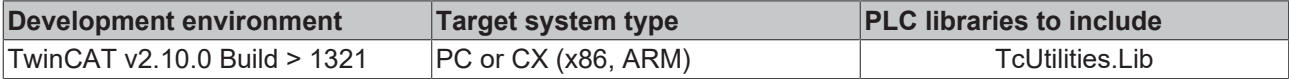

## **3.77.4 Int64Sub64**

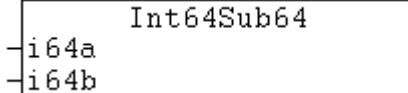

This function will subtract a signed 64 bit integer from a signed 64 bit integer.

## **FUNCTION Int64Sub64 : T\_LARGE\_INTEGER**

#### [T\\_LARGE\\_INTEGER \[](#page-239-0)[}](#page-239-0) [240\]](#page-239-0)

#### **VAR\_INPUT**

```
VAR_INPUT
    .<br>i64a : T_LARGE_INTEGER;
    i64b : T_LARGE_INTEGER;
END_VAR
```
## **Requirements**

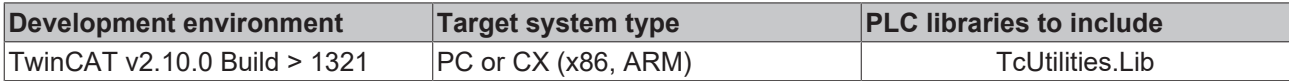

## **3.77.5 Int64Div64Ex**

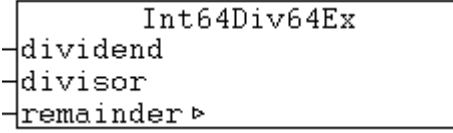

Division of two signed 64 bit integers. The result is an signed 64 bit integer.

## **FUNCTION Int64Div64Ex: T\_LARGE\_INTEGER**

## [T\\_LARGE\\_INTEGER \[](#page-239-0)[}](#page-239-0) [240\]](#page-239-0)

## **VAR\_INPUT**

```
VAR_INPUT
   dividend : T_LARGE_INTEGER;
       divisor : T_LARGE_INTEGER;
END_VAR
VAR_IN_OUT
    -<br>remainder : T_LARGE_INTEGER;
END_VAR
```
## **Requirements**

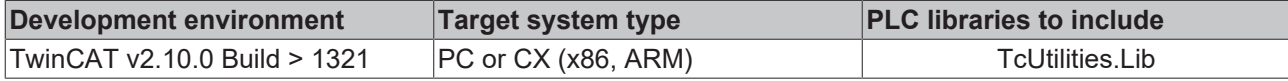

# **3.77.6 Int64Cmp64**

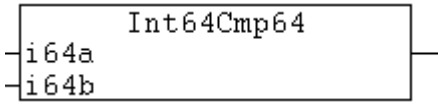

This function compares two signed 64 bit integers.

## **FUNCTION Int64Cmp64: DINT**

## **VAR\_INPUT**

```
VAR_INPUT
    i64a : T_LARGE_INTEGER;
    i64b : T_LARGE_INTEGER;
END_VAR
```
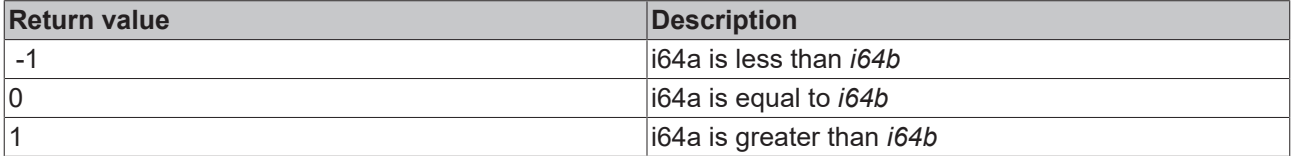

## **Requirements**

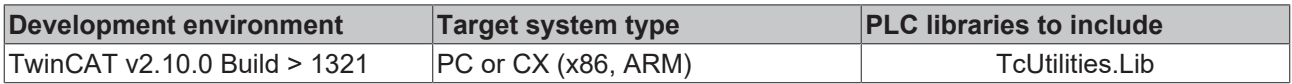

## **Also see about this**

**■ [T\\_LARGE\\_INTEGER \[](#page-239-0)**▶ [240\]](#page-239-0)

## **3.77.7 Int64Not**

Int64Not  $-1164$ 

Bitwise NOT of signed 64 bit integer. The result is an signed 64 bit integer.

## **FUNCTION Int64Not: T\_LARGE\_INTEGER**

## [T\\_LARGE\\_INTEGER \[](#page-239-0)[}](#page-239-0) [240\]](#page-239-0)

## **VAR\_INPUT**

```
VAR_INPUT
        i64 : T_LARGE_INTEGER;
END_VAR
```
## **Requirements**

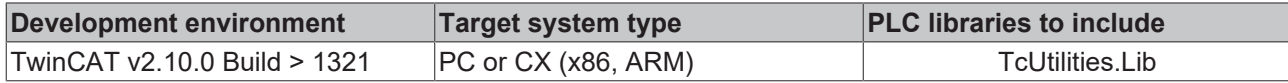

## **3.77.8 Int64Negate**

Int64Negate  $-1164$ 

This function negates signed 64 bit integer (returns 1's complement of signed 64 bit integer).

## **FUNCTION Int64Negate: T\_LARGE\_INTEGER**

## [T\\_LARGE\\_INTEGER \[](#page-239-0)> [240\]](#page-239-0)

## **VAR\_INPUT**

```
VAR_INPUT
   -i64 : T_LARGE_INTEGER;
END_VAR
```
## **Requirements**

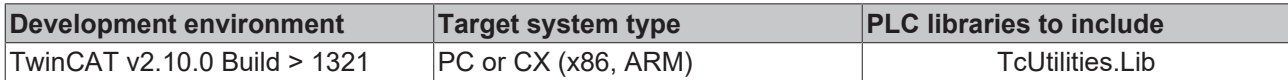

## **3.77.9 Int64isZero**

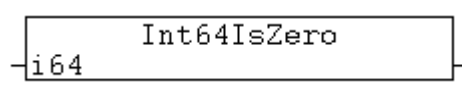

This function returns TRUE if value of the signed 64 bit integer variable is zero.

## **FUNCTION Int64isZero: BOOL**

## **VAR\_INPUT**

```
VAR_INPUT
      \overline{\phantom{a}}i64 : T_LARGE_INTEGER;
END_VAR
```
## **Requirements**

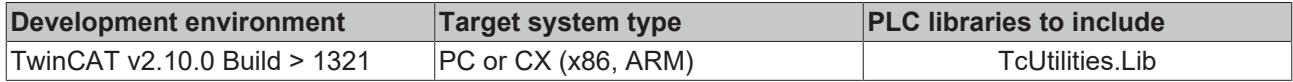

## **Also see about this**

■ [T\\_LARGE\\_INTEGER \[](#page-239-0)▶ [240\]](#page-239-0)

# **3.77.10 LREAL\_TO\_INT64**

LREAL TO INT64

Converts LREAL number to signed 64 bit number.

 $\n *lim*\n$ 

## **FUNCTION LREAL\_TO\_INT64: T\_LARGE\_INTEGER**

[T\\_LARGE\\_INTEGER \[](#page-239-0)[}](#page-239-0) [240\]](#page-239-0)

#### **VAR\_INPUT**

```
VAR_INPUT
     \overline{\phantom{a}} in : LREAL;
END_VAR
```
#### **Requirements**

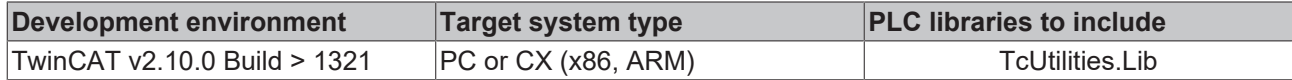

## **3.77.11 INT64\_TO\_LREAL**

INT64\_TO\_LREAL

Converts signed 64 bit number to LREAL.

#### **FUNCTION INT64\_TO\_LREAL: LREAL**

#### **VAR\_INPUT**

⊣in

```
VAR_INPUT
        in : T_LARGE_INTEGER;
END_VAR
```
#### **Requirements**

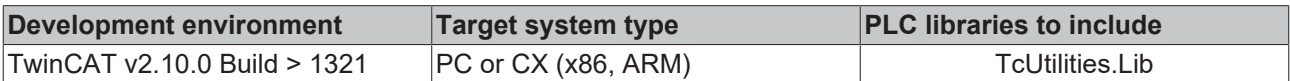

#### **Also see about this**

**[T\\_LARGE\\_INTEGER \[](#page-239-0)> [240\]](#page-239-0)** 

# **3.77.12 ULARGE\_TO\_LARGE**

**ULARGE TO LARGE** 

Converts unsigned 64 bit number to signed 64 bit number.

## **FUNCTION ULARGE\_TO\_LARGE: T\_LARGE\_INTEGER**

## [T\\_LARGE\\_INTEGER \[](#page-239-0)[}](#page-239-0) [240\]](#page-239-0)

## **VAR\_INPUT**

⊣in

```
VAR_INPUT
   in : T_ULARGE_INTEGER;
END_VAR
```
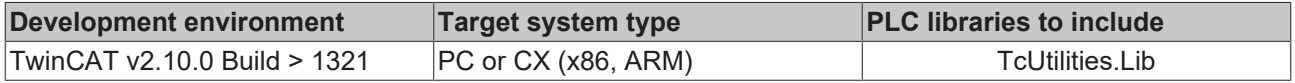

⊣in

# **3.77.13 LARGE\_TO\_ULARGE**

LARGE TO ULARGE

Converts signed 64 bit number to unsigned 64 bit number.

## **FUNCTION LARGE\_TO\_ULARGE: T\_ULARGE\_INTEGER**

[T\\_ULARGE\\_INTEGER \[](#page-238-0) $\triangleright$  [239\]](#page-238-0)

## **VAR\_INPUT**

```
VAR_INPUT
   ^-in : T_LARGE_INTEGER;
END_VAR
```
## **Requirements**

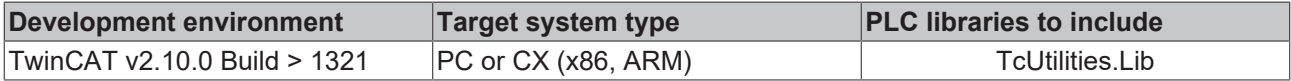

# <span id="page-97-0"></span>**3.78 Signed 16 bit fixed point**

# **3.78.1 LREAL\_TO\_FIX16**

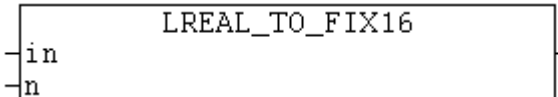

Converts a floating-point number of type: LREAL to a signed 16 bit fixed-point number with the required number of decimal places.

## **FUNCTION LREAL\_TO\_FIX16 : T\_FIX16**

[T\\_FIX16 \[](#page-239-1)[}](#page-239-1) [240\]](#page-239-1)

#### **VAR\_INPUT**

```
VAR_INPUT
        in : LREAL;
    n : WORD(0..15) := 15;
END_VAR
```
**in**: The LREAL number to be converted.

**n**: Number of required decimal places.

#### **Example:**

In the following example several constants are converted to fixed-point numbers. The number of decimal places can be specified for the conversion. Please note that (similar to the conversion of floating-point numbers) rounding errors may occur (q2 and q15 in our example).

```
PROGRAM TEST
VAR
       q2, q4, q8, q12, q15 : T_FIX16;
       r2, r4, r8, r12, r15 : LREAL;
END_VAR
q2 := LREAL_TO_FIX16( 0.6, 2 );
q4 := LREALTOFTX16( -0.25, 4);q8 := LREAL_TO_FIX16( -0.75, 8 );
q12 := LREAL TO FIX16( 2.30078125, 12 );
q15 := LREALTO FIX16( 0.6, 15 );
```

```
r2 := FIX16 TO LREAL( q2 ); (*) (* 0.5 *)r4 := FIX16 TO LREAL( q4 ); (* -0.25 *)r8 := FIX16 TO LREAL( q8 ); (* -0.75 *)r12 := FIX16 TO LREAL( q12 ); (* 2.30078125 *)r15 := FIX16 TO LREAL( q15 );   (* 0.600006103515625 *)
```
#### **Requirements**

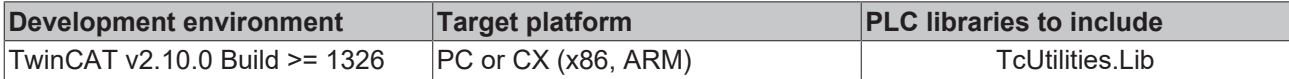

# **3.78.2 FIX16\_TO\_LREAL**

FIX16\_TO\_LREAL ⊣in

Converts a signed 16-bit fixed-point number to a floating-point number of type: LREAL.

## **FUNCTION FIX16\_TO\_LREAL : LREAL**

#### **VAR\_INPUT**

VAR\_INPUT  $\bar{\text{in}}$  : T\_FIX16; END\_VAR

**in**: The fixed-point number  $[]$  [240\]](#page-239-1) to be converted.

#### **Example:**

See function description: [LREAL\\_TO\\_FIX16 \[](#page-97-0) $\triangleright$  [98\]](#page-97-0).

#### **Requirements**

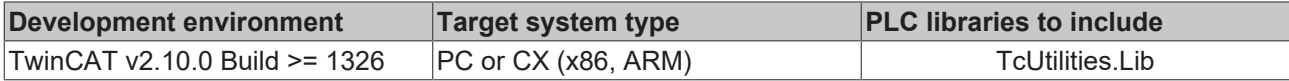

## **3.78.3 WORD\_TO\_FIX16**

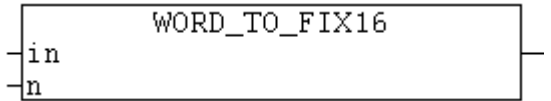

The function converts a WORD variable to a 16-bit fixed-point number (the WORD variable contains the coded digits and decimal places for the fixed-point number).

## **FUNCTION WORD\_TO\_FIX16 : T\_FIX16**

[T\\_FIX16 \[](#page-239-1)[}](#page-239-1) [240\]](#page-239-1)

## **VAR\_INPUT**

```
VAR_INPUT
        in : WORD; (* 16 bit fixed point number *)
   n : WORD(0..15); (* number of fractional bits *)
END_VAR
```
## **Example:**

PROGRAM WORD\_TO\_FIX VAR .<br>double: LREAL; END\_VAR double := FIX16\_TO\_LREAL(WORD\_TO\_FIX16(2#0000110010000000, 8));

The value of the *double* variable is: 12.5

#### **Requirements**

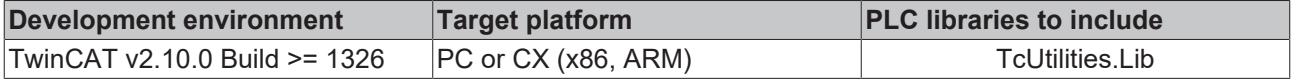

# **3.78.4 FIX16\_TO\_WORD**

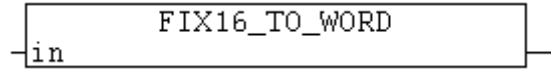

This function converts a 16-bit fixed-point number to a WORD variable (the WORD variable contains the digits and decimal places for the fixed-point number).

## FUNCTION FIX16 TO WORD : WORD

## **VAR\_INPUT**

```
VAR_INPUT
    \overline{\phantom{a}} in : T_FIX16; (* 16 bit fixed point number *)
END_VAR
```
#### **Example:**

```
PROGRAM FIX_TO_WORD
VAR
       fp16 : WORD;
END_VAR
fp16 := FIX16 TO WORD(LREAL TO FIX16(12.5, 8));
```
The value of the *fp16* variable is: 2#0000110010000000.

#### **Requirements**

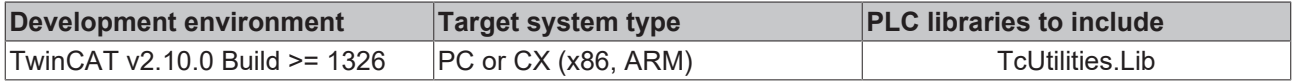

## **Also see about this**

■ [T\\_FIX16 \[](#page-239-1) $>$  [240\]](#page-239-1)

## **3.78.5 FIX16Add**

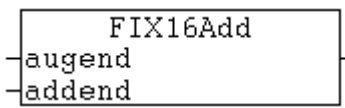

# **BECKHOFF**

This function adds two signed 16-bit fixed-point numbers. The numbers do not have to have the same resolution (number of decimal places). The resolution of the number with the higher number of decimal places is reduced before the addition, i.e. the decimal places of the number with the higher resolution are truncated. The result of the addition is a signed 16-bit fixed-point number.

## **FUNCTION FIX16Add : T\_FIX16**

[T\\_FIX16 \[](#page-239-1)[}](#page-239-1) [240\]](#page-239-1)

#### **VAR\_INPUT**

```
VAR_INPUT
    augend : T_FIX16;
    addend : T_FIX16;
END_VAR
```
**augend**: The first [summand \[](#page-239-1) $\blacktriangleright$  [240\]](#page-239-1).

**addend**: The second summand.

#### **Example:**

```
PROGRAM FIXADD
VAR
   a, b : T FIX16;
       result : LREAL;
END_VAR
a := LREAL TO FIX16( 0.5, 8 );
b := LREALTO/FIX16( -0.25, 8);
```
result := FIX16\_TO\_LREAL( FIX16Add( a, b ) ); (\* The result is:  $0.25$  \*)

## **Requirements**

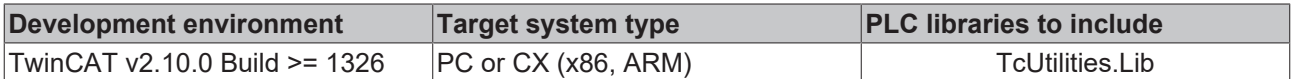

## **3.78.6 FIX16Align**

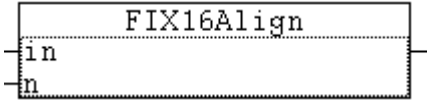

This function can be used to change the resolution (number of decimal places) of a signed 16-bit fixed-point number. The function supplies the new fixed-point number as return parameter.

## **FUNCTION FIX16Align: T\_FIX16**

[T\\_FIX16 \[](#page-239-1)[}](#page-239-1) [240\]](#page-239-1)

## **VAR\_INPUT**

```
VAR_INPUT
         in : T_FIX16;
     n : B\overline{YTE(0..15)};
END_VAR
```
**in**: [Fixed-point number \[](#page-239-1)▶ [240\]](#page-239-1) whose resolution is to be modified.

**n**: The new number of decimal places.

#### **Example:**

```
PROGRAM FIXALIGN
VAR
    q8, q4 : T_FIX16;
    result : LREAL;
END_VAR
q8 := LREAL_TO_FIX16( 0.6, 8 );
result := \overline{YIX16} TO LREAL( q8); (* The result is: 0.6015625 *)
q4 := \text{FIX16} \text{Align} (q8, 4);result := FIX16 TO LREAL( q4 ); (* The result is: 0.5625 *)
```
## **Requirements**

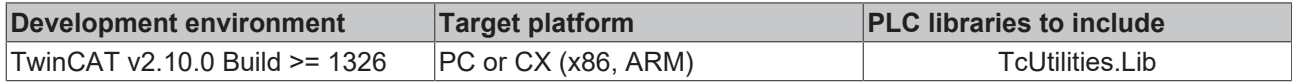

# **3.78.7 FIX16Div**

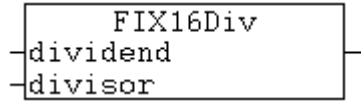

This function divides two signed 16-bit fixed-point numbers. The numbers do not have to have the same resolution (number of decimal places). The resolution of the number with the higher number of decimal places is reduced before the division. i.e. the decimal places of the number with the higher resolution are truncated. The result of the division is a signed 16-bit fixed-point number.

## **FUNCTION FIX16Div: T\_FIX16**

[T\\_FIX16 \[](#page-239-1)[}](#page-239-1) [240\]](#page-239-1)

## **VAR\_INPUT**

```
VAR_INPUT
   dividend : T_FIX16;
   divisor : T FIX16;
END_VAR
```
dividend: [Number that is divided \[](#page-239-1) $\blacktriangleright$  [240\]](#page-239-1).

**divisor**: Number by which the dividend is divided.

## **Example:**

```
PROGRAM FIXDIV
VAR
   a, b : T FIX16;
       result : LREAL;
END_VAR
a := LREAL TO FIX16(-22.5, 8 );
b := LREAL TO FIX16( 10.0, 8 );
```
result := FIX16 TO LREAL( FIX16Div( a, b ) ); (\* The result is: -2.25 \*)

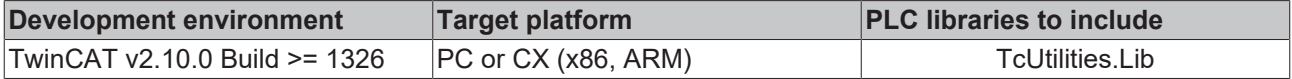

# **3.78.8 FIX16Mul**

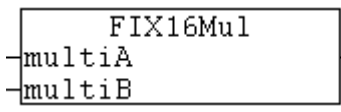

This function multiplies two signed 16-bit fixed-point numbers. The numbers do not have to have the same resolution (number of decimal places). The resolution of the number with the higher number of decimal places is reduced before the multiplication, i.e. the decimal places of the number with the higher resolution are truncated. The result of the multiplication is a signed 16-bit fixed-point number.

## **FUNCTION FIX16Mul: T\_FIX16**

[T\\_FIX16 \[](#page-239-1)[}](#page-239-1) [240\]](#page-239-1)

## **VAR\_INPUT**

```
VAR_INPUT
   multiA : T_FIX16;
       multiB : T_FIX16;
END_VAR
```
**multiA**: The first [multiplier \[](#page-239-1)[}](#page-239-1) [240\]](#page-239-1).

**multiB**: The second multiplier.

## **Example:**

```
PROGRAM FIXMUL
VAR
       a, b : T_FIX16;
        result : LREAL;
END_VAR
a := LREAL TO FIX16( 0.25, 8 );
b := LREALTOFIX16( 10.0, 8 );
result := FIX16 TO LREAL( FIX16Mul( a, b ) ); (* The result is: 2.5 *)
```
## **Requirements**

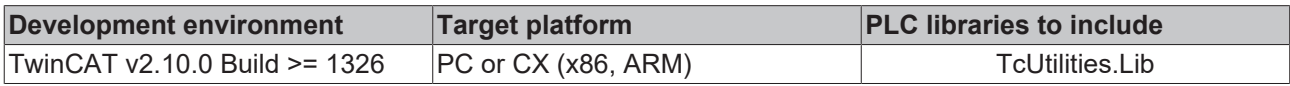

# **3.78.9 FIX16Sub**

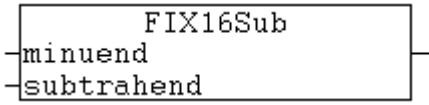

This function subtracts two signed 16-bit fixed-point numbers. The numbers do not have to have the same resolution (number of decimal places). The resolution of the number with the higher number of decimal places is reduced before the subtraction, i.e. the decimal places of the number with the higher resolution are truncated. The result of the subtraction is a signed 16-bit fixed-point number.

## **FUNCTION FIX16Sub : T\_FIX16**

[T\\_FIX16 \[](#page-239-1)[}](#page-239-1) [240\]](#page-239-1)

**BECKHO** 

## **VAR\_INPUT**

```
VAR_INPUT
     \overline{\hspace{1cm}} minuend : T_FIX16;
     subtrahend : T_FIX16;
END_VAR
```
**minuend**: [Number \[](#page-239-1)[}](#page-239-1) [240\]](#page-239-1) from which a value is subtracted.

**subtrahend**: Number that is subtracted.

## **Example:**

```
PROGRAM FIXSUB
VAR
       a, b : T_FIX16;
       result : LREAL;
END_VAR
a := LREAL TO FIX16( 0.5, 8 );
b := LREALTOFTX16( 0.75, 8);result := FIX16 TO LREAL( FIX16Sub( a, b ) ); (* The result is: -0.25 *)
```
#### **Requirements**

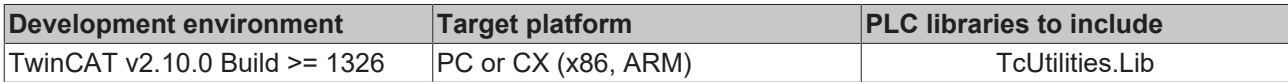

# **3.79 Helper functions**

## **3.79.1 F\_LREAL**

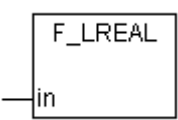

Helper function, returns struct variable with additional LREAL variable information.

## **FUNCTION F\_LREAL : T\_Arg**

[T\\_Arg \[](#page-238-1)[}](#page-238-1) [239\]](#page-238-1)

## **VAR\_IN\_OUT**

```
VAR_IN_OUT
            : LREAL;
END_VAR
```
## **Requirements**

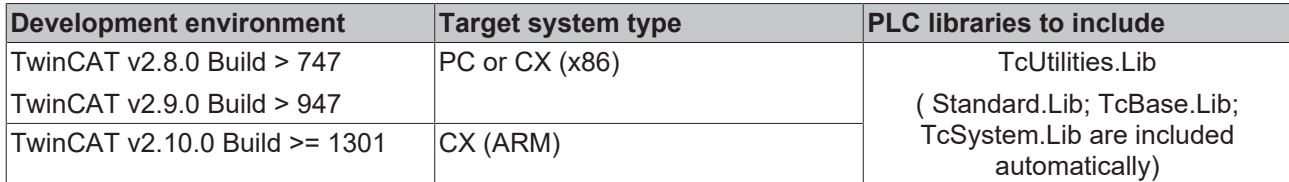

## **3.79.2 F\_REAL**

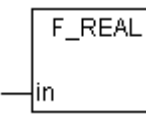

Helper function, returns struct variable with additional REAL variable information.

## **FUNCTION F\_REAL : T\_Arg**

[T\\_Arg \[](#page-238-1)[}](#page-238-1) [239\]](#page-238-1)

## **VAR\_IN\_OUT**

```
VAR_IN_OUT
     \frac{1}{\sin} : REAL;
END_VAR
```
## **Requirements**

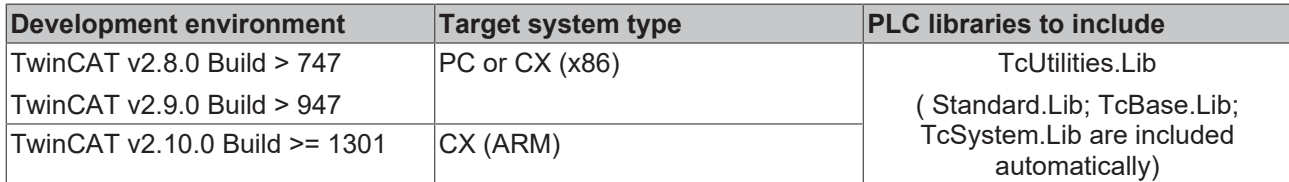

## **3.79.3 F\_BYTE**

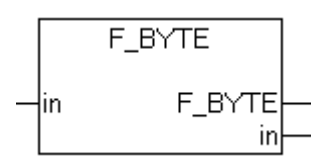

This is an auxiliary function that returns information about a BYTE variable with a certain structure.

## **FUNCTION F\_BYTE : T\_Arg**

## [T\\_Arg \[](#page-238-1)[}](#page-238-1) [239\]](#page-238-1)

## **VAR\_IN\_OUT**

```
VAR_IN_OUT
             : BYTE;
END_VAR
```
## **Requirements**

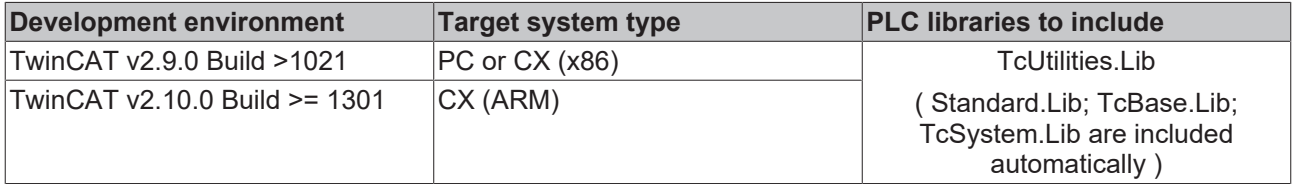

## **3.79.4 F\_WORD**

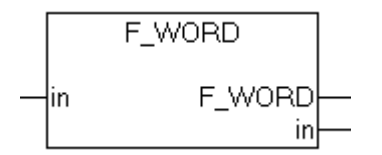

This is an auxiliary function that returns information about a WORD variable with a certain structure.

## **FUNCTION F\_WORD : T\_Arg**

[T\\_Arg \[](#page-238-1)[}](#page-238-1) [239\]](#page-238-1)

## **VAR\_IN\_OUT**

VAR\_IN\_OUT  $\bar{1n}$  :WORD; END\_VAR

## **Requirements**

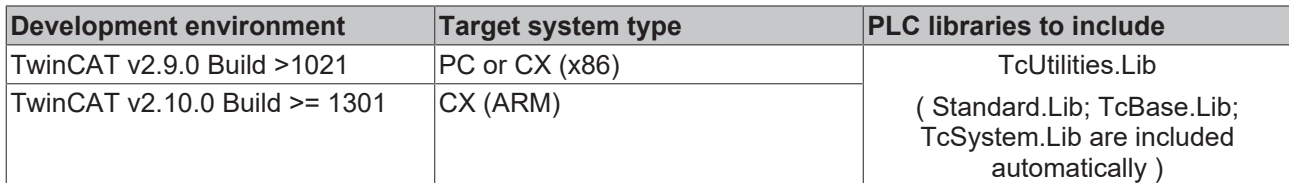

# **3.79.5 F\_DWORD**

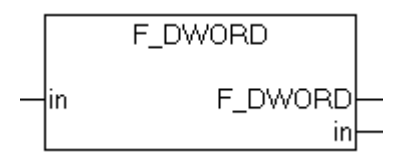

This is an auxiliary function that returns information about a DWORD variable with a certain structure.

## **FUNCTION F\_DWORD : T\_Arg**

[T\\_Arg \[](#page-238-1)[}](#page-238-1) [239\]](#page-238-1)

## **VAR\_IN\_OUT**

```
\text{VAR\_IN\_OUT}\ \text{in}: DWORD;END_VAR
```
## **Requirements**

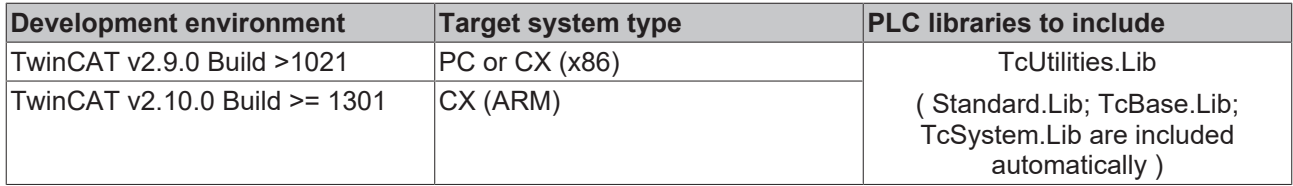

## **3.79.6 F\_SINT**

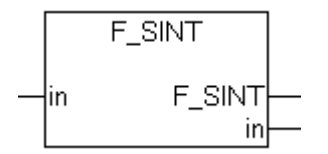

This is an auxiliary function that returns information about a SINT variable with a certain structure.

## **FUNCTION F\_SINT : T\_Arg**

[T\\_Arg \[](#page-238-1)[}](#page-238-1) [239\]](#page-238-1)

## **VAR\_IN\_OUT**

VAR\_IN\_OUT  $:$  SINT; END\_VAR

## **Requirements**

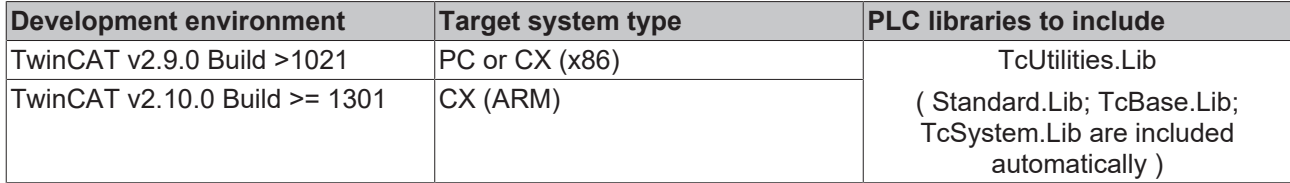

# **3.79.7 F\_INT**

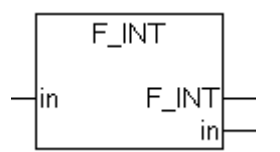

This is an auxiliary function that returns information about an INT variable with a certain structure.

## **FUNCTION F\_INT : T\_Arg**

## [T\\_Arg \[](#page-238-1)[}](#page-238-1) [239\]](#page-238-1)

## **VAR\_IN\_OUT**

VAR\_IN\_OUT  $\overline{\text{in}}$  :INT; END\_VAR

## **Requirements**

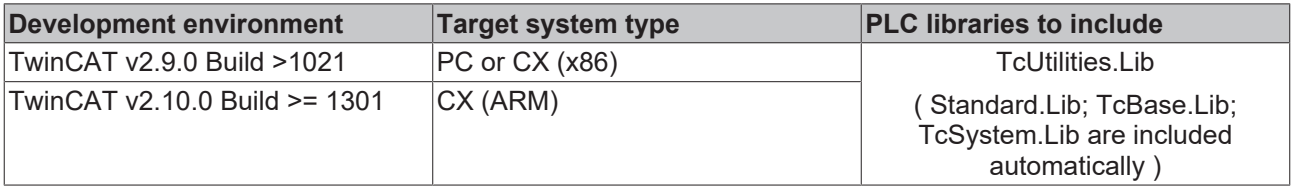

## **3.79.8 F\_DINT**

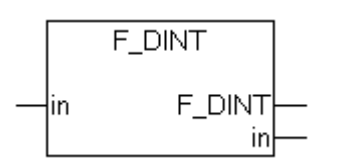

This is an auxiliary function that returns information about a DINT variable with a certain structure.

## **FUNCTION F\_DINT : T\_Arg**

[T\\_Arg \[](#page-238-1)[}](#page-238-1) [239\]](#page-238-1)

## **VAR\_IN\_OUT**

```
VAR_IN_OUT
     \overline{\text{in}} : DINT;
END_VAR
```
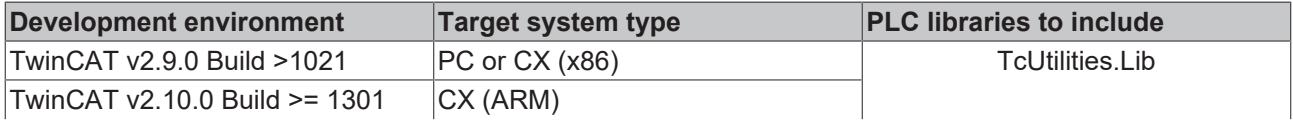

# **BECKHOFF**

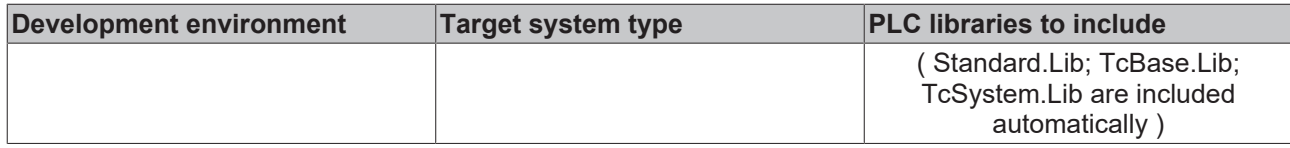

# **3.79.9 F\_USINT**

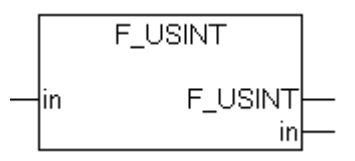

This is an auxiliary function that returns information about a USINT variable with a certain structure.

## **FUNCTION F\_USINT : T\_Arg**

## [T\\_Arg \[](#page-238-1)[}](#page-238-1) [239\]](#page-238-1)

## **VAR\_IN\_OUT**

```
VAR_IN_OUT
                : <b>USINT</b>;
END_VAR
```
## **Requirements**

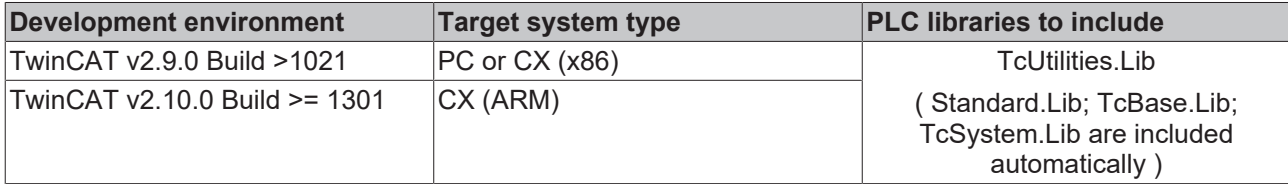

# **3.79.10 F\_UINT**

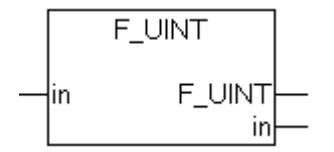

This is an auxiliary function that returns information about a UDINT variable with a certain structure.

## **FUNCTION F\_UINT : T\_Arg**

[T\\_Arg \[](#page-238-1)[}](#page-238-1) [239\]](#page-238-1)

## **VAR\_IN\_OUT**

```
VAR_IN_OUT
           :UINT;END_VAR
```
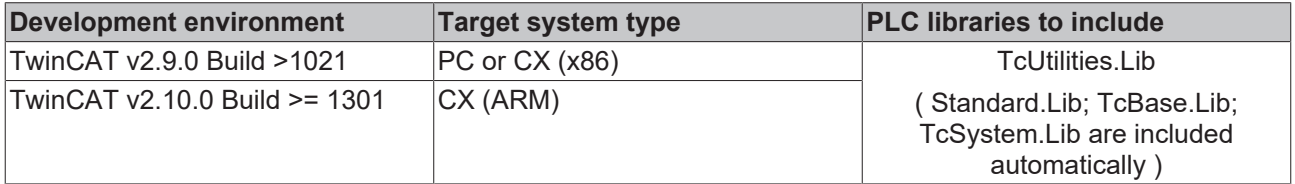
# **3.79.11 F\_UDINT**

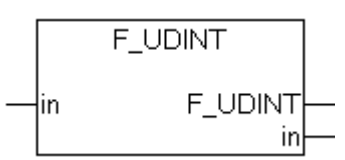

This is an auxiliary function that returns information about a UDINT variable with a certain structure.

## **FUNCTION F\_UDINT : T\_Arg**

### [T\\_Arg \[](#page-238-0)[}](#page-238-0) [239\]](#page-238-0)

## **VAR\_IN\_OUT**

VAR\_IN\_OUT  $:$  UDINT; END\_VAR

### **Requirements**

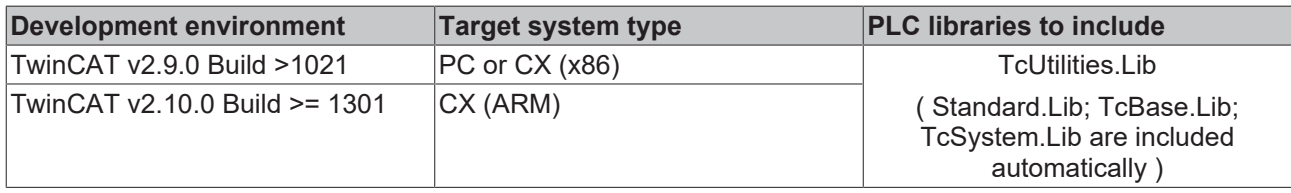

# **3.79.12 F\_STRING**

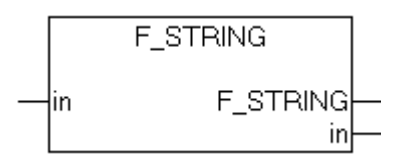

This is an auxiliary function that returns information about a [T\\_MaxString](https://infosys.beckhoff.com/content/1033/tcplclibsystem/11827958283.html) variable with a certain structure.

## **FUNCTION F\_STRING : T\_Arg**

[T\\_Arg \[](#page-238-0)[}](#page-238-0) [239\]](#page-238-0)

## **VAR\_IN\_OUT**

```
VAR_IN_OUT
            :T_MaxString;
END_VAR
```
### **Requirements**

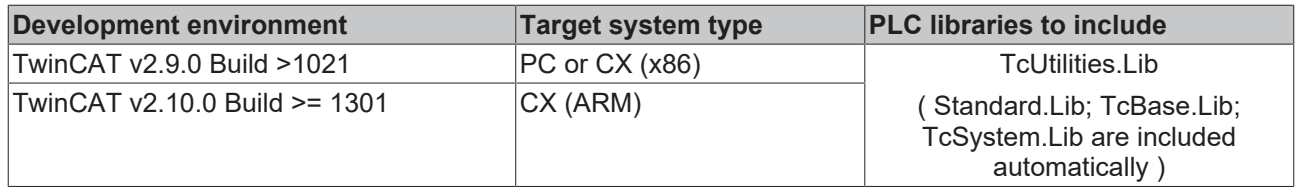

# **3.79.13 F\_BOOL**

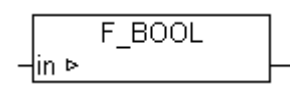

Helper function, returns struct variable with additional BOOL variable information.

### **FUNCTION F\_BOOL : T\_Arg**

[T\\_Arg \[](#page-238-0)[}](#page-238-0) [239\]](#page-238-0)

#### **VAR\_IN\_OUT**

```
VAR_IN_OUT
        in      :BOOL;
END_VAR
```
#### **Requirements**

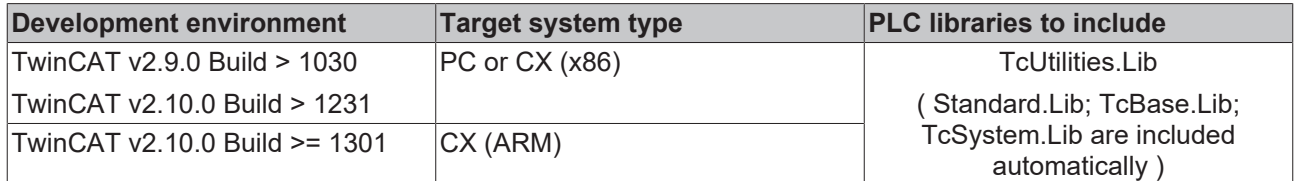

# **3.79.14 F\_BIGTYPE**

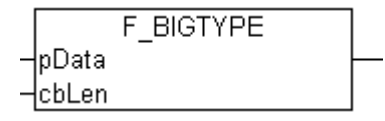

Helper function, returns struct variable with additional struct or array variable information.

#### **FUNCTION F\_BIGTYPE: T\_Arg**

#### [T\\_Arg \[](#page-238-0)[}](#page-238-0) [239\]](#page-238-0)

#### **VAR\_INPUT**

```
VAR_INPUT
    -<br>pData : DWORD;
    cbLen : DWORD;
END_VAR
```
**pData**: Pointer to data (returned by ADR operator).

**cbLen**: Data byte length (returned by SIZEOF operator).

#### **Requirements**

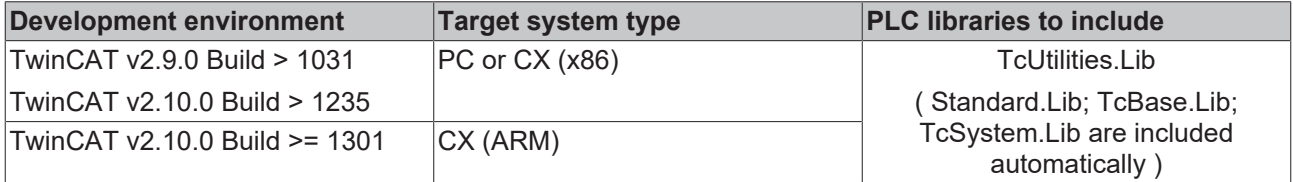

## **3.79.15 F\_LARGE**

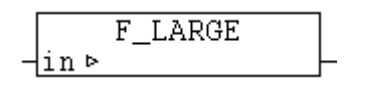

This is an auxiliary function that returns information about a T\_LARGE\_INTEGER variable with a certain structure.

### **FUNCTION F\_LARGE : T\_Arg**

[T\\_Arg \[](#page-238-0)[}](#page-238-0) [239\]](#page-238-0)

# **BECKHOFF**

## **VAR\_IN\_OUT**

VAR\_IN\_OUT in :T\_LARGE\_INTEGER; END\_VAR

### **Requirements**

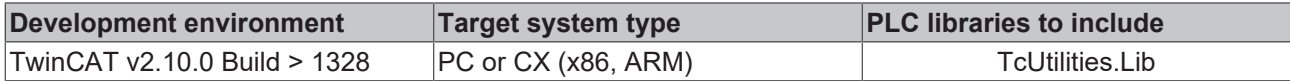

#### **Also see about this**

**■ [T\\_LARGE\\_INTEGER \[](#page-239-0)**▶ [240\]](#page-239-0)

## **3.79.16 F\_HUGE**

```
F HUGE
⊣in ⊳
```
This is an auxiliary function that returns information about a T\_HUGE\_INTEGER variable with a certain structure.

#### **FUNCTION F\_HUGE : T\_Arg**

[T\\_Arg \[](#page-238-0)[}](#page-238-0) [239\]](#page-238-0)

#### **VAR\_IN\_OUT**

```
VAR_IN_OUT
            :T_HUGE_INTEGER;
END_VAR
```
#### **Requirements**

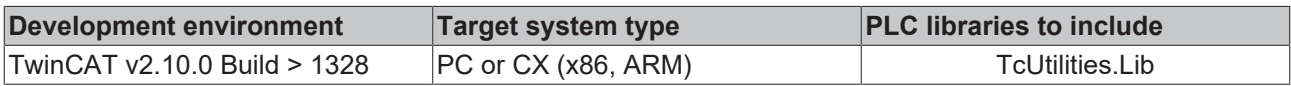

#### **Also see about this**

**[240\]](#page-239-1)** [T\\_HUGE\\_INTEGER \[](#page-239-1) 240]

## **3.79.17 F\_ULARGE**

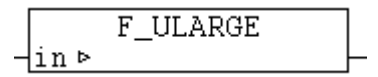

This is an auxiliary function that returns information about a T\_ULARGE\_INTEGER variable with a certain structure.

#### **FUNCTION F\_ULARGE : T\_Arg**

#### [T\\_Arg \[](#page-238-0)[}](#page-238-0) [239\]](#page-238-0)

#### **VAR\_IN\_OUT**

```
VAR_IN_OUT
   in :T_ULARGE_INTEGER;
END_VAR
```
#### **Requirements**

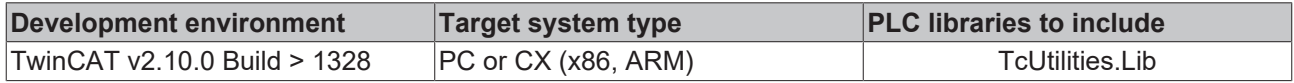

#### **Also see about this**

**■ [T\\_ULARGE\\_INTEGER \[](#page-238-1)** [239\]](#page-238-1)

## **3.79.18 F\_UHUGE**

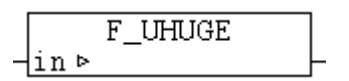

This is an auxiliary function that returns information about a T\_UHUGE\_INTEGER variable with a certain structure.

#### **FUNCTION F\_UHUGE : T\_Arg**

[T\\_Arg \[](#page-238-0)[}](#page-238-0) [239\]](#page-238-0)

#### **VAR\_IN\_OUT**

```
VAR_IN_OUT
       \overline{\phantom{a}} in \overline{\phantom{a}} : T_UHUGE_INTEGER;
END_VAR
```
#### **Requirements**

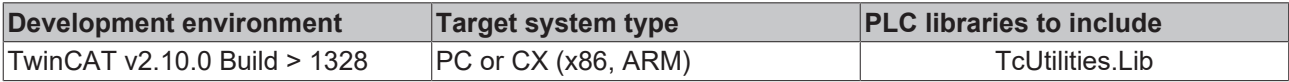

#### **Also see about this**

**■ [T\\_UHUGE\\_INTEGER \[](#page-239-2)** [240\]](#page-239-2)

## **3.79.19 F\_PVOID**

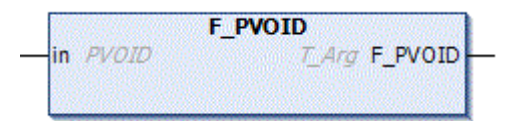

Help function that returns a structure with information (type: [T\\_Arg \[](#page-238-0) $\blacktriangleright$  [239\]](#page-238-0)) on a BYTE variable.

#### **FUNCTION F\_PVOID : T\_Arg**

#### [T\\_Arg \[](#page-238-0)[}](#page-238-0) [239\]](#page-238-0)

#### **VAR\_IN\_OUT**

```
VAR_IN_OUT
        in      :PVOID;
END_VAR
```
#### **Requirements**

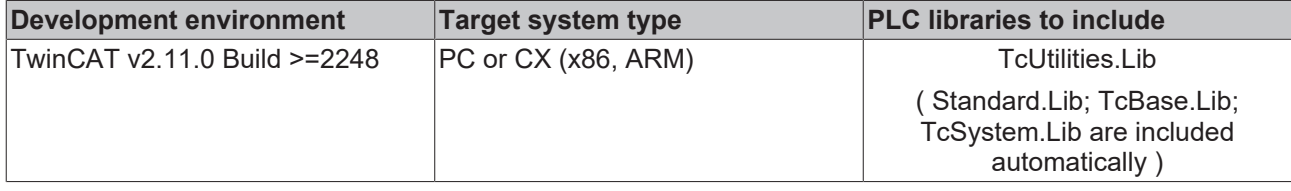

# **3.79.20 F\_ARGCPY**

```
F ARGCPY
-typeSafe
⊣dest⊳
⊣src ⊳
```
This function copies the value of a variable of type T\_Arg into another variable and supplies the number of successfull copied databytes as return value.

#### **FUNCTION F\_ARGCPY: UDINT**

#### **VAR\_INPUT**

```
VAR_INPUT
        typeSafe: BOOL;
END_VAR
```
**typeSafe**: If TRUE => Only equal types can be compared (type safe compare). FALSE => Different types can be compared(type independent compare).

#### **VAR\_IN\_OUT**

```
VAR_IN_OUT
    dest : T Arg;
        src : T_Arg;
END_VAR
```
**dest:** Target [variable \[](#page-238-0)[}](#page-238-0) [239\]](#page-238-0) to be copied into.

**src:** Source variable to be copied.

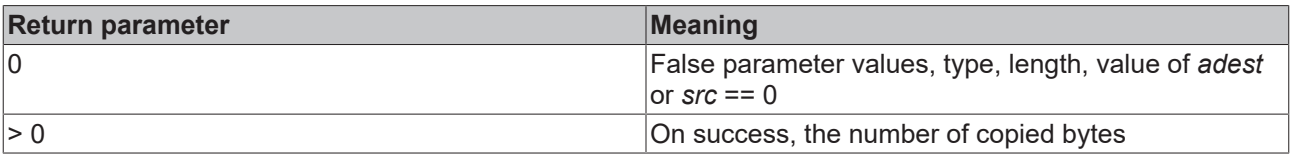

#### **Requirements**

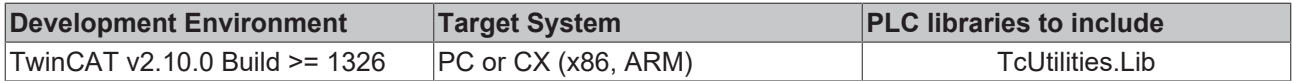

## **3.79.21 F\_ARGCMP**

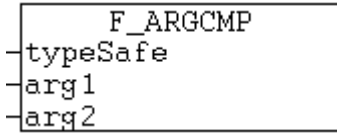

This function compares two variables of type T\_Arg and supplies the result as return parameter.

#### **FUNCTION F\_ARGCMP: DINT**

#### **VAR\_INPUT**

```
VAR_INPUT
        typeSafe: BOOL;
   arg1 : T Arg;
   arg2 : TArg;END_VAR
```
**typeSafe**: If TRUE => Only equal types can be compared (type safe compare). FALSE => Different types can be compared(type independent compare).

**arg1**: First [variable \[](#page-238-0)[}](#page-238-0) [239\]](#page-238-0) to be compared.

**arg2**:Second variable to be compared.

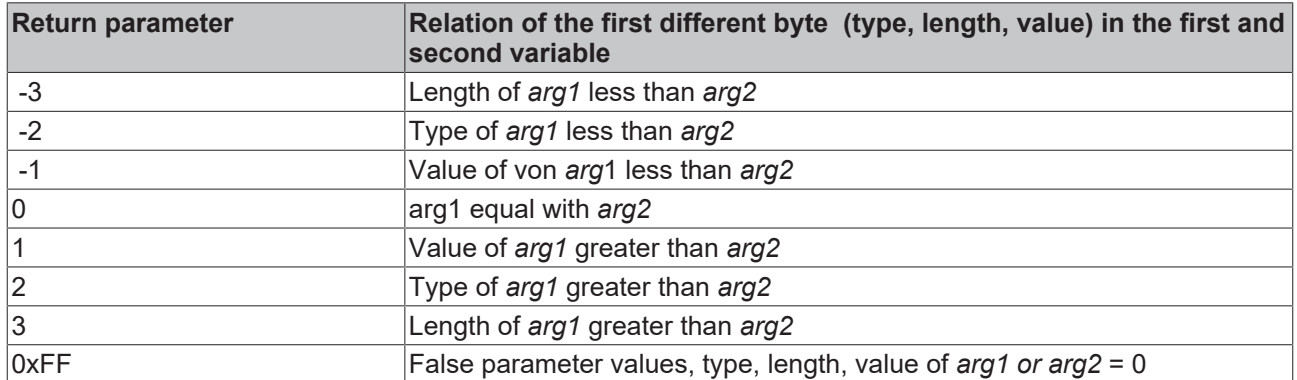

#### **Requirements**

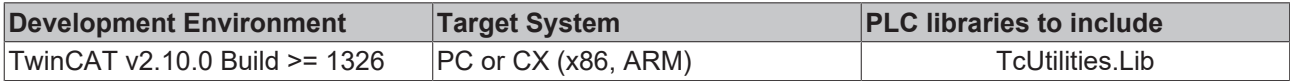

## **3.79.22 F\_ARGISZERO**

F ARGIsZero Harg

This function returns TRUE if the value one of the T\_Arg member is zero or not initialized.

#### **FUNCTION F\_ARGISZERO: BOOL**

#### **VAR\_INPUT**

VAR\_INPUT arg : T Arg; END\_VAR

arg: [Variable \[](#page-238-0) $\blacktriangleright$  [239\]](#page-238-0) to be checked.

#### **Requirements**

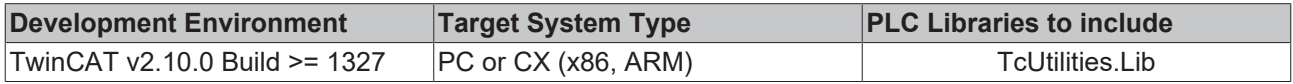

# **3.80 P[TYPE]\_TO\_[TYPE] converting functions**

## **3.80.1 PBOOL\_TO\_BOOL**

⊣in

PBOOL TO BOOL

This function returns the content (value) of BOOL pointer identifier.

#### **FUNCTION PBOOL\_TO\_BOOL: BOOL**

#### **VAR\_INPUT**

```
VAR_INPUT
   in : POINTER TO BOOL;
END_VAR
```
#### **Requirements**

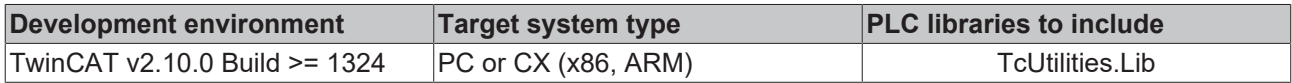

# **3.80.2 PBYTE\_TO\_BYTE**

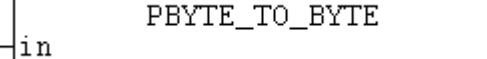

This function returns the content (value) of BYTE pointer identifier.

#### **FUNCTION PBYTE\_TO\_BYTE: BYTE**

#### **VAR\_INPUT**

```
VAR_INPUT
        in      : POINTER TO BYTE;
END_VAR
```
#### **Requirements**

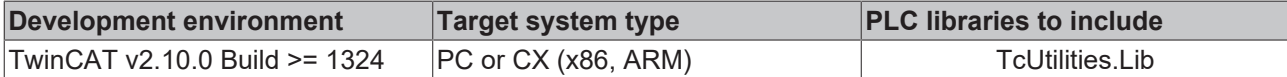

## **3.80.3 PDATE\_TO\_DATE**

PDATE\_TO\_DATE <u> -lin</u>

This function returns the content (value) of DATE pointer identifier.

#### **FUNCTION PDATE\_TO\_DATE: DATE**

#### **VAR\_INPUT**

```
VAR_INPUT
   in : POINTER TO DATE;
END_VAR
```
#### **Requirements**

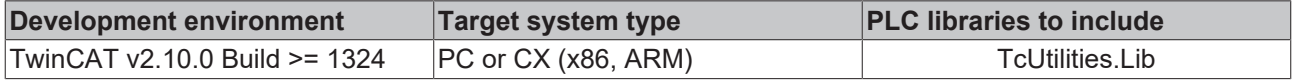

## **3.80.4 PDINT\_TO\_DINT**

PDINT TO DINT li n

This function returns the content (value) of DINT pointer identifier.

#### **FUNCTION PDINT\_TO\_DINT: DINT**

#### **VAR\_INPUT**

```
VAR_INPUT
   in : POINTER TO DINT;
END_VAR
```
#### **Requirements**

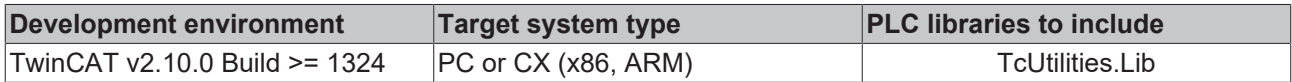

## **3.80.5 PDT\_TO\_DT**

```
PDT_TO_DT
<u>-lin</u>
```
This function returns the content (value) of DT pointer identifier.

#### FUNCTION PDT\_TO\_DT: DT

#### **VAR\_INPUT**

```
VAR_INPUT
           : POINTER TO DT;
END_VAR
```
#### **Requirements**

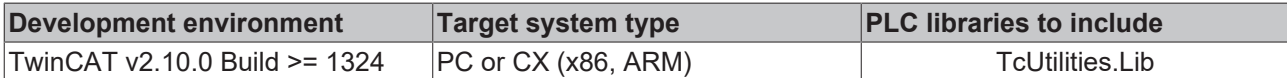

## **3.80.6 PDWORD\_TO\_DWORD**

```
PDWORD TO DWORD
li n
```
This function returns the content (value) of DWORD pointer identifier.

#### **FUNCTION PDWORD\_TO\_DWORD: DWORD**

#### **VAR\_INPUT**

```
VAR_INPUT
   in : POINTER TO DWORD;
END_VAR
```
#### **Requirements**

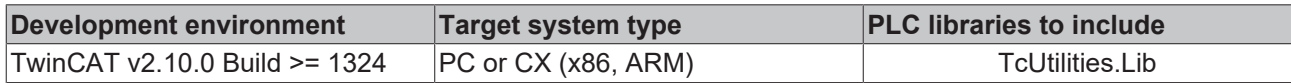

## **3.80.7 PINT\_TO\_INT**

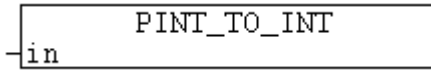

This function returns the content (value) of INT pointer identifier.

# **BECKHOFF**

## **FUNCTION PINT\_TO\_INT: INT**

### **VAR\_INPUT**

```
VAR_INPUT
   in : POINTER TO INT;
END_VAR
```
### **Requirements**

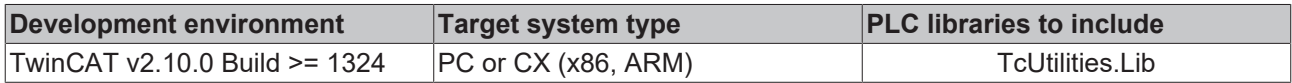

## **3.80.8 PLREAL\_TO\_LREAL**

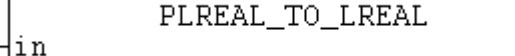

This function returns the content (value) of PLREAL pointer identifier.

#### **FUNCTION PLREAL\_TO\_LREAL: LREAL**

#### **VAR\_INPUT**

```
VAR_INPUT
        in      : POINTER TO LREAL;
END_VAR
```
#### **Requirements**

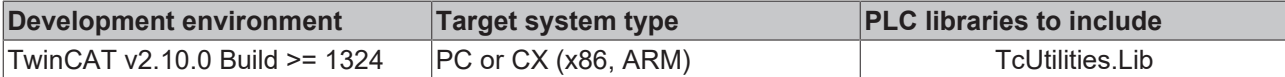

## **3.80.9 PMAXSTRING\_TO\_MAXSTRING**

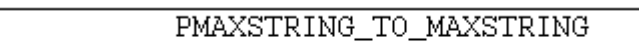

This function returns the content (value) of T\_MaxString pointer identifier.

#### **FUNCTION PMAXSTRING\_TO\_MAXSTRING: T\_MaxString**

#### [T\\_MaxString](https://infosys.beckhoff.com/content/1033/tcplclibsystem/11827958283.html)

⊣in

#### **VAR\_INPUT**

```
VAR_INPUT
   in : POINTER TO T MaxString;
END_VAR
```
#### **Requirements**

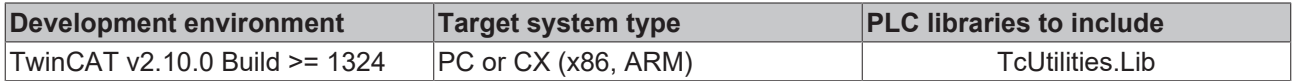

## **3.80.10 PREAL\_TO\_REAL**

-lin

PREAL TO REAL

This function returns the content (value) of REAL pointer identifier.

#### **FUNCTION PREAL\_TO\_REAL: REAL**

#### **VAR\_INPUT**

```
VAR_INPUT
            : POINTER TO REAL;
END_VAR
```
#### **Requirements**

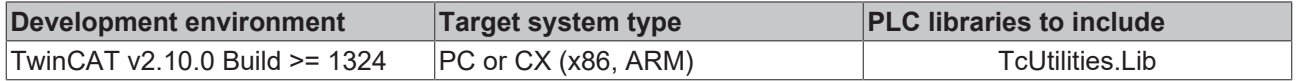

## **3.80.11 PSINT\_TO\_SINT**

```
PSINT_TO_SINT
⊣in
```
This function returns the content (value) of SINT pointer identifier.

#### **FUNCTION PSINT\_TO\_SINT: SINT**

#### **VAR\_INPUT**

```
VAR_INPUT
     .<br>in         :   POINTER  TO  SINT;
END_VAR
```
#### **Requirements**

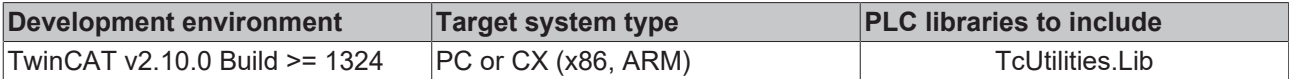

## **3.80.12 PSTRING\_TO\_STRING**

PSTRING TO STRING

This function returns the content (value) of STRING pointer identifier.

#### **FUNCTION PSTRING\_TO\_STRING: STRING**

#### **VAR\_INPUT**

⊣in

```
VAR_INPUT
        in      : POINTER TO STRING;
END_VAR
```
#### **Requirements**

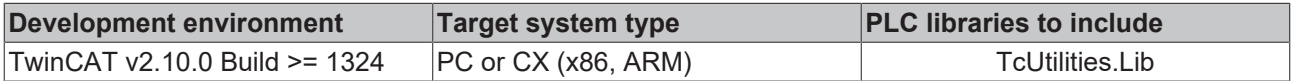

## **3.80.13 PTIME\_TO\_TIME**

PTIME TO TIME

 $\frac{1}{\ln n}$ 

This function returns the content (value) of TIME pointer identifier.

# **BECKHOFF**

## **FUNCTION PTIME\_TO\_TIME: TIME**

### **VAR\_INPUT**

```
VAR_INPUT
   in : POINTER TO TIME;
END_VAR
```
### **Requirements**

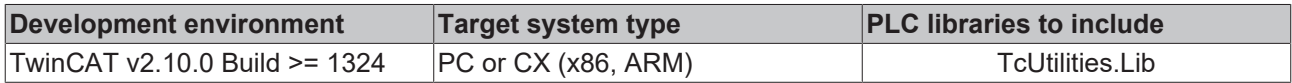

# **3.80.14 PTOD\_TO\_TOD**

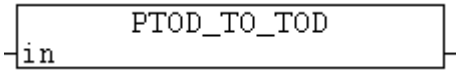

This function returns the content (value) of TOD pointer identifier.

#### **FUNCTION PTOD\_TO\_TOD: TOD**

#### **VAR\_INPUT**

```
VAR_INPUT
        in      : POINTER TO TOD;
END_VAR
```
#### **Requirements**

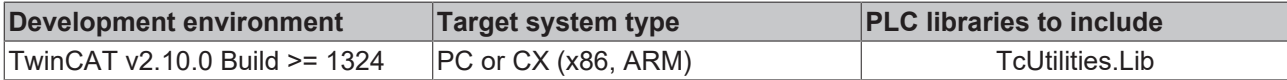

## **3.80.15 PUDINT\_TO\_UDINT**

```
PUDINT_TO_UDINT
\frac{1}{2}in
```
This function returns the content (value) of UDINT pointer identifier.

#### **FUNCTION PUDINT\_TO\_UDINT: UDINT**

#### **VAR\_INPUT**

```
VAR_INPUT
   in : POINTER TO UDINT;
END_VAR
```
#### **Requirements**

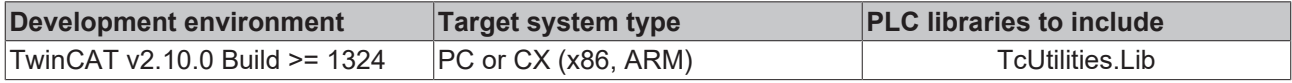

# **3.80.16 PUINT\_TO\_UINT**

PUINT\_TO\_UINT

This function returns the content (value) of UINT pointer identifier.

⊣in

#### **FUNCTION PUINT\_TO\_UINT: UINT**

#### **VAR\_INPUT**

```
VAR_INPUT
   in : POINTER TO UINT;
END_VAR
```
#### **Requirements**

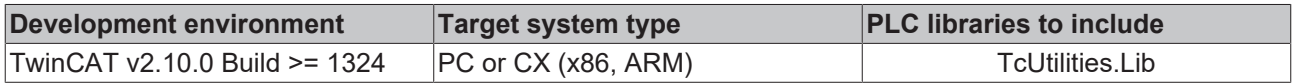

## **3.80.17 PUSINT\_TO\_USINT**

PUSINT TO USINT ⊣in

This function returns the content (value) of USINT pointer identifier.

#### **FUNCTION PUSINT\_TO\_USINT: USINT**

#### **VAR\_INPUT**

```
VAR_INPUT
           : POINTER TO USINT;
END_VAR
```
#### **Requirements**

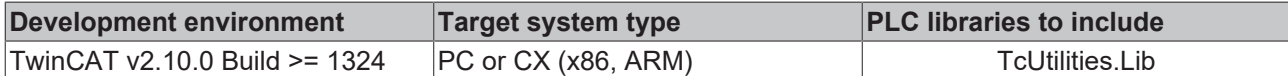

## **3.80.18 PWORD\_TO\_WORD**

PWORD TO WORD ⊣in

This function returns the content (value) of WORD pointer identifier.

#### **FUNCTION PWORD\_TO\_WORD: WORD**

#### **VAR\_INPUT**

```
VAR_INPUT
   in : POINTER TO WORD;
END_VAR
```
#### **Requirements**

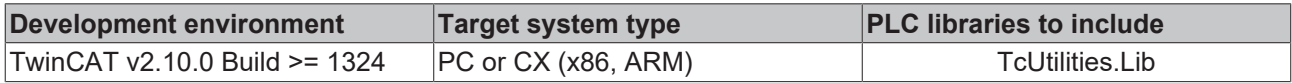

## **3.80.19 PLARGE\_TO\_LARGE**

PLARGE\_TO\_LARGE

This function returns the content (value) of T\_LARGE\_INTEGER pointer identifier.

⊣in

#### **FUNCTION PLARGE\_TO\_LARGE: T\_LARGE\_INTEGER**

#### [T\\_LARGE\\_INTEGER \[](#page-239-0)[}](#page-239-0) [240\]](#page-239-0)

#### **VAR\_INPUT**

```
VAR_INPUT
        in      : POINTER TO T_LARGE_INTEGER;
END_VAR
```
#### **Requirements**

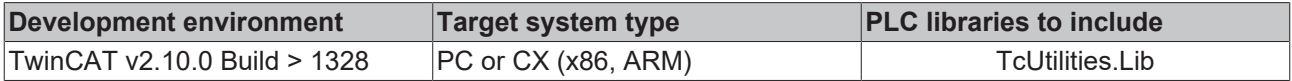

## **3.80.20 PHUGE\_TO\_HUGE**

PHUGE TO HUGE

This function returns the content (value) of T\_HUGE\_INTEGER pointer identifier.

#### **FUNCTION PHUGE\_TO\_HUGE: T\_HUGE\_INTEGER**

#### [T\\_HUGE\\_INTEGER \[](#page-239-1)[}](#page-239-1) [240\]](#page-239-1)

#### **VAR\_INPUT**

<u>-lin</u>

```
VAR_INPUT
        in      : POINTER TO T_HUGE_INTEGER;
END_VAR
```
#### **Requirements**

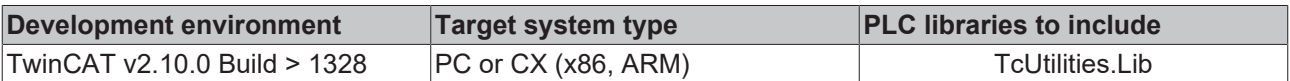

## **3.80.21 PULARGE\_TO\_ULARGE**

**PULARGE TO ULARGE** 

This function returns the content (value) of T\_ULARGE\_INTEGER pointer identifier.

#### **FUNCTION PULARGE\_TO\_ULARGE: T\_ULARGE\_INTEGER**

[T\\_ULARGE\\_INTEGER \[](#page-238-1)▶ [239\]](#page-238-1)

#### **VAR\_INPUT**

lin

```
VAR_INPUT
   .<br>in        : POINTER TO T ULARGE INTEGER;
END_VAR
```
#### **Requirements**

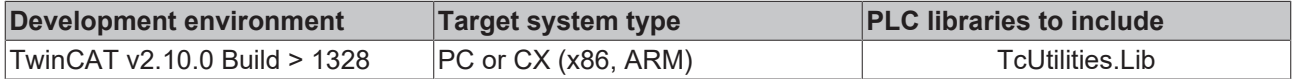

lir

# **3.80.22 PUHUGE\_TO\_UHUGE**

PUHUGE TO UHUGE

This function returns the content (value) of T\_UHUGE\_INTEGER pointer identifier.

#### **FUNCTION PUHUGE\_TO\_UHUGE: T\_UHUGE\_INTEGER**

[T\\_UHUGE\\_INTEGER \[](#page-239-2) $\triangleright$  [240\]](#page-239-2)

#### **VAR\_INPUT**

VAR\_INPUT in : POINTER TO T\_UHUGE\_INTEGER; END\_VAR

#### **Requirements**

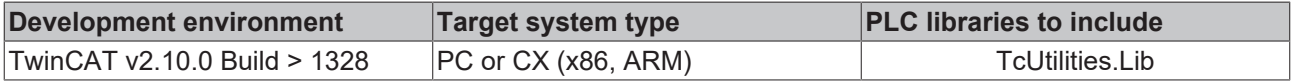

# <span id="page-121-1"></span>**3.81 Byte order converting functions**

## **3.81.1 Host Byte Order / Network Byte Order**

The byte order is fixed in network protocols. This is called the Network Byte Order. The natural byte order in the TwinCAT system is called the Host Byte Order. In most cases, the required Network Byte Order corresponds to the Big Endian Format (MOTOROLA). However, the TwinCAT PLC system uses the Little Endian Format (Intel). So that the error-free exchange of data between the TwinCAT PLC system and a different platform can take place, the byte order in the application program must be converted accordingly.

Data that is to be transmitted via a network protocol from the TwinCAT system (host) to an external system can be converted to the network format using the following functions:

- **[HOST\\_TO\\_BE16 \[](#page-121-0)** $\blacktriangleright$  [122\]](#page-121-0)
- HOST TO BE32 [ $\triangleright$  [123\]](#page-122-0)
- HOST TO BE64 [ $\blacktriangleright$  [123\]](#page-122-1)
- HOST TO BE128 [ $\blacktriangleright$  [124\]](#page-123-0)

Conversely, the received network data (external system) can be converted to the host format (TwinCAT system) using the following functions:

- BE16 TO HOST [ $\blacktriangleright$  [124\]](#page-123-1)
- **BE32 TO HOST [** $\blacktriangleright$  [124\]](#page-123-2)
- **BE64 TO HOST [** [125\]](#page-124-0)
- BE128 TO HOST [ $\triangleright$  [125\]](#page-124-1)

## <span id="page-121-0"></span>**3.81.2 HOST\_TO\_BE16**

```
HOST_TO_BE16
```
This function converts host (little endian, intel) 16 bit number to network (big endian, motorola) format. See also: [Byte Order \[](#page-121-1) $\triangleright$  [122\]](#page-121-1).

li n

#### **FUNCTION HOST\_TO\_BE16 : WORD**

VAR\_INPUT  $\overline{\text{in}}$  : WORD; END\_VAR

**in**: Number to be converted.

#### **Requirements**

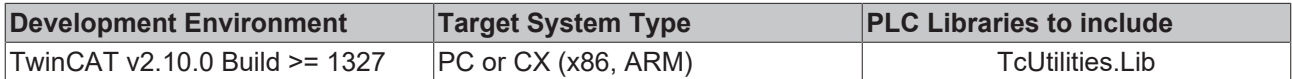

# <span id="page-122-0"></span>**3.81.3 HOST\_TO\_BE32**

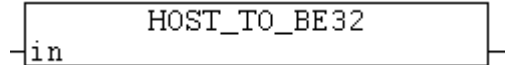

This function converts host (little endian, intel) 32 bit number to network (big endian, motorola) format. See also: [Byte Order \[](#page-121-1) $\blacktriangleright$  [122\]](#page-121-1).

#### **FUNCTION HOST\_TO\_BE32 : DWORD**

VAR\_INPUT in : DWORD: END\_VAR

**in**: Number to be converted.

#### **Requirements**

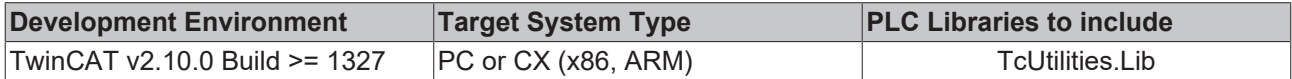

## <span id="page-122-1"></span>**3.81.4 HOST\_TO\_BE64**

HOST TO BE64 **Hin** 

This function converts host (little endian, intel) 64 bit number to network (big endian, motorola) format. See also: [Byte Order \[](#page-121-1) $\blacktriangleright$  [122\]](#page-121-1).

#### **FUNCTION HOST\_TO\_BE64 : T\_ULARGE\_INTEGER**

#### [T\\_ULARGE\\_INTEGER \[](#page-238-1)▶ [239\]](#page-238-1)

VAR\_INPUT : T\_ULARGE\_INTEGER; END\_VAR

#### **in**: Number to be converted.

#### **Requirements**

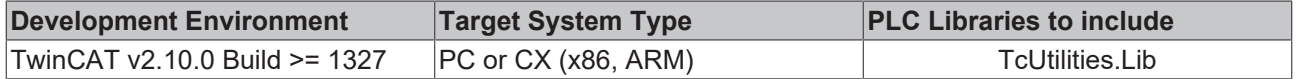

# <span id="page-123-0"></span>**3.81.5 HOST\_TO\_BE128**

HOST TO BE128 ⊣in

This function converts host (little endian, intel) 128 bit number to network (big endian, motorola) format. See also: [Byte Order \[](#page-121-1) $\blacktriangleright$  [122\]](#page-121-1).

### **FUNCTION HOST\_TO\_BE128 : T\_UHUGE\_INTEGER**

#### [T\\_UHUGE\\_INTEGER \[](#page-239-2)D [240\]](#page-239-2)

```
VAR_INPUT
   in : T_UHUGE_INTEGER;
END_VAR
```
**in**: Number to be converted.

#### **Requirements**

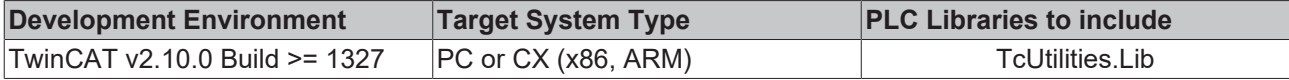

# <span id="page-123-1"></span>**3.81.6 BE16\_TO\_HOST**

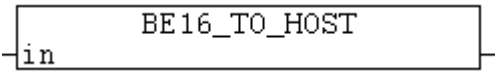

This function converts network (big endian, motorola) 16 bit number to host (little endian, intel) format. See also: [Byte Order \[](#page-121-1) $\blacktriangleright$  [122\]](#page-121-1).

#### **FUNCTION BE16\_TO\_HOST : WORD**

VAR\_INPUT  $\overline{\text{in}}$  : WORD; END\_VAR

**in**: Number to be converted.

#### **Requirements**

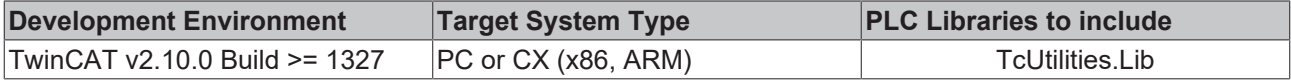

## <span id="page-123-2"></span>**3.81.7 BE32\_TO\_HOST**

```
BE32 TO HOST
⊣in
```
This function converts network (big endian, motorola) 32 bit number to host (little endian, intel) format. See also: [Byte Order \[](#page-121-1) $\blacktriangleright$  [122\]](#page-121-1).

#### **FUNCTION BE32\_TO\_HOST : DWORD**

```
VAR_INPUT
   in : DWORD;
END_VAR
```
**in**: Number to be converted.

# **BECKHOFF**

### **Requirements**

 $\exists$ 

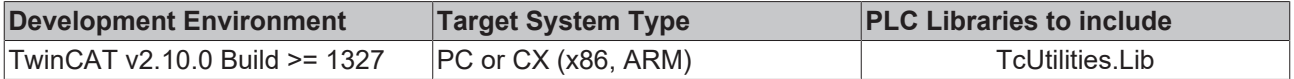

## <span id="page-124-0"></span>**3.81.8 BE64\_TO\_HOST**

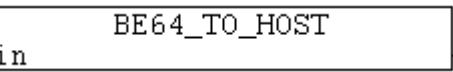

This function converts network (big endian, motorola) 64 bit number to host (little endian, intel) format. See also: [Byte Order \[](#page-121-1) $\blacktriangleright$  [122\]](#page-121-1).

#### **FUNCTION BE64\_TO\_HOST : T\_ULARGE\_INTEGER**

#### [T\\_ULARGE\\_INTEGER \[](#page-238-1)[}](#page-238-1) [239\]](#page-238-1)

VAR\_INPUT in : T\_ULARGE\_INTEGER; END\_VAR

#### **in**: Number to be converted.

#### **Requirements**

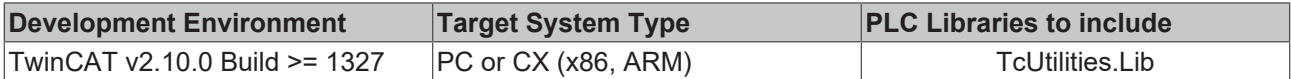

## <span id="page-124-1"></span>**3.81.9 BE128\_TO\_HOST**

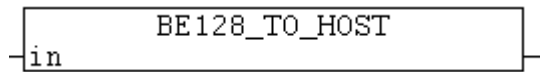

This function converts network (big endian, motorola) 128 bit number to host (little endian, intel) format. See also: [Byte Order \[](#page-121-1) $\blacktriangleright$  [122\]](#page-121-1).

#### **FUNCTION BE128\_TO\_HOST : T\_UHUGE\_INTEGER**

#### [T\\_UHUGE\\_INTEGER \[](#page-239-2)[}](#page-239-2) [240\]](#page-239-2)

```
VAR_INPUT
            : T_UHUGE_INTEGER;
END_VAR
```
#### **in**: Number to be converted.

#### **Requirements**

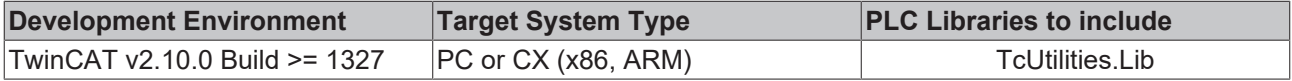

# **4 Function blocks**

# <span id="page-125-0"></span>**4.1 NT\_Shutdown**

**This functionality is not available under Windows CE!**

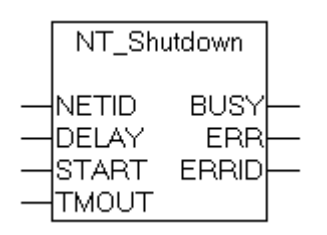

The Windows NT operating system can be shut down with the aid of the "NT\_Shutdown" function block. The function largely corresponds to the Shut Down command on the Windows taskbar. A delay before execution of the Shut Down command can be defined via the DELAY parameter. Internally, an instance of the ADSWRTCTRL function block is called.

#### **Requirements:**

Operating systems (up to Windows 2000 and higher) perform with the aid of the "NT\_Shutdown" function block the "Shutdown with Power OFF" ( the computer switches its power OFF). This function can only be used on systems which are ACPI conform (Advanced Configuration and Power Interface). The ACPI functions should be activated in BIOS before the installation of the operating system.

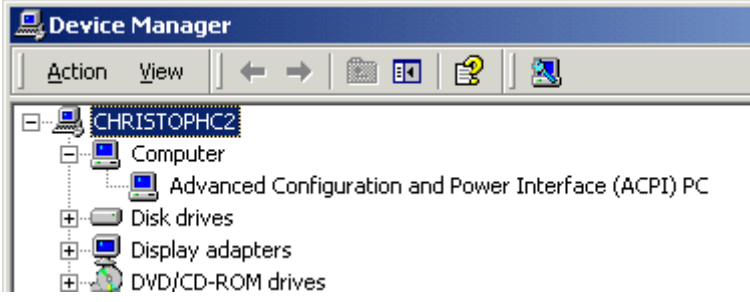

The default TwinCAT settings are to perform shutdown with power OFF. You can disable the power OFF function in windows registry. Please add following entry (implemented in TwinCAT Version >= 2.7 Build >= 505):

"**DisableACPIPowerOff**" **REG\_DWORD = 0x00000001** in Registry under: "**HKEY\_LOCAL\_MACHINE\SOFTWARE\Beckhoff\TwinCAT\System**"

#### **VAR\_INPUT**

```
VAR_INPUT
              :T AmsNetId;
   DELAY : DWORD:
   START : BOOL;
   TMOUT : TIME := DEFAULT ADS TIMEOUT;
END_VAR
```
**NETID:** It is possible here to provide the AmsNetId of the TwinCAT computer on which the operating system is to be shut down. If it is the local computer that is to be shut down, an empty string can be entered.

**DELAY**: The delay time, in seconds, before the Shut Down command is executed.

**START:** The function block is activated by a positive edge at this input.

**TMOUT**: States the length of the timeout that may not be exceeded by execution of the ADS command.

# **BECKHOFF**

#### **VAR\_OUTPUT**

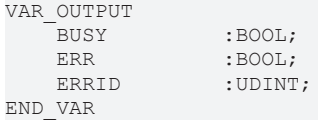

**BUSY**: When the function block is activated this output is set. It remains set until and acknowledgement is received.

**ERR**: If an ADS error should occur during the transfer of the command, then this output is set once the BUSY output is reset.

**ERRID:** Supplies the [ADS error number](https://infosys.beckhoff.com/content/1033/tcadscommon/374277003.html) when the ERR output is set.

#### **Requirements**

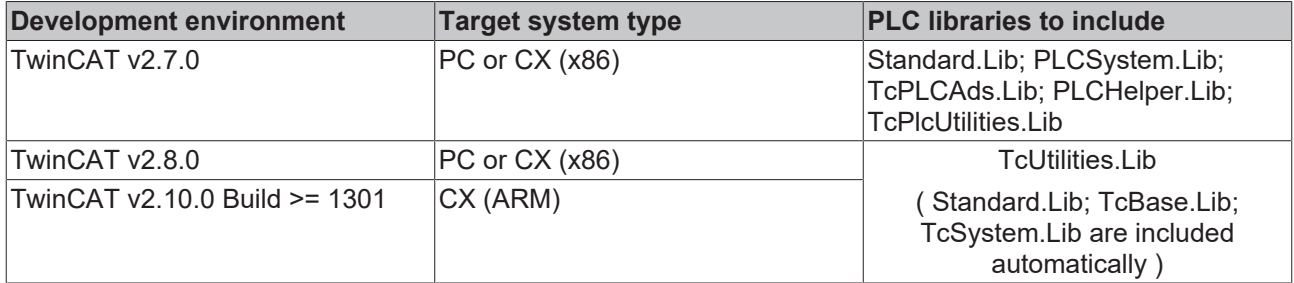

# **4.2 NT\_AbortShutdown**

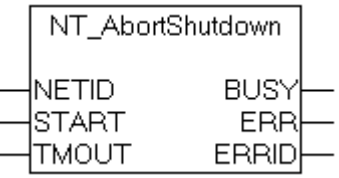

The "NT\_AbortShutdown" function block can be used to abort a shutdown command that has previously been called with the [NT\\_Shutdown \[](#page-125-0) $\blacktriangleright$  [126\]](#page-125-0) function block. Internally, an instance of the ADSWRTCTRL function block is called.

#### **Comment:**

When calling the NT Shutdown [ $\blacktriangleright$  [126\]](#page-125-0) function block, a delay period can be given as a parameter. The remaining time is indicated in a message window.

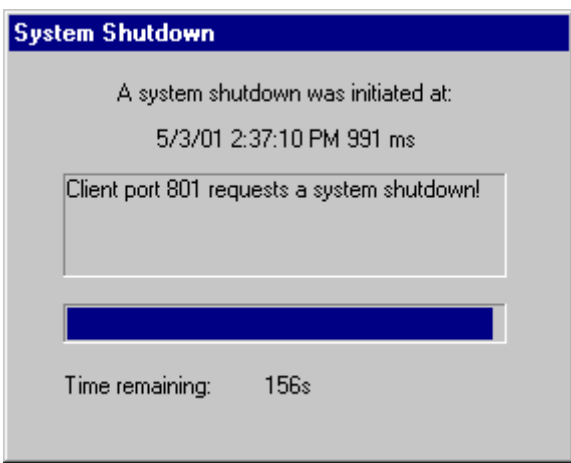

Only after the delay time has elapsed is the operating system shut down. During this time, the shutdown process can be interrupted from the PLC with the aid of the "NT\_AbortShutdown" function block.

#### **VAR\_INPUT**

```
VAR_INPUT
    NETID :T_AmsNetId;<br>START :BOOL;
                 :BOOL;
    TMOUT : TIME := DEFAULT ADS TIMEOUT;
END_VAR
```
**NETID:** It is possible here to provide the AmsNetId of the TwinCAT computer on which the shutdown process is to be aborted. If it is to be run on the local computer, an empty string can be entered.

**START:** The function block is activated by a positive edge at this input.

**TMOUT**: States the length of the timeout that may not be exceeded by execution of the ADS command.

#### **VAR\_OUTPUT**

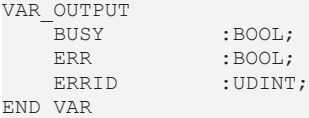

**BUSY**: When the function block is activated this output is set. It remains set until and acknowledgement is received.

**ERR:** If an ADS error should occur during the transfer of the command, then this output is set once the BUSY output is reset.

**ERRID:** Supplies the [ADS error number](https://infosys.beckhoff.com/content/1033/tcadscommon/374277003.html) when the ERR output is set.

#### **Requirements**

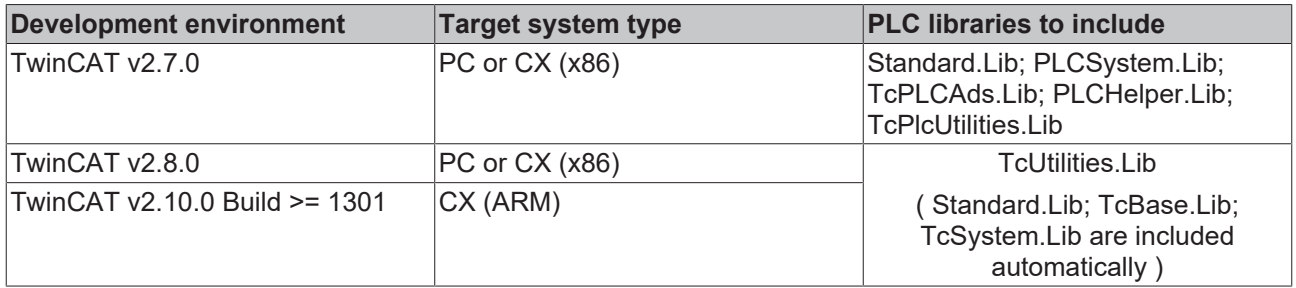

# **4.3 NT\_Reboot**

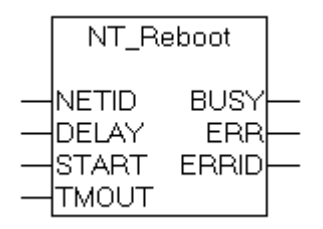

The Windows NT operating system can be restarted with the aid of the "NT\_Reboot" function block. The function largely corresponds to the Restart command on the Windows taskbar. A delay before execution of the Restart command can be defined via the DELAY parameter. Internally, an instance of the ADSWRTCTRL function block is called.

# **RECKHOFF**

#### **VAR\_INPUT**

```
VAR_INPUT
     NETID :T_AmsNetId;<br>DELAY :DWORD;
     DELAY : DWORD;<br>START : BOOL;
     START : BOOL;<br>TMOUT : TIME
                     : TIME := DEFAULT ADS TIMEOUT;
END_VAR
```
**NETID**: It is possible here to provide the AmsNetId of the TwinCAT computer that is to be re-booted. If the restart is to take place on the local computer, an empty string can be entered.

**DELAY**: The delay time, in seconds, before the Restart command is executed.

**START:** The function block is activated by a positive edge at this input.

**TMOUT**: States the length of the timeout that may not be exceeded by execution of the ADS command.

#### **VAR\_OUTPUT**

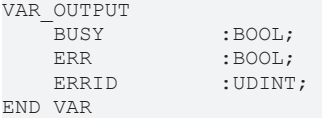

**BUSY**: When the function block is activated this output is set. It remains set until and acknowledgement is received.

**ERR**: If an ADS error should occur during the transfer of the command, then this output is set once the BUSY output is reset.

**ERRID:** Supplies the [ADS error number](https://infosys.beckhoff.com/content/1033/tcadscommon/374277003.html) when the ERR output is set.

#### **Requirements**

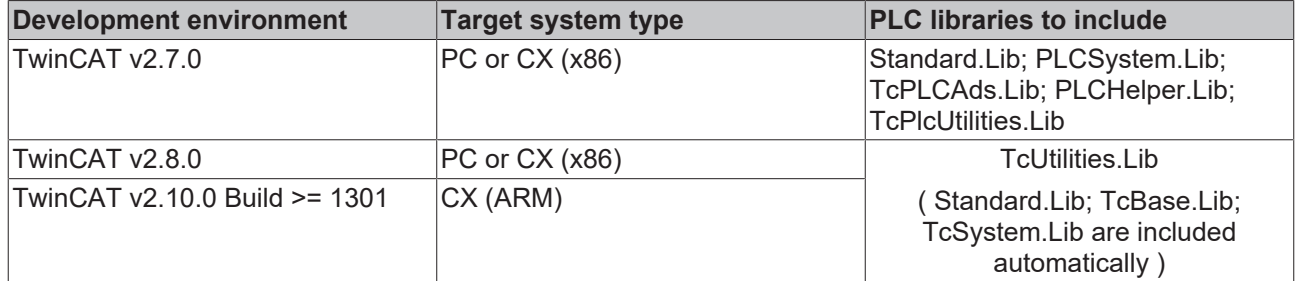

# <span id="page-128-0"></span>**4.4 NT\_GetTime**

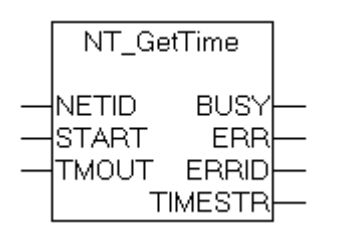

The local Windows system time of a TwinCAT system can be obtained using the "NT\_GetTime" function block (the local Windows system time is displayed in the task bar). The year, month, day, day of the week, hour, minute, second an millisecond are placed in the variables in the structure [TIMESTRUCT \[](#page-229-0) $\triangleright$  [230\]](#page-229-0). Internally, an instance of the ADSREAD function block is called.

#### **VAR\_INPUT**

```
VAR_INPUT
    NETID :T_AmsNetId;<br>START :BOOL;
    START : BOOL;<br>TMOUT : TIME
                    :TIME := DEFAULT ADS TIMEOUT;
END_VAR
```
**NETID:** It is possible here to provide the AmsNetId of the TwinCAT computer whose local Windows system time is to be read. If it is to be run on the local computer, an empty string can be entered.

**START:** The function block is activated by a positive edge at this input.

**TMOUT**: States the length of the timeout that may not be exceeded by execution of the ADS command.

#### **VAR\_OUTPUT**

```
VAR_OUTPUT
   BUSY : BOOL;
   ERR : BOOL:
  ERRID : UDINT:
   TIMESTR : TIMESTRUCT;
END_VAR
```
**BUSY**: When the function block is activated this output is set. It remains set until and acknowledgement is received.

**ERR:** If an ADS error should occur during the transfer of the command, then this output is set once the BUSY output is reset.

**ERRID:** Supplies the [ADS error number](https://infosys.beckhoff.com/content/1033/tcadscommon/374277003.html) when the ERR output is set.

**TIMESTR**: [Structure \[](#page-229-0)[}](#page-229-0) [230\]](#page-229-0) with the local Windows system time.

Further time, time zone functions and function blocks:

[FB\\_TzSpecificLocalTimeToSystemTime \[](#page-182-0)[}](#page-182-0) [183\]](#page-182-0), [FB\\_TzSpecificLocalTimeToFileTime \[](#page-183-0)[}](#page-183-0) [184\]](#page-183-0), [FB\\_SystemTimeToTzSpecificLocalTime \[](#page-188-0)[}](#page-188-0) [189\]](#page-188-0), [FB\\_FileTimeTimeToTzSpecificLocalTime \[](#page-186-0)[}](#page-186-0) [187\]](#page-186-0), [FB\\_GetTimeZoneInformation \[](#page-176-0)[}](#page-176-0) [177\]](#page-176-0), [FB\\_SetTimeZoneInformation \[](#page-177-0)[}](#page-177-0) [178\]](#page-177-0), [NT\\_SetLocalTime \[](#page-129-0)[}](#page-129-0) [130\]](#page-129-0), NT\_GetTime, [NT\\_SetTimeToRTCTime \[](#page-132-0) $\blacktriangleright$  [133\]](#page-132-0), [F\\_TranslateFileTimeBias \[](#page-61-0) $\blacktriangleright$  [62\]](#page-61-0), [FB\\_LocalSystemTime \[](#page-179-0) $\blacktriangleright$  [180\]](#page-179-0)

#### **Requirements**

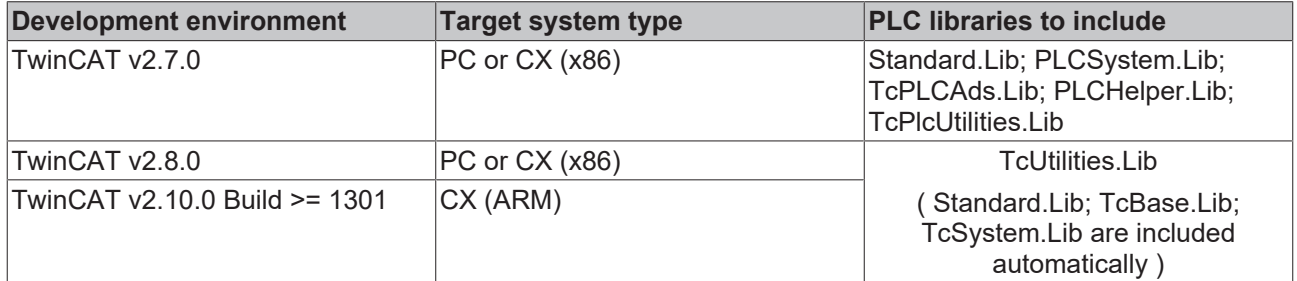

# <span id="page-129-0"></span>**4.5 NT\_SetLocalTime**

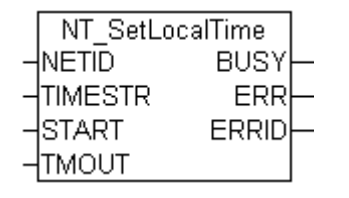

The function block "NT\_SetLocalTime" sets the local Windows system time of the TwinCAT system (the local Windows system time is displayed in the task bar).

# **RECKHOFF**

#### **VAR\_INPUT**

```
VAR_INPUT
           NETID :T_AmsNetId;<br>START :BOOL;
            START : BOOL;<br>TIMESTR : TIMES
            TIMESTR
THESTR
THESTRUCT
THE STRIKE : THE STRIKE STRIKE STRIKE STRIKE STRIKE STRIKE STRIKE STRIKE STRIKE STRIKE STRIKE STRIKE STRIKE STRIKE STRIKE STRIKE STRIKE STRIKE STRIKE STRIKE STRIKE STRIKE STRIKE STRIKE STRIKE STRIK
                                               :TIME  := DEFAULT_ADS_TIMEOUT;
END_VAR
```
**NETID**: It is possible here to provide the AmsNetId of the TwinCAT computer on which the local Windows system time is to be set. If it is to be run on the local computer, an empty string can be entered.

**START:** The function block is activated by a positive edge at this input.

**TIMESTR**: [Structure \[](#page-229-0)[}](#page-229-0) [230\]](#page-229-0) with the new local Windows system time.

**TMOUT**: States the length of the timeout that may not be exceeded by execution of the ADS command.

#### **VAR\_OUTPUT**

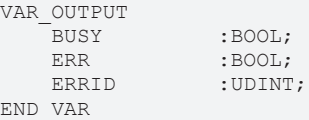

**BUSY**: When the function block is activated this output is set. It remains set until and acknowledgement is received.

**ERR:** If an ADS error should occur during the transfer of the command, then this output is set once the BUSY output is reset.

**ERRID:** Supplies the [ADS error number](https://infosys.beckhoff.com/content/1033/tcadscommon/374277003.html) when the ERR output is set.

Further time, time zone functions and function blocks:

[FB\\_TzSpecificLocalTimeToSystemTime \[](#page-182-0)[}](#page-182-0) [183\]](#page-182-0), [FB\\_TzSpecificLocalTimeToFileTime \[](#page-183-0)[}](#page-183-0) [184\]](#page-183-0), [FB\\_SystemTimeToTzSpecificLocalTime \[](#page-188-0)[}](#page-188-0) [189\]](#page-188-0), [FB\\_FileTimeTimeToTzSpecificLocalTime \[](#page-186-0)[}](#page-186-0) [187\]](#page-186-0), [FB\\_GetTimeZoneInformation \[](#page-176-0)[}](#page-176-0) [177\]](#page-176-0), [FB\\_SetTimeZoneInformation \[](#page-177-0)[}](#page-177-0) [178\]](#page-177-0), NT\_SetLocalTime, [NT\\_GetTime](#page-128-0) [\[](#page-128-0)[}](#page-128-0) [129\]](#page-128-0), [NT\\_SetTimeToRTCTime \[](#page-132-0)[}](#page-132-0) [133\]](#page-132-0), [F\\_TranslateFileTimeBias \[](#page-61-0)[}](#page-61-0) [62\]](#page-61-0), [FB\\_LocalSystemTime \[](#page-179-0)[}](#page-179-0) [180\]](#page-179-0)

#### **Requirements**

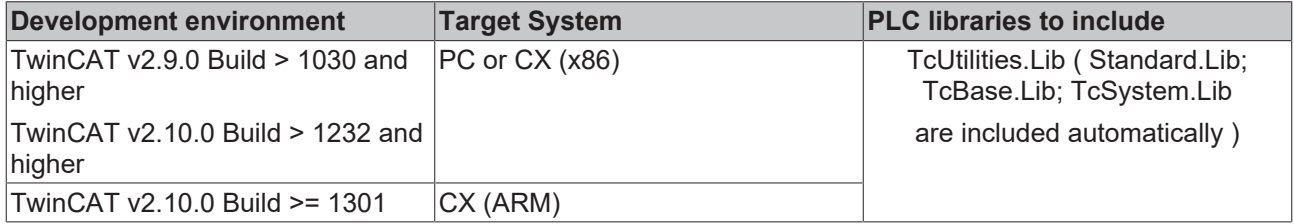

# **4.6 NT\_StartProcess**

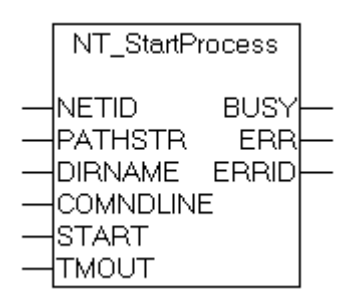

The "NT\_StartProcess" function block can be used to start a Windows application from the PLC. Internally, an instance of the ADSWRITE function block is called. The function block can also be used to run applications on a remote PC.

#### **VAR\_INPUT**

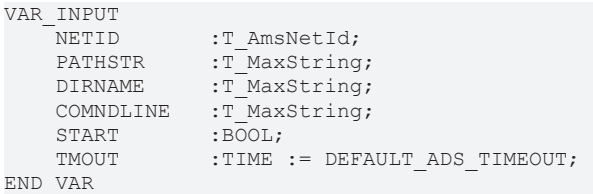

**NETID:** It is possible here to provide the AmsNetId of the TwinCAT computer on which the application is to be started. If it is to be run on the local computer, an empty string can be entered.

**PATHSTR:** The full path to the application that is to be run, in the form of a string (e.g. "C: \WINNT\NOTEPAD.EXE" ).

**DIRNAME**: Working directory of the application that is to be executed, as a string (e.g. "C:\WINNT" ).

**COMNDLINE**: Command line parameters (e.g.: "win.ini").

**START:** The function block is activated by a positive edge at this input.

**TMOUT**: States the length of the timeout that may not be exceeded by execution of the ADS command.

#### **VAR\_OUTPUT**

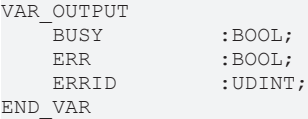

**BUSY**: When the function block is activated this output is set. It remains set until and acknowledgement is received.

**ERR:** If an ADS error should occur during the transfer of the command, then this output is set once the BUSY output is reset.

**ERRID**: Supplies the [ADS error number](https://infosys.beckhoff.com/content/1033/tcadscommon/374277003.html) or [Win32 error number \(Platform SDK: Win32 API\)](https://infosys.beckhoff.com/content/1033/tcdiagnostics/391166347.html) when the ERR output is set.

#### **Example of a call in FBD**

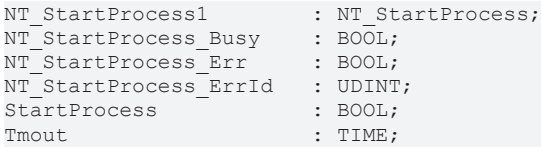

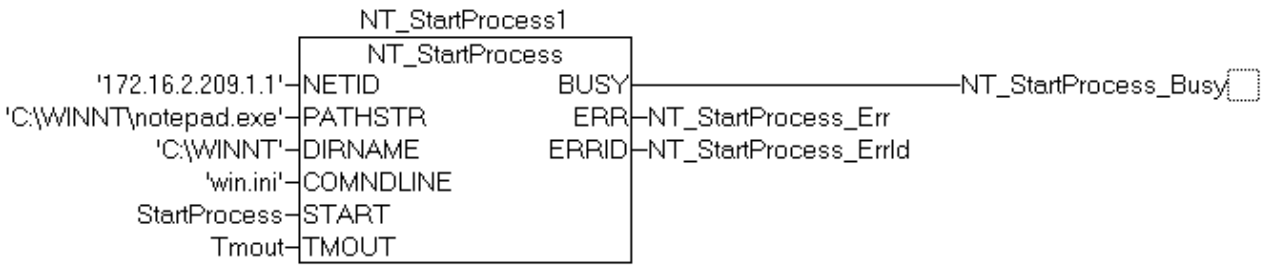

#### **Requirements**

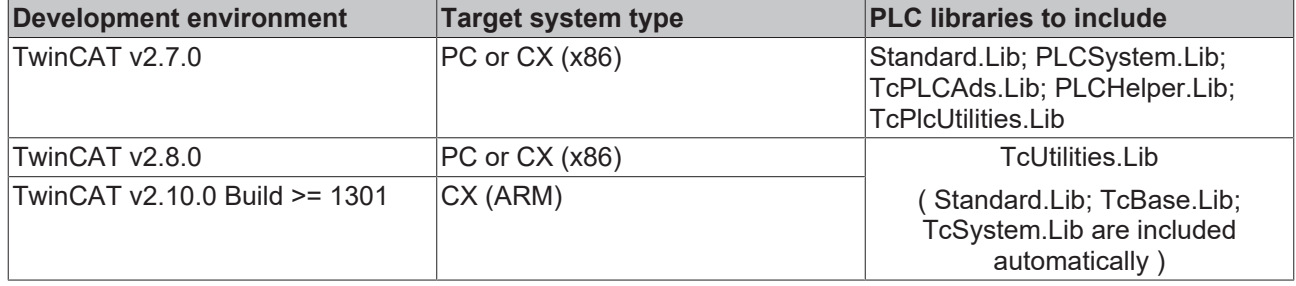

# <span id="page-132-0"></span>**4.7 NT\_SetTimeToRTCTime**

**This functionality is not available in the PLC runtime system under Windows CE!**

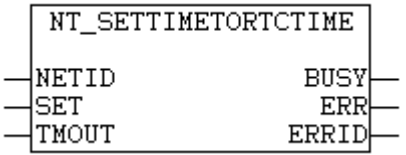

The function block "NT\_SetTimeToRTCTime" can be used to synchronise the local Windows system time (displayed in the task bar) with the real-time clock of the PC (RTC time in the BIOS).

#### **Remarks**

When the function block is called the real-time clock of the TwinCAT PC is compared with the local Windows system time, and the local Windows system time is corrected based on the difference that was determined. Time zones and daylight-saving/standard time bias (difference) are considered. Please note that the correction can lead to time jumps during measurements or log book entries.

When the local Windows system time is set the operating system also automatically sets the RTC time to the new local Windows system time. Due to the conversion and delay the new RTC time is inevitably subject to a small error in the millisecond range, i.e. each time NT\_SetTimeToRTCTime is called a small error is introduced in the real-time clock. In order to minimise deviations over a prolonged period, the compensation should be carried out every 24 hours, for example, rather than during each PLC cycle.

#### **VAR\_INPUT**

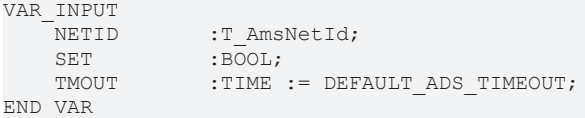

**NETID:** It is possible here to provide the AmsNetId of the TwinCAT computer on which the local Windows system time is to be synchronisized. If it is to be run on the local computer, an empty

**SET:** The block is activated by a rising edge at this input.

**TMOUT**: States the length of the timeout that may not be exceeded by execution of the ADS command.

#### **VAR\_OUTPUT**

```
VAR_OUTPUT
             :BOOL;
   ERR : BOOL;
   ERRID : UDINT;
END_VAR
```
**BUSY**: When the function block is activated this output is set. It remains set until and acknowledgement is received.

**ERR**: If an ADS error should occur during the transfer of the command, then this output is set once the BUSY output is reset.

**ERRID:** Supplies the [ADS error number](https://infosys.beckhoff.com/content/1033/tcadscommon/374277003.html) when the ERR output is set.

Further time, time zone functions and function blocks:

[FB\\_TzSpecificLocalTimeToSystemTime \[](#page-182-0) $\blacktriangleright$  [183\]](#page-182-0), [FB\\_TzSpecificLocalTimeToFileTime \[](#page-183-0) $\blacktriangleright$  [184\]](#page-183-0), [FB\\_SystemTimeToTzSpecificLocalTime \[](#page-188-0)[}](#page-188-0) [189\]](#page-188-0), [FB\\_FileTimeTimeToTzSpecificLocalTime \[](#page-186-0)[}](#page-186-0) [187\]](#page-186-0), [FB\\_GetTimeZoneInformation \[](#page-176-0) $\blacktriangleright$  [177\]](#page-176-0), [FB\\_SetTimeZoneInformation \[](#page-177-0) $\blacktriangleright$  [178\]](#page-177-0), [NT\\_SetLocalTime \[](#page-129-0) $\blacktriangleright$  [130\]](#page-129-0), [NT\\_GetTime \[](#page-128-0)▶ [129\]](#page-128-0), NT\_SetTimeToRTCTime, [F\\_TranslateFileTimeBias \[](#page-61-0)▶ [62\]](#page-61-0), [FB\\_LocalSystemTime \[](#page-179-0)▶ [180\]](#page-179-0)

#### **Requirements**

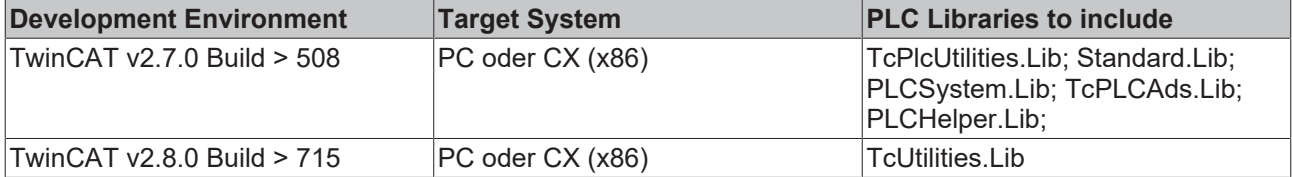

# **4.8 PLC\_Reset**

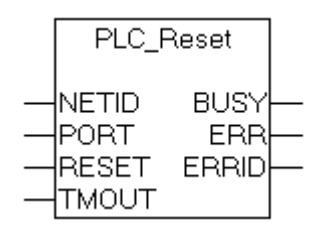

The "PLC\_Reset" function block can be used to reset a PLC run-time system. When the PLC is reset, the PLC variables are filled with their initial values, and the execution of the PLC program is stopped. Internally, an instance of the ADSWRTCTRL function block is called.

#### **VAR\_INPUT**

```
VAR_INPUT
    NETID :T_AmsNetId;<br>PORT :T_AmsPort;
                 :\bar{T} AmsPort;
    RESET : BOOL;
    TMOUT : TIME := DEFAULT ADS TIMEOUT;
END_VAR
```
**NETID**: It is possible here to provide the AmsNetId of the TwinCAT computer on which the PLC run-time system is to be reset. If the PLC reset is to be carried out on the local computer, an empty string can be entered.

**PORT**: Contains the ADS port number of the PLC run-time system that is to be reset. The first PLC run-time system, for example, has port number 801, and the second has port number 811.

**RESET**: The function block is activated by a positive edge at this input.

**TMOUT**: States the length of the timeout that may not be exceeded by execution of the ADS command.

#### **VAR\_OUTPUT**

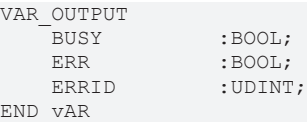

**BUSY**: When the function block is activated this output is set. It remains set until and acknowledgement is received.

**ERR**: If an ADS error should occur during the transfer of the command, then this output is set once the BUSY output is reset.

**ERRID:** Supplies the [ADS error number](https://infosys.beckhoff.com/content/1033/tcadscommon/374277003.html) when the ERR output is set.

#### **Requirements**

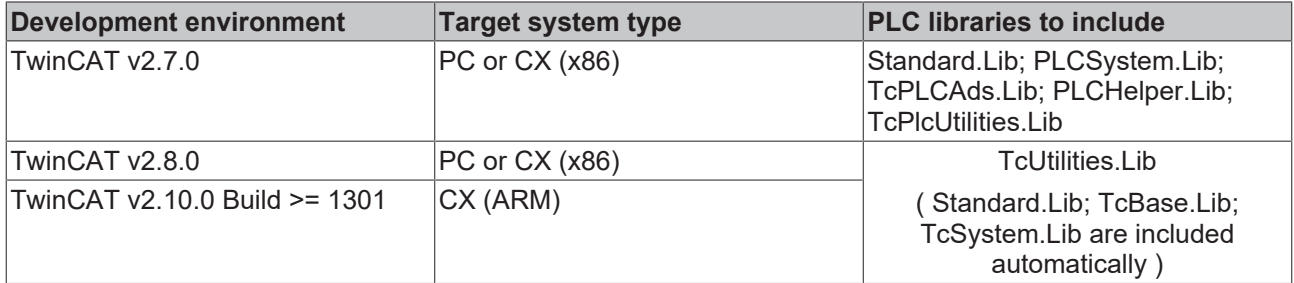

# **4.9 PLC\_Start**

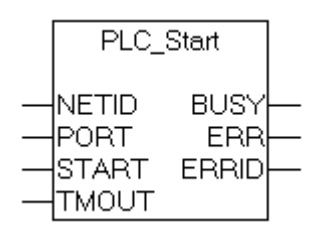

The function block "PLC\_Start" can be used to start a PLC run-time system on a TwinCAT computer. The function block can, for instance, be used to start the PLC on a remote PC.

Internally, an instance of the ADSWRTCTRL function block is called.

#### **VAR\_INPUT**

```
VAR_INPUT
              :T AmsNetId;
   PORT : T_AmsPort;
   START : BOOL;
   TMOUT : TIME := DEFAULT ADS TIMEOUT;
END_VAR
```
**NETID**: It is possible here to provide the AmsNetId of the TwinCAT computer on which the PLC is to be started. If the PLC is to be started on the local computer, an empty string can be entered.

**PORT**: Contains the ADS port number of the PLC run-time system that is to be started. The first PLC runtime system, for example, has port number 801, and the second has port number 811.

**START:** The function block is activated by a positive edge at this input.

**TMOUT**: States the length of the timeout that may not be exceeded by execution of the ADS command.

#### **VAR\_OUTPUT**

VAR\_OUTPUT  $:$  BOOL; ERR :BOOL;<br>ERRID :UDINT : UDINT; END\_VAR

**BUSY**: When the function block is activated this output is set. It remains set until and acknowledgement is received.

**ERR**: If an ADS error should occur during the transfer of the command, then this output is set once the BUSY output is reset.

**ERRID:** Supplies the [ADS error number](https://infosys.beckhoff.com/content/1033/tcadscommon/374277003.html) when the ERR output is set.

#### **Requirements**

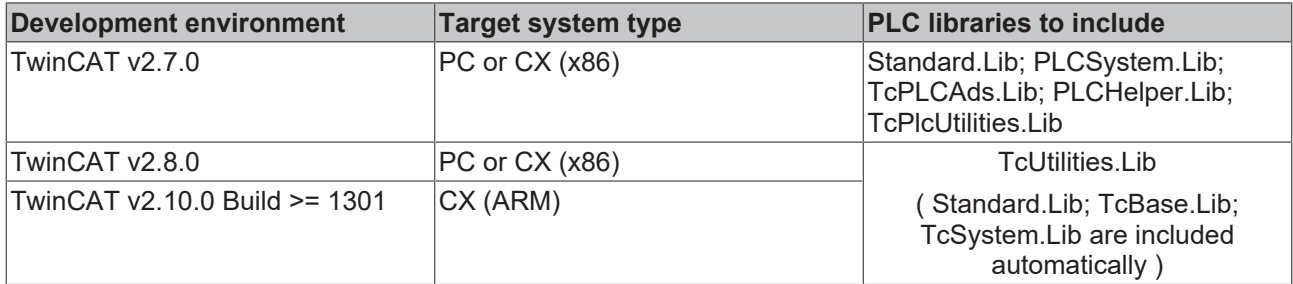

# **4.10 PLC\_Stop**

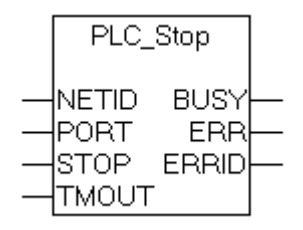

The function block "PLC\_Stop" can be used to stop a PLC run-time system on a TwinCAT computer. The function block can, for instance, be used to stop the PLC on a remote or a local PC. Internally, an instance of the ADSWRTCTRL function block is called.

#### **VAR\_INPUT**

```
VAR_INPUT
    NETID : T_AmsNetId;<br>PORT : T_AmsPort:
    PORT : T_AmsPort;<br>STOP : BOOL;
                   :BOOL;
    TMOUT : TIME := DEFAULT ADS TIMEOUT;
END_VAR
```
**NETID**: It is possible here to provide the AmsNetId of the TwinCAT computer on which the PLC is to be stopped. If the PLC to be stopped is on the local computer, an empty string can be entered.

**PORT**: Contains the ADS port number of the PLC run-time system that is to be stopped. The first PLC runtime system, for example, has port number 801, and the second has port number 811.

**STOP:** The function block is activated by a positive edge at this input.

**TMOUT**: States the length of the timeout that may not be exceeded by execution of the ADS command.

#### **VAR\_OUTPUT**

```
VAR_OUTPUT
        BUSY         :BOOL;
    ERR :BOOL;<br>ERRID :UDINT
                    : UDINT;
END_VAR
```
**BUSY**: When the function block is activated this output is set. It remains set until and acknowledgement is received.

**ERR**: If an ADS error should occur during the transfer of the command, then this output is set once the BUSY output is reset.

**ERRID:** Supplies the [ADS error number](https://infosys.beckhoff.com/content/1033/tcadscommon/374277003.html) when the ERR output is set.

#### **Requirements**

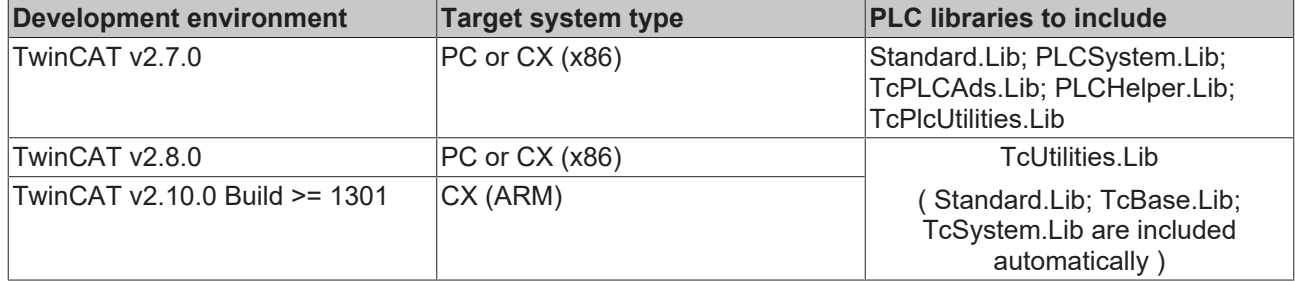

# **4.11 PLC\_ReadSymInfo**

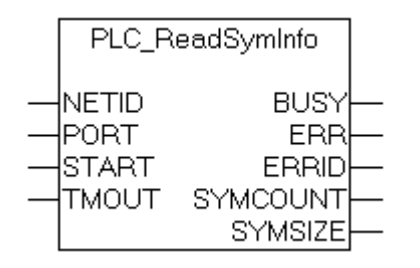

The "PLC\_ReadSymInfo" function block permits information regarding the symbols (variables) of a PLC runtime system. Internally, an instance of the ADSREAD function block is called.

#### **VAR\_INPUT**

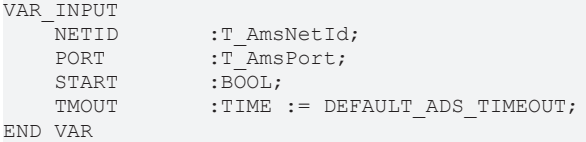

**NETID:** It is possible here to provide the AmsNetId of the TwinCAT computer whose symbol information is to be found. If it is to be run on the local computer, an empty string can be entered.

**PORT**: The port number of a PLC run-time system.

**START:** The function block is activated by a positive edge at this input.

**TMOUT**: States the length of the timeout that may not be exceeded by execution of the ADS command.

#### **VAR\_OUTPUT**

```
VAR_OUTPUT
                    :BOOT.ERR : BOOL;<br>ERRID : UDINT
                    :UDINT;<br>UDINT;
    SYMCOUNT
    SYMSIZE : UDINT:
END_VAR
```
**BUSY**: When the function block is activated this output is set. It remains set until and acknowledgement is received.

**ERR:** If an ADS error should occur during the transfer of the command, then this output is set once the BUSY output is reset.

**ERRID:** Supplies the [ADS error number](https://infosys.beckhoff.com/content/1033/tcadscommon/374277003.html) when the ERR output is set.

**SYMCOUNT**: The number of symbols in the PLC run-time system.

**SYMSIZE**: Length of the data, in bytes, in which the symbol information is stored.

#### **Requirements**

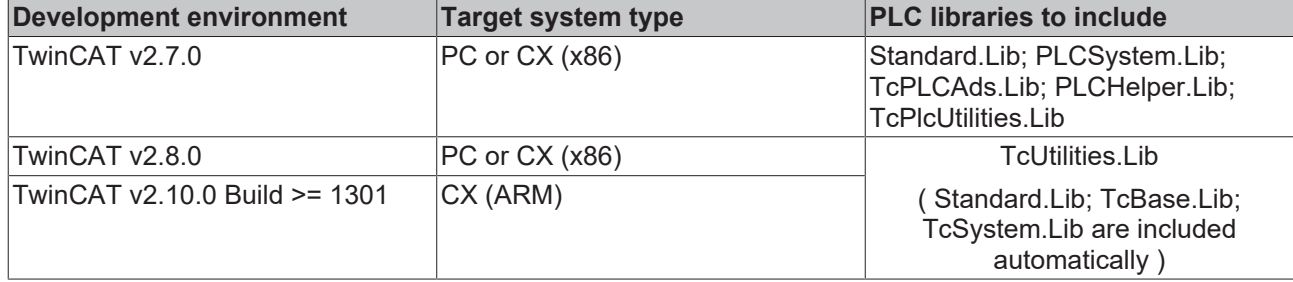

# <span id="page-137-0"></span>**4.12 PLC\_ReadSymInfoByName**

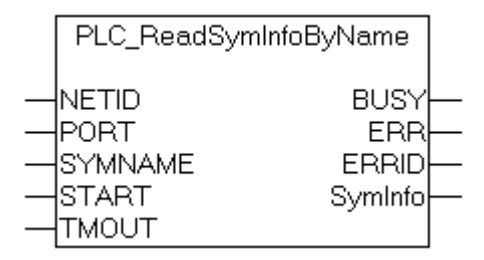

The function block "PLC\_ReadSymInfoByName" allows additional information about the PLC symbolic variables (e.g. data type identification, index group, index offset, comment...) to be read using the symbol name. After successful execution, the data is available in the **SymInfo** data structure, whose type is [SYMINFOSTRUCT \[](#page-231-0) $\blacktriangleright$  [232\]](#page-231-0). The symbolic variables are stored as individual entries in a symbol table. The size of each entry is variable and is not limited. It is necessary to provide a data buffer of the appropriate size to read an entry in the PLC so that it can be processed by the function block. Dynamic memory allocation in the PLC is not possible at run-time. In most cases a data buffer of 1000 bytes is sufficient. The symbol entry is copied into the data buffer during execution, decoded, and the required data is copied again into the **SymInfo** output variable. It is not possible to read or process the entry if the data buffer is too small. The size of the buffer depends heavily on the length of the symbol name and the length of the comment in the variable definition line. After successful execution it is possible to determine the buffer size that is in fact required from the **SymInfo.symEntrySize** output variable.

#### **VAR\_INPUT**

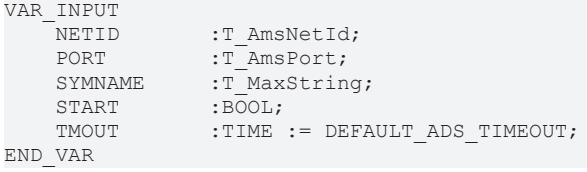

**NETID:** It is possible here to provide the AmsNetId of the TwinCAT computer on which the function to be executed. If it is to be run on the local computer, an empty string can be entered.

**PORT:** The port number of the PLC run-time system to which the symbolic variable belongs. The first PLC run-time system has the port number 801.

**SYMNAME**: The symbol name of the PLC variable whose information is to be read (max. 255 characters, including the complete path, e.g. 'MAIN.INIT\_TASK.VARINT').

**START:** The function block is activated by a positive edge at this input.

**TMOUT**: States the length of the timeout that may not be exceeded by execution of the ADS command.

# ECKHOFF

#### **VAR\_OUTPUT**

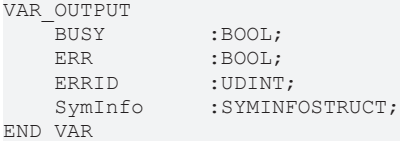

**BUSY**: When the function block is activated this output is set. It remains set until and acknowledgement is received.

**ERR**: If an ADS error should occur during the transfer of the command, then this output is set once the BUSY output is reset.

**ERRID:** Supplies the [ADS error number](https://infosys.beckhoff.com/content/1033/tcadscommon/374277003.html) when the ERR output is set.

**SymInfo**: A [structure \[](#page-231-0) $\sqrt{232}$  $\sqrt{232}$ ] with additional information on the symbolic variable.

#### **Example of a call in FBD**

```
PROGRAM MAIN
VAR
       PLC_ReadSymInfoByName1      : PLC_ReadSymInfoByName;
                                \overline{B}: BOOL; (*Starts FB execution*)
       tmpBuffer                   : ARRAY[1..76] OF BYTE;
       bBusy               : BOOL;
   bError : BOOL;
   iErrorId : UDINT;<br>SymInfo : SYMINFOSTR
                       : SYMINFOSTRUCT; (*Structure with symbol information*)
END_VAR
```
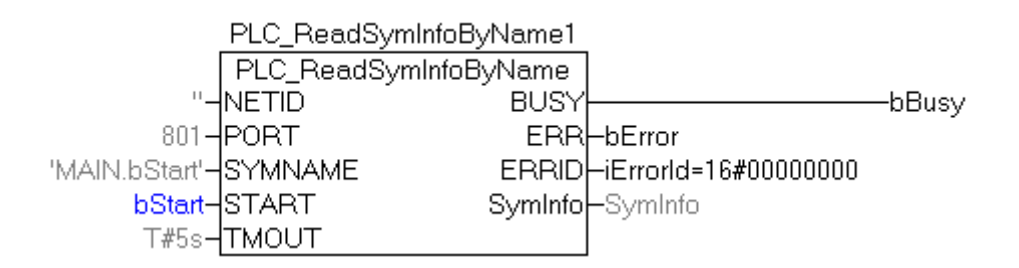

#### **Online View:**

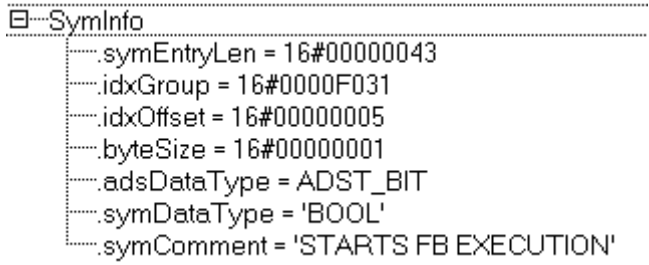

The data obtained in this way has the following meanings:

*symEntryLen = 16#43*: The actual length of the entry in the symbol table is 67 bytes;

*idxGroup = 16#F031*: It is a variable from the PLC process image of the physical outputs;

*idxOffset = 16#5*: The variable is located at byte offset zero and bit offset 5;

*byteSize = 16#1*: The variable's value occupies one byte in memory;

*adsDataType = ADST\_BIT*: The ADS data type ID;

*symDataType = BOOL*: The data type identification in the PLC;

*symComment = 'STARTS FB EXECUTION'*: Comment that the user has added to the variable definition line.

#### **Requirements**

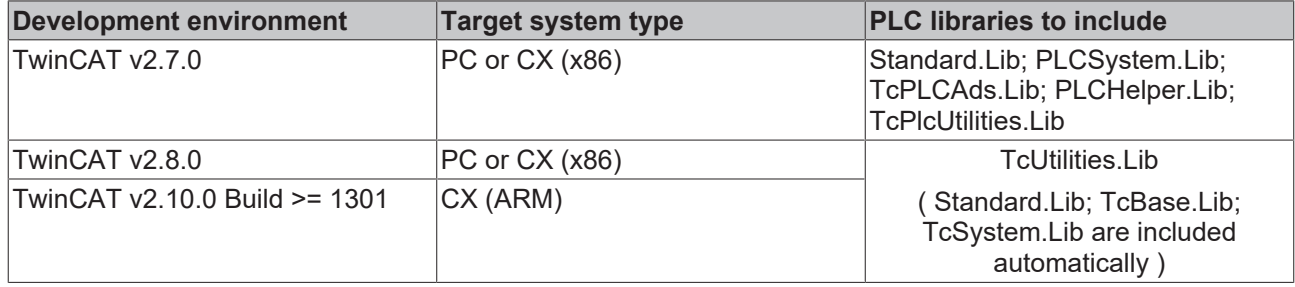

# **4.13 PLC\_ReadSymInfoByNameEx**

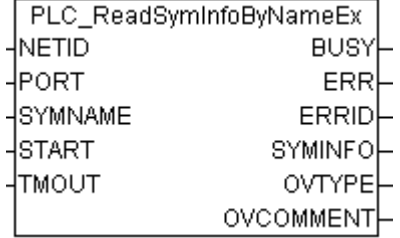

The function block "PLC\_ReadSymInfoByNameEx" has similar functionality as the function block [PLC\\_ReadSymInfoByName \[](#page-137-0) $\blacktriangleright$  [138\]](#page-137-0). Both function blocks can read symbol information through the symbol name. The difference between the two blocks is that the block described here does not report an error if the available buffer size is exceeded and may output incomplete information. In this case the comment and/or the data type ID may have been truncated. Two additional output variables indicate this, i.e.*OVTYPE* and *OVCOMMENT*, so that the application can respond accordingly.

#### **VAR\_INPUT**

```
VAR_INPUT
    NETID :T AmsNetId;
    PORT : T_AmsPort;<br>SYMNAME : T_MaxString
                :T_MaxString;
    START : BOOL:
    TMOUT : TIME := DEFAULT ADS TIMEOUT;
END_VAR
```
**NETID:** It is possible here to provide the AmsNetId of the TwinCAT computer on which the function to be executed. If it is to be run on the local computer, an empty string can be entered.

**PORT:** The port number of the PLC run-time system to which the symbolic variable belongs. The first PLC run-time system has the port number 801.

**SYMNAME**: The symbol name of the PLC variable whose information is to be read (max. 255 characters, including the complete path, e.g. 'MAIN.INIT\_TASK.VARINT').

**START:** The block is activated by a rising edge at this input.

**TMOUT**: States the length of the timeout that may not be exceeded by execution of the ADS command.

# RECKHOEF

#### **VAR\_OUTPUT**

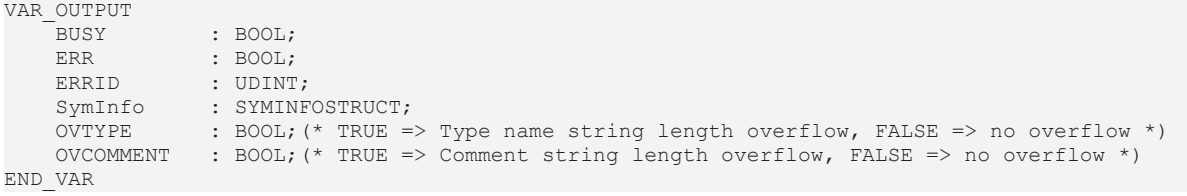

**BUSY**: When the function block is activated this output is set. It remains set until feedback is received.

**ERR**: If an ADS error should occur during the transfer of the command, then this output is set once the BUSY output is reset.

**ERRID:** Supplies the [ADS error number](https://infosys.beckhoff.com/content/1033/tcadscommon/374277003.html) when the ERR output is set.

**SymInfo**: A [structure \[](#page-231-0) $\triangleright$  [232\]](#page-231-0) with additional information on the symbolic variable.

**OVTYPE**: Indicates whether the string with the data type identification has caused an overflow (TRUE). The string with the data type identification may have been truncated.

**OVCOMMENT**: Indicates whether the string with the symbol comment has caused an overflow (TRUE). The string with the comment may have been truncated.

#### **Example of a call in FBD**

See function block documentation: [PLC\\_ReadSymInfoByName \[](#page-137-0) $\blacktriangleright$  [138\]](#page-137-0)

#### **Requirements**

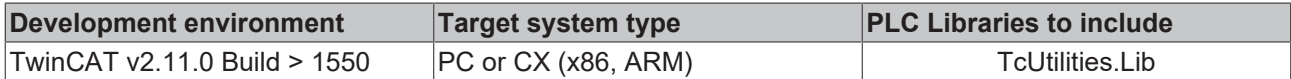

# **4.14 FB\_RegQueryValue**

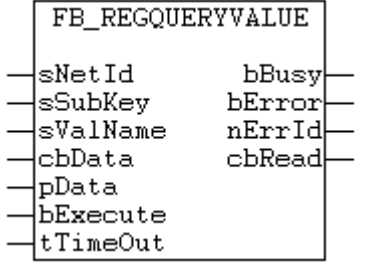

The System registration is a hierarchical structured tree. A node in the tree is called key. Each Key again can contain SubKeys, and Values.

With the function block "FB\_RegQueryValue" single key values can be read from the system registry from the branch with the predefined handle **HKEY\_LOCAL\_MACHINE.** If this was successfull, the *cbData*- data bytes will be copied in the buffer with the address *pData* .

With the function block any value types (e.g. REG\_DWORD, REG\_SZ) or unlimited binary data (REG\_BINARY) can be read.

#### **Comment:**

Empty *sSubKey* and *sValueName* strings are not allowed!

#### **VAR\_INPUT**

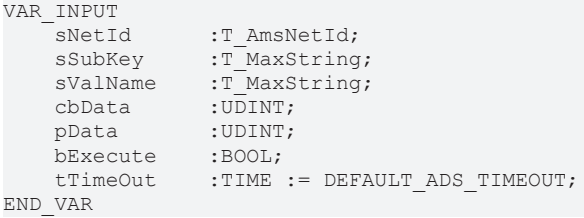

**sNetId**: Here a string containing the network address of the TwinCAT Computer can be given, whose system registration should be read. The string can also be empty for the local computer.

**sSubKey**: String with SubKey name.

**sValName**: String with value name.

**cbData**: Number of value data bytes to be read.

**pData**: Address of a data buffer/variables to which the value data should be copied. The address can be ascertained from the ADR-Operator. The programmer himself is responsible for the dimension of the data buffer:.it must be possible to take *cbData* data bytes into the buffer.

**bExecute**: The command is executed with a positive edge at the input

**tTimeOut**: Maximum time allowed for the execution of the ADS command.

#### **VAR\_OUTPUT**

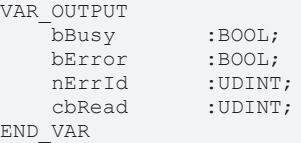

**bBusy**: When the function block is activated this output is set. It remains set until and acknowledgement is received.

**bError**: If an ADS error should occur during the execution of the command, then this output is set, after the *bBusy* output has been reset.

**nErrId**: When the bError output is set, this variable supplies the [ADS error](https://infosys.beckhoff.com/content/1033/tcadscommon/374277003.html) or the command-specific error code (table).

**cbRead**: Number of successfully read value data bytes.

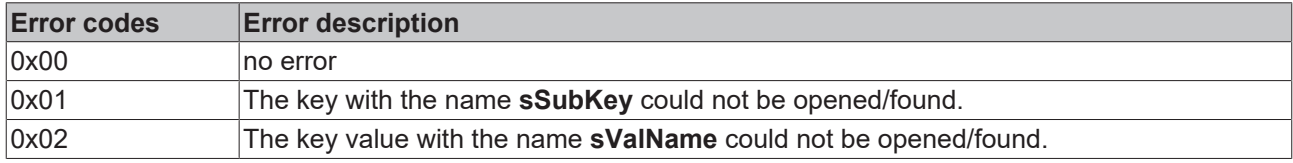

#### **Examples:**

The values *AxisID* and *LogFilePath* should be read from the system Registry.

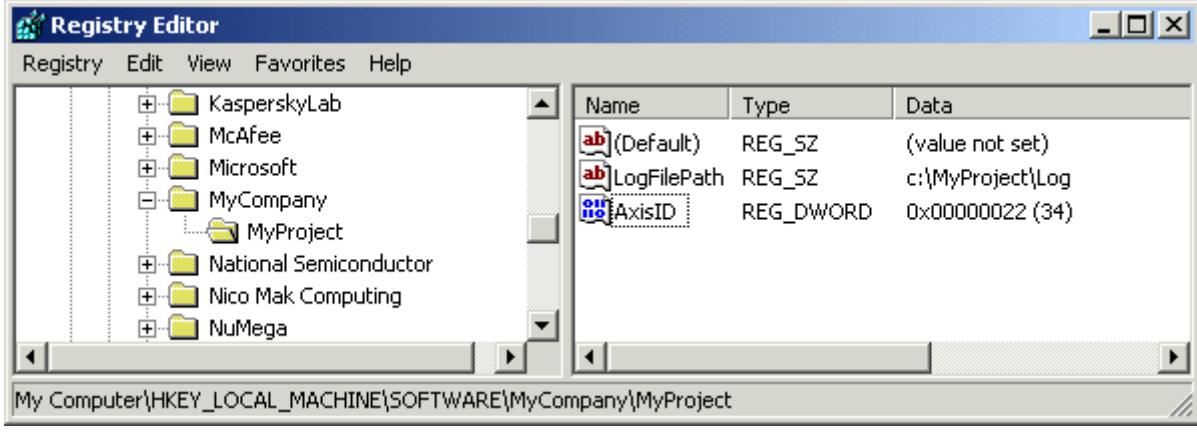

PROGRAM MAIN VAR

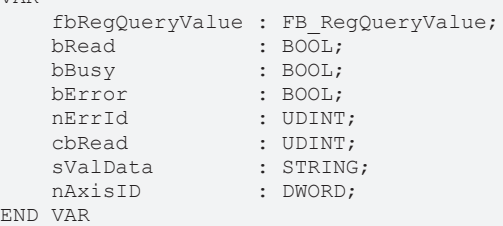

#### **Read REG\_DWORD-Value:**

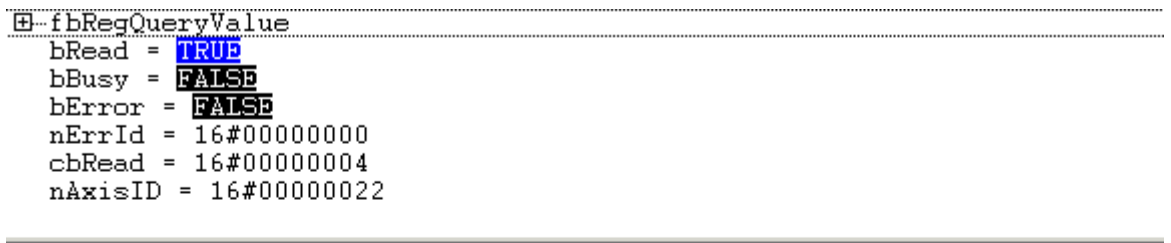

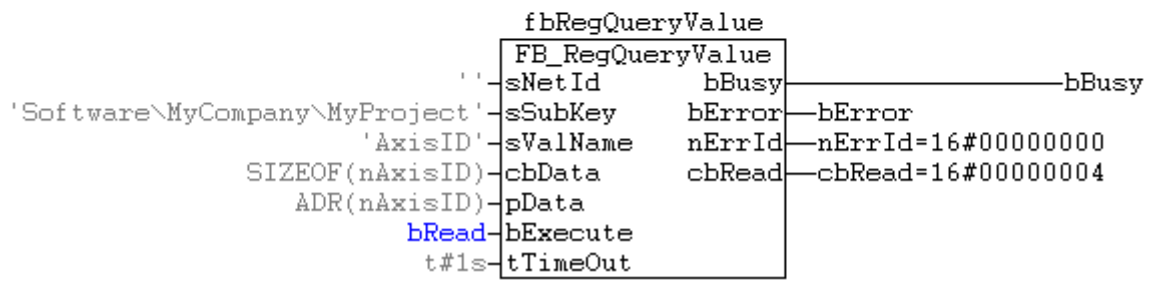

The value 0x22 of the registry was read in the PLC variable *nAxisId* .

#### **Read REG\_SZ-Value :**

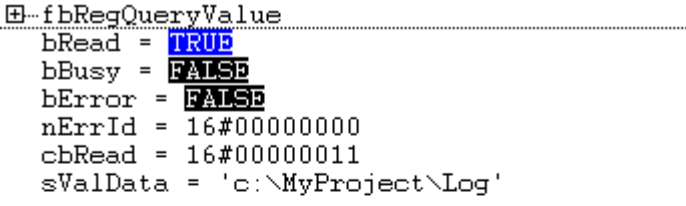

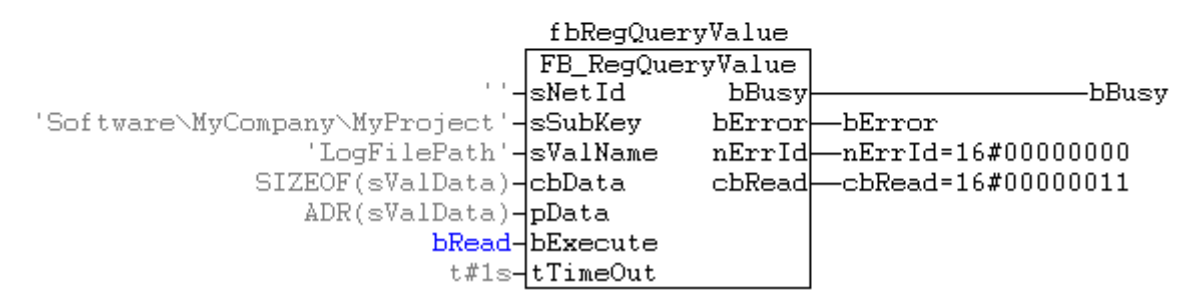

The string 'c:\MyProject\Log' of the registry was read in the PLC variable *sValData.*

#### **Requirements**

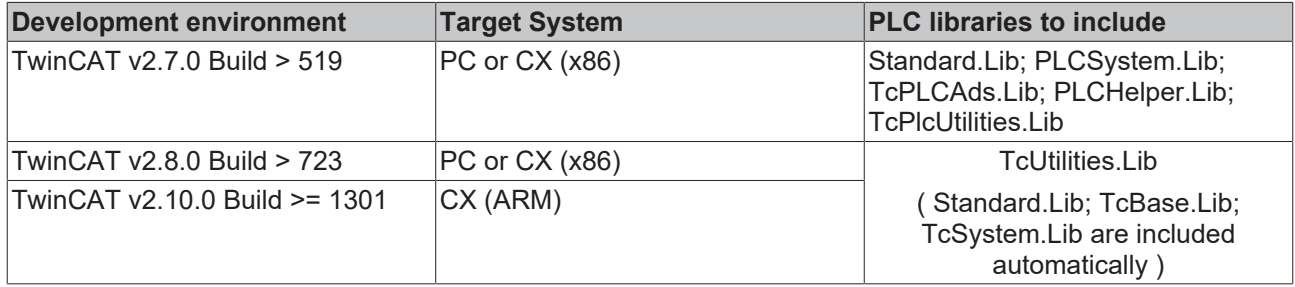

# **4.15 FB\_RegSetValue**

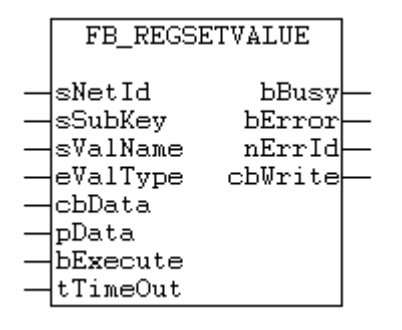

The System registration is a hierarchical structured tree. A node in the tree is called key. Each Key again can contain SubKeys, and Values.

With the function block "FB\_RegSetValue" single key values, or new SubKey names and Values can be written resp. generated in a branch with the predefined handle **HKEY\_LOCAL\_MACHINE.** Any value types (e.g. REG\_DWORD, REG\_SZ) or maximum 500 byte binary data (REG\_BINARY) can be written in the system registry. If a key value doesn´t exist yet, a new one will be created automatically.

#### **Comment:**

Empty *sSubKey* and *sValueName* strings are not allowed!
# EAKHOEE

#### **VAR\_INPUT**

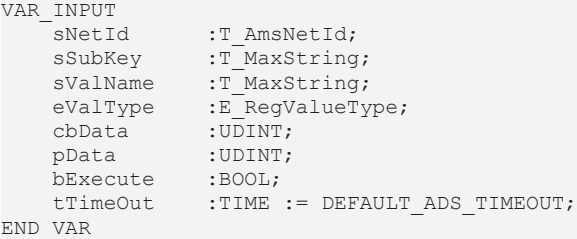

**sNetId**: Here a string containing the network address of the TwinCAT Computer can be given, whose system registration should be written. The string can also be empty for the local computer.

**sSubKey**: String with SubKey name.

**sValName**: String with value name.

**eValType**: [Data type format \[](#page-232-0) $\blacktriangleright$  [233\]](#page-232-0) of of the registration data to be written e.g. REG\_DWORD or REG\_SZ.

**cbData**: Number of value data bytes to be written (at string variables inclusive the terminal zero).

**pD ata**: Address of a data buffer/PLC variables, which contains the value data. The address can be ascertained from the ADR-Operator. The programmer himself is responsible for the dimension of the data buffer:.it must be possible to take *cbData* data bytes from the buffer.

**bExecute**: The command is executed with a positive edge at the input

**tTimeOut**: Maximum time allowed for the execution of the ADS command.

#### **VAR\_OUTPUT**

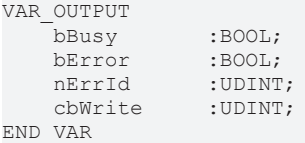

**bBusy**: When the function block is activated this output is set. It remains set until and acknowledgement is received.

**bError**: If an ADS error should occur during the execution of the command, then this output is set, after the *bBusy* output has been reset.

**nErrId**: When the bError output is set, this variable supplies the [ADS error](https://infosys.beckhoff.com/content/1033/tcadscommon/374277003.html) or the command-specific error code (table).

**cbWrite**: Number of successfully written value data bytes.

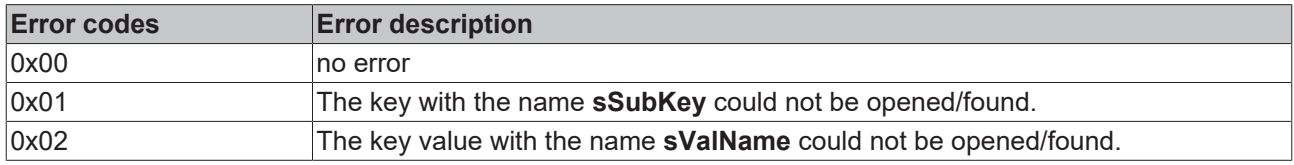

#### **Example:**

A Subkey *SOFTWARE\MyCompany\MyProject'* witt the key name '*LogFileName'* , the type *REG\_SZ* and the value '*c:\MyProject\Log'*' should be created and set in the branch with the predefined handle *HKEY\_LOCAL\_MACHINE.*

```
PROGRAM MAIN
VAR
     fbRegSetValue : FB_RegSetValue;<br>bBusy : BOOL;
                         \overline{\text{BooL}};
    bError : BOOL;<br>nErrId : UDINT
                         : UDINT;
     cbWrite : UDINT;
```
bWrite : BOOL;<br>sNewValue  $:$  STRING  $:$   $=$  'c:\MyProject\Log'; END\_VAR

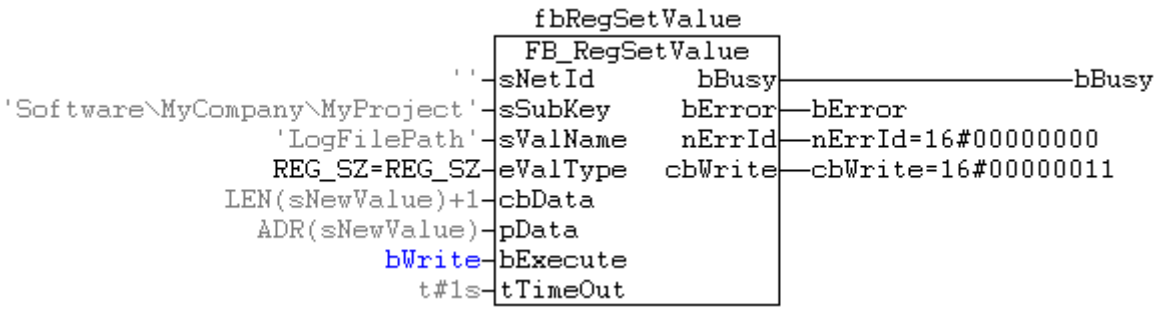

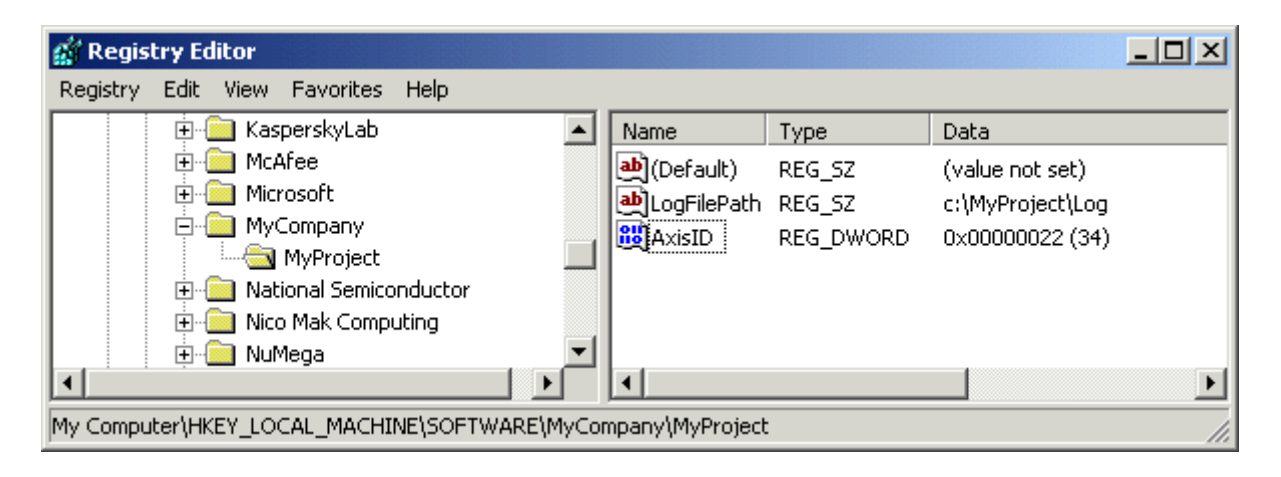

#### **Requirements**

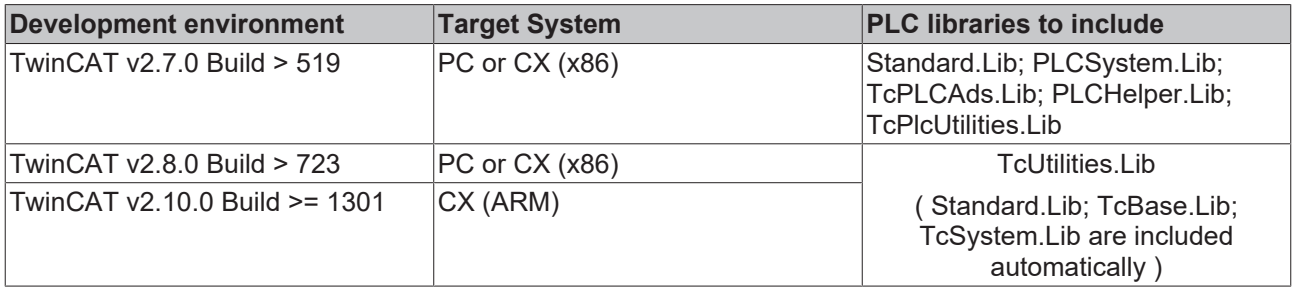

# **4.16 FB\_GetRouterStatusInfo**

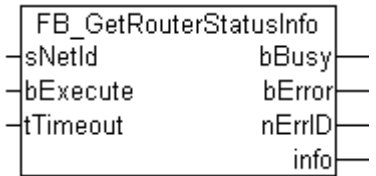

The function block FB\_GetRouterStatusInfo reads the TwinCAT Router status information (available memory, number of registered ports... ).

#### **VAR\_INPUT**

```
VAR_INPUT
sNetId : T_AmsNetID := '';
bExecute : BOOL;
   tTimeout : TIME := DEFAULT ADS TIMEOUT;
END_VAR
```
**sNetId**: Here a string containing the network address of the TwinCAT Computer can be given, whose TwinCAT Router status information should be read. The string can also be empty for the local computer.

**bExecute**: The function block is activated by a positive edge at this input.

**tTimeOut**: States the length of the timeout that may not be exceeded by execution of the ADS command.

#### **VAR\_OUTPUT**

```
VAR_OUTPUT
    bBusy :BOOL;
   bError :BOOL;
    nErrId :UDINT;<br>info :ST TcR
                :ST_TcRouterStatusInfo;
END_VAR
```
**bBusy**: When the function block is activated this output is set. It remains set until and acknowledgement is received.

**bError**: If an ADS error should occur during the transfer of the command, then this output is set once the *bBusy* output is reset.

**nErrId**: Supplies the [ADS error code](https://infosys.beckhoff.com/content/1033/tcadscommon/374277003.html) when the *bError* output is set.

**info**: [Struct \[](#page-242-0) $\blacktriangleright$  [243\]](#page-242-0) variable with TwinCAT Router status info.

#### **Requirements**

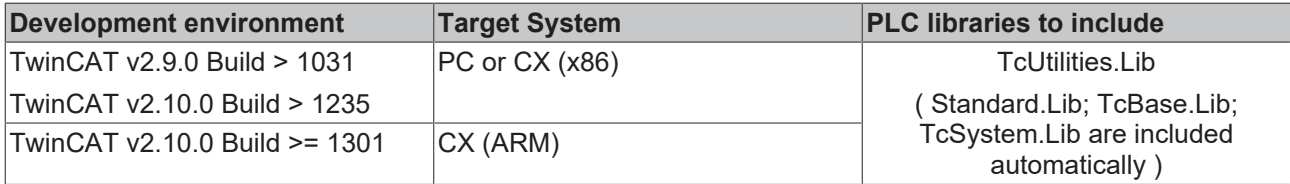

# **4.17 FB\_EnumRouteEntry**

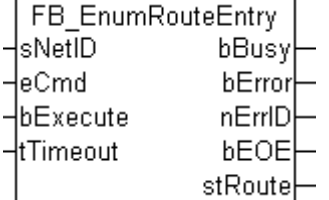

This function block is used to transfer information to other TwinCAT systems via the AMS router connections (remote routes). If several connections are used the function block must be called up repeatedly. Only one entry can be handled for each call. The input parameter *eCmd* is used for navigating through the list of entries. The *eCmd* input determines whether the first or the next input is read.

## **VAR\_INPUT**

```
VAR_INPUT
              : T_AmsNetID;
    eCmd : E_EnumCmdType := eEnumCmd_First;<br>bExecute : POOT
    bExecute : BOOL;
    tTimeout : TIME := DEFAULT ADS TIMEOUT;
END_VAR
```
**sNetID**: Here a string containing the network address of the TwinCAT Computer can be given, whose AMS Router connection should be read. The string can also be empty for the local computer.

**eCmd**: Control [command \[](#page-234-0) $\blacktriangleright$  [235\]](#page-234-0) for the enumeration block.

**bExecute**: The function block is activated by a positive edge at this input.

**tTimeout**: States the length of the timeout that may not be exceeded by execution of the ADS command.

#### **VAR\_OUTPUT**

```
VAR_OUTPUT
        bBusy   : BOOL;
    bError : BOOL;
        nErrId  : UDINT;
        bEOE    : BOOL;
    stRoute : ST_AmsRouteEntry;
END_VAR
```
**bBusy**: When the function block is activated this output is set. It remains set until and acknowledgement is received.

**bError**: If an ADS error should occur during the execution of the command, then this output is set, after the *bBusy* output has been reset.

**nErrId**: When the bError output is set, this variable supplies the [ADS error code](https://infosys.beckhoff.com/content/1033/tcadscommon/374277003.html).

**bEOE**: End of enumeration was reached. During the first attempt to read a non-existing entry this output is set to TRUE. This means that read entries are valid if *bEOE* = FALSE and *bError* = FALSE.

stRoute: [Structure \[](#page-242-1) $\triangleright$  [243\]](#page-242-1) element with latest read connection parameter.

#### **Example in ST:**

The configured AMS router connections are to be read on the local TwinCAT system and written into the TwinCAT System Manager logger output as messages.

```
PROGRAM P_EnumRouteEntries
VAR
   fbEnum : FB EnumRouteEntry := ( sNetID := '', tTimeout := T#5s );
   bEnum : BOOL := TRUE;
       nState  : BYTE := 0;
   sInfo : T_MaxString;
END_VAR
```
A rising edge at the bEnum variable triggers reading of the connection information.

```
CASE nState OF
        0:
        IF bEnum THEN (* flag set ? *)
bEnum := FALSE; (* reset flag *)
                  fbEnum.eCmd := eEnumCmd_First;  (* enum first entry *)
         nState := 1;
       END IF
    1: (* \text{ enum one entry } *)     fbEnum( bExecute := FALSE );
                fbEnum( bExecute := TRUE );
        nState := 2:2: (* wait until function block not busy *)
          fbEnum( bExecute := FALSE );
                IF NOT fbEnum.bBusy THEN
                        IF NOT fbEnum.bError THEN
                                IF NOT fbEnum.bEOE THEN
sInfo := CONCAT( 'Name: ', fbEnum.stRoute.sName );
                    sInfo := CONCAT( sInfo, ' Address: ' );
                     sInfo := CONCAT( sInfo, fbEnum.stRoute.sAddress );
                                        sInfo := CONCAT( sInfo, ' Transport: ' );
                     sInfo := CONCAT( sInfo, ROUTETRANSPORT TO STRING( fbEnum.stRoute.eTransport ) );
                     ADSLOGSTR( ADSLOG MSGTYPE HINT OR ADSLOG MSGTYPE LOG, 'ROUTE INFO: %s', sInfo );
                    fbEnum.eCmd := eEnumCmd Next; (* enum next entry *)
                 nState := 1;
                                ELSE (* no more route entries *)
                 nState := 0;END_IF
            ELSE (* log error *)ADSLOGSTR( ADSLOG MSGTYPE ERROR OR ADSLOG MSGTYPE LOG, 'FB EnumRouteEntry error:
%s', DWORD TO HEXSTR( fbEnum.nErrID, 0, FALSE ) );
              nState := 0;
```
# ECKHOFF

```
            END_IF
                      END_IF
END_CASE
```
The written Log messages in the TwinCAT System Manager Logger output:

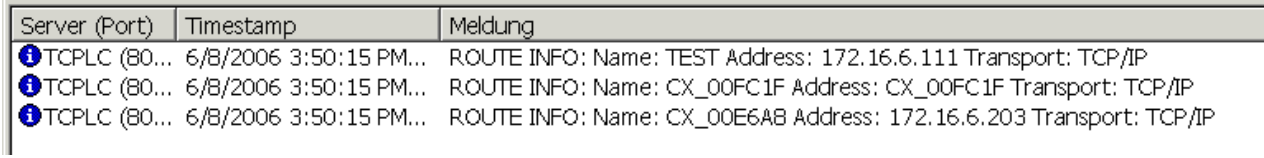

## **Requirements**

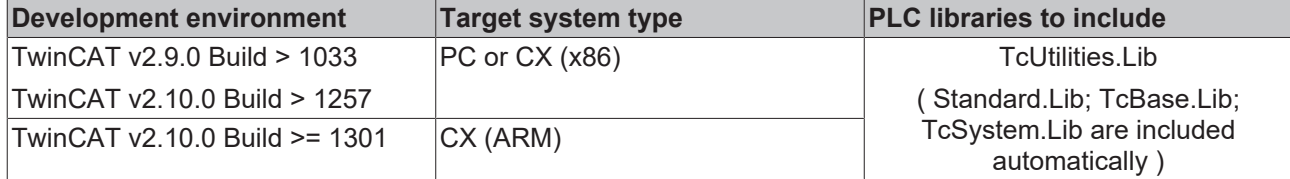

# **4.18 FB\_AddRouteEntry**

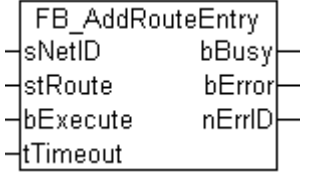

This function block adds a new AMS Router connection (remote route) to a TwinCAT System.

## **VAR\_INPUT**

```
VAR_INPUT
sNetID : T_AmsNetID;
stRoute : ST_AmsRouteEntry;
bExecute : BOOL;
tTimeout : TIME := DEFAULT ADS TIMEOUT;
END_VAR
```
**sNetID**: Here a string containing the network address of the TwinCAT Computer can be given, whose AMS Router connection list should be added by a new connection. The string can also be empty for the local computer.

stRoute: [Structure \[](#page-242-1) $\blacktriangleright$  [243\]](#page-242-1) element with parameters of the new connection.

**bExecute**: The function block is activated by a positive edge at this input.

**tTimeout**: States the length of the timeout that may not be exceeded by execution of the ADS command.

## **VAR\_OUTPUT**

```
VAR_OUTPUT
     bBusy : BOOL;<br>bError : BOOL;
               \cdot BOOL;
     nErrId : UDINT;
END_VAR
```
**bBusy**: When the function block is activated this output is set. It remains set until and acknowledgement is received.

**bError**: If an ADS error should occur during the execution of the command, then this output is set, after the *bBusy* output has been reset.

**nErrId**: When the bError output is set, this variable supplies the [ADS error code](https://infosys.beckhoff.com/content/1033/tcadscommon/374277003.html).

# **Example in FBD:**

A new AMS Router connection should be added on the local TwinCAT System with the connection name: "TEST", TwinCAT network address: "172.16.6.111.1.1", IP address: "172.16.6.111" and the transport medium: "TCP/IP".

```
PROGRAM P_TEST3
VAR
        fbAddRoute  : FB_AddRouteEntry;
bExecute : BOOL;
bBusy : BOOL;
bError : BOOL;
nErrID : UDINT;
        stRoute : ST_AmsRouteEntry := (     sName := 'TEST',
                                        sNetID := '172.16.6.111.1.1',
                                         sAddress := '172.16.6.111',
                     eTransport := eRouteTransport TCP IP );
END_VAR
```
The required connection parameters are initialised in the declaratoin part. The new connection is added by a positive edge a the bExecute variable.

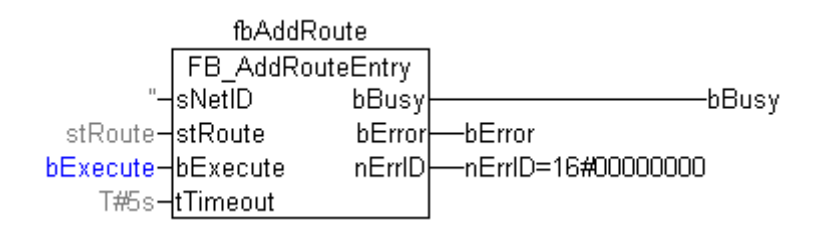

## **Requirements**

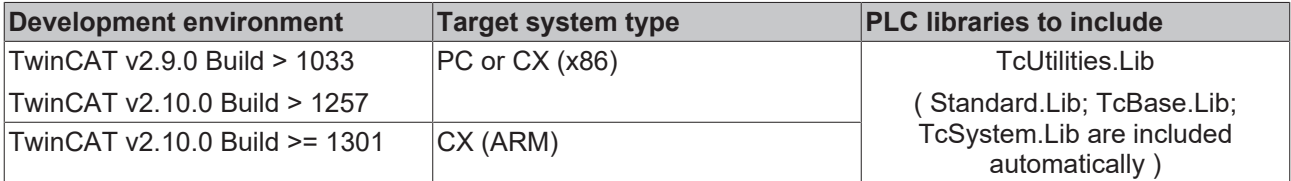

# **4.19 FB\_RemoveRouteEntry**

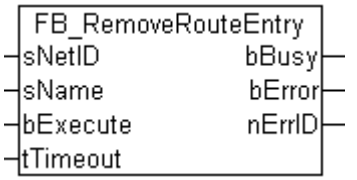

This function block deletes an existing connection to a TwinCAT System from the AMS Router Connection (remote routes) list.

# **VAR\_INPUT**

```
VAR_INPUT
sNetID : T_AmsNetID;
sName : STRING(MAX_ROUTE_NAME_LEN);
bExecute : BOOL;
tTimeout : TIME := DEFAULT ADS TIMEOUT;
END_VAR
```
**sNetID**: Here a string containing the network address of the TwinCAT Computer can be given, whose AMS Router connection should be deleted. The string can also be empty for the local computer.

**sName**: Connection name of the connection to be deleted. The maximum string length is limited by a constant (default: 31 characters).

**bExecute**: The function block is activated by a positive edge at this input.

**tTimeout**: States the length of the timeout that may not be exceeded by execution of the ADS command.

#### **VAR\_OUTPUT**

```
VAR_OUTPUT
    bBusy   : BOOL;
bError : BOOL;
        nErrId  : UDINT;
END_VAR
```
**bBusy**: When the function block is activated this output is set. It remains set until and acknowledgement is received.

**bError**: If an ADS error should occur during the execution of the command, then this output is set, after the *bBusy* output has been reset.

**nErrId**: When the bError output is set, this variable supplies the [ADS error](https://infosys.beckhoff.com/content/1033/tcadscommon/374277003.html) or the command-specific error code.

#### **Example in FBD:**

The connection with the connection name: "TEST" should be deleted from the list of the AMS Router connections on the local TwinCAT System. The connection is deleted by a positive edge a the bExecute variable.

```
PROGRAM P_TEST2
VAR
  fbRemoveRoute : FB RemoveRouteEntry;
bExecute : BOOL;
bBusy : BOOL;
bError : BOOL;
nErrID : UDINT;
```
END\_VAR

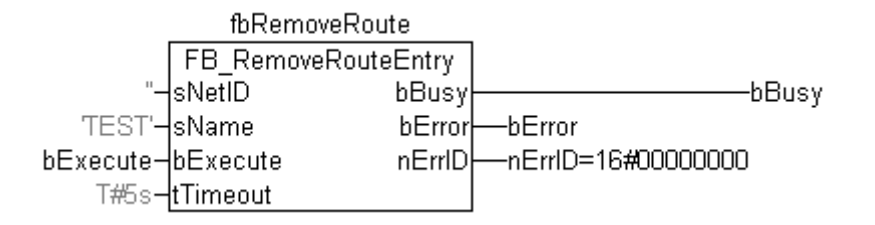

## **Requirements**

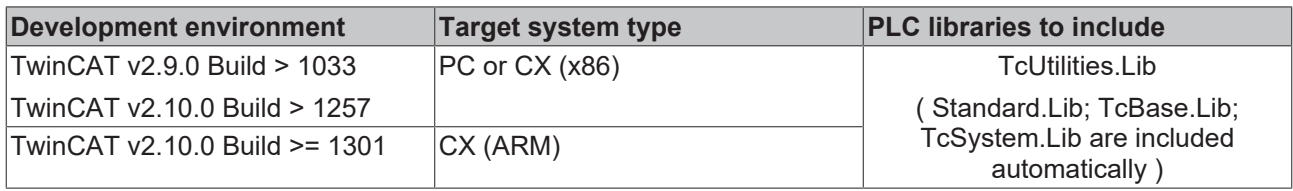

# **4.20 FB\_WritePersistentData**

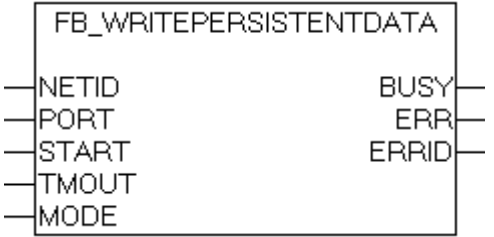

The function block FB\_WritePersistentData is an extended version of [WritePersistentData \[](#page-215-0)▶ [216\]](#page-215-0) function block. The input parameter MODE affects the system behaviour of how the persistent data is written. For additional info see: [Writing of persistent data: System behaviour \[](#page-275-0) $\triangleright$  [276\]](#page-275-0).

## **VAR\_INPUT**

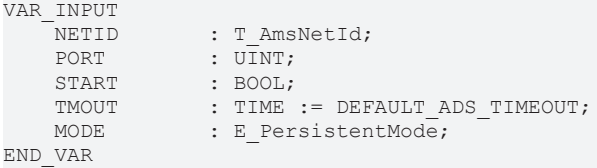

**NETID** : It is possible here to provide the AmsNetId of the TwinCAT computer on which the ADS command is to be executed. If it is to be run on the local computer, an empty string can be entered.

**PORT** : Contains the ADS port number of the PLC run-time system whose persistent data is to be stored. The first PLC run-time system, for example, has port number 801, and the second has port number 811.

**START** : The function block is activated by a positive edge at this input.

**TMOUT** : States the length of the timeout that may not be exceeded by execution of the ADS command.

**MODE** : Persistent [data write mode \[](#page-234-1) $\blacktriangleright$  [235\]](#page-234-1). For additional info see: [Writing of persistent data: System](#page-275-0) [behavior \[](#page-275-0)[}](#page-275-0) [276\]](#page-275-0).

## **VAR\_OUTPUT**

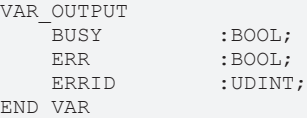

**BUSY**: When the function block is activated this output is set. It remains set until and acknowledgement is received.

**ERR**: If an ADS error should occur during the transfer of the command, then this output is set once the BUSY output is reset.

**ERRID:** Supplies the [ADS error number](https://infosys.beckhoff.com/content/1033/tcadscommon/374277003.html) when the ERR output is set.

#### **Requirements**

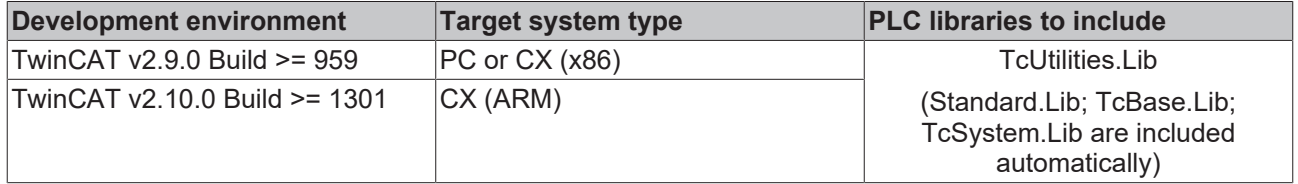

# **4.21 FB\_BasicPID**

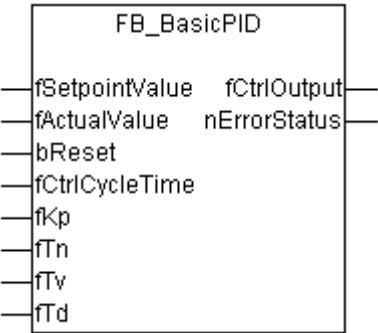

The function block represents a simple discrete PID element.

## **Transfer function:**

$$
G(s) = K_p(1 + \frac{1}{T_n s} + \frac{T_v s}{1 + T_d s})
$$

**Action diagram:**

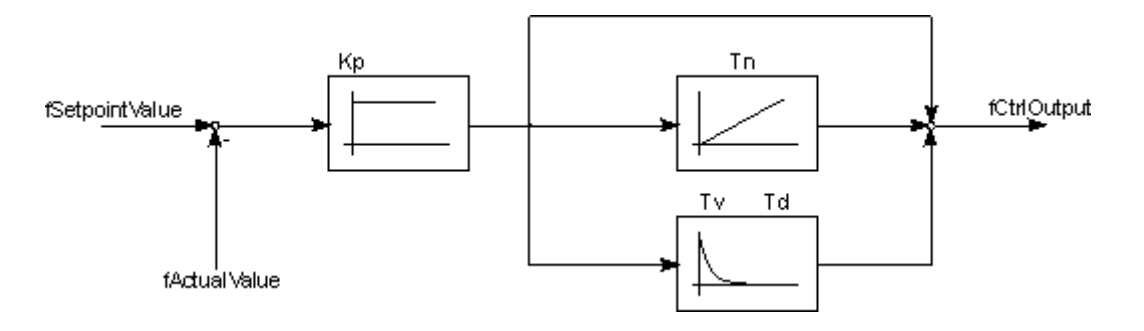

# **VAR\_INPUT**

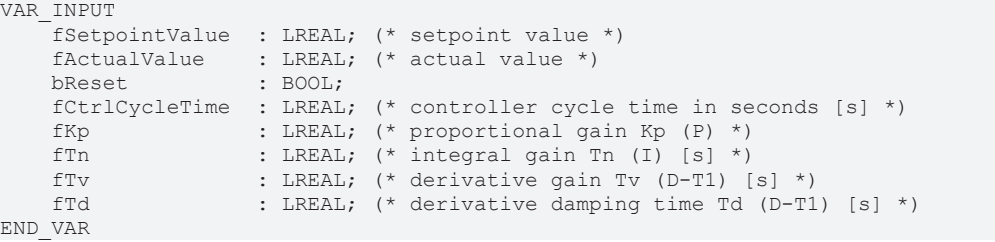

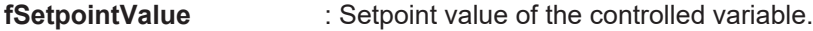

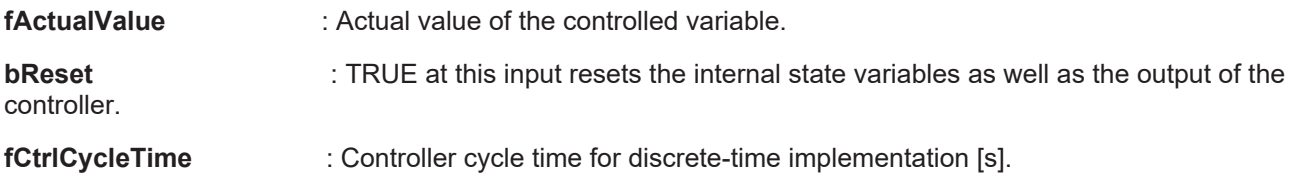

 It is **required** to set this value equal to the task cycle time of the PLC task, if the function block is called every PLC cycle.

Otherwise the appropriate multiple of the PLC task cycle time has to be

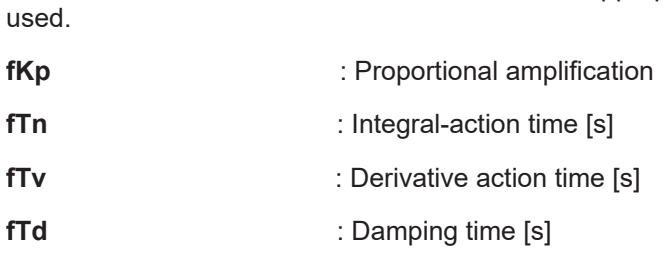

# **VAR\_OUTPUT**

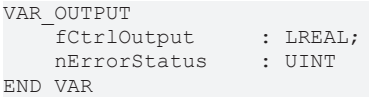

**fCtrlOutput** : output of thePID element.

**nErrorStatus** : Provides the error number, if an error exists (nErrorStatus <> 0).

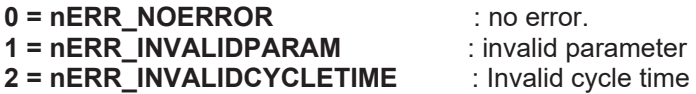

## **Requirements**

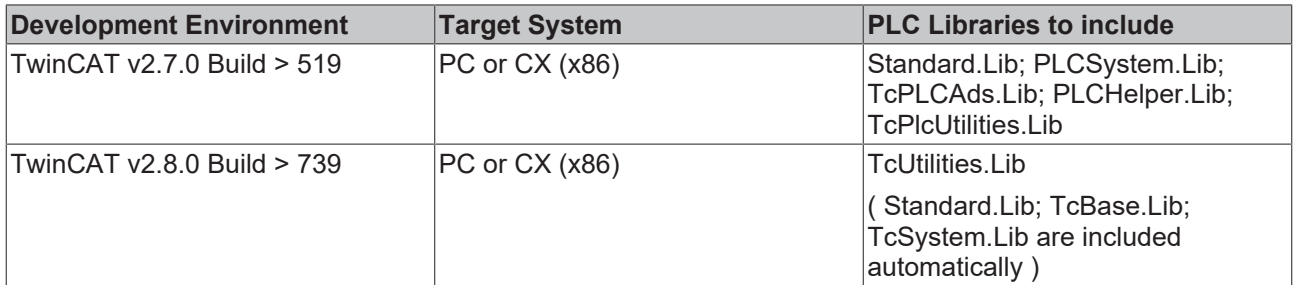

# **4.22 FB\_GetLocalAmsNetId**

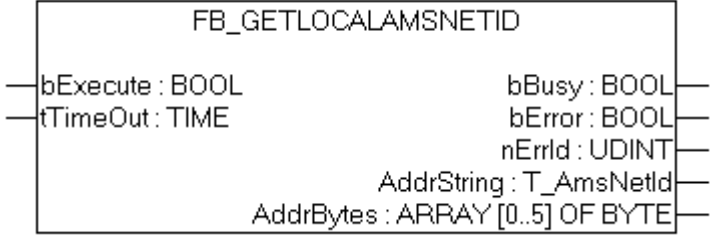

The function block FB\_GetLocalAmsNetId reads the local AmsNetId (local TwinCAT-specific network address).

## **VAR\_INPUT**

VAR\_INPUT -<br>bExecute :BOOL; tTimeOut :TIME := DEFAULT\_ADS\_TIMEOUT; END\_VAR

**bExecute**: The command is executed with a rising edge at the input

**tTimeOut**: Maximum time allowed for the execution of this ADS command.

# **RECKHOFF**

# **VAR\_OUTPUT**

VAR\_OUTPUT

```
bBusy :BOOL;<br>bError :BOOL;
bError :BOOL;
nErrId : UDINT;
   AddrString :T_AmsNetId;
   AddrBytes :T AmsNetIdArr;
END_VAR
```
**bBusy**: When the function block is activated this output is set. It remains set until an acknowledgement is received.

**bError**: If an ADS error occurs during execution, this output is set after *bBusy* output has been reset.

**nErrId**: This variable provides the [ADS error code](https://infosys.beckhoff.com/content/1033/tcadscommon/374277003.html), if *bError* is true.

**AddrString**: AmsNetId as string.

**AddrBytes**: AmsNetId as array of byte.

## **Requirements**

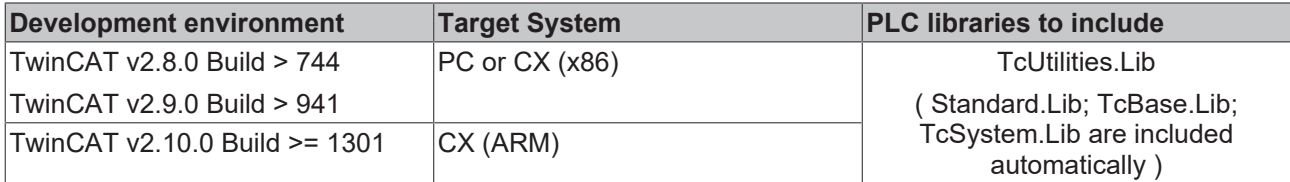

# **4.23 FB\_AmsLogger**

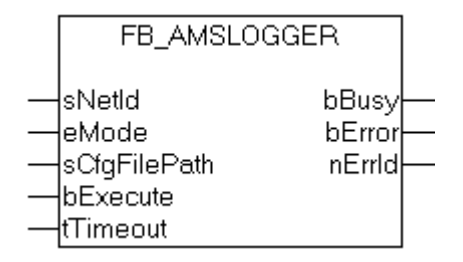

The "TwinCAT AMS Logger" belongs to the components of the "TwinCAT ADS Monitor" (.. \TwinCAT\AdsMonitor\Logger\**TcAmsLog.exe**). The logger charts the AMS/ADS commands to a data medium. The chart can for e.g. be displayed by "TwinCAT AMS ADS Viewer" and analysed for debugging. The record of the "TwinCAT AMS Logger" can be started or stopped from the PLC program using the instance of function block "FB\_AmsLogger". The instance of TcAmsLog.exe have allready be existing and running. Please use start menue command or e.g. [NT\\_StartProcess \[](#page-130-0) $\blacktriangleright$  [131\]](#page-130-0) function block to start an instance of TcAmsLog.exe.

## **VAR\_INPUT**

```
VAR_INPUT
   sNetId : T\_AmsNetId := '';eMode : E<sup>_</sup>AmsLoggerMode := AMSLOGGER RUN;
       sCfgFilePath: T_MaxString := '';
bExecute : BOOL;
tTimeout : TIME := DEFAULT ADS TIMEOUT;
END_VAR
```
**sNetId**: It is possible here to provide the network address of the TwinCAT computer on which the "TwinCAT AMS Logger" state is to be changed. If the logger state is to be changed on the local computer, an empty string can be entered.

**eMode**: New "TwinCAT AMS Logger" [state \[](#page-233-0) $\triangleright$  [234\]](#page-233-0) to set.

**sCfgFilePath**: (Optionally) Path of the "TwinCAT AMS Logger" configuration file. Currently not used and reserved for future use (enter empty string).

**bExecute**: The function block is activated by a positive edge at this input.

**tTimeout**: States the length of the timeout that may not be exceeded by execution of the ADS command.

#### **VAR\_OUTPUT**

```
VAR_OUTPUT
bBusy : BOOL;
bError : BOOL;
nErrId : UDINT;
END_VAR
```
**bBuse**: When the function block is activated this output is set. It remains set until and acknowledgement is received.

**bError**: If an ADS error should occur during the transfer of the command, then this output is set once the BUSY output is reset.

**nErrId**: Supplies the [ADS error number](https://infosys.beckhoff.com/content/1033/tcadscommon/374277003.html) when the ERR output is set.

#### **Example:**

The sample program starts new instance of TcAmsLog.exe and the record chart. Setting bRecord to FALSE stopps the recording.

#### Declaration part:

```
PROCRAM MAIN
VAR
   bRecord : BOOL := TRUE; (* TRUE => start recording, FALSE => stop recording *)
       fbStartProcess  : NT_StartProcess := ( NETID := '', PATHSTR:= 'c:
\TwinCAT\AdsMonitor\Logger\TcAmsLog.exe',
                                      DIRNAME:= 'c:
\TwinCAT\AdsMonitor\Logger', COMNDLINE:= '', TMOUT := DEFAULT_ADS_TIMEOUT );
   fbAmsLogger : FB_AmsLogger := ( sNetID := '', eMode := AMSLOGGER STOP, sCfgFilePath := '', t
Timeout := DEFAULT ADS TIMEOUT );
   state : BYTE;
bBusy : BOOL;
bError : BOOL;
   nErrID : UDINT;
eCurrMode : E AmsLoggerMode := AMSLOGGER STOP; (* Current mode/state *)
eNewMode : E AmsLoggerMode := AMSLOGGER STOP; (* New mode/state *)
timer : TON := ( PT := T#5s );
END_VAR
```

```
Implementation:
```

```
CASE state OF
0:(* Start instance of TcAmsLogger.exe *)
        fbStartProcess( START := FALSE );
        fbStartProcess( START:= TRUE );
    state := 1:
1:(* Wait until command execution started *)
        fbStartProcess( START := FALSE, BUSY=>bBusy, ERR=>bError, ERRID=>nErrID );
        IF NOT bBusy THEN
                IF NOT bError THEN(* Success *)
            state := 2;        ELSE(* Error *)
                        state := 100;
                END_IF
        END_IF
2:(*Wait until instance started or new AMS logger mode/state set *)
    timer( IN := TRUE );
        IF timer.Q THEN
        timer( IN := FALSE );
        state := 3;    END_IF
3:(* Change TcAmsLog.exe mode/state *)
eNewMode := SEL( bRecord, AMSLOGGER STOP, AMSLOGGER RUN);
```
# **BECKHOFF**

```
    IF ( eNewMode <> eCurrMode ) THEN
                 fbAmsLogger( bExecute := FALSE );
                 fbAmsLogger( eMode:= eNewMode, bExecute := TRUE );
         state := 4;    END_IF
4:(* Wait until command execution started *)
  fbAmsLogger( bExecute := FALSE, bBusy=>bBusy, bError=>bError, nErrID=>nErrID );
        IF NOT bBusy THEN
                IF NOT bError THEN(* Success *)
                         eCurrMode := eNewMode;
             state := 2;        ELSE(* Error *)
                         state := 100;
                 END_IF
        END_IF
100:(* Error state *)
\mathcal{L}END_CASE
```
## **Requirements**

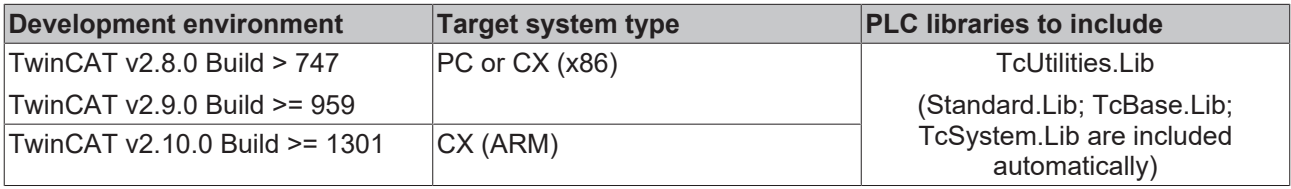

# **4.24 FB\_FormatString**

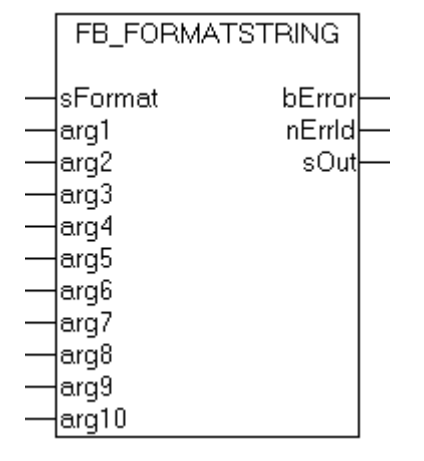

This function block can be used for converting up to 10 arguments (similar to fprintf) into a string and formatting them according to the [format specification \[](#page-273-0) $\blacktriangleright$  [274\]](#page-273-0). Formatting occurs in the same PLC cycle, i.e. the output string is available immediately after the FB was called.

## **VAR\_INPUT**

```
VAR_INPUT
        sFormat : T_MaxString;
arg1 : T Arg;
arg2 : T Arg;
arg3 : T Arg;
arg4 : T Arg;
   arg5 : T_Arg;\arg 6 : T_A \arg j<br>\arg 7 : T_A \arg j\overline{r} arg;
    arg8 : T_Rrg;arg9 : T_{Arg};<br>arg10 : T_{Arg};
            \cdot T_Arg;
END_VAR
```
**sFormat**: format specification as string ( e.g. '%+20.5f' or 'Measure X: %+.10d, Y: %+.10d' ).

**arg1** bis **arg10**: arguments to be formatted. The following auxiliary functions can be used for converting different types of PLC variables into the required data type [T\\_Arg \[](#page-238-0) $\triangleright$  [239\]](#page-238-0): [F\\_BYTE \[](#page-104-0) $\triangleright$  [105\]](#page-104-1), [F\\_WORD \[](#page-104-1) $\triangleright$  105], [F\\_DWORD \[](#page-105-0) $\blacktriangleright$  [106\]](#page-105-1), [F\\_SINT \[](#page-105-1) $\blacktriangleright$  106], [F\\_INT \[](#page-106-0) $\blacktriangleright$  [107\]](#page-106-1), [F\\_DINT \[](#page-106-1) $\blacktriangleright$  107], [F\\_USINT \[](#page-107-0) $\blacktriangleright$  [108\]](#page-107-1), [F\\_UINT \[](#page-107-1) $\blacktriangleright$  108], [F\\_UDINT](#page-108-0) [\[](#page-108-0) $\triangleright$  [109\]](#page-108-1), [F\\_STRING \[](#page-108-1) $\triangleright$  109], [F\\_REAL \[](#page-103-0) $\triangleright$  [104\]](#page-103-1), [F\\_LREAL \[](#page-103-1) $\triangleright$  104].

# **VAR\_OUTPUT**

```
VAR_OUTPUT
                 bError  : BOOL;
        nErrId  : UDINT;
    sOut : T_MaxString;
END_VAR
```
**bError**: This output is set if an error occurs during formatting.

**nErrId**: Returns the [format error code \[](#page-249-0) $\blacktriangleright$  [250\]](#page-249-0) if the bError output is set.

**sOut:** If successful, this output returns the formatted output string.

## **Example in ST:**

```
PROGRAM MAIN
VAR
   fbFormat : FB FormatString;
   iY : DINT;
    iX : DINT;
       bError  : BOOL;
       nErrID  : UDINT;
    sOut : T_MaxString;<br>VAR : T_MaxString;
END_VAR
```

```
iX := iX + 1:
iY := iY + 1;
fbFormat( sFormat := 'Measure X: %+.10d, Y: %
+.10d', arg1 := F_DINT( iX ), arg2 := F_DINT( iY ), sOut => sOut, bError => bError, nErrID => nErrID
 );
```
The result:

```
sOut = 'Measure X: +0000000130, Y: +0000000130'
```
## **Requirements**

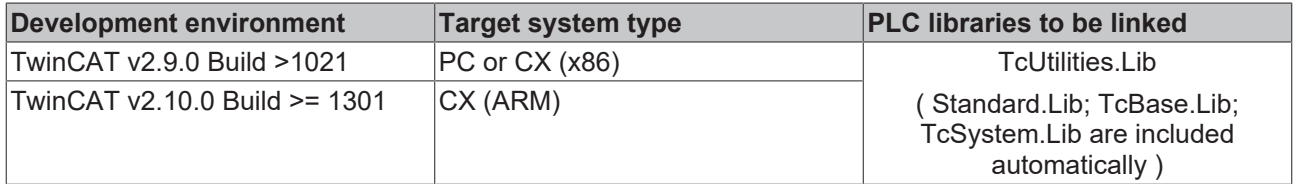

# <span id="page-157-0"></span>**4.25 FB\_EnumFindFileEntry**

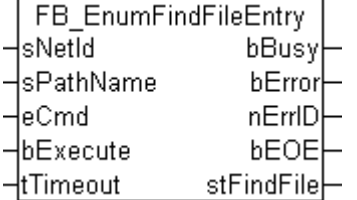

This function block searches a directory for a file or a subdirectory whose name is similar to the specified name. Any entries found can be read individually. See also description of the [FB\\_EnumFindFileList \[](#page-159-0) $\blacktriangleright$  [160\]](#page-159-0) function block. The input parameter *eCmd* is used for navigating through the list of entries. The *eCmd* input determines whether the first or the next input is read, for example.

## **Background information**

A new search may be started only if the previous search has been fully completed. The function block may need to be activated several times (by a rising edge at the bExecute input) for a complete search. The search is only fully complete if bEOE =TRUE was reached or if the search was terminated prematurely with ECMD = eEnumCmd\_Abort.

For the TwinCAT system, the search may not yet be completed if the PLC application has already found the file or directory that was sought.

If not all entries are to be read (i.e. *bEOE=TRUE* is not reached), the function block subsequently has to be called with the input parameter *eCmd = eEnumCmd\_Abort*. This is necessary in order to complete the search and release all internal resources (file handles). If *bEOE=TRUE* was reached or if an error occurs, *eEnumCmd\_Abort* is automatically executed internally.

#### **VAR\_INPUT**

```
VAR_INPUT
    sNetID : T_AmsNetID;
    sPathName : T_MaxString;<br>eCmd : E_EnumCmdTvp
                 ecomposities,<br>
: E_EnumCmdType := eEnumCmd_First;
    bExecute : BOOL;
    tTimeout : TIME := DEFAULT_ADS_TIMEOUT;
END_VAR
```
**sNetID**: String containing the network address of the TwinCAT computer on which a directory search is to be executed. If it is to be run on the local computer, an empty string can be entered.

**sPathName**: Valid directory name or directory with file name as string. The string can contain (\* and ?) as wildcards. If the path ends with a wildcard, dot or the directory name, the user must have access rights to this path and its subdirectories.

**eCmd**: Command [parameter \[](#page-234-0)[}](#page-234-0) [235\]](#page-234-0) for the enumeration block.

**bExecute**: The block is activated by a rising edge at this input.

**tTimeout**: States the length of the timeout that may not be exceeded by execution of the ADS command.

#### **VAR\_OUTPUT**

```
VAR_OUTPUT
         bBusy       : BOOL;
     bError : BOOL;<br>nErrId : UDINT
     nErrId : UDINT;<br>bEOE : BOOL:
                          bEOE        : BOOL;
         stFindFile  : ST_FindFileEntry;
END_VAR
```
**bBusy**: When the function block is activated this output is set. It remains set until a feedback is received.

**bError**: If an ADS error should occur during the transfer of the command, then this output is set once the *bBusy* output is reset.

**nErrId**: Supplies the [ADS error number](https://infosys.beckhoff.com/content/1033/tcadscommon/374277003.html) when the *bError* output is set.

**bEOE**: End of enumeration was reached. During the first attempt to read a non-existing entry this output is set to TRUE. This means that read entries are valid if *bEOE* = FALSE and *bError* = FALSE.

**stFindFile**: If successful this [structure \[](#page-243-0)[}](#page-243-0) [244\]](#page-243-0) variable returns information about the file that was found.

#### **Example:**

See: [Example: File search \(FB\\_EnumFindFileEntry, FB\\_EnumFindFileList\). \[](#page-254-0) $\triangleright$  [255\]](#page-254-0)

# **Requirements**

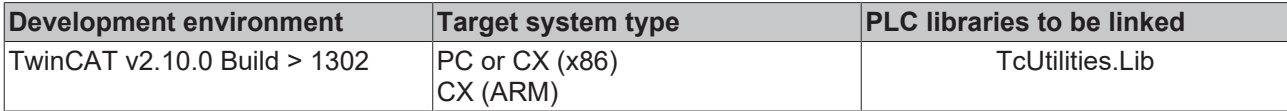

# <span id="page-159-0"></span>**4.26 FB\_EnumFindFileList**

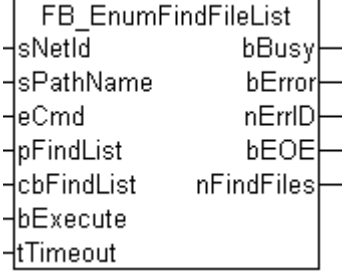

This function block searches a directory for a file or a subdirectory whose name is similar to the specified name. Any entries found can be read individually. See also description of the FB EnumFindFileEntry [ $\blacktriangleright$  [158\]](#page-157-0) function block. The input parameter *eCmd* is used for navigating through the list of entries. The *eCmd* input determines whether the first or the next input is read, for example.

## **Background information**

A new search may be started only if the previous search has been fully completed. The function block may need to be activated several times (by a rising edge at the bExecute input) for a complete search. The search is only fully complete if **bEOE** = TRUE was reached or if the search was terminated prematurely with ECMD = eEnumCmd\_Abort.

For the TwinCAT system, the search may not yet be completed if the PLC application has already found the file or directory that was sought.

If not all entries are to be read (i.e. *bEOE=TRUE* is not reached), the function block subsequently has to be called with the input parameter *eCmd = eEnumCmd\_Abort*. This is necessary in order to complete the search and release all internal resources (file handles). If *bEOE=TRUE* was reached or if an error occurs, *eEnumCmd\_Abort* is automatically executed internally.

# **VAR\_INPUT**

```
VAR_INPUT
             : T_AmsNetID;
   sPathName : T_MaxString;
eCmd : E EnumCmdType := eEnumCmd First;
    pFindList   : DWORD;
    cbFindList  : UDINT;
bExecute : BOOL;
tTimeout : TIME := DEFAULT ADS TIMEOUT;
END_VAR
```
**sNetId**: Here a string containing the network address of the TwinCAT Computer can be given, whose system registration should be read. The string can also be empty for the local computer.

**sPathName**: Valid directory name or directory with file name as string. The string can contain (\* and ?) as wildcards. If the path ends with a wildcard, dot or the directory name, the user must have access rights to this path and its subdirectories.

**eCmd:** Command [parameter \[](#page-234-0) $\triangleright$  [235\]](#page-234-0) for the enumeration block.

**pFindList**: Array variable address (pointer variable) of type: ST\_FindFileEntry.

**cbFindList**: Array variable byte size of type: ST\_FindFileEntry.

**bExecute**: The command is executed with a positive edge at the input

**tTimeOut**: Maximum time allowed for the execution of the ADS command.

# **VAR\_OUTPUT**

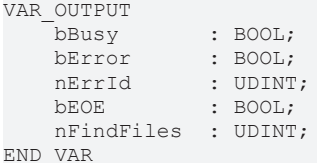

**bBusy**: When the function block is activated this output is set. It remains set until and acknowledgement is received.

**bError**: If an ADS error should occur during the execution of the command, then this output is set, after the *bBusy* output has been reset.

**nErrId**: When the bError output is set, this variable supplies the [ADS error code](https://infosys.beckhoff.com/content/1033/tcadscommon/374277003.html).

**bEOE**: End of enumeration was reached. During the first attempt to read a non-existing entry this output is set to TRUE. This means that read entries are valid if *bEOE* = FALSE and *bError* = FALSE

**nFindFiles**: Number of valid files in the buffer.

#### **Example:**

See: [Example: File search \(FB\\_EnumFindFileEntry, FB\\_EnumFindFileList\). \[](#page-254-0) $\triangleright$  [255\]](#page-254-0)

#### **Requirements**

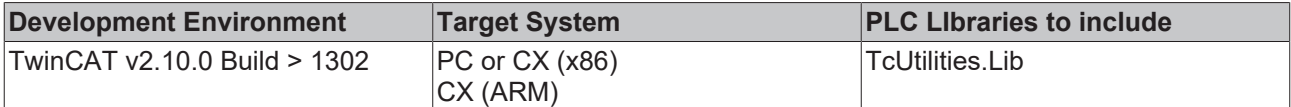

# **4.27 FB\_EnumStringNumbers**

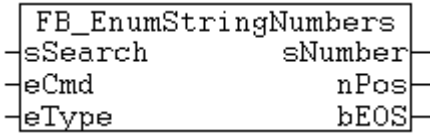

This function block can be used to search a string in a REPEAT or WHILE loop for numbers. The string may contain several numbers. Any numbers that are found are output as sub-strings at the block output. The function searches from the current position for the first character that can be interpreted as a numeral. The search is aborted if a character is found that cannot be interpreted as a number. The *eCmd* parameter determines whether the first or the next number is read. The *eType p*arameter determines the number format in the search string.

#### **VAR\_INPUT**

```
VAR_INPUT
   .<br>sSearch : T_MaxString;
   eCmd : E_EnumCmdType := eEnumCmd_First;
   eType : E NumGroupTypes := eNumGroup Float;
END_VAR
```
**sSearch**: Search string to be searched for numbers.

**eCmd**: Command [parameter \[](#page-234-0) $\geq$  [235\]](#page-234-0) for the enumeration block.

**eType**: [Type \[](#page-235-0)[}](#page-235-0) [236\]](#page-235-0) of the searched number. This parameter determines which characters are to be ignored and which are to be interpreted as numerals:

# REAKHA

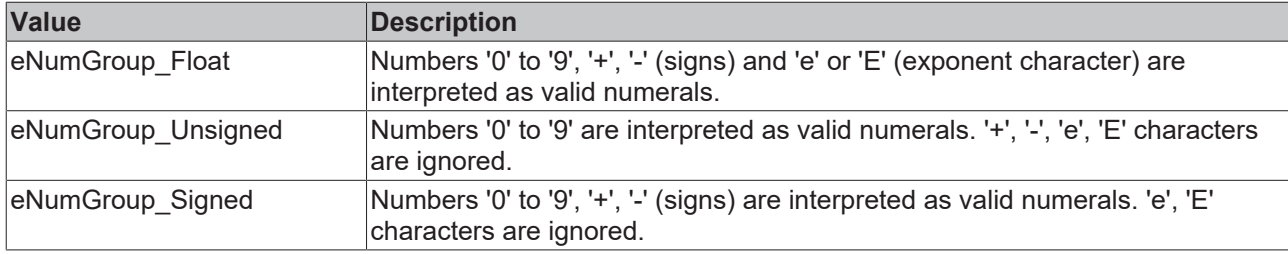

If the string contains numbers in the exponential notation, eType = *eNumGroup\_Float* must be set (default).

#### **VAR\_OUTPUT**

```
VAR_OUTPUT
     sNumber : T_MaxString;
     nPos : INT;<br>bEOS : BOOL
             \cdot BOOL;
END_VAR
```
**sNumber**: The last found number as string.

**nPos**: This variable always returns the position after the last found and correctly formatted numeral, i.e. at this position the block will start searching for new numerals when it is called next time. *nPos* is zero when the final zero of the *sSearch* string has been reached. The first character in the string has position number = 1 (non-zero based position).

**bEOS**: This variable is FALSE if a new number was found and the end of the string has not yet been reached. In this case *sNumber* returns a valid number as a string. This variable is TRUE if no further number was found. In this case any further search must be aborted (*sNumber* returns no valid value).

#### **Example in ST:**

In the following example the *sNumber* variable is searched for valid numbers. Any sub-strings that are found are stored in the array variable *arrNums*.

```
TYPE ST ScanRes :
STRUCT
    sNumber : T_MaxString;
   nPos : INT;<br>sRemain : !
                : T_MaxString;
END_STRUCT
END_TYPE
PROGRAM MAIN
VAR
    sSearch : T_MaxString := 'Some numbers in string: +-12e-34, -56, +78';
        fbEnum  : FB_EnumStringNumbers := ( eType := eNumGroup_Float (* eNumGroup_Signed, eNumGroup_Unsi
gned *) );
   arrNums : ARRAY[1..MAX_SCAN_NUMS] OF ST_ScanRes;
    idx : INT;
    length : INT;
    bEnum : BOOL := TRUE;
END_VAR
VAR CONSTANT
   MAX SCAN NUMS : INT := 10;
END_VAR<sup>-</sup>
IF bEnum THEN
       bEnum := FALSE;
   MEMSET( ADR( arrNums ), 0, SIZEOF( arrNums ) );
       idx := 0;
    length := LEN( sSearch ) ;
        fbEnum( sSearch := sSearch, eCmd := eEnumCmd_First );
    WHILE NOT fbEnum.bEOS DO
                IF idx < MAX_SCAN_NUMS THEN
             idx := i\overline{dx} + \overline{1};
                         arrNums[idx].sNumber:= fbEnum.sNumber;
                         arrNums[idx].nPos := fbEnum.nPos;
                         IF fbEnum.nPos <> 0 THEN
                 arrNums[idx].sRemain:= RIGHT( sSearch, length - fbEnum.nPos + 1 );
                         END_IF
```
# **BECKHOFF**

```
        END_IF
                   fbEnum( eCmd := eEnumCmd_Next );
         END_WHILE
END_IF
```
Found strings:

- '-12e-34'
- '-56'
- '+78'

*eType*-Parameter *eNumGroup\_Signed* supplies the following results:

- '-12'
- '-34'
- '-56'
- '+78'

*eType*-Parameter *eNumGroup\_Unsigned* supplies the following results:

- '12'
- '34'
- '56'
- '78'

#### **Requirements**

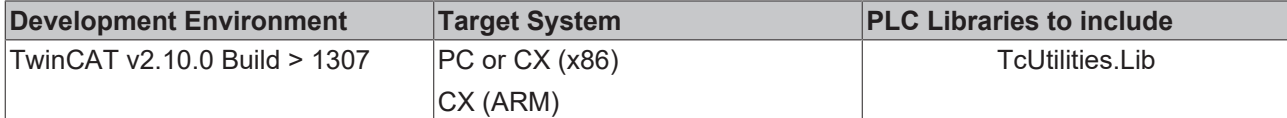

# **4.28 FB\_GetHostName**

**This functionality is supported only under Windows CE!**

```
FB_GetHostName
\overline{\mathsf{slatID}}bBusy
\n  <sub>1bExecute</sub>bError
 tTimeout}
                     nErrID
                 sHostName
```
This function block reads the local host name of the TwinCAT computer.

## **VAR\_INPUT**

```
VAR_INPUT
           : T_AmsNetId;
        bExecute : BOOL;
    tTimeout : TIME := DEFAULT ADS TIMEOUT;
END_VAR
```
**sNetID**: Here a string containing the TwinCAT network address of the TwinCAT computer can be given, whose local host name should be read. The string can also be empty for the local computer.

**bExecute**: The function block is activated by a positive edge at this input.

**tTimeout**: States the length of the timeout that may not be exceeded by execution of the command.

## **VAR\_OUTPUT**

```
VAR_OUTPUT
             : BOOL;
  bError : BOOL;
```

```
nErrID : UDINT;
   sHostName : T_MaxString;
END_VAR
```
**bBusy**: When the function block is activated this output is set. It remains set until and acknowledgement is received.

**bError**: If an error should occur during the execution of the command, then this output is set, after the *bBusy* output has been reset.

**nErrID**: When the *bError* output is set, this variable supplies the [ADS error code](https://infosys.beckhoff.com/content/1033/tcadscommon/374277003.html).

**sHostName**: Local host name as string.

#### **Requirements**

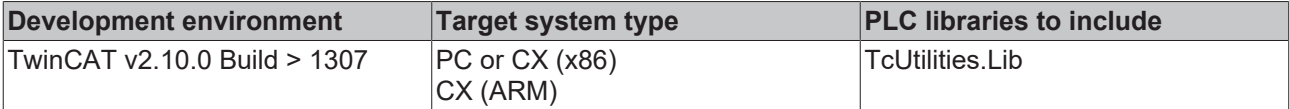

# **4.29 FB\_GetHostAddrByName**

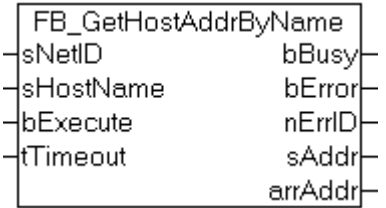

The function block reads hosts (IPv4) Internet Protocol network address corresponding to a host name from a host database. The address is returned as string and byte array.

#### **VAR\_INPUT**

```
VAR_INPUT
   .<br>sNetID : T_AmsNetId;
   sHostName : T_MaxString := '';
    bExecute  : BOOL;
tTimeout : TIME := DEFAULT ADS TIMEOUT;
END_VAR
```
**sNetID**: Here a string containing the TwinCAT network address of the TwinCAT computer can be given, where the command have to be executed. The string can also be empty (default) for the local computer.

**sHostName**: String containing host name. E.g. 'DataServer1'.

**bExecute**: The function block is activated by a positive edge at this input.

**tTimeout**: States the length of the timeout that may not be exceeded by execution of the command.

# **VAR\_OUTPUT**

```
VAR_OUTPUT
    bBusy   : BOOL;
bError : BOOL;
       nErrID  : UDINT;
   sAddr : T_IPv4Addr := '';
   arrAddr : TIPv4AddrArr := 0, 0, 0, 0;END_VAR
```
**bBusy**: When the function block is activated this output is set. It remains set until and acknowledgement is received.

**bError**: If an error should occur during the execution of the command, then this output is set, after the *bBusy* output has been reset.

**nErrID**: When the *bError* output is set, this variable supplies the [ADS error code](https://infosys.beckhoff.com/content/1033/tcadscommon/374277003.html).

**sAddr**: String containing an (Ipv4) Internet Protocol dotted address. E.g. '172.16.7.199'

**arrAddr**: Byte array containing an (Ipv4) Internet Protocol dotted address.

#### **Example in strutured text:**

```
PROGRAM MAIN
VAR
    fbGet : FB GetHostAddrByName;
bGet : BOOL := TRUE;
bError : BOOL;
       nErrID  : UDINT;
sIPv4 : T_IPv4Addr;(* Result: '87.106.8.100' *)
arrIPv4 : T_IPv4AddrArr;
   state : BYTE;
END_VAR
CASE state OF
0:
        IF bGet THEN
        bGet := FAI_SF;
        sIPv4 := ';
                fbGet( bExecute:= FALSE );
                fbGet( bExecute:= TRUE, sHostName := 'www.beckhoff.com' );
        state := 1;END_IF
1:
        fbGet( bExecute:= FALSE, bError=>bError, nErrID=>nErrID, sAddr=>sIPv4, arrAddr=>arrIPv4 );
        IF NOT fbGet.bBusy THEN
               state := 0;
       END_IF
END CASE
```
#### **Requirements**

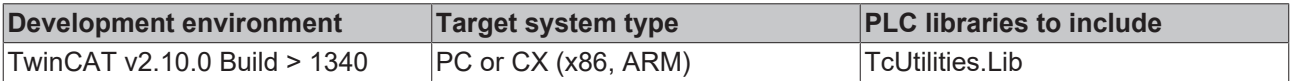

# **4.30 FB\_GetAdaptersInfo**

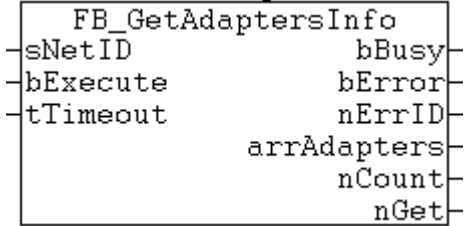

The function block retrieves adapter information for the local or remote TwinCAT computer. The max. number of read adapter information is limited to MAX\_LOCAL\_ADAPTERS + 1 (default = 6).

## **VAR\_INPUT**

```
VAR_INPUT
    sNetID : T_AmsNetId:
       bExecute : BOOL;
    tTimeout : TIME := DEFAULT ADS TIMEOUT;
END_VAR
```
**sNetID**: It is possible here to provide the network address of the TwinCAT computer on which the local adapter info should be read. The string can also be empty for the local computer.

**bExecute**: The function block is activated by a positive edge at this input.

**tTimeout**: States the length of the timeout that may not be exceeded by execution of the command.

# **VAR\_OUTPUT**

```
VAR_OUTPUT
   bBusy : BOOL;<br>bError : BOOL;
bError : BOOL;
nErrID : UDINT;
    arrAdapters : ARRAY[0..MAX_LOCAL_ADAPTERS] OF ST_IpAdapterInfo;
    nCount : UDINT;<br>nGet : UDINT;
                : UDINT;
END_VAR
```
**bBusy**: When the function block is activated this output is set. It remains set until and acknowledgement is received.

**bError**: If an error should occur during the execution of the command, then this output is set, after the *bBusy* output has been reset.

**nErrID**: When the *bError* output is set, this variable supplies the [ADS error code](https://infosys.beckhoff.com/content/1033/tcadscommon/374277003.html).

**arrAdapters**: Array variable with [adapter information \[](#page-244-0) $\blacktriangleright$  [245\]](#page-244-0).

**nCount**: Max. number of found adapters.

**nGet**: Number of read adapter info entries.

#### **Requirements**

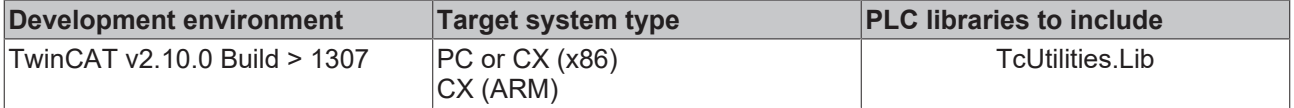

# **4.31 FB\_FileRingBuffer**

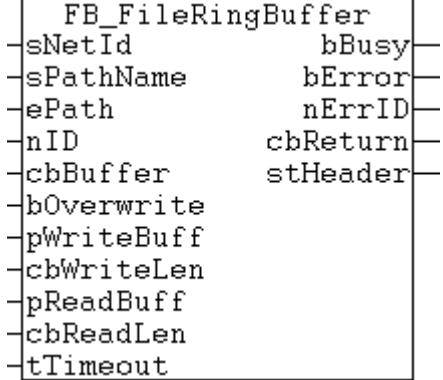

The FB\_FileRingBuffer function block allows data records of varying lengths to be written into a ring buffer file, or for data records that have previously been written there to be removed from the ring buffer file. The file operates as a FIFO; data records are read from it in the same sequence in which they were first written into the ring buffer file. This means that the oldest entries are the first ones that are read. Opening, closing, writing, and reading the data records is controlled by action calls. The function block features the following tasks:

- **A\_Open** (Opens an existing ring buffer file to append the new data records, or to create a new file if it does not already exist. An error is not returned if the file is already open. )
- **A\_Close** (Closes an open ring buffer file. An error is not returned if the file is already closed. )
- **A\_Create** (Opens a new ring buffer file. If the file already exists, it is overwritten. An error is not returned if the file is already open.)
- **A** AddTail (Write a new data record into the ring buffer file. )
- **A\_GetHead** (Reads the oldest data record from the ring buffer file, but does not remove it the data pointer is not moved to the next data record. )
- **A\_RemoveHead** (Reads and removes the oldest data record from the ring buffer file the data pointer is moved on to the next data record.)
- **A\_Reset** (Deletes all the data records from an open ring buffer file. Only the data pointer and the number of data records are reset; the existing physical file size is not changed, although the oldest data records will be overwritten by new ones.)

When a ring buffer file that already exists is opened, the file header is read first. In a ring buffer file that has previously been closed without error, bit 0 in the header status (Header.status.Bit 0) must be zero. If not, it is assumed that the file was not properly closed beforehand, and the corrupt file is replaced by a new, empty file, while Header.status.Bit 1 is set to 1 (file corrupted). When the file is closed, Header.status.Bit 0 is set to 0, and the complete file header is updated in the file.

# **VAR\_INPUT**

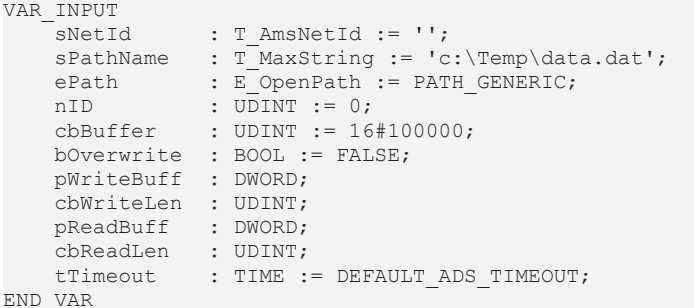

**sNetId**: a string containing the network address of the TwinCAT computer where the buffer file is to be written or read can be given here. If it is to be run on the local computer, an empty string can be entered.

**sPathName**: contains the path and file name of the buffer file to be opened.

The path can only point to the local computer's file system! This means that network paths cannot be used here!

**ePath**:this input can be used to select a TwinCAT system path on the target device for opening the file.

**nID**: user-defined 32-bit value. When a new file is opened, this value is saved in the file and can be used, for instance, for checking the version of the buffer file.

**cbBuffer**: the maximum size, in bytes, of the buffer file that is to be open. This parameter is saved in the file header when the file is created, and is checked when the same file is opened again. You can only reopen files that have been created using the same maximum buffer size. You cannot, in other words, create a file with a smaller buffer size, fill it with data records, and then open it again with a larger buffer size. If the check of the maximum buffer size fails, a new file with the new buffer size is automatically created and opened. Bit 1 (file corrupted) is also set in the file header status.

**bOverwrite:** write behavior when the maximum file buffer size is reached. If this input is TRUE, the oldest entries are overwritten if the max. file buffer size has already been reached (entries are deleted until the free buffer size is sufficient to store the new entry). If this input is FALSE, a buffer overflow when the maximum file buffer size is reached is reported as an error.

**pWriteBuff:** the address of the PLC variable or of a buffer variable that contains the value data that is to be written. The address can be determined with the ADR operator. The programmer is himself responsible for dimensioning the buffer variable in such a way that *cbWriteLen* data bytes can be taken from it.

**cbWriteLen**: the number of value data bytes that are to be written (in the case of string variables this includes the terminating null).

**pReadBuff**: the address of the PLC variables or of a buffer variable into which the value data that has been read is to be copied. The address can be determined with the ADR operator. The programmer is himself responsible for dimensioning the buffer variable in such a way that it can accept cbReadLen data bytes. The size of the buffer variables in bytes must be greater than or equal to the size of the data record that is to be read.

**cbReadLen**: number of value data bytes to read. If the buffer size is too small, no data is copied, the function block reports a buffer underflow error and the required buffer size for the next record to be read is returned at the *cbReturn* output.

**tTimeOut**: states the timeout period that must not be exceeded when executing the ADS command.

## **VAR\_OUTPUT**

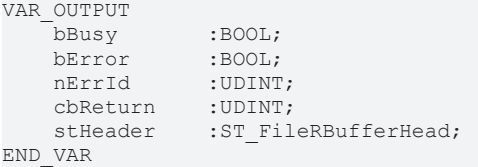

**bBusy**: When the function block is activated this output is set. It remains set until feedback is received.

**bError**: If an ADS error should occur during the transfer of the command, then this output is set once the *bBusy* output is reset.

**nErrId** : Supplies the [ADS error number](https://infosys.beckhoff.com/content/1033/tcadscommon/374277003.html) or the command-specific error code (table) when the *bError* output is set.

**cbReturn**: The number of value data bytes successfully read. If a read buffer underflow error has occurred, this output supplies the necessary read buffer size in bytes.

stHeader: Ring buffer [file header \[](#page-246-0) $\geq$  [247\]](#page-246-0)/status.

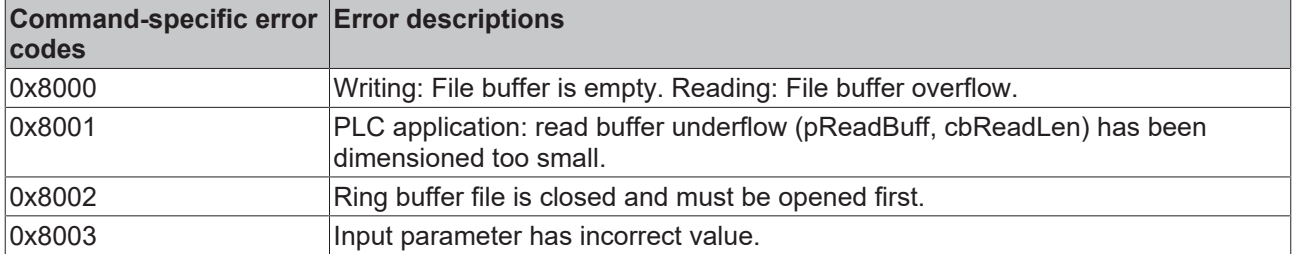

It is not essential for the PLC application to know the binary structure of the file. The following illustration, however, shows the general structure of the ring buffer file used:

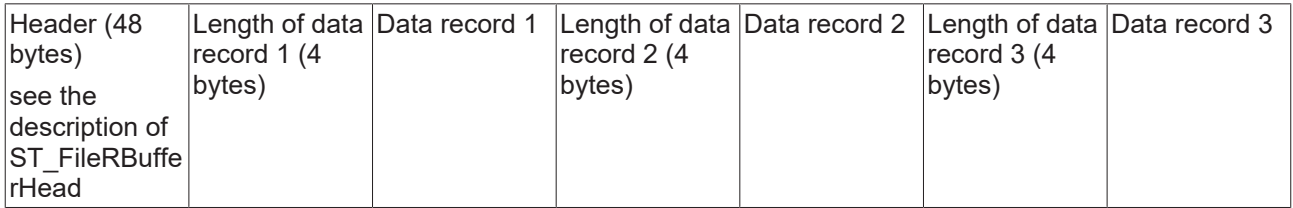

An empty ring buffer file only contains the header. The buffer itself follows the header. The variables Header.ptrFirst and Header.ptrLast point to the position immediately behind the header. Writing causes the ptrLast data pointer to be moved onwards. The ptrFirst data pointer follows the ptrLast data pointer during reading. When the maximum buffer size is reached the pointers are returned to the start of the buffer.

#### **Example:**

See: [Example: File ring FiFo \(FB\\_FileRingBuffer\). \[](#page-256-0) $\triangleright$  [257\]](#page-256-0)

#### **Requirements**

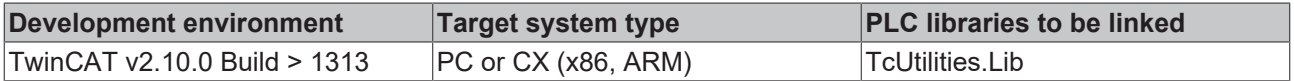

# <span id="page-168-0"></span>**4.32 FB\_MemRingBuffer**

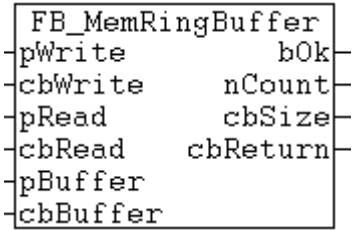

The FB\_MemRingBuffer function block allows data records of varying lengths to be written into a ring buffer, or for data records that have previously been written there to be removed from the ring buffer . The buffer operates as a FIFO; data records are read from it in the same sequence in which they were first written into the ring buffer. This means that the oldest entries are the first ones that are read. The buffer storage is provided to the function block via the input variables *pBuffer* / *cbBuffer*. Writing and reading the data records is controlled by action calls. The function block features the following tasks:

- **A AddTail** (Write a new data record into the ring buffer.)
- **A\_GetHead** (Reads the oldest data record from the ring buffer, but does not remove it.)
- **A** RemoveHead (Reads and removes the oldest data record from the ring buffer.)
- **A** Reset (Deletes all the data records in the buffer.)

## **VAR\_INPUT**

```
VAR_INPUT
    -<br>pWrite : DWORD;
        cbWrite  : UDINT; 
pRead : DWORD;
    cbRead   : UDINT; 
        pBuffer  : DWORD;
        cbBuffer : UDINT; 
END_VAR
```
**pWrite:** The address of the PLC variable or of a buffer variable that contains the value data that is to be written. The address can be determined with the ADR operator. The programmer is himself responsible for dimensioning the buffer variable in such a way that *cbWrite* data bytes can be taken from it.

**cbWrite**: The number of value data bytes that are to be written. (In the case of string variables this includes the final null).

**pRead**: The address of the PLC variables or of a buffer variable into which the value data that has been read is to be copied. The address can be determined with the ADR operator. The programmer is himself responsible for dimensioning the buffer variable in such a way that it can accept cbRead data bytes. The size of the buffer variables in bytes must be greater than or equal to the size of the data record that is to be read.

**cbRead**: The number of value data bytes to be read. If the buffer size is too small, data is not copied. The function block reports a buffer underflow error (bOk = FALSE ), and the buffer size required for the next data record that is to be read is returned at the *cbReturn* output.

**pBuffer**: Address of PLC variable (e.g. ARRAY[...] OF BYTES ) that is to be used by the function block as buffer storage. The address can be determined with the ADR operator.

**cbBuffer**: The maximum size, in bytes, of the PLC variables that is to be used as buffer storage. The size can be determined by the SIZEOF operator.

## **VAR\_OUTPUT**

```
VAR_OUTPUT
    \bar{b}Ok :BOOL;
    nCount    :UDINT;
        cbSize    :UDINT;
        cbReturn  :UDINT;
END_VAR
```
**bOk**: Supplies TRUE if a new data record was inserted/deleted successfully. Supplies FALSE if a buffer overflow occurs or if no more entries do exist in the buffer.

**nCount**: Supplies the current number of buffered data records.

**cbSize**: Supplies the current number of stored data bytes in the buffer. The number of occupied data bytes is always bigger than the actual number of written value data.Each data record is complemented by addtional information to be localised later.

**cbReturn**: The number of value data bytes successfully read. If a read buffer underflow error has occurred, this output supplies the necessary read buffer size in bytes. In this case the *cbRead* length is too small.

#### **Example:**

See: [Example: Memory ring FiFo \(FB\\_MemRingBuffer\). \[](#page-257-0) $\blacktriangleright$  [258\]](#page-257-0)

#### **Requirements**

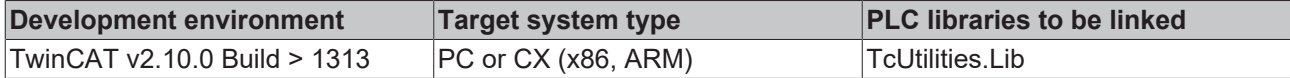

# **4.33 FB\_MemRingBufferEx**

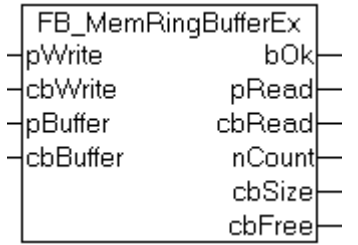

The function block FB\_MemRingBufferEx can be used to write data sets with different lengths in a ring buffer or to read previously written data sets from the ring buffer. The written data sets are read in the same order as they were previously written to the ring buffer, based on the FIFO principle, i.e. the oldest entries are read first. The buffer memory is made available to the function block via the *pBuffer*/*cbBuffer* input variables. Writing/reading of data sets is controlled via action calls.

The functionality of this function block is similar to that of the [FB\\_MemRingBuffer \[](#page-168-0) $\triangleright$  [169\]](#page-168-0) function block. During reading of datasets the FB\_MemRingBuffer copies the data into an external buffer variable. FB MemRingBufferEx only provides a reference for the data set (address pointer/length). The application must then copy the data itself for further processing.

The function block features the following tasks:

- **A\_AddTail** (writes a new data set into the ring buffer.)
- A GetHead (returns a reference: address pointer/length of the oldest data set in the ring buffer, but does not remove it.)
- **A\_FreeHead** (reads and removes the oldest data set from the ring buffer. The returned address pointer/length is zero! The free memory segment is released for a new data set.)
- **A** reset (deletes all data sets in the ring buffer.)
- **A\_GetFreeSize** (returns the byte size of the largest free memory segment in the buffer)

#### **VAR\_INPUT**

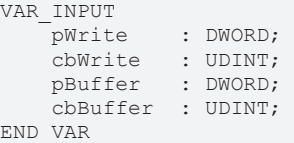

**pWrite:** The address of the PLC variable or of a buffer variable that contains the value data that is to be written. The address can be determined with the ADR operator. The programmer is himself responsible for dimensioning the buffer variable in such a way that *cbWrite* data bytes can be taken from it.

**cbWrite**: The number of value data bytes that are to be written. (In the case of string variables this includes the final null). The size can be determined with the SIZEOF operator.

**pBuffer**: Address of a PLC variable (e.g. ARRAY[...] [...] OF BYTES ) to be used as buffer memory by the function block. The address can be determined with the ADR operator.

**cbBuffer**: Max. byte size of the PLC variable to be used as buffer memory. The size can be determined with the SIZEOF operator.

#### **VAR\_OUTPUT**

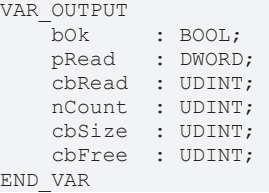

**bOk**: Returns TRUE, if a new data set was added or removed successfully. Returns FALSE in the event of a buffer overflow or if no more entries are available in the buffer.

**pRead:** After a call of the action: *A\_GetHead*, if successful (bOk=TRUE) this variable returns a reference (address pointer) for the oldest data set in the ring buffer. It returns zero if no more data sets are available in the ring buffer.

**cbRead**: After a call of the action: *A\_GetHead*, if successful (bOk=TRUE) this variable returns the length of the oldest data set in the ring buffer. It returns zero if no more data sets are available in the ring buffer.

**nCount**: Returns the current number of queued data sets.

**cbSize**: Returns the current number of assigned data bytes in the buffer. The number of assigned data bytes is always greater than the actual number of written value data. Each data set is complemented with additional information, so that it can be located later.

**cbFree**: After a call of the action: *A\_GetFreeSize*, returns the byte size of the largest free memory segment in the buffer. The data sets must use continuous addresses in the buffer memory, because the function block returns a reference for the data sets. This automatically leads to segmentation at the end of the buffer. This memory cannot be used if the new data set is greater then the free segment at the end of the buffer.

#### **Example:**

See: [Example: Memory ring FiFo \(FB\\_MemRingBufferEx\). \[](#page-258-0) $\triangleright$  [259\]](#page-258-0)

#### **Requirements**

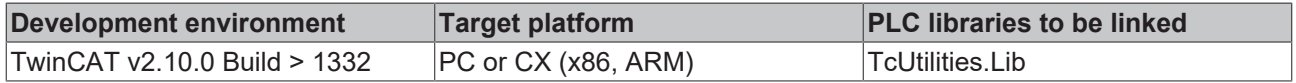

# **4.34 FB\_MemBufferSplit**

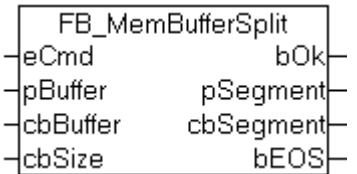

This function block splits a memory area (data buffer) into several smaller segments of certain maximum length as required. The function block returns a smaller partial segment, if the length of the last segment is smaller than required.

## **VAR\_INPUT**

```
VAR_INPUT
eCmd : E EnumCmdType := eEnumCmd First;
pBuffer : DWORD;
cbBuffer : UDINT;
cbSize : UDINT;
END_VAR
```
**eCmd**: Control [parameter \[](#page-234-0) $\geq$  [235\]](#page-234-0) for the enumeration block: eEnumCmd\_First returns the first segment, eEnumCmd\_Next returns the next segment. No other parameters are used.

**pBuffer**: Address (pointer) of the data buffer to be divided. The address can be determined with the ADR operator.

**cbBuffer**: Length of the data buffer to be divided. The length can be determined with the SIZEOF operator.

**cbSize**: Maximum segment size into which the data buffer is to be divided.

#### **VAR\_OUTPUT**

```
VAR_OUTPUT
   \bar{b}Ok : BOOL;
        pSegment  : DWORD;
        cbSegment : UDINT;
    bEOS : BOOL;
END_VAR
```
**bOk**: TRUE = success, FALSE = error, invalid parameter value or no further segment available.

**pSegment**: Address (pointer) to the next data segment.

**cbSegment**: Length (bytes) of the next data segment.

**bEOS**: End of segment. TRUE = last segment. FALSE = further segments follow.

## **Example in ST:**

In the following example the *buffer* variable is divided into 5-byte segments. The returned segments are converted to a hexadecimal string for test purposes.

```
PROGRAM MAIN
VAR
        bSplit  : BOOL := TRUE;
        buffer  : ARRAY[1..30] OF BYTE := 16#A,1,2,3,4,5,6,7,8,9,16#B,1,2,3,4,5,6,7,8,9,16#C,1,2,3,4,5,6
,7,8,9;
    fbSplit : FB MemBufferSplit;
    sHex : T_MaxString;
END_VAR
IF bSplit THEN
        bSplit := FALSE;
        fbSplit.eCmd := eEnumCmd_First;
        REPEAT
        fbSplit( pBuffer := ADR(boffer), cbBuffer := SIZEOF(buffer), cbSize := 5);
                IF fbSplit.bOk THEN
             sHex := DATA TO HEXSTR( pData := fbSplit.pSegment, cbData := fbSplit.cbSegment, FALSE );
                        fbSplit.eCmd := eEnumCmd_Next;
        END_IF
        UNTIL NOT fbSplit.bOk
        END_REPEAT
END_IF
```
# ECKHOFF

# **Requirements**

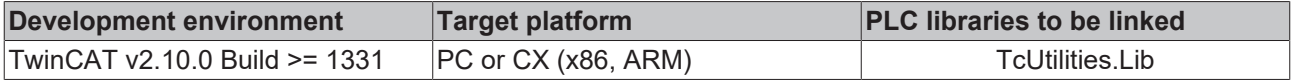

# **4.35 FB\_MemBufferMerge**

```
FB_MemBufferMerge
leCmd
                      bOk
pBuffer<del>|</del>
                    cbSize
∤cbBuffer
∤pSegment
∤cbSegment
```
This function block consolidates individual smaller data segments to form a larger data segment. The target buffer must be transferred as input parameter to the block. No further data bytes are added, if the segment to be added exceeds the remaining free buffer size.

#### **VAR\_INPUT**

```
VAR_INPUT
   eCmd : E EnumCmdType := eEnumCmd First;
pBuffer : DWORD;
cbBuffer : UDINT;
pSegment : DWORD := 0;
   cbSegment : UDINT := 0;
END_VAR
```
**eCmd**: Control [parameter \[](#page-234-0) $\triangleright$  [235\]](#page-234-0) for the enumeration block: eEnumCmd First adds the first segment, eEnumCmd\_Next adds the next segment. No other parameters are used.

**pBuffer**: Address (pointer) for the target buffer variable. The address can be determined with the ADR operator.

**cbBuffer**: Maximum available size (in bytes) of the target buffer variables. The size can be determined with the SIZEOF operator.

**pSegment**: Address (pointer) for the next data segment to be added (optional, may be zero). The address can also be determined with the ADR operator.

**cbSegment**: Size of the next data segment to be added (optional, may be zero). The size can also be determined with the SIZEOF operator.

## **VAR\_OUTPUT**

```
VAR_OUTPUT
       bOk     : BOOL;
    cbSize : UDINT;
END_VAR
```
**bOk**: TRUE = success, FALSE = buffer overflow or faulty input parameters.

**cbSize**: Current buffer fill status (number of data bytes in the buffer).

#### **Example in ST:**

In the following example, the large data segment is converted to a hexadecimal string after the smaller data segments have been consolidated (for test purposes).

```
PROGRAM MAIN
VAR
   bMerge : BOOL := TRUE;
       fbMerge : FB_MemBufferMerge;
buffer : ARRAY[0..25] OF BYTE;
seg1 : ARRAY[0..5] OF BYTE := 0,1,2,3,4,5;
  seg2 : ARRAY[0..3] OF BYTE := 6,7,8,9;
```
# **RECKHO**

```
seg3 : ARRAY[0..9] OF BYTE := 10,11,12,13,14,15,16,17,18,19;<br>sHex : T MaxString;
            : T_MaxString;
END_VAR
IF bMerge THEN
   bMerge := FALSE;
        fbMerge( eCmd := eEnumCmd_First, pBuffer := ADR(buffer), cbBuffer := SIZEOF(buffer), pSegment :=
 ADR(seg1), cbSegment:= SIZEOF(seg1) );
       fbMerge( eCmd := eEnumCmd_Next, pBuffer := ADR(buffer), cbBuffer := SIZEOF(buffer), pSegment := 
ADR(seg2), cbSegment:= SIZEOF(seg2));
       fbMerge( pBuffer := ADR(buffer), cbBuffer := SIZEOF(buffer), pSegment := ADR(seg3), cbSegment:= 
SIZEOF(seg3) );
        fbMerge( pBuffer := ADR(buffer), cbBuffer := SIZEOF(buffer), pSegment := 0, cbSegment:= 0 );
(* merge zero length segment *)
 fbMerge( pBuffer := ADR(buffer), cbBuffer := SIZEOF(buffer), pSegment := ADR(seg3), cbSegment:= SIZ
EOF(seg3) );
       IF NOT fbMerge.bOk THEN
                ;(* TODO: Error handler *)
    END_IF
        sHex := DATA_TO_HEXSTR( pData := ADR(buffer), cbData := fbMerge.cbSize, FALSE );
END_IF
```
## **Requirements**

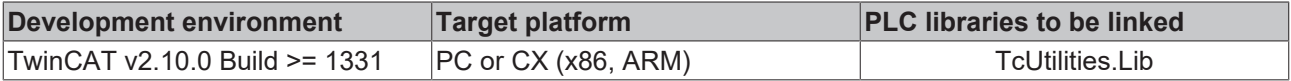

# **4.36 FB\_MemStackBuffer**

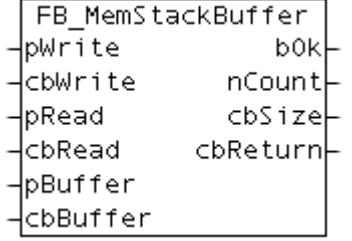

The FB\_MemStackBuffer function block allows data records of varying lengths to be written into a buffer, or for data records that have previously been written there to be removed from the buffer. The buffer operates as a LIFO (Last In - First Out). Data records are read from it in the reverse sequence in which they were first written into the buffer. This means that the newest entries are the first ones that are read. The buffer storage is provided to the function block via the input variables *pBuffer* and *cbBuffer*. Writing and reading the data records is controlled by action calls. The function block features the following tasks:

- **A\_Push():** Write a new data record into the buffer;
- **A** Top(): Reads the newest/latest data record from the buffer, but does not remove it;
- **A\_Pop():** Reads and removes the newest/latest data record from the buffer;
- **A** Reset(): Deletes all the data records in the buffer;

#### **VAR\_INPUT**

```
VAR_INPUT
        pWrite   : DWORD; 
        cbWrite  : UDINT; 
pRead : DWORD;
    cbRead   : UDINT; 
        pBuffer  : DWORD;
        cbBuffer : UDINT; 
END_VAR
```
**pWrite:** The address of the PLC variable or of a buffer variable that contains the value data that is to be written. The address can be determined with the ADR operator. The programmer is himself responsible for dimensioning the buffer variable in such a way that *cbWrite* data bytes can be taken from it.

**cbWrite**: The number of value data bytes that are to be written. (In the case of string variables this includes the final null).

**pRead**: The address of the PLC variables or of a buffer variable into which the value data that has been read is to be copied. The address can be determined with the ADR operator. The programmer is himself responsible for dimensioning the buffer variable in such a way that it can accept cbRead data bytes. The size of the buffer variables in bytes must be greater than or equal to the size of the data record that is to be read.

**cbRead**: The number of value data bytes to be read. If the buffer size is too small, data is not copied. The function block reports a buffer underflow error (bOk = FALSE ), and the buffer size required for the next data record that is to be read is returned at the *cbReturn* output.

**pBuffer**: Address of PLC variable (e.g. ARRAY[...] OF BYTES ) that is to be used by the function block as buffer storage. The address can be determined with the ADR operator.

**cbBuffer**: The maximum size, in bytes, of the PLC variables that is to be used as buffer storage. The size can be determined by the SIZEOF operator.

#### **VAR\_OUTPUT**

```
VAR_OUTPUT
             :BOOT;
        nCount  :UDINT;
        cbSize  :UDINT;
    cbReturn : UDINT;
END_VAR
```
**bOk**: Supplies TRUE if a new data record was inserted/deleted successfully. Supplies FALSE if a buffer overflow occurs or if no more entries do exist in the buffer.

**nCount**: Supplies the current number of buffered data records.

**cbSize**: Supplies the current number of stored data bytes in the buffer. The number of occupied data bytes is always bigger than the actual number of written value data.Each data record is complemented by addtional information to be localised later.

**cbReturn**: The number of value data bytes successfully read. If a read buffer underflow error has occurred, this output supplies the necessary read buffer size in bytes. In this case the *cbRead* length is too small.

#### **Example:**

The following example illustrates a simple application of the function block. Strings with different length should be buffered. A rising edge at *bReset* deletes all buffer entries. If you set *bAdd* = TRUE a ten new string values will be written into the buffer. With a rising edge at *bRemove* the newest/latest string is removed. With a rising edge at *bGet* the newest/latest string is read but not removed.

#### Declaration:

```
PROGRAM MAIN
VAR
   buffer : ARRAY[0..1000] OF BYTE;
       fbStack : FB_MemStackBuffer;
       bReset  : BOOL := TRUE;
    bAdd    : BOOL := TRUE;
bGet : BOOL := TRUE;
       bRemove : BOOL := TRUE;
   putEntry : ARRAY[0..9] OF STRING(20) := 'Str_1', 'Str_2', 'Str_3', 'Str_4', 'Str_5', 'Str_6',
 'Str_7', 'Str_8', 'Str_9', 'Str_10';<br>
'getEntry : STRING;
   getEntry
           : UDINT;
END_VAR
```
Program:

# **RECKHOFF**

```
IF bReset THEN(* Clear buffer *)
        bReset := FALSE;
         fbStack.A_Reset( pBuffer := ADR( buffer ), cbBuffer := SIZEOF( buffer ) );
END_IF
IF bAdd THEN(* Add entries *)
        bAdd := FALSE;
     FOR i:= 0 TO 9 BY 1 DO
                 fbStack.A_Push( pBuffer := ADR(buffer), cbBuffer := SIZEOF(buffer), pWrite := ADR(putEntry[i
]), cbWrite := LEN(putEntry[i]) + 1 );
                 IF fbStack.bOk THEN(* Success *)
\mathcal{L} ; and \mathcal{L} ; and \mathcal{L}        ELSE(* Buffer overflow *)
\mathcal{L} ; and \mathcal{L} ; and \mathcal{L}        END_IF
     END_FOR
END_IF
IF bGet THEN(* Peek newest entry *)
       bGet := FALSE;
         fbStack.A_Top( pBuffer := ADR(buffer), cbBuffer := SIZEOF(buffer), pRead := ADR(getEntry), cbRea
d := \text{SIZEOF}(\text{getEntry}) );
        IF fbStack.bOk THEN(* Success *)
\mathcal{L} ; and \mathcal{L}    ELSE(* Buffer is empty *)
\mathcal{L} ; and \mathcal{L}    END_IF
END_IF
IF bRemove THEN(* Remove newest entry *)
        bRemove := FALSE;
         fbStack.A_Pop( pBuffer := ADR(buffer), cbBuffer := SIZEOF(buffer), pRead := ADR(getEntry), cbRea
d := SIZEOF(getEntry) );
        IF fbStack.bOk THEN(* Success *)
\mathcal{L} ; and \mathcal{L}    ELSE(* Buffer is empty *)
\mathcal{L} ; and \mathcal{L}    END_IF
END_IF
```
## **Requirements**

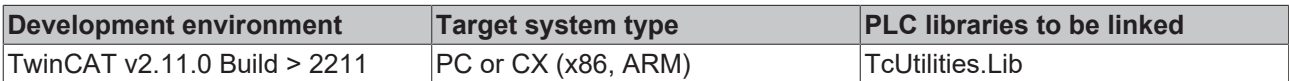

# **4.37 FB\_StringRingBuffer**

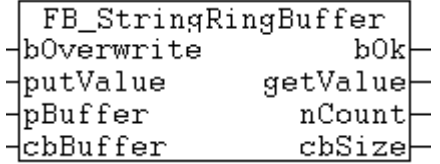

The FB\_StringRingBuffer function block allows strings to be written into a ring buffer, or for strings that have previously been written there to be removed from the ring buffer . The buffer operates as a FIFO; data records are read from it in the same sequence in which they were first written into the ring buffer. This means that the oldest entries are the first ones that are read. The buffer storage is provided to the function block via the input variables *pBuffer* / *cbBuffer*. Writing and reading the strings is controlled by action calls. The function block features the following tasks:

- **A\_AddTail** (Write a new string into the ring buffer. )
- **A\_GetHead** (Reads the oldest string from the ring buffer, but does not remove it)
- **A\_RemoveHead** (Reads and removes the oldest string from the ring buffer)
- **A\_Reset** (Deletes all the strings in the buffer).

Internal the FB\_MemRingBuffer function block is used. See also the description of the function block: [FB\\_MemRingBuffer \[](#page-168-0)> [169\]](#page-168-0).

#### **VAR\_INPUT**

```
VAR_INPUT
       bOverwrite  : BOOL;
putValue : T_MaxString := '';
pBuffer : DWORD;
cbBuffer : UDINT;
END_VAR
```
**bOverwrite**: If TRUE and buffer overflow => overwrite the oldest entry. If FALSE and buffer overflow => report error (bOk = FALSE).

**putValue**: String value to be written.

**pBuffer**: Address of PLC variable (e.g. ARRAY[...] OF BYTES ) that is to be used by the function block as buffer storage. The address can be determined with the ADR operator.

**cbBuffer**: The maximum size, in bytes, of the PLC variables that is to be used as buffer storage. The size can be determined by the SIZEOF operator.

#### **VAR\_OUTPUT**

```
VAR_OUTPUT
   bOk : BOOL;
   getValue : T_MaxString := '';
nCount : UDINT;
cbSize : UDINT;
END_VAR
```
**bOk**: Supplies TRUE if a new data record was inserted/deleted successfully. Supplies FALSE if a buffer overflow occurs or if no more entries do exist in the buffer.

**getValue**: This output contains the recent read string value.

**nCount**: Supplies the current number of buffered data records.

**cbSize**: Supplies the current number of stored data bytes in the buffer. The number of occupied data bytes is always bigger than the actual number of written value data.Each data record is complemented by addtional information to be localised later.

#### **Requirements**

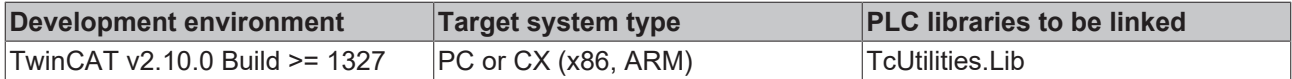

# <span id="page-176-0"></span>**4.38 FB\_GetTimeZoneInformation**

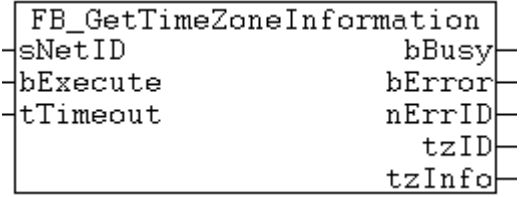

With this function block the time zone settings of the operating system can be read.

## **VAR\_INPUT**

```
VAR_INPUT
sNetID : T_AmsNetID;
bExecute : BOOL;
tTimeout : TIME := DEFAULT ADS TIMEOUT;
END_VAR
```
**sNetID**: Here a string containing the network address of the TwinCAT Computer can be given, whose time zone setting is to be read. The string can also be empty for the local computer.

**bExecute**: The command is executed with a positive edge at the input

**tTimeOut**: Maximum time allowed for the execution of the ADS command.

#### **VAR\_OUTPUT**

```
VAR_OUTPUT
    bBusy   : BOOL;
bError : BOOL;
       nErrId  : UDINT;
   tzID : E TimeZoneID;
   tzInfo : ST_TimeZoneInformation;
END_VAR
```
**bBusy**: When the function block is activated this output is set. It remains set until and acknowledgement is received.

**bError**: If an ADS error should occur during the execution of the command, then this output is set, after the *bBusy* output has been reset.

**nErrId**: When the bError output is set, this variable supplies the [ADS error](https://infosys.beckhoff.com/content/1033/tcadscommon/374277003.html) or the command-specific error code (table).

**tzID**: Additional daylight-saying/standard [time information \[](#page-236-0)▶ [237\]](#page-236-0) (not always existent).

**tzInfo**: In case of success this [structure \[](#page-246-1)[}](#page-246-1) [247\]](#page-246-1) variable supplies the current time zone information of the operating system.

**Example:** See description of the function block FB SetTimeZoneInformation [ $\blacktriangleright$  [178\]](#page-177-0).

Further time, time zone functions and function blocks:

```
FB_TzSpecificLocalTimeToSystemTime [} 183], FB_TzSpecificLocalTimeToFileTime [} 184],
FB_SystemTimeToTzSpecificLocalTime [\blacktriangleright189]FB_FileTimeTimeToTzSpecificLocalTime [\blacktriangleright187],
FB_SetTimeZoneInformation [\blacktriangleright178]NT_SetLocalTime [\blacktriangleright130]NT_GetTime
[} 129], NT_SetTimeToRTCTime [} 133], F_TranslateFileTimeBias [} 62], FB_LocalSystemTime [} 180]
```
#### **Requirements**

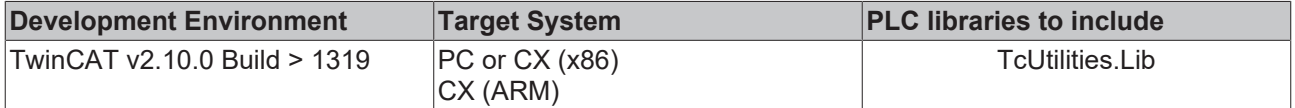

# <span id="page-177-0"></span>**4.39 FB\_SetTimeZoneInformation**

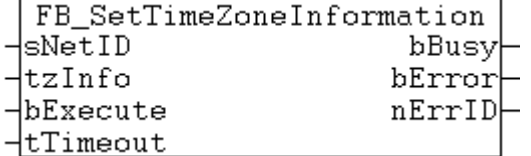

This function block can be used to modify or set the time zone settings of the operating system.

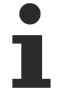

The operating system may change some time settings after the new time zone settings were set. The time may have to be reset. The time can be set with the function block: [NT\\_SetLocalTime](#page-129-0) [\[](#page-129-0)[}](#page-129-0) [130\]](#page-129-0).

# **BECKHOFF**

## **VAR\_INPUT**

```
VAR_INPUT
sNetID : T AmsNetID;
tzInfo : ST TimeZoneInformation;
   bExecute : BOOL;
   tTimeout : TIME := DEFAULT_ADS_TIMEOUT;
END_VAR
```
**sNetID**: Here a string containing the network address of the TwinCAT Computer can be given, whose time zone setting is to be changed. The string can also be empty for the local computer.

**tzInfo**: [Structure \[](#page-246-1) $\blacktriangleright$  [247\]](#page-246-1) with the new time zone settings to be set.

**bExecute**: The command is executed with a positive edge at the input

**tTimeOut**: Maximum time allowed for the execution of the ADS command.

## **VAR\_OUTPUT**

```
VAR_OUTPUT
bBusy : BOOL;
bError : BOOL;
nErrId : UDINT;
END_VAR
```
**bBusy**: When the function block is activated this output is set. It remains set until and acknowledgement is received.

**bError**: If an ADS error should occur during the execution of the command, then this output is set, after the *bBusy* output has been reset.

**nErrId**: When the bError output is set, this variable supplies the [ADS error](https://infosys.beckhoff.com/content/1033/tcadscommon/374277003.html) or the command-specific error code (table).

#### **Example in ST:**

The time zone "West Europa Standard Time" is to be set on the local TwinCAT System. As example the constant **WEST\_EUROPE\_TZI** with the required parameter values is declared in the PLC library. To configure other time zones the *tzInfo* input of the function block has to be allocated with the accordant values (see description of <u>[ST\\_TimeZoneInformation \[](#page-246-1) $\geq$  247</u>] structure).

VAR\_GLOBAL CONSTANT

```
...
         (* West Europa Standard Time Zone settings *)
    WEST_EUROPE_TZI : ST_TimeZoneInformation := (bias:=-60,
                                             standardName:='W. Europe Standard Time',
                         standardDate:=(wYear:=0,wMonth:=10,wDayOfWeek:=0,wDay:=5,wHour:=3),
                                             standardBias:=0,
                                             daylightName:='W. Europe Daylight Time',
                                             daylightDate:=(wYear:=0,wMonth:=3,wDayOfWeek:=0,wDay:=5,wHour:=2),
                                             daylightBias:=-60);
...
```
ENd\_VAR

#### Declaration part:

```
PROGRAM MAIN
VAR
    fbGet : FB GetTimeZoneInformation;
        fbSet : FB_SetTimeZoneInformation;
    tzi get : ST TimeZoneInformation;
   tzID : E TimeZoneID;
       bGet : BOOL := TRUE;
       bSet : BOOL := FALSE;
END_VAR
```
The desired time zone setting is set with a rising edge at the *bSet* variable. To check the current settings the settings can be read with a rising edge at the *bGet* variable.

```
IF bGet THEN
       bGet := FALSE;
        fbGet(bExecute := TRUE);
ELSE
    fbGet(bExecute := FALSE, tzInfo => tzi get, tzID => tzID );
END_IF
IF bSet THEN
       bSet := FALSE;
        fbSet( bExecute := TRUE, tzInfo := WEST_EUROPE_TZI );
ELSE
       fbSet( bExecute := FALSE );
END_IF
```
Further time, time zone functions and function blocks:

```
FB_TzSpecificLocalTimeToSystemTime [} 183], FB_TzSpecificLocalTimeToFileTime [} 184],
FB SystemTimeToTzSpecificLocalTime [\blacktriangleright189], FB FileTimeTimeToTzSpecificLocalTime [\blacktriangleright187],
FB_GetTimeZoneInformation [\blacktriangleright177]NT_SetLocalTime [\blacktriangleright130]NT_GetTime
[} 129], NT_SetTimeToRTCTime [} 133], F_TranslateFileTimeBias [} 62], FB_LocalSystemTime [} 180]
```
#### **Requirements**

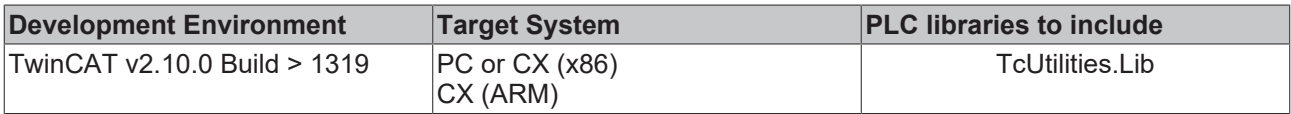

## **Also see about this**

<span id="page-179-0"></span>**■ [E\\_TimeZoneID \[](#page-236-0)**▶ [237\]](#page-236-0)

# **4.40 FB\_LocalSystemTime**

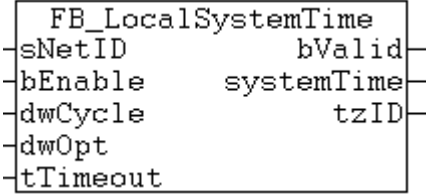

In some applications the local Windows system time is synchronized via the SNTP time server or a radio clock. The local Windows system time (the local Windows system time is displayed in the task bar) often has to be used in the PLC (e.g. for time stamp log messages to the HMI). For such applications the FB\_LocalSystemTime function block can be useful.

This function block internally combines the functions of the following function blocks: [RTC\\_EX2 \[](#page-213-0) $\blacktriangleright$  [214\]](#page-213-0), [NT\\_GetTime \[](#page-128-0)▶ [129\]](#page-128-0), [FB\\_GetTimeZoneInformation \[](#page-176-0)▶ [177\]](#page-176-0) and [NT\\_SetTimeToRTCTime \[](#page-132-0)▶ [133\]](#page-132-0). The RTC\_EX2 block can be used for generating time stamps for log outputs, for example. However, this block has the disadvantage that its time is not synchronised with the local Windows system time and must be resynchronised cyclically via the NT\_GetTime function block (see RTC block examples in the documentation). Cyclic synchronisation of the internal time (*systemTime* output) is already implemented in the function block. The cycle time can be configured via the *dwCycle* input. The function block also provides time zone information (daylight-saving/standard time).

The FB\_LocalSystemTime function block must be called cyclically (e.g. every second or during each PLC cycle). This is necessary to enable the time between synchronisations to be calculated.
### **Imprecise system clock**

The local Windows system time is read with the aid of acyclic services (ADS function blocks). Due to the system characteristics the runtime of the ADS commands cannot be specified/estimated. Differences in command runtimes may lead to time jitter at the systemTime output, depending on the operating system, the synchronization interval, and the PLC cycle time. For this reason, the time supplied by the block is only suitable to a limited extent for measuring tasks requiring higher precision, although it tends to be adequate for building automation applications, for example.

#### **Switching between daylight-saving time and standard time**

The function block cannot be called exactly at the time when the switchover from daylight-saving time to standard time and vice versa takes place. In order to avoid complex calculations, the following implementation was chosen (explained in the example).

In our example the function block synchronises its own time with the local Windows system time (grey) every 60 seconds.

The PLC application needs and reads the time in the function block (e.g. every 30 seconds, blue). In our example the switchover between daylight-saving time and standard time is detected with a delay of 15 seconds. This behaviour should be unproblematic for most applications.

#### **Switching from standard time to daylight-saving time**

- $\bullet$  ...
- 30-03-2008-01:58:10, tzID = standard time
- 30-03-2008-01:58:15, after internal synchronisation
- 30-03-2008-01:58:40, tzID = standard time
- 30-03-2008-01:59:10, tzID = standard time
- 30-03-2008-01:59:15, after internal synchronisation
- 30-03-2008-01:59:40, tzID = standard time
- 30-03-2008-02:00:00, the operating system changes the time from 2 am to 3 am
- 30-03-2008-02:00:10, tzID = standard time (still!)
- 30-03-2008-03:00:15, after internal synchronisation, subsequent tzID = daylight-saving time
- $\cdot$  30-03-2008-03:00:40, tzID = davlight-saving time
- $\cdot$  30-03-2008-03:01:10, tzID = davlight-saving time
- 30-03-2008-03:01:15, after internal synchronisation
- $\cdot$  30-03-2008-03:01:40, tzID = daylight-saving time
- ...

#### **Switching from daylight-saving time to standard time**

- ...
- $\cdot$  26-10-2008-02:58:10, tzID = daylight-saving time
- 26-10-2008-02:58:15, after internal synchronisation
- $\cdot$  26-10-2008-02:58:40, tzID = daylight-saving time
- $\cdot$  26-10-2008-02:59:10, tzID = daylight-saving time
- 26-10-2008-02:59:15, after internal synchronisation
- $\cdot$  26-10-2008-02:59:40, tzID = daylight-saving time
- 26-10-2008-03:00:00, the operating system changes the time from 3 am to 2 am
- $\cdot$  26-10-2008-03:00:10, tzID = daylight-saving time (still!)
- 26-10-2008-02:00:15, after internal synchronisation, subsequent tzID = standard time
- 26-10-2008-02:00:40,  $tzID = standard time$
- 26-10-2008-02:01:10, tzID = standard time
- 26-10-2008-02:01:15, after internal synchronisation
- $\cdot$  26-10-2008-02:01:40, tzID = standard time

 $\bullet$  ...

#### **VAR\_INPUT**

```
VAR_INPUT
sNetID : T_AmsNetID := '';
bEnable : BOOL;
    dwCycle     : DWORD(1..86400) := 5;
dwOpt : DWORD := 1;
   tTimeout : TIME := DEFAULT_ADS_TIMEOUT;
END_VAR
```
**sNetID**: A string containing the network address of the TwinCAT computer whose time is to be used for the synchronization can be given here. If it is to be run on the local computer, an empty string can be entered.

**bEnable:** A rising edge at this input triggers immediate synchronization of the internal time with the local Windows system time. The output *bValid* remains set to FALSE until the synchronization is complete. The first rising edge activates the cyclic synchronization. The subsequent cyclic synchronizations are then executed automatically. In most cases the application only must set this input to TRUE once.

**dwCycle**: Cycle time (in seconds) during which the function block resynchronizes its own time. Cyclic synchronization is activated after the first rising edge at the *bEnable* input. Default: Synchronization every 5 seconds.

**dwOpt**: Additional option parameters. The following parameters are currently available:

• Bit 0: If this is set, the Windows system time is additionally synchronized cyclically with the hardware clock (RTC) (corresponds to the function NT\_SetTimeToRTCTime). Default: Activated. This option is irrelevant for a Windows CE system.

**tTimeout**: States the length of the timeout that may not be exceeded by execution of the internal ADS command.

#### **VAR\_OUTPUT**

```
VAR_OUTPUT
        bValid      : BOOL;
    systemTime : TIMESTRUCT;<br>tzID : E TimeZoneI
            : E_TimeZoneID := eTimeZoneID_Invalid;
END_VAR
```
**bValid**: The time at the *systemTime* output is invalid if this output is FALSE. The time is valid if TRUE (i.e. it was synchronised with the local Windows time at least once).

systemTime: Local Windows [system time \[](#page-229-0) $\blacktriangleright$  [230\]](#page-229-0).

**tzID:** Time zone [information \[](#page-236-0)▶ [237\]](#page-236-0) (daylight-saving/standard time).

#### **Example in ST:**

In the example the FB\_LocalSystemTime function block is activated on program startup (rising edge at *bEnable* input). Once the time has been synchronised (*bValid* = TRUE), the PLC writes a message to the TwinCAT System Logview every 500 ms. The internal synchronisation is carried out every second.

```
PROGRAM MAIN
VAR
   fbTime : FB LocalSystemTime := ( bEnable := TRUE, dwCycle := 1 );
   logTimer: TON := (IN := TRUE, PT := T#500ms);
END_VAR
fbTime();
logTimer( IN := fbTime.bValid );
IF logTimer.Q THEN
   logTimer( IN := FALSE ); logTimer( IN := fbrime.bValid );
   ADSLOGSTR( ADSLOG MSGTYPE HINT OR ADSLOG_MSGTYPE_LOG, 'Local System Time:
%s', SYSTEMTIME TO STRING(fbTime.systemTime));
END_IF
```
The written messages can be viewed in the TwinCAT System Manager Logview.

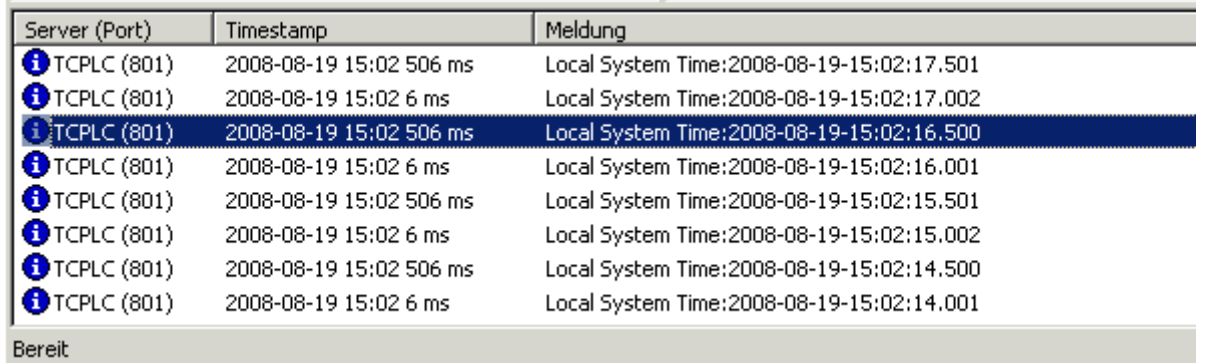

Further time, time zone functions and function blocks:

```
FB_TzSpecificLocalTimeToSystemTime [} 183], FB_TzSpecificLocalTimeToFileTime [} 184],
FB_SystemTimeToTzSpecificLocalTime [} 189], FB_FileTimeTimeToTzSpecificLocalTime [} 187],
FB_GetTimeZoneInformation [\blacktriangleright177]FB_SetTimeZoneInformation [\blacktriangleright178]NT_SetLocalTime [\blacktriangleright130],
NT_GetTime [129]NT_SetTimeToRTCTime [133]F_TranslateFileTimeBias [62], FB_LocalSystemTime
```
#### **Requirements**

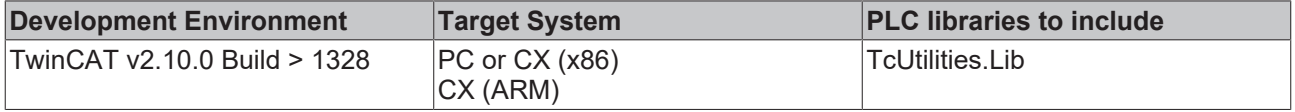

# <span id="page-182-0"></span>**4.41 FB\_TzSpecificLocalTimeToSystemTime**

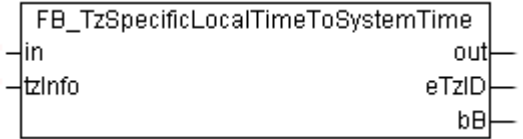

The function block converts the local time (structured system time format) to UTC time (structured system time format), taking into account the specified time zone information. The function block [FB\\_TzSpecificLocalTimeToFileTime \[](#page-183-0) $\blacktriangleright$  [184\]](#page-183-0) has similar functionality but uses a different time format (file time format).

The function block is only suitable for conversion of **continuous** local timestamp information. Step changes in local time caused by summer/winter time changeover are permitted and are correctly detected by the function block. Arbitrary changes in local time result in incorrect conversion. The reason: the last converted time is stored internally in function block in order to be able to identify the summer time/winter time information and the B times (see below) when the local time is reset. The function block is associated with an action: A\_Reset(). If this action is called the function block outputs and the locally stored (last converted) time are reset to zero.

The step changes in the local time are problematic, since they have to be converted to a linear UTC time. It is therefore advisable to use the (continuous) UTC time for time stamping tasks and to convert the time to respective local time only for display purposes (e.g. in a visualization).

Further information can be found in the documentation for the [FB\\_TzSpecificLocalTimeToFileTime](#page-183-0) [\[](#page-183-0)[}](#page-183-0) [184\]](#page-183-0) function block.

### **VAR\_INPUT**

```
VAR_INPUT
          : TIMESTRUCT;
    tzInfo : ST TimeZoneInformation;
END_VAR
```
**in**: Local time ([structured system time format \[](#page-229-0)▶ [230\]](#page-229-0)) to be converted.

**tzInfo**: [Structure \[](#page-246-0) $\geq$  [247\]](#page-246-0) variable with the current time zone information of the operating system.

### **VAR\_OUTPUT**

```
VAR_OUTPUT
    out : TIMESTRUCT;
    eTzID : E_TimeZoneID := eTimeZoneID_Unknown;<br>bB : BOOL;
           \overline{B00L};
END_VAR
```
**out**: Converted UTC time ([structured system time format \[](#page-229-0) $\blacktriangleright$  [230\]](#page-229-0)).

**eTzID**: Additional daylight-saving/standard [time information \[](#page-236-0)[}](#page-236-0) [237\]](#page-236-0).

**bB**: TRUE => B time (e.g.:**02:05:00 CET B**), FALSE => other time (e.g.: **02:05:00 CEST A**). This output is set if the local time jumps back and is reset once the duplicate local time has passed.

#### **Example**:

```
PROGRAM MAIN
VAR
        in : TIMESTRUCT := ( wYear := 2011, wMonth := 4, wDay := 29, wHour := 16, wMinute := 46, wSecond
 := 31, wMilliseconds := 99 );(* Local time *)
   out : TIMESTRUCT; (* UTC ttime result is:= ( wYear := 2011, wMonth := 4, wDay := 29, wHour := 14
, wMinute := 46, wSecond := 31, wMilliseconds := 99 ) *)
       fbToUTC : FB_TzSpecificLocalTimeToSystemTime;
END_VAR
fbToUTC( in := in, tzInfo := WEST EUROPE TZI, out => out );
```
Further time and time zone functions and function blocks:

```
FB_TzSpecificLocalTimeToFileTime [\triangleright184],
FB_SystemTimeToTzSpecificLocalTime [\triangleright189]FB_FileTimeTimeToTzSpecificLocalTime [\triangleright187],
FB_GetTimeZoneInformation [} 177], FB_SetTimeZoneInformation [} 178], NT_SetLocalTime [} 130],
NT_GetTime [129]NT_SetTimeToRTCTime [133]F_TranslateFileTimeBias [62]FB_LocalSystemTime
[} 180]
```
#### **Requirements**

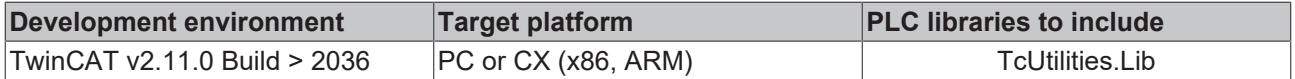

# <span id="page-183-0"></span>**4.42 FB\_TzSpecificLocalTimeToFileTime**

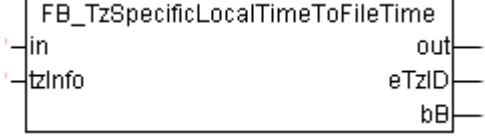

The function block converts the local time (file time format) to UTC time (file time format), considering the specified time zone information. The function block FB TzSpecificLocalTimeToSystemTime [ $\blacktriangleright$  [183\]](#page-182-0) has similar functionality but uses a different time format (structured system time format).

The block is only suitable for conversion of **continuous** local timestamp information. Step changes in local time caused by daylight-saving/standard time changeover are permitted and are correctly detected by the block. Arbitrary changes in local time result in incorrect conversion. The reason: the last converted time is stored internally in block to be able to identify the daylight-saving/standard time information and the B times (see below) when the local time is reset. The block is associated with an action: A\_Reset(). If this action is called the block outputs and the locally stored (last converted) time are reset to zero.

The step changes in the local time are problematic since they must be converted to a linear UTC time. It is therefore advisable to use the (continuous) UTC time for timestamping tasks and to convert the time to respective local time only for display purposes (e.g. in a visualization).

1. Graphic representation of the changeover from daylight-saving time to standard time (tzinfo = WEST\_EUROPE\_TZI ):

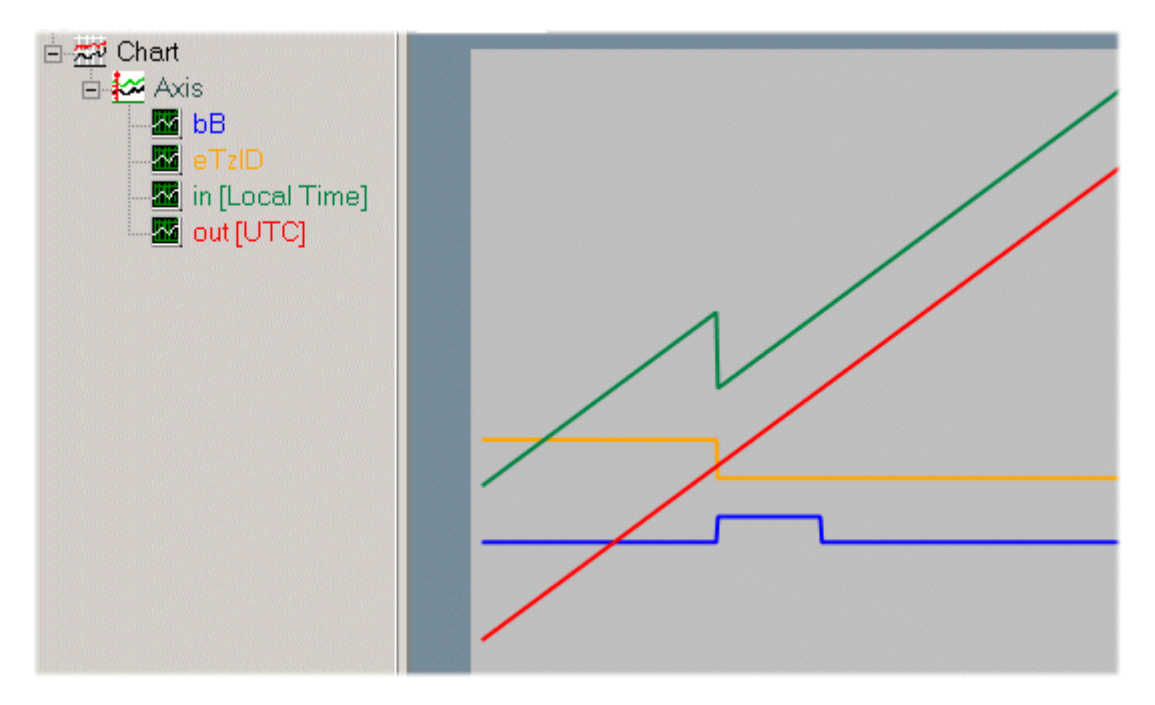

The local time (green) jumps back. The UTC output time (red) continuous. The local time: **02h:59m:59s:999ms..** is directly followed by: **02h:00m:00s:000ms..** The times between 2h and 3h occur twice. The duplicate time before the changeover is referred to as **02:05:00 CEST A** , for example, the time after the changeover as **02:05:00 CET B**. The output variable *bB* indicates whether it is the first or the second *pass*. During the second *pass* the *bB* output variable (blue) is set to TRUE. The *bB* output variable is automatically reset once the duplicate time has passed. The time zone ID (orange) changes from *eTimeZoneID\_Daylight* (daylight-saving time) to *eTimeZoneID\_Standard* (standard time).

2. Graphic representation of the change-over from standard time to daylight-saving time (tzInfo = WEST\_EUROPE\_TZI ):

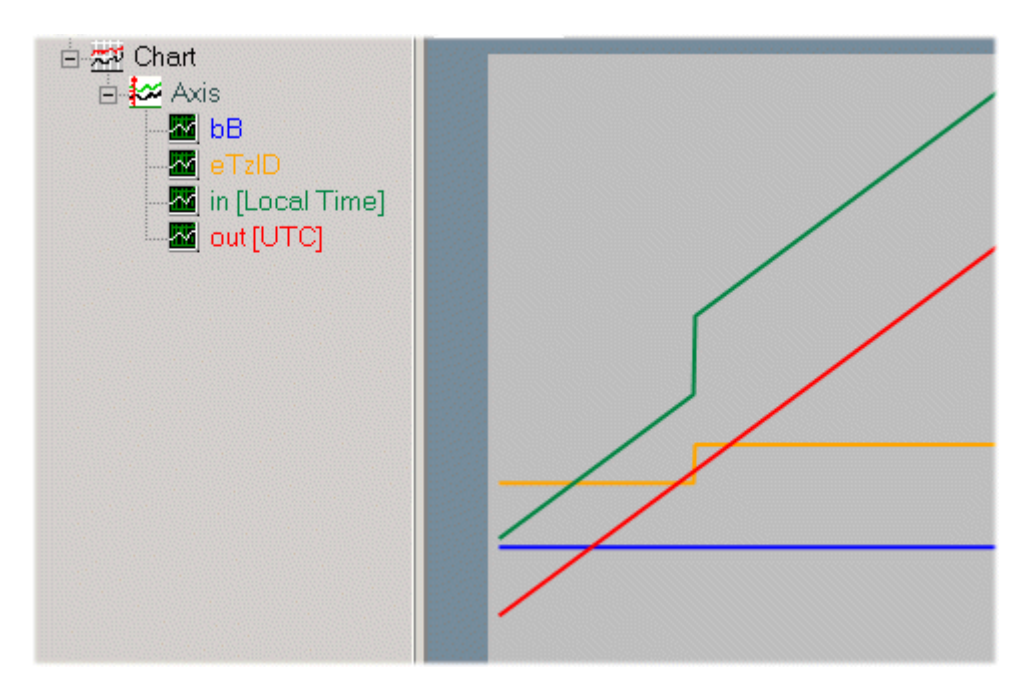

The local time (green) jumps forward. The UTC output time (red) continuous. The local time: **2h:59m:59s:999ms..** is directly followed by: **3h:00m:00s:000ms..** The time zone ID (orange) changes from *eTimeZoneID\_Standard* (standard time) to *eTimeZoneID\_Daylight* (daylight-saving time).

#### **VAR\_INPUT**

```
VAR_INPUT
    in : T_FILETIME;
   info : ST_TimeZoneInformation;
END_VAR
```
**in**: Local time ([file time format \[](#page-238-0) $\triangleright$  [239\]](#page-238-0)) to be converted.

**tzInfo**: [Structure \[](#page-246-0) $\triangleright$  [247\]](#page-246-0) variable with the current time zone information of the operating system.

### **VAR\_OUTPUT**

```
VAR_OUTPUT
    out : T_FILETIME;
    eTzID : E_TimeZoneID := eTimeZoneID_Unknown;
       bB    : BOOL;
ND_VAR
```
out: Converted UTC time [\(file time format \[](#page-238-0) $\blacktriangleright$  [239\]](#page-238-0)).

**eTzID:** Additional daylight-saving/standard [time information \[](#page-236-0) $\blacktriangleright$  [237\]](#page-236-0).

**bB**: TRUE => B time (e.g.:**02:05:00 CET B**), FALSE => other time (e.g.: **02:05:00 CEST A**). This output is set if the local time jumps back and is reset once the duplicate local time has passed.

#### **Example**:

The local time: DT#2011-09-02-11:01:31 is converted UTC time: DT#2011-09-02-09:01:31.

```
PROGRAM MAIN
VAR
        in : DT := DT#2011-09-02-11:01:31;(* Local time *)
        out : DT;(* UTC time *)
        fbToUTC : FB_TzSpecificLocalTimeToFileTime;
END_VAR
fbToUTC( in := DT_TO_FILETIME( in ), tzInfo := WEST_EUROPE_TZI );
out := FILETIME TO DT( fbToUTC.out );
```
Further time and time zone functions and function blocks:

[FB\\_TzSpecificLocalTimeToSystemTime \[](#page-182-0)> [183\]](#page-182-0), FB\_TzSpecificLocalTimeToFileTime, [FB\\_SystemTimeToTzSpecificLocalTime \[](#page-188-0)[}](#page-188-0) [189\]](#page-188-0), [FB\\_FileTimeTimeToTzSpecificLocalTime \[](#page-186-0)[}](#page-186-0) [187\]](#page-186-0), [FB\\_GetTimeZoneInformation \[](#page-176-0) $\blacktriangleright$  [177\]](#page-176-0), [FB\\_SetTimeZoneInformation \[](#page-177-0) $\blacktriangleright$  [178\]](#page-177-0), [NT\\_SetLocalTime \[](#page-129-0) $\blacktriangleright$  [130\]](#page-129-0), [NT\\_GetTime \[](#page-128-0)▶ [129\]](#page-128-0), [NT\\_SetTimeToRTCTime \[](#page-132-0)▶ [133\]](#page-132-0), [F\\_TranslateFileTimeBias \[](#page-61-0)▶ [62\]](#page-61-0), [FB\\_LocalSystemTime](#page-179-0) [\[](#page-179-0)[}](#page-179-0) [180\]](#page-179-0)

#### **Requirements**

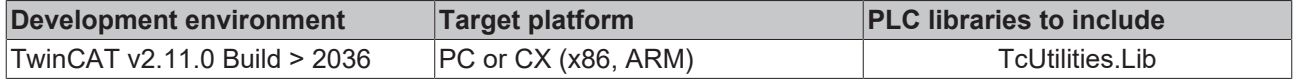

# <span id="page-186-0"></span>**4.43 FB\_FileTimeToTzSpecificLocalTime**

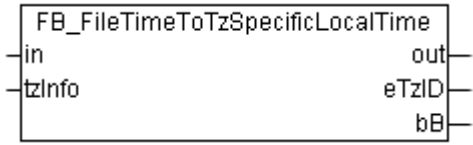

The function block converts the UTC time (file time format) to local time (file time format), taking into account the specified time zone information. The function block FB SystemTimeToTzSpecificLocalTime [ $\blacktriangleright$  [189\]](#page-188-0) has similar functionality but uses a different time format (structured system time format).

The block is only suitable for conversion of **continuous** UTC timestamp information. The function block uses the time zone information to calculate the required time steps (daylight-saving/standard time changeover) in local time. Time steps in UTC input time are not permitted and lead to incorrect conversion. The reason: the block stores the last converted time internally, so that it can detect the B times (see below) from the UTC input time and the stored value when the local time is changed.

The block is associated with an action: A\_Reset(). If this action is called the block outputs and the locally stored (last converted) time are reset to zero.

1. Graphic representation of the changeover from daylight-saving time to standard time (tzInfo = WEST\_EUROPE\_TZI ):

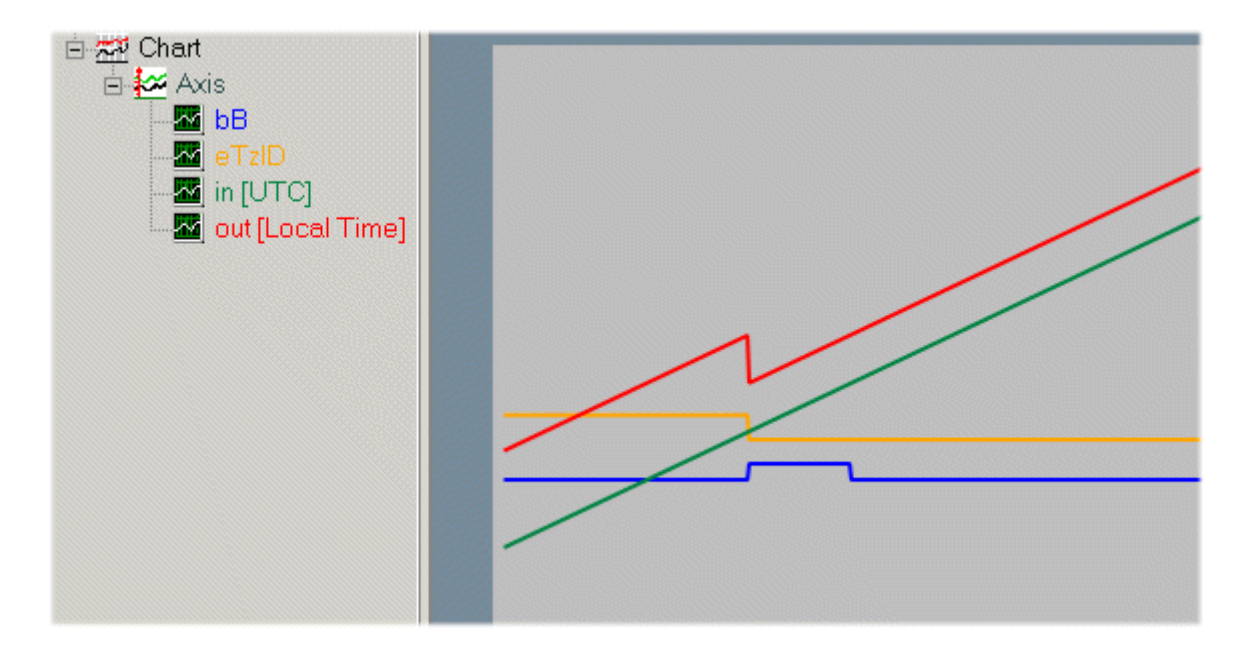

The UTC input time (green) is continuous. The local time (red) jumps back. The local time: **02h:59m:59s:999ms..** is directly followed by: **02h:00m:00s:000ms..** The times between 2h and 3h occur twice. The duplicate time before the changeover is referred to as **02:05:00 CEST A** , for example, the time after the changeover as **02:05:00 CET B**. The output variable *bB* indicates whether it is the first or the second *pass*. During the second *pass* the *bB* output variable (blue) is set to TRUE. The *bB* output variable is automatically reset once the duplicate time has passed. The time zone ID (orange) changes from *eTimeZoneID\_Daylight* (daylight-saving time) to *eTimeZoneID\_Standard* (standard time).

2. Graphic representation of the change-over from standard time to daylight-saving time (tzInfo = WEST\_EUROPE\_TZI ):

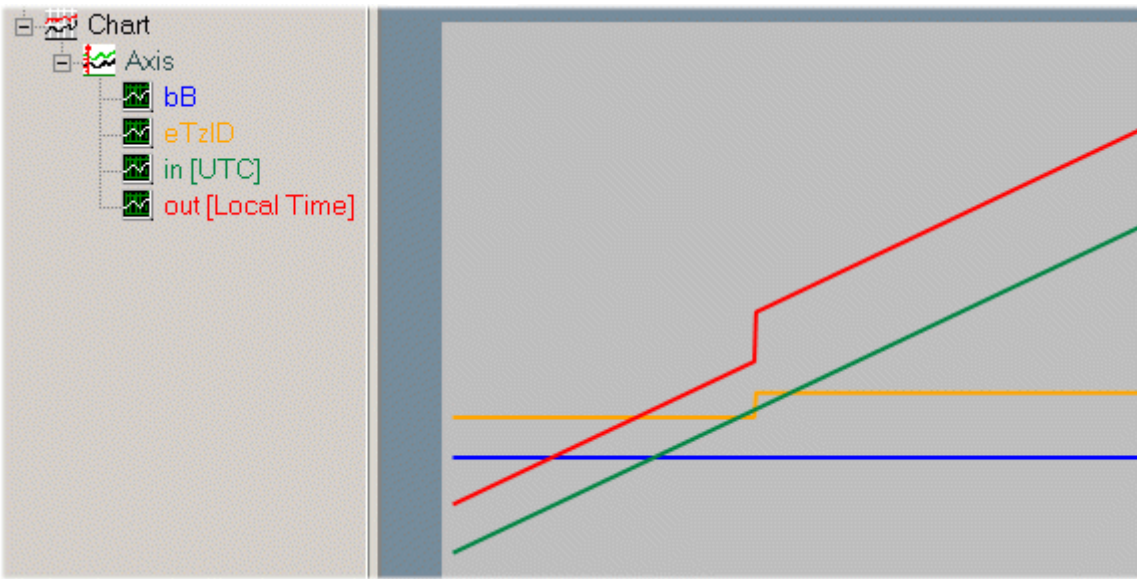

The UTC input time (green) is continuous. The local time (green) jumps forward. The local time: **2h:59m:59s:999ms..** is directly followed by: **3h:00m:00s:000ms..** The time zone ID (orange) changes from *eTimeZoneID\_Standard* (standard time) to *eTimeZoneID\_Daylight* (daylight-saving time).

#### **VAR\_INPUT**

```
VAR_INPUT
   in : T_FILETIME;
   tzInfo : ST TimeZoneInformation;
END_VAR
```
**in**: UTC time ([file time format \[](#page-238-0) $\blacktriangleright$  [239\]](#page-238-0)) to be converted.

**tzInfo**: [Structure \[](#page-246-0) $\geq$  [247\]](#page-246-0) variable with the current time zone information of the operating system.

#### **VAR\_OUTPUT**

```
VAR_OUTPUT
   out : T_FILETIME;
   eTzID : E_TimeZoneID := eTimeZoneID Unknown;
   bB : BOOL;
END_VAR
```
**out**: Converted local time ([file time format \[](#page-238-0) $\blacktriangleright$  [239\]](#page-238-0)).

**eTzID**: Additional daylight-saving/standard [time information \[](#page-236-0) $\blacktriangleright$  [237\]](#page-236-0).

**bB**: TRUE => B time (e.g.:**02:05:00 CET B**), FALSE => other time (e.g.: **02:05:00 CEST A**). This output is set if the local time jumps back and is reset once the duplicate local time has passed.

# **RECKHOFF**

### **Example**:

The UTC time: DT#2011-09-02-09:01:31 is converted to local time. The result is: DT#2011-09-02-11:01:31.

```
PROGRAM MAIN
VAR
    in : DT := DT#2011-09-02-09:01:31; (* UTC time *)
        out : DT;(* Local time *)
        fbToLocal : FB_FileTimeToTzSpecificLocalTime;
END_VAR
fbToLocal( in := DT_TO_FILETIME( in ), tzInfo := WEST_EUROPE_TZI );
out := FILETIME TO DT( fbToLocal.out );
```
Further time and time zone functions and function blocks:

```
FB_TzSpecificLocalTimeToSystemTime [} 183], FB_TzSpecificLocalTimeToFileTime [} 184],
FB_SystemTimeToTzSpecificLocalTime [} 189], FB_FileTimeTimeToTzSpecificLocalTime,
FB_GetTimeZoneInformation [\blacktriangleright177]FB_SetTimeZoneInformation [\blacktriangleright178]NT_SetLocalTime [\blacktriangleright130],
NT_GetTime [129]NT_SetTimeToRTCTime [133]F_TranslateFileTimeBias [62]FB_LocalSystemTime
[} 180]
```
#### **Requirements**

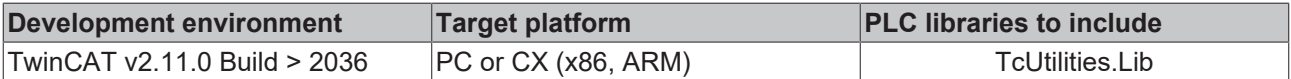

# <span id="page-188-0"></span>**4.44 FB\_SystemTimeToTzSpecificLocalTime**

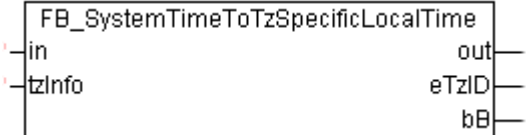

The function block converts the UTC time (structured system time format) to local time (structured system time format), taking into account the specified time zone information. The function block [FB\\_FileTimeToTzSpecificLocalTime \[](#page-186-0)[}](#page-186-0) [187\]](#page-186-0) has similar functionality but uses a different time format (file time format).

The function block is only suitable for conversion of **continuous** UTC timestamp information. The function block uses the time zone information to calculate the required time steps (summer/winter time changeover) in local time. Time steps in UTC input time are not permitted and lead to incorrect conversion. The reason: the function block stores the last converted time internally, so that it can detect the B times (see below) from the UTC input time and the stored value when the local time is changed.

The function block is associated with an action: A\_Reset(). If this action is called the function block outputs and the locally stored (last converted) time are reset to zero.

Further information can be found in the documentation for the [FB\\_FileTimeToTzSpecificLocalTime](#page-186-0) [\[](#page-186-0) $\blacktriangleright$  [187\]](#page-186-0) function block.

### **VAR\_INPUT**

```
VAR_INPUT
   -<br>in : TIMESTRUCT;
    tzInfo : ST TimeZoneInformation;
END_VAR
```
**in**: UTC time ([structured system time format \[](#page-229-0) $\blacktriangleright$  [230\]](#page-229-0)) to be converted.

**tzInfo**: [Structure \[](#page-246-0) $\geq$  [247\]](#page-246-0) variable with the current time zone information of the operating system.

### **VAR\_OUTPUT**

```
VAR_OUTPUT
     out : TIMESTRUCT;
     eTzID : E_TimeZoneID := eTimeZoneID_Unknown;<br>bB : BOOL;
          \overline{\text{Bool}}END_VAR
```
**out**: Converted local time (structured system time format).

**eTzID**: Additional daylight-saving/standard time information.

**bB**: TRUE => B time (e.g.:**02:05:00 CET B**), FALSE => other time (e.g.: **02:05:00 CEST A**). This output is set if the local time jumps back and is reset once the duplicate local time has passed.

#### **Example**:

```
PROGRAM MAIN
VAR
   in : TIMESTRUCT := ( wYear := 2011, wMonth := 4, wDay := 29, wHour := 14, wMinute := 46, wSecond
:= 31, wMilliseconds := 99 ); (* UTC time *)
   out : TIMESTRUCT; (* Local time result is:= ( wYear := 2011, wMonth := 4, wDay := 29, wHour := 1
6, wMinute := 46, wSecond := 31, wMilliseconds := 99 ) *)
       fbToLocal : FB_SystemTimeToTzSpecificLocalTime;
END_VAR
fbToLocal( in := in, tzInfo := WEST EUROPE TZI, out => out );
```
Further time and time zone functions and function blocks:

```
FB_TzSpecificLocalTimeToSystemTime [} 183], FB_TzSpecificLocalTimeToFileTime [} 184],
FB_FileTimeTimeToTzSpecificLocalTime [\blacktriangleright187],
FB GetTimeZoneInformation [\blacktriangleright177], FB SetTimeZoneInformation [\blacktriangleright178], NT SetLocalTime [\blacktriangleright130],
NT_GetTime [129]NT_SetTimeToRTCTime [133]F_TranslateFileTimeBias [62]FB_LocalSystemTime
[} 180]
```
#### **Requirements**

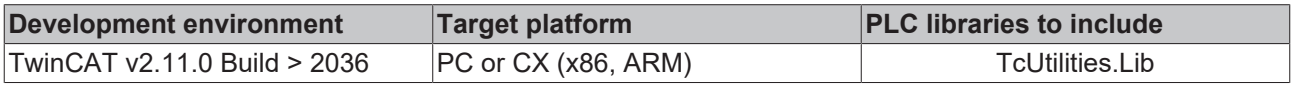

# **4.45 FB\_HashTableCtrl**

FB HashTableCtrl Hkev bOk ⊣put∨alue getValue putPosPtr getPosPtr ¦hTable ⊳

The hash table can be used as an efficient tool for finding individual data element among a larger number of data elements. The data objects must have a unique key. The key enables the data objects to be identified unambiguously and found quickly in the table.

The function block FB\_HashTableCtrl can be used to realise a simple hash table in the PLC project, using the hashing with chaining (separate chaining) procedure.

The maximum number of data elements cannot be changed at runtime and must be specified in advance. Adding/removing/finding of data elements is controlled through action calls. The function block features the following tasks:

- **A\_Add** (adds a new data element to the table (key/value). If an element with the same key already exists, it is overwritten!)
- **A\_GetFirst** (reads the first table data element. If successful, *getValue* supplies the associated value.)

# **BECKHOFF**

- **A\_GetNext** (reads the next table data element. The address *putPosPtr* must point to the previous data element!)
- **A\_Lookup** (looks for a data element matching the key. If successful, *getValue* supplies the associated value.)
- **A** Remove (removes a data element matching the key.)
- **A\_RemoveAll** (removes all data elements)
- **A\_RemoveFirst** (removes the first data element)
- **A\_reset** (deletes all data elements and resets the table.)
- **A\_GetIndexAtPosPtr (from TwinCAT v2.10 Build >= 1339 and TwinCATv2.11 Build >= 1524)** (returns the array-index data element at address *putPosPtr*. If successfull the output variable *getValue* retuns the zero based array-index number. The value *putValue* is not used! )

### **VAR\_IN\_OUT**

```
VAR_IN_OUT
   hTable : T_HHASHTABLE;
END_VAR
```
**hTable**[: Hash table handle \[](#page-241-0)[}](#page-241-0) [242\]](#page-241-0). The handle must be initialized once with the function [F\\_CreateHashTableHnd \[](#page-66-0)▶ [67\]](#page-66-0) before it can be used. A corresponding instance of the handle variable must be created and initialized for each table.

#### **VAR\_INPUT**

```
VAR_INPUT
key : DWORD := 0;
putValue : DWORD := 0;
putPosPtr : POINTER TO T HashTableEntry := 0;
END_VAR
```
**key:** (32 bit). This key enables a data object to be identified and found quickly in the table.

**putValue**: Value/data element (32 bit).

**putPosPtr**: Address for a previous [data element \[](#page-241-1)[}](#page-241-1) [242\]](#page-241-1).

#### **VAR\_OUTPUT**

```
VAR_OUTPUT
    b0k : BOOL := FALSE:
    getValue : DWORD := 0;<br>qetPosPtr : POINTER TO
                : POINTER TO T_HashTableEntry := 0;
END_VAR
```
**bOk**: Returns TRUE if a new data element was added to/removed from or found in the table. Returns FALSE, if the searched data element was not found, the table is empty, or an overflow occurred (table has no free data elements).

**getValue**: The value matching the key.

getPosPtr: The address for the [data element \[](#page-241-1) $\blacktriangleright$  [242\]](#page-241-1).

#### **Example:**

See: [Example: Hash table \(FB\\_HashTableCtrl\). \[](#page-259-0) $\triangleright$  [260\]](#page-259-0)

#### **Requirements**

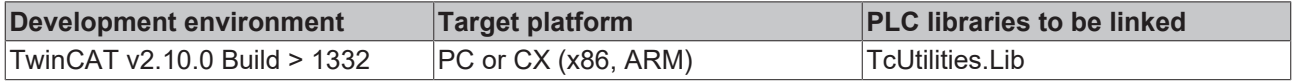

# **4.46 FB\_LinkedListCtrl**

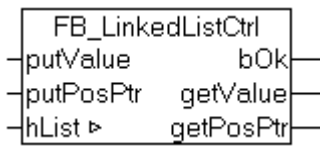

The function block FB\_LinkedListCtrl can be used to implement a linked list in the PLC project. A doublelinked list is created. A linked list allows values (known as nodes) to be stored. It is possible to iterate the list from the back to the front or the other way. Nodes can quickly be added or deleted.

It is not possible to change the maximum number of nodes at runtime; it must be specified before compiling. An array of type *T\_LinkedListEntry* is used as a "node pool". Adding/removing/finding of nodes is controlled through action calls. The function block features the following tasks:

- **A\_AddHeadValue** (adds a new node with the value *putValue* to the top of the list. The same value can be added more than once. If successful, *getPosPtr* returns the address while *getValue* returns the value of the new node.)
- **A\_AddTailValue** (adds a new node with the value *putValue* to the end of the list. The same value can be added more than once. If successful, *getPosPtr* returns the address while *getValue* returns the value of the new node.)
- **A\_FindNext** (searches for the next node (relative to *putPosPtr*) whose value is the same as *putValue*. If successful, *getPosPtr* returns the address while *getValue* returns the value of the node.)
- **A\_FindPrev** (searches for the previous node (relative to *putPosPtr*) whose value is the same as *putValue*. If successful, *getPosPtr* returns the address while *getValue* returns the value of the node.)
- **A\_GetNext** (navigates to the next node (relative to *putPosPtr*). The address *putPosPtr* must point the previous node! The value of *putValue* is not used.)
- **A\_GetPrev** (navigates to the previous node (relative to *putPosPtr*) in the opposite direction to *A\_GetNext*. The address *putPosPtr* must point the previous node! The value of *putValue* is not used.)
- **A\_GetHead** (reads the starting node. If successful, *getPosPtr* returns the address of the node while *getValue* returns the associated value. The values of *putValue* and *putPosPtr* are not used.)
- **A\_GetTail** (reads the final node. If successful, *getPosPtr* returns the address of the node while *getValue* returns the associated value. The values of *putValue* and *putPosPtr* are not used.)
- **A\_RemoveHeadValue** (removes a node from the top of the list. If successful, *getPosPtr* returns the address while *getValue* returns the value of the node. The values of *putValue* and *putPosPtr* are not used.)
- **A\_RemoveTailValue** (removes a node from the end of the list. If successful, *getPosPtr* returns the address while *getValue* returns the value of the node. The values of *putValue* and *putPosPtr* are not used.)
- **A\_RemoveValueAtPosPtr** (searches for and removes a node with address *putPosPtr*. If successful, *getPosPtr* returns the address while *getValue* returns the value of the node. The value of *putValue* is not used.)
- **A\_GetIndexAtPosPtr** (returns the array index (from the "node pool") of the node at address *putPosPtr*. When successful, *getValue* returns the null-based array index. The value of *putValue* is not used. Please note that the value of getValue is a node index, not the value of the node! )
- **A\_SetValueAtPosPtr** (updates/sets the value of the node with *putValue* at the address *putPosPtr*. If successful, *getPosPtr* returns the address while *getValue* returns the value of the node.)
- **A\_Reset** (deletes all list elements and resets the list.)

#### **VAR\_IN\_OUT**

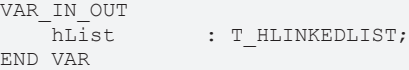

**hList**: [Linked List Handle \[](#page-241-2)[}](#page-241-2) [242\]](#page-241-2). The handle must be initialised once with the function [F\\_CreateLinkedListHnd \[](#page-67-0) $\blacktriangleright$  [68\]](#page-67-0) before being used. An associated instance of the handle variable must be created and initialised for each linked list

#### **VAR\_INPUT**

```
VAR_INPUT
                    \colon DWORD \colon \circ 0;
    putPosPtr : POINTER TO T LinkedListEntry := 0;
END_VAR
```
**putValue**: Value/data element (output parameter, 32 bits; pointers are also possible).

**putPosPtr:** The address of the [node element \[](#page-242-0) $\blacktriangleright$  [243\]](#page-242-0) (input parameter).

#### **VAR\_OUTPUT**

```
VAR_OUTPUT
   -<br>bOk : BOOL := FALSE;
        getValue    : DWORD := 0;
        getPosPtr   : POINTER TO T_LinkedListEntry := 0;
END_VAR
```
**bOk**: Result of the last action called. Returns TRUE if a new node element could be added, removed, or found in the list. FALSE is returned if the node element that was searched for could not be found, the list is empty, or has overflowed (no more free node elements).

**getValue**: Value/data element (output parameter, 32 bits; pointers are also possible).

getPosPtr: The address of the [node element \[](#page-242-0) $\blacktriangleright$  [243\]](#page-242-0) (output parameter).

#### **Example:**

See: [Example: Linked list \(FB\\_LinkedListCtrl\). \[](#page-263-0) $\triangleright$  [264\]](#page-263-0)

#### **Requirements**

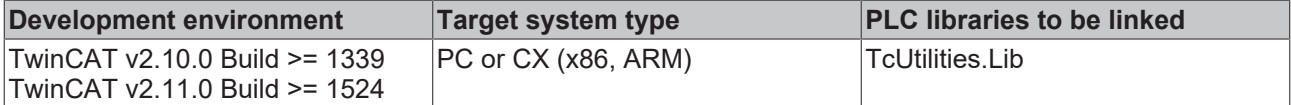

### **4.47 RestartTwinCAT**

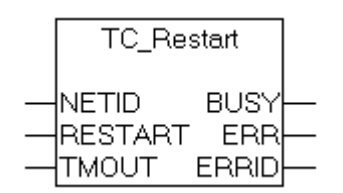

The function block "TC\_Restart" can be used to restart the TwinCAT system. The function corresponds to the Restart command on the TwinCAT system menu (on the right of the Windows taskbar). Restarting the TwinCAT system involves the TwinCAT system first being stopped, and then immediately started again. Internally, an instance of the ADSWRTCTRL function block is called.

#### **VAR\_INPUT**

```
VAR_INPUT
                :T_AmsNetId;<br>:BOOL;
   RESTART
    TMOUT : TIME := DEFAULT_ADS_TIMEOUT;
END_VAR
```
**NETID:** It is possible here to provide the AmsNetId of the TwinCAT computer on which the TwinCAT system is to be restarted. If the restart is to take place on the local computer, an empty string can be entered.

**RESTART**: The function block is activated by a positive edge at this input.

**TMOUT**: States the length of the timeout that may not be exceeded by execution of the ADS command.

#### **VAR\_OUTPUT**

```
VAR_OUTPUT
              : BOOL;
   ERR : BOOL;
   ERRID : UDINT;
END_VAR
```
**BUSY**: When the function block is activated this output is set. It remains set until and acknowledgement is received.

**ERR:** If an ADS error should occur during the transfer of the command, then this output is set once the BUSY output is reset.

**ERRID:** Supplies the [ADS error number](https://infosys.beckhoff.com/content/1033/tcadscommon/374277003.html) when the ERR output is set.

#### **Requirements**

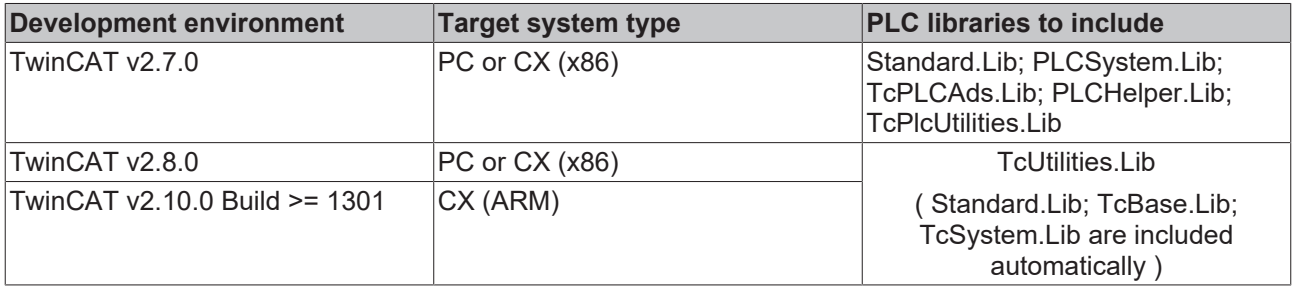

### **4.48 TC\_Stop**

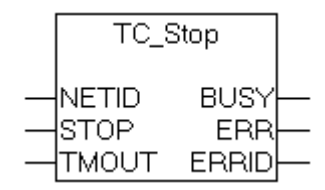

The function block "TC\_Stop" can be used to stop the TwinCAT system. The function corresponds to the Stop command on the TwinCAT system menu (on the right of the Windows taskbar).

Internally, an instance of the ADSWRTCTRL function block is called.

#### **VAR\_INPUT**

```
VAR_INPUT
   NETID :T AmsNetId;
   STOP : BOOL;
   TMOUT : TIME := DEFAULT ADS TIMEOUT;
END_VAR
```
**NETID:** It is possible here to provide the AmsNetId of the TwinCAT computer on which the TwinCAT system is to be stopped. If the TwinCAT system to be stopped is on the local computer, an empty string can be entered.

**STOP:** The function block is activated by a positive edge at this input.

**TMOUT**: States the length of the timeout that may not be exceeded by execution of the ADS command.

### **VAR\_OUTPUT**

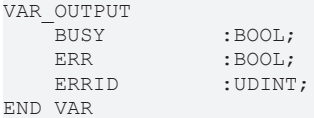

**BUSY**: When the function block is activated this output is set. It remains set until and acknowledgement is received.

**ERR**: If an ADS error should occur during the transfer of the command, then this output is set once the BUSY output is reset.

**ERRID:** Supplies the [ADS error number](https://infosys.beckhoff.com/content/1033/tcadscommon/374277003.html) when the ERR output is set.

#### **Requirements**

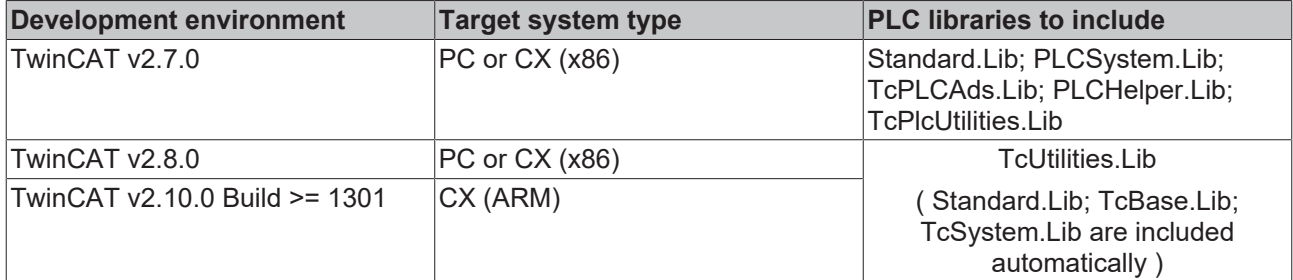

### **4.49 TC\_Config**

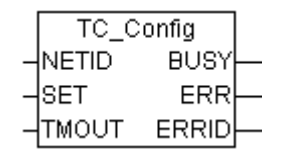

A TwinCAT system in RUN mode (green TwinCAT system icon) can be switched to CONFIG mode (blue TwinCAT system icon) via the function block "TC\_Config". If the system is already in CONFIG mode, it is first switched to STOP mode (red TwinCAT system icon) and then to CONFIG mode. Internally, an instance of the ADSWRTCTRL function block is called.

#### **VAR\_INPUT**

```
VAR_INPUT
    NETID :T AmsNetId;
    SET : BOOL;<br>TMOUT : TIME
                :TIME := DEFAULT ADS TIMEOUT;
END_VAR
```
**NETID**: This parameter can be used to specify the AmsNetId of the TwinCAT computer that is to be switched to CONFIG mode. If it is to be run on the local TwinCAT computer, an empty string can be entered.

**SET:** The block is activated by a rising edge at this input.

**TMOUT**: States the length of the timeout that may not be exceeded by execution of the ADS command.

#### **VAR\_OUTPUT**

```
VAR_OUTPUT
              : BOOL;
   ERR : BOOL;
   ERRID : UDINT:
END_VAR
```
**BUSY**: When the function block is activated this output is set. It remains set until and acknowledgement is received.

**ERR**: If an ADS error should occur during the transfer of the command, then this output is set once the BUSY output is reset.

**ERRID:** Supplies the [ADS error number](https://infosys.beckhoff.com/content/1033/tcadscommon/374277003.html) when the ERR output is set.

#### **Requirements**

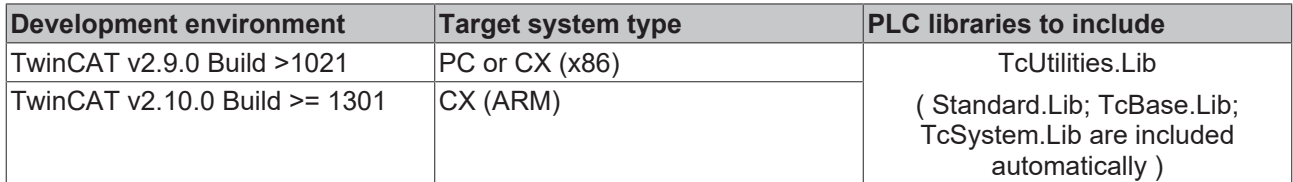

# **4.50 TC\_CpuUsage**

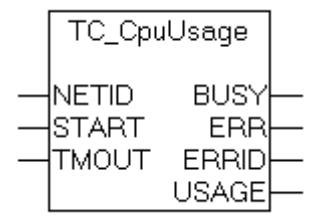

The "TC\_CpuUsage" function block allows the current CPU loading of a TwinCAT system to be determined. This function corresponds to the display of CPU loading in the TwinCAT system menu under the real-time settings. Internally, an instance of the ADSREAD function block is called.

#### **VAR\_INPUT**

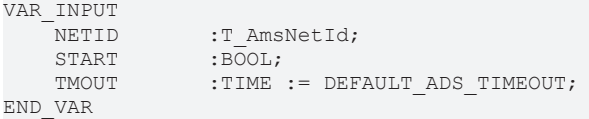

**NETID:** It is possible here to provide the AmsNetId of the TwinCAT computer whose CPU loading is to be determined If it is to be run on the local computer, an empty string can be entered.

**START:** The function block is activated by a positive edge at this input.

**TMOUT**: States the length of the timeout that may not be exceeded by execution of the ADS command.

#### **VAR\_OUTPUT**

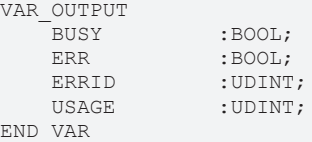

**BUSY**: When the function block is activated this output is set. It remains set until and acknowledgement is received.

**ERR**: If an ADS error should occur during the transfer of the command, then this output is set once the BUSY output is reset.

**ERRID:** Supplies the [ADS error number](https://infosys.beckhoff.com/content/1033/tcadscommon/374277003.html) when the ERR output is set.

**USAGE**: The current CPU loading of a TwinCAT system in %.

#### **Example of a call in FBD**

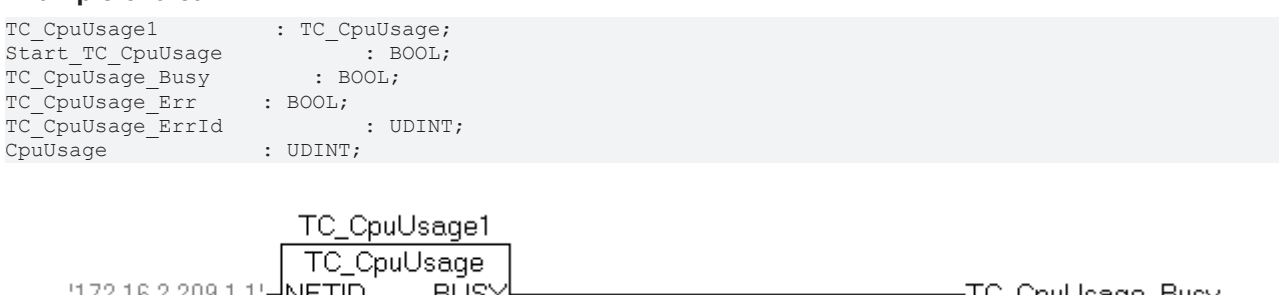

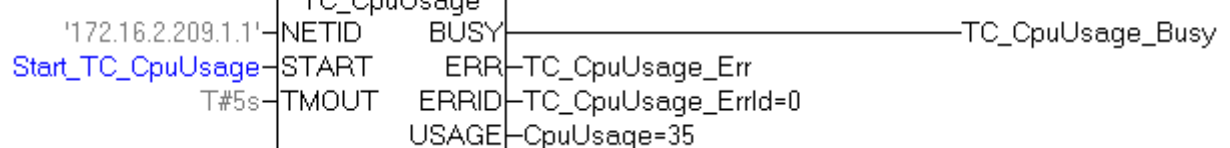

In the example the TwinCAT system is using 35% of the total available CPU computing time.

#### **Requirements**

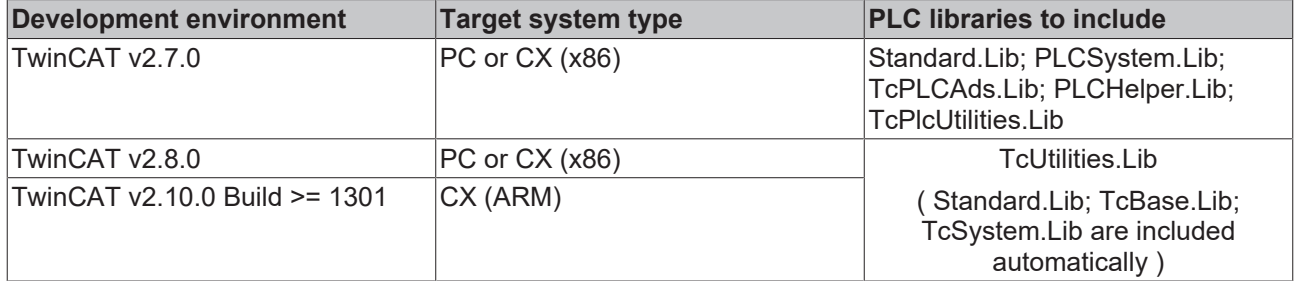

# **4.51 TC\_SysLatency**

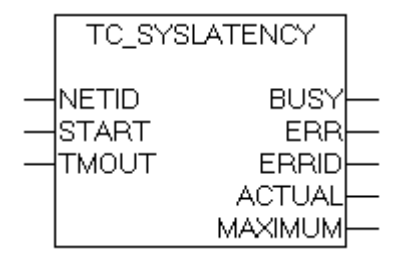

The "TC\_SysLatency" function block allows the current and maximum latency time of a TwinCAT system to be determined. This function corresponds to the display of latency time in the TwinCAT system menu under the real-time settings. Internally, an instance of the ADSREAD function block is called.

#### **VAR\_INPUT**

```
VAR_INPUT
     NETID :T_AmsNetId;<br>START :BOOL;
     START : BOOL;<br>
TMOUT : TIME
                    : TIME := DEFAULT ADS TIMEOUT;
END_VAR
```
**NETID:** It is possible here to provide the AmsNetId of the TwinCAT computer whose latency time is to be determined If it is to be run on the local computer, an empty string can be entered.

**START:** The function block is activated by a positive edge at this input.

**TMOUT**: States the length of the timeout that may not be exceeded by execution of the ADS command.

#### **VAR\_OUTPUT**

```
VAR_OUTPUT
             : BOOL:
   ERR : BOOL;
```

```
ERRID :UDINT;<br>ACTUAL :UDINT;
                     :UDINT;<br>:UDINT;
     MAXIMUM
END_VAR
```
**BUSY**: When the function block is activated this output is set. It remains set until and acknowledgement is received.

**ERR**: If an ADS error should occur during the transfer of the command, then this output is set once the BUSY output is reset.

**ERRID:** Supplies the [ADS error number](https://infosys.beckhoff.com/content/1033/tcadscommon/374277003.html) when the ERR output is set.

**ACTUAL**: The current latency time of a TwinCAT system in µs.

**MAXIMUM**: The maximal detected latency time of a TwinCAT system in µs.

#### **Requirements**

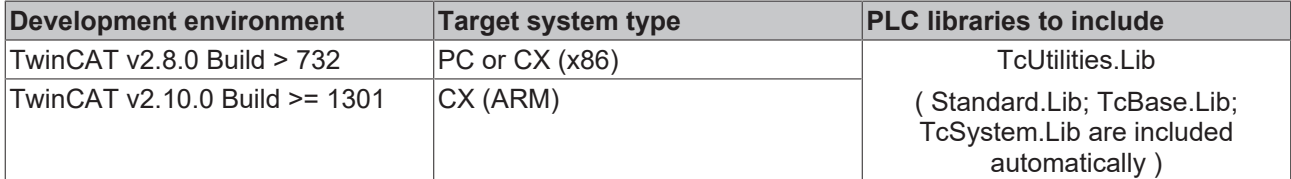

### **4.52 ScopeLoadFile**

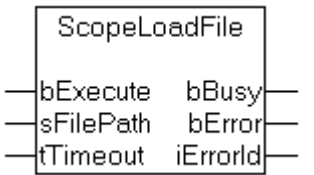

The function block "ScopeLoadFile" allows a Scope View Configuration Project (\*.scp ) to be loaded into the TwinCAT Scope View. Internally, an instance of the ADSWRITE function block is called.

#### **VAR\_INPUT**

```
VAR_INPUT
                    :BOOD;sFilePath :STRING;<br>tTimeout :TIME :=
                      : TIME := DEFAULT_ADS_TIMEOUT;END_VAR
```
**bExecute:**: The function block is activated by a positive edge at this input.

**sFilePath:**: The full path with the name of the file that is to be loaded into the Scope View (e.g.: 'C: \TwinCAT\Scope\Achse1.scp' ).

**tTimeout:**: Maximum time allowed for the execution of the function block.

### **VAR\_OUTPUT**

```
VAR_OUTPUT
bBusy :BOOL;
bError :BOOL;
       iErrorId    :UDINT;
END_VAR
```
**bBusy**: When the function block is activated this output is set. It remains set until and acknowledgement is received.

**bError**: If an ADS error should occur during the transfer of the command, then this output is set once the bBusy output is reset.

**iErrorId**: Supplies the [ADS error number](https://infosys.beckhoff.com/content/1033/tcadscommon/374277003.html) when the bError output is set.

#### **Requirements**

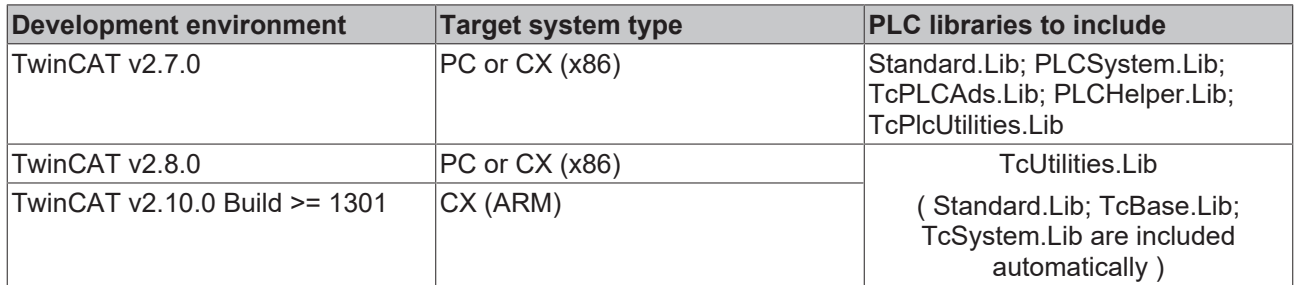

# **4.53 ScopeSetOnline**

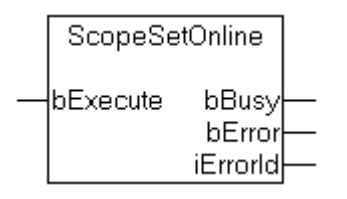

The function block "ScopeSetOnline" places the Scope View into the online state. Internally, an instance of the ADSWRITE function block is called.

#### **VAR\_INPUT**

```
VAR_INPUT
   -<br>bExecute :BOOL;
END_VAR
```
**bExecute:**: The function block is activated by a positive edge at this input.

#### **VAR\_OUTPUT**

```
VAR_OUTPUT
                            bBusy       :BOOL;
      bError :BOOL;<br>iErrorId :UDINT;
      iErrorId
END_VAR
```
**bBusy**: When the function block is activated this output is set. It remains set until and acknowledgement is received.

**bError**: If an ADS error should occur during the transfer of the command, then this output is set once the bBusy output is reset.

**iErrorId**: Supplies the [ADS error number](https://infosys.beckhoff.com/content/1033/tcadscommon/374277003.html) when the bError output is set.

#### **Requirements**

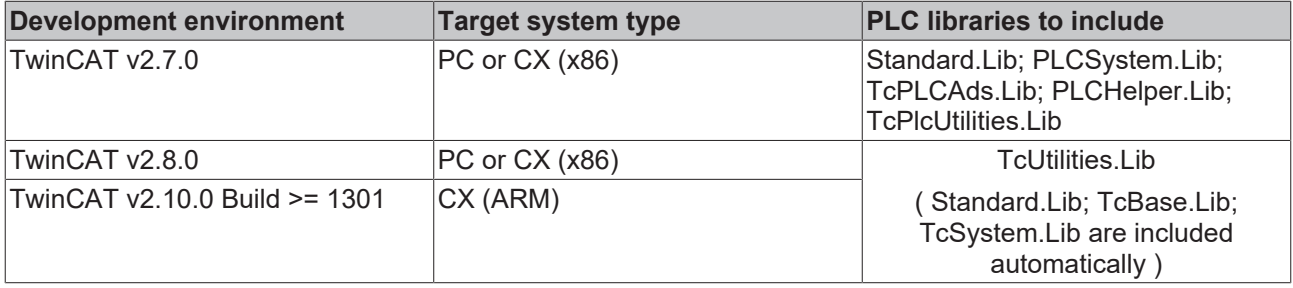

# **4.54 ScopeSetOffline**

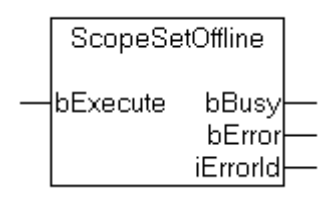

The function block "ScopeSetOffline" places the Scope View into the offline state. Internally, an instance of the ADSWRITE function block is called.

### **VAR\_INPUT**

```
VAR_INPUT
   bExecute : BOOL;
END_VAR
```
**bExecute:**: The function block is activated by a positive edge at this input.

#### **VAR\_OUTPUT**

```
VAR_OUTPUT
       bBusy       :BOOL;
   bError : BOOL;
   iErrorId : UDINT;
END_VAR
```
**bBusy**: When the function block is activated this output is set. It remains set until and acknowledgement is received.

**bError**: If an ADS error should occur during the transfer of the command, then this output is set once the bBusy output is reset.

**iErrorId**: Supplies the [ADS error number](https://infosys.beckhoff.com/content/1033/tcadscommon/374277003.html) when the bError output is set.

#### **Requirements**

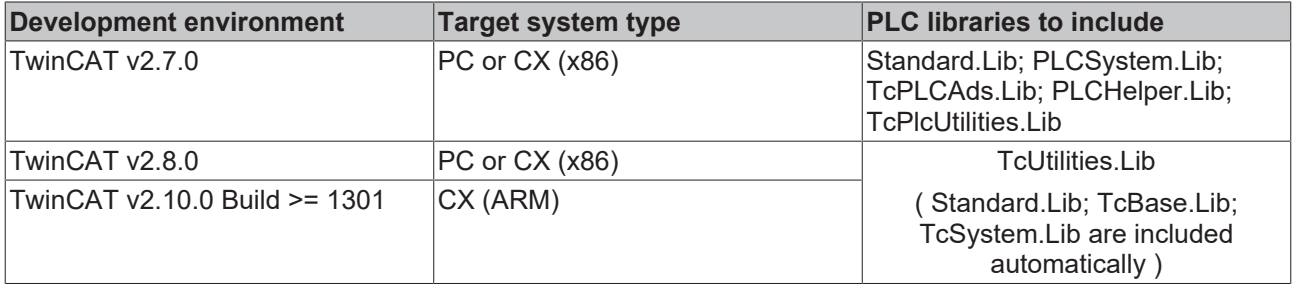

### **4.55 ScopeGetState**

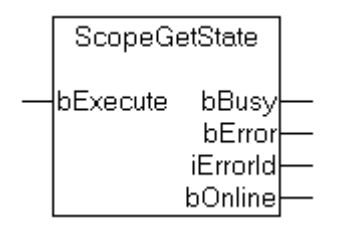

The function block "ScopeGetState" allows the state of the Scope View to be determined. If the Scope View is currently in the online state, the bOnline output is set. Internally, an instance of the ADSREAD function block is called.

# **BECKHOFF**

### **VAR\_INPUT**

VAR\_INPUT bExecute : BOOL; END\_VAR

**bExecute:**: The function block is activated by a positive edge at this input.

### **VAR\_OUTPUT**

```
VAR_OUTPUT
   bBusy :BOOL;<br>bError :BOOL;
              :BOOL;iErrorId : UDINT;
bOnline :BOOL;
END_VAR
```
**bBusy**: When the function block is activated this output is set. It remains set until and acknowledgement is received.

**bError**: If an ADS error should occur during the transfer of the command, then this output is set once the bBusy output is reset.

**iErrorId**: Supplies the [ADS error number](https://infosys.beckhoff.com/content/1033/tcadscommon/374277003.html) when the bError output is set.

**bOnline**: If this output is set, the Scope View is in the online state, otherwise it is offline.

#### **Requirements**

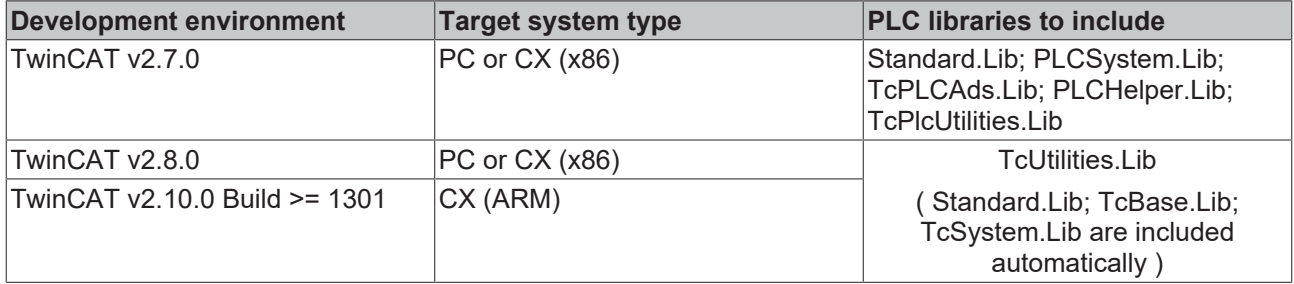

### **4.56 ScopeManualTrigger**

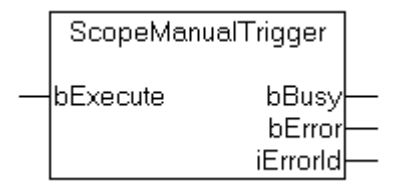

The Scope View can be triggered manually with the function block "ScopeManualTrigger". Currently this function can only be used if only one view (such as Scope View 1) is active in the application. Internally, an instance of the ADSWRITE function block is called.

#### **VAR\_INPUT**

```
VAR_INPUT
   -<br>bExecute :BOOL;
END_VAR
```
**bExecute:**: The function block is activated by a positive edge at this input.

#### **VAR\_OUTPUT**

```
VAR_OUTPUT
     bBusy :BOOL;<br>bError :BOOL;
     bError :BOOL;<br>iErrorId :UDINT;
     iErrorId
END_VAR
```
**bBusy**: When the function block is activated this output is set. It remains set until and acknowledgement is received.

**bError**: If an ADS error should occur during the transfer of the command, then this output is set once the bBusy output is reset.

**iErrorId**: Supplies the [ADS error number](https://infosys.beckhoff.com/content/1033/tcadscommon/374277003.html) when the bError output is set.

#### **Requirements**

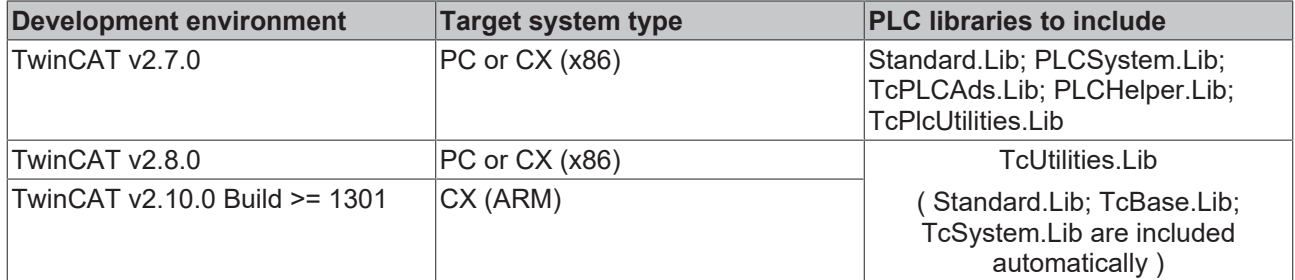

### **4.57 ScopeSetRecordLen**

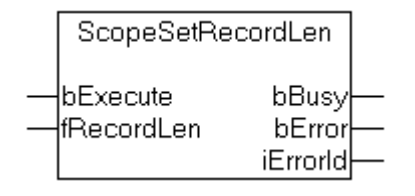

The function block "ScopeSetRecordLen" can be used to configure the Scope View recording time. Currently this function can only be used if only one view (such as Scope View 1) is active in the application. Internally, an instance of the ADSWRITE function block is called.

#### **VAR\_INPUT**

```
VAR_INPUT
     -<br>bExecute :BOOL;<br>fRecordLen :LREAL;
     fRecordLen
END_VAR
```
**bExecute:**: The function block is activated by a positive edge at this input.

**fRecordLen**: The recording time in seconds for the Scope View that is to be configured.

#### **VAR\_OUTPUT**

```
VAR_OUTPUT
   bBusy : BOOL;
   bError :BOOL;
   iErrorId : UDINT;
END_VAR
```
**bBusy**: When the function block is activated this output is set. It remains set until and acknowledgement is received.

**bError**: If an ADS error should occur during the transfer of the command, then this output is set once the bBusy output is reset.

**iErrorId**: Supplies the [ADS error number](https://infosys.beckhoff.com/content/1033/tcadscommon/374277003.html) when the bError output is set.

### **Requirements**

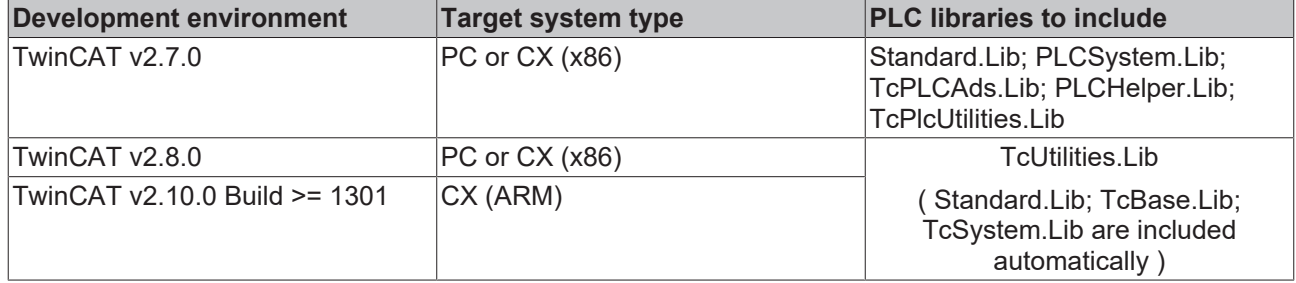

# **4.58 ScopeGetRecordLen**

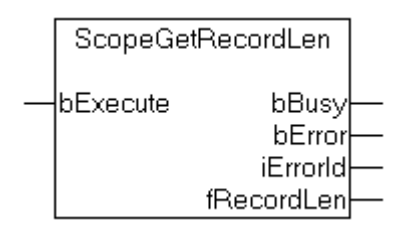

The function block "ScopeGetRecordLen" allows the recording time for the Scope View that is currently configured in TwinCAT Scope View to be determined. Currently this function can only be used if only one view (such as Scope View 1) is active in the application. Internally, an instance of the ADSREAD function block is called.

### **VAR\_INPUT**

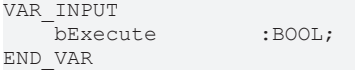

**bExecute:**: The function block is activated by a positive edge at this input.

#### **VAR\_OUTPUT**

```
VAR_OUTPUT
                         bBusy       :BOOL;
     bError :BOOL;<br>iErrorId :UDINT:
     iErrorId
         fRecordLen  :LREAL;
END_VAR
```
**bBusy**: When the function block is activated this output is set. It remains set until and acknowledgement is received.

**bError**: If an ADS error should occur during the transfer of the command, then this output is set once the bBusy output is reset.

**iErrorId**: Supplies the [ADS error number](https://infosys.beckhoff.com/content/1033/tcadscommon/374277003.html) when the bError output is set.

**fRecordLen**: The recording time in seconds for the Scope View that is currently configured.

#### **Requirements**

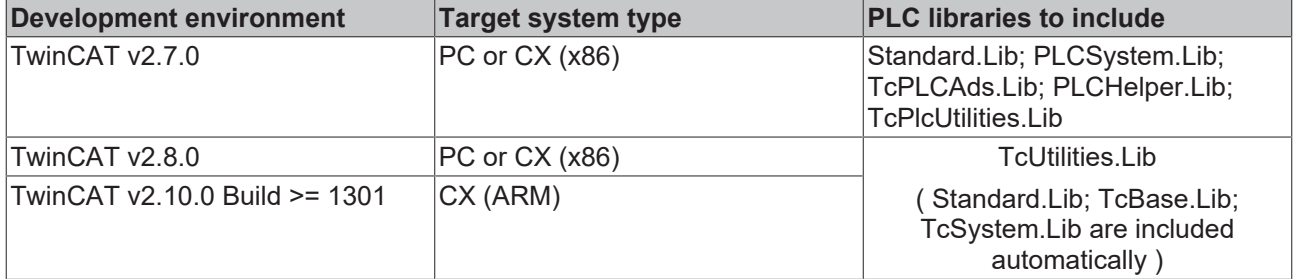

# **4.59 ScopeASCIIExport**

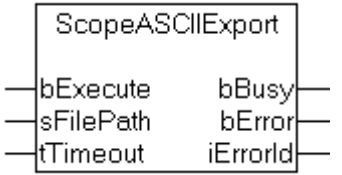

The function block "ScopeASCIIExport" allows the Scope View to be exported into an ASCII file. Currently this function can only be used if only one view (such as Scope View 1) is active in the application. Internally, an instance of the ADSWRITE function block is called.

#### **VAR\_INPUT**

```
VAR_INPUT
    -<br>bExecute :BOOL;<br>sFilePath :STRING:
    sFilPath
    tTimeout               :TIME := DEFAULT ADS TIMEOUT;
END_VAR
```
**bExecute:**: The function block is activated by a positive edge at this input.

**sFilePath:**: The full path with the name of the file into which the export is to be made (e.g.: 'C: \TwinCAT\Scope\Achse1.dat' ).

**tTimeout:**: Maximum time allowed for the execution of the function block.

### **VAR\_OUTPUT**

```
VAR_OUTPUT
    bBusy : BOOL;
    bError :BOOL;<br>iErrorId :UDINT;
    iErrorId
END_VAR
```
**bBusy**: When the function block is activated this output is set. It remains set until and acknowledgement is received.

**bError**: If an ADS error should occur during the transfer of the command, then this output is set once the bBusy output is reset.

**iErrorId**: Supplies the [ADS error number](https://infosys.beckhoff.com/content/1033/tcadscommon/374277003.html) when the bError output is set.

#### **Requirements**

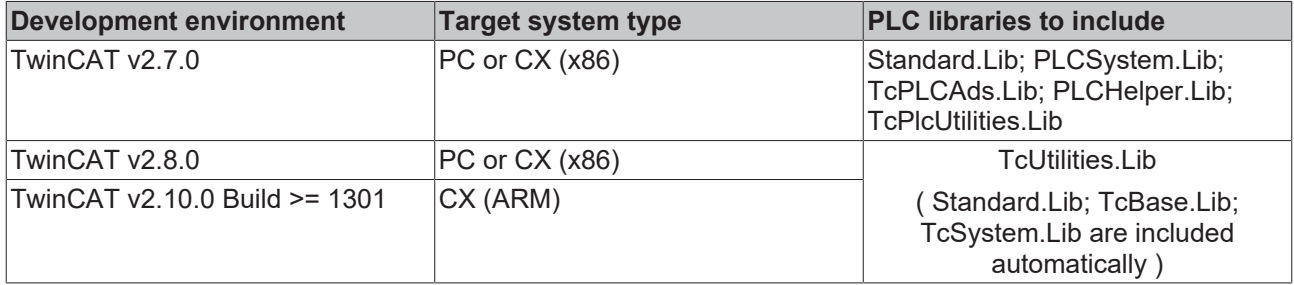

### **4.60 ScopeViewExport**

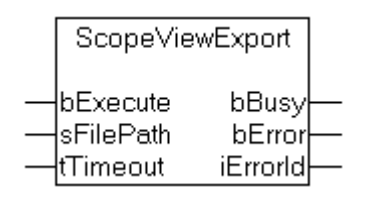

The function block "ScopeViewExport" allows a Scope View to be exported into a file (\*.svw). Currently this function can only be used if only one view (such as Scope View 1) is active in the application. Internally, an instance of the ADSWRITE function block is called.

### **VAR\_INPUT**

```
VAR_INPUT
    bExecute :BOOL;<br>sFilePath :STRING;
    sFilePath
    tTimeout                :TIME := DEFAULT ADS TIMEOUT;
END_VAR
```
**bExecute:**: The function block is activated by a positive edge at this input.

**sFilePath:**: The full path with the name of the file into which the export is to be made (e.g.: 'C: \TwinCAT\Scope\Achse1.svw' ).

**tTimeout:**: Maximum time allowed for the execution of the function block.

### **VAR\_OUTPUT**

```
VAR_OUTPUT
               :BOOL;
   bError : BOOL;
   iErrorId : UDINT;
END_VAR
```
**bBusy**: When the function block is activated this output is set. It remains set until and acknowledgement is received.

**bError**: If an ADS error should occur during the transfer of the command, then this output is set once the bBusy output is reset.

**iErrorId**: Supplies the [ADS error number](https://infosys.beckhoff.com/content/1033/tcadscommon/374277003.html) when the bError output is set.

#### **Requirements**

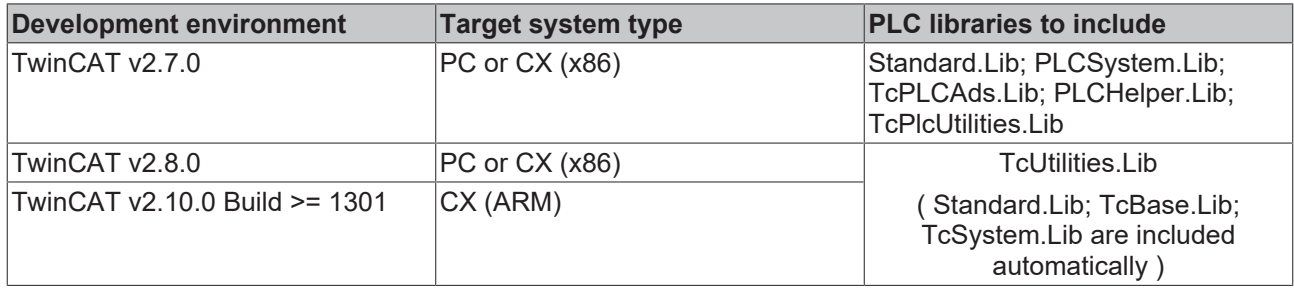

### **4.61 ScopeSaveAs**

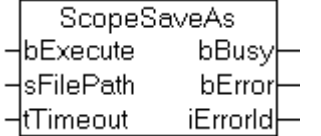

The function block "ScopeSaveAs" allows a Scope View Configuration Project (\*.scp ) to be saved under the specified file name. Internally, an instance of the ADSWRITE function block is called.

### **VAR\_INPUT**

```
VAR_INPUT
    bExecute :BOOL;<br>sFilePath :STRING;
    sFilePath
     tTimeout                :TIME := DEFAULT ADS TIMEOUT;
END_VAR
```
**bExecute:**: The function block is activated by a positive edge at this input.

**sFilePath:**: The full path with the name of the file (e.g.: 'C:\TwinCAT\Scope\Achse1.scp' ).

**tTimeout:**: Maximum time allowed for the execution of the function block.

#### **VAR\_OUTPUT**

```
VAR_OUTPUT
     bBusy :BOOL;<br>bError :BOOL;
                          bError      :BOOL;
      iErrorId
END_VAR
```
**bBusy**: When the function block is activated this output is set. It remains set until and acknowledgement is received.

**bError**: If an ADS error should occur during the transfer of the command, then this output is set once the bBusy output is reset.

**iErrorId**: Supplies the [ADS error number](https://infosys.beckhoff.com/content/1033/tcadscommon/374277003.html) when the bError output is set.

#### **Requirements**

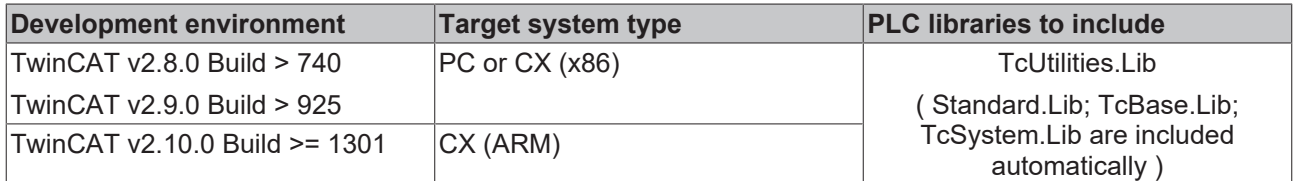

### **4.62 ScopeExit**

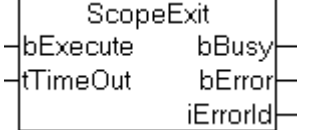

The function block "ScopeExit" terminates one instance of TwinCAT Scope View. Internally, an instance of the ADSWRITE function block is called.

### **VAR\_INPUT**

```
VAR_INPUT
    bExecute :BOOL;<br>tTimeout :TIME
                       :TIME := DEFAULT ADS TIMEOUT;
END_VAR
```
**bExecute:**: The function block is activated by a positive edge at this input.

**tTimeout:**: Maximum time allowed for the execution of the function block.

#### **VAR\_OUTPUT**

```
VAR_OUTPUT
                            bBusy       :BOOL;
      bError :BOOL;<br>iErrorId :UDINT;
      iErrorId
END_VAR
```
**bBusy**: When the function block is activated this output is set. It remains set until and acknowledgement is received.

**bError**: If an ADS error should occur during the transfer of the command, then this output is set once the bBusy output is reset.

**iErrorId**: Supplies the [ADS error number](https://infosys.beckhoff.com/content/1033/tcadscommon/374277003.html) when the bError output is set.

### **Requirements**

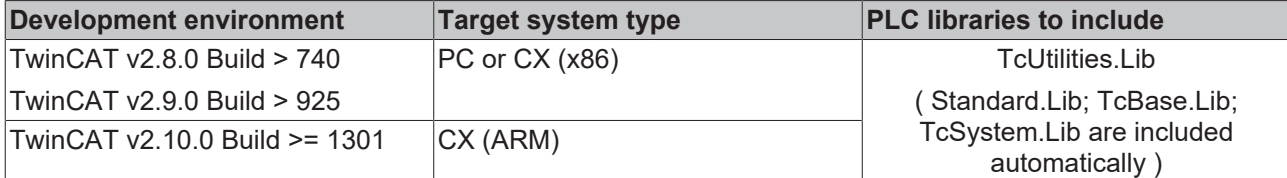

# **4.63 FB\_ScopeServerControl**

[This documentation is preliminary and subject to modifications]

- As of library version 2.0.52
- Requires the installation of the TwinCAT Scope Server, which is delivered with the TwinCAT Scope View 2.

```
FB SCOPESERVERCONTROL
SNetId : T AmsNetId
                                  bBusy : BOOL
eReqState : E ScopeServerState
                                 bDone: BOOL
sConfigFile : STRING(80)
                                 bError : BOOL
sSaveFile : STRING(80)
                             nErrorId: UDINT
tTimeout : TIME
```
The function block "FB\_ScopeServerControl" enables the PLC to collect data for subsequent display with TwinCAT Scope View 2.

#### **VAR\_INPUT**

```
VAR_INPUT<br>sNetId:
              T_AmsNetId;
  eReqState: E_ScopeServerState := SCOPE_SERVER_IDLE;
     sConfigFile: STRING;
sSaveFile: STRING;
tTimeout: TIME := DEFAULT ADS TIMEOUT;
ND_VAR
```
**sNetId:**Here a string containing the network address of the target TwinCAT Computer can be given. The string can also be empty for the local computer.

**eReqState::** Requested Scope Server [state \[](#page-207-0) $\blacktriangleright$  [208\]](#page-207-0).

**sConfigFile:**: The full path with the name of the configuration file (e.g.: 'C: \TwinCAT\TwinCATScopeView2\First.sv2' ).

**sSaveFile:** The full path with the name of the data file (e.g.: 'C:\TwinCAT\TwinCATScopeView2\First.svd').

**tTimeout:**: Maximum time allowed for the internal ADS commands

#### **VAR\_OUTPUT**

```
VAR_OUTPUT
     bBusy : BOOL;<br>bDone : BOOL
                   bDone     : BOOL
     bError : BOOL;
         nErrorId  : UDINT;
END_VAR
```
**bBusy**: if the function block is activated, this output is set. It remains set until a feedback is received.

**bDone:** is set if the requested status was activated.

**bError**: if an ADS error should occur during the transmission of the command, this output is set after the *bBusy* output has been reset.

**nErrorId**: shows the error number if the error output is set. As a rule this can be an [ADS error number](https://infosys.beckhoff.com/content/1033/tcadscommon/374277003.html) or a [specific error code \[](#page-250-0) $\blacktriangleright$  [251\]](#page-250-0) of this library.

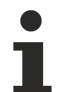

Only one target system is permitted for the configuration file (\*.sv2).

Status diagram:

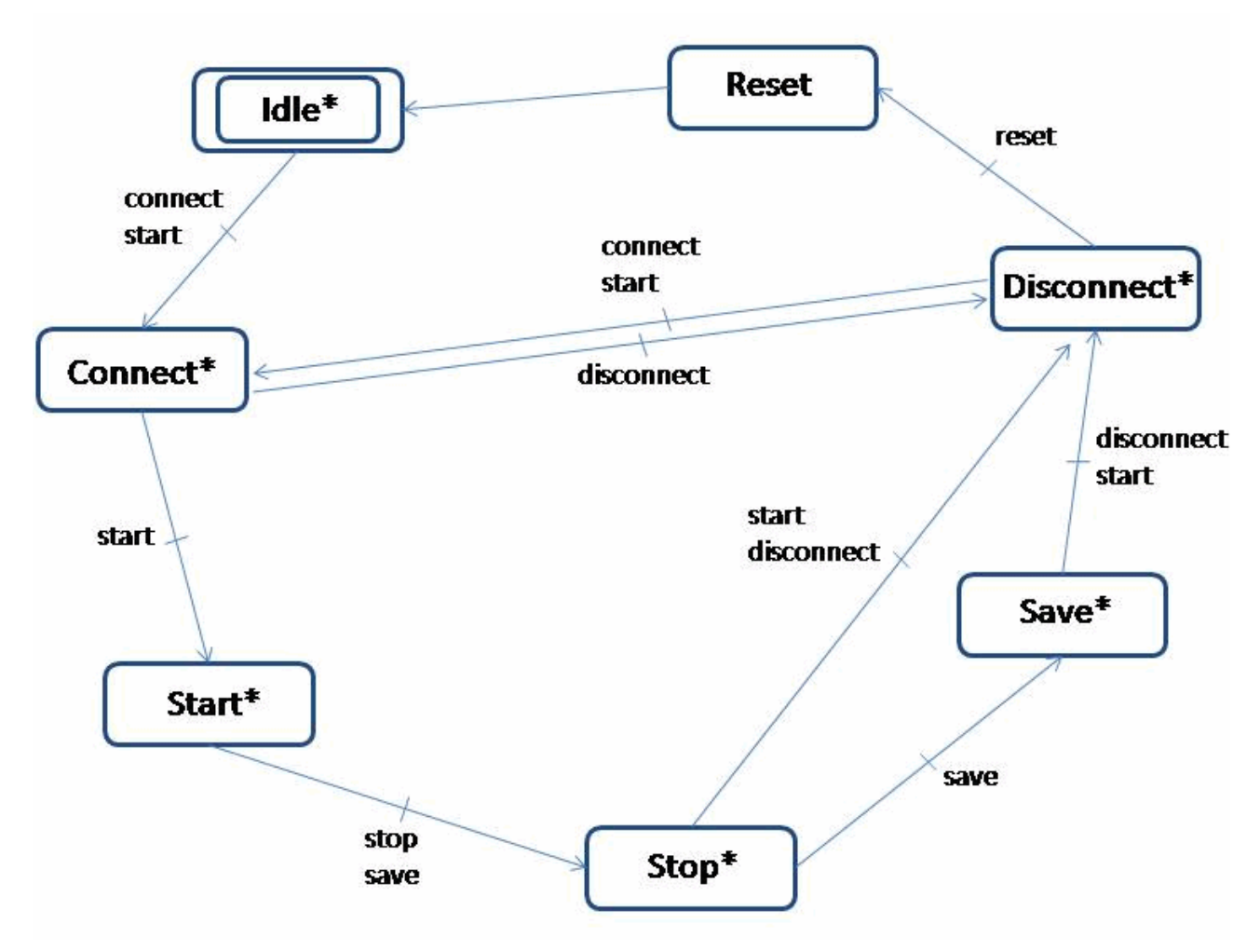

\*) resetting a state change is possible at any time

This status diagram shows the possible transitions for eReqState. If another state transition is requested, bError is set.

#### <span id="page-207-0"></span>**TYPE E\_ScopeServerState**

#### E\_ScopeServerState

```
TYPE E ScopeServerState
(
      SCOPE_SERVER_IDLE,
      SCOPE_SERVER_CONNECT,
      SCOPE_SERVER_START,
   SCOPE<sup>_</sup>SERVER<sup>_</sup>STOP,
      SCOPE_SERVER_SAVE,
   SCOPE_SERVER_DISCONNECT,
      SCOPE_SERVER_RESET
);
```
#### **Example in ST:**

# RFCKHNFF

#### Declaration part:

```
FUNCTION_BLOCK FB_ScopeServerSample
VAR_INPUT
      bExternalTriggerEvent: BOOL := FALSE;
END_VAR
VAR_OUTPUT
END_VAR
VAR
      fbScopeServerControl: FB_ScopeServerControl;
   eReqState: E_ScopeServerState := SCOPE_SERVER_IDLE;
      bBusy: BOOL := FALSE;
      bDone: BOOL := FALSE;
     bError: BOOL := FALSE;
      nErrorId: UDINT := 0;
      fbTimer: TON;
     bTriggerTimer: BOOL := FALSE;
      nState: UDINT := 0;
END_VAR
```
#### Implementation of FB\_ScopeServerSample

```
CASE nState OF
0:
   eReqState := SCOPE SERVER START;
   nState := 10;10:
      IF fbScopeServerControl.bDone AND bExternalTriggerEvent THEN
            bTriggerTimer := TRUE;
      nState := 20;   END_IF
20:
      IF fbTimer.Q THEN
      eReqState := SCOPE SERVER SAVE;
     bTriggerTimer := FALSE;
           nState := 30;
      END_IF
30:
      IF fbScopeServerControl.bDone THEN
      eReqState := SCOPE SERVER DISCONNECT;
     END_IF
END CASE
fbTimer(IN:=bTriggerTimer, PT:=t#10s);
fbScopeServerControl(
     sNetId:= '',
      eReqState:= eReqState,
      sConfigFile:= 'C:\twinCat\scope\test.sv2',
   sSaveFile:= 'C:\twinCat\scope\test.svd',
      tTimeout:= t#5s,
      bBusy=>bBusy,
      bDone=>bDone,
      bError=>bError,
    nErrorId=>nErrorId);
```
This sample should show, how a long-term data logging with the Scope Server could be handled.

Therefore an existing configuration (Test.sv2) is loaded. In this sample Test.sv2 was saved to run in Ring Buffer. So, data logging will not stopped until it is triggered by FB\_ScopeServerControl. If there is an external trigger event (that could be an error event), a timer is started and 10 seconds later the data is saved in Test.svd. On that way the data file holds an information about what happens before and after the trigger event.

### **Requirements**

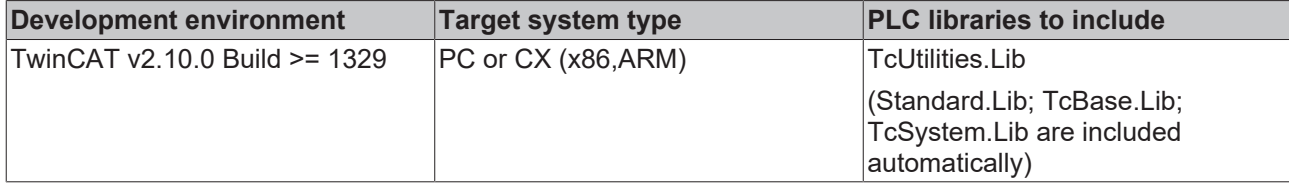

# **4.64 DEC\_TO\_BCD**

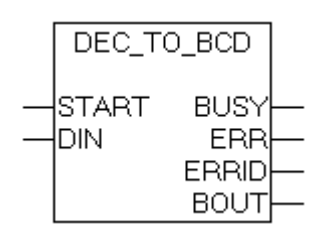

The "DEC\_TO\_BCD" function block allows decimal numbers to be converted to BCD format. The number to be converted is checked for admissibility of the values.

### **VAR\_INPUT**

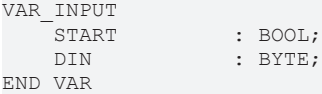

**START:** the function block is enabled via a positive edge at this input.

**DIN:** the decimal number to be converted.

#### **VAR\_OUTPUT**

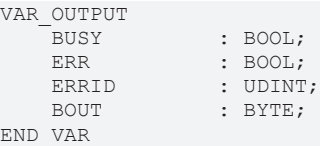

**BUSY**: this input is set at the start of the conversion procedure, and remains set until the conversion has been completed. Once the BUSY output has been reset, the BCD value is available at the BOUT output.

**ERR**: this variable is set to TRUE if an error occurs.

**ERRID**: error code.

**BOUT**: the converted variable in BCD format is available at this output if the process is successful.

#### **Error Codes:**

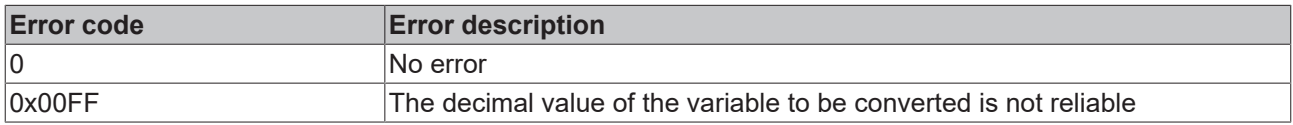

#### **Requirements**

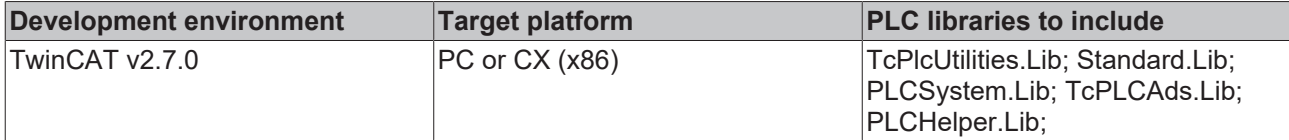

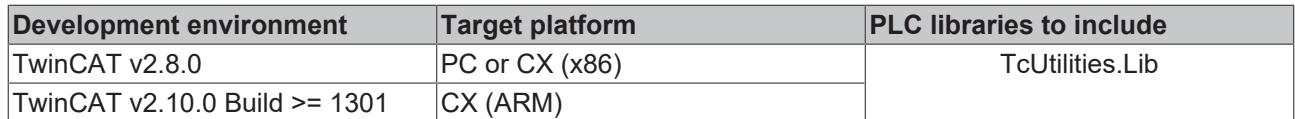

# **4.65 BCD\_TO\_DEC**

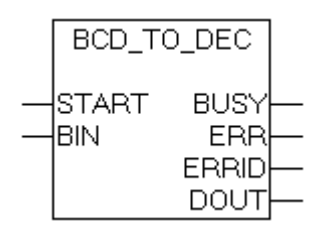

The "BCD\_TO\_DEC" function block allows numbers in BCD to be converted to decimal format. The BCD number to be converted is checked for the reliability of the values.

#### **VAR\_INPUT**

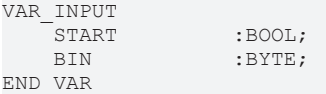

**START:** The function block is activated by a positive edge at this input.

**BIN:** The BCD number to be converted.

#### **VAR\_OUTPUT**

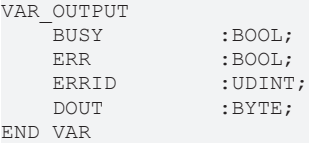

**BUSY**: This input is set at the start of the conversion procedure, and remains set until the conversion has been completed. Once the BUSY output has been reset, the decimal value is available at the DOUT output.

**ERR**: This variable is set to TRUE if an error occurs.

**ERRID**: Error code.

**DOUT**: The converted variable in decimal format is available at this output if the process is successful.

#### **Error Codes:**

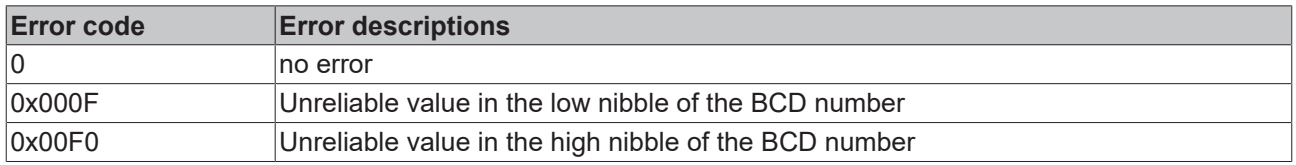

#### **Requirements**

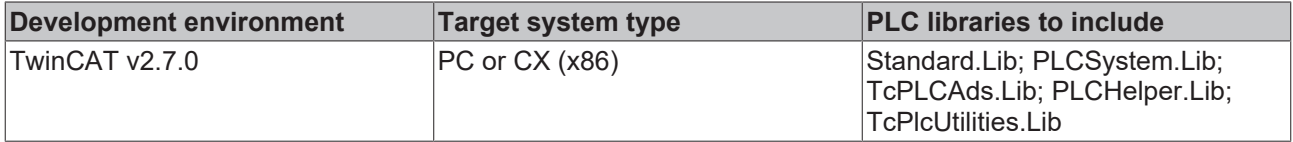

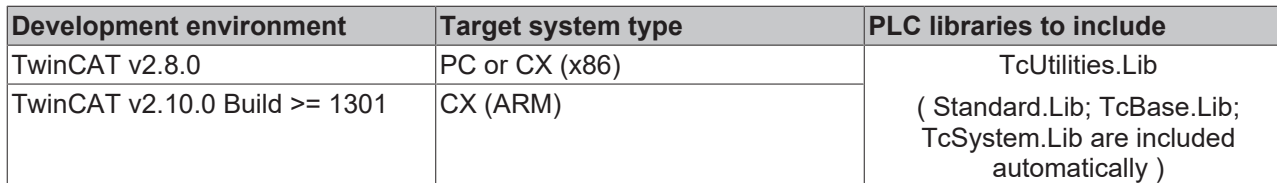

# <span id="page-211-0"></span>**4.66 RTC**

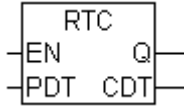

The function block "RTC" ( Real Time Clock ) can be used to realize an internal software clock in the TwinCAT PLC. The clock must be initialized with a starting date and time. After the initialization the time and date are updated with each call of the function block. A CPU system clock is used to calculate the current time and date. The function block should be called in every PLC cycle, so that the current time can be calculated. At the output of the function block the current date and time is available in the common DATE\_AND\_TIME (DT) format. Multiple instances of the RTC function block can be created within one PLC program.

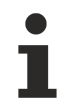

The way the system works means that the RTC time can differ from the reference time. The difference depends on the PLC's cycle time, the value of the basic system ticks, and on the hardware being used. In order to avoid larger deviations the RTC instance should be synchronized cyclically (e.g. with a radio clock or with the local Windows system time). The local Windows system time you can be synchronized with a reference time via the SNTP protocol.

#### **VAR\_INPUT**

```
VAR_INPUT
     EN : BOOL;<br>PDT : DATE
           : DATE AND TIME;
END_VAR
```
**EN**: The function block is re-initialized with a specified date and time by a rising edge at this input. **PDT**: ( Preset Date and Time ) The initialization values for the function block's date and time. A rising edge at the EN input will cause the function block to adopt this value.

### **VAR\_OUTPUT**

```
VAR_OUTPUT
   Q : BOOL;CDT : DATE AND TIME;
END_VAR
```
**Q**: This output is set if the function block has been initialized at least once. If the output is set, the values for the date and time at the PDT output are valid.

**CDT**: ( Current Date and Time ) The current date and time from the RTC instance. The CDT output is only updated when the function block is called. For this reason, instances of the function block should be called once in each PLC cycle.

#### **Example:**

See: [Example: Software clocks \(RTC, RTC\\_EX, RTC\\_EX2\) \[](#page-271-0) $\triangleright$  [272\]](#page-271-0).

### **Requirements**

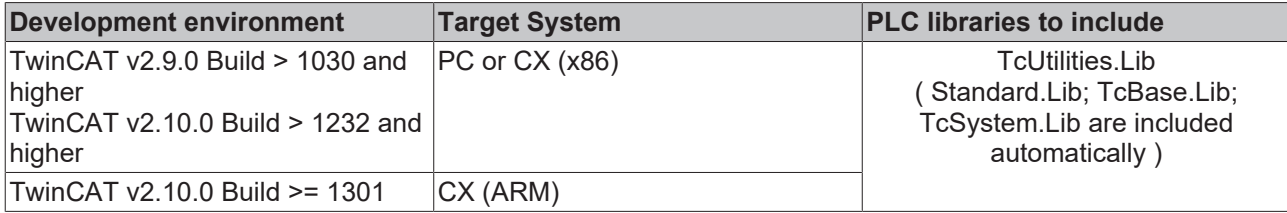

# **4.67 RTC\_EX**

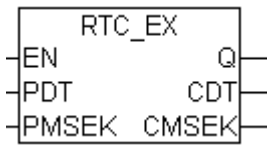

The "RTC\_EX" (Extended Real Time Clock) function block allows an internal Software clock to be implemented in TwinCAT PLC. The clock must be initialized with a starting date and time. After the initialization the time and date are updated with each call of the function block. A CPU system clock is used to calculate the current time and date. The function block should be called in every PLC cycle, so that the current time can be calculated. At the output of the function block the current date and time is available in the common DATE\_AND\_TIME (DT) format. In contrast to the [RTC \[](#page-211-0) $\blacktriangleright$  [212\]](#page-211-0) function block, RTC\_EX has an accuracy of one millisecond. Multiple instances of the RTC\_EX function block can be created within one PLC program.

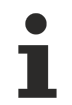

The way the system works means that the RTC\_EX time can differ from the reference time. The difference depends on the PLC's cycle time, the value of the basic system ticks, and on the hardware being used. In order to avoid larger deviations the RTC\_EX instance should be synchronized cyclically (e.g. with a radio clock or with the local Windows system time). The local Windows system time you can be synchronized with a reference time via the SNTP protocol.

#### **VAR\_INPUT**

```
VAR_INPUT
  EN : BOOL;
  PDT : DATE AND TIME;
  PMSEK : DWORD;
END_VAR
```
**EN:** The RTC EX function block is re-initialised with a specified date, time and millisecond by a rising edge at this input.

**PDT**: ( Preset Date and Time ) The initialisation values for the function block's date and time. A rising edge at the EN input will cause the function block to adopt this value.

**PMSEK**: ( Preset Milliseconds ) The initialisation value for the milliseconds. A rising edge at the EN input will cause the function block to adopt this value.

#### **VAR\_OUTPUT**

```
VAR_OUTPUT
  Q : BOOL;
  CDT : DATE AND TIME;
  CMSEK : DWORD;
END_VAR
```
**Q**: This output is set if the function block has been initialized at least once. If the output is set, the values for the date, time and milliseconds at the PDT and CMSEK outputs are valid.

**CDT**: ( Current Date and Time ) The current date and time from the RTC instance. The CDT output is only updated when the function block is called. For this reason, instances of the function block should be called once in each PLC cycle.

**CMSEK**: (Current Milliseconds) The milliseconds output.

**Example:**

See: [Example: Software clocks \(RTC, RTC\\_EX, RTC\\_EX2\) \[](#page-271-0) $\triangleright$  [272\]](#page-271-0).

#### **Requirements**

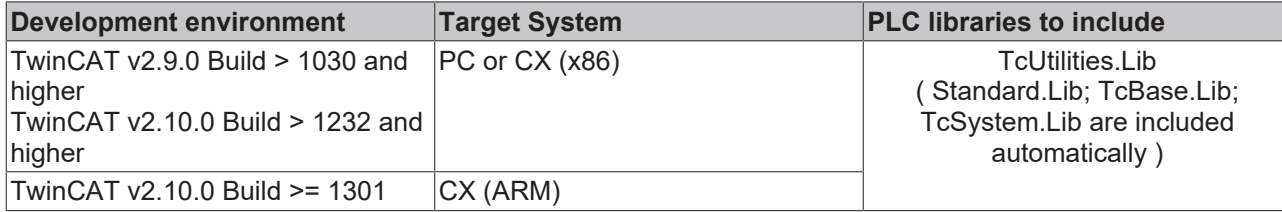

# **4.68 RTC\_EX2**

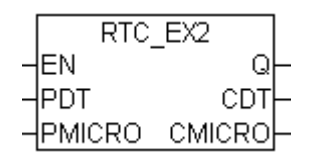

The "RTC\_EX2" (Extended Real Time Clock) function block allows an internal Software clock to be implemented in TwinCAT PLC. The clock must be initialized with a starting date and time. After the initialization the time and date are updated with each call of the function block. A CPU system clock is used to calculate the current time and date. The function block should be called in every PLC cycle, so that the current time can be calculated. At the output of the function block the current date and time is available in the Windows system time format. In contrast to the RTC  $[$   $]$  [212\]](#page-211-0) function block, RTC EX2 has an accuracy of one microsecond. Multiple instances of the RTC\_EX2 function block can be created within one PLC program.

The way the system works means that the RTC\_EX2 time can differ from the reference time. The difference depends on the PLC's cycle time, the value of the basic system ticks, and on the hardware being used. In order to avoid larger deviations the RTC EX2 instance should be synchronized cyclically (e.g. with a radio clock or with the local Windows system time). The local Windows system time you can be synchronized with a reference time via the SNTP protocol.

#### **VAR\_INPUT**

```
VAR_INPUT
   EN : BOOL;<br>PDT : TIMES
             : TIMESTRUCT;
      PMICRO  : DWORD;
END_VAR
```
**EN:** The RTC EX2 function block is re-initialized with a specified date, time and millisecond by a rising edge at this input.

**PDT**: ( Preset <u>[Date and Time \[](#page-229-0)▶ [230\]](#page-229-0)</u> ) The initialization values for the function block's date and time. A rising edge at the EN input will cause the function block to adopt this value.

**PMICRO**: ( Preset Microseconds ) The initialization value for the microseconds. A rising edge at the EN input will cause the function block to adopt this value.

### **VAR\_OUTPUT**

```
VAR_OUTPUT
   \overline{Q} : BOOL;<br>CDT : TIMES
   CDT : TIMESTRUCT;<br>
CMICRO : DWORD;
                         : DWORD:
END_VAR
```
**Q**: This output is set if the function block has been initialised at least once. If the output is set, the values for the date, time and milliseconds at the PDT and CMSEK outputs are valid.

**CDT**: ( Current Date and Time ) The current date and time from the RTC\_EX2 instance. The CDT output is only updated when the function block is called. For this reason, instances of the function block should be called once in each PLC cycle.

**CMICRO**: (Current Microseconds) The microseconds output.

#### **Example:**

See: Example: Software clocks (RTC, RTC EX, RTC EX2) [ $\triangleright$  [272\]](#page-271-0).

#### **Requirements**

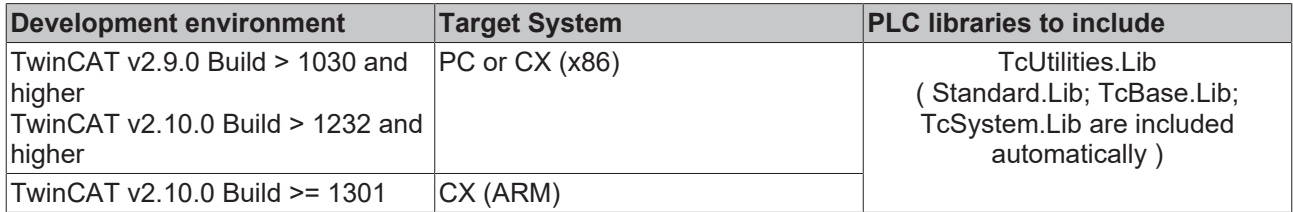

# **4.69 GetRemotePCInfo**

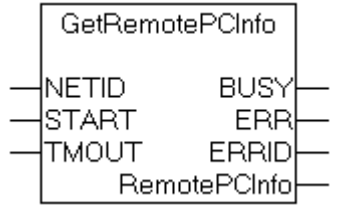

The function block "GetRemotePCInfo" permits information about configured remote PCs in the TwinCAT Router to be read. After successful execution, the structure "RemotePCInfo" contains the NetIds and names of the remote PCs as strings, in the same sequence as that in which they are stored in the TwinCAT Router. Internally, an instance of the ADSREAD function block is called. The function block allows router information relating to either a local or to a remote TwinCAT system to be read.

#### **VAR\_INPUT**

VAR\_INPUT NETID :T AmsNetId; START : BOOL;<br>
TMOUT : TIME :TIME := DEFAULT ADS TIMEOUT; END\_VAR

**NETID**: The AmsNetId of the TwinCAT computer whose router information about configured remote PCs is to be read can be given here. If the remote PCs of the local TwinCAT system are to be found, it is also possible to enter an empty string.

**START:** The function block is activated by a positive edge at this input.

**TMOUT**: States the length of the timeout that may not be exceeded by execution of the ADS command.

#### **VAR\_OUTPUT**

```
VAR_OUTPUT
        BUSY          :BOOL;
                  B BOOL:
    ERRID : UNINT:
        RemotePCInfo  :REMOTEPCINFOSTRUCT;
END_VAR
```
**BUSY**: When the function block is activated this output is set. It remains set until and acknowledgement is received.

**ERR**: If an ADS error should occur during the transfer of the command, then this output is set once the BUSY output is reset.

**ERRID:** Supplies the [ADS error number](https://infosys.beckhoff.com/content/1033/tcadscommon/374277003.html) when the ERR output is set.

RemotePCInfo: [Structure \[](#page-231-0) $\blacktriangleright$  [232\]](#page-231-0) containing information about the configured remote PCs.

#### **Example of a call in FBD:**

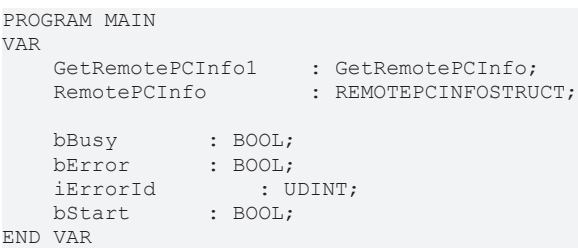

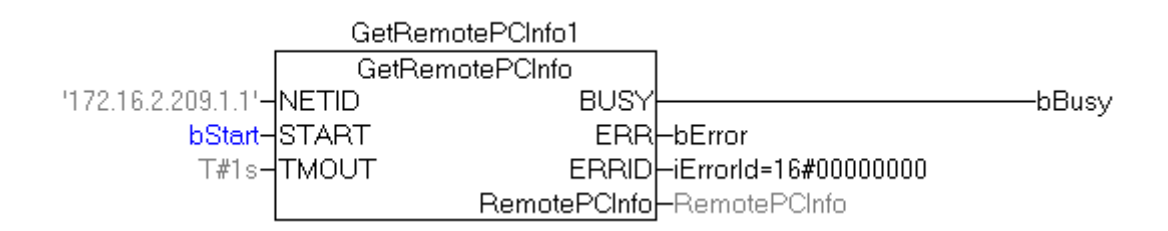

### **Online View:**

The NetIds and names of the configured remote PCs.

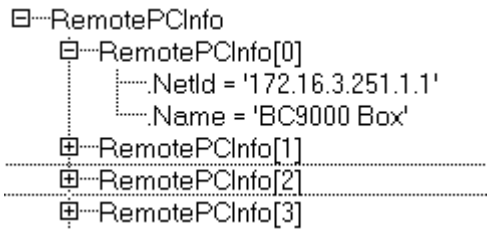

#### **Requirements**

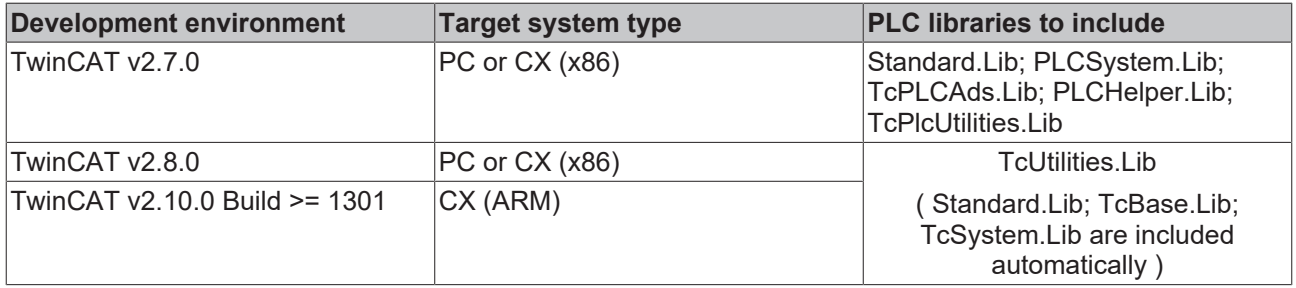

# **4.70 WritePersistentData**

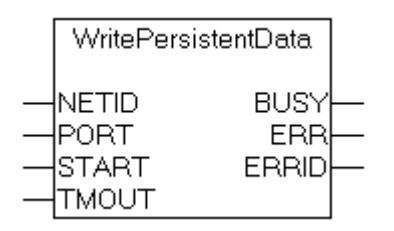
If persistent variables are defined in one of the PLC's runtime systems, then their current values are stored in a file in the TwinCAT\Boot directory when the TwinCAT system stops (after the last PLC cycle). A file is created for every runtime system that is configured. The next time the system starts, this file is read, and the persistent variables in the runtime system are initialized with the values from the file. Using the function block "WritePersistentData" it is possible to initiate storage of the persistent data from the PLC program. The PORT parameter specifies the runtime system whose persistent data is to be stored. For additional info see: [Writing of persistent data: System behavior \[](#page-275-0) $\blacktriangleright$  [276\]](#page-275-0). Internally, an instance of the ADSWRTCTRL function block is called.

### **VAR\_INPUT**

```
VAR_INPUT
    NETID :T_AmsNetId;<br>PORT :T_AmsPort;
               :T_AmsPort;
    START : BOOL;
    TMOUT : TIME := DEFAULT ADS TIMEOUT;
END_VAR
```
**NETID:** It is possible here to provide the AmsNetId of the TwinCAT computer on which the ADS command is to be executed. If it is to be run on the local computer, an empty string can be entered.

**PORT**: Contains the ADS port number of the PLC run-time system whose persistent data is to be stored. The first PLC run-time system, for example, has port number 801, and the second has port number 811.

**START:** The function block is activated by a positive edge at this input.

**TMOUT**: States the length of the timeout that may not be exceeded by execution of the ADS command.

## **VAR\_OUTPUT**

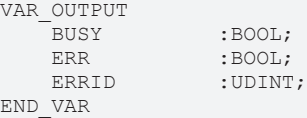

**BUSY**: When the function block is activated this output is set. It remains set until and acknowledgement is received.

**ERR:** If an ADS error should occur during the transfer of the command, then this output is set once the BUSY output is reset.

**ERRID:** Supplies the [ADS error number](https://infosys.beckhoff.com/content/1033/tcadscommon/374277003.html) when the ERR output is set.

### **PLC Example Program in ST:**

```
PROGRAM MAIN
VAR
bStart : BOOL;
bError : BOOL;
bBusy : BOOL;
nErrorId : UDINT;
      fbWritePersistentData : WritePersistentData;
  fbR_Trig \qquad \qquad : \mathbb{R} \text{ TRIG};END_VAR
VAR PERSISTENT
perA : INT;
perB : BOOL;
perC : BYTE;
perD : STRING;
perE : ARRAY [0..10] OF INT;
  perF : ARRAY[0..10] OF UDINT;
END_VAR
```
fbR Trig( CLK:=bStart );

```
IF fbR_Trig.Q THEN
```

```
    perA := 24443;
```
# RECKHOEE

```
    perB := TRUE;
        perC := 7;
        perD := 'Switch ON/OFF';
    perE[ 0 ] := 1;pert[ 10 ] := 11;    perF[ 0 ] := 263;
    perF[ 10 ] := 23323;
        fbWritePersistentData(NETID:='', PORT:=801, START:=bStart, TMOUT:=T#1s );
ELSE
        fbWritePersistentData( START:=FALSE);
END_IF;
bBusy := fbWritePersistentData.BUSY;
bError := fbWritePersistentData.ERR;
nErrorId := fbWritePersistentData.ERRID;
```
## **Requirements**

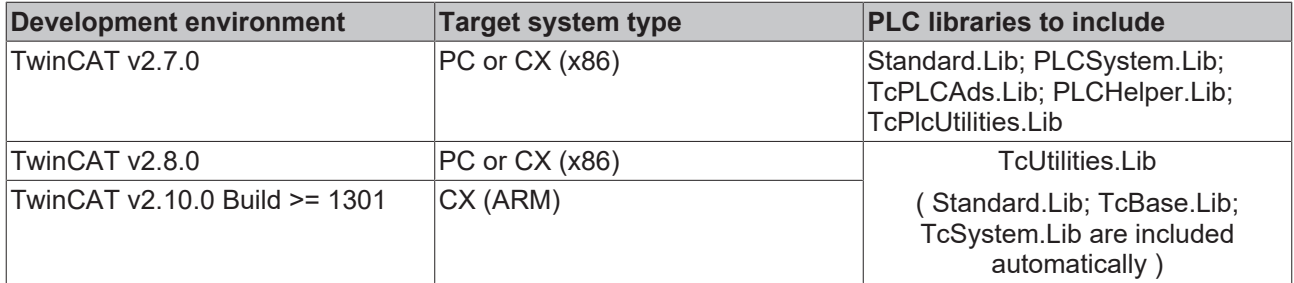

## **4.71 Profiler**

**This functionality is not available in the PLC under Windows CE!**

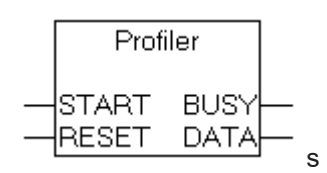

The "Profiler" function block can be used to allow the execution time of PLC code to be measured. Internally, an instance of the GETCPUACCOUNT function block is called. The measurement is started by a rising edge at the START input, and is stopped by a falling edge. The measurements are evaluated internally, and are then made available for further processing at the DATA output in a structure of type [PROFILERSTRUCT](#page-230-0) [\[](#page-230-0)[}](#page-230-0) [231\]](#page-230-0). In addition to the current, minimum and maximum execution times, the function block calculates the mean execution time for the last 10 measurements. The number of averaged measured values can be configured via the global variable [MAX\\_AVERAGE\\_MEASURES \[](#page-249-0) $\blacktriangleright$  [250\]](#page-249-0) between 2 and 100. The times measured are given in microseconds. The output variable [DATA.MasureCycle \[](#page-230-0)[}](#page-230-0) [231\]](#page-230-0) provides information about the number of measurements that have already been carried out. In order to measure the execution time for a specific segment of the PLC program the measurement must be started by a rising edge at the START input when the segment to be measured starts, and stopped by a falling edge at the START input at the end of the segment. All values at the DATA output can be reset if a rising edge is generated at the RESET input at the same time as the rising edge at START. The old measured values are then reset when a new measurement starts and are recalculated from the subsequent calls of the function block.

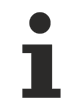

The times measured can differ from the actual values, since a certain amount of time is needed just for the call of the GETCPUACCOUNT function block. This time depends on the particular computer, and is included in the times that are found.

### **VAR\_INPUT**

VAR\_INPUT START : BOOL; RESET : BOOL; END\_VAR

**START**: A rising edge at this input starts the measurement of the execution time. A falling edge at this input stops the measurement, and causes the current, minimum, maximum and mean execution times to be recalculated. The variable [DATA.MeasureCycle \[](#page-230-0)[}](#page-230-0) [231\]](#page-230-0) is incremented at the same time.

**RESET**: A rising edge at the this input and simultaneous rising edge at START input will reset the variables at the DATA output. The old values for the current, minimum, maximum and mean execution times are reset, and are re-calculated for following measurements.

### **VAR\_OUTPUT**

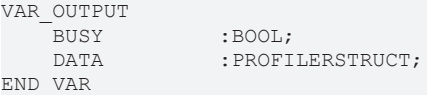

**BUSY**: This input is set at the start of the measuring procedure, and remains set until the time measurement has been completed. Once the BUSY output has been reset, the latest times are available at the DATA output.

**DATA:** structure of type [PROFILERSTRUCT \[](#page-230-0)▶ [231\]](#page-230-0) with the measured times [in µs].

### **Example of a call in ST:**

```
PROGRAM ProfilerTest_ST
VAR
PROFILER1 : PROFILER;
    ProfilerData  :PROFILERSTRUCT;
   a :LREAL;
END_VAR
```
### **Online display of the measured times:**

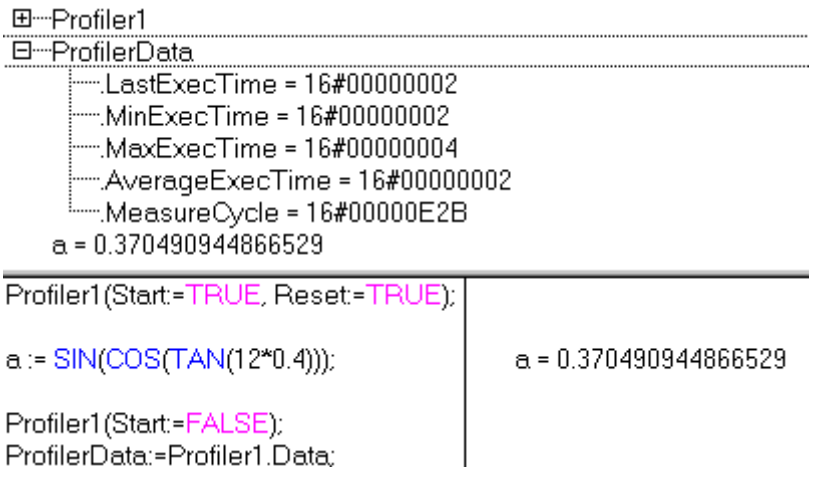

### **Example of a call in FBD:**

```
PROGRAM ProfilerTest_FUP
VAR
    Profiler2 : PROFILER;
Profiler2 Busy : BOOL;
Profiler2 Data : PROFILERSTRUCT;
   b \overline{\phantom{a}}: LREAL;
END_VAR
```
## **Online display of the measured times:**

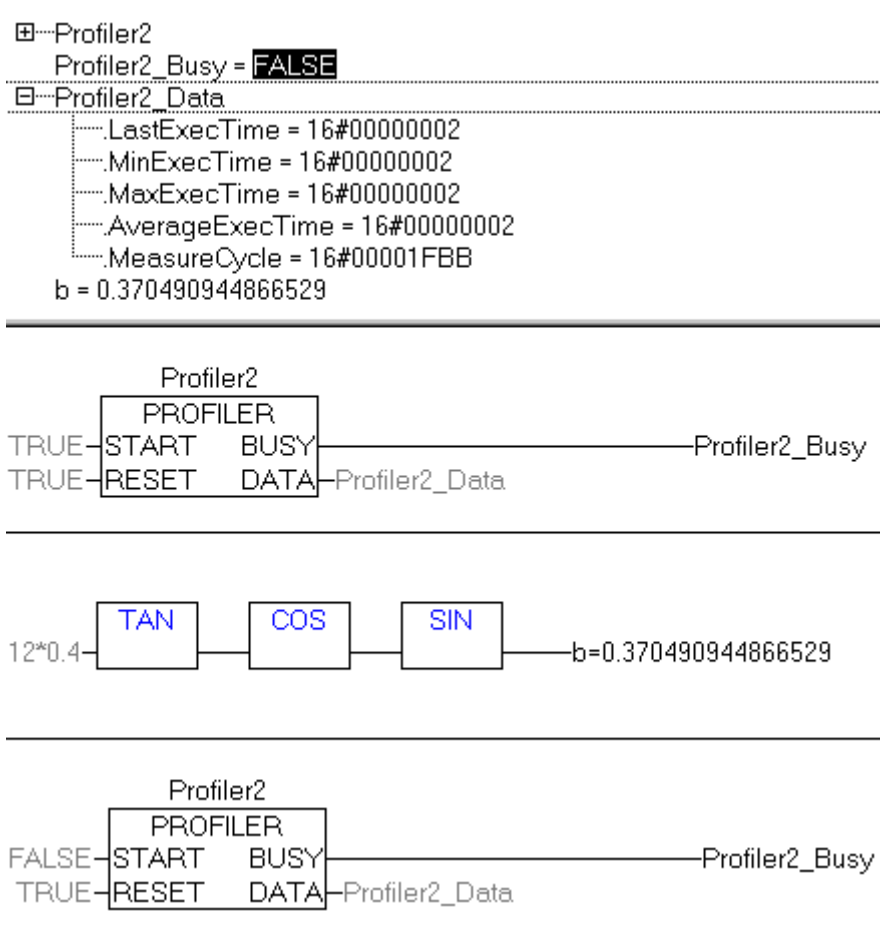

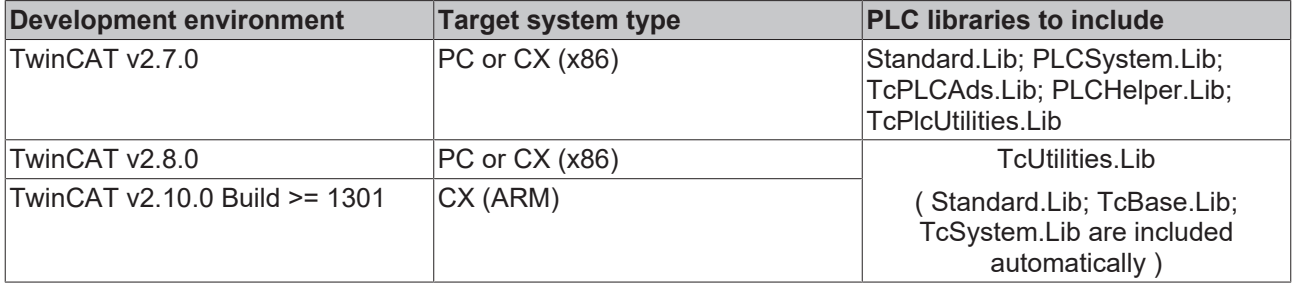

# <span id="page-220-0"></span>**4.72 DCF77\_TIME**

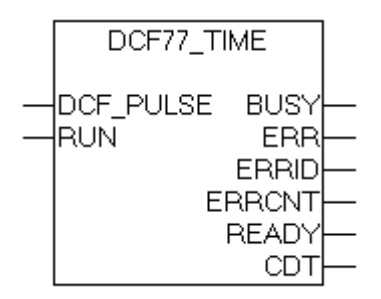

The "DCF77\_TIME" function block can be used to decode the DCF-77 radio clock signal.

This function block is replaced by the new " $DCF77$  TIME EX  $[]$  [224\]](#page-223-0)" function block.

A rising edge at the RUN input starts the decoding process, which continues as long as the RUN input remains set. In the worst case, the function block requires a maximum of 1 minute to synchronize itself, plus a further minute to decode the data for the following minute. During this time, the missing 59th second marker is waited for. Internally the function block is sampling the DCF-77 signal. In order to be able to sample the edges without error the function block should be called once in each PLC cycle. Satisfactory results can be obtained with a cycle time of <= 25 ms. In case of a missing or faulty DCF-77 signal, the ERR output is set to TRUE and a corresponding error code is set at the ERRID output. The ERR and ERRID outputs are reset the next time a correct signal is received. Some receivers provide an inverted DCF-77 signal. In such cases the signal must first be inverted before being passed to the DCF\_PULSE input. When operating without errors, the current time is updated at the CDT output every minute. Thereby the READY output is set to TRUE for one cycle of the PLC at the zeroth second. At this time the DCF-77 time at the CDT output is valid, and can be evaluated by the PLC program. The READY output is only set if no error was detected in the data for the following minute. The transferred parity bits are used for error detection. In the event of poor reception conditions, 100% error-free detection cannot be guaranteed. I.e. with two faulty (inverted) bits, the function block cannot detect an error and also sets the READY output to TRUE. In order to obtain reliable time information additional safeguards have to be implemented, e.g. redundancy analysis of the time information in consecutive minutes.

**From TwinCAT v2.10 Build > 1340 and TwinCAT v2.11 Build > 1542** a simple plausibility check of two consecutive telegrams was implemented in the DCF77\_TIME function block. This functionality can be activated via a global Boolean variable for all instances of the DCF77 TIME block. When the plausibility check is activated the first synchronization is extended by a further minute to a maximum of 3 minutes.

GLOBAL DCF77 SEOUENCE CHECK : BOOL := FALSE; (\* TRUE = Enable plausibility check (two telegrams are checked), FALSE = Disable check \*)

Errors that occur during reception are registered by the function block. The ERRCNT output is an error counter. This counter indicates the number of errors that have occurred since the last correctly received signal. The counter is reset the next time a signal is correctly received.

## **Time code**

During each minute, the numbers that encode the year, month, day, day of the week, hour and minute are transmitted in BCD format through pulse modulation of the second marks. The transmitted information always describes the subsequent minute. A second marker is transmitted each second. A second marker with a duration of 0.1 s represents a binary zero, while a duration of 0.2 s represents binary one. The information is extended with 3 check bits. No second marker is transmitted for the 59th second, and a receiver can use this "gap" to synchronize itself.

**From TwinCAT v2.10 Build > 1340 and TwinCAT v2.11 Build > 1542** the length of the short and long pulse signal can also be configured via a global variable. If the signal is poor the pulse widths are smaller. The receiver specification usually contains information about the minimum and maximum pulse for the two logic signals, with the higher value expected for higher field strengths and the lower value for low field strengths or in the event of interference. Problems may also occur near the sender (where the field strength is very large) if the pulse width of the logic zero becomes excessive. For this reason a fixed limit is set for differentiating between zero and one, depending on the receiver specification. **Check the specification of the receiver used and configure the pulse length accordingly.**

GLOBAL\_DCF77\_PULSE\_SPLIT : TIME := T#140ms; (\* 0 == pulse < 140ms, 1 == pulse > 140 \*)

E.g.: in the specification of Atmel T4227 (Time Code Receiver) the following pulse length is given: 100ms pulse (zero): min: 70ms, typical: 95ms, max: **130ms** 200ms pulse (one): min **170ms**, typical 195ms, max 235ms For this IC a limit value of 150ms would be optimal =  $130 + (170 \text{ms} - 130 \text{ms})/2$ ).

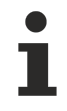

If the configured limit value for the pulse length is too small, short pulses are detected as long. Conversely, if the configured limit value is too small, long pulses are detected as short. If the checksum is correct, the receiver cannot detect these errors. In the first case the receiver may supply times that are in future range, in the second case the times may be in the past.

### **VAR\_INPUT**

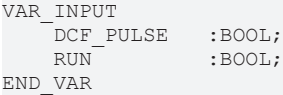

### **DCF** PULSE: the DCF-77 signal.

**RUN**: a rising edge at this input initializes the function block and starts decoding the DCF-77 signal. If this input is reset, the decoding process is stopped.

### **VAR\_OUTPUT**

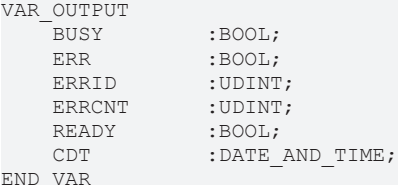

**BUSY**: when the function block is activated, this output is set. **ERR:** if an error occurred during decoding, this output is set. **ERRID:** supplies the error number when the ERR output is set. **ERRCNT**: number of errors that have occurred since the last error-free reception. **READY:** if this output is set, then the data at the CDT output are valid. **CDT**: the DCF-77 time in DATE\_AND\_TIME format.

### **Error description:**

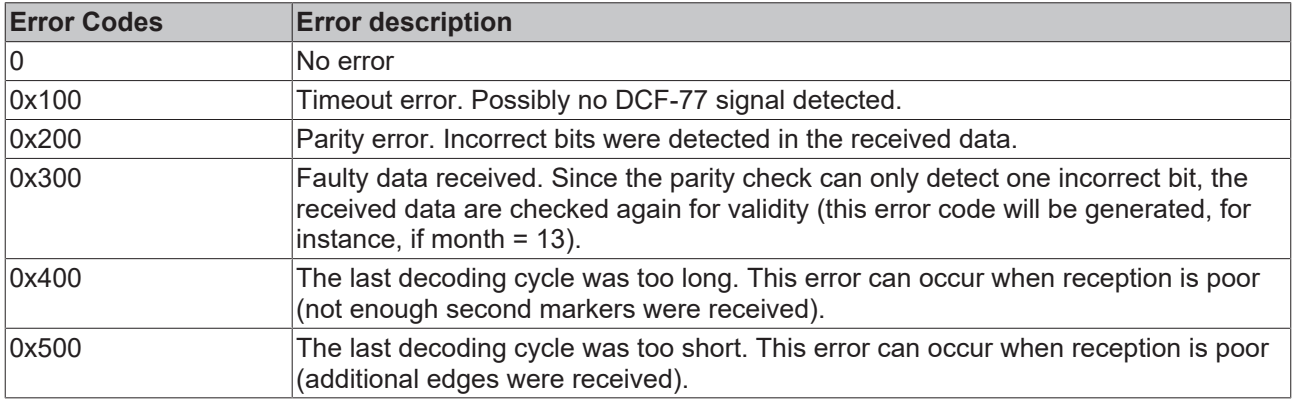

## **Example of a call in FBD**

In the example application, the Real Time Clock is synchronized with the radio time in case of an error-free reception.

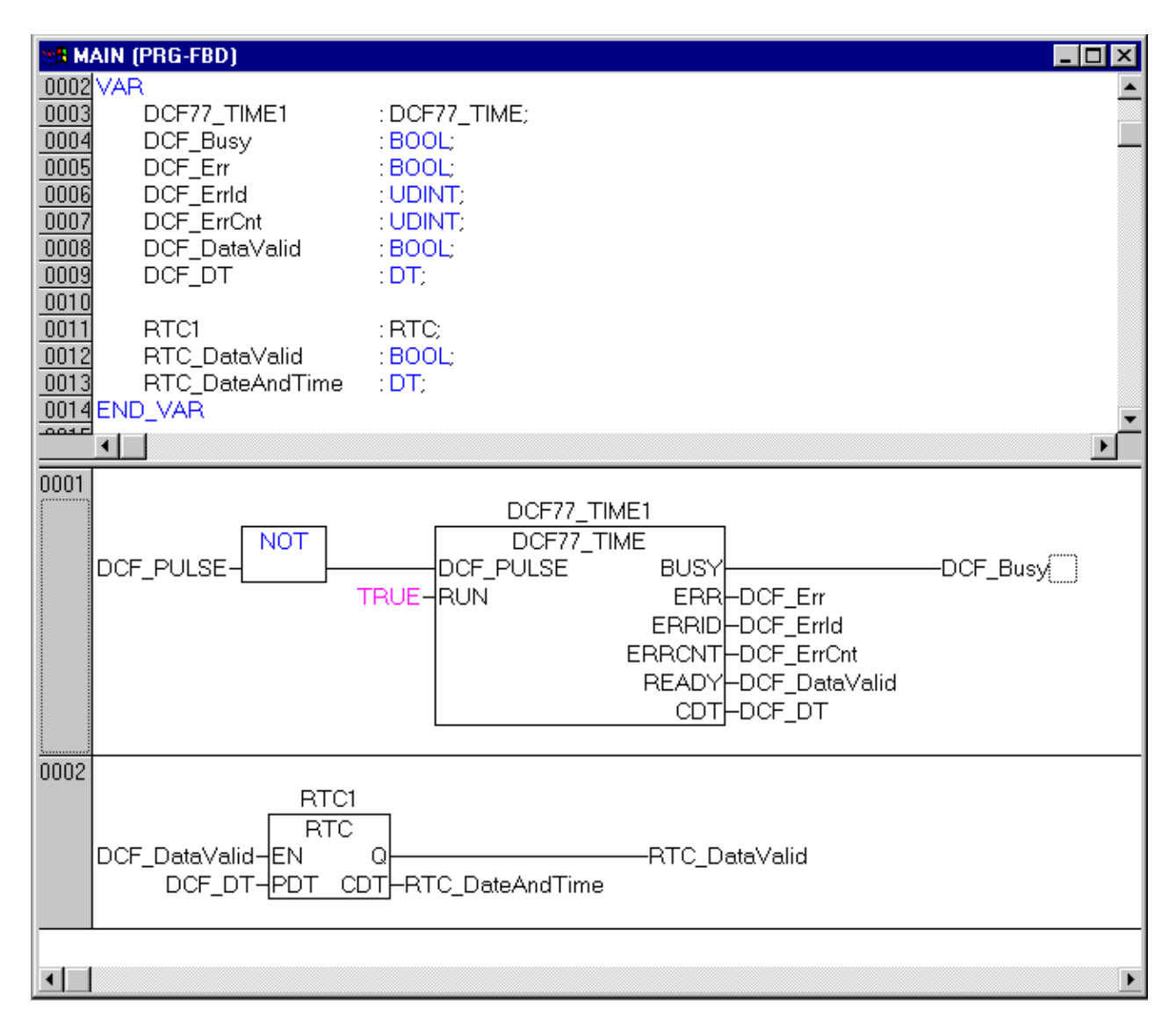

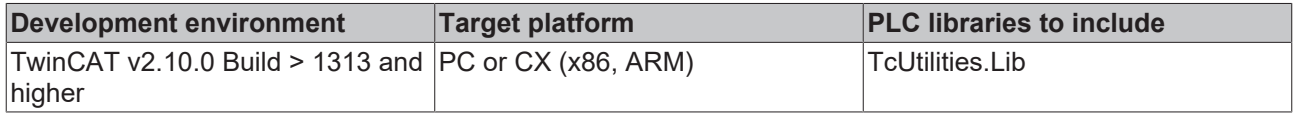

# <span id="page-223-0"></span>**4.73 DCF77\_TIME\_EX**

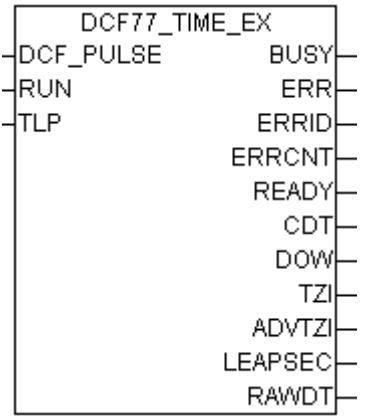

The "DCF77\_TIME\_EX" function block can be used to decode the DCF-77 radio clock signal. In contrast to the [DCF77\\_TIME \[](#page-220-0)[}](#page-220-0) [221\]](#page-220-0) function block, this block checks two consecutive telegrams for plausibility as standard.

A rising edge at the RUN input starts the decoding process, which continues as long as the RUN input remains set. In the worst case synchronisation of the function block takes up to one minute and two further minutes for decoding data for the next minute. It is waiting, during that time, for the missing 59th second marker. Internally the function block is sampling the DCF-77 signal. In order to ensure error-free scanning of the edges, the function block should be called once in each PLC cycle. Satisfactory results can be achieved with a cycle time of <= 25ms. If the DCF-77 signal is absent or faulty, the ERR output is set TRUE, and a corresponding error code is set at the ERRID output. The ERR and ERRID outputs are reset the next time a correct signal is received. Some receivers provide an inverted DCF-77 signal. In such cases the signal must first be inverted before being passed to the DCF\_PULSE input. When operating without errors, the current time is updated at the CDT output every minute. When this is happening, the READY output is set to TRUE for one PLC cycle in the first second (second zero). At this time the DCF-77 time at the CDT output is valid, and can be evaluated by the PLC program. The READY output is only set if it was possible to receive the data for the coming minute without errors. The transferred parity bits are used for fault detection, and the last two telegrams are checked for plausibility. When reception is poor 100% error-free identification cannot be guaranteed, in the event of two defective (inverse) bits in two subsequent telegrams the function block cannot detect an error and will set the READY output to TRUE. Due to the plausibility check the probability of the appropriate bits becoming distorted, thereby preventing detection of such an error, is quite small.

Errors that occur during reception are registered by the function block. The ERRCNT output is an error counter. This counter indicates the number of errors that have occurred since the last correctly received signal. The counter is reset the next time a signal is correctly received.

## **Time code**

During each minute, the numbers that encode the year, month, day, day of the week, hour and minute are transmitted in BCD format through pulse modulation of the second marks. The transmitted information always describes the subsequent minute. A second marker is transmitted each second. A second marker with a duration of 0.1 s represents a binary zero, while a duration of 0.2 s represents binary one. The information is extended with 3 check bits. No second marker is transmitted for the 59th second, and a receiver can use this "gap" to synchronise itself.

## **VAR\_INPUT**

```
VAR_INPUT
       DCF_PULSE   :BOOL;
               :BOOT.TLP : TIME : = 140ms;
END_VAR
```
## **DCF\_PULSE:** The DCF-77 signal.

**RUN**: A rising edge at this input initialises the function block and starts decoding the DCF-77 signal. If this input is reset, the decoding process is stopped.

**TLP**: Via this input a fixed limit is set for differentiating between zero and one, depending on the recipient specification. If the signal is poor the pulse widths are smaller. The receiver specifications usually contain information about the minimum and maximum pulse for the two logic signals, with the higher value expected for higher field strengths and the lower value for low field strengths or in the event of interference. Problems may also occur near the sender (where the field strength is very large) if the pulse width of the logic zero becomes excessive. **Check the specification of the receiver used and configure the impulse length accordingly.**

E.g.: the Atmel T4227 specification (time code receive) contains the following pulse length specification: 100 ms pulses (zero): min: 70 ms, typical: 95 ms, max: **130 ms** 200 ms pulses (one): min **170 ms**, typical 195 ms, max 235 ms For this IC a limit value of 150 ms would be ideal  $(130 + (170 \text{ ms} - 130 \text{ ms})/2)$ ).

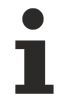

If the configured limit value for the impulse length is too small, short impulses are detected as long. Conversely, if the configured limit value is too small, long impulses are detected as short. If the checksum is correct, the receiver cannot detect these errors. In the first case the receiver may supply times that are in future range, in the second case the times may be in the past.

## **VAR\_OUTPUT**

VAR OUTPUT

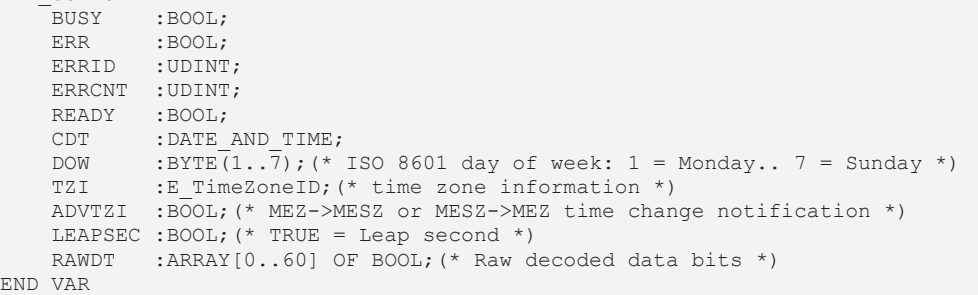

**BUSY**: This output is set when the function block is activated.

**ERR:** This output is set when an error occurs in the decoding.

**ERRID:** Supplies the error number when the ERR output is set.

**ERRCNT:** The number of errors that have occurred since the last correctly received signal.

**READY:** If this output is set, the data at the CDT output is valid.

**CDT**: The DCF-77 time in DATE\_AND\_TIME format.

**DOW**: day of the week according to  $ISO 8601: 1 = Monday... 7 = Sunday$ .

**TZI**: time zone information (daylight-saving time/standard time).

**ADVTZI**: daylight-saving time/standard time changeover notification, e.g. CET -> CEST or CEST -> CET.

The changeover between CEST/CET occurs at the end of this hour (see telegram examples).

**LEAPSEC**: leap second notification. A leap second is added at the end of this hour (see telegram examples).

**RAWDT**: last decoded (raw) bit information. Please ensure that only the parity bits of the time information are checked. The parity bits of the weather data are not analysed.

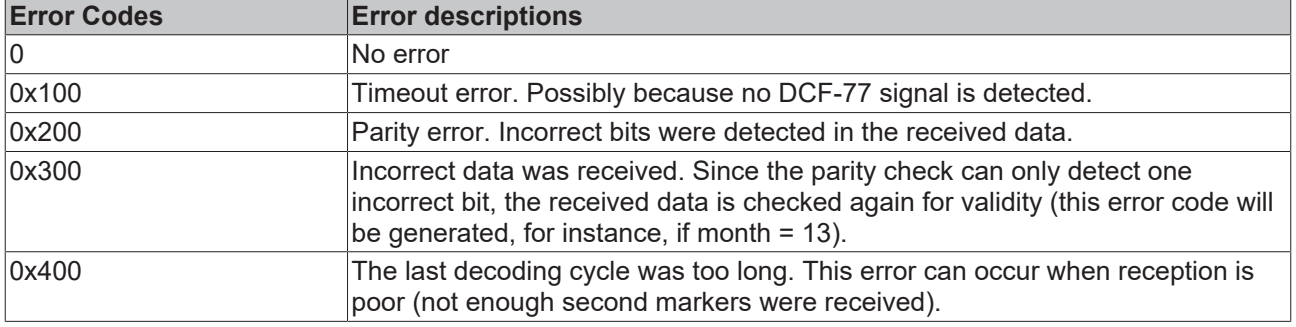

## **Error descriptions:**

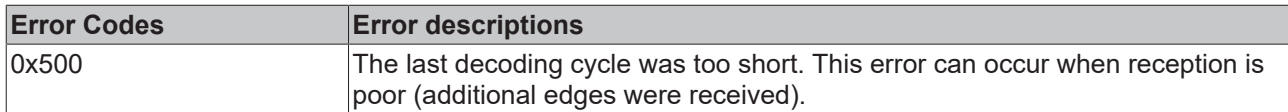

### **Telegram examples:**

CEST -> CET (daylight-saving time -> standard time)

'0 01110100100111 011001 00011011 0100001 011001 111 00001 000100000': Sunday, 26.10.08 02:58:00, TZI = eTimeZoneID\_Daylight, ADVTZI = TRUE

**'0 11110001101110 011001 10011010 0100001 011001 111 00001 000100000': Sunday, 26.10.08 02:59:00, TZI = eTimeZoneID\_Daylight, ADVTZI = TRUE**

**'0 01000001001110 010101 00000000 0100001 011001 111 00001 000100000': Sunday, 26.10.08 02:00:00, TZI = eTimeZoneID\_Standard, ADVTZI = TRUE**

'0 01111110100000 000101 10000001 0100001 011001 111 00001 000100000': Sunday, 26.10.08 02:01:00, TZI = eTimeZoneID\_Standard, ADVTZI = FALSE

CET -> CEST (standard time -> daylight-saving time)

'0 01000110111010 010101 00011011 1000001 000011 111 11000 000100000': Sunday, 30.03.08 01:58:00, TZI = eTimeZoneID\_Standard, ADVTZI = TRUE

**'0 01000010100111 010101 10011010 1000001 000011 111 11000 000100000': Sunday, 30.03.08 01:59:00, TZI = eTimeZoneID\_Standard, ADVTZI = TRUE**

**'0 10000111100011 011001 00000000 1100000 000011 111 11000 000100000': Sunday, 30.03.08 03:00:00, TZI = eTimeZoneID\_Daylight, ADVTZI = TRUE**

'0 01010000010110 001001 10000001 1100000 000011 111 11000 000100000': Sunday, 30.03.08 03:01:00, TZI = eTimeZoneID\_Daylight, ADVTZI = FALSE

Leap second

'0 10110000100001 000111 10011010 0000000 100000 001 10000 100100001': Thursday, 01.01.09 00:59:00, TZI = eTimeZoneID\_Standard, LEAPSEC = TRUE **'0 11010010111000 000111 00000000 1000001 100000 001 10000 1001000010': Thursday, 01.01.09 01:00:00, TZI = eTimeZoneID\_Standard, LEAPSEC = TRUE** '0 01000110011101 000101 10000001 1000001 100000 001 10000 100100001': Thursday, 01.01.09 01:01:00, TZI = eTimeZoneID\_Standard, LEAPSEC = FALSE

- : LEAPSEC bit;
- : CET/CEST-Information;
- : ADVTZI bit;

## **Example:**

See description of the "[DCF77\\_TIME \[](#page-220-0) $\blacktriangleright$  [221\]](#page-220-0)" function block.

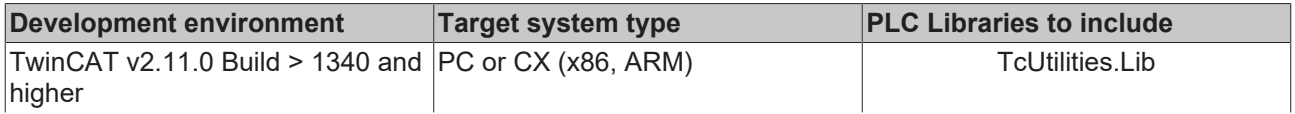

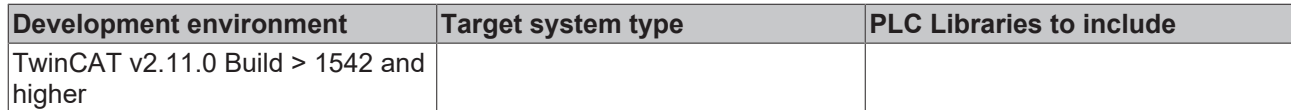

## **4.74 FB\_CSVMemBufferReader**

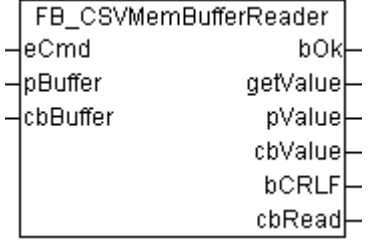

This function block can be used to decompose/interpret data sets stored in an external buffer into individual data fields. The buffer data could first be read from a file with the aid of the function blocks for file access, for example. The function block reads the first or the next data field and returns its value either as a string at the *getValue* output or as an address/byte value at the *pValue*/*cbValue* output.

The data in the buffer must have a certain format to ensure that the function block can interpreted them correctly. CRLF (CR=Carriage Return, LF=Line Feed) must be used as a data set separator. The last data set must end with a CRLF. Individual data fields must be separated with the data field separator. The default data field separator is a semicolon. The separator can be changed from semicolon to comma via the global PLC variable **DEFAULT** CSV FIELD SEP.

## **VAR\_INPUT**

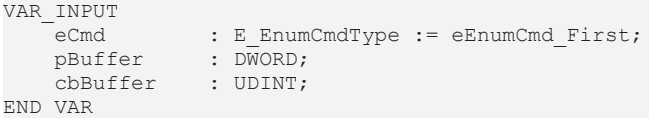

**eCmd**: Control [parameter \[](#page-234-0) $\blacktriangleright$  [235\]](#page-234-0) for the buffer component: eEnumCmd\_First reads the first data field, eEnumCmd\_Next reads the next data field. No other parameter values are used.

**pBuffer**: Address (pointer) for the source buffer variable. The address can be determined with the ADR operator. This buffer contains the data set/data field data to be read.

**cbBuffer**: The byte size of the data to be interpreted in the source buffer (data set/data field data). The buffer size may be much larger than the amount of data to be interpreted. Please enter the actual length of the data to be interpreted.

## **VAR\_OUTPUT**

```
VAR_OUTPUT
    \overline{\text{bok}} : BOOL;
    getValue : T_MaxString := '';<br>pValue : DWORD := 0;
                 \overline{p} : DWORD := 0;
    cbValue : UDINT := 0;
    bCRLF : BOOL := FALSE;
    cbRead : UDINT := 0;END_VAR
```
**bOk**: TRUE = Success, FALSE = faulty data/faulty input parameters, or the end of the data was reached and no further data field could be read.

**getValue**: The last read data field as a string. For data fields without control characters and binary data this output returns the complete data field as a zero-terminated string. Data fields with control characters or binary data may lead to an incomplete string being returned at this output. In this case the outputs *pValue/ cbValue* are used to access the last read data field.

**pValue**: Address (pointer) to the first data byte in the data field. Please note that empty void data fields are not terminated with zero (as is usual for a PLC string) and therefore have no data. In this case the address is zero.

**cbValue**: Data field length in bytes. Please note that empty void data fields are not terminated with zero (as is usual for a PLC string) and therefore have no data. The length is also zero in this case.

**bCRLF**: This output is set if the end of the data set was reached during the last read command. The last read data field belongs to the previous data set. The next data field belongs to a new data set.

**cbRead**: Number of successfully read/interpreted data bytes. This number may be greater than the data field length at the *cbValue* output. The length at the *cbRead* output includes the interpreted data field/data set separators.

## **Example in ST:**

Further information can be found here: [Example: Writing/reading of CSV file \[](#page-269-0) $\triangleright$  [270\]](#page-269-0).

### **Requirements**

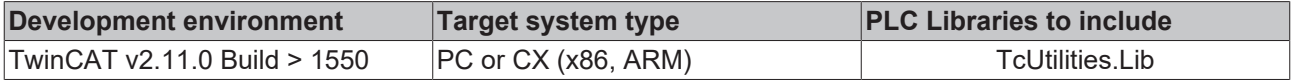

## **4.75 FB\_CSVMemBufferWriter**

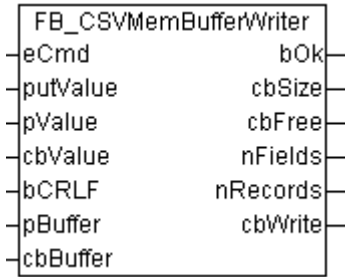

This function block can be used to generate data sets in an external buffer in CSV format from individual data fields. The content of the buffer can then be written into a file, e.g. with the aid of the function blocks for file access. The new data field can be transferred to the block either via the *putValue* variable (string) or via the optional *pValue* and *cbValue* variables, depending on whether data fields without control characters (string), data fields with control character or binary data are to be written into the data set. The function block can generate several data sets in the buffer until the maximum available buffer size is reached. The end of the data set (last data field in the current data set) is automatically appended to the data field if the bCRLF variable was set to TRUE during writing of the data field. The block automatically adds the data field separators. The default data field separator is a semicolon. The separator can be changed from semicolon to comma via the global PLC variable **DEFAULT\_CSV\_FIELD\_SEP**.

## **VAR\_INPUT**

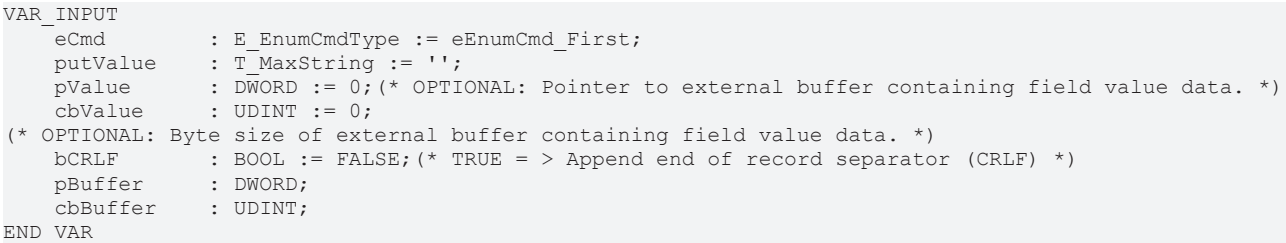

**eCmd**: Control [parameter \[](#page-234-0) $\triangleright$  [235\]](#page-234-0) for the buffer component: eEnumCmd First adds the first data field to the buffer, eEnumCmd\_Next adds the next data field. No other parameter values are used.

**putValue**: A new data field as a string. This input must be an empty string if the optional parameters *pValue* and *cbValue* are used instead of this input.

**pValue**: Optional: Address of an external byte buffer containing the new data field. Together with the cbValue parameter this input can then be used to write a data field with control characters or binary data into the data set, for example. Control characters or binary data in the data field could truncate the *putValue* string at an undesired location and are therefore transferred as a byte buffer. This input must be zero if it is not used.

**cbValue**: Optional: Length of the data field data in the external byte buffer. This input must be zero if it is not used.

**bCRLF**: If this input set the new data field is terminated with a CRLF data set separator. Subsequent data fields belong to the new data set.

**pBuffer**: Address (pointer) for the target buffer variable. The address can be determined with the ADR operator. In this buffer the function block generates the data sets in CSV format.

**cbBuffer**: Maximum available size (in bytes) of the target buffer variables. The size can be determined with the SIZEOF operator.

## **VAR\_OUTPUT**

```
VAR_OUTPUT
             : BOOL;
        cbSize  : UDINT;
    cbFree  : UDINT;
    nFields : UDINT;
        nRecords: UDINT;
        cbWrite : UDINT;
END_VAR
```
**bOk**: TRUE = success, FALSE = buffer overflow or faulty input parameters.

**cbSize**: Current buffer fill status (number of data bytes created in the buffer).

**cbFree**: Number of free data bytes in the buffer.

**nFields**: Number of written data fields.

**nRecords**: Number of written data sets.

**cbWrite**: Number of last written data bytes (length of the last data field + any data set or data field separators).

### **Example in ST:**

Further information can be found here: [Example: Writing/reading of CSV file \[](#page-269-0) $\blacktriangleright$  [270\]](#page-269-0).

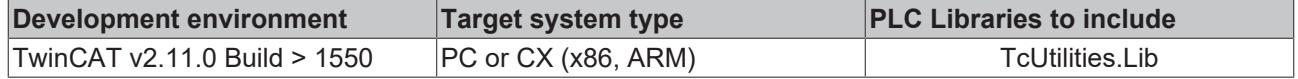

# **5 Data types**

# <span id="page-229-0"></span>**5.1 TIMESTRUCT**

TYPE TIMESTRUCT: STRUCT<br>wYear wYear : WORD;<br>wMonth : WORD; wMonth : WORD; wDayOfWeek : WORD; wDay : WORD; wHour : WORD; wMinute : WORD; wSecond : WORD; wMilliseconds: WORD; END\_STRUCT END\_TYPE

**wYear** : Specifies the year: 1970 ~ 2106;

**wMonth** : Specifies the month:  $1 \sim 12$  (January = 1, February = 2 and so on);

**wDayOfWeek** : Specifies the day of the week:  $0 \sim 6$  (Sunday = 0, Monday = 1 and so on );

**wDay** : Specifies the day of the month:  $1 \sim 31$ ;

**wHour**: Specifies the hour:  $0 \sim 23$ ;

**wMinute**: Specifies the minute:  $0 \sim 59$ ;

**wSecond**: Specifies the second:  $0 \sim 59$ ;

**wMilliseconds** : Specifies the millisecond: 0 ~ 999;

### **Requirements**

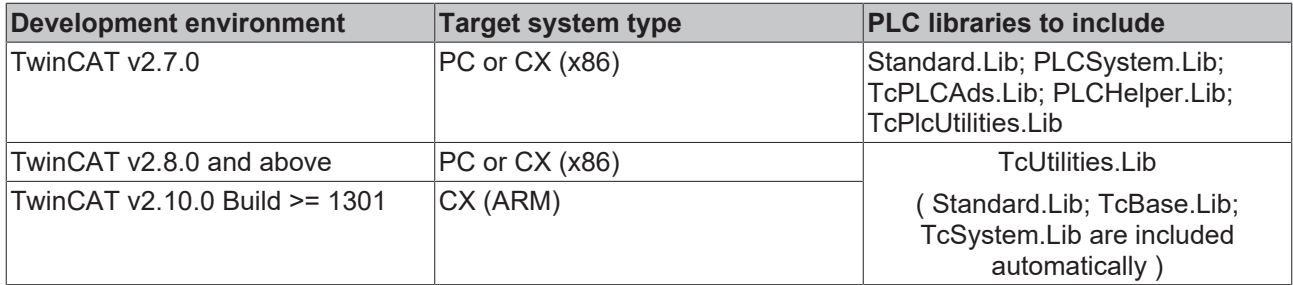

## **5.2 OTSTRUCT**

TYPE OTSTRUCT STRUCT wWeek : WORD; wDay : WORD; wHour : WORD; wMinute : WORD; wSecond : WORD; wMilliseconds : WORD; END\_STRUCT END\_TYPE

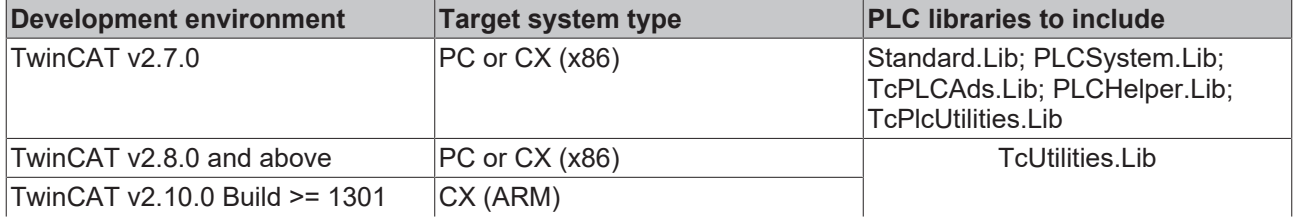

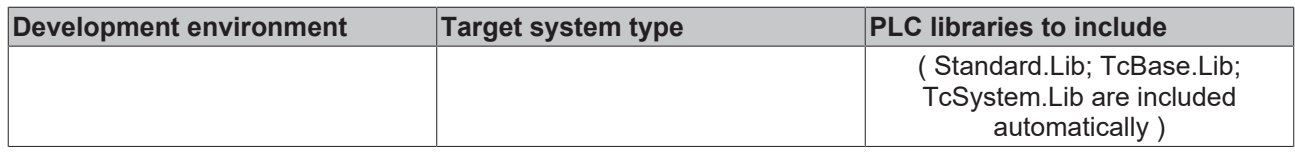

## <span id="page-230-0"></span>**5.3 PROFILERSTRUCT**

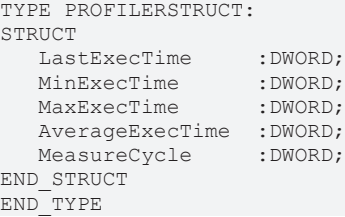

**LastExecTime**: The most recently measured value for the execution time in [µs].

**MinExecTime**: The minimum execution time in [µs].

**MaxExecTime**: The maximum execution time in [µs].

**AverageExecTime**: The mean execution time for the last 10 measurements in [µs].

**MeasureCycle**: The number of measurements that have already been carried out.

## **Requirements**

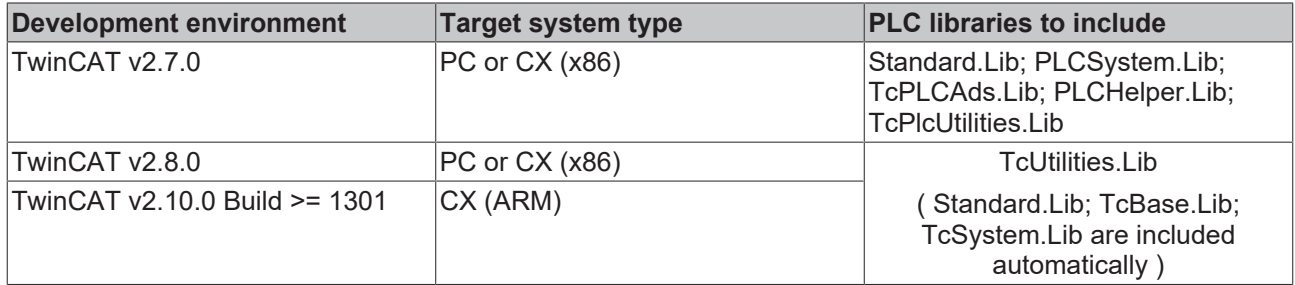

## <span id="page-230-1"></span>**5.4 REMOTEPC**

```
TYPE REMOTEPC
STRUCT
NetId : T AmsNetId;
Name : STRING(31);
END_STRUCT
ND_TYPE
```
**NetId**: The network address of the remote PC;

**Name**: The remote PC identifier;

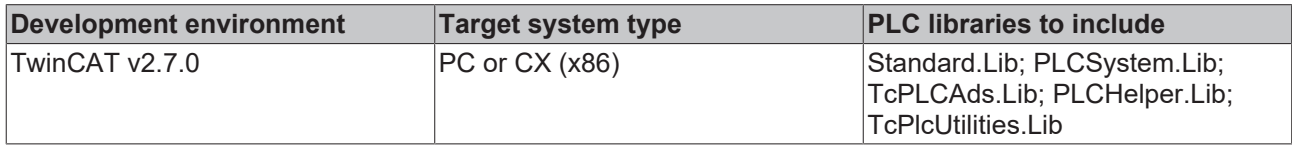

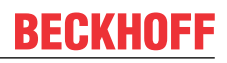

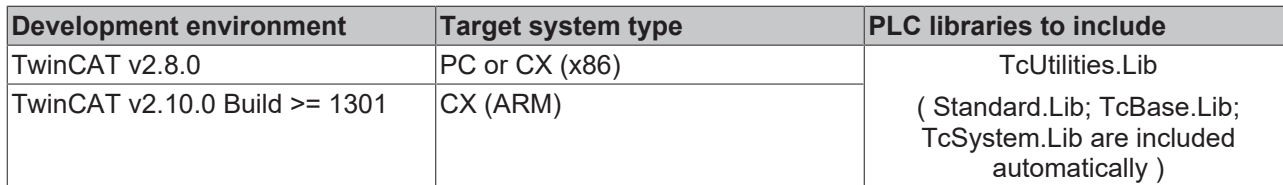

## **5.5 REMOTEPCINFOSTRUCT**

TYPE REMOTEPCINFOSTRUCT ARRAY[0..99] OF REMOTEPC; END\_TYPE

## **Requirements**

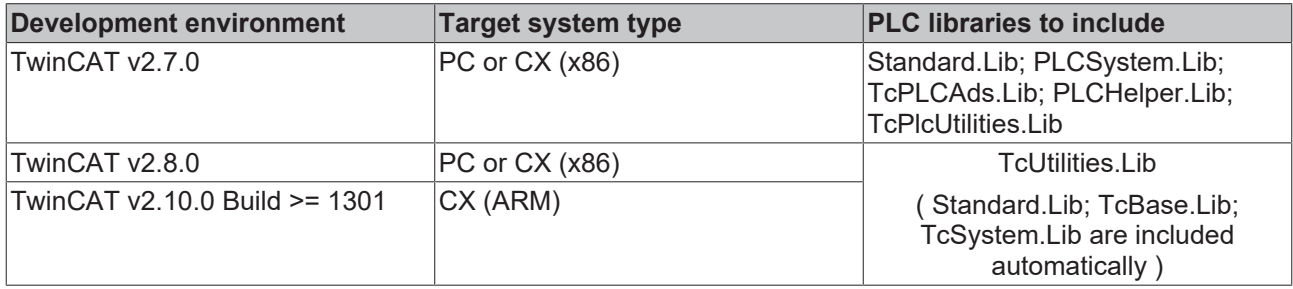

## **Also see about this**

**■ [REMOTEPC \[](#page-230-1)▶ [231\]](#page-230-1)** 

## **5.6 SYMINFOSTRUCT**

TYPE SYMINFOSTRUCT STRUCT symEntryLen : UDINT;<br>idxGroup : UDINT; idxGroup : UDINT; idxOffset : UDINT; byteSize : UDINT; adsDataType : ADSDATATYPEID; adsDataType : ADSDATATYPEI<br>symDataType : T\_MaxString;<br>symComment : T\_MaxString; : T\_MaxString; END\_STRUCT END\_TYPE

**symEntryLen**: The actual length in bytes of the symbol entry in the symbol table. The symbols are stored in a symbol table. The length of the individual entries is variable, and depends on the length of the symbol name, the type identifier, and the comment.

**idxGroup**: The index group of the symbolic variables;

**idxOffset**: The index offset of the symbolic variables;

**byteSize**: The amount of memory, in bytes, occupied by the value of the symbolic variables. A boolean PLC variable, for instance, occupies one byte, while a string with 20 characters in fact occupies 21 bytes (20 bytes for characters plus one byte for the zero marking the end of the string);

adsDataType: The [ADS data type ID \[](#page-232-0) $\triangleright$  [233\]](#page-232-0). This type identifier is used in ADS access to symbolic variables. All PLC structures and arrays (user-defined data types) have the ADS data type identifier ADST\_BIGTYPE, and can not be identified through this data type constant. In order to be able to identify the user-defined data types, use the *symDataType* variable, or read the base type of the individual variables in the structure.

**symDataType**: The data type identification of the symbolic variable as a string. For instance this might be the type name of a PLC data structure defined by the user (max. 255 characters).

**symComment**: A comment on the symbolic variable that the user has added to the PLC variable definition line (max. 255 characters).

## **Requirements**

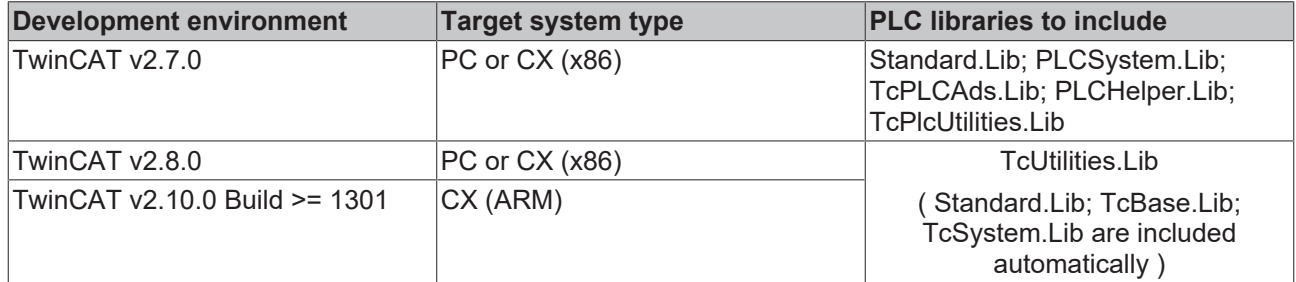

## <span id="page-232-0"></span>**5.7 ADSDATATYPEID**

TYPE ADSDATATYPEID:

(

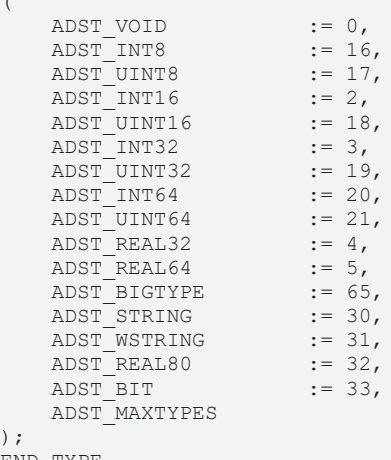

#### END\_TYPE

## **Requirements**

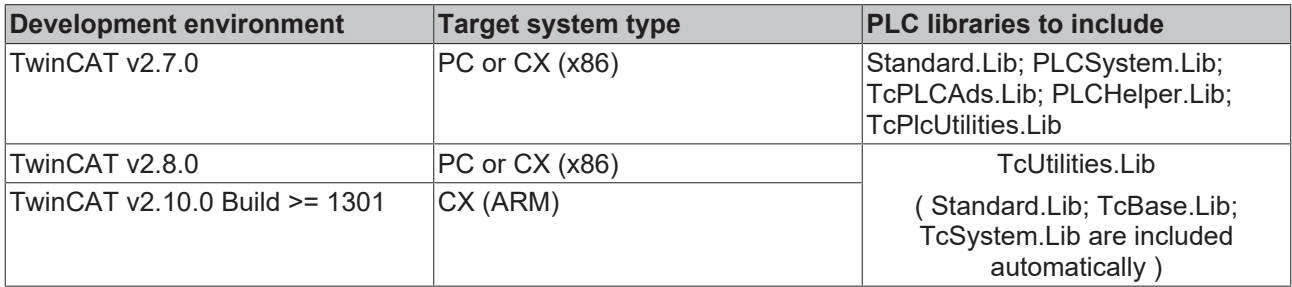

# **5.8 E\_RegValueType**

```
TYPE E RegValueType :
\left(REG_NONE := 0, (* No value TYPE *)<br>REG<sup>-</sup>SZ, (* Unicode nul terminated S
     REG<sup>-</sup>SZ, (* Unicode nul terminated STRING *)<br>REG-EXPAND<sub>-</sub>SZ, (* Unicode nul terminated STRIN
                                                 (* Unicode nul terminated STRING (with environment variable referenc
es) *)<br>REG BINARY,
     REG_BINARY, ( * Free form binary *)<br>REG_DWORD, ( * 32-bit number and R
                                                 (* 32-bit number and REG DWORD LITTLE ENDIAN (same as REG DWORD) *)
     \overline{\texttt{REG\_DWORD\_BIG\_ENDIAN}},
     REG_DWORD_BIG_ENDIAN,<br>REG_DWORD_BIG_ENDIAN,<br>REG_LINK, (* Symbolic Link (unicode) *)<br>REG_MULTI SZ, (* Multiple Unicode strings *)
      REG_MULTI_SZ, (* Multiple Unicode strings *)<br>REG_RESOURCE_LIST, (* Multiple Unicode strings *)
     REG_RESOURCE_LIST, ( * Resource list in the resource map *)<br>REG_FULL_RESOURCE_DESCRIPTOR, ( * Resource list in the hardware de
                                                        R (* Resource list in the hardware description *)<br>
(* * )REG_RESOURCE_REQUIREMENTS_LIST, (*
REG_RESOURCE_REQUIREMENTS_LIST, (* 64–
   REGQWORD
```

```
bit number and REG QWORD LITTLE ENDIAN (same as REG QWORD) *)
);
END_TYPE
```
### **Requirements**

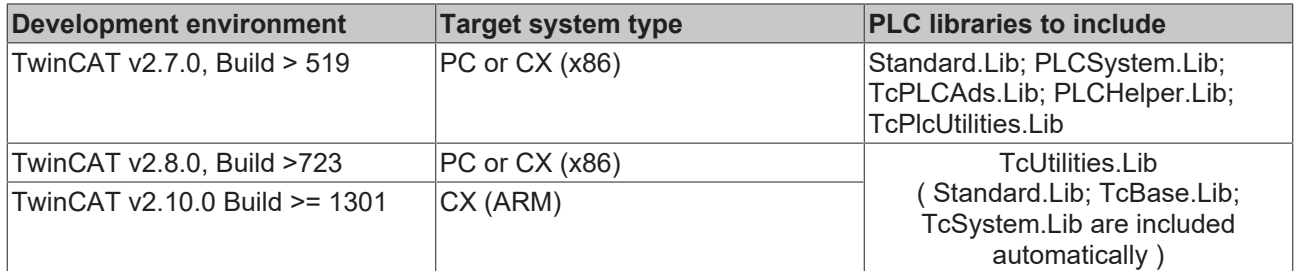

## <span id="page-233-0"></span>**5.9 E\_ArgType**

TYPE E\_ArgType :(

```
ARGTYPE UNKNOWN \qquad \qquad := 0,    ARGTYPE_BYTE,
       ARGTYPE_WORD,
       ARGTYPE_DWORD,
       ARGTYPE_REAL,
       ARGTYPE_LREAL,
    ARGTYPE_SINT,
    ARGTYPE_INT,
       ARGTYPE_DINT,
       ARGTYPE_USINT,
       ARGTYPE_UINT,
    ARGTYPE_UDINT,
    ARGTYPE_STRING,
       ARGTYPE_BOOL,
       ARGTYPE_BIGTYPE,
       ARGTYPE_BIGTYPE, (* byte buffer *)
    ARGTYPE ULARGE, (* unsigned 64 bit ingeger (T_ULARGE_INTEGER), implemented in TwinCAT 2.10 Build
 > 1328 *)
    ARGTYPE UHUGE, (* unsigned 128 bit integer (T_UHUGE_INTEGER), implemented in TwinCAT 2.10 Build
> 1328 *ARGTYPE LARGE, (* signed 64 bit integer (T_LARGE_INTEGER), implemented in TwinCAT 2.10 Build > 1
328 *)
    ARGTYPE HUGE (* signed 128 bit integer (T_HUGE_INTEGER), implemented in TwinCAT 2.10 Build > 132
8 *)
);
END_TYPE
```
### **Requirements**

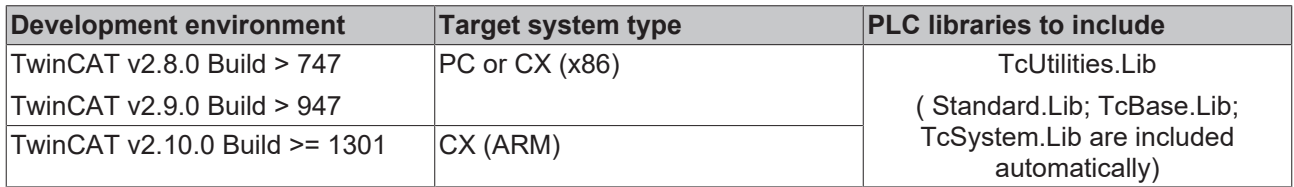

## **5.10 E\_AmsLoggerMode**

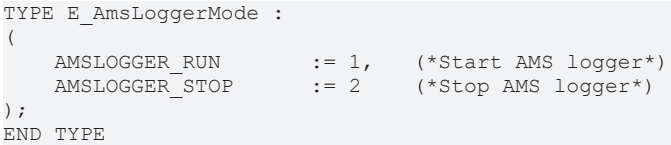

## **Requirements**

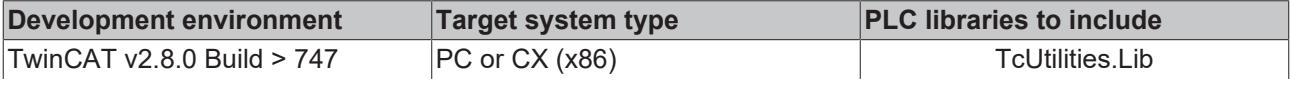

**BECKHO** 

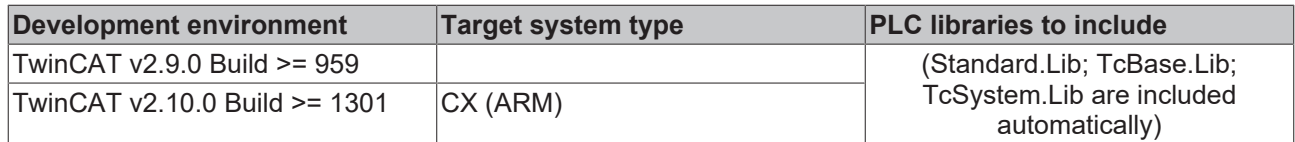

## **5.11 E\_PersistentMode**

Persistent data write mode. See for additional info: [Writing of persistent data: System behaviour \[](#page-275-0) $\triangleright$  [276\]](#page-275-0).

```
TYPE E_PersistentMode :
(
    SPDM_2PASS := 0,    SPDM_VAR_BOOST  := 1
);
END_TYPE
```
### **Requirements**

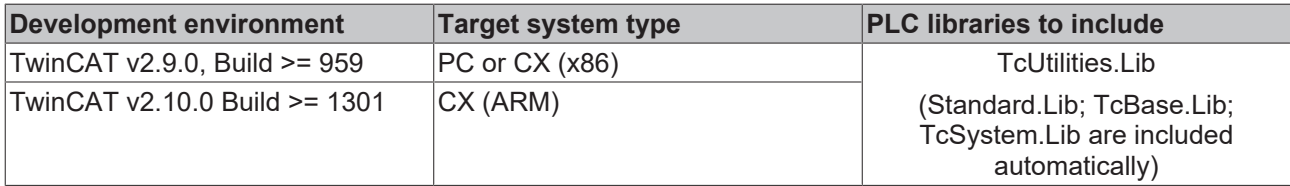

## **5.12 E\_TypeFieldParam**

```
TYPE E_TypeFieldParam:(
   TYPEFIELD_UNKNOWN : = 0,<br>TYPEFIELD B, (* b or B: bi
TYPEFIELD B, (* b or B: binary number *)
TYPEFIELD O, (* o or 0: octal number * )TYPEFIELD U, (* u or U: unsigned decimal number *)
TYPEFIELD C, (* c or C: one ASCII character *)TYPEFIELD F, (* f or F: float number ( normalized format )*)
TYPEFIELD D, (* d or D: signed decimal number *)
TYPEFIELD S, (* s or S: string *)
    TYPEFIELD_XU,   (* X: hecadecimal number (upper case characters )*)
    TYPEFIELD_XL,   (* x: hecadecimal number (lower case characters )*)
    TYPEFIELD_EU,   (* E: float number ( scientific format ) *)
       TYPEFIELD_EL    (* e: float number ( scientific format ) *)
);
```

```
END_TYPE
```
## **Requirements**

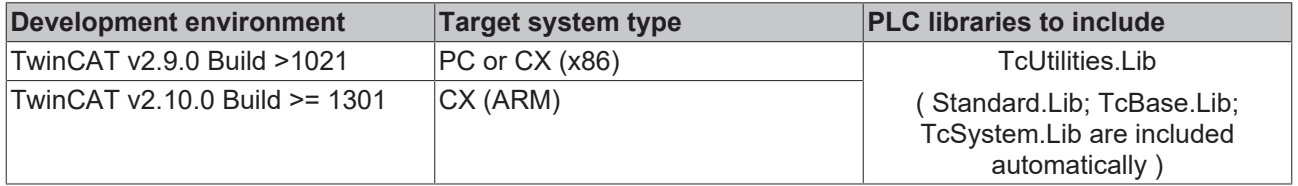

## <span id="page-234-0"></span>**5.13 E\_EnumCmdType**

Enumeration command parameter used by enumeration function blocks. Not all parameters are supported by every function block!

```
TYPE E_EnumCmdType :
(
        eEnumCmd_First := 0,
        eEnumCmd_Next,
        eEnumCmd_Abort
);
END_TYPE
```
**eEnumCmd\_First**: Enumerate first element.

**eEnumCmd\_Next**: Enumerate next element.

**eEnumCmd\_Abort**: Command to abort enumeration (closes opened handles).

### **Requirements**

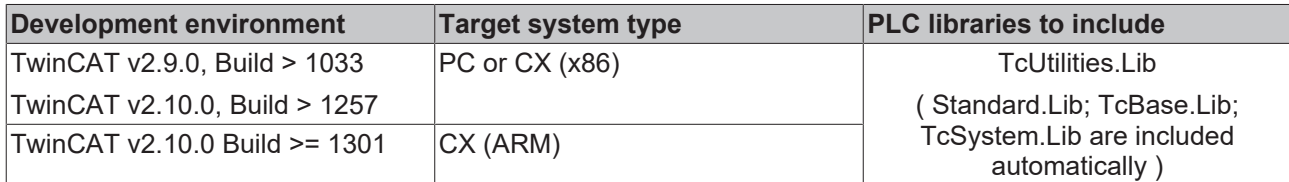

# <span id="page-235-0"></span>**5.14 E\_RouteTransportType**

```
TYPE E RouteTransportType :
(
eRouteTransport None := 0,
eRouteTransport TCP IP := 1,
eRouteTransport IIO LIGHTBUS := 2,
eRouteTransport PROFIBUS DP := 3,
eRouteTransport PCI ISA BUS := 4,
  eRouteTransport_ADS_UDP := 5,
eRouteTransport FATP UDP := 6,
eRouteTransport COM PORT := 7,
   eRouteTransport_USB := 8,
   eRouteTransport<sup>CAN</sup> OPEN := 9,
   eRouteTransport_DEVICE_NET := 10,
eRouteTransport SSB := 11,
eRouteTransport SOAP := 12
);
END_TYPE
```
The transport layer with which the AMS messages are carried. At present, only TCP/IP is supported as the transport layer.

## **Requirements**

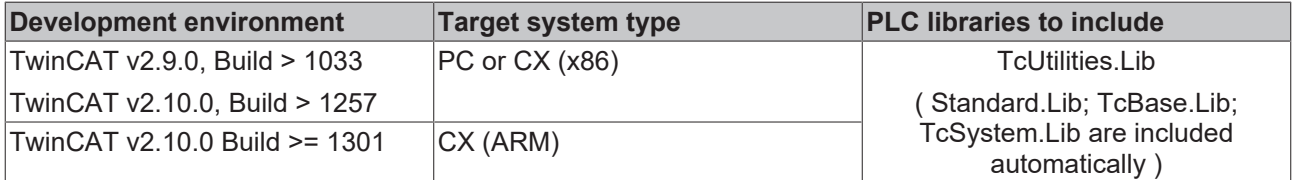

## **5.15 E\_NumGroupTypes**

Numeric group numbers.

```
TYPE E EnumCmdType :
\left(eNumGroup Float,
    eNumGroup Unsigned,
    eNumGroup_Signed
);
END_TYPE
```
**eNumGroup Float: Floating point numbers.** 

**eNumGroup\_Unsigned**: Unsigned numbers.

**eNumGroup\_Signed**: Signed numbers.

# **RECKHOFF**

## **Requirements**

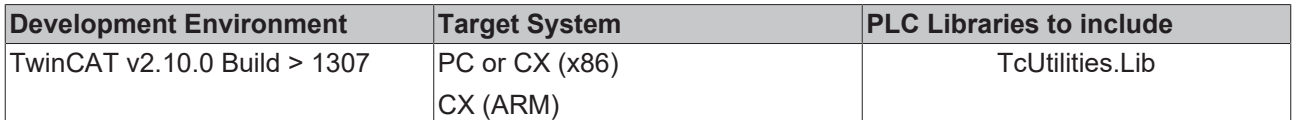

# <span id="page-236-0"></span>**5.16 E\_MIB\_IF\_Type**

Management Information Base interface type.

```
TYPE E MIB IF Type:
(
   MIB IF TYPE OTHER := 1,
   MIBTIFTYPE_ETHERNET := 6,
   MIBTIFTYPE<sup>T</sup>OKENRING := 9,
   MIBTIFTYPE<sup>-</sup>FDDI := 15,
MIB IF TYPE PPP := 23,
MIB IF TYPE LOOPBACK := 24,
   MIB TF TYPE SLIP := 28
);
.<br>END_TYPE
```
## **Requirements**

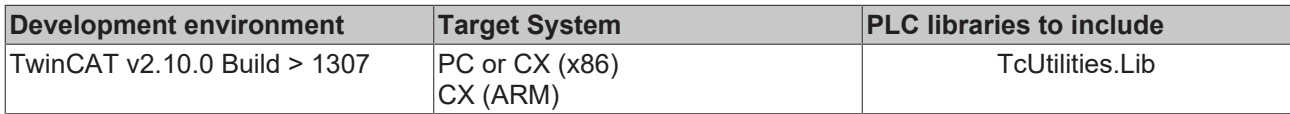

## **5.17 E\_TimeZoneID**

TYPE E\_TimeZoneID:

```
eTimeZoneID Invalid := -1,
eTimeZoneID_Unknown := 0,eTimeZoneID_Standard := 1,
eTimeZoneID_Daylight := 2
```

```
END_TYPE
```
(

);

Additional information about operating system time zone settings.

- eTimeZoneID Invalid = The time zone configuration could not be read;
- eTimeZoneID\_Unknown = The system cannot determine the current time zone. This value is returned if daylight savings time is not used in the current time zone, because there are no transition dates.
- eTimeZoneID\_Standard = The system is operating in the range covered by the *StandardDate* member of the **ST\_TimeZoneInformation** structure.
- eTimeZoneID\_Daylight = The system is operating in the range covered by the *DaylightDate* member of the **ST\_TimeZoneInformation** structure.

## **Requirements**

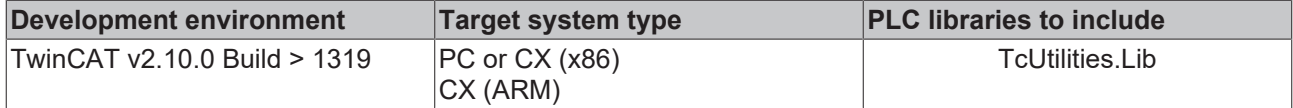

## **5.18 E\_SBCSType**

Windows SBCS (Single Byte Character Set) code page types.

```
TYPE E SBCSType :
(
        eSBCS_WesternEuropean := 1, (* Windows 1252 (default) *)
    eSBCS CentralEuropean := 2 (* Windows 1251 *)
);
END_TYPE
```
## **Requirements**

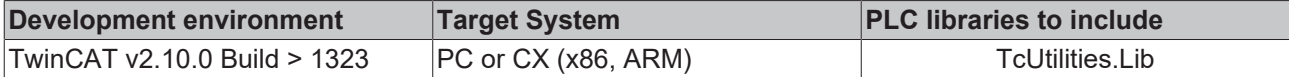

## **5.19 E\_DbgContext**

This variable type defines the context of the debug output and is used by protocol function blocks.

```
TYPE E_DbgContext:
(
eDbgContext NONE := 0, (* Not used *)
eDbgContext USER := 1, (* Service user *)
eDbgContext PROV := 2 (* Service provider *)
);
END_TYPE
```
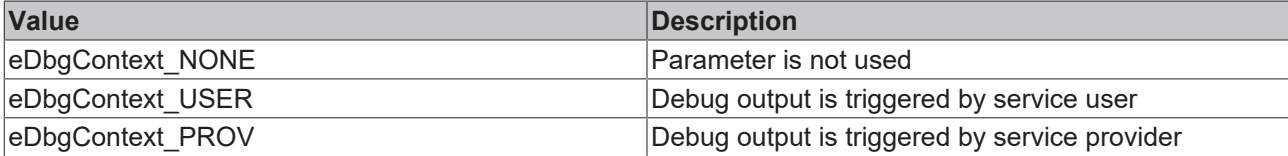

## **Requirements**

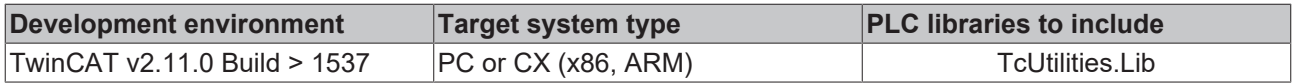

## **5.20 E\_DbgDirection**

This variable type can be used by buffer blocks or protocol blocks for configuration of debug outputs.

The debug output itself can be created e.g. by ADSLOGSTR function.

At a ringbuffer e.g. the debug output via the variable can be done in the following way:

- At the value *eDbgDirection\_IN* or *eDbgDirection\_ALL* the debug outbut is done if a new value is added into the buffer;
- At the value *eDbgDirection\_OUT* or *eDbgDirection\_ALL* the debug output is done if a value is deleted from the buffer;

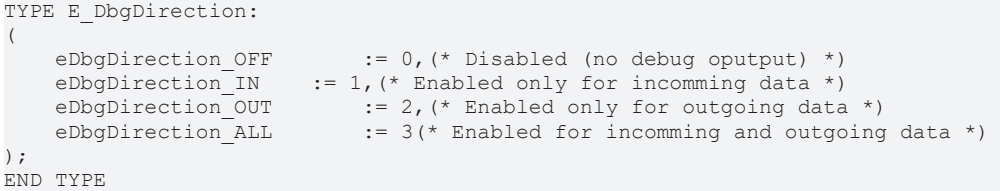

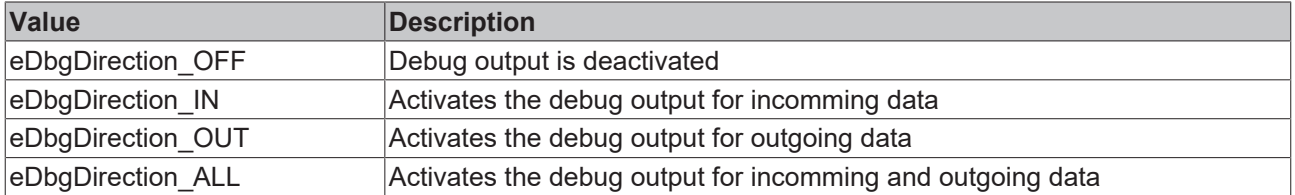

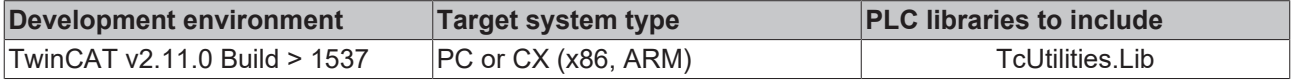

# **5.21 T\_Arg**

```
TYPE T_Arg :
STRUCT
    eType   : E_ArgType     := ARGTYPE_UNKNOWN;     (* Argument data type *)
    cbLen   : UDINT         := 0;           (* Argument data byte length *)
    pData   : UDINT         := 0;           (* Pointer to argument data *)
END_STRUCT
END_TYPE
```
**eType** : [Argument data type \[](#page-233-0) $\blacktriangleright$  [234\]](#page-233-0);

**cbLen** : Argument data byte length;

**pData** : Pointer to argument data;

### **Requirements**

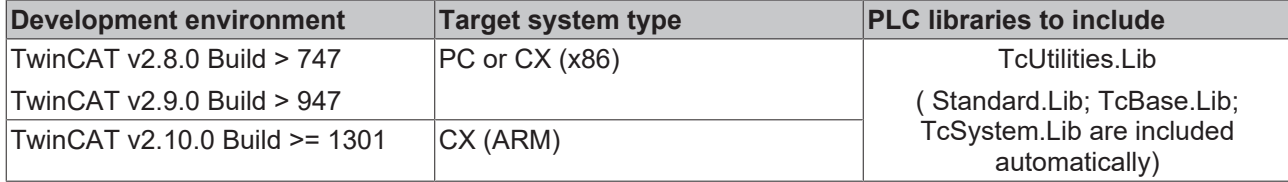

## <span id="page-238-1"></span>**5.22 T\_FILETIME**

```
TYPE T_FILETIME :
STRUCT
       dwLowDateTime   : DWORD;
   dwHighDateTime : DWORD;
END STRUCT
END_TYPE
```
The T\_FILETIME structure is a 64-bit value representing the number of 100-nanosecond intervals since January 1, 1601 (UTC).

### **Requirements**

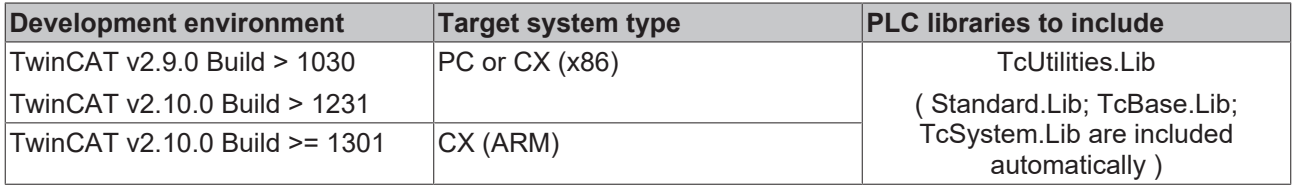

## <span id="page-238-0"></span>**5.23 T\_ULARGE\_INTEGER**

```
TYPE T ULARGE INTEGER :
STRUCT
   dwLowPart : DWORD;
       dwHighPart : DWORD;
END STRUCT
END_TYPE
```
Variable of this type represents unsigned 64 bit integer.

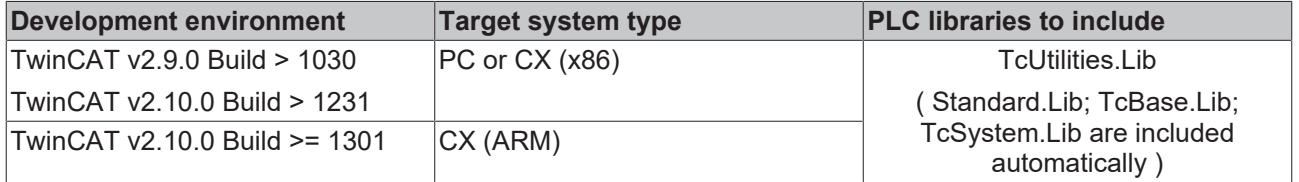

# **5.24 T\_UHUGE\_INTEGER**

```
TYPE T UHUGE INTEGER :
STRUCT
qwLowPart : T_ULARGE_INTEGER;(* Lower quad word *)
    qwHighPart : T_ULARGE_INTEGER;(* Higher quad word *)
END_STRUCT
END_TYPE
```
Variable of this type represents unsigned 128 bit integer.

### **Requirements**

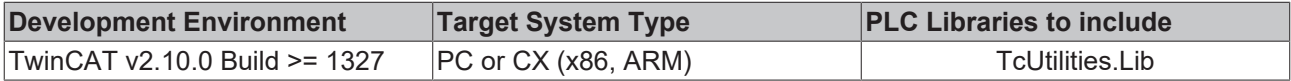

## **Also see about this**

```
239]T_ULARGE_INTEGER [ 239]
```
## **5.25 T\_LARGE\_INTEGER**

```
TYPE T_LARGE_INTEGER :
STRUCT
        dwLowPart  : DWORD;
        dwHighPart : DWORD;
END_STRUCT
END_TYPE
```
Variable of this type represents signed 64 bit integer.

### **Requirements**

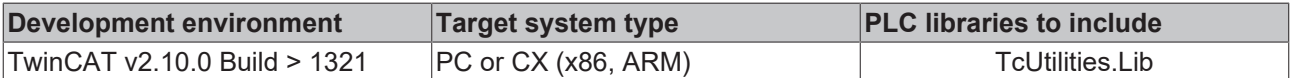

## **5.26 T\_HUGE\_INTEGER**

```
TYPE T_HUGE_INTEGER :
STRUCT
        qwLowPart  : T_ULARGE_INTEGER;(* Lower quad word *)
   qwHighPart : T_ULARGE_INTEGER;(* Higher quad word *)
END_STRUCT
END_TYPE
```
Variable of this type represents signed 128 bit integer.

## **Requirements**

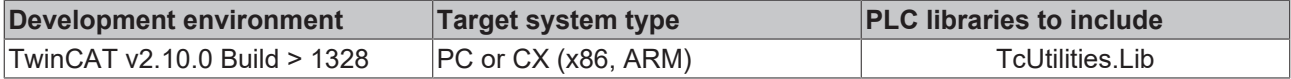

## **Also see about this**

**[239\]](#page-238-0)** [T\\_ULARGE\\_INTEGER \[](#page-238-0) 239]

## **5.27 T\_FIX16**

```
TYPE T FIX16 :
STRUCT<br>value
           : INT := 0; (* Internal fixed point number value. *)
   n : WORD(0..15); (* Number of fractional bits. *)
   status : DWORD := 0; (* Fixed point number status flags (reserved). *)
END_STRUCT
END_TYPE
```
**value:** This member variable contains the actual value of the fixed-point number (16 bits before and after the decimal point).

**n**: Number of decimal places. Permitted range: 0..15. The highest value bit is reserved for the sign bit.

**status**: Status flags (reserved, not used at the moment).

Variables of this type represent a signed 16 bit fixed-point number. This data type is often used by systems that have no FPU unit (e.g.: micro controllers or devices from the area of telecontrol). If for example data in fixed point number format has to be transferred via serial interface, then these data have to be converted to a suitable format.

The number of decimal places is chosen as per the required numerical range and resolution. For 15 decimal places it is possible to display fixed-point numbers in the range: -1..1-2^15. This corresponds approximately to the floating-point number range: -1..0.999969482421875.

Unlike the floating-point numbers the resolution of the fixed-point numbers is constant over the complete numerical range. Unfortunately the fixed-point numbers have a smaller number range for display. Care is to be taken with mathematical operations that can generate a positive or negative overflow.

### **Example 1:**

An A/D-C supplies values as signed 16 bit fixed-point numbers with 15 decimal places. These measurement values are imported into the PLC and should be converted to LREAL data type.

```
PROGRAM FIX_TO_FLOAT
VAR
    adc 0 : WORD := 2#1010000000000000; (* = -0.75 (Q0.15) *)
    adc<sup>1</sup> : WORD := 2#0111000000000000;(* = +0.875 (Q0.15) *)
        fix_0, fix_1 : T_FIX16;
    db1^-0, db1^-1 : LREAL;
END_VAR
fix 0 := WORDTO FIX16( adc 0, 15 );
fix^{-1} := WORD TO FIX16( adc<sup>1</sup>, 15 );
dbl0 := FIX16 TO LREAL( fix 0 );
dbl^{-1} := FIX16 TO LREAL( fix 1);
```
## **Example 2:**

The parameters of a micro controller are signed 16 bit fixed-point numbers with 8 decimal places. The LREAL parameters in the PLC should be converted to this format.

```
PROGRAM FLOAT_TO_FIX
VAR
        dbl_0 : LREAL := +3.5;
        dbl_1 : LREAL := -3.5;
    fix 0, fix 1 : T FIX16;
    ctr1_0, ctr1_1 : 'WORD;END_VAR
fix_0 := LREAL_TO_FIX16( dbl_0, 8 );
fix 1 := LREALTO FIX16( dbl 1, 8 );ctrl 0 := FIX16 TO WORD( fix 0 );
ctrl^{-1} := FIX16 TO WORD( fix 1);
```
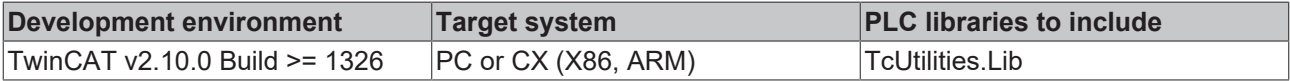

# **5.28 T\_HHASHTABLE**

### A hash table handle.

```
TYPE T HHASHTABLE :
STRUCT<sup>-</sup>
   nCount : UDINT := 0; (* number of used hash table entries *)
   nFree : UDINT := 0; (* number of free hash table entries *)END_STRUCT
END_TYPE
```
**nCount**:Number of used hash table elements.

**nFree**: Number of free hast table elements.

The hash table handle is used by the functionblock: [FB\\_HashTableCtrl \[](#page-189-0) $\blacktriangleright$  [190\]](#page-189-0).

### **Requirements**

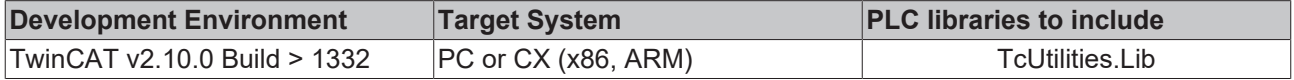

# **5.29 T\_HLINKEDLIST**

### A Linked List Handle.

```
TYPE T_HLINKEDLIST :
STRUCT
    nCount  : UDINT := 0; (* number of used list nodes *)
nFree : UDINT := 0; (* number of free list nodes *)
END_STRUCT
END_TYPE
```
**nCount**: Number of elements occupied.

**nFree**: Number of free elements.

The Linked List Handle is used by the function block FB LinkedListCtrl [ $\blacktriangleright$  [192\]](#page-191-0).

### **Requirements**

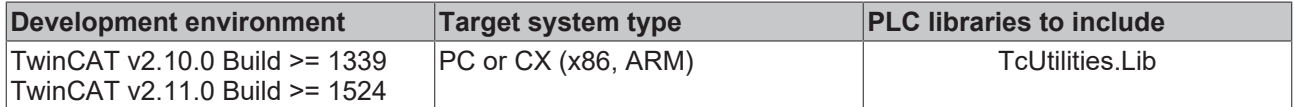

## **5.30 T\_HashTableEntry**

## A hash table entry/element.

```
TYPE T HashTableEntry:
STRUCT<br>key
     key : DWORD := 0; (* Entry key *)<br>value : DWORD := 0; (* Entry value
               : DWORD := 0; (* Entry value *)
END_STRUCT
END_TYPE
```
**key**: (32 bit)

**value**: (32 bit).

## **Requirements**

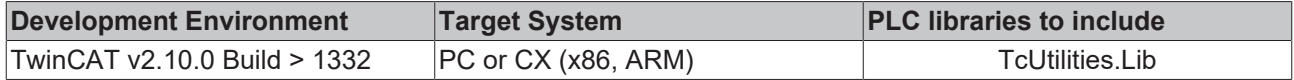

## **5.31 T\_LinkedListEntry**

A linked list node/element.

```
TYPE T_LinkedListEntry:
STRUCT<br>value
             : DWORD := 0; (* Linked list value *)
END_STRUCT
END_TYPE
```
**value**: Value (32 bits; pointers are also possible).

## **Requirements**

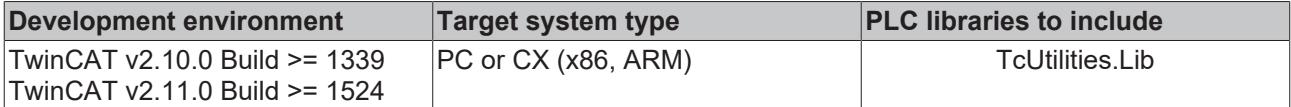

## **5.32 ST\_TcRouterStatusInfo**

```
TYPE ST TcRouterStatusInfo
STRUCT
maxMem : DWORD; (* Max. router memory byte size *)
    maxMemAvail : DWORD; (* Available router memory byte size *)
    regPorts    : DWORD; (* Number of registered ports *)
    regDrivers  : DWORD; (* Number of registered TwinCAT server ports *)
   amsDebugLog : BOOL; (* TRUE = Ams logging/debugging enabled, FALSE = Ams logging/
debugging disabled *)
END_STRUCT
END_TYPE
```
### **Requirements**

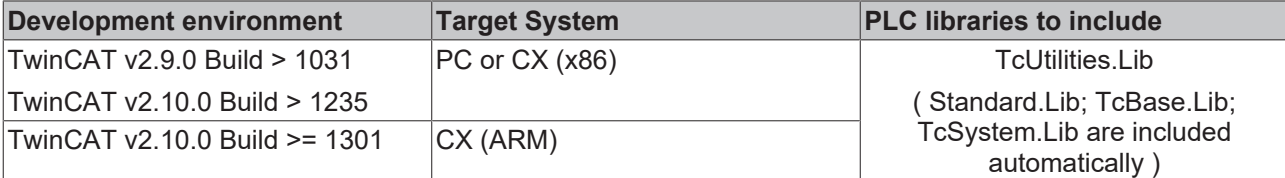

## **5.33 ST\_AmsRouteEntry**

```
TYPE ST_TcRouterStatusInfo
STRUCT
   sName : STRING(MAX_ROUTE_NAME_LEN);
sNetID : T_AmsNetId;
sAddress : STRING(MAX ROUTE ADDR LEN);
       eTransport  : E_RouteTransportType;
tTimeout : TIME;
dwFlags : DWORD;
END STRUCT
END_TYPE
```
**sName**: Symbolic name of the remote TwinCAT system. This name can be chosen freely. The maximum string length is limited through a constant (default: 31 characters).

**sNetID**: Network address of the remote TwinCAT system.

**sAddress**: System address in relation to the respective transport layer. If TCP/IP is used as the transport layer the IP address is specified here. The maximum string length is limited through a constant (default: 79 characters).

**eTransport**: [Transport layer \[](#page-235-0)[}](#page-235-0) [236\]](#page-235-0) used for carrying AMS messages. Currently only the TCP/IP transport layer is supported.

**tTimeout**: Timeout time. (reserved, not used).

**dwFlags**: Additional options (reserved, not used).

**Requirements**

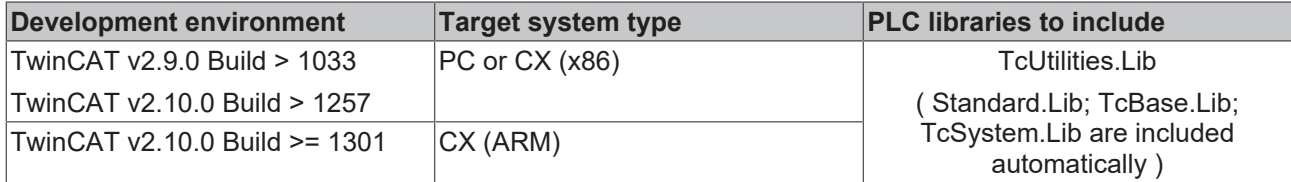

## **5.34 ST\_FindFileEntry**

```
TYPE ST_FindFileEntry
STRUCT<br>sFileName
                                : T_MaxString;
     sAlternateFileName : STRING(13);
         fileAttributes      : ST_FileAttributes;
         fileSize            : T_ULARGE_INTEGER; 
                               \begin{array}{rl} : & \texttt{T\_FilterIME:} \\ : & \texttt{T\_FilterIME:} \end{array}lastAccessTimelastWriteTime : T_FILETIME;
END_STRUCT
END_TYPE
```
**sFileName**: A null-terminated string that is the name of the file.

**sAlternateFileName**: A null-terminated string that is an alternative name for the file. This name is in the classic 8.3 (filename.ext) file name format.

fileAttributes: Specifies [the file attributes \[](#page-243-0) $\blacktriangleright$  [244\]](#page-243-0) of the file or directory found.

**fileSize**: [64 bit unsigned integer \[](#page-238-0)[}](#page-238-0) [239\]](#page-238-0). The size of the file is equal to (dwHighPart \* (0xFFFFFFFF+1)) + dwLowPart.

**creationTime**: For both files and directories, the [structure \[](#page-238-1)[}](#page-238-1) [239\]](#page-238-1) specifies when the file or directory was created.

**lastAccessTime**: For a file, the structure specifies when the file was last read from or written to.For a directory, the structure specifies when the directory was created.

**lastWriteTime**: For a file, the structure specifies when the file was last written to. For a directory, the structure specifies when the directory was created.

### **Requirements**

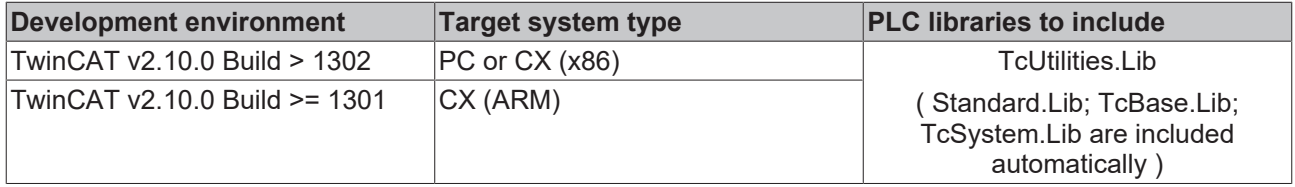

## <span id="page-243-0"></span>**5.35 ST\_FileAttributes**

File or directory attributes.

# **BECKHOFF**

```
TYPE ST_FileAttributes
STRUCT
bReadOnly : BOOL; (* FILE ATTRIBUTE READONLY *)
bHidden : BOOL; (* FILE ATTRIBUTE HIDDEN *)
bSystem : BOOL; (* FILE ATTRIBUTE SYSTEM *)
bDirectory : BOOL; (* FILE ATTRIBUTE DIRECTORY *)
bArchive : BOOL; (* FILE ATTRIBUTE ARCHIVE *)
bDevice : BOOL;
(* FILE ATTRIBUTE DEVICE. Under CE: FILE ATTRIBUTE INROM or FILE ATTRIBUTE ENCRYPTED *)
bNormal : BOOL; (* FILE ATTRIBUTE NORMAL *)
bTemporary : BOOL; (* FILE ATTRIBUTE TEMPORARY *)
bSparseFile           : BOOL; (* FILE ATTRIBUTE SPARSE FILE *)
    bReparsePoint      : BOOL;(* FILE_ATTRIBUTE_REPARSE_POINT *)
bCompressed : BOOL; (* FILE ATTRIBUTE COMPRESSED *)
bOffline                         BOOL; (* FILE ATTRIBUTE OFFLINE. Under CE: FILE ATTRIBUTE ROMSTATICREF *)
   bNotContentIndexed : BOOL; (* FILE ATTRIBUTE NOT CONTENT INDEXED. Under CE: FILE ATTRIBUTE ROMMO
D DILE *)
  bEncrypted : BOOL; (* FILE ATTRIBUTE ENCRYPTED *)
END STRUCT
END_TYPE
```
**bReadOnly**: The file or directory is read-only. Applications can read the file but cannot write to it or delete it. In the case of a directory, applications cannot delete it.

**bHidden**: The file or directory is hidden. It is not included in an ordinary directory listing.

**bSystem**: The file or directory is part of the operating system or is used exclusively by the operating system.

**bDirectory**: The handle identifies a directory.

**bArchive**: The file or directory is an archive file or directory. Applications use this attribute to mark files for backup or removal.

**bDevice**: Reserved, not used.

**bNormal**: The file or directory has no other attributes set. This attribute is valid only if used alone.

**bTemporary**: The file is being used for temporary storage. File systems attempt to keep all of the data in memory for quicker access, rather than flushing it back to mass storage. A temporary file should be deleted by the application as soon as it is no longer needed.

**bSparseFile**: The file is a sparse file.

**bReparsePoint**: The file has an associated reparse point.

**bCompressed**: The file or directory is compressed. For a file, this means that all of the data in the file is compressed. For a directory, this means that compression is the default for newly created files and subdirectories.

**bOffline**: The file data is not immediately available. This attribute indicates that the file data has been physically moved to offline storage. This attribute is used by Remote Storage, the hierarchical storage management software.

**bNotContentIndexed**: The file is not be indexed by the content indexing service.

**bEncrypted**: The file or directory is encrypted. For a file, this means that all data in the file is encrypted. For a directory, this means that encryption is the default for newly created files and subdirectories.

### **Requirements**

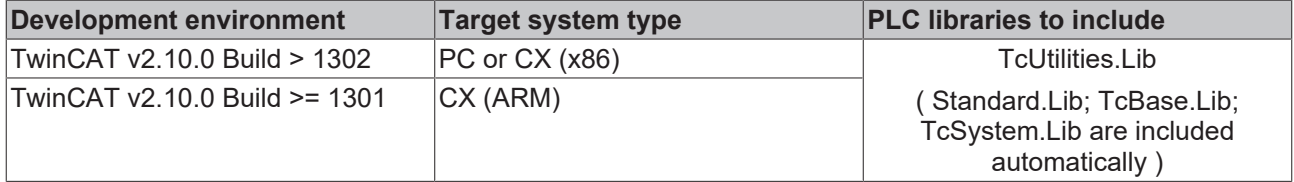

## **5.36 ST\_IPAdapterInfo**

Local adapter information..

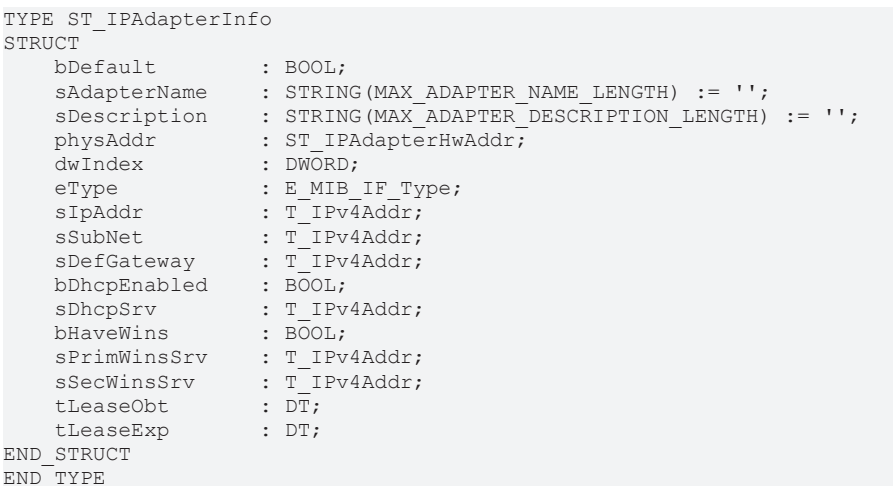

**bDefault**: Supported only **under Windows CE!** Specifies whether this adapter is default TwinCAT adapter..

**sAdapterName**: Specifies the name of the adapter.

**sDescription**: Specifies a description for the adapter.

**physAddr**: [Hardware address \[](#page-245-0)[}](#page-245-0) [246\]](#page-245-0).

**dwIndex**: Specifies the internal adapter index.

**eType**: Specifies the [adapter type \[](#page-236-0) $\blacktriangleright$  [237\]](#page-236-0).

**sIpAddr**: Specifies the IP address for this adapter.

**sSubNet**: Specifies the IP address mask.

**sDefGateway**: Specifies the IP address of the default gateway for this adapter.

**bDhcpEnabled**: Specifies whether dynamic host configuration protocol (DHCP) is enabled for this adapter.

**sDhcpSrv**: Specifies the IP address of the DHCP server for this adapter.

**bHaveWins**: Specifies whether this adapter uses Windows Internet Name Service (WINS).

**sPrimWinsSrv**: Specifies the IP address of the primary WINS server.

**sSecWinsSrv**: Specifies the IP address of the secondary WINS server.

**tLeaseObt**: Specifies the time when the current DHCP lease was obtained ( UTC time ).

**tLeaseExp**: Specifies the time when the current DHCP lease will expire. ( UTC time ).

### **Requirements**

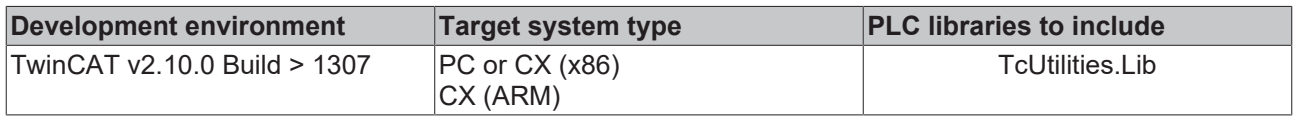

## <span id="page-245-0"></span>**5.37 ST\_IPAdapterHwAddr**

## Physical address (MAC).

```
TYPE ST_IPAdapterHwAddr
STRUCT
   length : UDINT := 0;<br>b : ARRAY[0..MA]: ARRAY[0..MAX_ADAPTER_ADDRESS_LENGTH] OF BYTE;
END_STRUCT
END_TYPE
```
**length**: Byte length of physical addres.

**b**: MAC address bytes.

#### **Requirements**

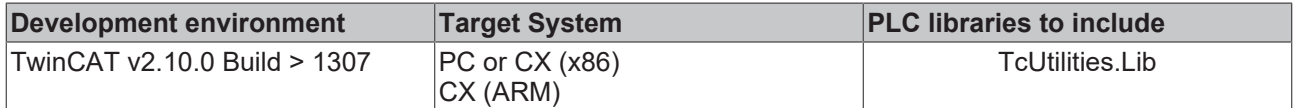

## **5.38 ST\_FileRBufferHead**

FileBuffer-Header-Status. This structure is used by [FB\\_FileRingBuffer \[](#page-165-0) $\blacktriangleright$  [166\]](#page-165-0). The structure is read/stored every time the buffer is opened/closed. It is updated at each reading/writing of the data.

```
TYPE ST_FileRBufferHead
STRUCT
   status : DWORD := 0; (* buffer status flags Bit 0 = 1 => Opened, Bit 0 = 0 => Closed, Bit 1 =
1 file corrupted, all other bits are reserved *)
access : UDINT := 0; (* access counter, increments every time the buffer is reopened *)
nID : UDINT := 0; (* user defined value *)
       cbBuffer : UDINT := 16#100000; (* max. buffer size (1MB) *)
nCount : UDINT := 0; (* number of fifo entries *)
cbSize : UDINT := 0; (* current (used) file buffer data byte length *)
       ptrFirst : UDINT := 0; (* seek pointer start position of first (oldest) buffer entry *)
    ptrLast  : UDINT := 0; (* seek pointer end position of last (newest) buffer entry *)
rsrv0 : UDINT := 0; (* reserved *)
   rsrv1 : UDINT := 0; (* reserved *)
   rsrv2 : UDINT := 0; (* reserved *)
   rsrv3 : UDINT := 0; (* reserved *)
END_STRUCT
END_TYPE
```
**status**: Status flags. Bit  $0 = 1 =$ > file opened, Bit  $0 = 0 =$ > file closed. Bit  $1 = 1 =$ > file corrupted (file was closed incorrect, or max. buffer size does not match.).

**acces**: Access counter. Increments every time the buffer is reopened.

**nID**: User defined 32 bit value.

**cbBuffer**: Maximum buffer size.

**nCount**: Current number of stored fifo entries.

**cbSize**: Current number of stored data bytes.

**ptrFirst**: Seek pointer position of oldest buffer entry.

**ptrLast**: Seek pointer position of newest buffer entry.

**rsrv0..rsrv3**: reserved.

#### **Requirements**

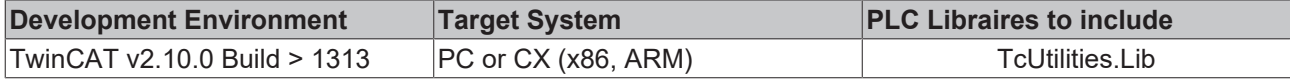

## **5.39 ST\_TimeZoneInformation**

Time zone information.

```
TYPE ST TimeZoneInformation :
STRUCT
    bias : DINT; (* Specifies the current bias, in minutes, for local time translation on co
mputer.
               The bias is the difference, in minutes, between Coordinated Universal Time (UTC) and local t
ime.
       UTC = local time + bias *)
    standardName : STRING(31); (* Specifies a string associated with standard time on computer. *)
```
 standardDate : TIMESTRUCT; (\*Specifies a time structure that contains a date and local time when the transition from daylight saving time to standard time occurs on computer.\*) standardBias : DINT; (\* Specifies a bias value to be used during local time translations that oc cur during standard time. \*) daylightName : STRING(31); (\* Specifies a string associated with daylight saving time on compute r. For example, this member could contain "PDT" to indicate Pacific Daylight Time.\*) daylightDate : TIMESTRUCT; (\* Specifies a time structure that contains a date and local time whe n the transition from standard time to daylight saving time occurs on computer. \*) daylightBias : DINT; (\* Specifies a bias value to be used during local time translations that oc cur during daylight saving time. \*) END\_STRUCT END\_TYPE

The standard time is also called winter time. The bias parameter can also be negative values.

**bias**: Defines the current difference in minutes between local time and UTC time. UTC = local time + bias.

**standardName**: Description of the standard time as string.

**standardDate**: This [structure \[](#page-229-0) $\triangleright$  [230\]](#page-229-0) contains information about the transition from daylight-saving time (summer time) to standard time. The structure parameter *wMonth* is zero, if this value is unused. If this parameter is used, the *daylightDate*- parameter has to be used too. To be able to configure the *standardDate*- parameter set the *wYear*- parameter zero, select the desired day of week at *wDayOfWeek* and at *wDay* a value between 1 and 5 ( week in the month, 5 is the last week in the month).

**standardBias**: Time difference in minutes for calculations of the local time during the standard time. This value is mostly zero.

**daylightName**: Description for the daylight-saving time (summer time) as string.

**daylightDate**: This structure contains information about the transition from standard time to daylight saving time ( summer time). The structure parameter *wMonth* is zero, if this value is unused. If this parameter is used, the *standardDate*- parameter has to be used too. To be able to configure the *standardDate*parameter set the *wYear*- parameter zero, select the desired day of week at *wDayOfWeek* and at *wDay* a value between 1 and 5 ( week in the month, 5 is the last week in the month)

**daylightBias**: Time difference in minutes for calculation of the local time during the daylight-saving time.

#### **Example:**

[FB\\_SetTimeZoneInformation \[](#page-177-0) $\blacktriangleright$  [178\]](#page-177-0).

#### **Requirements**

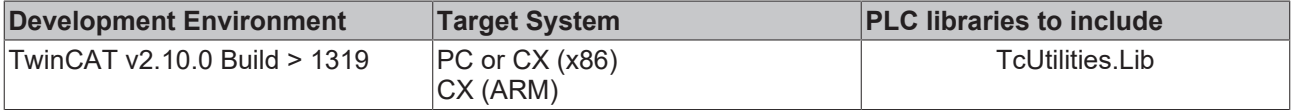

## **5.40 GUID**

#### System ID

```
TYPE GUID :
STRUCT
      Data1 : DWORD;
      Data2 : WORD;
     Data3 : WORD;
     Data4 : ARRAY[0..7] OFBYTE;
END_STRUCT
END_TYPE
```
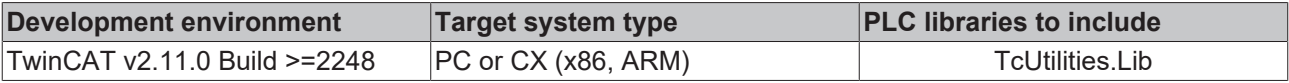

# **6 Global variables/constants**

# <span id="page-249-0"></span>**6.1 Global Variables**

## **VAR\_GLOBAL**

```
MAX_AVERAGE_MEASURES            :INT:=10; (*Possible values: 2..100*)
GLOBAL_FORMAT_HASH_PREFIX_TYPE  : E_HashPrefixTypes := HASHPREFIX_IEC; (* IEC prefixes for binary, o
ctal or hexadecimal type \overline{\star})
GLOBAL_SBCS_TABLE : E_SBCSType  := eSBCS_WesternEuropean; (*Windows SBCS (Single Byte Character Set)
Code Page Table \star)
GLOBAL DCF77 PULSE SPLIT : TIME := T#140ms; (* 0 == pulse < 140ms, 1 == pulse > 140 *)
GLOBAL DCF77 SEQUENCE CHECK : BOOL := FALSE;
(* TRUE = Enable plausibility check (two telegrams are checked), FALSE = Disable check *)
DEFAULT CSV FIELD SEP : BYTE := 16#3B;
(* semicolon (;) := 16#3B \Rightarrow german field separator, comma (,) := 16#2C \Rightarrow US field separator *)
```
## **Requirements**

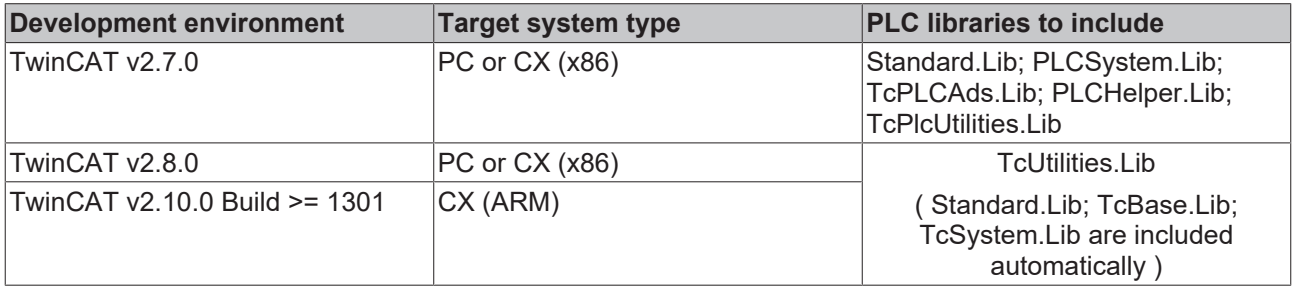

## **6.2 Format error codes**

The following error codes are returned by the function block FB FormatString  $[1 \text{ } 157]$  $[1 \text{ } 157]$  $[1 \text{ } 157]$  $[1 \text{ } 157]$  or the function [F\\_FormatArgToStr \[](#page-54-0)[}](#page-54-0) [55\]](#page-54-0). If several arguments are used, the argument number (1..9) is returned in addition to the error code. The argument number provides information about where exactly an error was detected during formatting.

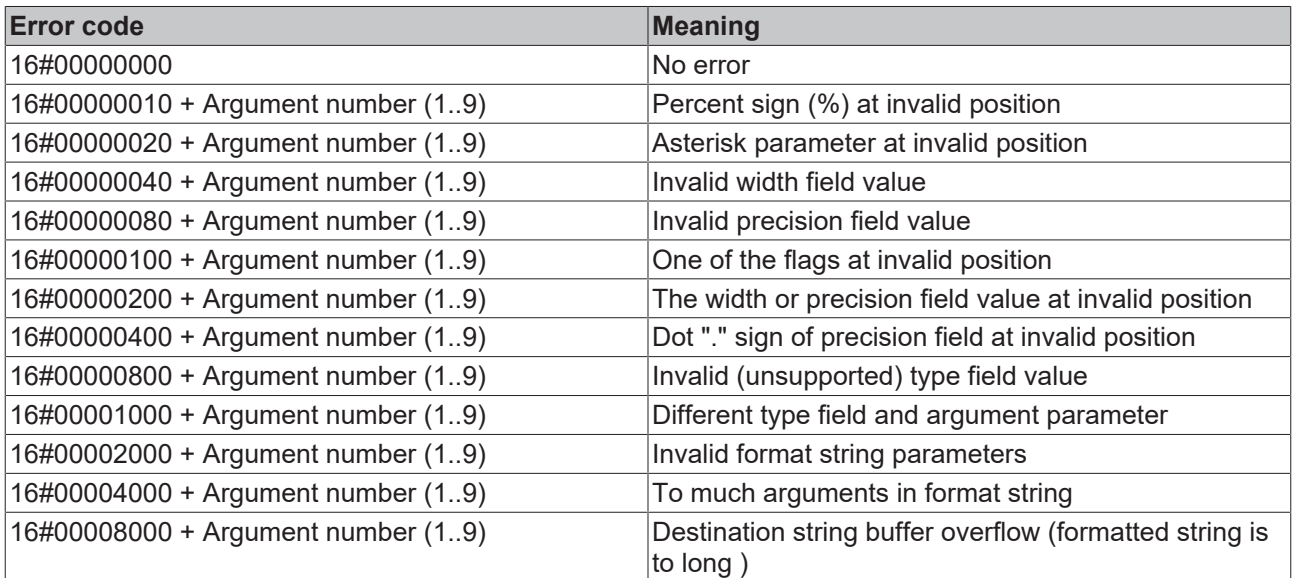

## **Requirements**

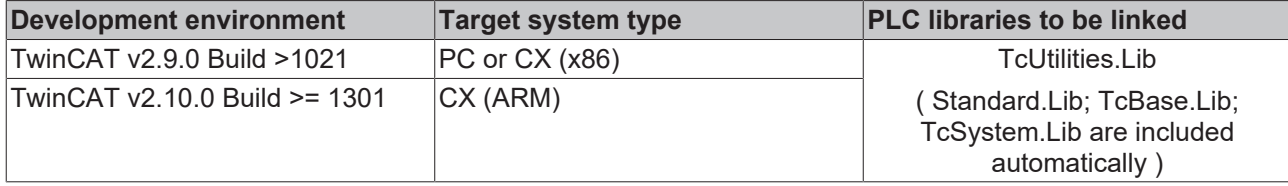

## **6.3 Error codes TcUtilities**

The following error codes are returned by the function block FB\_ScopeServerControl.

```
TYPE E_UTILITIES_ERRORCODES :
(
eUtilError NoError := 0,
   eUtilError_ScopeServerNotAvailable := 16#8001, (*
scope server not installed *)
   eUtilError_ScopeServerStateChange := 16#8002
) ;
END_TYPE
```
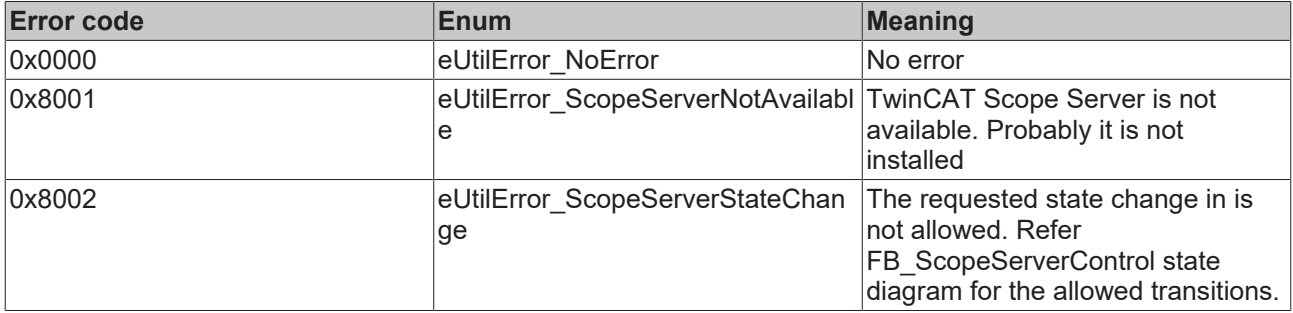

# **7 Samples**

## **7.1 Example: Communication BC/BX<->PC/CX (F\_SwapRealEx)**

Here you can unpack the complete sources for PC or CX (x86) and BC (165): [https://infosys.beckhoff.com/](https://infosys.beckhoff.com/content/1033/tcplclibutilities/Resources/11851042059.zip) [content/1033/tcplclibutilities/Resources/11851042059/.zip](https://infosys.beckhoff.com/content/1033/tcplclibutilities/Resources/11851042059.zip) and [https://infosys.beckhoff.com/content/1033/](https://infosys.beckhoff.com/content/1033/tcplclibutilities/Resources/11851043467.zip) [tcplclibutilities/Resources/11851043467/.zip](https://infosys.beckhoff.com/content/1033/tcplclibutilities/Resources/11851043467.zip)

The example demonstrates the application of the F\_SwapRealEx function. Load the PC (i386, pro file) application into the runtime system of a programming PC (i386) and the BC (165) application (165, pr6 file) into the runtime system of a bus controller (e.g. BC9000).

The PC application cyclically reads/writes a structure variable from/to the flag area of the BC. The structure variable contains REAL elements. Prior to application in the PC or transfer to the BC these elements have to be converted into the correct format. In order to be able to access the BC via ADS, it has to be entered as Remote PC in the list of TwinCAT AMS router connections (right mouse click on the TwinCAT system icon -> Properties -> AMS Router).

BC and PC have different data alignment. Define structures with 4-byte or better 8-byte alignment if they are to be used for the data exchange between BC and PC.

Structure variable definition on both systems:

```
TYPE ST FrameData :
STRUCT
(*    8 byte aligned structure, byte size := 152 byte
         Define 8 Byte aligned structure to read/
write BC (Bus Terminal Controller) data from x86, x64, 165 or ARM CPU platform.
         TwinCAT 2 PC (x86) structures are 1 Byte - Aligned,
         TwinCAT 2 BC (165) structures are 2 Byte (WORD) - Aligned,
         TwinCAT 2 PC (ARM) structures are 4 Byte (DWORD) - Aligned,
         TwinCAT 3 PC (x86, x64, ARM) structures are 8 Byte - Aligned *)
     nFrameSize : DWORD; (* Frame byte size, member byte size := 4 byte *)<br>nTxFrames : DWORD; (* Tx frame number, member byte size := 4 byte *)
    nTxFrames       : DWORD; (* Tx frame number, member byte size := 4 byte *)
    nRxFrames       : DWORD; (* Rx frame number, member byte size := 4 byte *)
     nCounter : DWORD; (* Number value, member byte size := 4 byte *)
     fu : REAL; (* Floating point number, member byte size := 4 byte *)<br>fv : REAL: (* Floating point number, member byte size := 4 byte *)
     for the state of the state of the state of the state of the state of the state of the state of the state of the state of the state of the state of the state of the state of the state of the state of the state of the state 
    fW : REAL; (* Floating point number, member byte size := 4 byte *)<br>aFloats : ARRAY[0..9] OF REAL; (* Array of floating point numbers.
                          : ARRAY[0..9] OF REAL; (* Array of floating point numbers, array byte size := 40
  byte *)
 sMsg : STRING; (* String variable, member byte size := 81 byte incl. string null delimiter *
)
 bEnable : BOOL; (* Boolean flag, member byte size := 1 byte *)<br>nRsv0 : BYTE; (* Reserved byte to meet the 8 byte alignment, mem
                : BYTE; (* Reserved byte to meet the 8 byte alignment, member byte size := 1 byte *)
 nCRC : BYTE; (* CRC checksum byte, member byte size := 1 byte *)
END_STRUCT
END_TYPE
```
## **PC or CX (x86) application:**

Before the download the AMS-NetID of the BC must be configured in the program code. After a successful read operation the data length is checked, then a simple checksum. The REAL elements are then copied to the PC format. Rising edge at the bWrite variable activates the read command and rising edge at the bRead variable activates the write command.

PROGRAM MAIN VAR bWrite : BOOL; (\* Rising edge writes data to the BC/BX (Bus Terminal Controller) \*) bRead : BOOL;(\* Rising edge reads data from BC/BX (Bus Terminal Controller) \*)
#### Samples

## **BECKHOFF**

```
    stTxFrame           : ST_FrameData; (* Data transported from PC/CX (x86, ARM) to BC/
BX (Bus Terminal Contoroller) *)
        stRxFrame           : ST_FrameData; (* Data transported from BC/
BX (Bus Terminal Controller) to PC/CX (x86, ARM) *)
    fbWrite         : ADSWRITE :=  ( NETID := '172.17.61.50.1.1', PORT := 800, IDXGRP := 16#4020, ID
XOFFS := 500, TMOUT := DEFAULT_ADS_TIMEOUT );
      fbRead      : ADSREAD :=  ( NETID := '172.17.61.50.1.1', PORT := 800, IDXGRP := 16#4020, IDXOFFS
  := 0, TMOUT := DEFAULT_ADS_TIMEOUT );
    (* Temporary used variables *)
stTxToBC : ST_FrameData;
stRxFromBC : ST_FrameData;
    i : INT;<br>nTxState : UDINT:
    nTxState
    nRxState : UDINT;<br>nTxErrors : UDINT;
nTxErrors : UDINT;
nRxErrors : UDINT;
END_VAR
(*##########################################################################################*)
CASE nTxState OF
        0:
                 IF bWrite THEN(* Write BC/BX data *)
                  bWrite := FALSE;
                         (* Prepare/modify tx data *)
            stTxFrame.nFrameSize    := SIZEOF( stTxFrame );(* Set frame byte size *)
         stTxFrame.nTxFrames     := stTxFrame.nTxFrames + 1;(* Increment the send frame number *)
          stTxFrame.nTxFrames     := stTxFrame.nTxFrames + 1; (* Increment the send frame number<br>stTxFrame.nRxFrames     := stRxFrame.nTxFrames; (* Report the received frame number *)
                   stTxFrame.bEnable           := NOT stTxFrame.bEnable;(* Toggle bool flag *)
                                   s = stTxFname.nCounter + 1; (* Increment counter value *)         stTxFrame.sMsg      := CONCAT( 'Message from PC/
CX, counter: ', DWORD TO STRING( stTxFrame.nCounter ) ); (* Create some string message *)
                   stTxFrame.fU        := stTxFrame.fU + 1.2;(* Modify some floating point values *)
                   stTxFrame.fV        := stTxFrame.fV + 3.4;
             stTxFrame.fW := stTxFrame.fW + 5.6;
                         FOR i:= 0 TO 9 DO
                 strxFrame.aFloats[i] := strxFrame.aFloats[i] + i;            END_FOR
             strxFrame.nCRC := 0;
                     (* Create temporary copy of tx data *)
                   stTxToBC := stTxFrame;
                     (* Swap REAL variables to BC/BX (Bus Terminal Controller) format *)
          F SwapRealEx( stTxToBC .fU );
                         F_SwapRealEx( stTxToBC .fV );
                         F_SwapRealEx( stTxToBC .fW );
             FOR i := 0 TO 9 DO
                  F SwapRealEx( stTxToBC .aFloats[i] );
             END_FOR
                     (* Create CRC check number *)
          stTxToBC .nCRC := F CheckSum( ADR( stTxToBC ), SIZEOF( stTxToBC ) - 1 );
           (* Send *)         fbWrite( WRITE := FALSE );
                         fbWrite( LEN := SIZEOF( stTxToBC ), SRCADDR := ADR( stTxToBC ), WRITE := TRUE );
                         nTxState := 1;
         END_IF
        1:(* Wait until ads write command not busy *)
          fbWrite( WRITE := FALSE );
                IF NOT fbWrite.BUSY THEN
                         IF NOT fbWrite.ERR THEN
                                 nTxState := 0;
                         ELSE(* Ads error *)
              nTxState := 100;            END_IF
                END_IF
        100: (* TODO: Error state, add error handling *)
          nTxErrors := nTxErrors + 1;
                nTxState := 0;
END_CASE
```

```
(*##########################################################################################*)
CASE nRxState OF
```

```
    0:
```
## **RECKHOFF**

```
        IF bRead THEN(* Read BC/BX data *)
                   bRead := FALSE;
                          fbRead( READ := FALSE );
                          fbRead( LEN := SIZEOF( stRxFromBC ), DESTADDR := ADR( stRxFromBC ), READ := TRUE );
                          nRxState := 1;
                 END_IF
    1:(* Wait until ads read command not busy *)
     fbRead( READ := FALSE );
                 IF NOT fbRead.BUSY THEN
                           IF NOT fbRead.ERR THEN
                               (* Perform simple frame length check *)
                             IF stRxFromBC.nFrameSize = SIZEOF( stRxFromBC ) THEN (* Check frame length *)
(* Perform simple CRC check *)
                    IF stRxFromBC.nCRC = F CheckSum( ADR( stRxFromBC ), SIZEOF( stRxFromBC ) - 1 ) THEN
                                                  (* Swap REAL variables to PC/CX (x86) format *)
                          F SwapRealEx( stRxFromBC.fU );
                              F SwapRealEx( stRxFromBC.fV );
                                                      F_SwapRealEx( stRxFromBC.fW );
                              FOR i:= 0 TO 9 DO
                                  F SwapRealEx( stRxFromBC.aFloats[i] );
                              END_FOR
                              stRxFrame := stRxFromBC;
                              nRxState := 0;
                        ELSE(* => Checksum error *)
                                              nRxState := 100;
                        END_IF
                    ELSE(* \equiv Invalid frame length *)
                                     nRxState := 100;
                                    END_IF
              ELSE(\star => Ads error \star)
                            nRxState := 100;
                          END_IF
                 END_IF
        100: (* TODO: Error state, add error handling *)
          nRxErrors := nRxErrors + 1;
                 nRxState := 0;
```
END\_CASE

#### **BC (165) application:**

The checksum is checked after each write access from the PC. Random values are then generated and assigned a simple checksum.

```
PROGRAM MAIN
VAR
       stRxFrame AT%MB500     : ST_FrameData;(* Data transported from PC/CX (x86, ARM) to BC/
BX (Bus Terminal Controller) *)
stTxFrame AT%MB0 : ST_FrameData; (* Data transported from BC/
BX (Bus Terminal Controller) to PC/CX (x86, ARM) *)
nReceivedFrame : UDINT;
   i : INT;
    nRxErrors : UDINT;
END_VAR
(* New frame from PC/CX received? *)
IF stRxFrame.nTxFrames <> nReceivedFrame THEN
        (* Frame length OK? *)
  IF stRxFrame.nFrameSize = SIZEOF( stRxFrame) THEN
                (* Checksum OK? *)
     IF stRxFrame.nCRC = F_CheckSum( ADR( stRxFrame), SIZEOF( stRxFrame) - 1 ) THEN (* => OK *)
(* \text{ Create/modify the tx data } *)         stTxFrame.nFrameSize    := SIZEOF( stTxFrame);(* Set frame byte size *)
                  stTxFrame.nTxFrames     := stTxFrame.nTxFrames + 1;(* Increment the send frame number *)
                  stTxFrame.nRxFrames     := stRxFrame.nTxFrames;(* Report the received frame number *)
                  stTxFrame.bEnable           := NOT stRxFrame.bEnable;(* Toggle bool flag *)
                                 s = stTxFname.nCounter + 1; (* Send some counter value *)
                  stTxFrame.sMsg      := CONCAT( 'Message from BC/
BX, counter:', DWORD TO STRING( stTxFrame.nCounter ) ); (* Create any string message *)
        stTxFrame.fU := stRxFrame.fU + 10.0; (* Modify some floating point values *)<br>stTxFrame.fV := stRxFrame.fV + 100.0;s = stRxFrame.fV + 10.0; (
            stTxFrame.fW := stRxFrame.fW + 1000.0;
                        FOR i:= 0 TO 9 DO
```

```
                stTxFrame.aFloats[i] := stTxFrame.aFloats[i] + i + 3.141592;
                          END_FOR
                          stTxFrame.nCRC      := F_CheckSum( ADR( stTxFrame), SIZEOF( stTxFrame) - 1 );
(* Create checksum *)
     ELSE(* => Checksum error *)
                   nRxErrors := nRxErrors + 1;
                END_IF
    ELSE(* \equiv> Invalid frame length *)
          nRxErrors := nRxErrors + 1;
        END_IF
        nReceivedFrame := stRxFrame.nTxFrames;
END_IF
```
### **7.2 Example: File search (FB\_EnumFindFileEntry, FB\_EnumFindFileList)**

Here you can unpack the complete sources: [https://infosys.beckhoff.com/content/1033/tcplclibutilities/](https://infosys.beckhoff.com/content/1033/tcplclibutilities/Resources/11851044875.zip) [Resources/11851044875/.zip](https://infosys.beckhoff.com/content/1033/tcplclibutilities/Resources/11851044875.zip)

#### **Example FB\_EnumFindFileEntry:**

In the local TwinCAT system all files should be listed in the following directory: C:\Windows\system32\. The file names should be written as messages into the TwinCAT System Manager logger output. It should be possible to cancel this process.

```
PROGRAM P_TestEnumEntry
VAR
       fbEnum : FB_EnumFindFileEntry := ( sNetID := '', tTimeout := T#5s, sPathName := 'C:
\Windows\System32\*.*' );
        bEnum : BOOL;
       bAbort : BOOL;
        nState : BYTE;
END_VAR
```
The listing of the found files begins with a rising edge at the *bEnum* variable. The process is canceled with a rising edge at the *bAbort* variable.

```
CASE nState OF
0:
    IF bEnum THEN (* flag set ? *)
     bEnum := FALSE; (* reset flag *)
                fbEnum.eCmd := eEnumCmd_First; (* enum first entry *)
         nState := 1;END_IF
1: (* enum one entry *)
  IF bAbort THEN
                bAbort := FALSE;
                fbEnum.eCmd := eEnumCmd_Abort;
        END_IF
        fbEnum( bExecute := FALSE );
    fbEnum( bExecute := TRUE );
    nState := 2;2: (* wait until function block not busy *)
  fbEnum( bExecute := FALSE );
        IF NOT fbEnum.bBusy THEN
                IF NOT fbEnum.bError THEN
                         IF NOT fbEnum.bEOE THEN
                  ADSLOGSTR( ADSLOG MSGTYPE HINT OR ADSLOG MSGTYPE LOG, 'FB EnumFindFileEntry, find fi
le name: %s', fbEnum.stFindFile.sFileName);
                                  fbEnum.eCmd := eEnumCmd_Next; (* enum next entry *)
                           nState := 1;
                         ELSE (* no more entries *)
              nState := 0;            END_IF
                ELSE (* log error *)
         ADSLOGSTR( ADSLOG MSGTYPE ERROR OR ADSLOG MSGTYPE LOG, 'FB EnumFindFileEntry error:
%s', DWORD TO HEXSTR( fbEnum.nErrID, 0, FALSE ) );
                         nState := 0;
                END_IF
        END_IF
END_CASE
```
#### Log messages in the TwinCAT System Manager logger output:

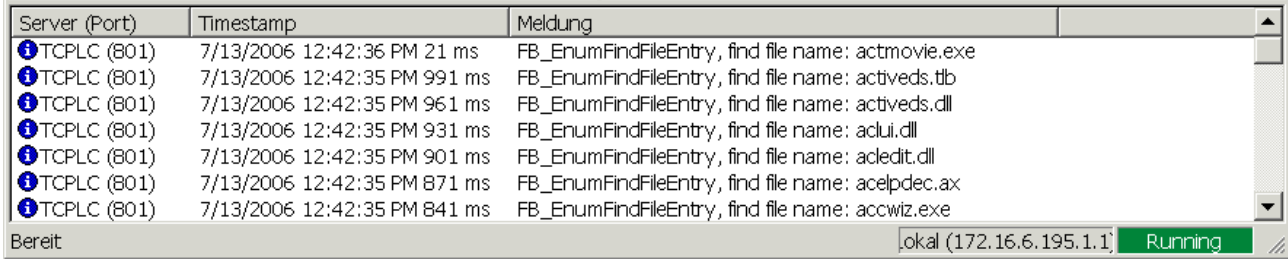

#### **Example FB\_EnumFindFileList:**

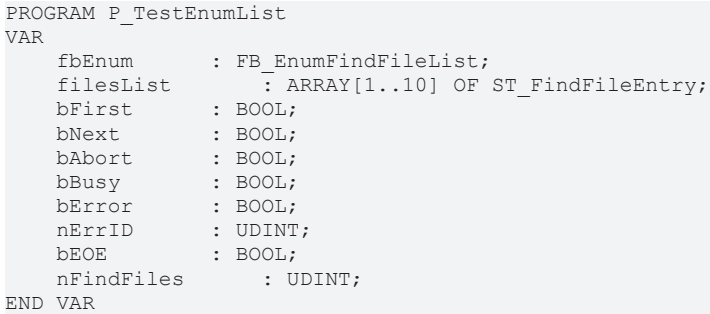

#### Online view:

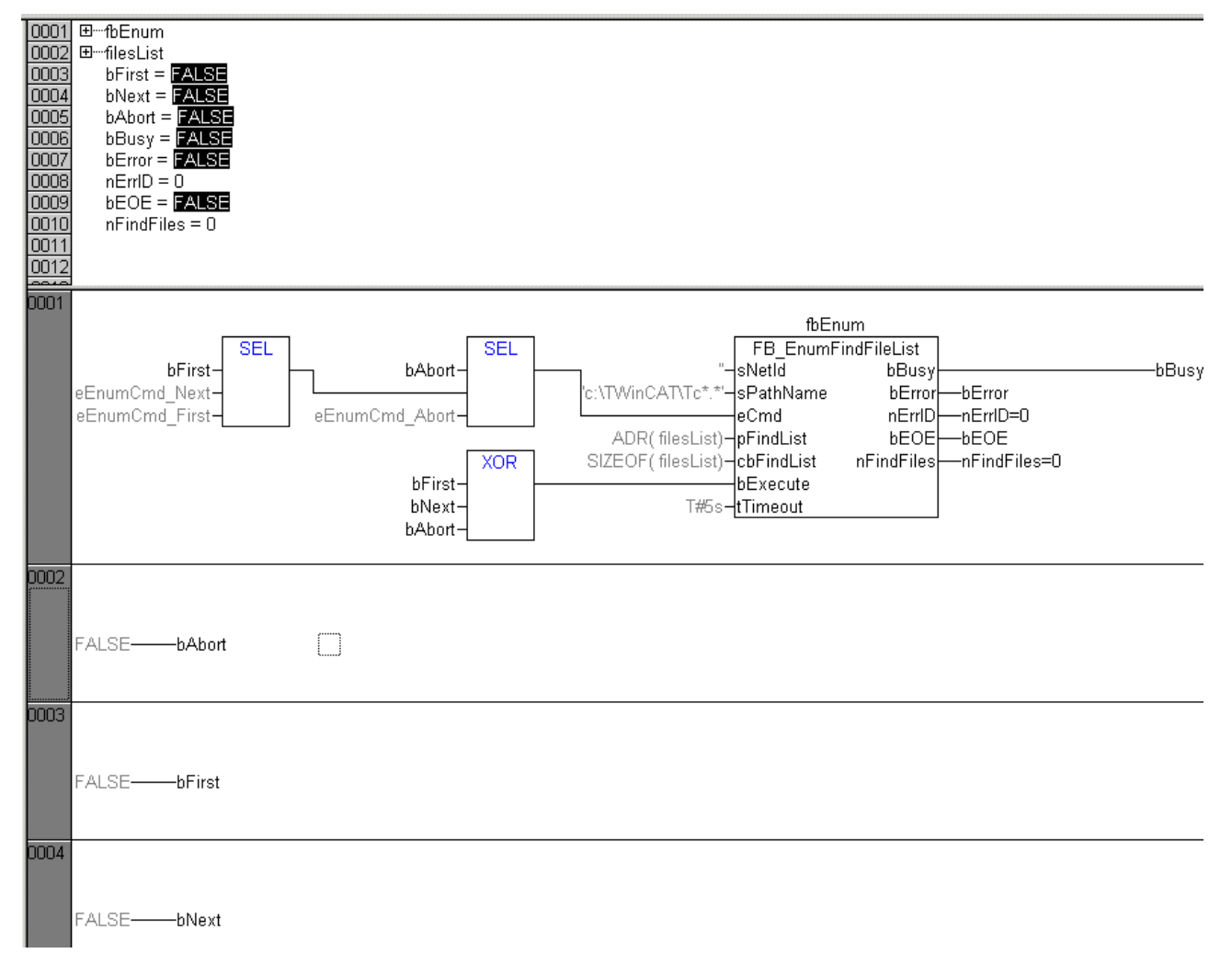

### **7.3 Example: File ring FiFo (FB\_FileRingBuffer)**

The complete source can be found here: [https://infosys.beckhoff.com/content/1033/tcplclibutilities/](https://infosys.beckhoff.com/content/1033/tcplclibutilities/Resources/11851046283.zip) [Resources/11851046283/.zip](https://infosys.beckhoff.com/content/1033/tcplclibutilities/Resources/11851046283.zip)

The following example illustrates a simple application of the function block. The rising edge at *bOpen* opens an existing ring buffer file. If the file does not exist, a new one is created. The rising edge at *bClose* closes an open file. The rising edge at *bCreate* creates a new file. If you set *bAdd* = TRUE a new data record will be written into the ring buffer file, and when *bRemove* =TRUE the oldest data record is removed.

```
PROGRAM MAIN
VAR
        bOpen : BOOL;
        bClose : BOOL;
        bCreate : BOOL;
        bAdd : BOOL;
        bRemove : BOOL;
        bGet : BOOL;
        bReset : BOOL;
        fbFileBuffer : FB_FileRingBuffer := ( sNetId := '',
                        sPathName := 'c:\temp\Data.dat',ePath := PATH GENERIC,
                        nID := 1,                    cbBuffer := 100, (*cbBuffer := 16#80000000, 2GB*)
                                            bOverwrite := TRUE,
                        pWriteBuff := 0,
                        chWriteLen := 0.
                                            pReadBuff := 0,
                                            cbReadLen := 0,
                        tTimeout := t#5s );
    storeData : ARRAY[1..10] OF BYTE := 10(0);
        cbStore : UDINT;
    loadData : ARRAY[1..10] OF BYTE := 10(0);    cbLoad : UDINT;
        i : INT;
END_VAR
fbFileBuffer( cbReturn => cbLoad );
IF NOT fbFileBuffer.bBusy THEN
        IF bOpen THEN
                 bOpen := FALSE;
                 fbFileBuffer.A_Open();
        END_IF
        IF bClose THEN
         bC\ase := FALSE;
                 fbFileBuffer.A_Close();
        END_IF
        IF bCreate THEN
                 bCreate := FALSE;
         fbFileBuffer.A Create();
        END_IF
        IF bAdd THEN
                 bAdd := FALSE;
                  (* modify data *)
         FOR i:=1 TO 10 BY 1 DO
                          storeData[i] := storeData[i] + 1;
                 END_FOR
                 cbStore := SEL( cbStore > 1, SIZEOF(storeData), cbStore -
  1 ); (* modify the data chunk length *)
                 fbFileBuffer.A_AddTail( pWriteBuff := ADR(storeData), cbWriteLen := cbStore,
         pReadBuffer := 0, cbreakLen := 0 );
      END_IF
```

```
    IF bRemove THEN
                 bRemove := FALSE;
                 fbFileBuffer.A_RemoveHead( pWriteBuff := 0, cbWriteLen := 0,
                 pReadBuff := ADR(loadData), cbReadLen := SIZEOF(loadData));
        END_IF
        IF bGet THEN
                 bGet := FALSE;
                 fbFileBuffer.A_GetHead( pWriteBuff := 0, cbWriteLen := 0,
                 pReadBuff := ADR(loadData), cbReadLen := SIZEOF(loadData));
        END_IF
        IF bReset THEN
                bReset := FALSE;
         fbFileBuffer.A Reset();
        END_IF
END_IF
```
## **7.4 Example: Memory ring FiFo (FB\_MemRingBuffer)**

The complete source can be found here: [https://infosys.beckhoff.com/content/1033/tcplclibutilities/](https://infosys.beckhoff.com/content/1033/tcplclibutilities/Resources/11851047691.zip) [Resources/11851047691/.zip](https://infosys.beckhoff.com/content/1033/tcplclibutilities/Resources/11851047691.zip)

The following example illustrates a simple application of the function block. Data records with the same length should be buffered ( but not not mandatory). The data records have the following structure:

```
TYPE ST DataSetEntry :
STRUCT
        bFlag : BOOL;
        nValue : BYTE;
        sMsg : STRING(20) := 'Unknown';
END_STRUCT
END_TYPE
```
#### **Interface of function block FB\_DataSetFifo:**

The application specific function block used in the sample: FB\_DataSetFifo uses internally the function block FB\_MemRingBuffer. This function block simplifies the inserting/removing of data records. Furthermore the new function block supplies the current percental fill status of the buffer and an overwrite option.

If the intput *bOverwrite* is set and the buffer is full, the oldest entry will be removed from the buffer and overwritten by the newest one.

```
FUNCTION_BLOCK FB_DataSetFifo
VAR INPUT
       bOverwrite : BOOL;
    in : ST_DataSetEntry;
END_VAR
VAR_OUTPUT
   \bar{b}Ok : BOOL;
       nCount : UDINT;
       nLoad : UDINT;
   out : ST_DataSetEntry;
END_VAR
VAR
    arrBuffer : ARRAY[0..MAX_BUFFER_SIZE] OF BYTE; (* Buffer memory used by FB_MemRingBuffer functio
n block *)
       fbBuffer : FB_MemRingBuffer;
END_VAR
VAR CONSTANT
   MAX BUFFER SIZE : UDINT := 1000;
END_VAR
```
#### **The main program::**

A rising edge at *bReset* deletes all buffer entries. If you set *bAdd* = TRUE a new data record will be written into the ring buffer file, and when *bRemove* =TRUE the oldest data record is removed. With a rising edge at *bGet* the oldest data record is read but not removed.

#### Samples

```
BECKHOFF
```

```
PROGRAM MAIN
VAR
        fbFifo : FB_DataSetFifo := ( bOverwrite := TRUE );
        newEntry : ST_DataSetEntry;
        oldEntry : ST_DataSetEntry;
        bSuccess : BOOL;
       nCount : UDINT;
       nLoad : UDINT;
       bReset : BOOL := TRUE;
    bAdd : BOOL := TRUE;
    bGet : BOOL := TRUE;
       bRemove : BOOL := TRUE;
END_VAR
IF bReset THEN
bReset := FALSE;
       (* reset fifo (clear all entries) *)
        fbFifo.A_Reset( in := newEntry, bOk=>bSuccess, nCount=> nCount, nLoad => nLoad );
END_IF
IF bAdd THEN
       bAdd := FALSE;
        (* create new or modify data set entry *)
        newEntry.bFlag := NOT newEntry.bFlag;
    newEntry.nValue := newEntry.nValue + 1;newEntry.sMsq := BYTE TO STRING(newEntry.nValue);
        (* add new entry to the fifo *)
    fbFifo.A Add( in := newEntry, bOk=>bSuccess, nCount=> nCount, nLoad => nLoad );
END_IF
IF bGet THEN
        bGet := FALSE;
        (* get (but not delete) oldest entry *)
    fbFifo.A Get( out => oldEntry, bOk => bSuccess, nCount => nCount, nLoad => nLoad );
END_IF
IF bRemove THEN
       bRemove:= FALSE;
        (* remove oldest entry *)
    fbFifo.A Remove( out => oldEntry, bOk => bSuccess, nCount => nCount, nLoad => nLoad );
END_IF
```
### **7.5 Example: Memory ring FiFo (FB\_MemRingBufferEx)**

Here you can unpack the complete sources: [https://infosys.beckhoff.com/content/1033/tcplclibutilities/](https://infosys.beckhoff.com/content/1033/tcplclibutilities/Resources/11851049099.zip) [Resources/11851049099/.zip](https://infosys.beckhoff.com/content/1033/tcplclibutilities/Resources/11851049099.zip)

A rising edge at bAdd causes new data elements (pubObj array) to be stored in the ring buffer. Via a rising edge at bGet the oldest data element can then be copied to the getObj variable.

Data elements that are not required are removed from the buffer via a rising edge at bRelease.

```
PROGRAM MAIN
VAR
    fbBuffer        : FB_MemRingBufferEx;
buffer : ARRAY [0..30] OF BYTE;
       bAdd, bGet, bRelease, bReset, bGetFree : BOOL;
    putObj      : ARRAY[0..3] OF BYTE := 16#00, 16#AA, 16#BB, 16#CC;
    getObj      : ARRAY[0..3] OF BYTE := 4(0);
    bOk         : BOOL;
nCount : UDINT;
cbSize : UDINT;
cbFree : UDINT;
END_VAR
```
# RECKHO

```
IF bAdd THEN
        bAdd := FALSE;
putObj[0] := putObj[0] + 1; (* modify data *)
    fbBuffer.A_AddTail(pBuffer := ADR( buffer ), cbBuffer := SIZEOF( buffer ),
                         pWrite := ADR( putObj ), cbWrite := SIZEOF( putObj ),
                          bOk=>bOk, nCount=>nCount, cbSize=>cbSize, cbFree=>cbFree );
        IF fbBuffer.bOk THEN
                ;(* Success *)
        ELSE
                ;(* Buffer overflow *)
        END_IF
END_IF
IF bGet THEN
    bGet := FALSE;    fbBuffer.A_GetHead(pBuffer := ADR( buffer ), cbBuffer := SIZEOF( buffer ),
                        bOk=>bOk, nCount=>nCount, cbSize=>cbSize, cbFree=>cbFree );
        IF fbBuffer.bOk THEN
                 (* Success *)
                 MEMCPY( ADR( getObj ), fbBuffer.pRead, MIN( SIZEOF( getObj ), fbBuffer.cbRead ) );
        ELSE
                ;(* Buffer empty *)
        END_IF
END_IF
IF bRelease THEN
        bRelease := FALSE;
        fbBuffer.A_FreeHead( pBuffer := ADR( buffer ), cbBuffer := SIZEOF( buffer ),
                         bOk=>bOk, nCount=>nCount, cbSize=>cbSize, cbFree=>cbFree );
        IF fbBuffer.bOk THEN
                ;(* Success *)
    ET OF
                ;(* Buffer empty *)
        END_IF
END_IF
IF bGetFree THEN
        bGetFree := FALSE;
        fbBuffer.A_GetFreeSize(pBuffer := ADR( buffer ), cbBuffer := SIZEOF( buffer ),
                         bOk=>bOk, nCount=>nCount, cbSize=>cbSize, cbFree=>cbFree );
END_IF
IF bReset THEN
        bReset := FALSE;
    fbBuffer.A Reset(            pBuffer := ADR( buffer ), cbBuffer := SIZEOF( buffer ),
                         bOk=>bOk,nCount=>nCount, cbSize=>cbSize, cbFree=>cbFree );
END_IF
```
## **7.6 Example: Hash table (FB\_HashTableCtrl)**

Here you can unpack the complete sources: [https://infosys.beckhoff.com/content/1033/tcplclibutilities/](https://infosys.beckhoff.com/content/1033/tcplclibutilities/Resources/11851050507.zip) [Resources/11851050507/.zip](https://infosys.beckhoff.com/content/1033/tcplclibutilities/Resources/11851050507.zip)

The example project has two parts to the program:

- P\_TABLE\_OF\_UDINT is a simple example program that simply edits 32-bit values in the hash table.
- P\_TABLE\_OF\_STRUCTDATA illustrates how other data types (e.g. structured data types) can be managed in the context of the hash table.

The maximum number of table elements cannot be changed at runtime, and is limited in the example project by MAX\_DATA\_ELEMENTS. If you need more nodes, then you must increase the size of the table array accordingly (i.e. increase the value of the constant).

```
VAR_GLOBAL CONSTANT
    MAX DATA ELEMENTS : UDINT := 100; (* Max. number of elements in the list *)
    MAX<sup>NAME</sup>LENGTH : UDINT := 30; (* Max. length of article name *)
END_VAR
```
#### **PROGRAM P\_TABLE\_OF\_UDINT**

In the first PLC cycle the article number and article name are stored in the table. The article number serves as key and the array index of the article name as value. Via a rising edge at bLookup the article name can be found via the article number.

```
PROGRAM P_TABLE_OF_UDINT
VAR
    sInfo : T_MaxString := '';<br>bAdd : BOOL := TRUE;
    bAdd : \overline{BOOL} := \overline{TRUE};<br>bLookup : BOOL := TRUE;
bLookup : BOOL := TRUE;
bRemove : BOOL := TRUE;
   bEnum : BOOL := TRUE;
   bCount : BOOL := TRUE;search : UDINT := 11111; (* article number *)
        fbTable         : FB_HashTableCtrl;(* basic hash table control function block *)
 hTable : T_HHASHTABLE; (* hash table handle *)<br>table : RRRAY[0..MAX DATA ELEMENTS] OF T
             thable Entry TO..MAX_DATA_ELEMENTS] OF T_HashTableEntry;
(* Max. number of hash table entries. The value of hash table entry = 32 bit integer *)
    names       : ARRAY[0..MAX_DATA_ELEMENTS] OF STRING(MAX_NAME_LENGTH);
bInit : BOOL := TRUE;
END_VAR
IF bInit THEN
        bInit := FALSE;
    F CreateHashTableHnd( ADR( table ), SIZEOF( table ), hTable );(* Intialize table handle *)
 fbTable.A Reset( hTable := hTable );
END_IF
IF bAdd THEN
       bAdd := FALSE;
        (* Fill table. Article number is the key. Array index number is the value (article name) *)
    names[0] := 'Chair';fbTable.A Add( key := 12345, putValue := 0(* array index*), hTable := hTable );
        IF NOT fbTable.bOk THEN
               ;(* Table overflow *)
        END_IF
    names[1] := Table';fbTable.A Add( key := 67890, putValue := 1, hTable := hTable );
        IF NOT fbTable.bOk THEN
                ;(* Table overflow *)
    END IF
    names[2] := 'Couch';
    fbTable.A_Add( key := 11111, putValue := 2, hTable := hTable );
        IF NOT fbTable.bOk THEN
                ;(* Table overflow *)
    END_IF
    names[3] := 'TV set';fbTable.A Add( key := 22222, putValue := 3, hTable := hTable );
        IF NOT fbTable.bOk THEN
                ;(* Table overflow *)
        END_IF
END_IF
IF bLookup THEN(* search for the article name by article number *)
 bLookup := FALSE;
    sInfo := '';
        fbTable.A_Lookup( key := search, hTable := hTable );
        IF fbTable.bOk THEN
        sInfo := names[fbTable.getValue];
        ELSE
                ;(* Entry not found *)
        END_IF
END_IF
IF bRemove THEN
       bRemove := FALSE;
    sInfo := '';
        fbTable.A_Remove( key := articleNo, hTable := hTable );
        IF fbTable.bOk THEN
               sInfo := names[fbTable.getValue];
```
## RECKHOEE

```
    ELSE
                ;(* Entry not found *)
        END_IF
END_IF
IF bEnum THEN(* enumerate table entries *)
       bEnum := FALSE;
    sInfo := '';
        fbTable.A_GetFirst( putPosPtr := 0, hTable := hTable );
        IF fbTable.bOk THEN
         sInfo := names[fbTable.getValue];
                 REPEAT
                         fbTable.A_GetNext( putPosPtr := fbTable.getPosPtr , hTable := hTable );
                          IF fbTable.bOk THEN
                  sInfo := names[fbTable.getValue];
                         END_IF
                 UNTIL NOT fbTable.bOk
                 END_REPEAT
        END_IF
END_IF
IF bCount THEN(* count entries in the table *)
        bCount := FALSE;
    sInfo := UDINT TO STRING( hTable.nCount );
END_IF
```
#### **PROGRAM P\_TABLE\_OF\_STRUCTDATA**

This section of the program illustrates how structured data sets can be manipulated in the table in place of simply 32-bit numbers. In this case, the 32-bit element value is only used as a reference pointer to the actual value of the element. The reference pointer is able to point to instances of structured variables or other data types. The functionality is encapsulated in a function block. This function block, *FB\_SpecialHashTableCtrl*, can be thought of as a specialised version of the function block *FB\_HashTableCtrl*. The *FB\_HashTableCtrl* block is also used internally by the specialised FB.

The *DATAELEMENT\_TO\_STRING* function is only used to permit visual output of the value of the element.

A structured variable of type *ST\_DataElement* is used as an example. The highlight: You can add further member variables to the data type declaration of ST\_DataElement without having to make any changes to the program or to the FB\_SpecialHashTableCtrl function block.

The type declaration for ST\_DataElement:

```
TYPE ST_DataElement :
STRUCT
       number  : UDINT := 0;
   name : STRING(MAX_NAME_LENGTH) := '';
   price : REAL := 0.0;    (* add additional member variables here *)
END_STRUCT
END_TYPE
```
#### **How do the 32-bit element values become reference pointers to the instances of the ST\_DataElement array?**

The maximum size of the table is limited by the constant MAX\_DATA\_ELEMENTS. It follows that no more than MAX\_DATA\_ELEMENTS reference pointers can be stored in the table. The *FB\_SpecialHashTableCtrl* function block has an internal ST\_DataElement array variable with the same size as the T\_HashTableEntry array variable. For the sake of simplicity, the array indices in the two arrays are identical!

Each T\_HashTableEntry array element can only be inserted into the table once. The *FB\_HashTableCtrl* function block therefore searches for a free/unused T\_HashTableEntry array element, and inserts it into the table if successful. The index of the T\_HashTableEntry being used can be determined through the action

*A\_GetIndexAtPosPtr*. In the next step, the 32-bit node value that has just been added is assigned the address of the same array element in the ST\_DataElement array. In the example project, this is done by calling the action *A\_Add* again.

**nodes[index].value := ADR( dataPool[index] )**

The assignment is, for instance, carried out in the *FB\_SpecialHashTableCtrl*->*A\_Add* action:

```
fbTable.A_Add( hTable := hTable, key := key, putValue := 16#00000000, getPosPtr=>getPosPtr, bOk=>bOk
 );
IF fbTable.bOk THEN
     fbTable.A GetIndexAtPosPtr( hTable := hTable, putPosPtr := getPosPtr, getValue =>indexOfElem, b
Ok=>bOk );
        IF fbTable.bOk THEN
                  pRefPtr := ADR( dataPool[indexOfElem] );
                pRefPtr^ := putValue;
                  fbTable.A_Add( hTable := hTable, key := key, putValue := pRefPtr, bOk=>bOk );
                IF fbTable.bOk THEN
                        getValue := putValue;
                END_IF
        END_IF
END_IF
```

```
PROGRAM P_TABLE_OF_STRUCTDATA
VAR
    sInfo : T_MaxString := '';
    bAdd : \overline{BOOL} := TRUE;
    bLookup : BOOL := TRUE;
    bRemove : BOOL := TRUE;
   bEnum : BOOL := TRUE;
       bCount  : BOOL := TRUE;
    search : UDINT := 11111; (* article number *)
    fbTable : FB SpecialHashTableCtrl; (* Specialized hash table control function block *)
   putValue : ST_DataElement;
    getValue : ST_DataElement;
    getPosPtr : POINTER TO T HashTableEntry := 0;
    bInit : BOOL := TRUE;
END_VAR
IF bInit THEN
        bInit := FALSE;
    fbTable.A Reset();(* reset / initialize table *)
END_IF
IF bAdd THEN
       bAdd := FALSE;
        (* Fill table. Article number is the key and data structure is the value *)
       putValue.number := 12345;
        putValue.name := 'Chair';
        putValue.price := 44.98;
    fbTable.A Add( key := 12345, putValue := putValue, getPosPtr=>getPosPtr, getValue=>getValue );
        IF NOT fbTable.bOk THEN
                ;(* Table overflow *)
        END_IF
       putValue.number := 67890;
        putValue.name := 'Table';
        putValue.price := 99.98;
    fbTable.A Add( key := 67890, putValue := putValue, getPosPtr=>getPosPtr, getValue=>getValue );
        IF NOT fbTable.bOk THEN
               ;(* Table overflow *)
        END_IF
        putValue.number := 11111;
        putValue.name := 'Couch';
        putValue.price := 99.98;
    fbTable.A Add( key := 11111, putValue := putValue, getPosPtr=>getPosPtr, getValue=>getValue );
        IF NOT fbTable.bOk THEN
                ;(* Table overflow *)
       END_IF
```
# **RECKHO**

```
    putValue.number := 22222;
        putValue.name := 'TV set';
        putValue.price := 99.98;
    fbTable.A Add( key := 22222, putValue := putValue, getPosPtr=>getPosPtr, getValue=>getValue );
        IF NOT fbTable.bOk THEN
                ;(* Table overflow *)
        END_IF
END_IF
IF bLookup THEN(* search for the article name by article number *)
       bLookup := FALSE;
        sInfo := '';
        fbTable.A_Lookup( key := search, getPosPtr=>getPosPtr, getValue=>getValue );
        IF fbTable.bOk THEN
        sInfo := DATAELEMENT TO STRING( getValue );
        ELSE
                ;(* Entry not found *)
        END_IF
END_IF
IF bRemove THEN(* remove one entry from the table *)
        bRemove := FALSE;
    sInfo := '';fbTable.A Remove( key := search, getPosPtr=>getPosPtr, getValue=>getValue );
        IF fbTable.bOk THEN
        sInfo := DATAELEMENT TO STRING( getValue );
        ELSE
                ;(* Entry not found *)
        END_IF
END_IF
IF bEnum THEN(* enumerate table entries *)
        bEnum := FALSE;
    sInfo := ''':    fbTable.A_GetFirst( putPosPtr := 0, getPosPtr=>getPosPtr, getValue=>getValue );
        IF fbTable.bOk THEN
        sInfo := DATAELEMENT TO STRING( getValue );
                REPEAT
                         fbTable.A_GetNext( putPosPtr := fbTable.getPosPtr , getPosPtr=>getPosPtr, getValue=>getV
alue );
                         IF fbTable.bOk THEN
                 sInfo := DATAELEMENT TO STRING( getValue );
                        END_IF
                UNTIL NOT fbTable.bOk
                END_REPEAT
       END_IF
END_IF
IF bCount THEN(* count entries in the table *)
        bCount := FALSE;
        fbTable.A_Count();
        IF fbTable.bOk THEN
        sInfo := UDINT TO STRING( fbTable.nCount );
    END IF
END_IF
```
## **7.7 Example: Linked list (FB\_LinkedListCtrl)**

Here you can unpack the complete sources: [https://infosys.beckhoff.com/content/1033/tcplclibutilities/](https://infosys.beckhoff.com/content/1033/tcplclibutilities/Resources/11851051915.zip) [Resources/11851051915/.zip](https://infosys.beckhoff.com/content/1033/tcplclibutilities/Resources/11851051915.zip)

The example project has two parts to the program:

- P\_LIST\_OF\_UDINT is a simple example program that simply edits 32-bit values in the linked list.
- P\_LIST\_OF\_STRUCTDATA illustrates how other data types (e.g. structured data types) can be managed in the context of the linked list.

The maximum number of node elements cannot be changed at runtime, and is limited in the example project by MAX\_DATA\_ELEMENTS. If you need more nodes, then you must increase the size of the node array accordingly (i.e. increase the value of the constant).

## **BECKHOFF**

```
VAR_GLOBAL CONSTANT
    MAX DATA ELEMENTS : UDINT := 100; (* Max. number of elements in the list *)
    MAX<sup>NAX</sub>NNAME<sup>LENGTH</sup> : UDINT := 30; (* Max. length of article name *)</sup>
END_VAR
```
#### **PROGRAM P\_LIST\_OF\_UDINT**

The handle of the linked list is initialised in the first PLC cycle. This handle is then passed as the VAR\_IN\_OUT variable to the FB\_LinkedListCtrl function block when accessing the list. The linked list is manipulated through the action calls of the function block. This allows node elements to be added, removed, searched and so on. The desired action is executed in response to a rising edge of the associated boolean variable. When you run the program, all the operations are carried out once.

```
PROGRAM P_LIST_OF_UDINT
VAR
   sInfo : T_MaxString := '';
bAddTailValue : BOOL := TRUE;
bAddHeadValue : BOOL := TRUE;
bGetTail : BOOL := TRUE;
bGetHead : BOOL := TRUE;
   bdethedd<br>bFind : BOOL := TRUE;
bRemoveHeadValue : BOOL := TRUE;
bRemoveTailValue : BOOL := TRUE;
   bCount : BOOL := TRUE;
   search : UDINT := 12345;
    fbList      : FB_LinkedListCtrl;(* basic linked list control function block *)
hList : T_HLINKEDLIST;(* linked list handle *)
   nodes : ARRAY[0..MAX_DATA_ELEMENTS] OF T_LinkedListEntry;
(* Max. number of linked list nodes. The value of list node = 32 bit integer *)
   putValue : UDINT;<br>qetValue : UDINT;
getValue : UDINT;
getPosPtr : POINTER TO T LinkedListEntry := 0;
   bInit : BOOL := TRUE;
END_VAR
IF bInit THEN
   bInit := FAI.SE:
    F CreateLinkedListHnd( ADR( nodes ), SIZEOF( nodes ), hList );
        fbList.A_Reset( hList := hList );
END_IF
IF bAddTailValue THEN(* add some nodes to the list *)
       bAddTailValue := FALSE;
       putValue := 22222;
       fbList.A_AddTailValue( hList := hList, putValue := putValue, getPosPtr=>getPosPtr, getValue=>get
Value );
       IF NOT fbList.bOk THEN
               ;(* List overflow *)
       END_IF
       putValue := 11111;
        fbList.A_AddTailValue( hList := hList, putValue := putValue, getPosPtr=>getPosPtr, getValue=>get
Value );
       IF NOT fbList.bOk THEN
               ;(* List overflow *)
       END_IF
   putValue := 12345;    fbList.A_AddTailValue( hList := hList, putValue := putValue, getPosPtr=>getPosPtr, getValue=>get
Value );
       IF NOT fbList.bOk THEN
               ;(* List overflow *)
   END TF
       putValue := 67890;
       fbList.A_AddTailValue( hList := hList, putValue := putValue, getPosPtr=>getPosPtr, getValue=>get
Value );
       IF NOT fbList.bOk THEN
               ;(* List overflow *)
       END_IF
END_IF
IF bAddHeadValue THEN
    bAddHeadValue := FALSE;
```
# **RECKHO**

```
    putValue := 33333;
        fbList.A_AddHeadValue( hList := hList, putValue := putValue, getPosPtr=>getPosPtr, getValue=>get
Value );
        IF NOT fbList.bOk THEN
                ;(* List overflow *)
        END_IF
    putValue := 44444;fbList.A AddHeadValue( hList := hList, putValue := putValue, getPosPtr=>getPosPtr, getValue=>get
Value );
        IF NOT fbList.bOk THEN
               ;(* List overflow *)
        END_IF
END_IF
IF bGetTail THEN(* enumerate all nodes in list (start at tail node) *)
    bGe+Tai1 := FATSR:\text{snfo} := \cdots;    fbList.A_GetTail( hList := hList, getValue=>getValue, getPosPtr=>getPosPtr );
        IF fbList.bOk THEN
         sInfo := UDINT TO STRING( getValue );
                 REPEAT
             fbList.A GetPrev( hList := hList, putPosPtr := getPosPtr, getValue=>getValue, getPosPtr=
>getPosPtr );
                         IF fbList.bOk THEN
                                  sInfo := UDINT_TO_STRING( getValue );
                          ELSE
                                 EXIT;
                          END_IF
                 UNTIL NOT fbList.bOk
                 END_REPEAT
        END_IF
END_IF
IF bGetHead THEN(* enumerate all nodes in list (start at head node) *)
        bGetHead := FALSE;
    sInfo := '';    fbList.A_GetHead( hList := hList, getValue=>getValue, getPosPtr=>getPosPtr );
        IF fbList.bOk THEN
         sInfo := UDINT TO STRING( getValue );
                 REPEAT
                          fbList.A_GetNext( hList := hList, putPosPtr := getPosPtr, getValue=>getValue, getPosPtr=
>getPosPtr );
                         IF fbList.bOk THEN
                  sInfo := UDINT TO STRING( getValue );
                          ELSE
                                  EXIT;
                         END_IF
                 UNTIL NOT fbList.bOk
                 END_REPEAT
        END_IF
END_IF
IF bFind  THEN(* search for node in the list by node value*)
    bFind := FALSE;
    qetPosPtr := 0: (* start from first node element *)
    sInfo := ''':    REPEAT
                fbList.A_FindNext( hList := hList, putPosPtr := getPosPtr, putValue := search, getValue=>get
Value, getPosPtr=>getPosPtr );
                 IF fbList.bOk THEN
             sInfo := UDINT TO STRING( getValue );
                 ELSE
                        EXIT;
                 END_IF
        UNTIL NOT fbList.bOk
        END_REPEAT
END_IF
IF bRemoveTailValue THEN(* remove tail node from node list *)
        bRemoveTailValue := FALSE;
    \texttt{sInfo} := \text{''},    fbList.A_RemoveTailValue( hList := hList, getValue=>getValue, getPosPtr=>getPosPtr );
        IF fbList.bOk THEN
        sInfo := UDINT TO STRING( getValue );
        END_IF
END_IF
IF bRemoveHeadValue THEN(* remove head node from node list *)
    bRemoveHeadValue := FALSE;
```
## ECKHOFF

```
    sInfo := '';
        fbList.A_RemoveHeadValue( hList := hList, getValue=>getValue, getPosPtr=>getPosPtr );
        IF fbList.bOk THEN
        sInfo := UDINT TO STRING( getValue );
       END_IF
END_IF
IF bCount THEN(* count nodes in list *)
       bCount := FALSE;
    sInfo := UDINT TO STRING( hList.nCount );
END_IF
```
#### **PROGRAM P\_LIST\_OF\_STRUCTDATA**

This section of the program illustrates how structured data sets can be manipulated in the list in place of simply 32-bit numbers. In this case, the 32-bit node value is only used as a reference pointer to the actual value of the node. The reference pointer is able to point to instances of structured variables or other data types. The functionality is encapsulated in a function block. This function block, *FB\_SpecialLinkedListCtrl*, can be thought of as a specialised version of the function block *FB\_LinkedListCtrl*. The *FB\_LinkedListCtrl* block is also used internally by the specialised FB.

The *DATAELEMENT\_TO\_STRING* function is only used to permit visual output of the value of the node.

A structured variable of type *ST\_DataElement* is used as an example. The highlight: You can add further member variables to the data type declaration of ST\_DataElement without having to make any changes to the program or to the FB\_SpecialLinkedListCtrl function block.

The type declaration for ST\_DataElement:

```
TYPE ST_DataElement :
STRUCT
      number  : UDINT := 0;
name : STRING(MAX_NAME_LENGTH) := '';
price : REAL := 0.0;
        (* add additional member variables here *)
END_STRUCT
END_TYPE
```
A simple search function is implemented. You can search for nodes having a particular *name*, *number* or *price*.

#### **How do the 32-bit node values become reference pointers to the instances of the ST\_DataElement array?**

The maximum size of the list is limited by the constant MAX\_DATA\_ELEMENTS. It follows that no more than MAX\_DATA\_ELEMENTS reference pointers can be stored in the list. The *FB\_SpecialLinkedListCtrl* function block has an internal ST\_DataElement array variable with the same size as the T\_LinkedListEntry array variable. For the sake of simplicity, the array indices in the two arrays are identical!

Each T\_LinkedListEntry array element can only be inserted into the list once. The *FB\_LinkedListCtrl* function block therefore searches for a free/unused T\_LinkedListEntry array element, and inserts it into the list if successful. The index of the T\_LinkedListEntry being used can be determined through the action *A\_GetIndexAtPosPtr*. In the next step, the 32-bit node value that has just been added is assigned the address of the same array element in the ST\_DataElement array. In the example project, this is done by calling the action *A\_SetValueAtPosPtr*.

#### **nodes[index].value := ADR( dataPool[index] )**

The assignment is, for instance, carried out in the *FB\_SpecialLinkedListCtrl*->*A\_AddHeadValue* action:

```
fbList.A_AddHeadValue( hList := hList, putValue := 16#00000000, getPosPtr=>getPosPtr, bOk=>bOk );
IF fbList.bOk THEN
       fbList.A_GetIndexAtPosPtr( hList := hList, putPosPtr := getPosPtr, getValue =>indexOfElem, bOk=>
bOk );
       IF fbList.bOk THEN
       pRefPtr := ADR( dataPool[indexOfElem] );
```
# **RECKHOFF**

```
        pRefPtr^ := putValue;
                 fbList.A_SetValueAtPosPtr( hList := hList, putPosPtr := getPosPtr, putValue := pRefPtr, bOk=
>bOk );
                 IF fbList.bOk THEN
                          getValue := putValue;
                 END_IF
       END_IF
END_IF
```

```
PROGRAM P_LIST_OF_STRUCTDATA
VAR
    sInfo : T_MaxString := '';
bAddTailValue : BOOL := TRUE;
bAddHeadValue : BOOL := TRUE;
bGetTail : BOOL := TRUE;
bGetHead : BOOL := TRUE;
   bFind : BOOL := TRUE;
bRemoveHeadValue : BOOL := TRUE;
bRemoveTailValue : BOOL := TRUE;
   bCount : B00L := TRUE;search : ST_DataElement := ( name := 'Couch', price := 99.98, number := 12345 );
(* search value ( by name, by price or by number ) *)
    eSearch : E_SEARCH_CRITERIA := eSEARCH_BY_NAME;
(* / eSEARCH_BY_RRICE / eSEARCH_BY_NWBER *)fbList \overline{\phantom{a}} : FB_SpecialLinkedListCtrl;(* Specialized linked list control function block *) putValue : ST_DataElement;
    putValue : ST_DataElement;<br>getValue : ST_DataElement;
getValue : ST DataElement;
getPosPtr : POINTER TO T LinkedListEntry := 0;
    bInit : BOOL := TRUE;
END_VAR
IF bInit THEN
    bInit := FALSE;
        fbList.A_Reset();(* reset / initialize list *)
END_IF
IF bAddTailValue THEN(* add some nodes to the list *)
       bAddTailValue := FALSE;
        putValue.number := 22222;
       putValue.name := 'TV set';
   putValue.price := 99.98;
        fbList.A_AddTailValue( putValue := putValue, getPosPtr=>getPosPtr, getValue=>getValue );
        IF NOT fbList.bOk THEN
               ;(* List overflow *)
        END_IF
        putValue.number := 11111;
       putValue.name := 'Couch';
        putValue.price :=  99.98;
    fbList.A AddTailValue( putValue := putValue, getPosPtr=>getPosPtr, getValue=>getValue );
        IF NOT fbList.bOk THEN
                ;(* List overflow *)
       END_IF
        putValue.number := 12345;
       putValue.name := 'Chair';
    putValue.price := 44.98;
        fbList.A_AddTailValue( putValue := putValue, getPosPtr=>getPosPtr, getValue=>getValue );
        IF NOT fbList.bOk THEN
               ;(* List overflow *)
        END_IF
       putValue.number := 67890;
       putValue.name := 'Table';
        putValue.price := 99.98;
    fbList.A AddTailValue( putValue := putValue, getPosPtr=>getPosPtr, getValue=>getValue );
        IF NOT fbList.bOk THEN
               ;(* List overflow *)
       END_IF
END_IF
IF bAddHeadValue THEN
       bAddHeadValue := FALSE;
       putValue.number := 33333;
       putValue.name := 'Couch';
    putValue.price := 199.98;
```
## **BECKHOFF**

```
fbList.A AddHeadValue( putValue := putValue, getPosPtr=>getPosPtr, getValue=>getValue );
        IF NOT fbList.bOk THEN
                ;(* List overflow *)
    END_IF
        putValue.number := 44444;
        putValue.name := 'Couch';
        putValue.price := 299.98;
    fbList.A AddHeadValue( putValue := putValue, getPosPtr=>getPosPtr, getValue=>getValue);
        IF NOT fbList.bOk THEN
                 ;(* List overflow *)
        END_IF
END_IF
IF bGetTail THEN(* enumerate all nodes in list (start at tail node) *)
        bGetTail := FALSE;
    \texttt{sInfo} := \dotsfbList.A GetTail( getValue=>getValue, getPosPtr=>getPosPtr );
        IF fbList.bOk THEN
         sInfo := DATAELEMENT TO STRING( getValue );
                 REPEAT
             fbList.A GetPrev( putPosPtr := getPosPtr, getValue=>getValue, getPosPtr=>getPosPtr );
                         IF fbList.bOk THEN
                  sInfo := DATAELEMENT TO STRING( getValue );
                         ELSE
                                 EXIT;
                         END_IF
                 UNTIL NOT fbList.bOk
                 END_REPEAT
    END_IF
END_IF
IF bGetHead THEN(* enumerate all nodes in list (start at head node) *)
        bGetHead := FALSE;
    sInfo := '';fbList.A GetHead( getValue=>getValue, getPosPtr=>getPosPtr );
        IF fbList.bOk THEN
         sInfo := DATAELEMENT TO STRING( getValue );
                 REPEAT
             fbList.A GetNext( putPosPtr := getPosPtr, getValue=>getValue, getPosPtr=>getPosPtr );
                         IF fbList.bOk THEN
                  sInfo := DATAELEMENT TO STRING( getValue );
                         ELSE
                                 EXIT;
                         END_IF
                 UNTIL NOT fbList.bOk
                 END_REPEAT
        END_IF
END_IF
IF bFind THEN(* search for node in the list by node value (name, price, number... )*)
    hFind \cdot = FALSE:
        getPosPtr := 0;(* start from first node element *)
    sInfo := ''';    REPEAT
                fbList.A_Find( eSearch := eSearch, putPosPtr := getPosPtr, putValue := search, getValue=>get
Value, getPosPtr=>getPosPtr );
                 IF fbList.bOk THEN
             sInfo := DATAELEMENT TO STRING( getValue );
                 ELSE
            EXTT:
                 END_IF
        UNTIL NOT fbList.bOk
        END_REPEAT
END_IF
IF bRemoveTailValue THEN(* remove tail node from node list *)
        bRemoveTailValue := FALSE;
    sInfo := '';fbList.A RemoveTailValue( getValue=>getValue, getPosPtr=>getPosPtr );
        IF fbList.bOk THEN
        sInfo := DATAELEMENT TO STRING( getValue );
        END_IF
END_IF
IF bRemoveHeadValue THEN(* remove head node from node list *)
       bRemoveHeadValue := FALSE;
    sInfo := ''':    fbList.A_RemoveHeadValue( getValue=>getValue, getPosPtr=>getPosPtr );
       IF fbList.bOk THEN
```

```
sInfo := DATAELEMENT TO STRING( getValue );
       END_IF
END_IF
IF bCount THEN(* count nodes in list *)
    bCount := FALSE;
\text{sinfo} := \text{''};    fbList.A_Count( );
        IF fbList.bOk THEN
        sInfo := UDINT TO STRING( fbList.nCount );
        END_IF
END_IF
```
### **7.8 Example: Writing/reading of CSV file**

Here you can unpack the complete sources relating to the project example: [https://infosys.beckhoff.com/](https://infosys.beckhoff.com/content/1033/tcplclibutilities/Resources/11851053323.zip) [content/1033/tcplclibutilities/Resources/11851053323/.zip](https://infosys.beckhoff.com/content/1033/tcplclibutilities/Resources/11851053323.zip)

CSV stands for comma-separated values. The following documentation describes how CSV files can be written and read with the aid of auxiliary PLC CSV functions. CSV files, which are basically text files, can store simply structured data sets that can be used for data exchange between two systems. This format enables storage of tables or lists of different lengths. A table row corresponds to a data set (or row) in the CSV file. A table cell corresponds to a data field in the CSV file.

#### **General information on the supported CSV format**

- Files in CSV format should have the extension **.csv**.
- The CRLF character (CR = Carriage Return, LF= Line Feed) is used to separate the individual data sets (rows) (Windows operating systems), i.e. each data set must be followed by a CRLF.
- The CSV file must end with a CRLF character.
- Binary data must be enclosed in single quotation marks. If no single quotation marks are used the data field may only contain numbers and/or letters.
- Data fields containing special characters/control characters are enclosed in double quotation marks. If the data field contains a double quotation mark a second double quotation mark is added.
- A special character is used for separating data fields (columns). The standard separator for the individual data fields used by the auxiliary functions is a semicolon. In Germany and Europe a semicolon used as a data field separator, in the USA a comma tends to be used. The separator can be changed from semicolon to comma via the global PLC variable **DEFAULT\_CSV\_FIELD\_SEP**.
- Each data set should have the same number of data fields (columns).

Basic configuration of a CSV file with n columns and n rows (the CRLF characters are usually not visible and are indicated in the diagram with the letters **CRLF**).

```
"Field1Record1";"Field2Record1";     ...     ;"Field(n)Record1"CRLF
"Field1Record2"; "Field2Record2";    ...
...
"Field1Record(n)";"Field2Record(n)";    ...     ;"Field(n)Record(n)"CRLF
```
#### **Available function blocks and functions**

- [STRING\\_TO\\_CSVFIELD \[](#page-70-0) $\blacktriangleright$  [71\]](#page-70-0), [ARG\\_TO\\_CSVFIELD \[](#page-71-0) $\blacktriangleright$  [72\]](#page-71-0): converts PLC data in a data field to CSV format;
- CSVFIELD TO STRING [ $\blacktriangleright$  [69\]](#page-68-0), CSVFIELD TO ARG [ $\blacktriangleright$  [70\]](#page-69-0): converts data field in CSV format to PLC data;
- FB CSVMemBufferWriter [ $\blacktriangleright$  [228\]](#page-227-0): generates data sets in a byte buffer from several data fields;
- [FB\\_CSVMemBufferReader \[](#page-226-0) $\blacktriangleright$  [227\]](#page-226-0): splits data sets in a byte buffer into individual data fields;

#### **Write/read CSV file in text mode or binary mode**

A CSV file can be read or written in text or binary mode with the aid of the PLC function blocks for file access. Depending on the selected mode there are differences with advantages and disadvantages.

#### **In 99% of cases the CSV files can be read/written in text mode. Binary mode is only required in rare cases.**

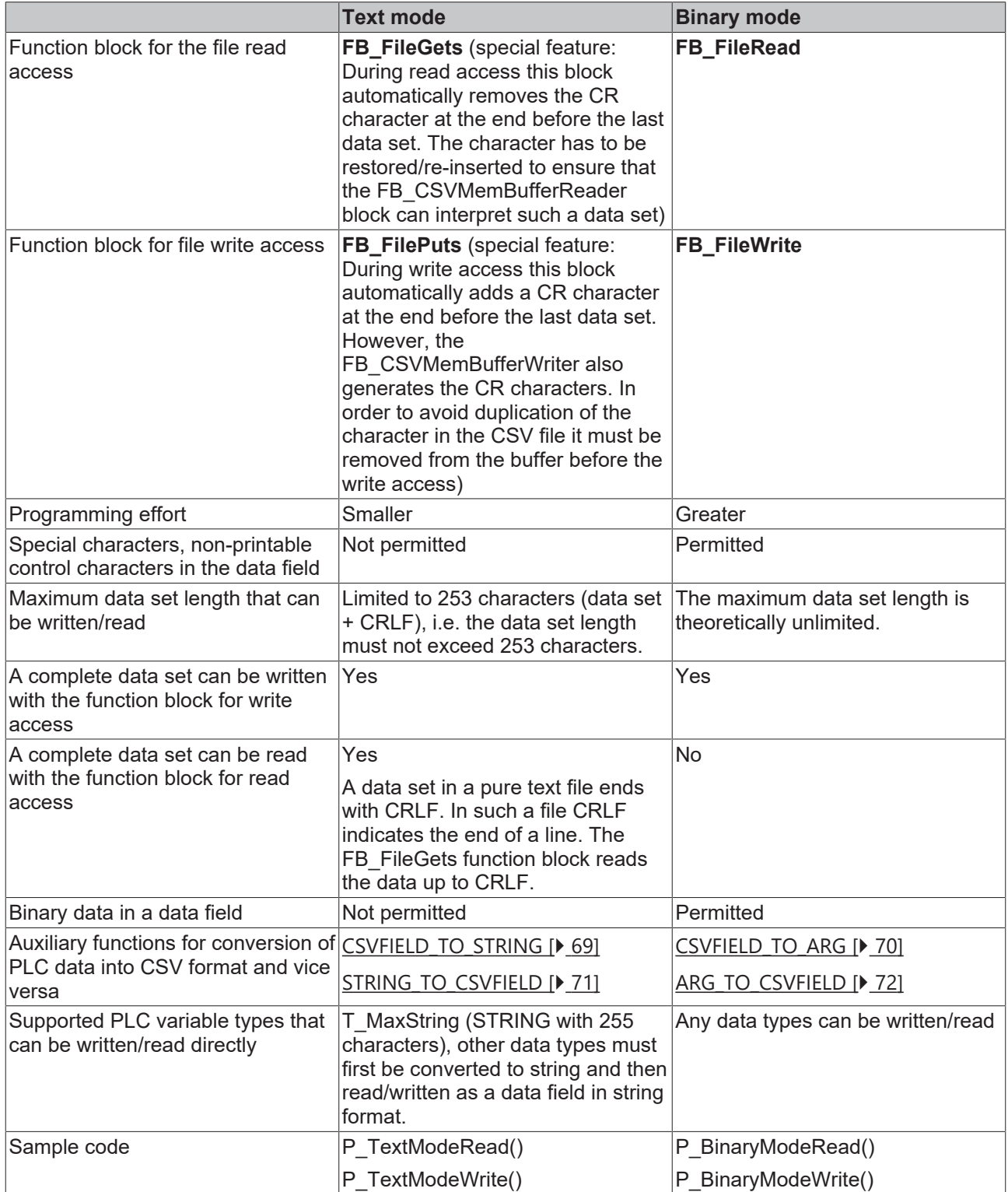

#### **Example project**

The project example actually contains 4 examples: 2 for write/read access in text mode (preferred) and 2 for write/read access in binary mode (rare):

P\_TextModeRead();

P\_TextModeWrite();

P\_BinaryModeRead();

P\_BinaryModeWrite();

CSV files generated with the project example:

Data fields without binary data: [https://infosys.beckhoff.com/content/1033/tcplclibutilities/Resources/](https://infosys.beckhoff.com/content/1033/tcplclibutilities/Resources/11851054731.csv) [11851054731/.csv](https://infosys.beckhoff.com/content/1033/tcplclibutilities/Resources/11851054731.csv)

Data fields contain binary data: [https://infosys.beckhoff.com/content/1033/tcplclibutilities/Resources/](https://infosys.beckhoff.com/content/1033/tcplclibutilities/Resources/11851056139.csv) [11851056139/.csv](https://infosys.beckhoff.com/content/1033/tcplclibutilities/Resources/11851056139.csv) (please note that this file requires special software for correct interpretation)

Basic program sequence for reading a CSV file in text mode:

1st step: Open the CSV file in text mode (FB\_FileOpen). If successful go to step 2.

2nd step: Read a row with the function block FB\_FileGets. Append a CR character (see notes in the table). If successful go to step 3 go, if not go to step 4 (the end of the file was reached or an error has occurred).

3rd step: Parse the read row with the function block FB\_CSVMemBufferReader. The individual data fields are read. Then go to step 2 and read the next row. Repeat steps 2 and 3 until the end of the file is reached or an error occurs.

4nd step: Close the CSV file (FB\_FileClose).

Basic program sequence for writing a CSV file in text mode.

1st step: Open the CSV file in text mode (FB\_FileOpen). If successful go to step 2.

2nd step: Use the function block FB\_CSVMemBufferWriter to generate a new data set. The individual data fields are written into a buffer. This buffer may be a larger string. Remove the CR character at the end of the data set and go to step 3.

3rd step: Write a row with the function block FB\_FilePuts. Repeat steps 2 and 3 until all data sets have been written. If yes go to step 4.

4nd step: Close the file (FB\_FileClose).

### **7.9 Example: Software clocks (RTC, RTC\_EX, RTC\_EX2)**

The complete sources can be found here: [https://infosys.beckhoff.com/content/1033/tcplclibutilities/](https://infosys.beckhoff.com/content/1033/tcplclibutilities/Resources/11851057547.zip) [Resources/11851057547/.zip](https://infosys.beckhoff.com/content/1033/tcplclibutilities/Resources/11851057547.zip)

In the following example, the three software clocks are synchronized each 5 seconds with the local Windows system time (the local Windows system time is displayed in the task bar).

```
PROGRAM MAIN
VAR
        fbGetLocalTime  : NT_GetTime;
    bBusy : BOOL;
    bError : BOOL;<br>nErrID : UDINT
                 : UDINT;<br>: UDINT;<br>: TIMESTRUCT:
   presetTime
```
## **BECKHOFF**

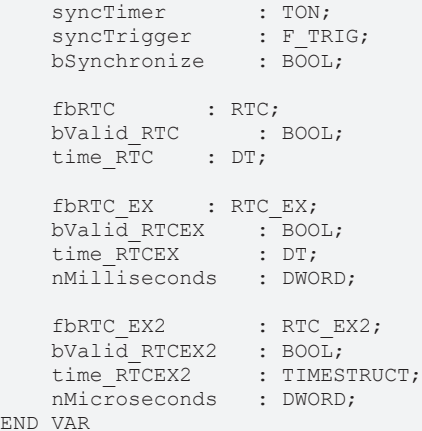

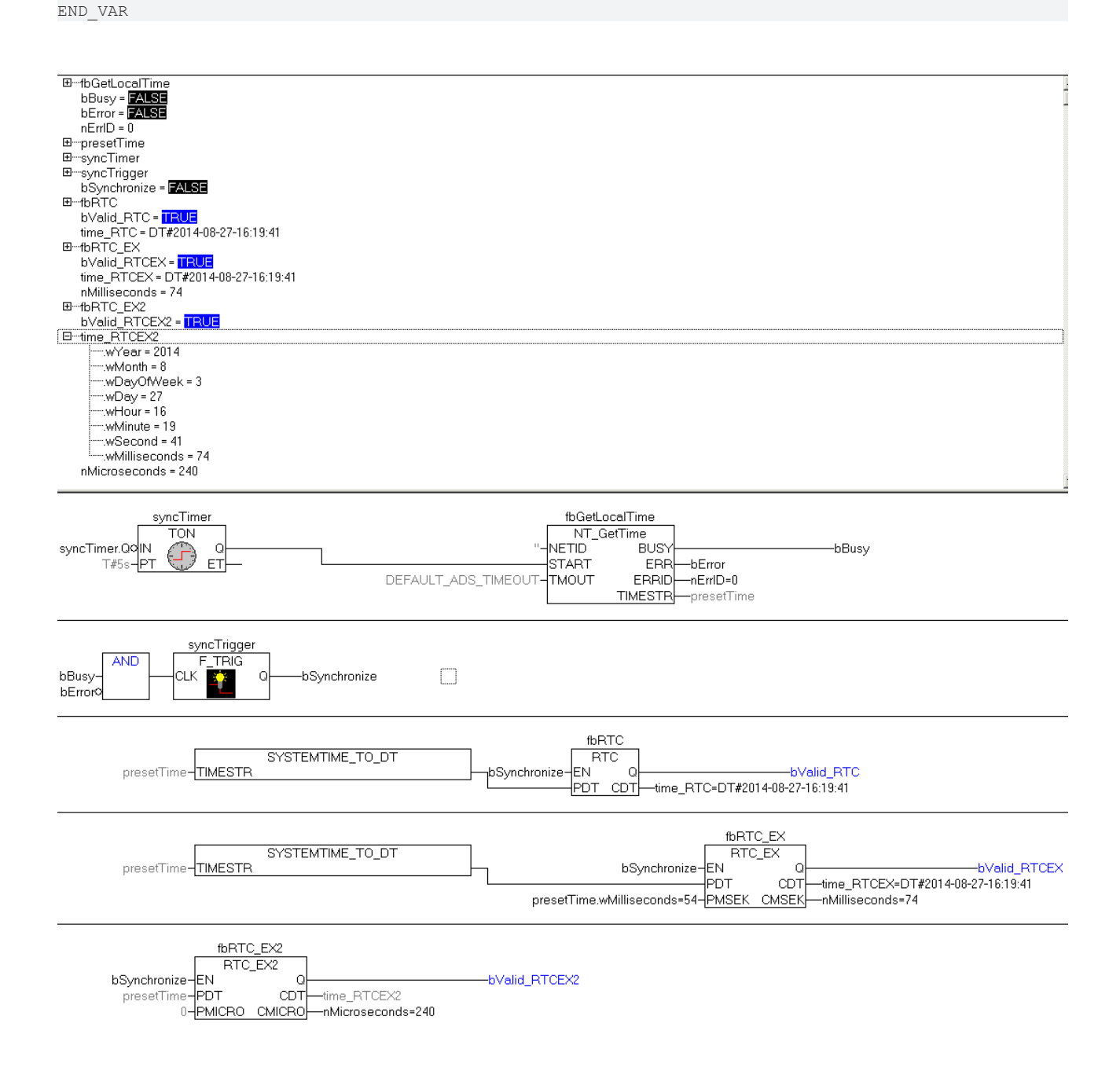

# **8 Appendix**

## **8.1 Format specification**

This format specification is used by the function block FB FormatString  $[\triangleright$  [157\]](#page-156-0) and the function [F\\_FormatArgToStr \[](#page-54-0)▶ [55\]](#page-54-0). With the function block, the format specification is transferred via a string input variable. With the function, the individual function parameters are used.

The format specification containing the required and optional parameter fields has the following form:

**%[ ] [ ] [ . ]** [Flags \[](#page-274-0)[}](#page-274-0) [275\]](#page-274-0) [Width \[](#page-275-0)[}](#page-275-0) [276\]](#page-275-0) [Precision \[](#page-275-1)[}](#page-275-1) [276\]](#page-275-1) [Type \[](#page-273-0)[}](#page-273-0) [274\]](#page-273-0)

The simplest format specification only contains the percent sign and the type field (e.g. %s). All characters after the percent sign and up to the type field are interpreted as parameter fields. Characters to the left of the percent sign and after the type field are copied into the output string. Formatting is aborted with an error in the event of unidentifiable or illegal characters. Two consecutive percent signs (%%) can be used if the output string is to contain the percent sign.

#### <span id="page-273-0"></span>**Type**

Required parameter field. This is an ASCII character that determines whether the associated argument is interpreted as a string, integer, or floating-point number. Please note that some type field parameters are case-sensitive.

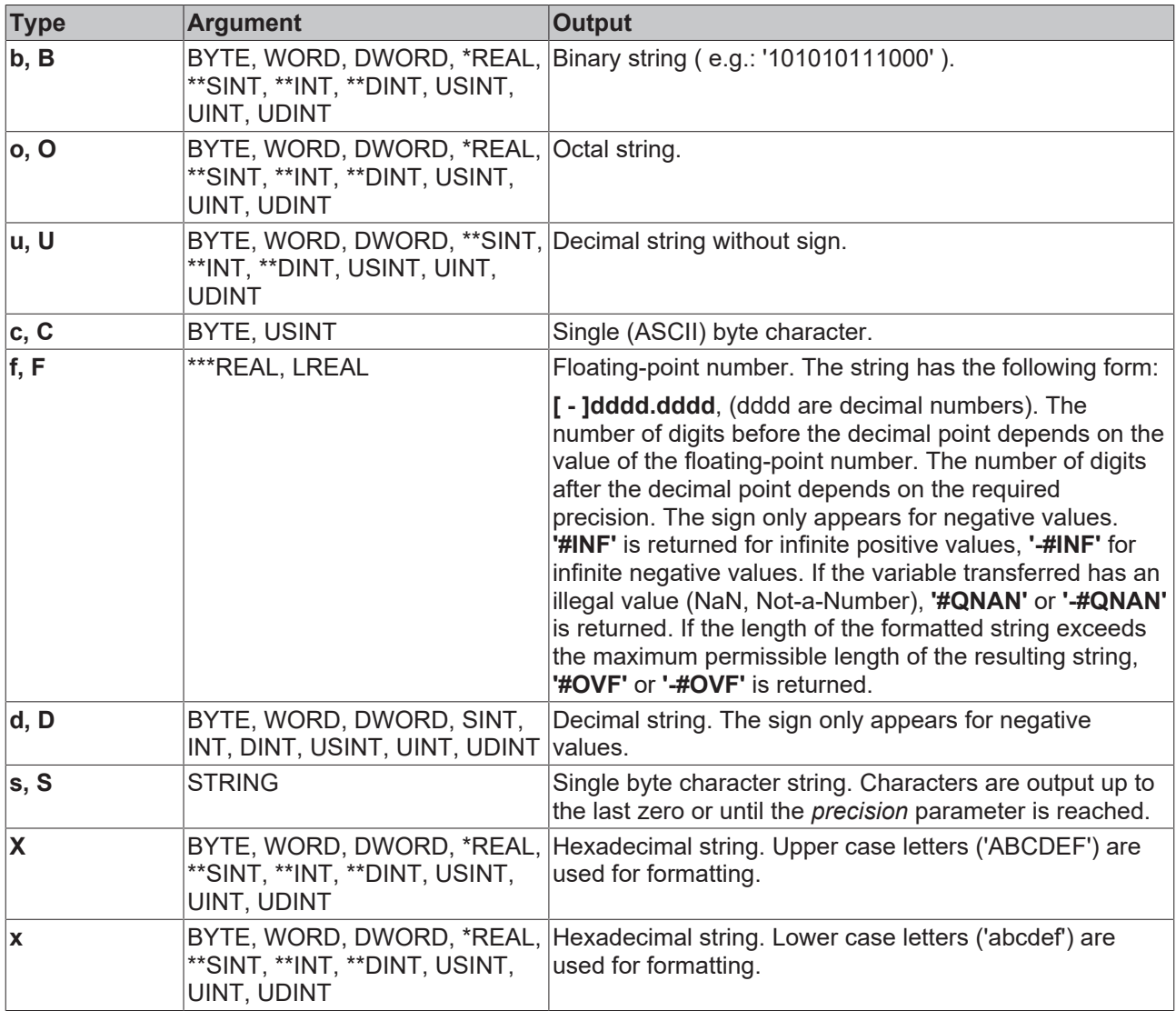

# **BECKHOFF**

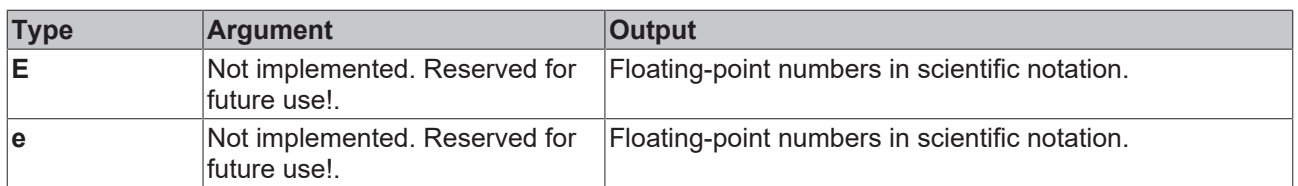

\* The content of the REAL variable is returned as a binary, octal, hexadecimal or decimal string.

\*\* The content of the signed types is returned as a binary, octal, hexadecimal or decimal string.

\*\*\* The REAL variable is converted to type LREAL and then formatted.

#### <span id="page-274-0"></span>**Flags**

Optional parameter field. One or several flags can be specified in any order. These parameters determine the alignment of the formatted value and output of sign, blanks and the binary/octal/hex prefixes.

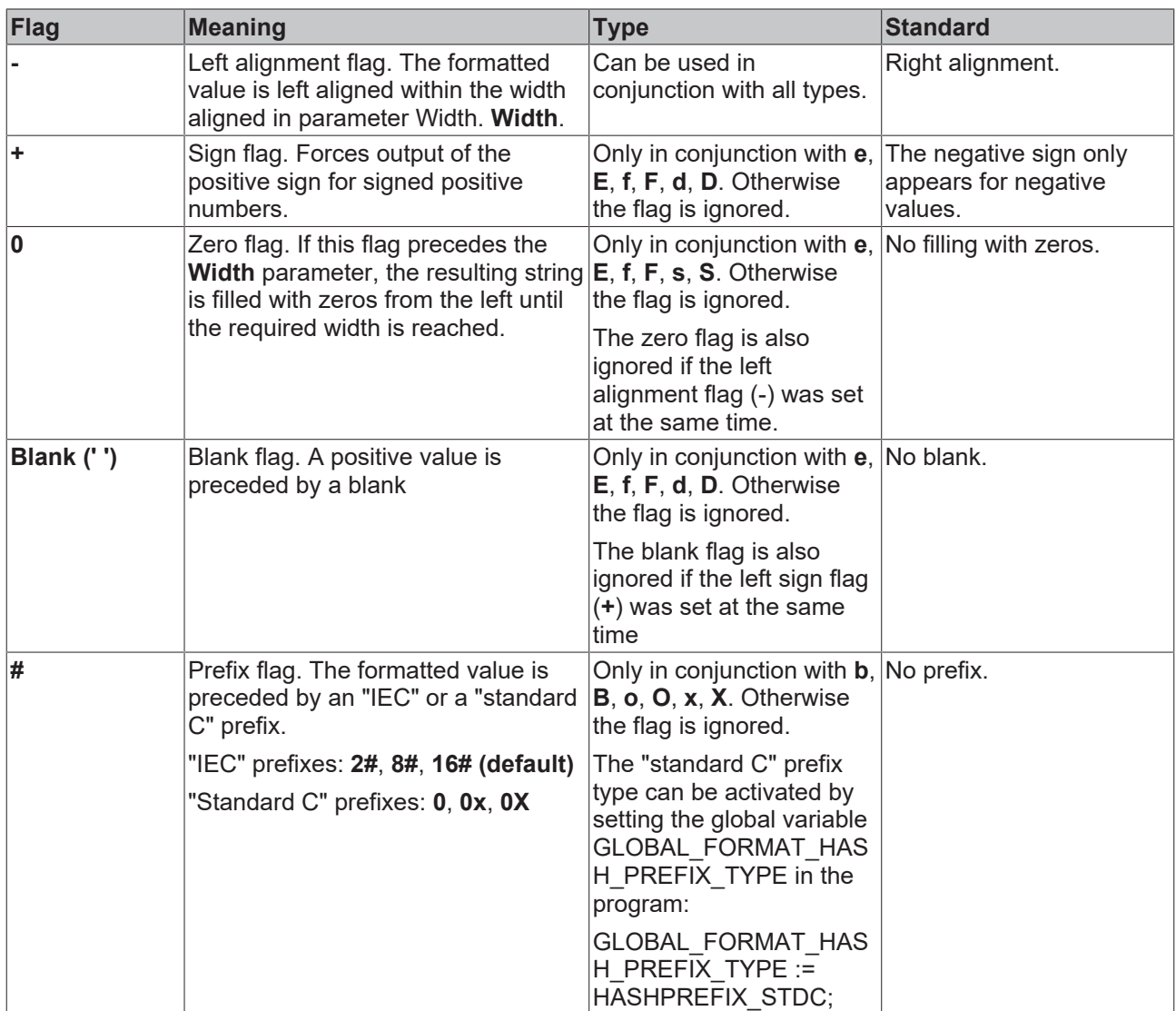

#### <span id="page-275-0"></span>**Width**

Optional parameter field. This parameter must have a positive decimal value. It determines the minimum number of characters in the output string. Blanks (left or right, depending on the alignment flag) are added to the output string until the required width is reached. If the zero flag precedes the *Width* parameter, the resulting string is filled with zeros from the left until the required width is reached. However, the *Width* parameter never causes the output string to be cut to the desired length!

An asterisk (**\***) may also be used for the *Width* parameter. The required value is then provided by an argument (permissible types: BYTE, WORD, DWORD, USINT, UINT, UDINT). The argument for the *Width* parameter is then followed by the argument for the value to be formatted.

#### <span id="page-275-1"></span>**Precision**

Optional parameter field. This parameter follows after the dot (.) and must have a positive decimal value. If the dot is not followed by a value, the default precision value is used (see table).

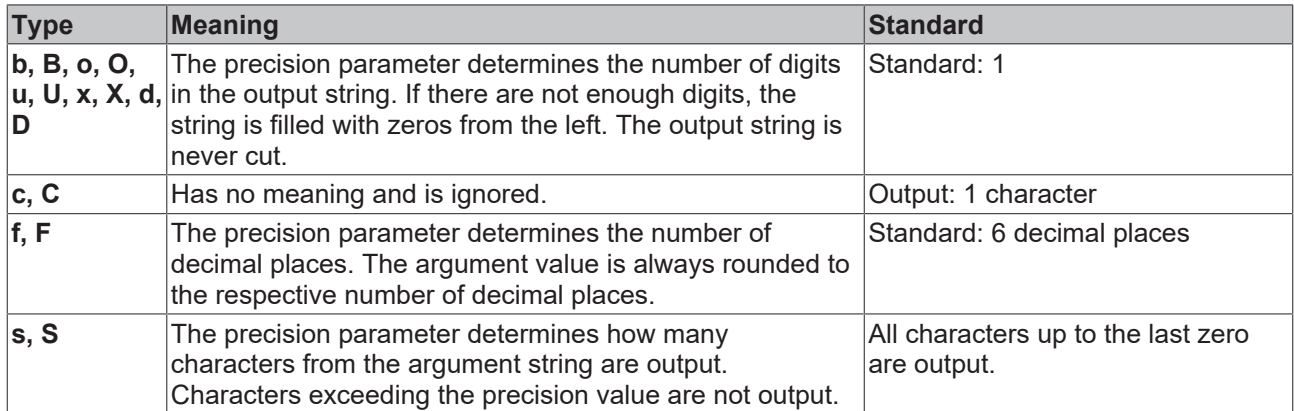

An asterisk (**\***) may also be used for the *Precision* parameter. The required value is then provided by an argument (permissible types: BYTE, WORD, DWORD, USINT, UINT, UDINT). The argument for the *Precision* parameter is then followed by the argument for the value to be formatted.

#### **Requirements**

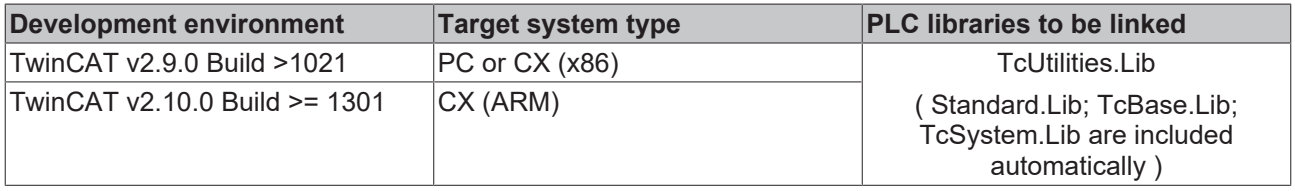

### **8.2 Writing of persistent data: System behaviour**

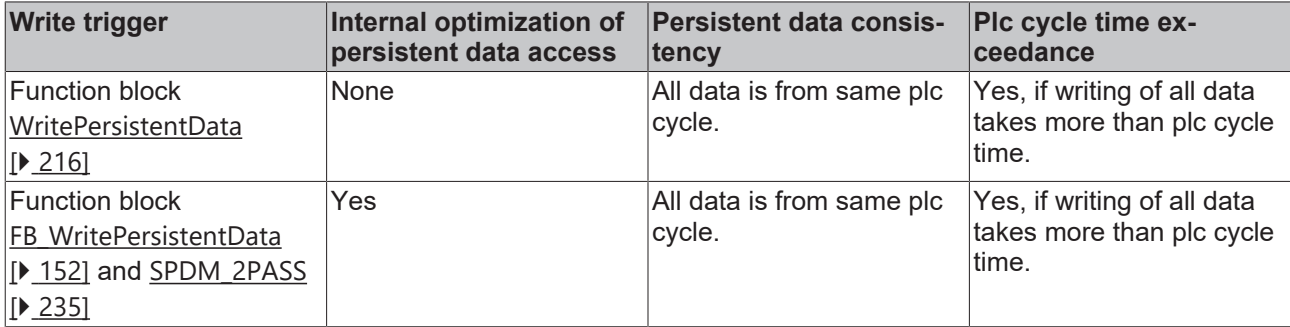

# **BECKHOFF**

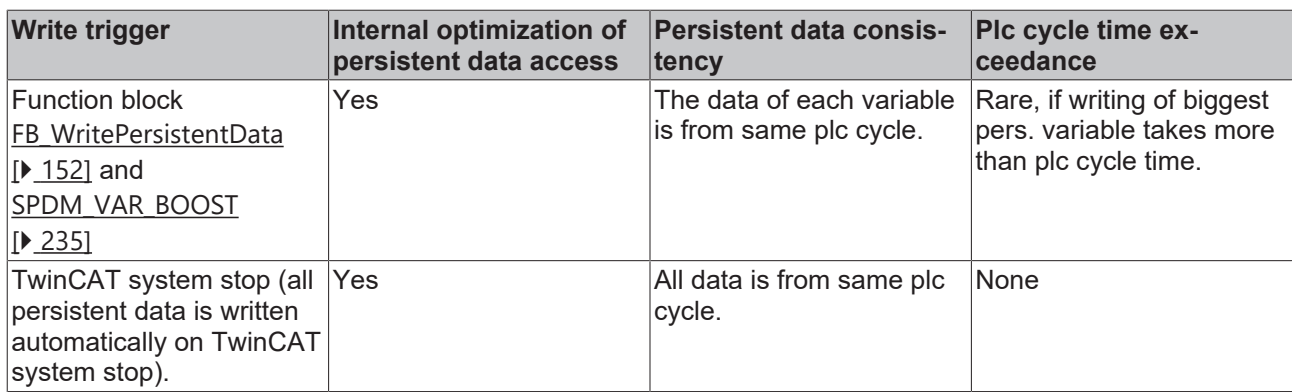

More Information: **[www.beckhoff.com/tx1200](https://www.beckhoff.com/tx1200)**

Beckhoff Automation GmbH & Co. KG Hülshorstweg 20 33415 Verl Germany Phone: +49 5246 9630 [info@beckhoff.com](mailto:info@beckhoff.de?subject=TX1200) [www.beckhoff.com](https://www.beckhoff.com)

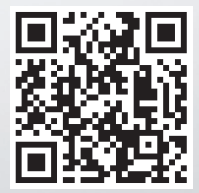